# **MoMAR'08 – Leg 1** *(Lucky Strike)*

# **Cruise Report**

**9-24 Aug 2008 N/O Atalante – Victor 6000**

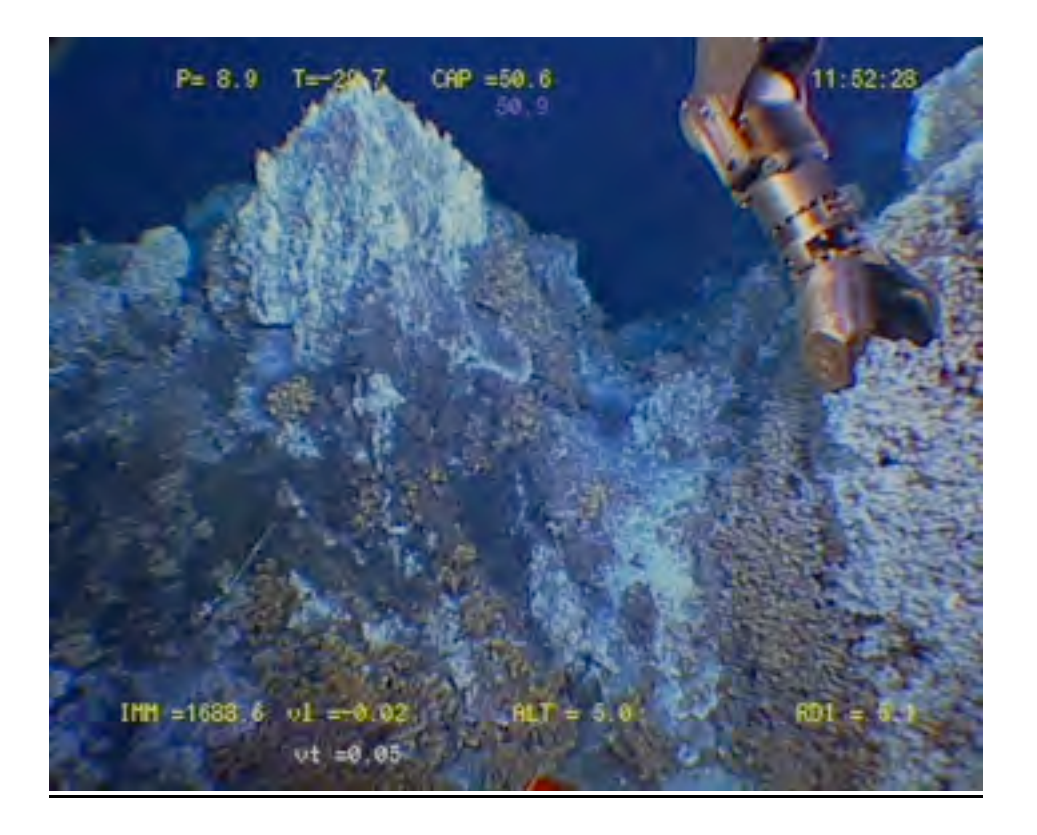

V.0 08/2008, V.1 04/2009– JE

# **Table of Contents**

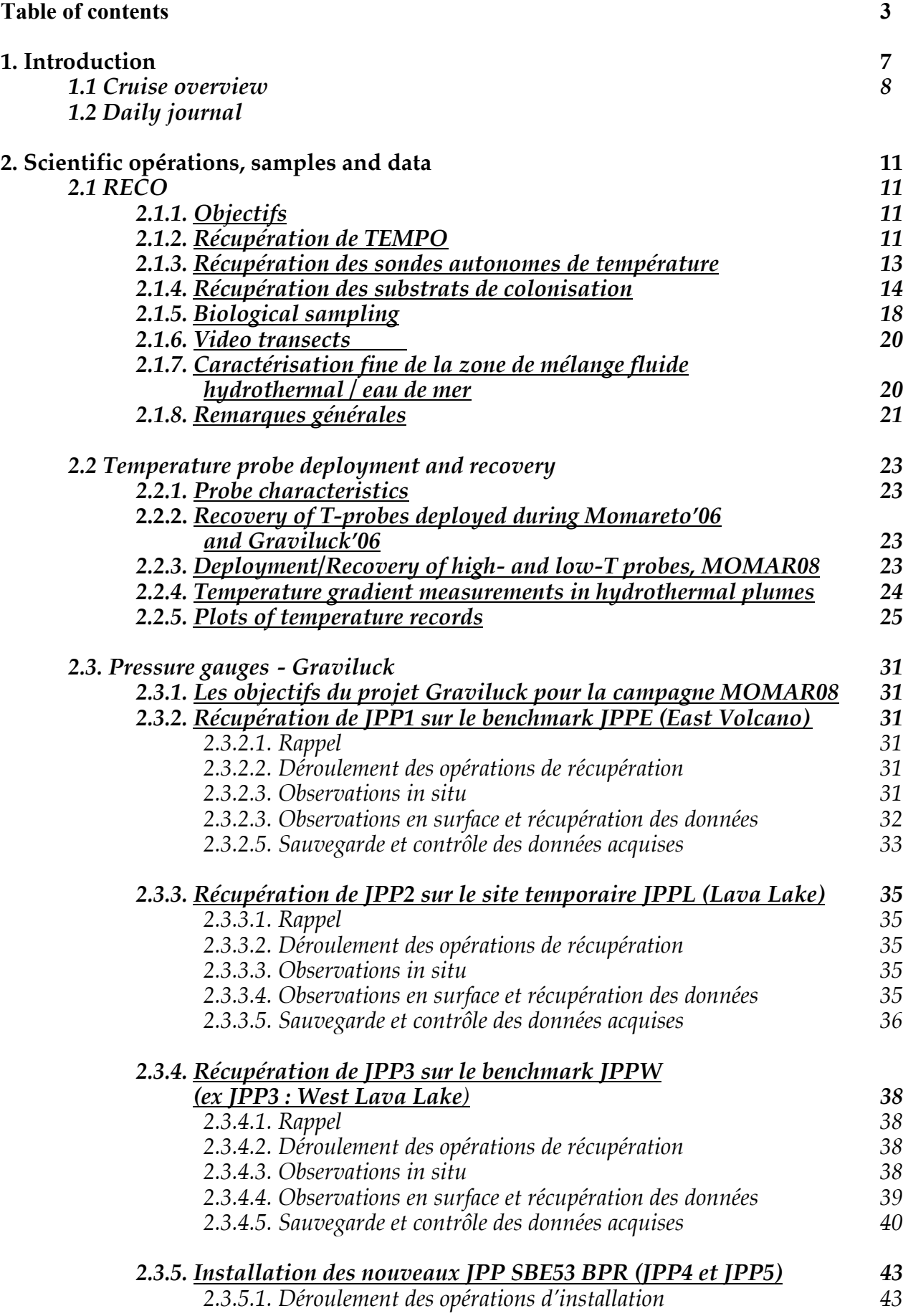

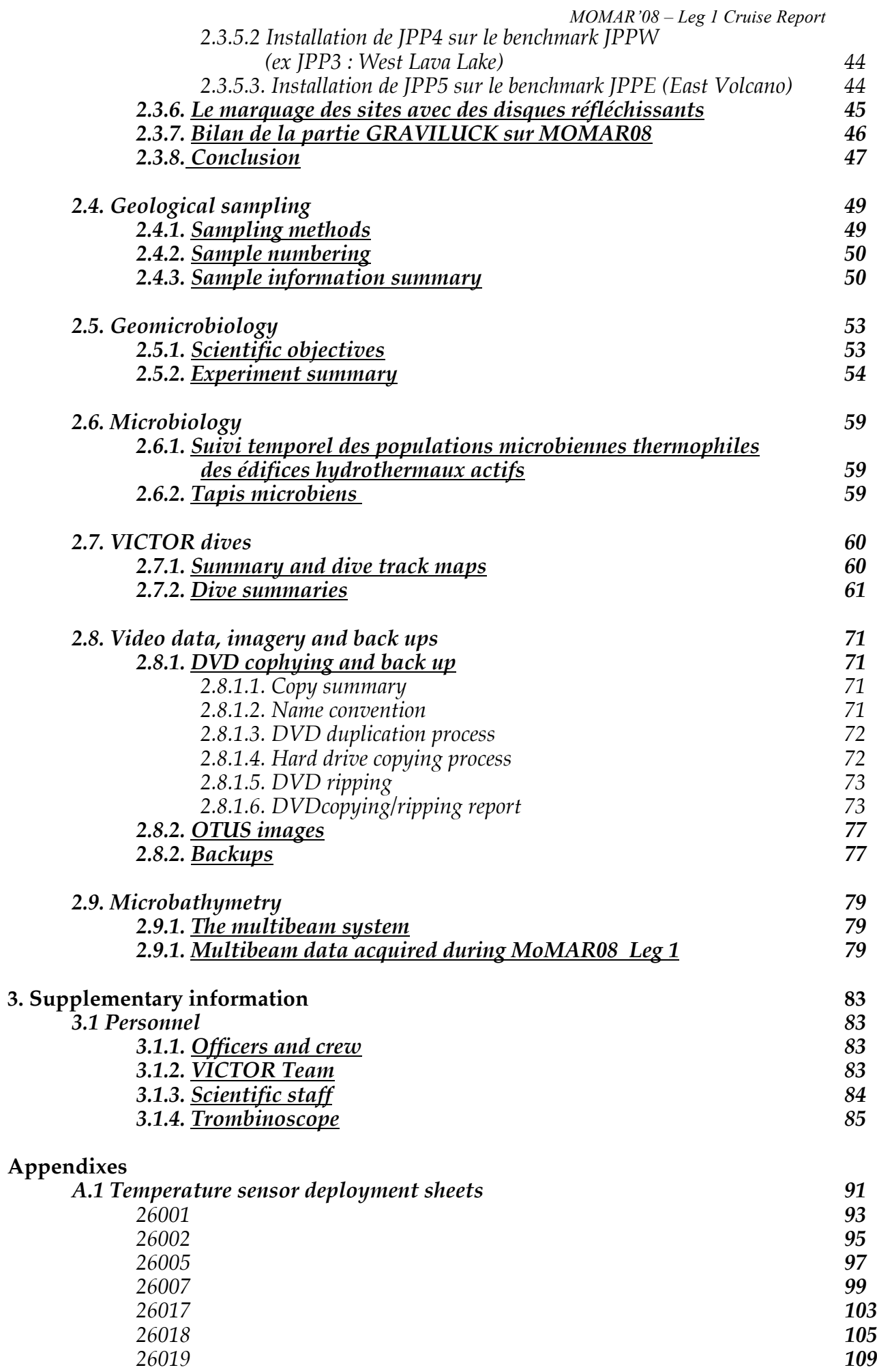

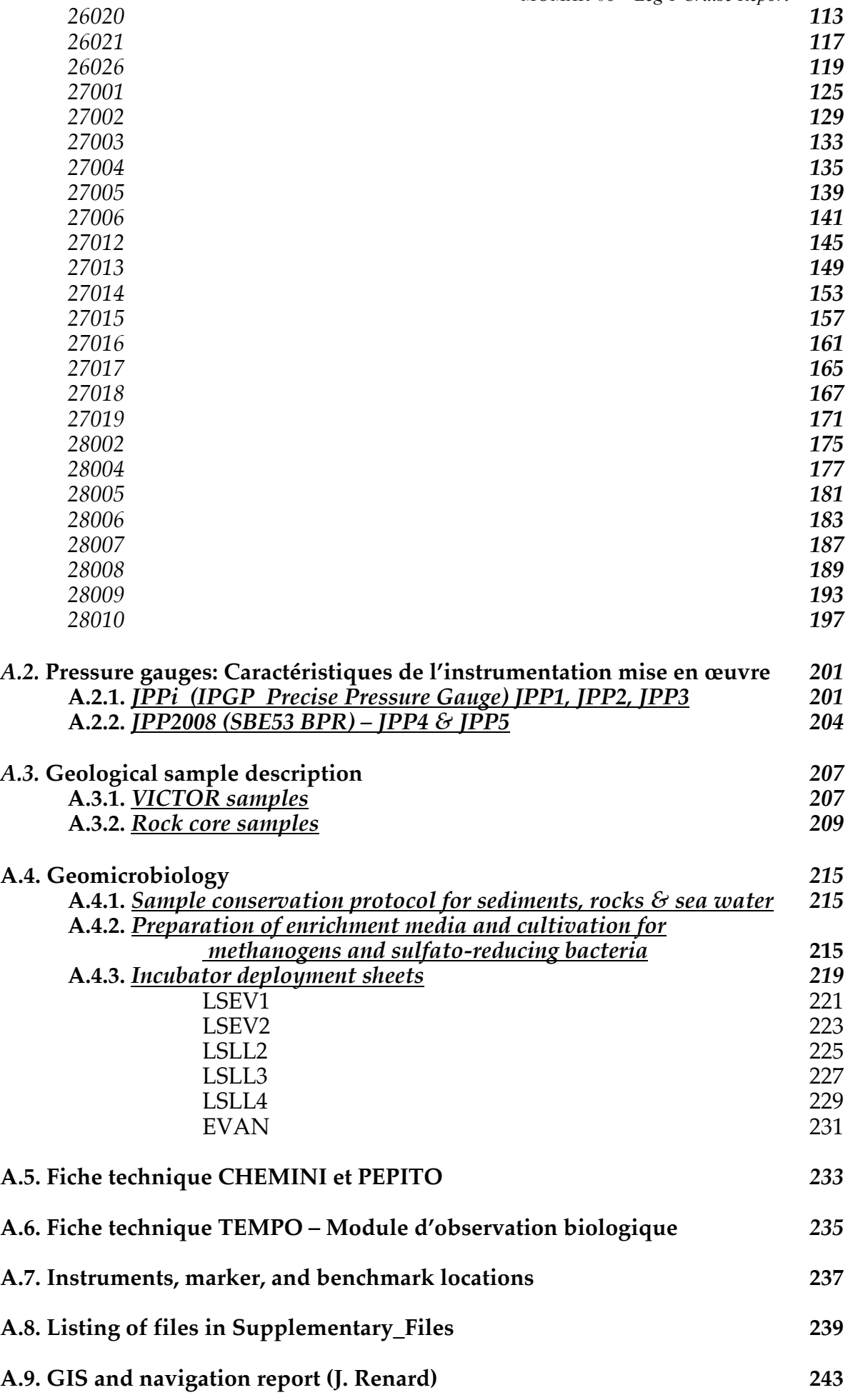

# **1. Introduction**

# *1.1 Cruise overview*

The MOMAR08-Leg 1 cruise combined three different scientific programs within the MoMAR project :

- RECO (PI : P. M. Sarradin) : Ecology and environment
- Graviluck (V. Ballu) : Seafloor geodesy
- Bathyluck (J. Escartin) : Temperature and seismic monitoring

The studies are concentrated on the Lucky Strike volcano on the Mid-Atlantic Ridge at 37°N. The volcano hosts a large hydrothermal site and overlies one of the only magma chambers that has been imaged on a slow-spreading oceanic ridge. The hydrothermal site has been the site of continuous biological and geochemical experiments for more than a decade, and will be the site for a future seafloor observatory to be initiated with the MOMARSAT program (pre-programmed for 2010).

The main goal of the cruise was the recovery of instrumentation deployed in 2006 (MOMARETO and GRAVILUCK cruises) and 2007 (MOMAR'07 cruise), including the TEMPO module, autonomous temperature sensors, pressure gauges and microbiological colonizators. A second objective was the deployment of autonomous sensors for temperature and pressure, and microbiological colonizators, to continue monitoring of the site into 2009. These operations were complemented with biological chemical and microbiological measurements and sampling. A third objective was the detailed characterization of the Lucky Strike site in general and the hydrothermal vents in particular. This was achieved with the imagery acquire during visits to the instrumented sites, and during the high-resolution survey using the Module Route (OTUS B&W imagery and multibeam bathymetry and acoustic backscatter). The original program of temperature sensor deployment had to be modified owing to technical problems (corrosion and deterioration of sensors after short deployments).

The first part of the cruise (VICTOR dives 1-4) was carried out using the "Module de Prelevement", for sample and instrument recovery and deployment. Transfer of material between the surface and the seafloor were carried out with an elevator (NASA) to minimize the number of dives and thus maximize the time at the bottom. The second part of the cruise included three OTUS and multibeam surveys at the Lucky Strike vent field (8 m height) and two 50-m multibeam surveys extending the mapping obtained during MOMARETO. This survey was carried out during a single dive.

A section of the Bathyluck Project included the recovery and deployment of ocean bottom seismometers (OBSs) from the national INSU instrumentation pool to monitor microseismicity over the periods 2007-2008 and 2008-2009. This was carried out during the BBMOMAR-2 cruise onboard Suroit (PI : W. Crawford; BO Suroit, 7-18/08/2008).

Aspects of this projects were supported by MOMARNET (EU), ANR (France) and EXOCET/D (EU) projects, in addition to the cruise support and ship time provided by INSU and IFREMER.

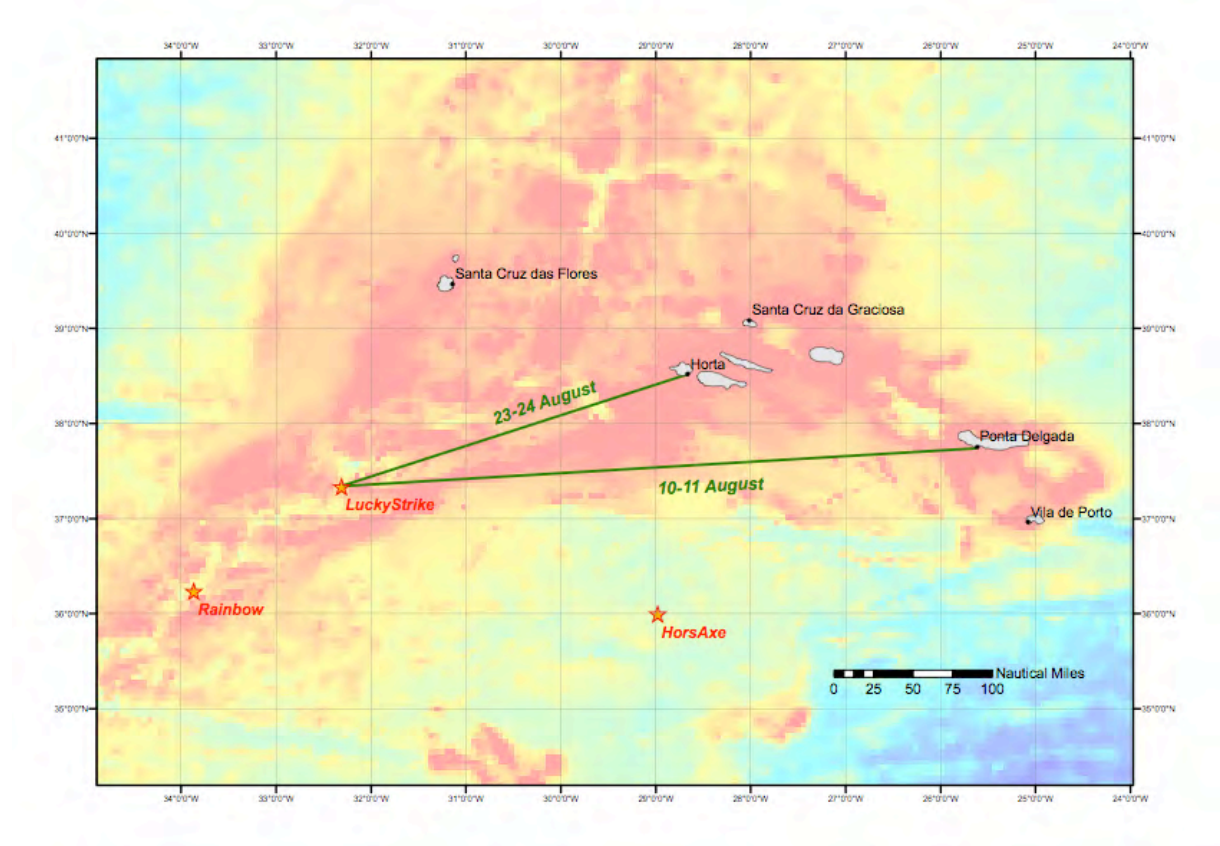

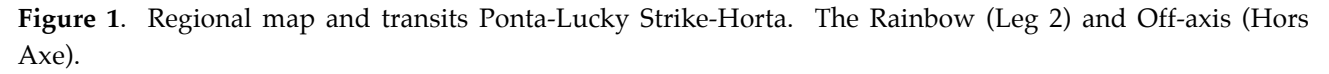

# *1.2. Daily journal*

## Saturday, 9 Aug 2008

Installation and preparation of material at Ponta Delgada

# **Sunday, 10 Aug 2008**

11:00 Departure from Ponta; 320 nm of transit (ETA 11/08/08 20:00)

#### **Monday, 11 Aug 2008**

- 19:00 Arrival on site
- 19:25 Sippican for BUC calibration
- 19:56 BUC test
- 20:01 NASA Launch<br>21:19 VICTOR in wa
- 21:19 VICTOR in water *START DIVE 359-1*

# **Tuesday 12 Aug 2008**

- 18:28 NASA onboard<br>19:32 VICTOR on boa 19:32 VICTOR on board – *END DIVE 359-1* 20:37 Rock core MOM08 RC12 – In water<br>21:44 On deck On deck 21:59 Rock core MOM08 RC11 – In water<br>22:55 On deck On deck
- 23:00 Rock core MOM08 RC10 In water

# **Wednesday 13 Aug 2008**

- Rock core MOM08 RC10 on deck
- 00:30 Rock core MOM08 RC11 In water 00:59 On deck
- 01:57 Rock core MOM08 RC11 In water<br>03:00 On deck On deck
- 03:15 Transit to East volcano site (JPP)
- 05:51 VICTOR in water *START DIVE 360-2* 08:51 Mooring to recover IPP in water
- 08:51 Mooring to recover JPP in water<br>11:28 Mooring with JPP on deck
- Mooring with JPP on deck

# **Thursday 14 Aug 2008**

- 04:45 Victor on surface<br>06:14 Victor on deck  $\bf{l}$
- Victor on deck *END OF DIVE 360-2*
- 07:32 Rock core MOM08 RC15 In water<br>03:00 On deck On deck
- 09:35 Rock core MOM08 RC16 In water
- 11:22 On deck
- 11:49 Rock core MOM08 RC17 In water<br>13:45 On deck On deck
- 17:44 VICTOR in water *START DIVE 361-3*

#### **Friday 15 Aug 2008**

- 16:22 NASA Launch
- 16:50 NASA Recover 2 JPP pressure gauges<br>17:51 NASA Launch
- NASA Launch

#### **Saturday 16 Aug 2008**

*Dive DIVE 361-3 continued*

#### **Sunday 17 Aug 2008**

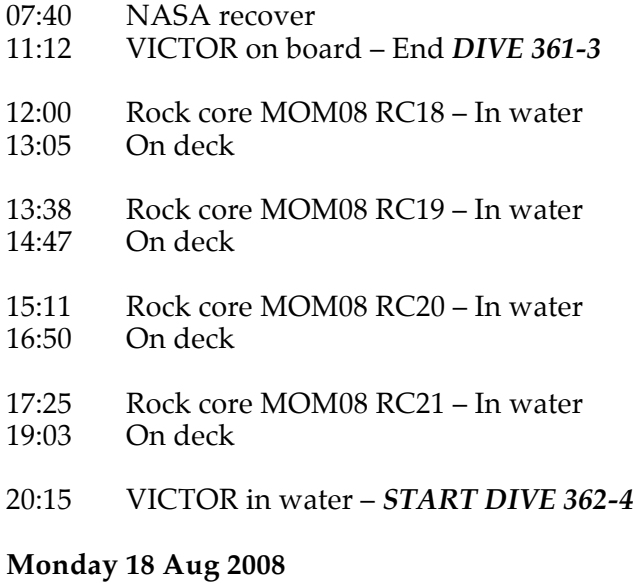

- 19:10 VICTOR on board End *DIVE 362-4* pour l'apero
- 20:54 Rock core MOM08 RC22 In water<br>22:30 On deck On deck
- 23:21 Rock core MOM08 RC23 In water

#### **Tuesday 19 Aug 2008**

- 22:30 On deck
- 01:45 Rock core MOM08 RC24 In water<br>22:50 On deck On deck
- 03:30 Rock core MOM08 RC25 In water 04:30 On deck On deck
- 05:07 Rock core MOM08 RC26 In water 06:10 On deck On deck
- 07:52 VICTOR in water *START DIVE 363-5*

#### **Wednesday 20 Aug 2008**

*DIVE 363-5* continued

#### **Thursday 21 Aug 2008**

*DIVE 363-5* continued

#### **Friday 22 Aug 2008**

*DIVE 363-5* continued

#### **Saturday 23 Aug 2008**

13:00 Victor on deck – *END DIVE 363-5*

13:37: JPP in water<br>14:05: JPP onboard JPP onboard

14:10 On transit to Horta

#### **Sunday 24 Aug 2008**

09:30 Arrival to Horta

# **2. Scientific operations**

# **2.1. RECO**

Pierre-Marie Sarradin, Ifremer DEEP Philippe Rodier, Ifremer DEEP Laurent Bignon, Ifremer TSI Daphné Cuvelier, Ifremer DEEP et IMAR DOP (Portugal).

La campagne MoMAR08 intégrait les objectifs affichés dans la demande de campagne RECO, objectifs non réalisés en 2007 durant la seconde partie de la campagne MoMARDREAM.

#### *2.1.1 Objectifs*

L'objectif prioritaire de RECO était la récupération des instruments déposés en 2006 durant la campagne MoMARETO sur l'édifice Tour Eiffel (voir carte):

- le module d'observation biologique TEMPO
- 10 capteurs de température autonomes
- 6 substrats instrumentés.

Les objectifs complémentaires étaient :

- le remouillage éventuel des capteurs de température,
- la poursuite de l'étude de l'évolution temporelle du site par des transects vidéo, des mesures de T°C et des prélèvements de faune (thèse Daphné Cuvelier)
- la caractérisation fine de la zone de mélange fluide hydrothermal / eau de mer entre 4 et 50°C par analyses in situ (CHEMINI) et prélèvements de fluide (PEPITO).

#### *2.1.2. Récupération de TEMPO*

Le Module d'Observation Biologique est constitué pour la partie "capteurs" d'une caméra vidéo associée à 2 projecteurs à LED, d'un analyseur in situ CHEMINI permettant l'analyse in situ du fer total (FeII+III), de 3 sondes de température, d'un système de contrôle par CLSI. La partie "énergie" rassemble, sur une structure porteuse, le caisson énergie et le caisson Costof (énergie, pilotage et stockage de données du SEAMON développé durant le projet ASSEM).Les deux modules sont reliés par un cable de 20m.

Le sous ensemble capteurs est intégré dans la structure porteuse lors du mouillage. Le module est dimensionné pour permettre un mouillage autonome puis un déplacement par Victor vers la zone d'étude.

Durant la campagne MoMARETO en 2006, la structure a été déposée à 5 m de l'assemblage cible, sur une zone inactive au pied de la cheminée. Le module "capteurs" a ensuite été déployé par Victor sur l'assemblage à étudier La caméra a été réglée par Victor avec un retour d'images via la liaison CLSI (contact less serial induction). Cette liaison permet également de vérifier in situ le bon fonctionnement des capteurs. Les capteurs (sondes de température et canules de prélèvement de CHEMINI) sont ensuite positionnés sur les modioles dans le champ de la caméra.

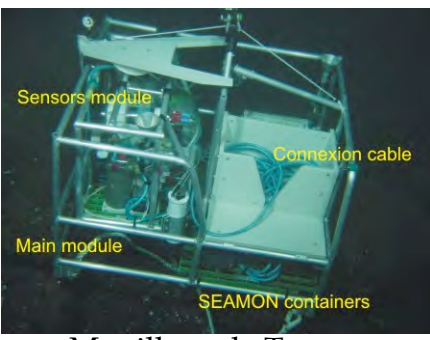

*MOMAR'08 – Leg 1 Cruise Report*

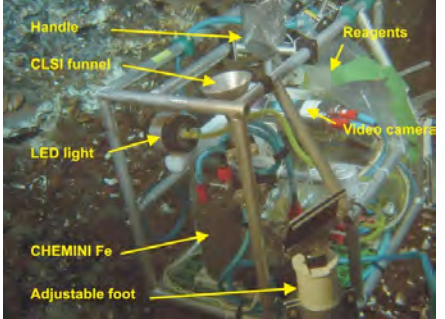

Mouillage de Tempo Le module capteurs en position

#### **Caractéristiques techniques**

Dimensions : Module énergie = 110cm x110cm x 100cm

Module capteurs  $= 85 \text{cm} \times 70 \text{cm} \times 65 \text{cm}$ 

Poids dans l'air = 230 Kg

Poids dans l'eau = 78 Kg (module énergie = 50Kg, module capteurs = 28 Kg) Equipements :

Module énergie : Enceinte Energie 24V (156 Ah) et 12V (78 Ah), Enceinte COSTOF (Communication and Storage Front-end), 1 boîte de jonction

Module capteurs : Caméra AIM + 2 projecteurs à leds de 35W, CHEMINI Fer (module pompage + enceinte électronique + réactifs), 1 boîte de jonction, système de réglage d'orientation de la caméra, support avec canule de prélèvement CHEMINI équipé de 2 sondes de température.

## **Récupération de Tempo, PL359**

Tempo a été repéré très rapidement durant la plongée 359. Une première approche a permis d'évaluer son état : la structure semble saine avec seulement de la corrosion visible sur la face avant du module capteurs, proche de la zone active (photo a). Le support des sondes et de la canule est tombé de son emplacement. Pour la phase de récupération, les capteurs sont rangés dans le module capteurs. Celui-ci est repositionné par Victor dans le module énergie (b). Tempo est ensuite connecté à l'ascenseur NASA par un croc et un bout de 20 m (c). Tempo est ensuite récupéré en surface après l'ascenseur (d).

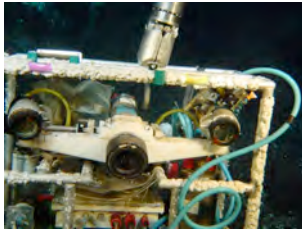

a- corrosion sur la face avant

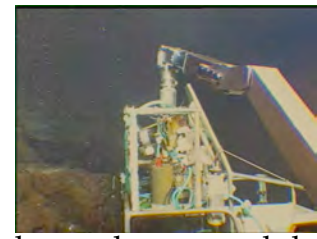

b- le module capteurs est rangé dans le module énergie

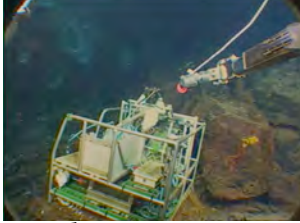

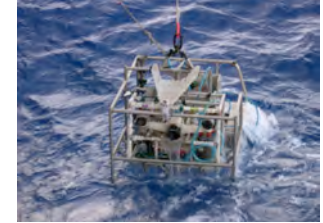

Crochetage de Tempo

Tempo en surface

#### **Bilan préliminaire**

La corrosion a attaqué seulement la face avant du châssis du module capteurs, partie la plus exposée. Les 2 sondes NKE sont cassées au niveau de la canule protégeant le capteur, les données pourront être extraites sur une seule sonde. Les hublots sont propres, en particulier celui de la caméra qui était protégé. Des prélèvements sont effectués sur les hublots pour L. Delauney (Ifremer TSI) pour caractériser le biofilm présent.

Les anodes et la visserie sont dans un état critique. Tous les caissons en titane sont en parfait état.

L'analyseur Chemini est en état de marche. Il a fonctionné durant une période longue car les poches de réactifs sont vides. Il est impossible pour le moment de récupérer les

données, elles sont présentes mais un caractère parasite est venu perturber les fichiers stockés dans sa mémoire Flash!

La caméra est en parfait état. Un des projecteurs a visiblement pris l'eau. Les images seront extraites par S. Dentrecolas (Ifremer SM).

Les bidons « énergie » et « Seamon » semblent en parfait état.

Le bilan technique préliminaire est concluant. Le mouillage a tenu durant 2 ans alors qu'il était prévu pour 12 mois. Les données seront extraites et évaluées à terre en septembre.

# *2.1.3. Récupérations des sondes autonomes de température*

Durant MoMARETO, 12 sondes de température de type Vemco avaient été déposées sur des moulières pour évaluer la variabilité temporelle de la température à petite échelle. 6 sondes étaient associées à des substrats de colonisation et 3 à Tempo.

7 sondes sur 12 ont été récupérées sur les moulières. Certaines avaient glissées au bas de l'édifice. Les sondes manquantes ont été cherchées en contrebas de la zone de pose sans succès.

Les sondes Vemco n'ont pas subi de dégradation.

Après 24 mois sur le fond, dans des environnements à basse température, seulement 5 sondes NKE sur 8 sont en bon état. 6 fichiers ont pu être récupérés. Une étude des matériaux composant la canule doit être effectuée pour trouver la cause de la corrosion importante. Les capteurs n'ont pas été remouillés à cause de ce problème de corrosion.

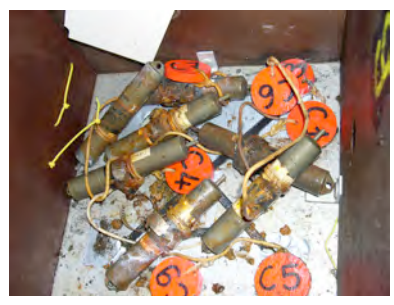

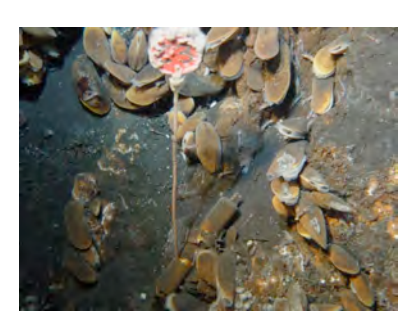

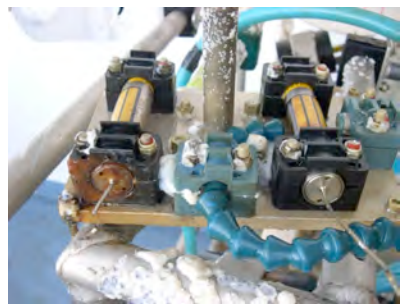

Sondes Vemco Sondes NKE endommagées

| Mouillage             | Plongée     | Date     | Fichier de données                       | Remarques                      | Remplacé        |
|-----------------------|-------------|----------|------------------------------------------|--------------------------------|-----------------|
|                       | $n^{\circ}$ | Heure    |                                          |                                | par             |
|                       |             |          |                                          |                                | marqueur        |
| TEMPO                 | 359         | 12/08/08 | momareto_tempo_babord_micrel.TXT         | Sonde NKE sur                  | Z1              |
| module                |             | 01:01    |                                          | babord plaquette.              |                 |
|                       |             |          |                                          | Canule                         |                 |
|                       |             |          |                                          | corrodée/cassée                |                 |
| <b>TEMPO</b>          | 359         | 12/08/08 |                                          | Sonde NKE sur tribord          |                 |
| module                |             | 01:01    |                                          | plaquette.                     |                 |
|                       |             |          |                                          | H.S. (canule corrodée/cassée)  |                 |
| <b>TEMPO</b>          | 359         | 12/08/08 | momareto_tempo_vemco_Asc-8551.txt        | Sonde VEMCO.                   |                 |
| chassis               |             | 01:01    |                                          | Sur plancher chassis principal |                 |
| Chaîne C1             | 359         | 12/08/08 | momareto_chaine_c1_vemco_Asc-            | Sonde VEMCO                    | Z <sub>5</sub>  |
|                       |             | 10:10    | 8552.txt                                 |                                |                 |
| Chaîne C <sub>2</sub> |             |          |                                          | <b>NON RECUPEREE</b>           |                 |
| Chaîne C <sub>3</sub> | 359         | 12/08/08 | momareto_chaine_c3_vemco_Asc-            | Sonde VEMCO                    | $\overline{Z2}$ |
|                       |             | 05:03    | 8751.txt                                 |                                |                 |
| Chaîne C <sub>4</sub> | 359         | 12/08/08 | momareto_chaine_c4_vemco_Asc-            | Sonde VEMCO                    | Z10             |
|                       |             | 12:59    | 8749.txt                                 |                                |                 |
| Chaîne C5             | 359         | 12/08/08 | momareto_chaine_c5_vemco_Asc-            | Sonde VEMCO                    |                 |
|                       |             | 08:11    | 8554.txt                                 |                                |                 |
| Chaîne C6             | 359         | 12/08/08 | momareto_chaine_c6_vemco_Asc-            | Sonde VEMCO                    | $\overline{Z4}$ |
|                       |             | 10:44    | 8553.txt                                 |                                |                 |
| Chaîne C7             | 359         |          | 12/08/08   momareto_chaine_c7_vemco_Asc- | Sonde VEMCO                    | Z6              |

*MOMAR'08 – Leg 1 Cruise Report*

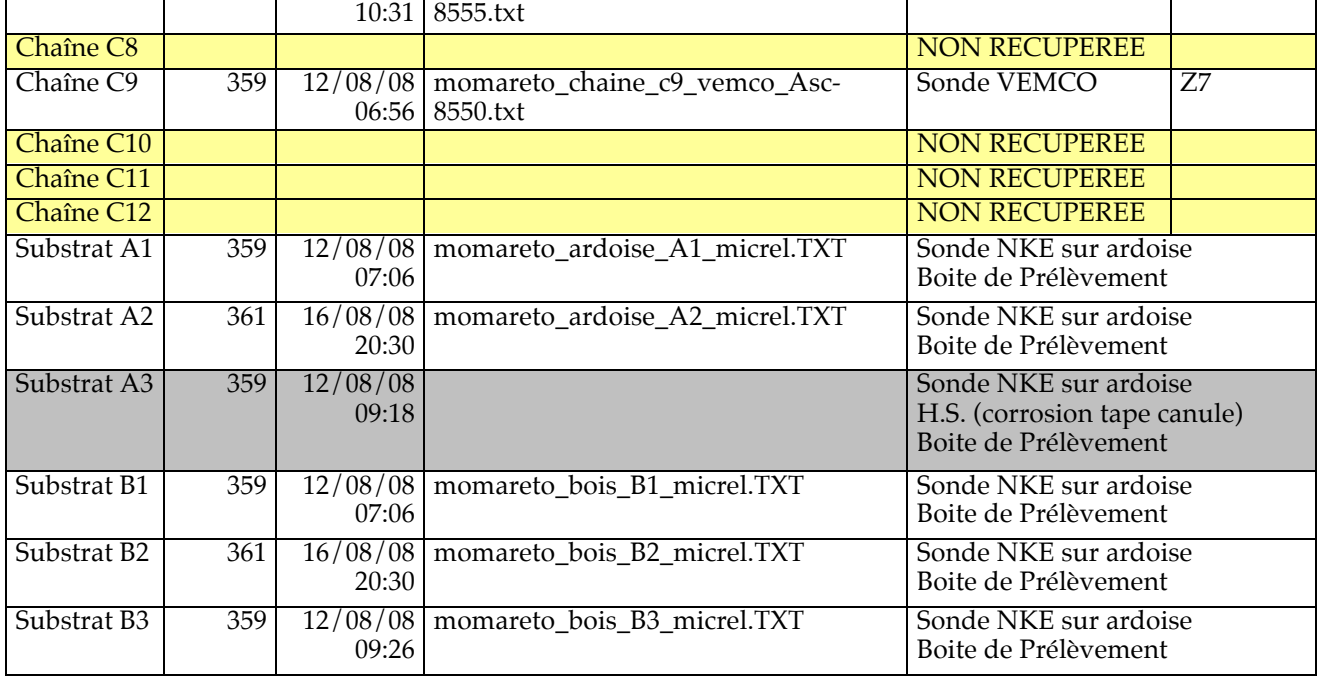

#### *2.1.4. Récupération des substrats de colonisation.*

During the MoMARETO 2006 cruise, six colonisation substrates were placed on three locations on and around Eiffel Tower. For each location one piece of wood and one piece of limestone, both equipped with a temperature probe were deposed. The location names were referred to as numbers (1, 2 and 3) and the type of substrata was referred to as A or B (respectively limestone (Ardoise) and wood (Bois). A1, B1 and A3, B3 were successfully recovered during dive 359-1; A2 and B2 were successfully recovered in dive 361-3. Each substrate was collected individually in a biobox. Once in the lab the temperature probe was removed and the substrates were processed.

#### **Recovery of colonisation substrates from MoMARETO 2006**

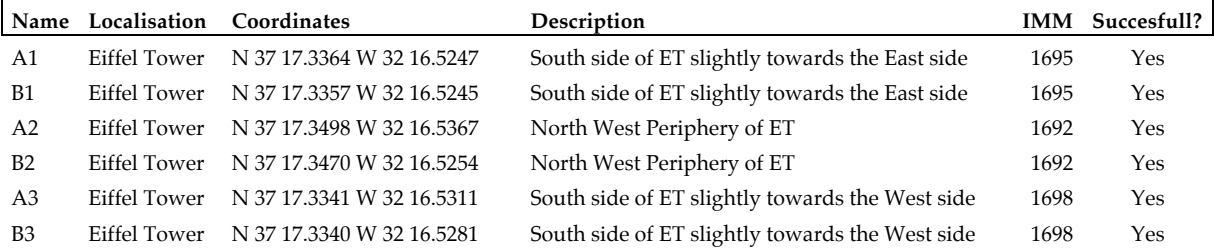

#### **Localisation and description**

Substrates A1 & B1 - recuperation the 12th of August '08 (dive 359-1), South side of Eiffel Tower, towards the East side, IMM=1695.

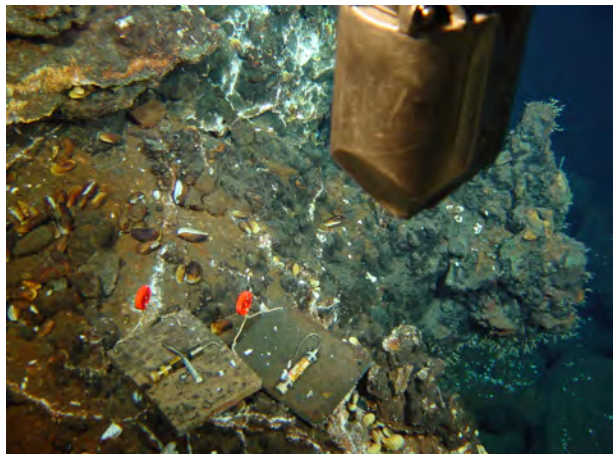

**A1,** Very little fauna present on the limestone

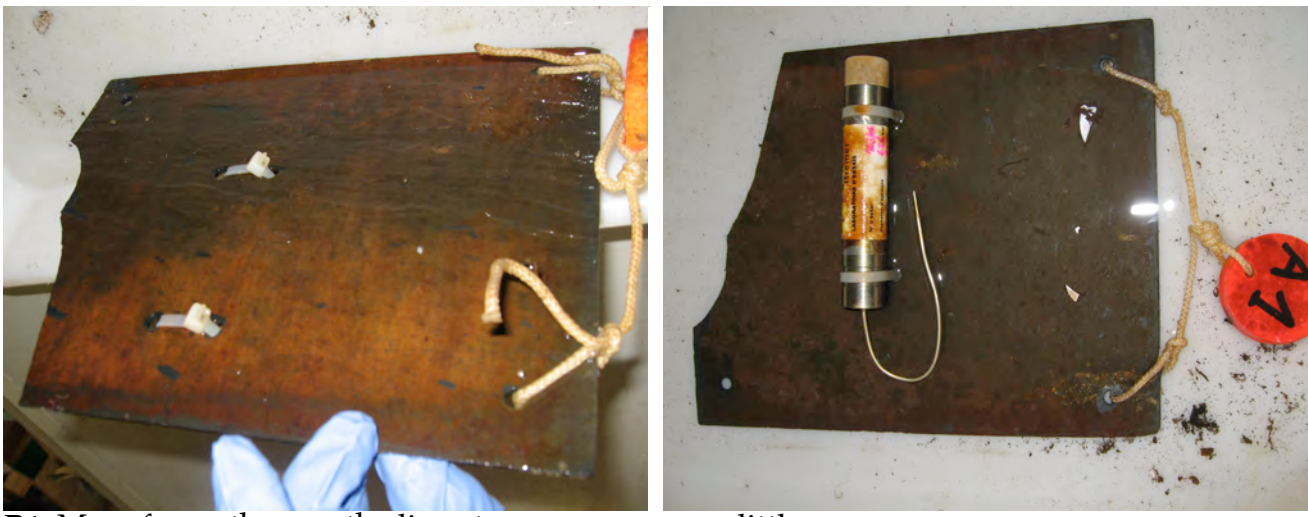

**B1,** More fauna than on the limestone, even so very little

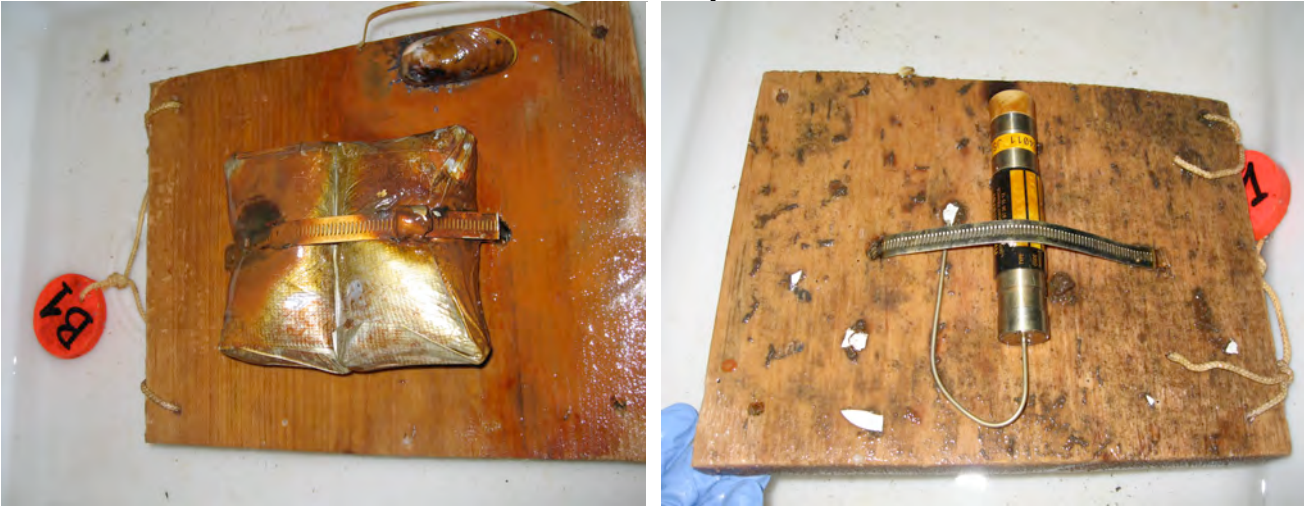

Substrates A2 & B2 - recuperation the  $16<sup>th</sup>$  of August '08 (dive 362-4), North-West periphery of Eiffel Tower, IMM : 1692

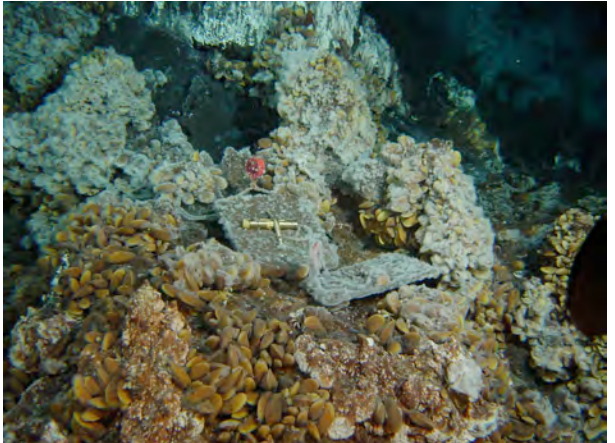

**A2,** Visible bacterial mats, more mytilids, less limpets but plenty of Amathys lutzi polychaetes on the upper side of the substrate.

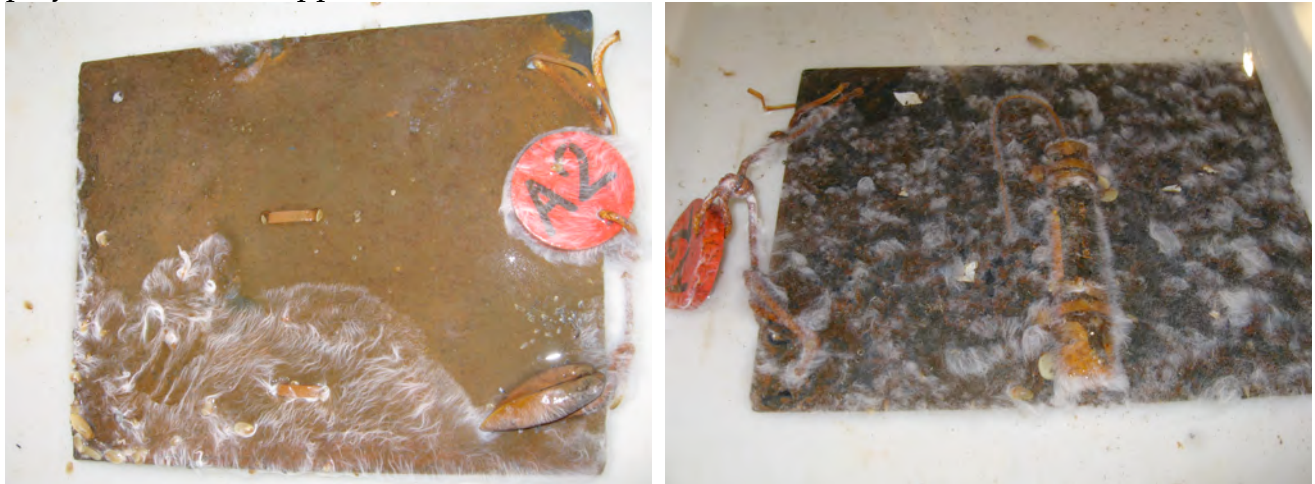

**B2,** More Mytilids bigger ones and smaller ones, some Amathys lutzi on the upper side but not as much as A2. NO wood-boring bivalves – maybe because of the presence of the black smoker nearby.

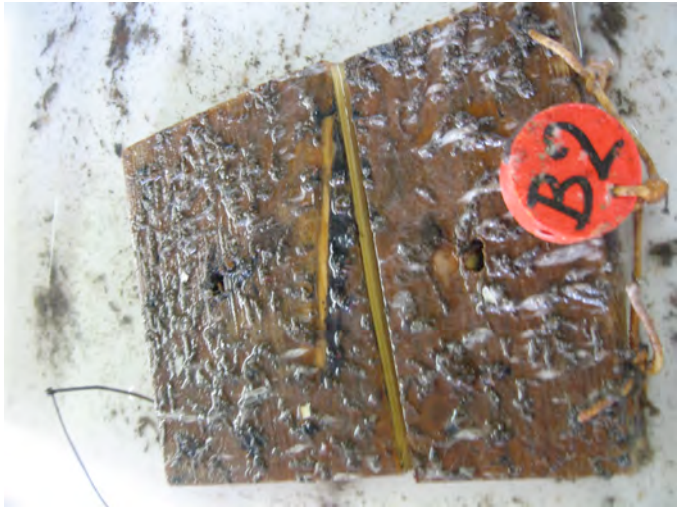

Substrates A3 & B3 - recuperation the 12th of August '08 (dive 359-1), South side of Eiffel Tower, but more towards the West side, IMM 1697.

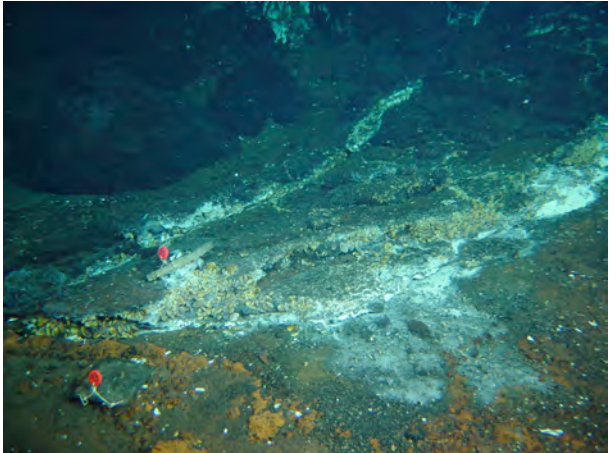

**A3**, Low degree of colonisation, no mussels, no gastropods, almost no visible life. (The temperature probe is dead, burned)

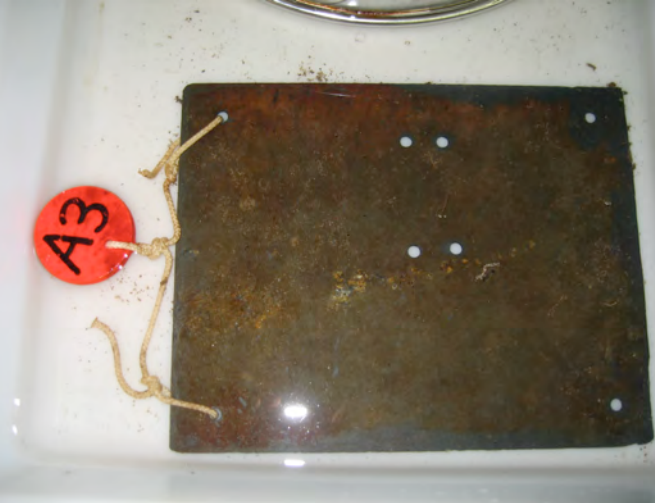

#### **B3**

More life present, mytilids, gasteropoda etc and a patchy bacterial cover

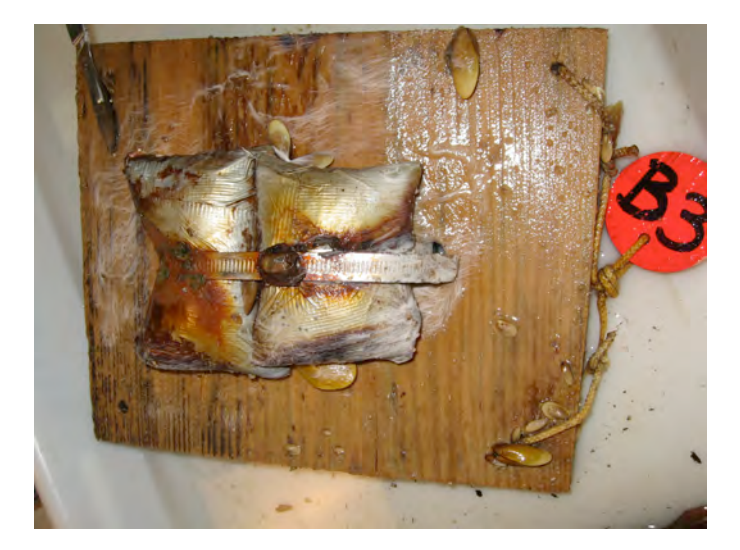

#### **Observations**

Overall the limestone hosted fewer animals. However for the two wooden substrata, it was quite interesting to find wood-boring bivalves within the wood. The holes on the surface of the wood were tiny, suggesting that the animal colonises the wood as a small larvae. They create a whole network of tunnels in which the live. Their possible siphon remains in contact with the seawater through small holes. The only wooden substrate who didn't

*MOMAR'08 – Leg 1 Cruise Report*

contain these wood-boring animals was B2, possibly because it was located much closer to a smoker than the other ones.

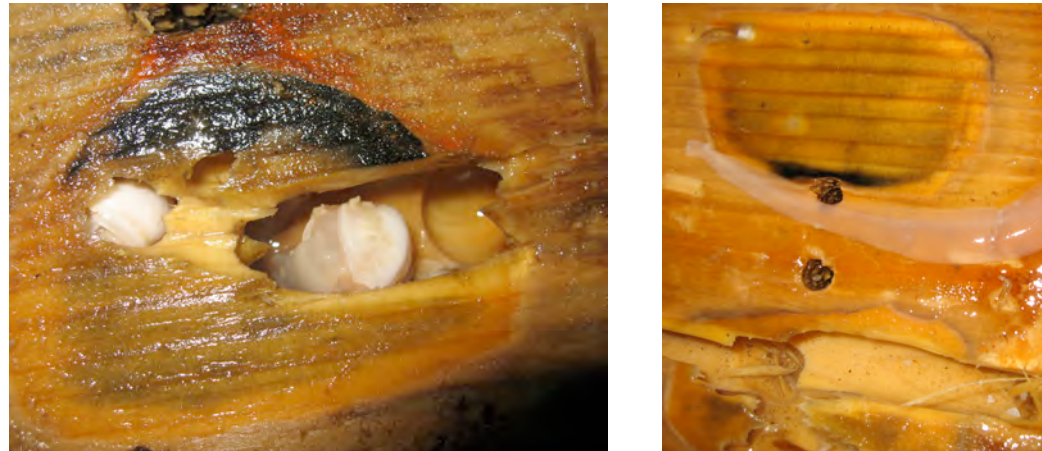

## *2.1.5. Biological sampling*

Within a temporal evolution study 6 faunal assemblages were defined, based on high definition pictures and video imagery.

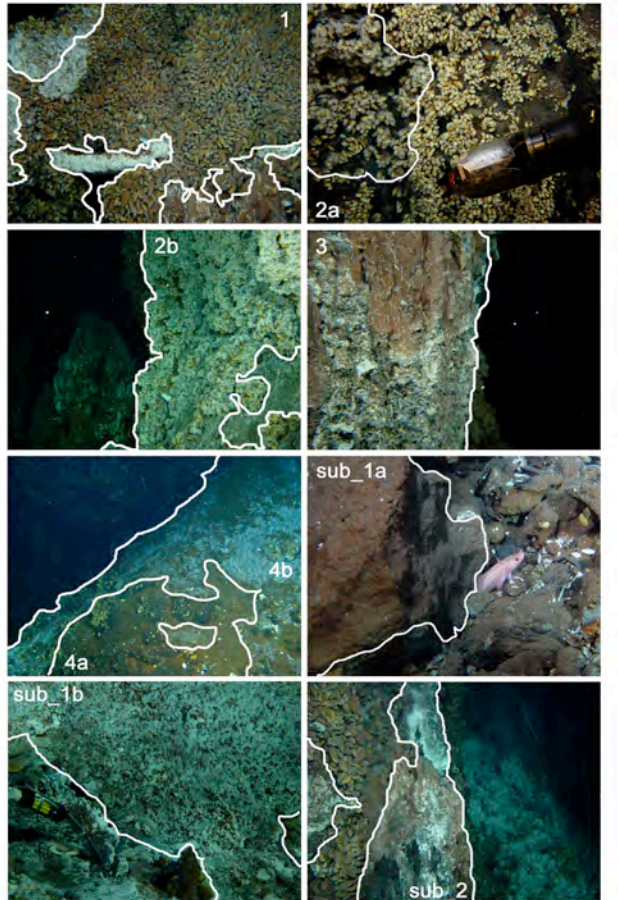

Assemblage 1 are the dense mussel beds, Assemblage 2a are the mussel clumps with bare surface in between them, Assemblage 2b is the same as assemblage 2a but with visible bacteria, Assemblage 3 are the surfaces colonised by shrimps, Assemblage 4a is what seems to be bare surface but has a lot of very small dispersed mussels and Assemblage 4b is 4a but with visible bacterial mats. The substrata (the last 3 pictures) don't apply here. The main goal of this biological sampling was to sample each of these assemblages in order to groundtruth them.

# **Protocol**

When a sampling location was chosen at Eiffel Tower, the temperature was measured on the surface of the assemblage and once between the animals. Than a grab was taken with the manipulator arm of Victor and put in a sampling box, followed by an aspiration with the slurpgun. In a consecutive dive Chemini was done on every assemblage.

# **Sampling**

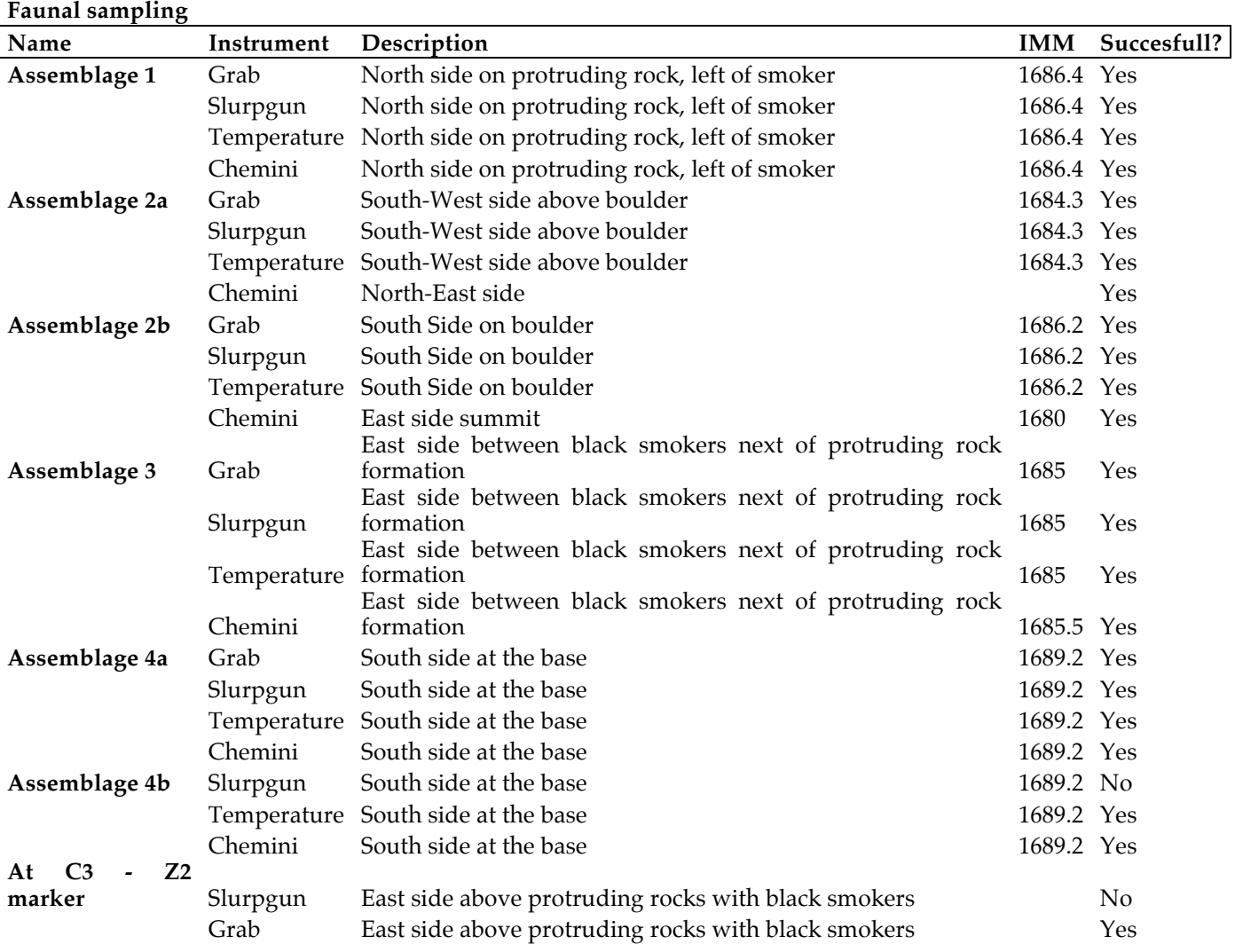

#### **Observations**

All samples were processed and animals identified as far as possible. Some differences between the sampled assemblages could be made right away. Several types of fixation were used to enlarge possibilities of analysing the samples (e.g. Isotopes, genetics, etc.)

#### **Shared samples**

Mussels were shared with Sabine Charmasson (#19), Anne-Laure Guilloux (#26) and Ana Colaço (#10) (each time half of the mussels were kept to allow biomass calculations). Prior to sharing all mussels were measured (length and width). In addition #10 Amathys lutzi, 10 Mirocaris fortunata and 2 Segonzacia mesatlantica were put aside for Ana Colaço.

#### *2.1.6. Video transects*

During dive 361-3 video transects were carried out to acquire a complete imagery coverage of Eiffel Tower. Two hours and a half of diving time were dedicated to obtain this coverage. This imagery coverage is to be added to an on-going temporal evolution study, which focuses on how the hydrothermal communities change within time and which spans already over 14 years of data.

#### **Video transects**

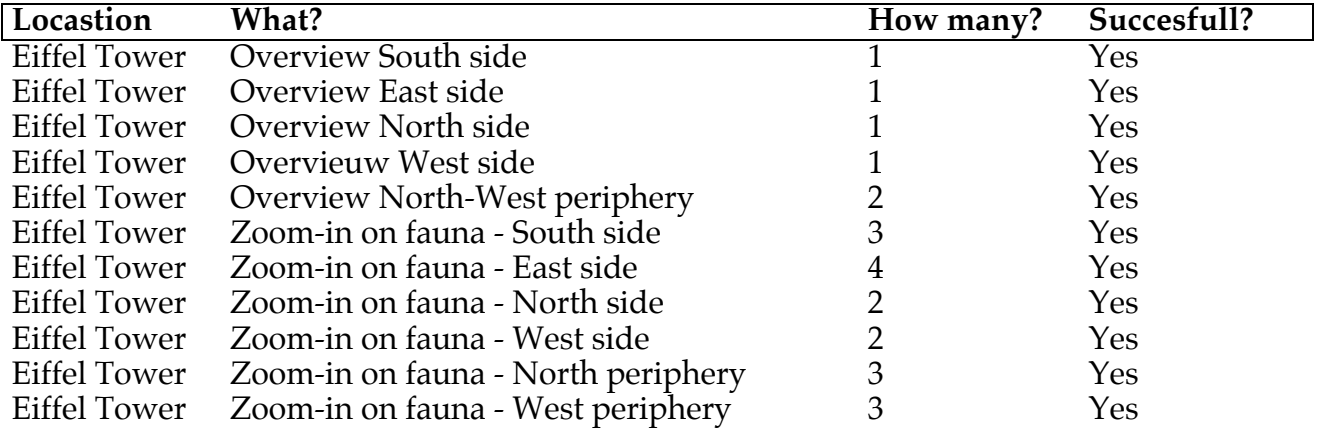

#### *2.1.7. Caractérisation fine de la zone de mélange fluide hydrothermal / eau de mer*

La caractérisation fine de la zone de mélange entre l'eau de mer et le fluide hydrothermal, débutée durant MoMARETO sur la partie froide de la zone de mélange (4 à 20°C) a pu être complétée durant cette campagne.

L'échantillonnage s'est focalisée à la cheminée Asics, située au sud de Tour Eiffel. Le système de prélèvement d'eau Pepito, installé sur le module de prélèvement de base, a été utilisé durant 2 plongées fournissant 26 échantillons de mélange fluide / eau de mer dans une gamme de température comprise entre 4.8 et 54°C.

A bord, le pH des échantillons a été mesuré. 20 mL d'échantillons sont conservés pour l'analyse du méthane. L'échantillon restant est filtré sous la hotte à flux laminaire et sera utilisé pour étudier la spéciation des métaux (Collab. R. Riso et M. Waeles, IUEM).

En parallèle, des analyses de sulfure total dissous ont été effectuées in situ en utilisant l'analyseur CHEMINI. Cet analyseur, installé sur le module de prélèvement de base, a été utilisé durant 4 plongées. Les analyses ont été effectuées sur la cheminée Asics, sur le site de mouillage de Tempo et durant les prélèvements de faune et de tapis microbien. Les résultats obtenus se couvrent la zone de mélange entre 4.4 et 40°C.

La température était mesurée par la sonde Victor. L'utilisation d'une seconde sonde aurait permis de simplifier le montage mécanique et l'utilisation durant les plongées. En cours d'une même plongée des mesures ont été effectuées aussi bien à basse qu'à haute température. Ces mesures à haute température auraient pu dégrader nos canules de prélèvement.

Deux tentatives de filtration in situ sur des filtres GF/F ont été effectuées pour prélever des particules. Le filtre ne semble pas supporter une exposition prolongée dans l'eau et est dégradée en fin de plongée.

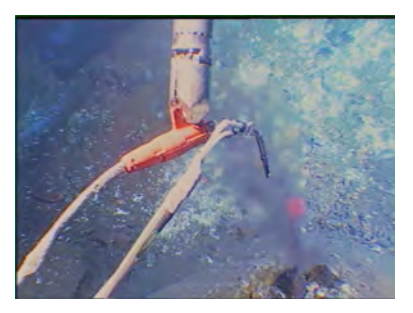

*MOMAR'08 – Leg 1 Cruise Report*

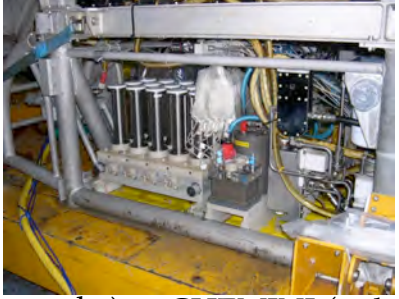

Prélèvements et analyse sur cheminée Asics, Tour Eiffel

PEPITO (à gauche) et CHEMINI (à droite) sur le module de prélèvement de base.

# **Caractéristiques techniques**

CHEMINI et PEPITO s'installent sur les rails du PEP.

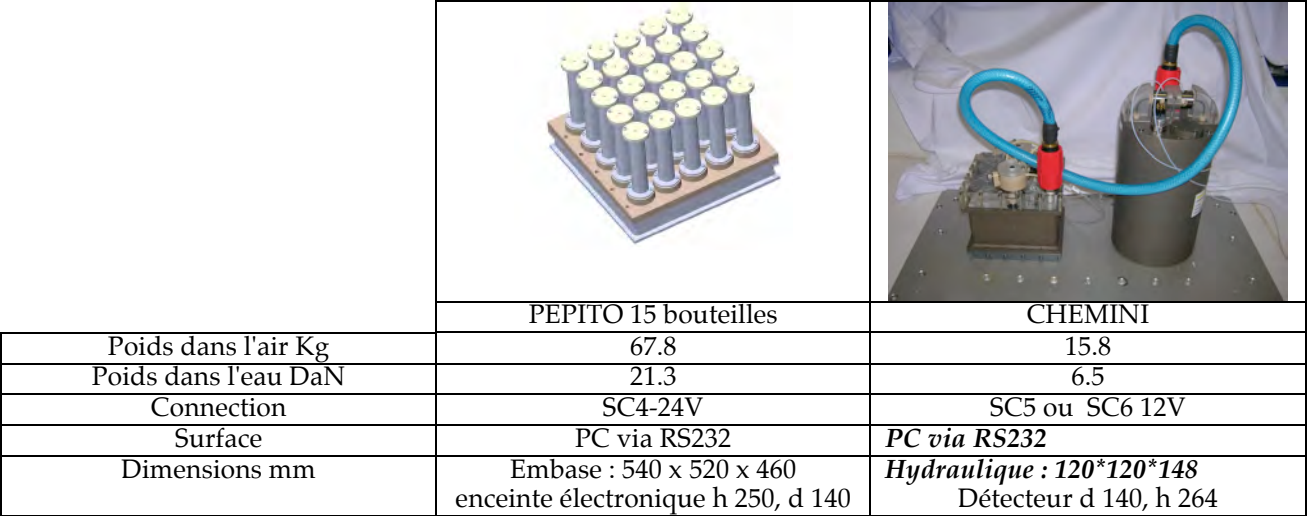

## *2.1.8. Remarques générales*

Le premier leg de la campagne MoMAR 08 correspondait au rassemblement de 3 mini campagnes de récupération, prévues en 2007 et annulées à cause de problèmes techniques sur le Pourquoi pas. Nous tenons à remercier Javier Escartin d'avoir accepté d'assurer le bon déroulement de cette campagne.

Le bilan pour la partie RECO est très positif : le module Tempo a été récupéré avec succès et en bon état malgré ses 24 mois de mer. Les données seront extraites à terre. Point extrêmement positif pour le déploiement futur d'un observatoire sur Lucky Strike (MoMARSAT 2010), aussi bien manipulation, que corrosion et antifouling.

Une partie des sondes de température a été récupérée. 5 capteurs ont été perdus. Ce mouillage long terme a mis en évidence un problème de corrosion et une non fiabilité des capteurs NKE.

L'étude de l'évolution temporelle de Tour Eiffel a pu être continuée.

L'étude du gradient de mélange a pu être enrichie de données acquises par Chemini et Pepito qui ont parfaitement fonctionné au cours de la campagne.

**Victor :** Encore une fois, nous avons travaillé efficacement avec l'équipe Victor qui a été très disponible. L'aspirateur n'a pas très bien fonctionné durant une plongée. Le prélèvement de moules à la pince à godet est toujours problématique avec de grosses pertes. Une seule sonde de température était disponible, elle a heureusement fonctionné durant tout le premier leg. La capacité d'emport de Victor reste encore limitée, même si le problème a été contourné sur les plongées longues avec le mouillage de plusieurs ascenseurs. Le problème reste entier pour les instruments connectés à Victor qui ne

peuvent être remontés dans l'ascenseur. Le pilotage des DVD reste toujours aussi problématique, en attendant le grand carénage

**Atalante :** Merci également aux marins pour le travail effectué durant la campagne.

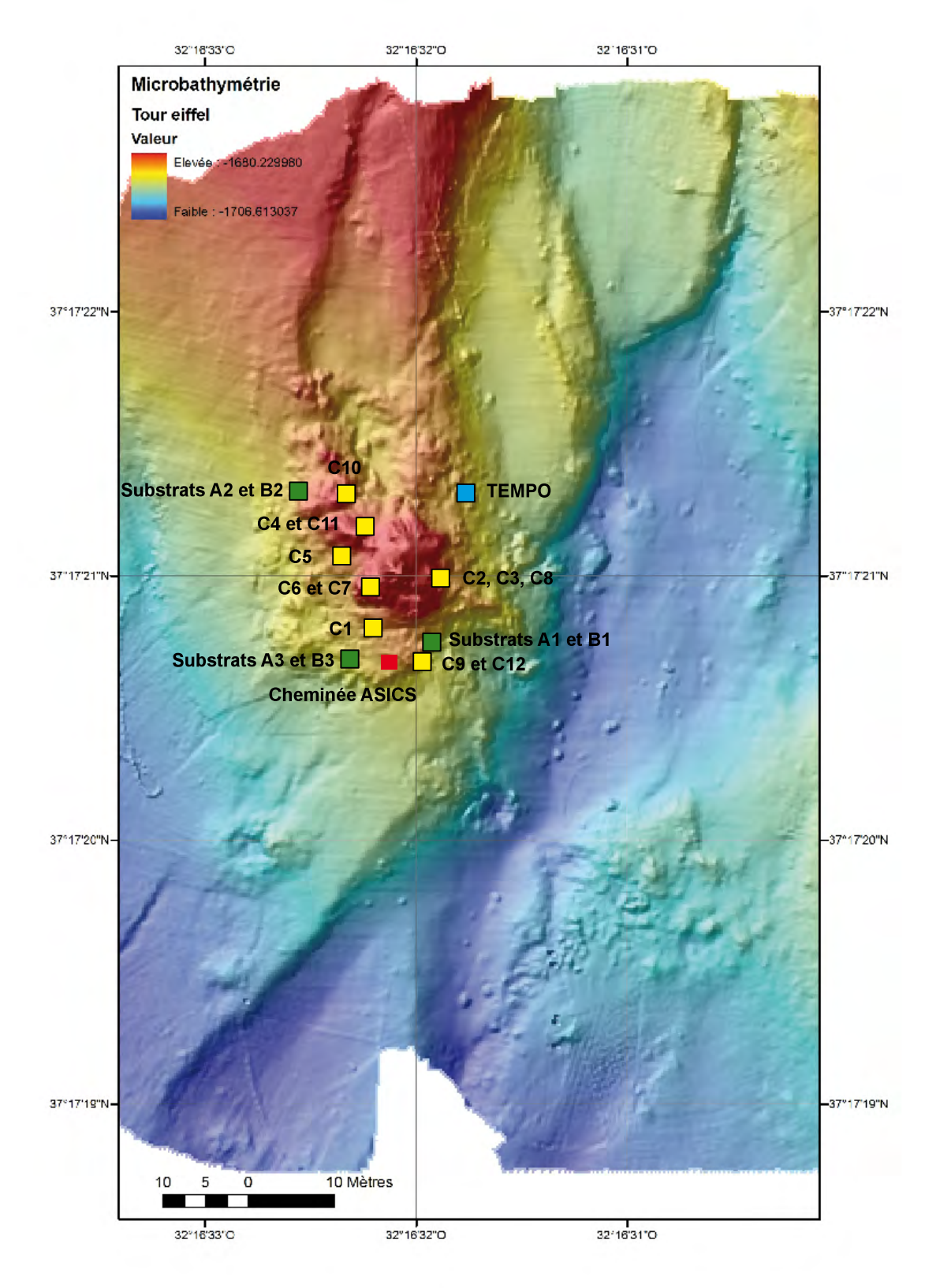

Position des instruments sur l'édifice Tour Eiffel

# **2.2. Temperature probe deployment and recovery**

#### *2.2.1. Probe characteristics*

We have 2 sets of temperature probes: 22 high-temperature probes (NKE) able to record temperature up to 450°C and 20 low-temperature ones (16 NKE+ 4 Starmon) able to record up to 150°C. NKE probes are all composed of a 10-cms long, 2 cm in diameter cylindrical body hosting the electronic component and of a rod of variable length at the end of which the temperature is actually measured. Rods of high-T probes are ~20 cmslong and ~0.5 cm in diameter (Figure 2.2.1). Rods of low-T probes are 5 to 15 cms long and  $\sim$ 0.1 cm in diameter.

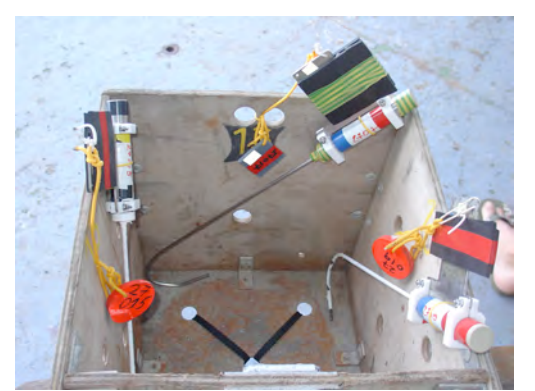

*Figure 2.2.1. A picture of 3 high-T probes with their neoprene (front) and metallic plates (right). 2 of them (right and left) are covered with Teflon (in white).*

 High-T and low-T NKE-probes weight ~250g in air (200 $\tilde{g}$  in water) and 230 $g$  in air (180 $g$  in water), respectively. A metallic plate (~60g) coated with neoprene on both sides has been mounted on the body of 30 NKE probes (serial numbers starting with 26 and 27) to facilitate their catch with ROV/Victor's arms (Maestro and Sherpa) and to avoid direct contact between the arms and the probe body. Plexiglas plate coated with neoprene on both sides was mounted on 8 high-T NKE probes (serial # starting with 28) for the same purpose than above. All high-T rods have been coated with Teflon and then

torn at their end to help deployment in smoker orifices (see figure1). 15-cms-long low-T serynges were also torn at their end for the same purpose. 5 cms-long low-T serynges were left straight. Finally, 2 NKE probes (#28001, #28003) were not working at delivery and were not used at all.

Starmon probes are about 10 cm long and 1.5 cm in diameter. They weight ~165g in air (125g in water). They have been deployed in geomicrobial colonisation boxes.

#### **2.2.2.** *Recovery of T-probes deployed during Momareto'06 and Graviluck'06*

A first objective was the recovery of 7 temperatures probes deployed in smoker-like vents and diffuse seeps during the Graviluck and Momareto cruises in 2006. 4 of these probes have been recovered: 3 are out of order (serynge corrosion/alteration, leak in the probe's body hosting the electronic components) and the data lost; the last one is working and a 2-year set of data downloaded. We have not been able to find the 3 remaining ones that are probably buried under the ashes of fallen chimneys and/or mussel colonies.

## **2.2.3.** *Deployment/Recovery of high- and low-T probes, MOMAR08*

A second goal was the deployment of high- and low-temperature probes in smokerlike vents and diffuse seeps, respectively. A first set of 9 high-temperature probes were deployed in several Lucky Strike smokers for the duration of the cruise. These probes have been recovered at the end of ROV/Victor's last dive on August 17th. 21 NKE probes (13 high-T+8 low-T)were also deployed in several high-T smokers and diffuse seeps during ROV Victor's dives. Initially, these probes were all supposed to stay down bottom and record temperature fluctuations for one year. However, while recovering the 9 high-T temporary probes and noticing -at least for some of them- their corrosion and alteration only after a few days of deployment, we decided to recover all the probes deployed in smokers and to leave only low-T probes on the seafloor for one year. Accordingly, only 11 probes are currently deployed and are recording. They will be recovered during our next visit to the Lucky Strike site scheduled next year. 19 probes (18 high-T and 1 low-T) were

#### *MOMAR'08 – Leg 1 Cruise Report*

deployed temporarily and brought back to the ship. 7 (6 high-T+ 1 low-T) of them are out of order due to corrosion/alteration/leak. 1 did not record at all and is saying "lowbattery". The 11 remaining have recorded high and low-temperature fluctutations during a few days depending on deployment day and time. Details (location, deployment day&time, serial #...) about the deployment of the 30 short- and long-term probes can be found in Appendix 5.1.

5 of the low-T probes (4 Starmon+1 NKE short serynge) are devoted to temperature measurements in colonisation boxes deployed on the seafloor for one year (see Céline Rommeveaux-Jestin).

#### **2.2.4.***Temperature gradient measurements in hydrothermal plumes*

A last objective was the measurements of temperature gradients in hydrothermal plumes above smokers. In order to do so, 6 regularly-spaced (every 5 cms, see figure 2) low temperature probes (those with a short serynge) have been installed on a Plexiglas plate. The plate has been successfully deployed above 6 Lucky Strike smokers.

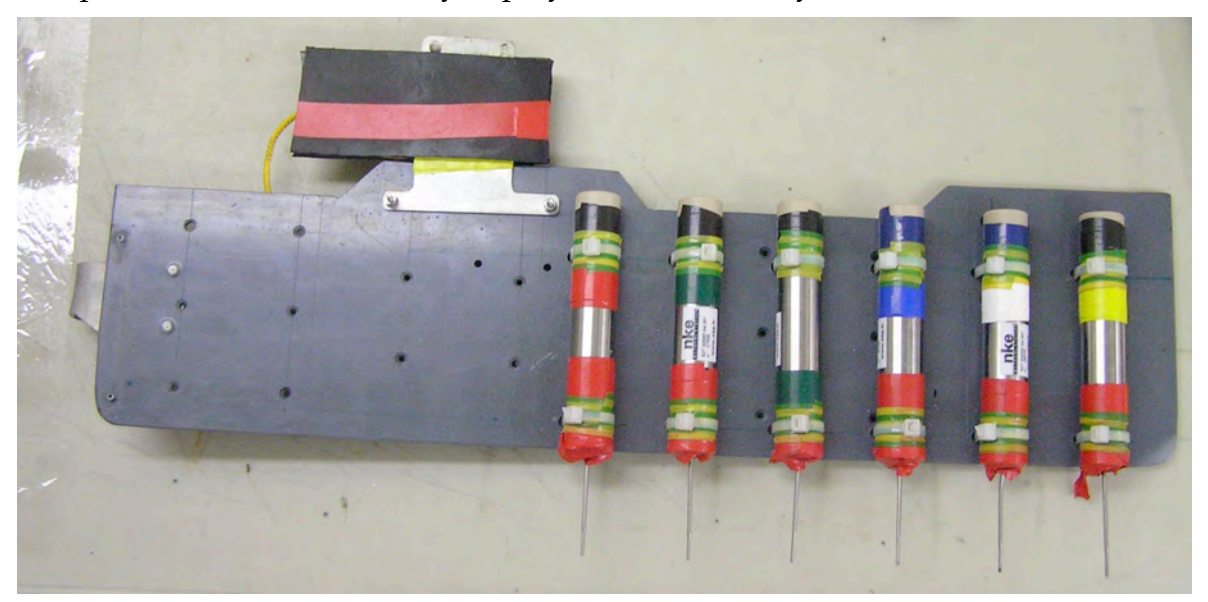

*Array of 6 low-T probes mounted on a Plexiglas plate to measure temperature gradients in hydrothermal plumes.*

# *2.2.5. Plots of temperature records*

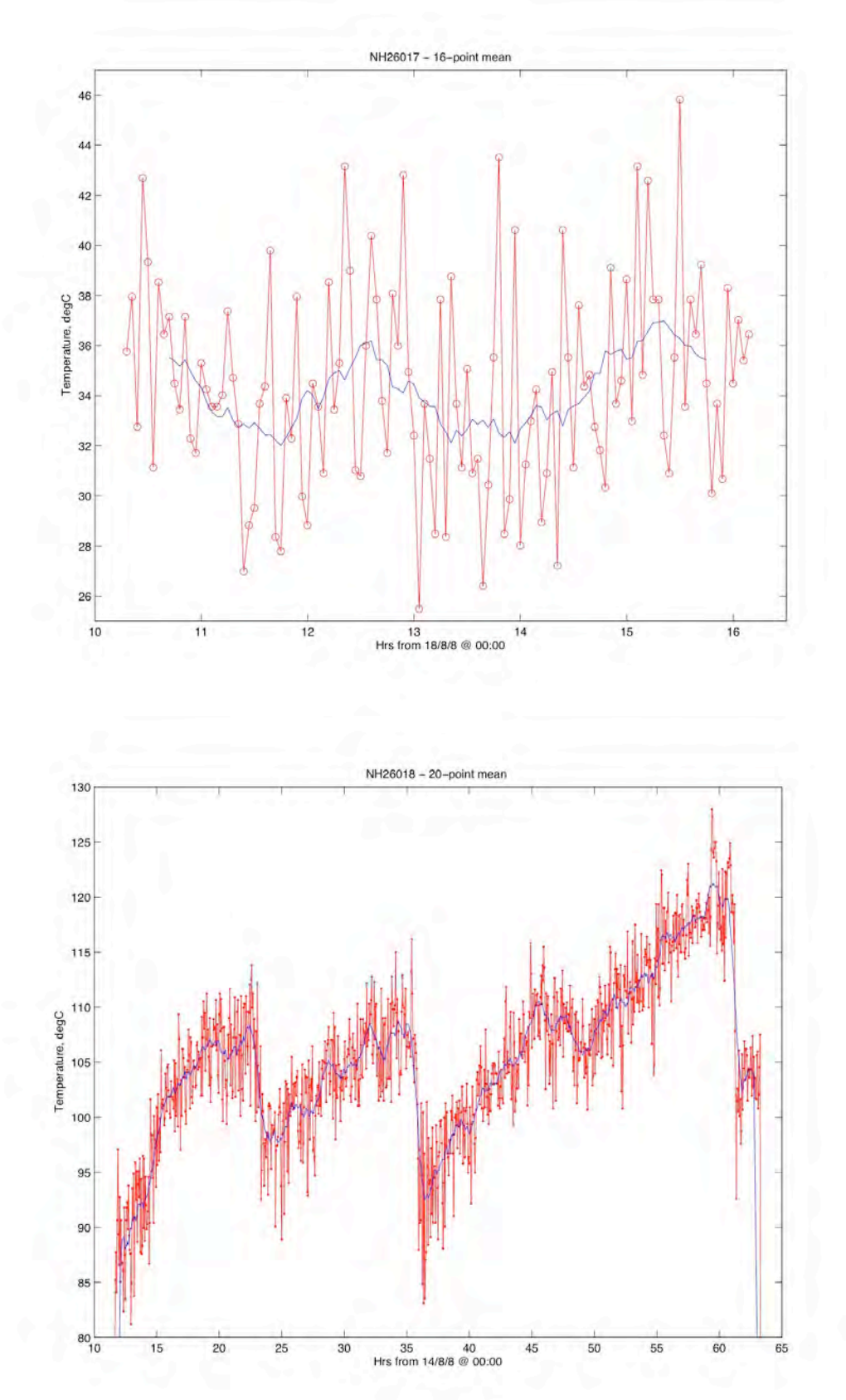

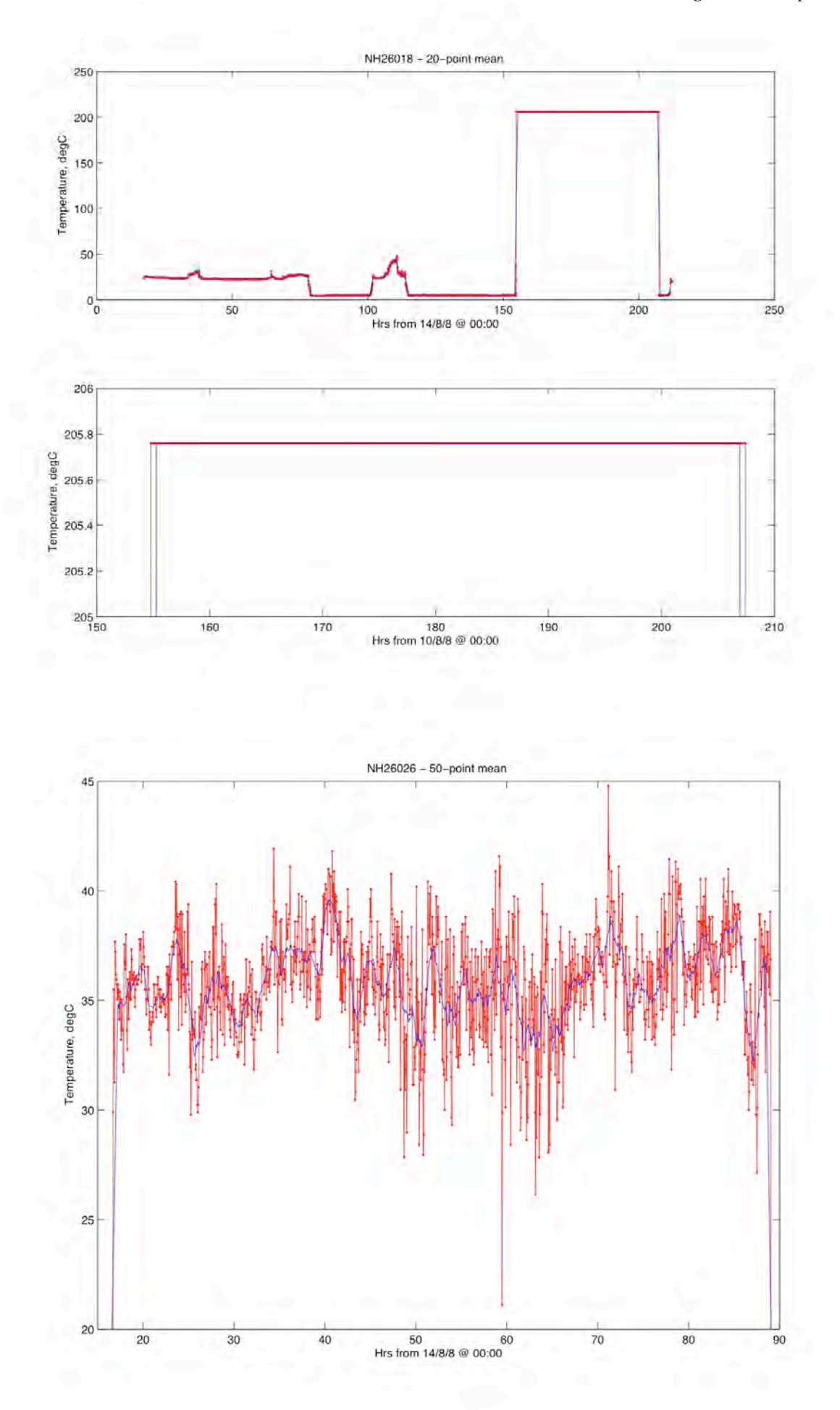

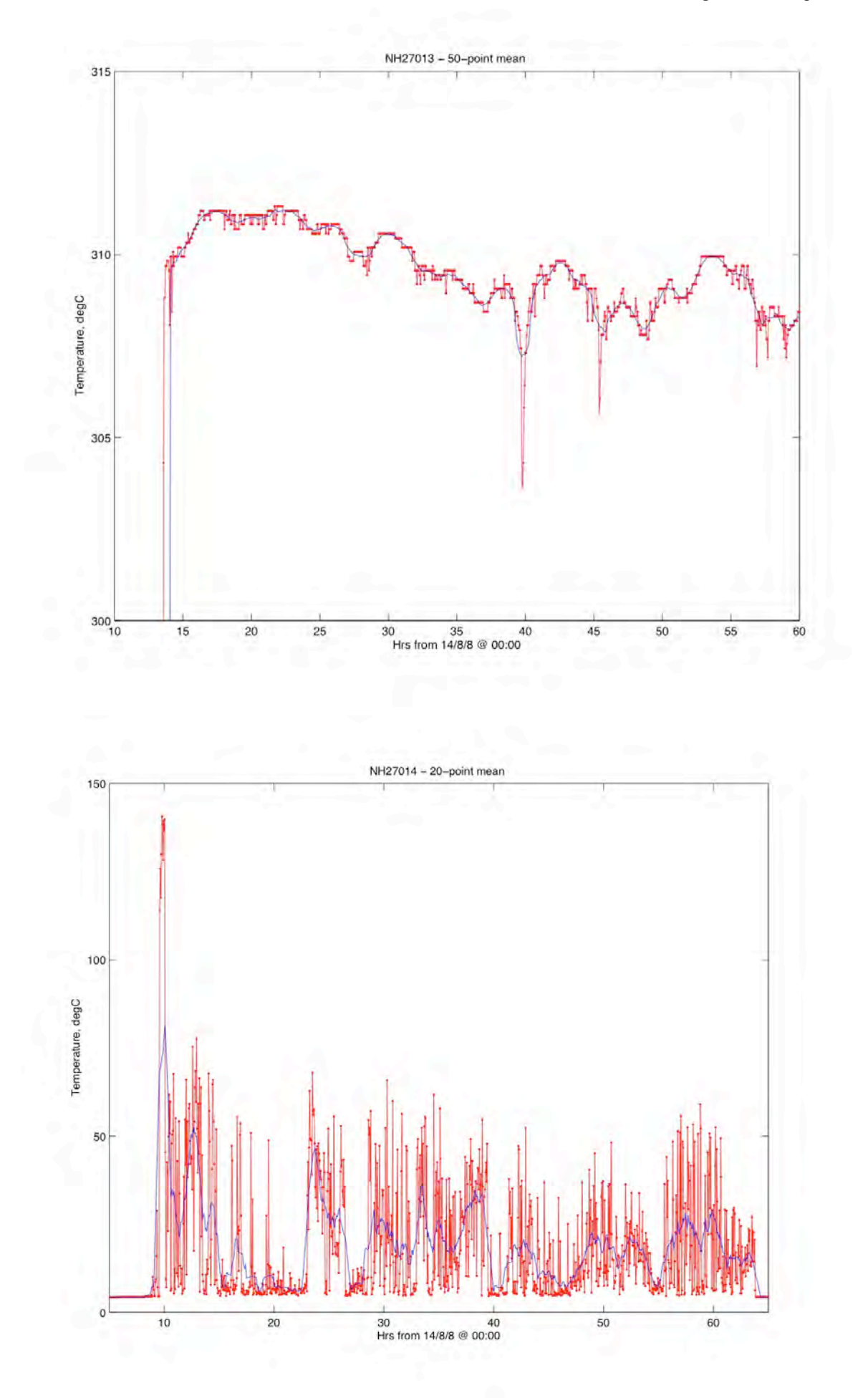

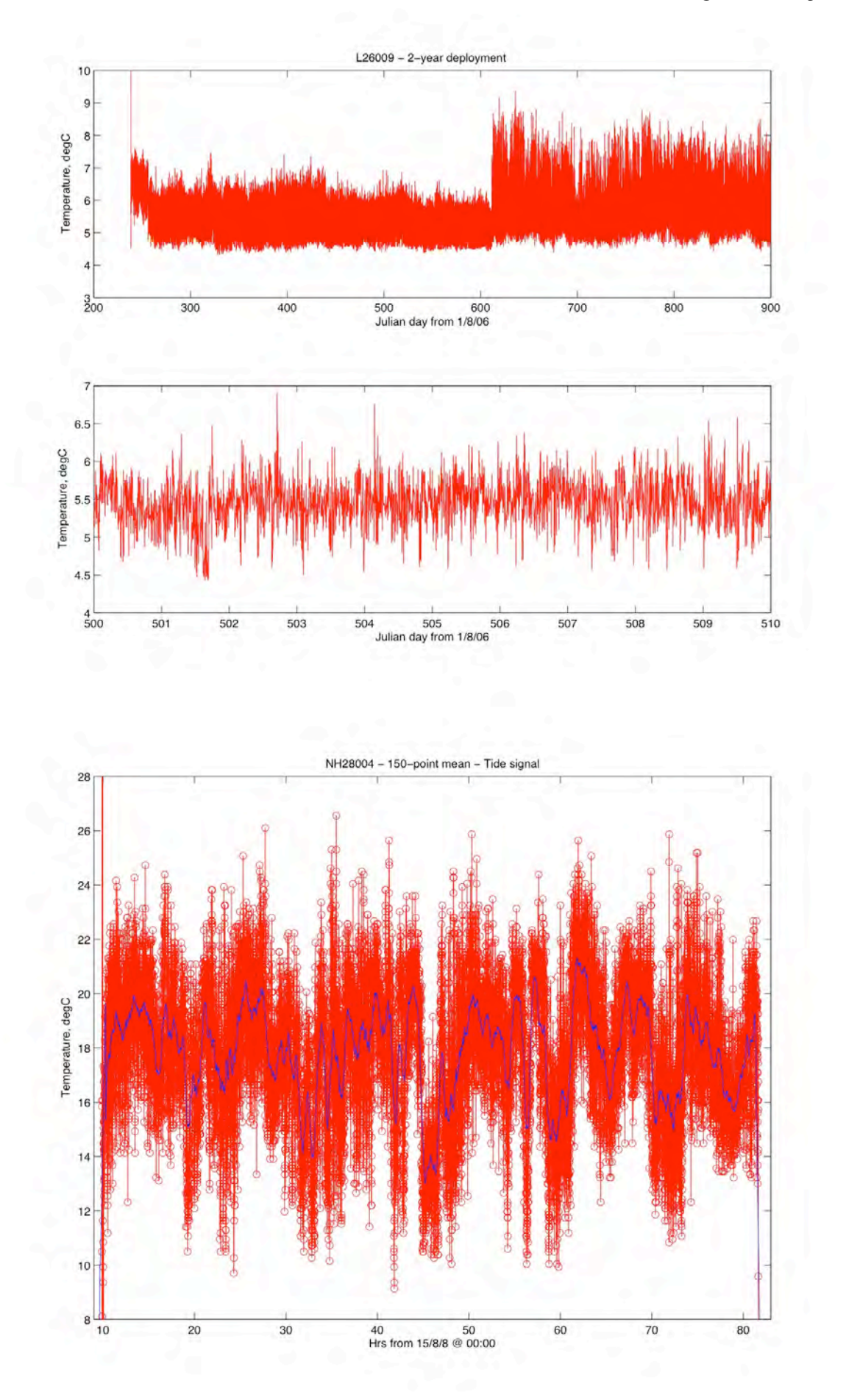

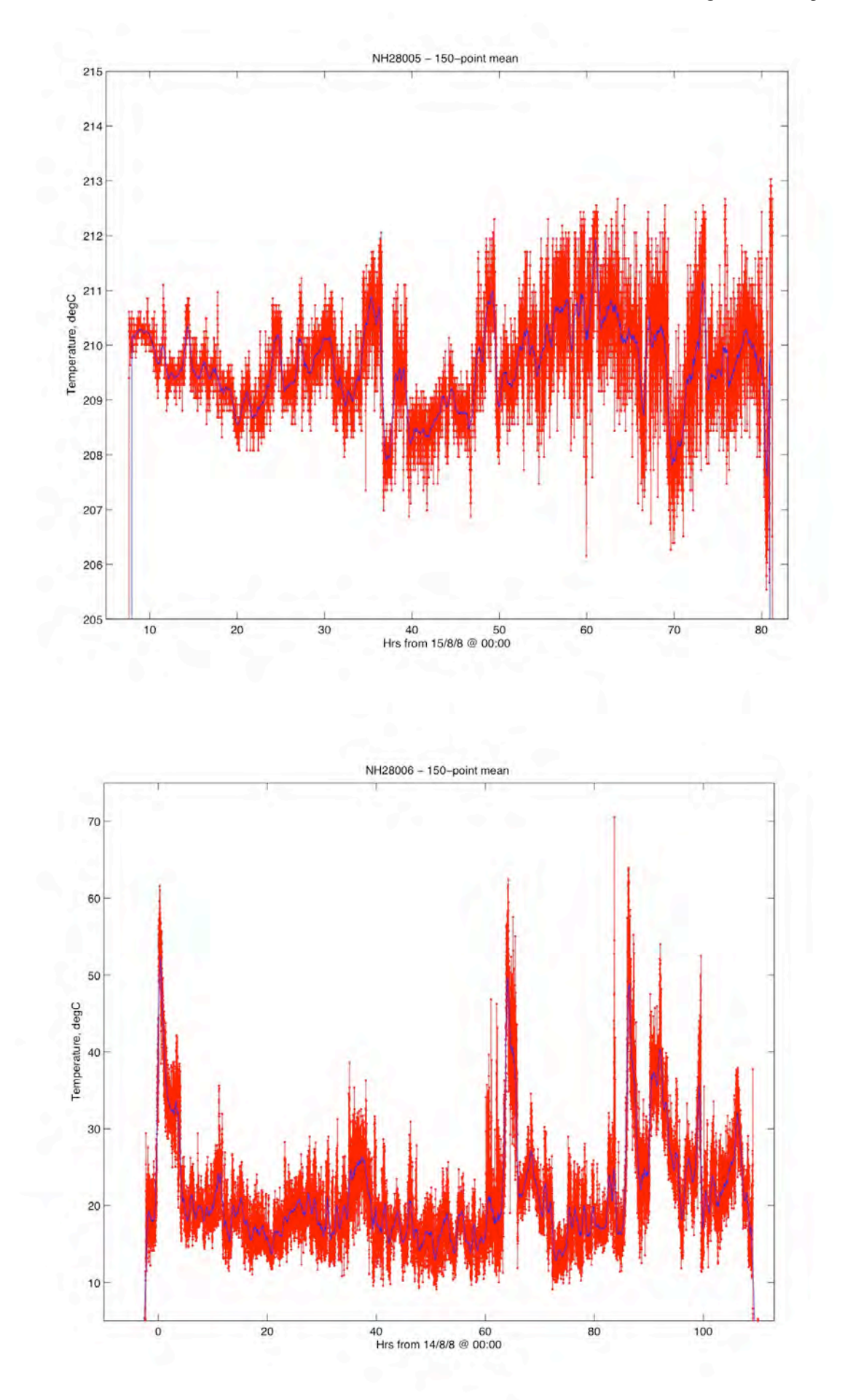

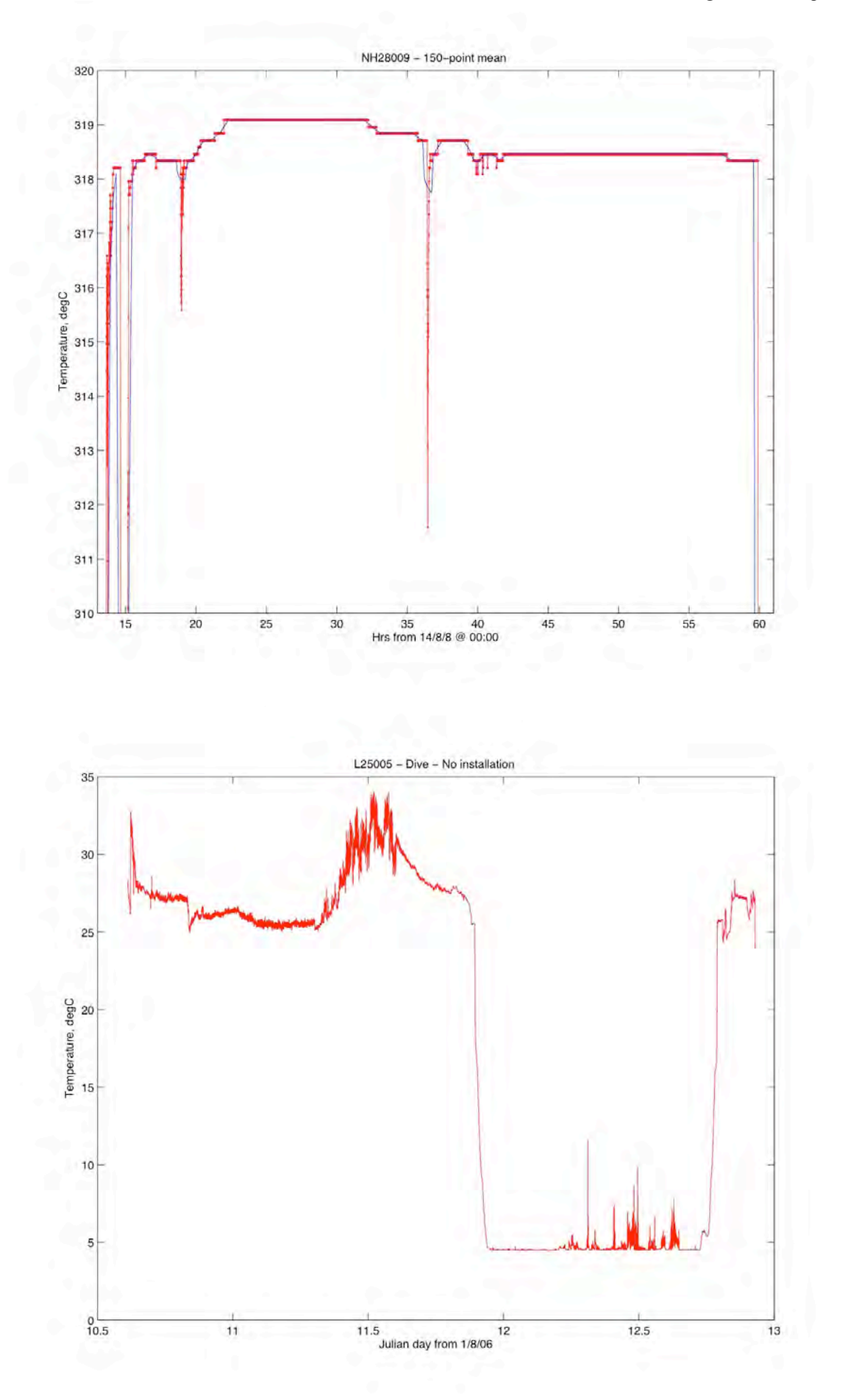

# **2.3. Pressure gauges - Graviluck**

Titre : Mise en œuvre de l'instrumentation GRAVILUCK campagne MOMAR08

Deliverable GEOFM D0808-230808

Author : J. AMMANN

# **2.3.1.** *Les objectifs du projet Graviluck pour la campagne MOMAR08*

Suite à la campagne MoMarDream 2007 avortée par l'incident du portique du Pourquoi Pas?, les travaux du projet GRAVILUCK n'ayant pas pu être effectués lors de cette campagne sont des objectifs prioritaires de la campagne MOMAR08 à savoir :

- Récupération de 3 JPP (JPP1, JPP2, JPP3) ayant passé entre 1 à 2 ans sur site.
- Installation des nouveaux JPP4 et JPP5 sur les benchmarks JPPE et JPPW
- Installation des marqueurs réfléchissants sur certains benchmarks.

Pour cela on dispose de :

 Moyens d'intervention naval: N/O Atalante + ROV Victor Equipage du navire : 29 personnes (commandant Houmard) Equipe ROV : 10 personnes Equipe scientifique : 18 personnes dont équipe Graviluck à bord : Jérôme Ammann, Olivier Pot. Equipe Graviluck à terre : Valérie Ballu, Michel Diament.

# **2.3.2.** *Récupération de JPP1 sur le benchmark JPPE (East Volcano)*

# **2.3.2.1.** *Rappel*

JPP1 a été installé le 20/07/07avec son benchmark au cours de la campagne MOMARDREAM (2007). L'ensemble a été descendu par le treuil bathysonde et largué à environ 10m du fond. On ne sait pas dans quel état l'ensemble a atterri au fond. (Voir fiche de plongée pour récupérer JPP1)

La position estimée par BUC : N : 37 16.985 W : 32 14.863 Profondeur : inconnue

# **2.3.2.2.** *Déroulement des opérations de récupération*

Les opérations de récupération de l'instrument JPP1 ont eu lieu au cours de la plongée **PL360-2 du 13/08/08** entre 7h30TU (début de recherche) et 11h09 TU (mouillage en surface) (Voir détail dans le rapport de plongée MOMAR08 PL360-2)

La ligne de mouillage de récupération est composée de :

- 2 flotteurs fusés de 70kN
- 30m de bout lové avec un croc pour saisir JPP1
- 15m de bout
- 1 largeur acoustique
- 10m de bout
- 300 kg de lest

## **2.3.2.3.** *Observations in-situ*

L'ensemble JPP1 et son benchmark à 4 pieds semble s'être bien calé entre les pillow lava. Un des pieds du benchmark ne touche pas le sol. Les opérations de manutention de JPP1 puis de JPP4 n'ont pas déplacé le benchmark. Celui-ci semble stable sur 3 pieds. Afin

d'éviter de changer l'assiette du benchmark entre 2 séries de mesures sans pouvoir la contrôlé, nous ne l'avons pas modifiée en agissant sur les vis de réglage. Le JPP1 semble en bon état et ne pas avoir subi de choc apparent.

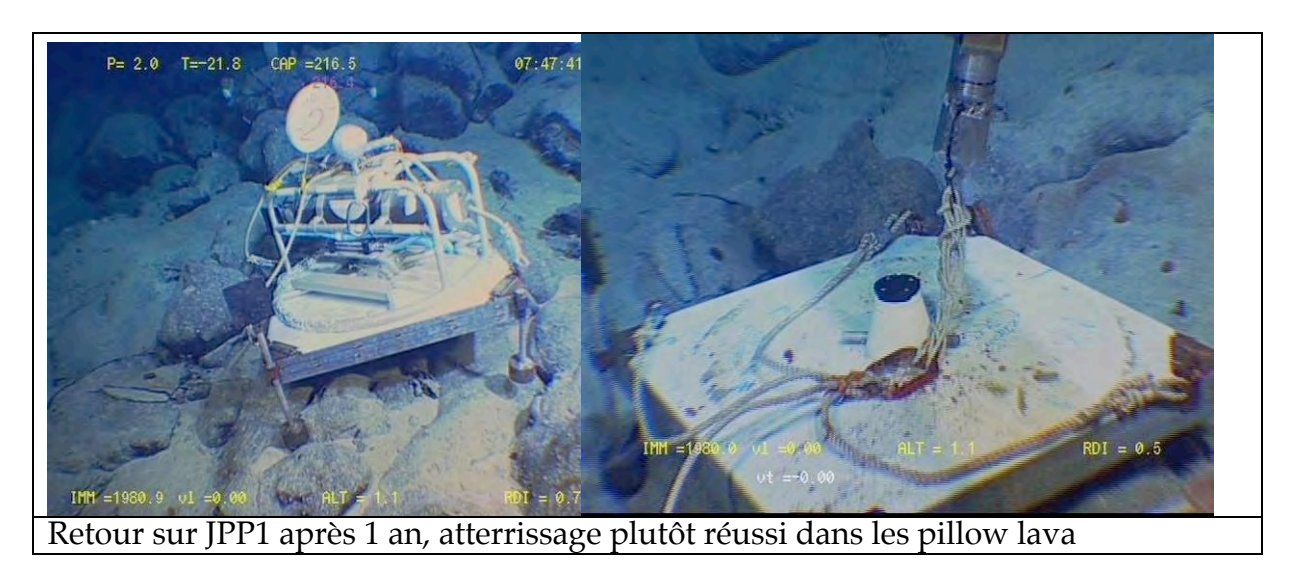

Le marqueur réfléchissant **« MO-08 n°3 »** a été installé à proximité du benchmark. La position estimée par BUC était correcte, elle a été légèrement modifiée : N : 37 16.990 W : 32 14.857 Profondeur : -1981m

# **2.3.2.4.** *Observations en surface et récupération des données*

A l'arrivée sur le pont, JPP1 ne présente pas de traces majeures de corrosion mis à part quelques dépôts d'alumine (blanc) inhérents au séjour prolongé en mer. Les 2 anodes (une placée sur le capteur Paros, l'autre sur le châssis) sont bien entamées, et ont donc assurée une protection des parties sensibles. La canule d'entrée de pression du capteur Paros (Antifouling end cape) n'est pas bouchée. Sa couleur n'ayant pas changé, l'antifouling a fait effet.

On n'observe pas de réponse de l'instrument lors de sa connexion au PC de contrôle. L'ouverture de la vis de mise en dépression diffuse l'entrée de l'air dans le caisson et prouve qu'il n'y a pas eu de voie d'eau.

- Le caisson est ouvert :

- L'électronique de JPP1 est remise sous tension pour contrôler les dérives d'horloge : Heure GPS du contrôle 16/08/08 04 :08 : 35 Heure affichée par CF2 16/08/08 04 :09 : 19 Heure affichée par DS1306 16/08/08 04 :08 : 14

- La carte flash est déchargée, on relève la présence de données sur tous les capteurs comprise entre le 20/07/07 au 25/11/07 soit 512 fichiers inscrits sur la carte flash.

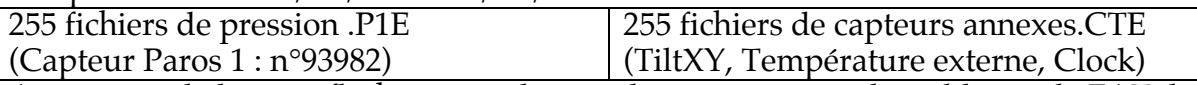

Après tests de la carte flash et consultation du constructeur, il semble que la FAT de la carte flash Silicon Drive Persistor Certifed 20017 de 128Mb a été pré formatée pour 512 fichiers maximum.

- Les blocs de piles lithium sont contrôlées entre 3,66v (5 blocs sur 6) et 6,98v (1 bloc sur 6) contre 11v nominal en début de mission. (20/07/07)

#### **2.3.2.5.** *Sauvegarde et contrôle des données acquises*

Les fichiers des données brutes (Rawdata) ont été convertit en données physiques exploitables (Dataconv). Ces 2 types de données ont été sauvegardés sur le disque de mission MOMAR08.

\\At-nas\mission\MOMAR08\RawData\Pressure\_Gauges\Benchmark\_JPPE\_JPP1 Données de pression : sous-répertoires : \data\_Pression\Rawdata et \data\_Pression\dataconv

Données de capteurs annexes : sous-répertoires : \data\_CTE\Rawdata et \data\_CTE\dataconv

Données concaténées et directement exploitables sous MATLAB, plus des courbes de contrôle (ci-dessous) : \view\_All\_files

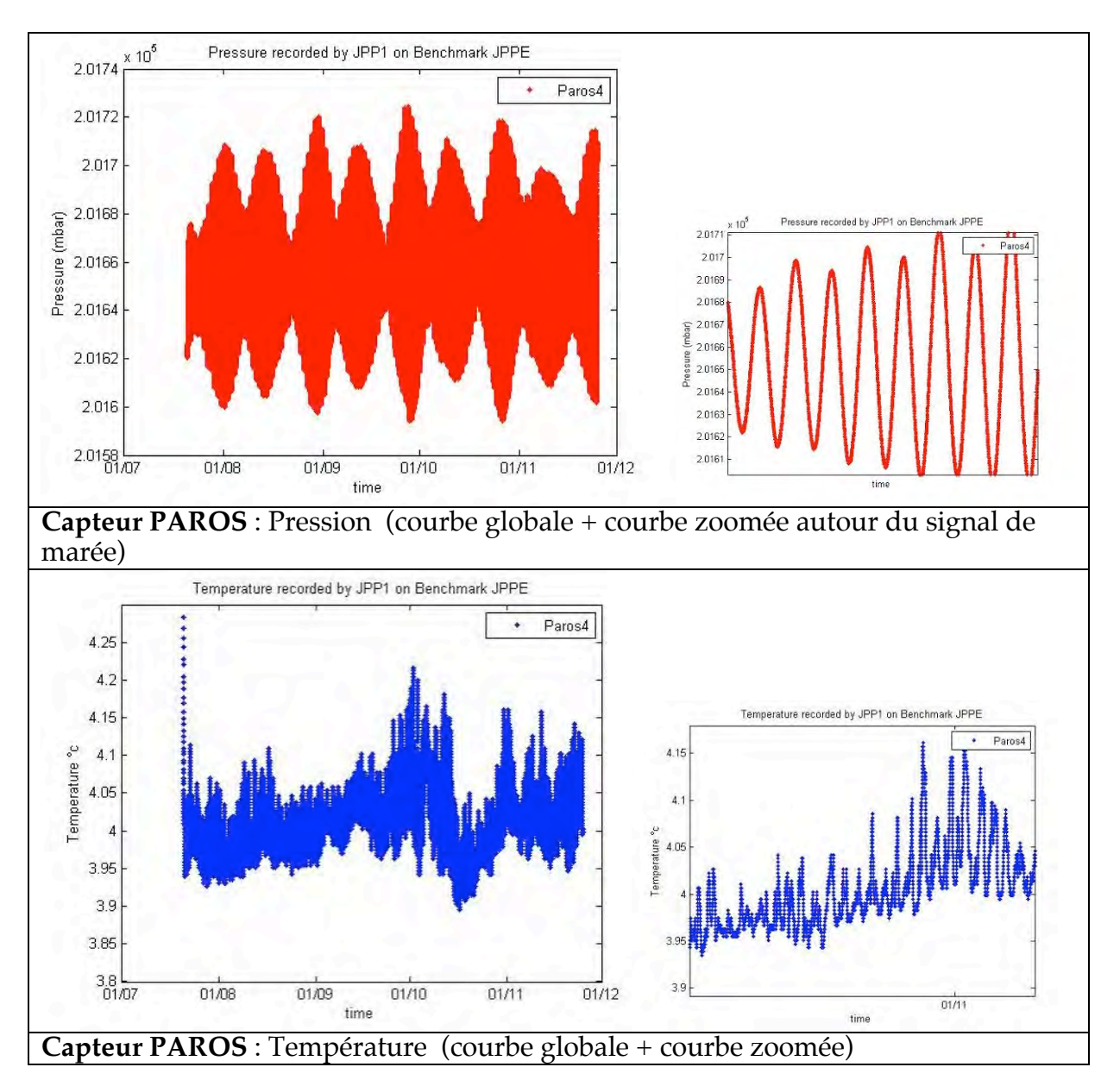

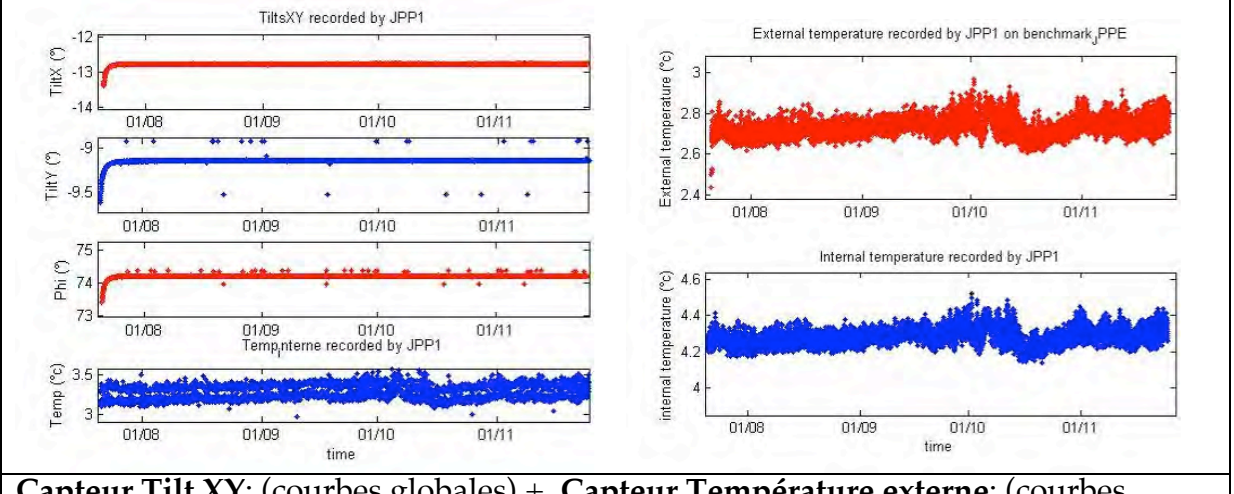

**Capteur Tilt XY**: (courbes globales) + **Capteur Température externe**: (courbes globales)

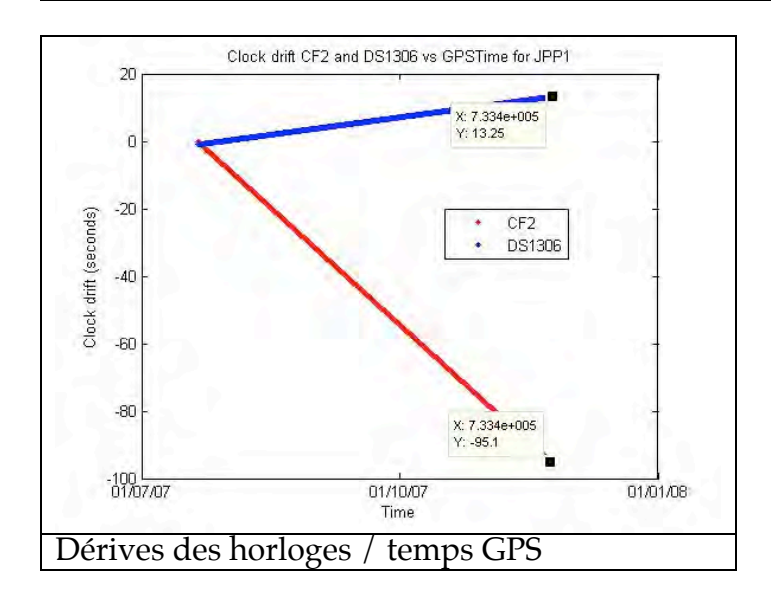

# **2.3.3.** *Récupération de JPP2 sur le site temporaire JPPL (Lava Lake)*

# **2.3.3.1.** *Rappel*

JPP2 a été installé le 20/07/07 sans benchmark au cours de la campagne MOMARDREAM (2007). Le châssis de JPP2 a été descendu par le treuil bathysonde et largué à environ 10m du fond. On ne sait pas dans quel état JPP2 a atterri au fond. (Voir fiche de plongée pour récupérer JPP2)

La position estimée par BUC :  $N$  : 37 17.479 W : 32 16.787 Profondeur : inconnue

#### **2.3.3.2.** *Déroulement des opérations de récupération*

Les opérations de récupération de l'instrument JPP2 ont eu lieu au cours de la plongée **PL360-2 du 13/08/08** entre 15h55TU (début de recherche de JPP2) et 16h14 TU (quitte le point pour aller sur JPP3). (Voir détail dans le rapport de plongée MOMAR08 PL360-2)

#### **2.3.3.3.** *Observations in-situ*

 Le châssis JPP2 a atterri dans les gros pierriers du lac de lave. Il s'est posé sur la tranche après semble t'il avoir trainé (bout de mouillage tendus), les connecteurs du caisson et la canule d'entrée de pression du capteur Paros3 sont dirigés vers le haut. Le châssis a été redressé par Victor et déplacé vers une zone de récupération situé à proximité. A ce stade on ne peut dire si JPP2 semble en bon état et ne pas avoir subi de choc apparent. Le site n'ayant pas été choisi, aucun marqueur n'a été installé. La position estimée par BUC était correcte, mais n'a pas été réactualisée.

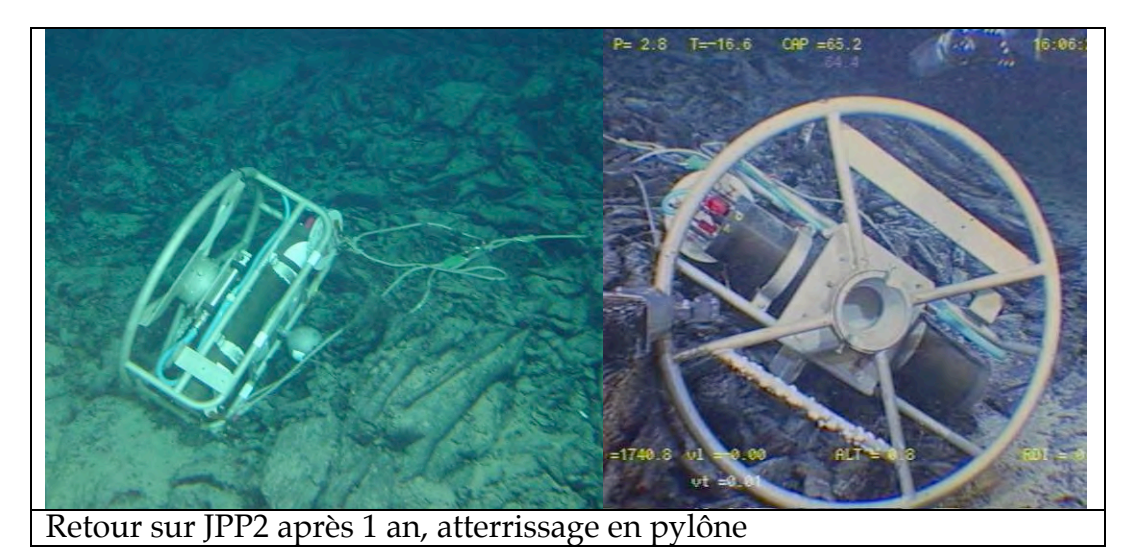

**2.3.3.4.** *Observations en surface et récupération des données*

A l'arrivée sur le pont, JPP2 présente quelques traces de corrosion en plus des dépôts d'alumine (blanc) inhérents au séjour prolongé en mer. Les 2 anodes (une placée sur le capteur Paros, l'autre sur le châssis) sont bien entamées, et ont donc assurée une protection des parties sensibles. La canule d'entrée de pression du capteur Paros (Antifouling end cape) n'est pas bouchée, mais du vert de gris est très bien visible, l'antifouling ne fait plus effet.

L'instrument répond lors de sa connexion au PC de contrôle et prouve qu'il fonctionne encore après plus d'un an passé sous l'eau. La liste des données défile et les dernières en date sont du jour.

L'ouverture de la vis de mise en dépression diffuse l'entrée de l'air dans le caisson et prouve qu'il n'y a pas eu de voie d'eau.

- Le caisson est ouvert :

- L'électronique de JPP2 est mise sous tension pour contrôler les dérives d'horloge :

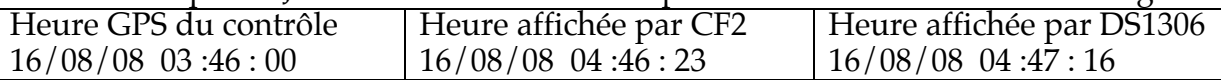

- La carte flash est déchargée, on relève la présence de données sur tous les capteurs comprise entre le 20/07/07 au 15/08/08 soit 1574 fichiers, 55,211,895 bytes inscrits sur la carte flash.

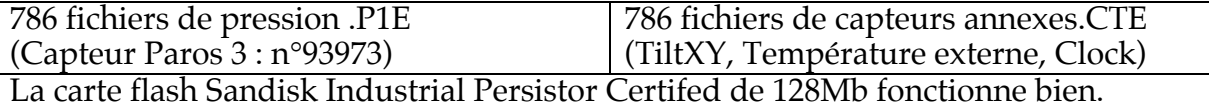

- L'ensemble des blocs de piles lithium est contrôlé a 10,91v contre 11v nominal en début de mission. (20/07/07).

#### **2.3.3.5.** *Sauvegarde et contrôle des données acquises*

Les fichiers des données brutes (Rawdata) ont été convertit en données physiques exploitables (Dataconv). Ces 2 types de données ont été sauvegardés sur le disque de mission MOMAR08.

\\At-nas\mission\MOMAR08\RawData\Pressure\_Gauges\Site\_JPPL\_JPP2 Données de pression : sous-répertoires : \data\_Pression\Rawdata et

\data\_Pression\dataconv

Données de capteurs annexes : sous-répertoires : \data\_CTE\Rawdata et \data\_CTE\dataconv

Données concaténées et directement exploitables sous MATLAB, plus des courbes de contrôle (ci-dessous) : \view\_All\_files

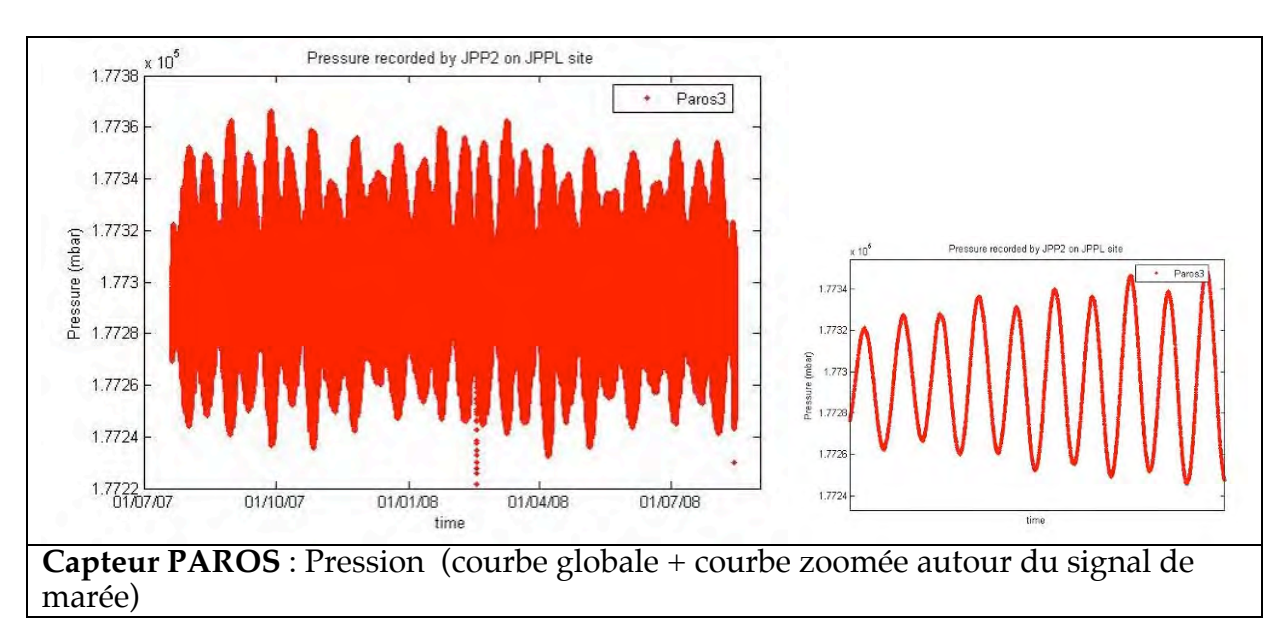
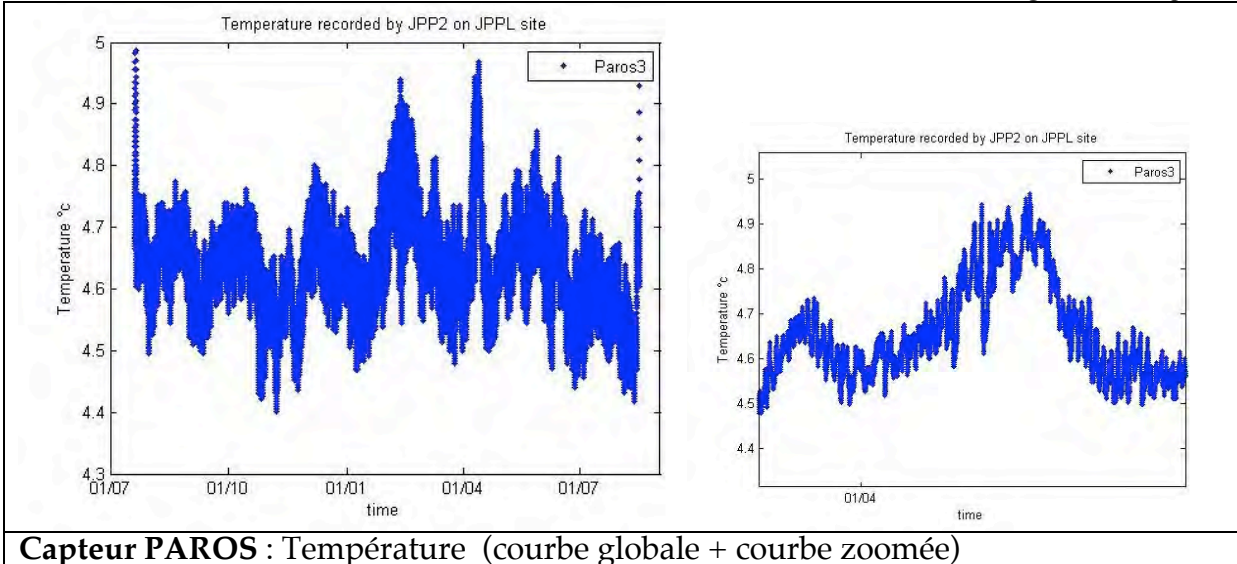

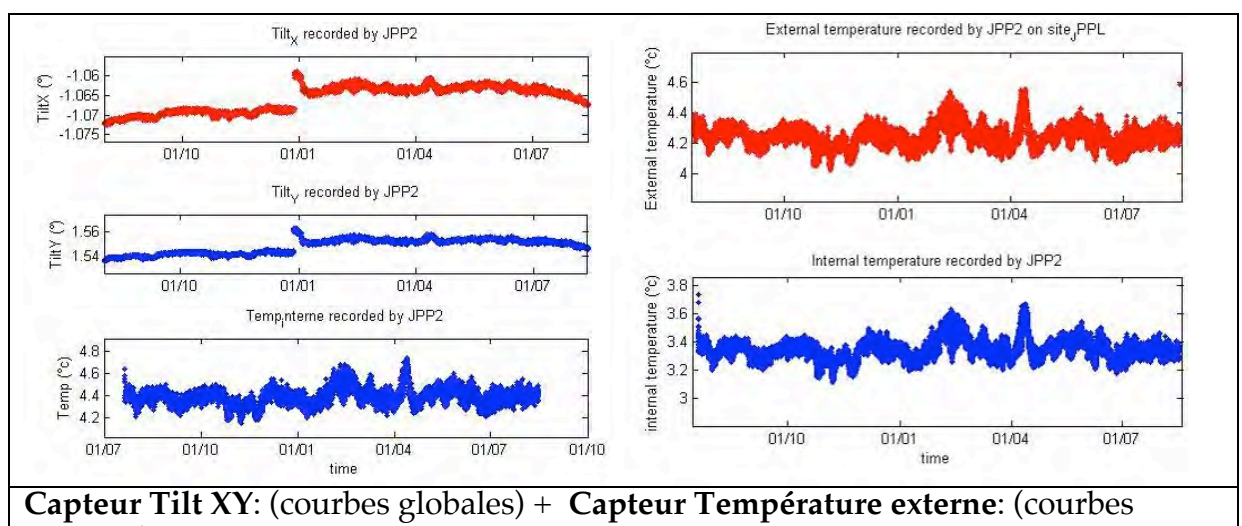

globales)

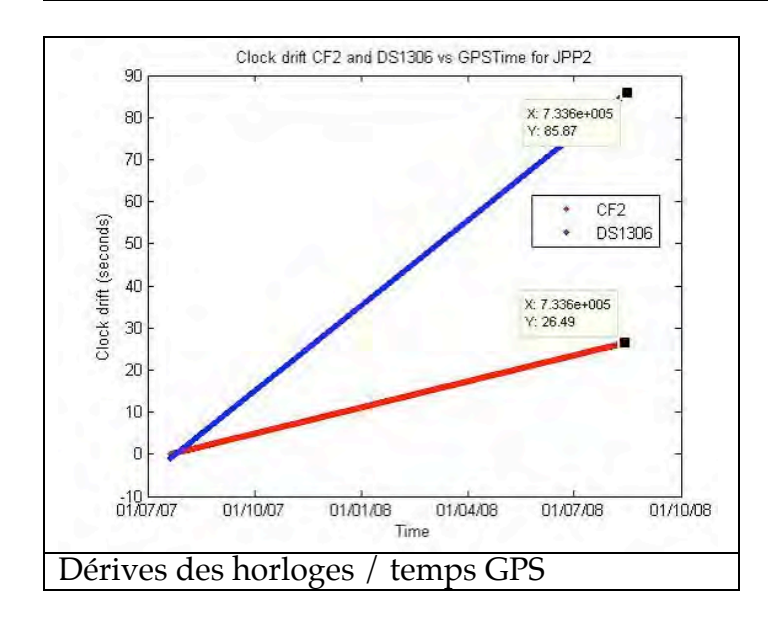

## **2.3.4.1.** *Rappel*

JPP3 a été installé par Nautile le 11/08/06 avec son benchmark au cours de la campagne GRAVILUCK (2006). Suite à l'incident survenu sur le portique du Pourquoi Pas, JPP3 n'a pas pu être relevé en 2007. Il est resté plus de 2ans au fond de l'eau. (Voir fiche de plongée pour récupérer JPP3)

La position estimée par BUC : N : 37 17.575 W : 32 16.901 Profondeur : -1732m

## **2.3.4.2.** *Déroulement des opérations de récupération*

Les opérations de récupération de l'instrument JPP3 ont eu lieu au cours de la plongée **PL360-2 du 13/08/08** entre 16h46TU (début de recherche) et 18h03 TU (regroupement de JPP3 avec JPP2 en attente d'ascenseur). (Voir détail dans le rapport de plongée MOMAR08 PL360-2)

JPP2 et JPP3 seront déposés dans l'ascenseur NASA, un par bac, au cours de la plongée PL361-3 du 14/08/08 entre 19h38TU et 20h32 TU. L'ascenseur NASA sera remonté à la surface le 15/08/08 à 16h20. (Voir détail dans le rapport de plongée MOMAR08 PL361-3)

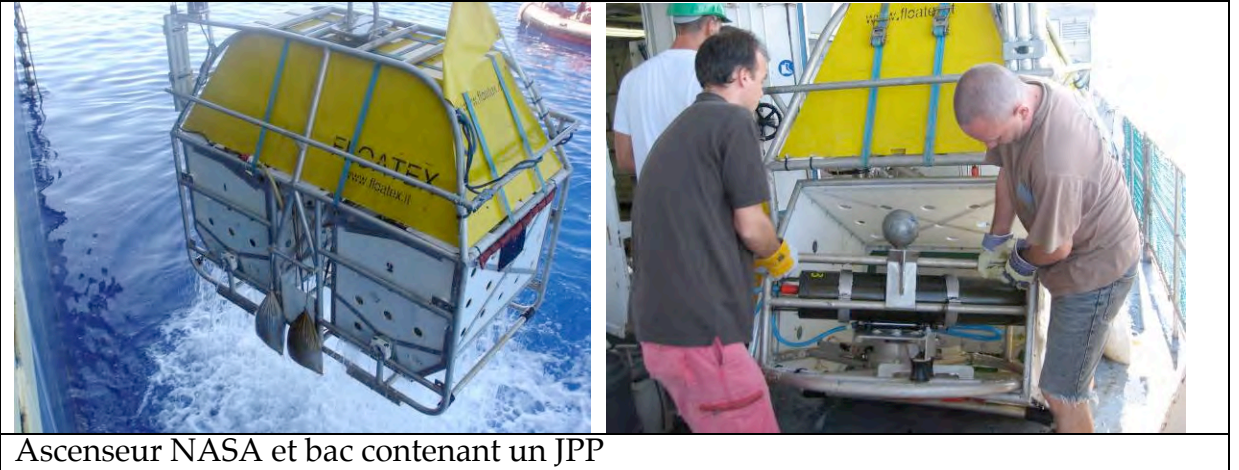

### **2.3.4.3.** *Observations in-situ*

L'ensemble JPP3 et son benchmark bien corrodé. Des dépôts d'oxyde de couleur rouge sont visibles. Un tour d'horizon indique que le benchmark est proche de sources hydrothermales actives. La canule (Antifouling end cape) du capteur Paros est très corrodée, on ne distingue plus les entrées de pression. Un anneau en acier ayant servi au mouillage du benchmark est posé sur le capteur Paros et a entamé la corrosion de ce capteur. JPP3 et son benchmark ne semble pas en bon état apparent. Pour information, le capteur de température NKE du colonisateur microbio situé à proximité révélera par la suite de points de corrosion ayant provoqué des voies d'eau et la mort de ce capteur. La durée de 2ans sur ce site relativement agressif semble longue pour ces différents instruments.

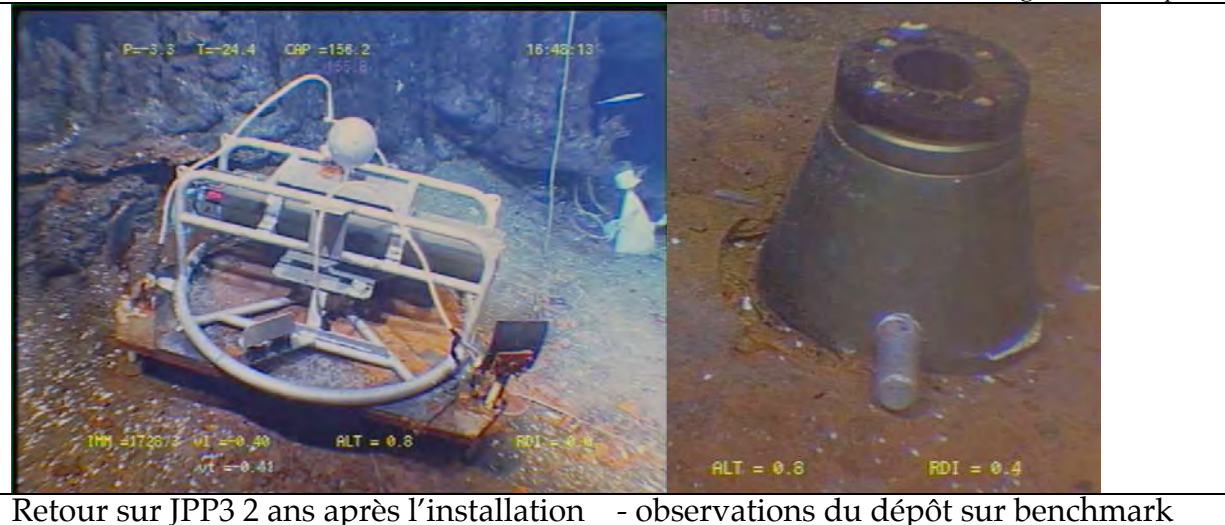

Le marqueur réfléchissant **« MO-08 n°1 »** a été installé à proximité du benchmark. La position estimée par BUC était correcte, elle a été légèrement modifiée : N : 37 17.552 W : 32 16.891 Profondeur : -1728m

## **2.3.4.4.** *Observations en surface et récupération des données*

A l'arrivée sur le pont, JPP3 présente de sévères traces de corrosion. Bien que les 2 anodes (une placée sur le capteur Paros, l'autre sur le châssis) sont bien entamées, et ont donc assurée une protection partielle des parties sensibles. La canule d'entrée de pression du capteur Paros (Antifouling end cape) est entièrement bouchée. Son antifouling ne fait plus effet. Les connecteurs mâle et femelle sont entaillés par la corrosion malencontreusement forcée et exercée par l'anneau d'acier; Des entailles de 1 à 2mm d'épaisseurs sont visibles sur le corps du capteur.

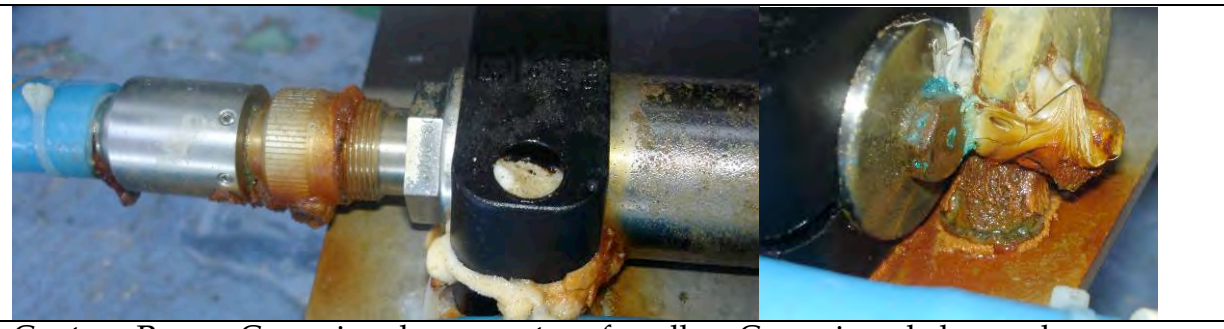

Capteur Paros : Corrosion du connecteur femelle - Corrosion de la canule antifouling

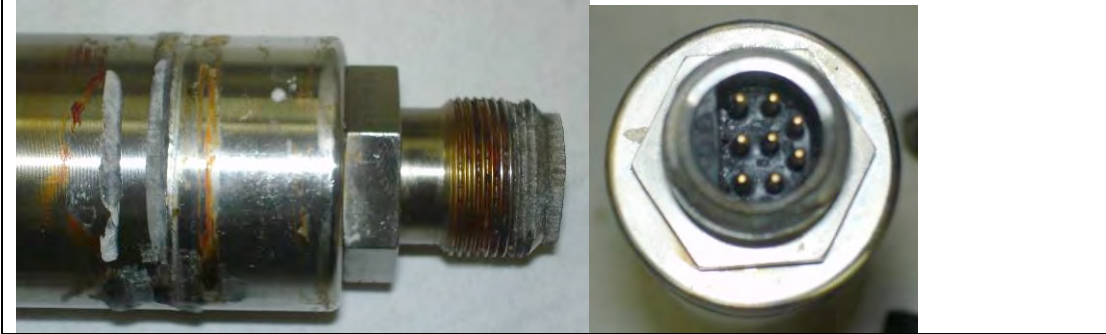

Corrosion du cylindre (entailles de 1à 2mm) et du connecteur male (filetage)

On n'observe pas de réponse de l'instrument lors de sa connexion au PC de contrôle. Cela était prévisible après 2ans passés au fond.

L'ouverture de la vis de mise en dépression diffuse l'entrée de l'air dans le caisson et prouve qu'il n'y a pas eu de voie d'eau.

- Le caisson est ouvert :

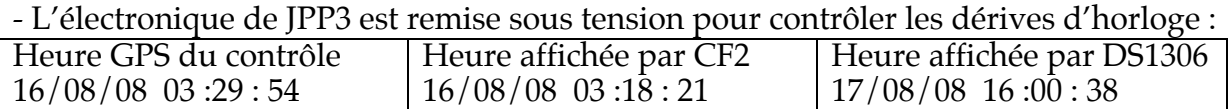

- La carte flash est déchargée, on relève la présence de données sur tous les capteurs comprise entre le 11/08/06 au 14/08/07 soit 1478 fichiers, 50,503,358 bytes inscrits sur la carte flash.

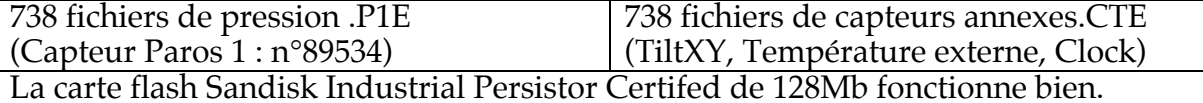

- Les blocs de piles lithium sont contrôlées entre 1,07v (5 blocs sur 6) et 3,2v (1 bloc sur 6) contre 11v nominal en début de mission. (11/08/06)

### **2.3.4.5.** *Sauvegarde et contrôle des données acquises*

Les fichiers des données brutes (Rawdata) ont été convertit en données physiques exploitables (Dataconv). Ces 2 types de données ont été sauvegardés sur le disque de mission MOMAR08.

\\At-nas\mission\MOMAR08\RawData\Pressure\_Gauges\Benchmark\_JPPW\_JPP3 Données de pression : sous-répertoires : \data\_Pression\Rawdata et \data\_Pression\dataconv

Données de capteurs annexes : sous-répertoires : \data\_CTE\Rawdata et \data\_CTE\dataconv

Données concaténées et directement exploitables sous MATLAB, plus des courbes de contrôle (ci-dessous) : \view\_All\_files

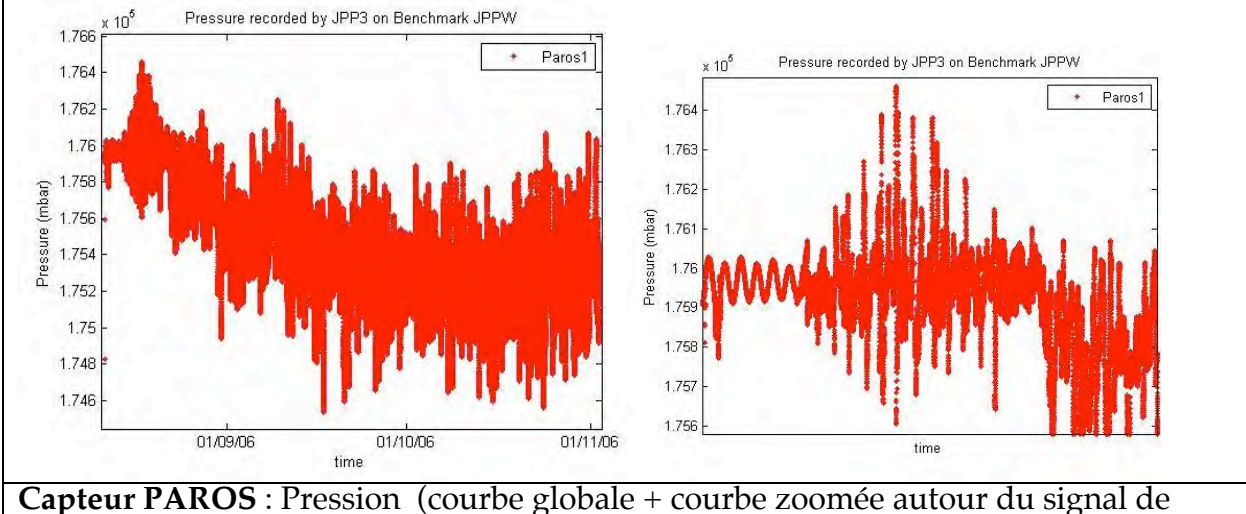

marée)

*MOMAR'08 – Leg 1 Cruise Report*

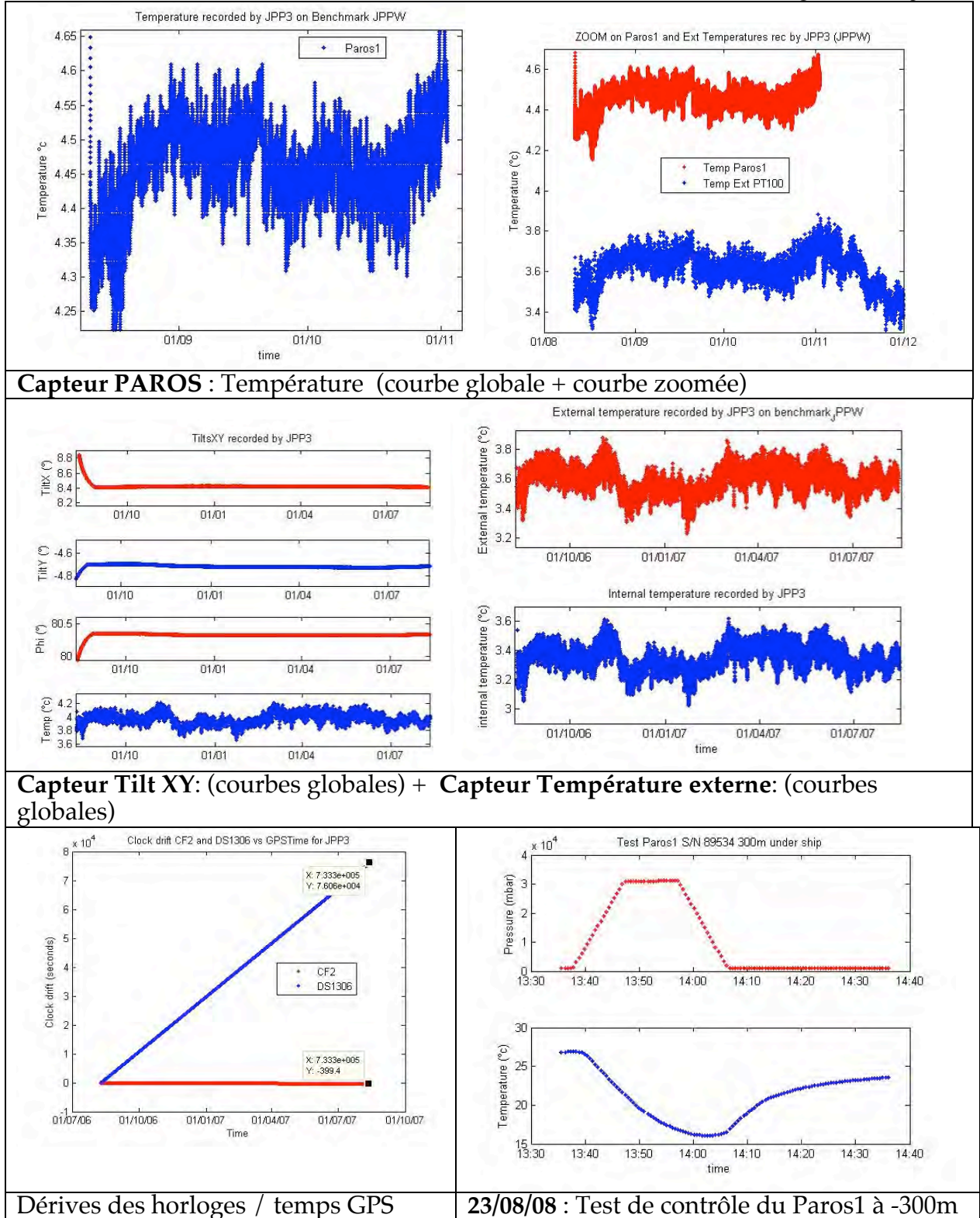

Au delà du 2/11/06, les données de pression enregistrées dans les fichiers sont à valeur nulle.

Il semble qu'à ce moment la corrosion de la canule a fini d'obturer l'entrée de la pression d'eau de mer ou que le capteur Paros ne fonctionne plus.

Le 23/08/08 on a testé jusqu'à -300m, le capteur Paros1 pour vérifier s'il fonctionne. Pour cela on a changé la canule. Le résultat montre qu'il mesure la bonne pression absolue mais avec quelle précision ? Faute de temps (programme chargé) on n'a pas pu vérifier sa sensibilité par un test stabilisé au fond sur plusieurs jours pour observer la marée océanique.

**2.3.5.** *Installation des nouveaux JPP SBE53 BPR (JPP4 et JPP5)*

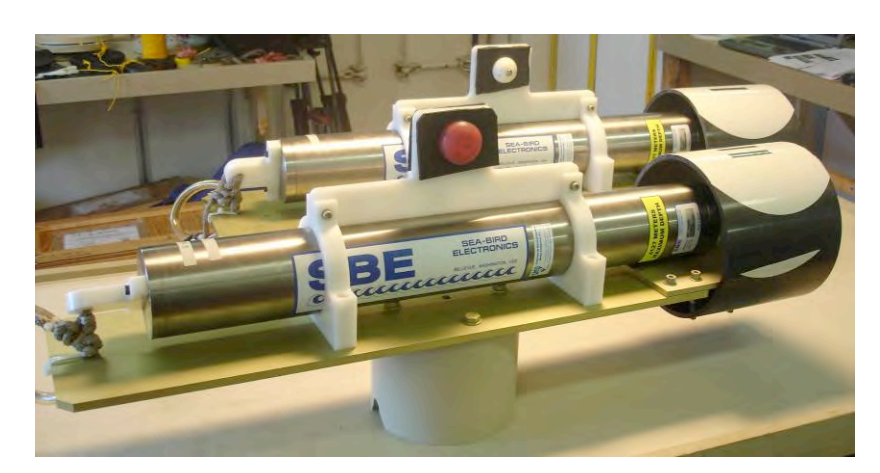

**2.3.5.1.** *Déroulement des opérations d'installation*

Pour des commodités de logistique, JPP4 et JPP5 ont été descendu par l'ascenseur au cours de la plongée **PL359-1 du 11/08/08 à 23h30 TU** sur un site, à proximité de Tour Eiffel, servant de dépôt de matériel en attente de l'installation sur leur site respectif JPPW pour JPP4 et JPPE pour JPP5.

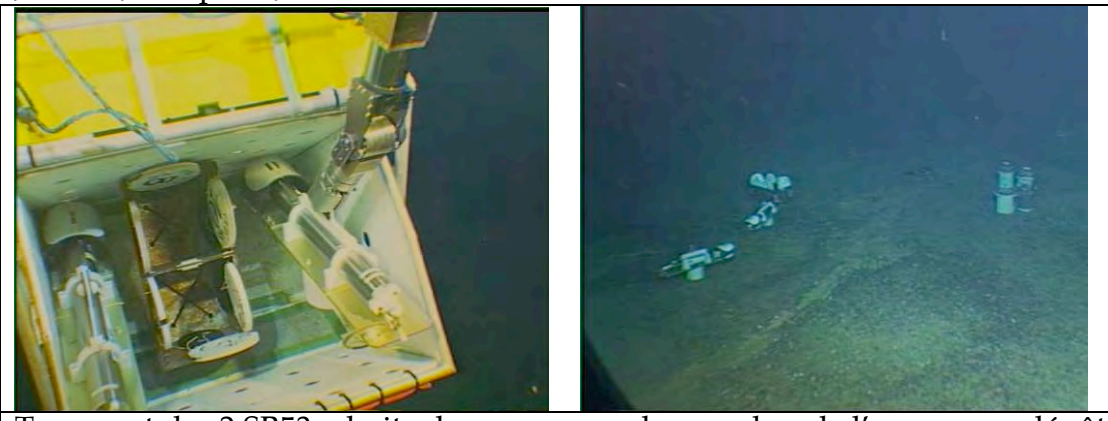

 Transport des 2 SB53 + boite de marqueurs dans un bac de l'ascenseur, dépôt au fond

JPP4 et JPP5 ont passé environ 20h ensemble à la même profondeur ; Les données de cette étape pourront être utilisées pour inter calibrer les 2 instruments.

Notamment la remontée pour raison technique du ROV Victor entre la plongée 359-1 et la plongée 360-2 avec JPP5 a bord de son panier, a permis d'extraire et de vérifier le fonctionnement de celui-ci au cours de cette étape d'attente. (voir courbes ci-dessous)

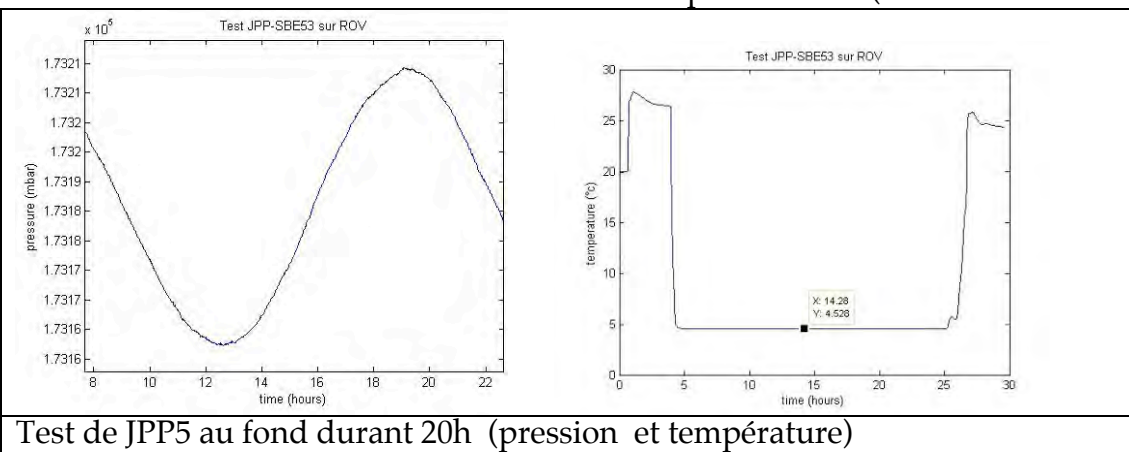

A partir du dépôt de matériel, VICTOR embarque un JPP dans son panier pour aller l'installer sur son benchmark station.

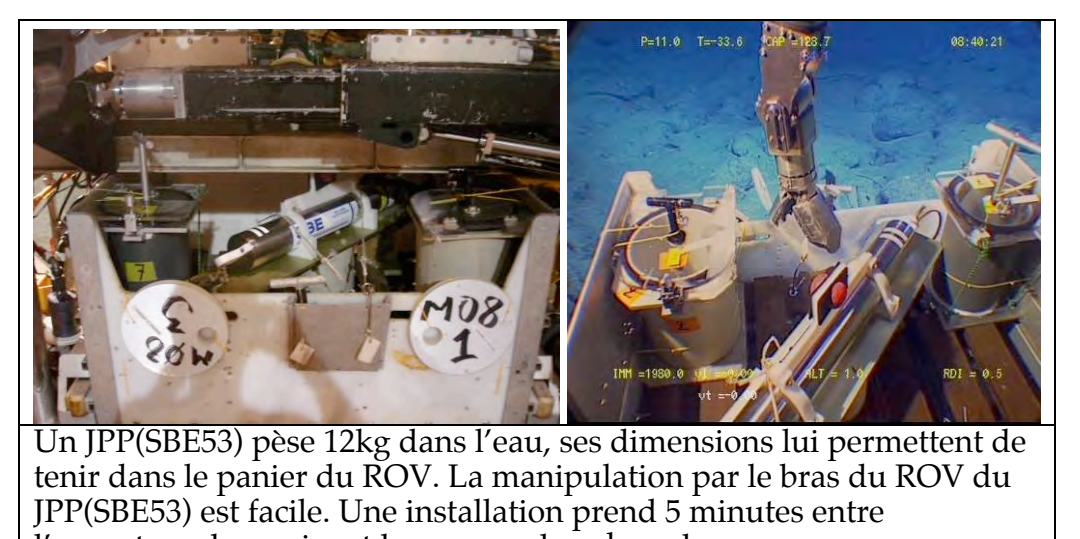

# l'ouverture du panier et la pose sur benchmark.

## **2.3.5.2.** *Installation de JPP4 sur le benchmark JPPW (ex JPP3 : West Lava Lake)*

Les opérations d'installation de l'instrument JPP4 ont eu lieu au cours de la plongée **PL360- 2 du 13/08/08** durant la phase de récupération de JPP3 entre 17h25TU (sortie du panier) et 17h26 TU (pose sur le benchmark) (voir rapport de plongée MOMAR08 PL360-2) **JPP4** (SEA BIRD 53 BPR : **SN 5350000-0026**)

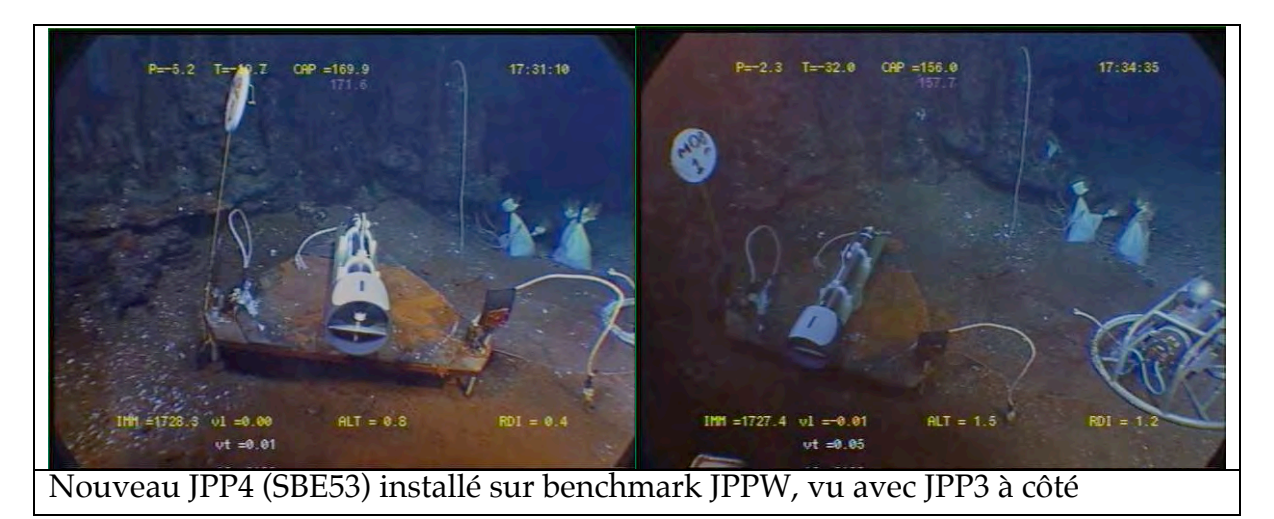

## **2.3.5.3.** *Installation de JPP5 sur le benchmark JPPE (East Volcano)*

Les opérations d'installation de l'instrument JPP5 ont eu lieu au cours de la plongée **PL360- 2 du 13/08/08** durant la phase de récupération de JPP1 entre 8h42TU (sortie du panier) et 8h45 TU (pose sur le benchmark) (voir rapport de plongée MOMAR08 PL360-2) **JPP5** (SEA BIRD 53 BPR: **SN 5350000-0027**)

*MOMAR'08 – Leg 1 Cruise Report*

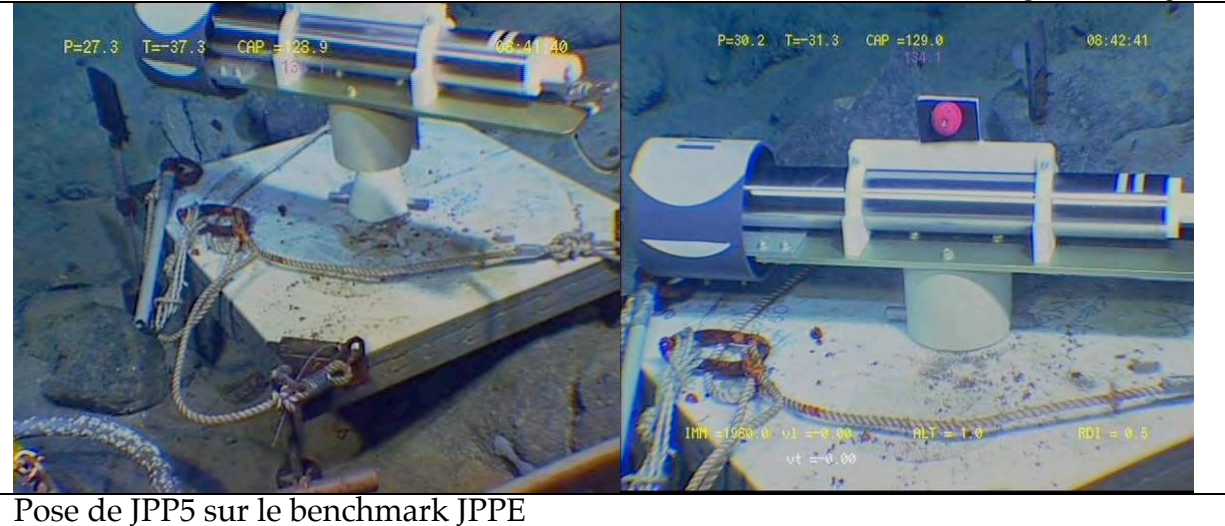

## **2.3.6.** *Le marquage des sites avec des disques réfléchissants*

On utilise les disques repères en polypropylène équipés de surface très réfléchissantes en scotch lite blanc. (Diamètre 250mm)

La visibilité de ces marqueurs est estimée entre 10 et 20 m selon la turbidité de l'eau. Ces marqueurs ont permis de localiser rapidement et à plusieurs reprises des sites difficilement visibles.

Les benchmarks géodésiques marqués sont :

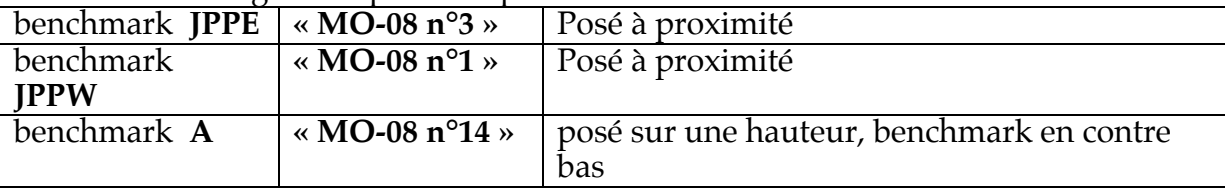

Adopté par tous les groupes scientifiques à bord et l'équipe ROV, pour leur efficacité à être retrouvé, des marqueurs ont été installés sur les sites hydrothermaux et zones instrumentés (température BATHYLUCK).

Ces marqueurs ont servi pour caler les profils de bathymétrie multifaisceaux du ROV.

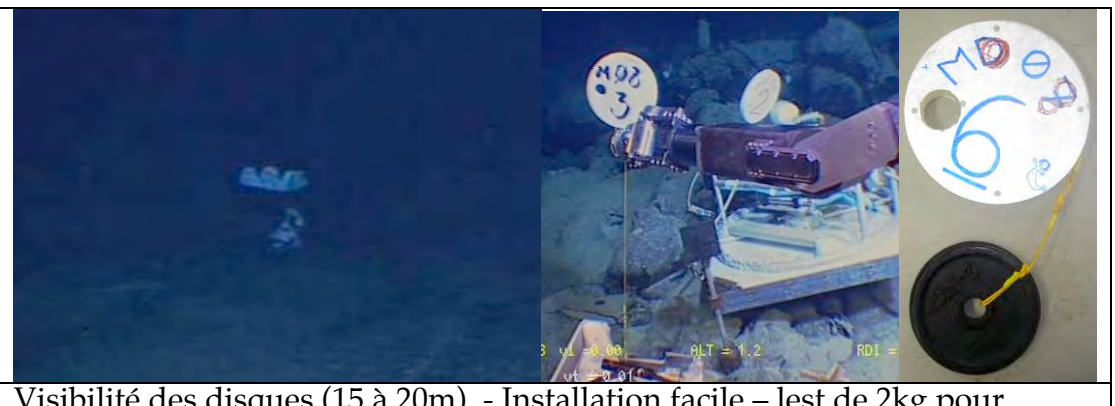

Visibilité des disques (15 à 20m) - Installation facile – lest de 2kg pour résister au courant.

### **2.3.7.** *Bilan de la partie GRAVILUCK sur MOMAR08*

Les objectifs des interventions sous-marines sont à 100% atteint à savoir :

- Récupération de 3 JPP (JPP1, JPP2, JPP3)
- Installation des nouveaux JPP4 et JPP5 sur les benchmarks JPPE et JPPW
- Installation des marqueurs réfléchissants sur certains benchmarks.

Les bonnes positions BUC des benchmarks, plus la présence des marqueurs ont permis de retrouver rapidement les instruments (~5 minutes de recherche en arrivant sur zone)

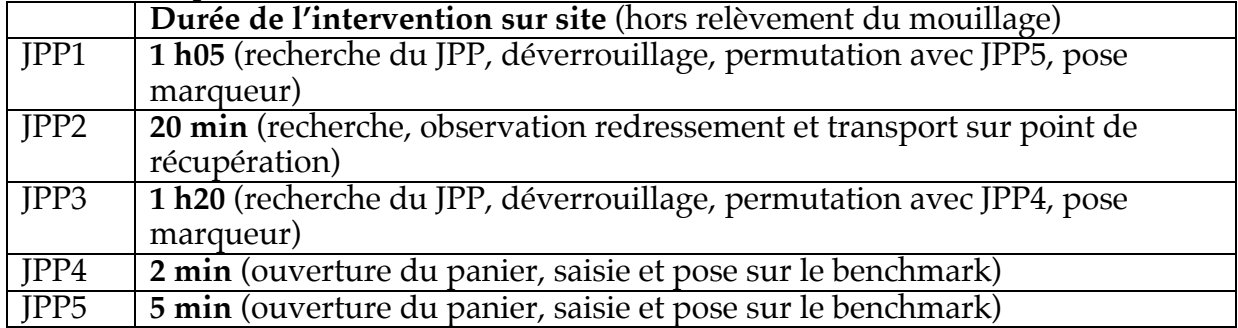

Les objectifs des instrumentaux.

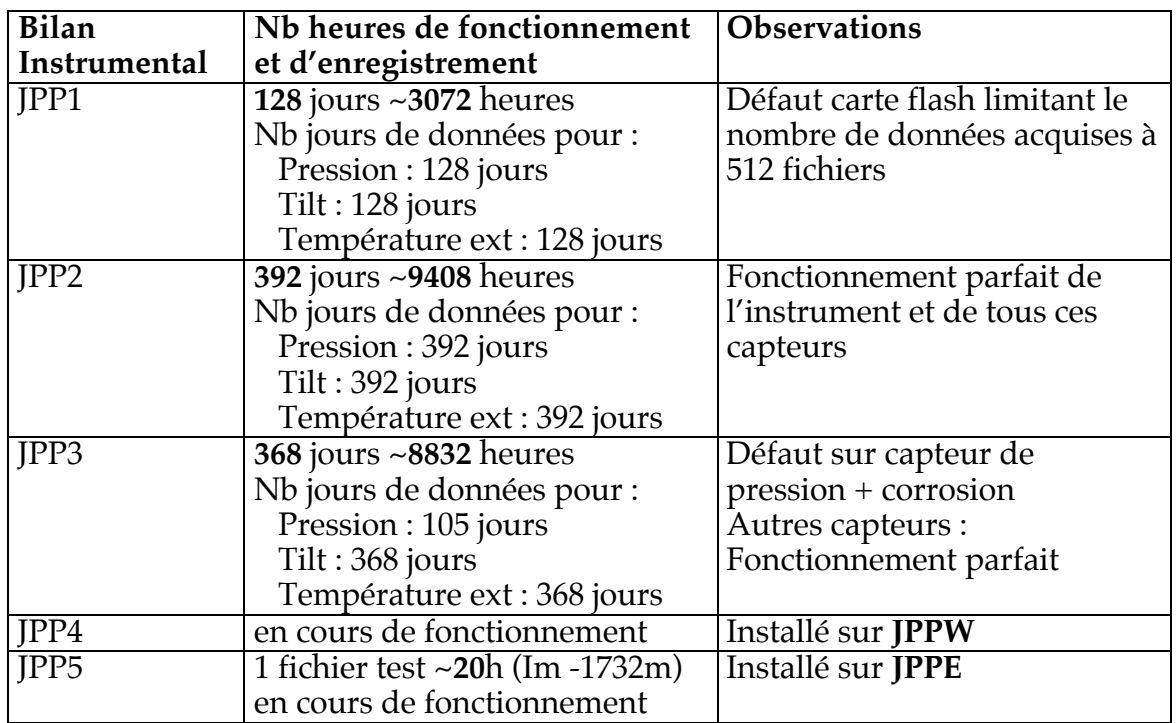

-Le bilan de l'instrumentation est positif avec 2 instruments sur 3 ayant enregistré des données sur un an ou plus. De même, pour le 3ème instrument, à cause du défaut de la carte mémoire, on n'a aucun moyen de vérifier s'il a bien fonctionné au delà de 128 jours ;

-Sur le site du lac de lave (benchmark JPPW et site temporaire JPPL), on enregistre une belle série temporelle sur la température de plus de 2 ans (11/08/06 au 15/08/08) avec une période de recouvrement entre les 2 instruments de 26 jours.

Pour la pression on enregistre 4 mois de mesures simultanées entre JPP2 (Lac de Lave) et JPP1 (benchmark JPPE)

-L'engagement des nouveaux JPP4 et JPP5 (modèle SBE53 modifié) sur les benchmarks JPPW et JPPE ont montré une simplification des interventions sous marines (manipulation, embarquement dans le panier ROV).

-Les marqueurs réfléchissants sont d'une efficacité remarquable et ont fait l'unanimité de toutes les équipes scientifiques et ROV.

-On dénote cependant des problèmes de corrosion important et de dépôt de matière autour du benchmark JPPW. L'environnement sévère de ce site pourrait être une cause probable à l'origine de dysfonctionnement du capteur Paros3 de l'instrument JPP3. (À vérifier) Les autres capteurs situés, hors sources hydrothermal, n'ont pas eu ce problème de corrosion, afin d'éviter cela, pourrait on installer le benchmark en dehors des dépôts des sources ?

Afin de résoudre ce problème de corrosion sur le capteur, on pourrait remplacer la canule en laiton (End cape antifouling) en adaptant une canule en nylon et un sac d'huile en polyuréthane comme sur le SBE53 (voir photos ci-dessous)

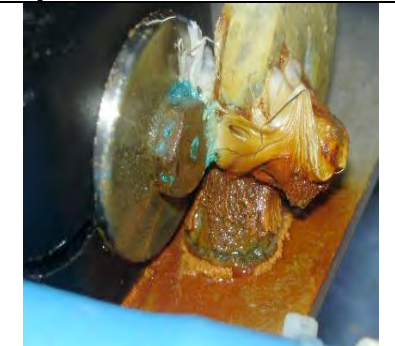

Canule laiton Paroscientific (End cape antifouling)

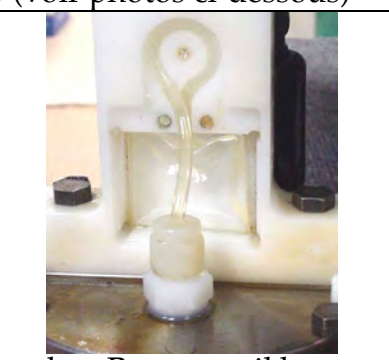

Canule + Pressure oil bag Photo SBE53 (manual page56)

## **2.3.8.** *Conclusion*

Au fur et à mesure des campagnes sur le volcan Lucky Strike, les JPP (tous modèles confondus : IPGP ou SBE53) démontrent la possibilité de mesurer en continu les déformations sous l'eau par grand fond. Depuis plus de 2 ans ils rapportent des données et même démarrent des séries temporelle en continu pour la température sur le lac de lave. La présence de ces instruments en permanence permet d'améliorer la qualité de leur fonctionnement général, de leur immunité à la corrosion et de leur autonomie dans le temps.

Grâce à ces campagnes servant à la fois de galop d'essai technique et d'acquisition de données scientifiques, notre instrumentation de géodésie rejoint progressivement le rang des équipements opérationnels pour les observatoires permanents en fond de mer.

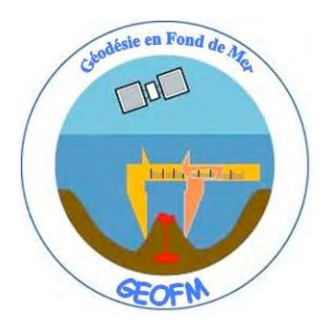

## **2.4. Geological sampling**

### *2.4.1. Sampling methods*

### A. ROV Victor:

Three samples of basaltic rocks were collected using the ROV VICTOR and bring back to the surface using either the lift, or VICTOR's basket. Three samples of hydrothermal vent deposits (Effeil Tower) were also recovered from the biological sampling operations.

### B. Rock-coring:

A small (1.2 m long) sediment-core device was used to sample the lava flows on the Lucky Strike segment. As shown in figure 1, the sediment-core head was filled with wax and a ring of wax was added to improve the recovery. The weight of the sediment-core device is 60 kg and total weight of the device is about 75 kg. After recovery, melting down the wax with boiling water separates the rock sample and the wax.

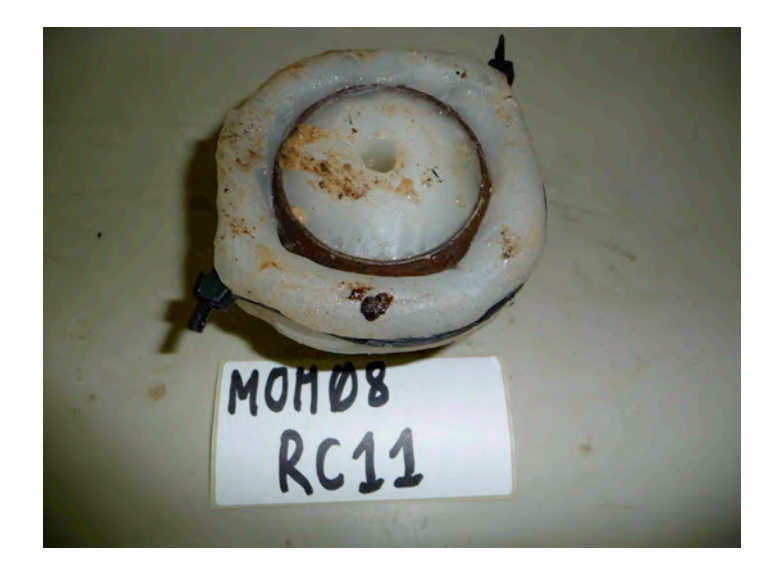

**Figure 1: sediment-core head prepared for rock-core. The diameter of the head (without the ring of wax) is ~8 cm. The ring of wax is fixed with tie-wraps. The wax is surf wax from the company "sticky bumps" (USA).**

#### Details of the operation:

We used the hydro-winch located on the side of the Atalante ship to operate the rock-core. First, the rock-core was deployed and brought down ~60 m above the seafloor at speed of  $\sim$ 1 m.s<sup>-1</sup>. After few minutes of stabilization, the core was send to the bottom at he same speed. We tried to drop the rock core at higher speed  $({\sim}2 \text{ m.s}^{-1})$  but this did not improve the rock recovery and generate problems on the winch. The hydro winch should not be operates at a speed higher than  $1.5 \text{ m.s}^{-1}$ . When using this protocol, it was not possible to detect the rock-core impact on the cable tension. We then decided to skip the rock-core stabilizing step and deployed the tool straight down to the bottom at a speed of 1-1.5 m.s<sup>-1</sup>. Using this method, allow us to detect the drop in tension (~50 kg) when the rock-core impacted lava flows. The drop in tension appears to be not visible when impacting sediments. I any case, about 30 to 60 m of extra wire, relative to the sonar reading, was deployed to ensure the hit on the bottom. The rock-core was then brought back to the boat deck at a speed of 1 m.s<sup>-1</sup>. The average total duration for a rock core was about  $1:30$ minutes for a depth of 2000m.

#### *2.4.2. Sample numbering:*

The rock sample numbering adopted for this cruise is as follow:

- Abbreviated name for the cruise: MOM08

- Abbreviated name of the sampling device: "V" for VICTOR and "RC" for Rock-Core

Examples: MOM08-V02: sample #2 collected by the ROV VICTOR MOM08-RC21: rock core #21

**Imporant note:** The rock-core sample numbering started at RC10. The first nine rock-cores were collected during the Graviluck 2006 cruise. We decided to keep the rock-core numbering from the Graviluck 2006 cruise to avoid the multiplication of RC01 samples after several cruises in the same area.

### *2.4.3. Sampling information summary:*

#### Sample locations.

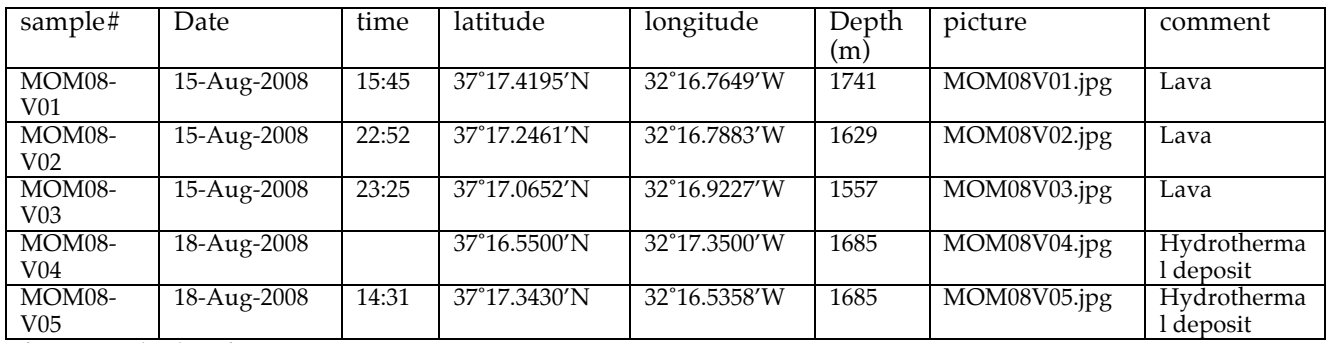

**Victor samples locations.**

We did 17 rock-cores along the Lucky strike segment with  $\sim$  70% successful recovery (12 rock cores with basaltic rocks or glass). The rock-cores deployed at the southern and northern ends of the segment were often filled with sediment  $\pm$  rock samples.

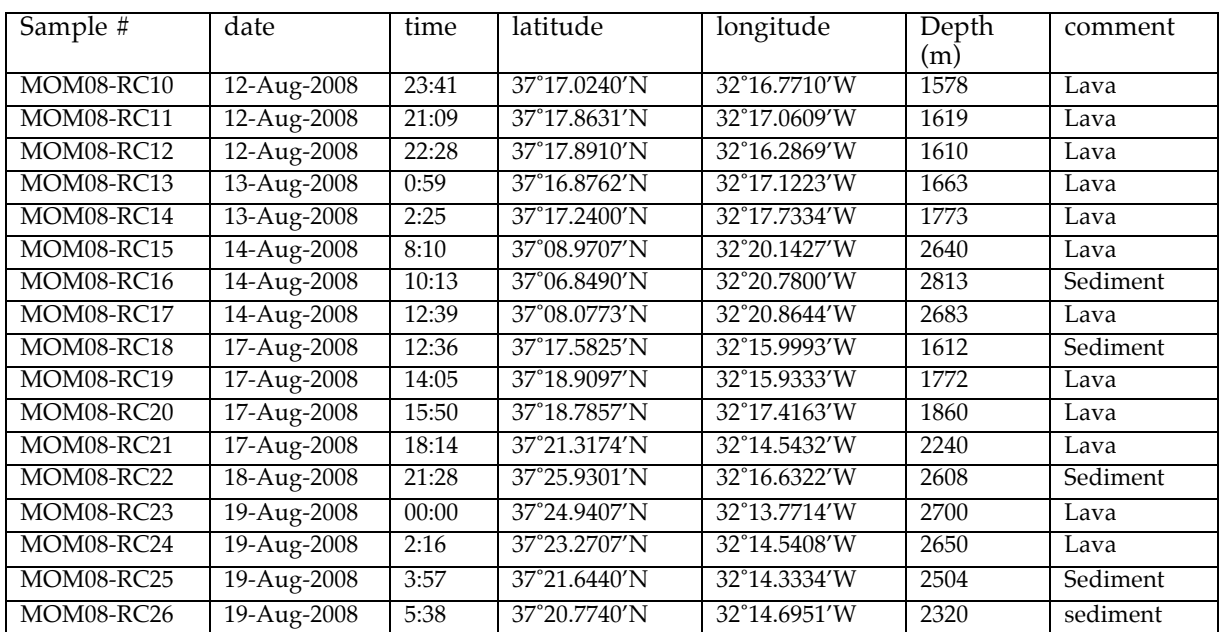

**Rock cores samples locations (on bottom positions, depths: sonar reading).**

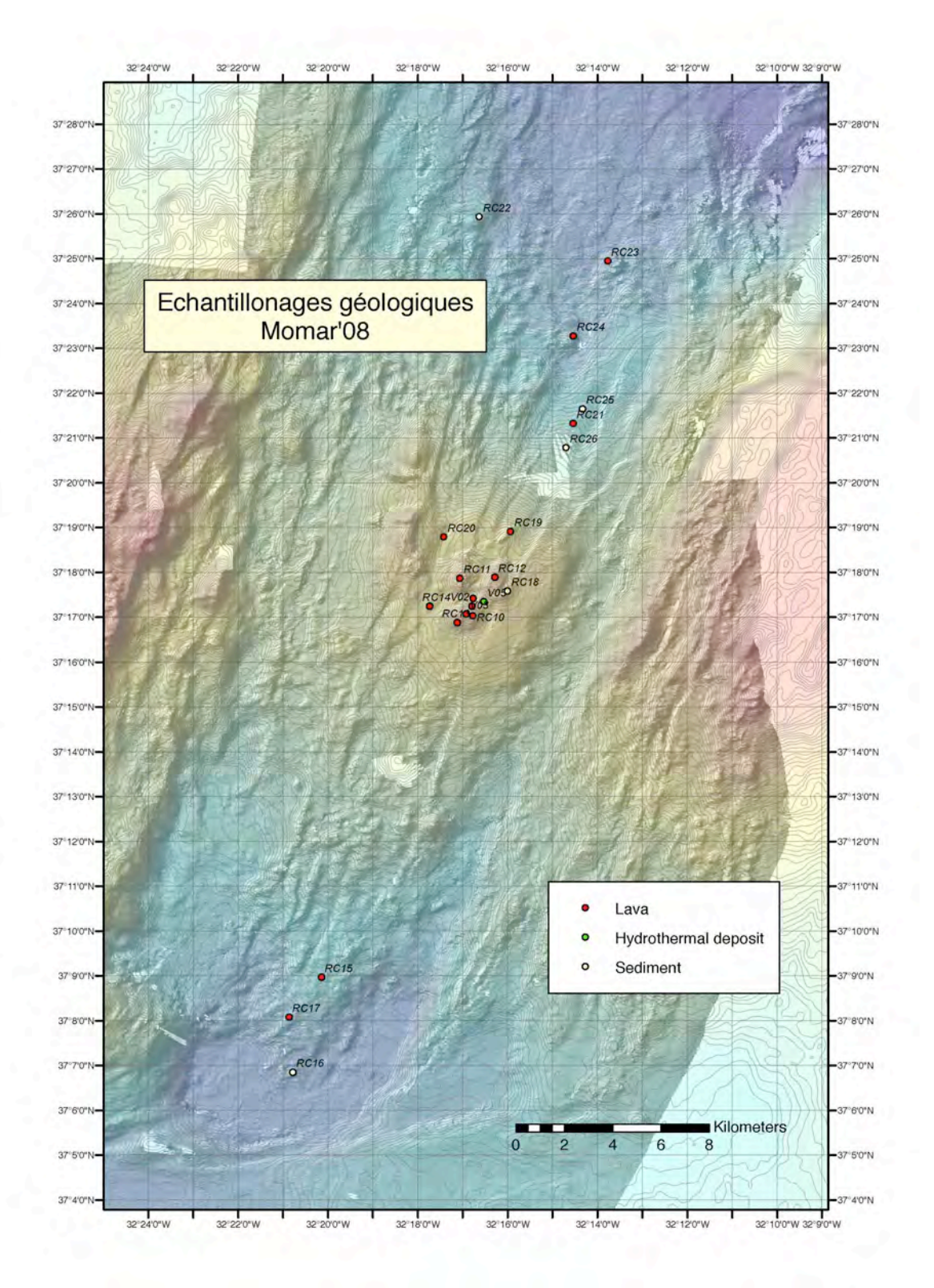

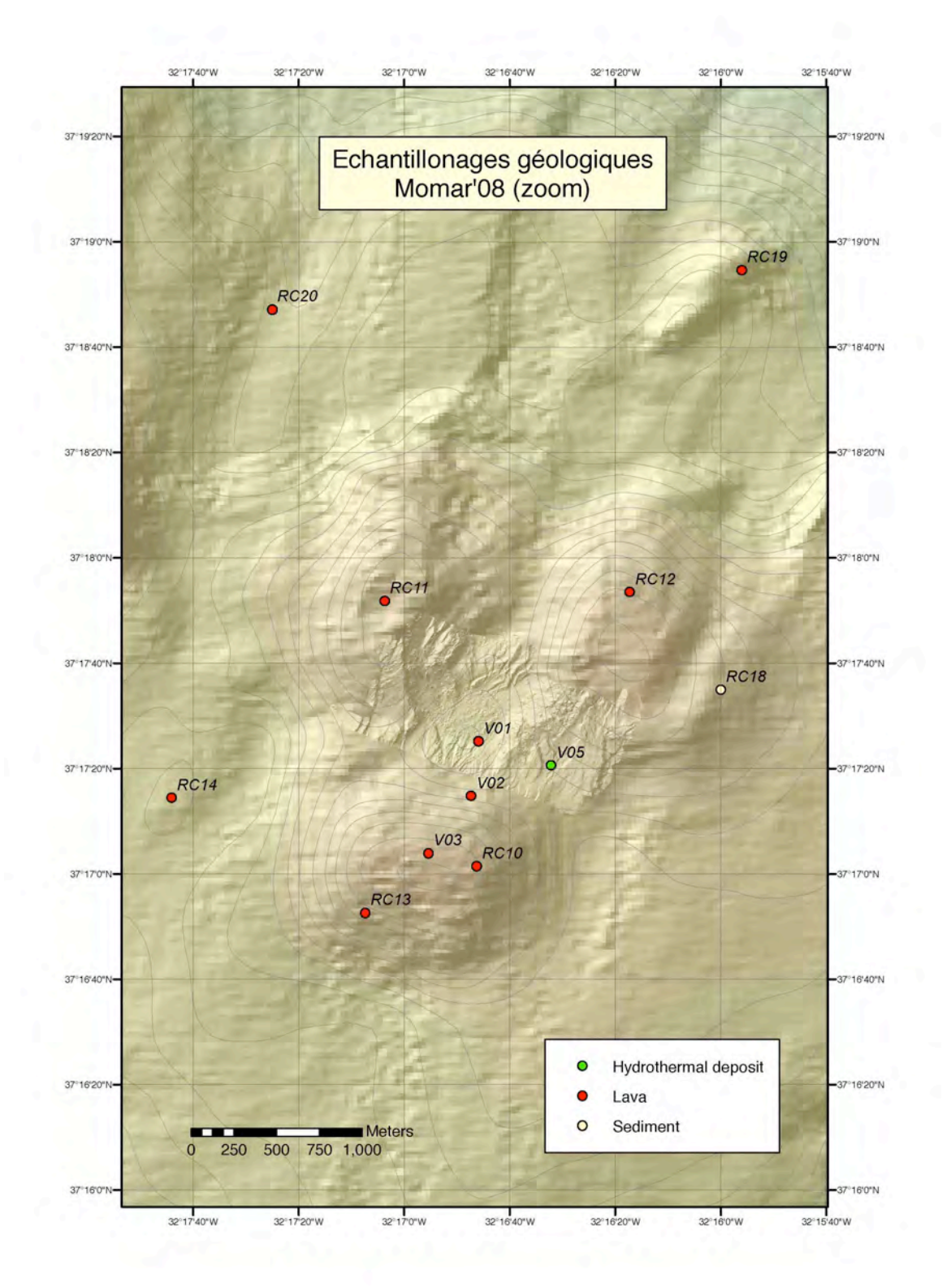

#### **2.5. Geomicrobiology**

#### *2.5.1 Scientific objectives*

The main objectives of the geomicrobiological part of the MoMAR project cruises are the characterisation of the interactions between microorganisms and oceanic mineral substrates associated with the hydrothermal vents, the understanding of the processes of colonisation, bio-alteration and fossilization of microbes, as well as their spatial and temporal variations induced by physical and chemical variations of the hydrothermal fluids. This project has been initiated two years ago during the Graviluck cruise (Atalante and Nautile 2006), with the deployment of colonizers at two different sites: the off axis site and the lava lake Lucky Strike site. Last year, the project was carried on during the MoMARDream leg2 cruise (Pourquoi Pas? and Nautile 2007). Due to mechanical problems on the boat, we were only able to recover the off axis site samples. For the next samples, we selected other off axis sites situated East of Lucky Strike volcano. During the MoMAR08 cruise (Atalante and Victor 2008), we planned to deploy 2 supports of incubators at East Volcano site, 2 supports of incubators at Lava Lake Site, 1 support of incubators at Montsegur Ouest site, and recover 1 support of incubators deployed at Lava Lake site in 2006 during the Graviluck cruise.

Oceanic hydrothermal fluids interact with various mineral substrates at variable temperatures. These fluids sample and carry different chemical elements which are at the start of the food chain for a large population of chemiolithoautotrophic microorganisms (Bacteria, Archaea and Eukaryota). These microorganisms are the basis of the hydrothermal ecosystem. They gain energy through inorganic electron donors and acceptors, and use metals (Fe, Au, As…) sulphur and methane from hydrothermal fluids, but also from mineral substrates through the mineral alteration. Very few studies actually evaluate the abundance, extent, or metabolic diversity of mineral-oxidizing microorganisms, or quantify their relative contribution to primary biomass production and mineral alteration. This alteration produces, at different scales, the modification of physical and chemical properties of rocks constituting the oceanic crust. Because only 1 to 10% of microorganisms present in hydrothermal environments are known to be cultured species, there is very few information on their metabolism and ecological influence, as well as on their role on chemical and mineralogical evolution of the hydrothermal systems.

These are the main reasons why we plan an *in situ* colonisation study during this project. This study uses known mineral substrates in order to better understand (1) how environmental variations act on microbial community at different scale, (2) how microbial community are organized all together, (3) the relations between phylogenetic composition,

*MOMAR'08 – Leg 1 Cruise Report* diversity, biomass and mineralogical and/or physical/chemical nature of inorganic substrates.

### *2.5.2 Experiment summary*

Incubators consist of Falcon tubes with 3 lines of eight 0.5mm diameter holes, and 3 lines of eight 1mm diameter holes. All samples were sterilised. Samples used as abiotic controls were put inside dialyse membranes into the incubators tubes. The microbiologic box and the incubator supports were sterilised with Desibac HPC solution and then rinsed with EtOH 96% for sterile descent of incubators through the water columns. The box was then filled with sterile sea water and closed for the descent. A temperature sensor was attached to each incubators support.

## **East volcano Site (dive 360-2):**

Two supports of incubators have been conditioned to be deployed for respectively 1 year at the bottom, near the JPPEst. The first support (GR08-xxx-EV1) consists of 10 incubators (5 biotic B and 5 abiotic controls A) with a Starmon Temperature sensor Seastar T2883, with sampling each 3 min.

• GR08-pA-EV1 and GR08-pB-EV1 few serpentinised peridotites OMAN

- GR08-bN2A-EV1 and GR08-bN2B-EV1 natural basalt glasses GR06-N2 Graviluck (2006)
- GR08-bN7A-EV1 and GR08-bN7B-EV1 natural basalt glasses GR06-N7 Graviluck (2006)
- $GR08-bO<sub>2</sub>A-EV1$  and  $GR08-bO<sub>2</sub>B-EV1$  oxidised synthetic basalt glasses  $(O<sub>2</sub>$  fusion 29/06/07)
- $GR08-bH<sub>2</sub>A-EV1$  and  $GR08-bH<sub>2</sub>B-EV1$  reduced synthetic basalt glasses ( $H<sub>2</sub>$  fusion 16/05/07)

The second support (GR08-xxx-EV2), consists of 6 incubators (3 biotic B and 3 abiotic controls A) with a Starmon temperature sensor Seastar T2884, with sampling each 3 min.

- GR08-pA-EV2 and GR08-pB-EV2 few serpentinised peridotites OMAN
- GR08-bN16.6A-EV2 and GR08-bN16.6B-EV2 natural basalt glasses GR06-N16.6 Graviluck (2006)
- $GR08-bH<sub>2</sub>A-EV2$  and  $GR08-bH<sub>2</sub>B-EV2$  reduced synthetic basalt glasses ( $H<sub>2</sub>$  fusion 22/05/07)

The temperature sensors have been started 09/08/08 at 16:56 with sample time of 3 min.

Deployment of Incubators LSEV1 the 13/08/08, at 08:54, at N37 16,990 W32 14,857 near the JPPEst.

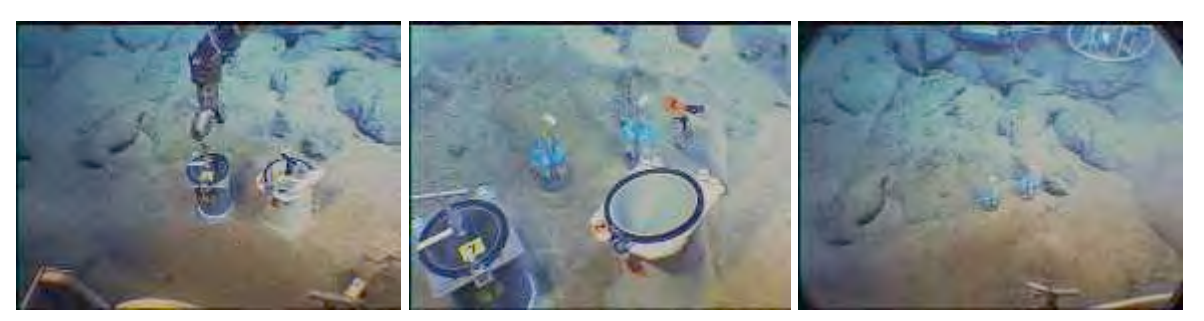

**Figure 1: Victor images of Biological boxes at bottom near JPPEF and deployments of colonizers LSEV1 and LSEV2**

## **Lava Lake Site (dive 361-3):**

Two supports of incubators have been conditioned to be deployed for 1 year at the bottom, near the JPPOuest. The first support (GR08-xxx-LSLL3) consists of 10 incubators (5 biotic B and 5 abiotic controls A) with a Starmon Temperature sensor Seastar T2886 with sampling each 3 min.

- GR08-pA-LSLL3 and GR08-pB-LSLL3 few serpentinised peridotites OMAN
- GR08-bN2A-LSLL3 and GR08-bN2B-LSLL3 natural basalt glasses GR06-N2 Graviluck (2006)
- GR08-bN7A-LSLL3 and GR08-bN7B-LSLL3 natural basalt glasses GR06-N7 Graviluck (2006)
- $GR08-bO<sub>2</sub>A-LSLL3$  and  $GR08-bO<sub>2</sub>B-LSLL3$  oxidised synthetic basalt glasses (O<sub>2</sub> fusion 26/06/07)
- $GR08-bH<sub>2</sub>A-LSLL3$  and  $GR08-bH<sub>2</sub>B-LSLL3$  reduced synthetic basalt glasses (H<sub>2</sub> fusion 14/05/07)

The second support (GR08-xxx-LSLL4) consists of 6 incubators (3 biotic B and 3 abiotic controls A) with a Starmon temperature sensor Seastar T2882, with sampling each 3 min

- GR08-pA-LSLL4 and GR08-pB-LSLL4 few serpentinised peridotites OMAN
- GR08-bN16.6A-LSLL4 and GR08-bN16.6B-LSLL4 natural basalt glasses GR06-N16.6 Graviluck (2006)
- GR08-bH<sub>2</sub>A-LSLL4 and GR08-bH<sub>2</sub>B-LSLL4 reduced synthetic basalt glasses (H<sub>2</sub> fusion 04/06/07)

The temperature sensors were started on 09/08/08 at 16:56 with sample time of 3 min.

*MOMAR'08 – Leg 1 Cruise Report*

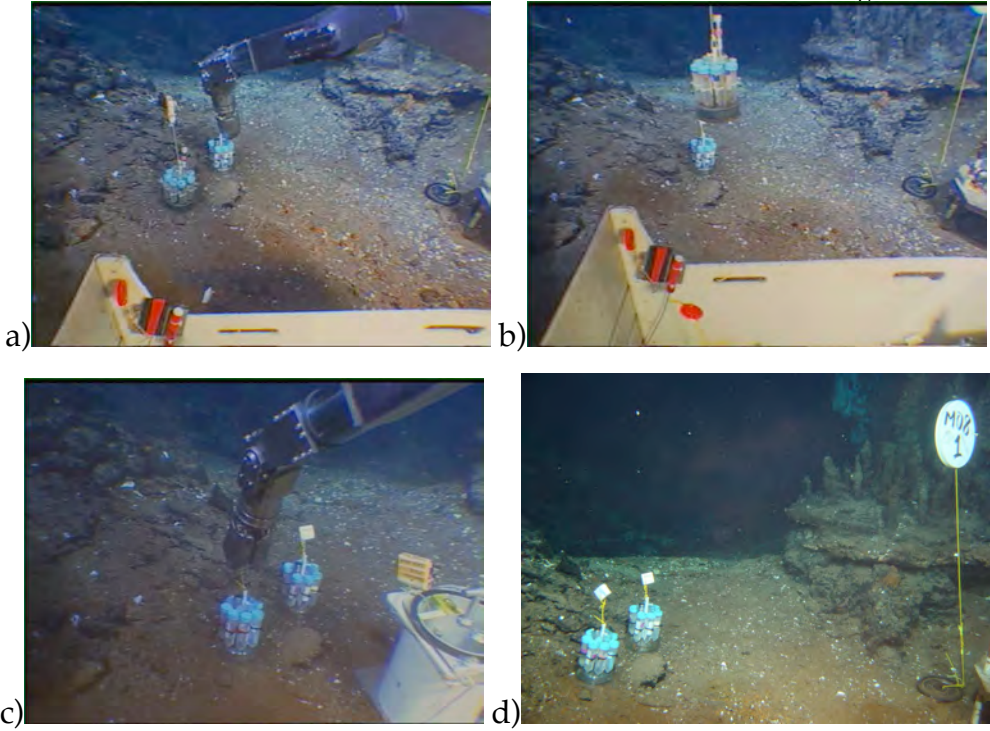

**Figure 2: Victor images of a) deployment of LSLL4 near LSLL2, b) recover of LSLL2, c) deployment of LSLL3 and d) localisation view of incubators with marker MO08-1**

Deployment of incubators LSLL4 the 15/08/08 at 19:10, N37 17.5689 W32 16.895, recovery of incubators LSLL2 (stayed 2 years at the bottom) at 19:12 and placement into microbiological box PBT6, deployment of incubators LSLL3 at 19:17. Box PBT6 is put at 19:46 into basket 1 of NASA elevator. The NASA was at sea surface on the 17/08/08 at 07:25.

Samples from LSLL2 incubators were conditioned under laminar flux hood for FISH imaging, methanotroph and sulfato-reducing bacteria culture, and freeze conservation for ferooxidising bacteria culture at laboratory. (see ANNEXE1 conservation protocol, and ANNEXE2 bacteria cultivation).

The microbiological box arrived on board with the valve broken. The temperature sensor attached to the support of incubators was totally corroded and subsequently, no data could be retrieved from the sensor. The dialyse membrane used for the abiotic control were partially dissolved into the incubators. The  $b7.2$  and  $bO<sub>2</sub>$  abiotic controls were probably the only ones where the sample stayed inside the membrane.

- FISH studies (small rock pieces and polish pieces fixed in formaldehyde): 1 tube for each sample  $\Rightarrow$  12 tubes
- FISH Gram+ (small rock pieces and polish pieces fixed in EtOH 50%): 1 tube for each sample  $\Rightarrow$  12 tubes

- Mossbaüer analysis (powders of synthetic basalt glasses rinced with EtOH 95% and dried under anaerobia conditions  $N_2 + H_2$ )  $\Rightarrow$  1 tube for each sample  $\Rightarrow$  4 tubes

We conditioned samples of each biotic substratum into DMSO5% and stored them at -80°C in order to provide ferooxidising bacteria cultivation.

We put samples of each biotic substratum in eppendorfs with sea salt water in order to inoculate methanotroph and sulfato-reducing media. Methano and TYA base media were prepared under anaerobic hood. The media was flushed under  $N_2$  and sterilised at 121 $^{\circ}$ C for 20 min. Final methano and TYA media were prepared under anaerobic hood, divided into flasks of 10 ml and inoculated with substratum. We prepared 2 replicates for each substratum. Two controls were added for pH and contamination test.

### **Roldan Site (dive 361-3):**

One support of incubators has been conditioned to be deployed for 1 year at the bottom, the Montsegur Ouest site inside an active site, near mussels and bacterial mat. The support (MM08-xxx-EVAN) consists of 6 incubators (3 biotic B and 3 abiotic controls A) with a NKE Temperature sensor NKE LwT 26001, with sampling each 3 min.

- MM08-pA-EVAN and MM08-pB-EVAN Fresh peridotites from Oman
- MM08-bN7A-EVAN and MM08-bN7B-EVAN natural basalt glasses GR06-N7 collected during Graviluck'06
- MM08-bH<sub>2</sub>A-EVAN and MM08-bH<sub>2</sub>B-EVAN Reduced synthetic basalt glasses (H<sub>2</sub>) fusion 3-5/06/08)

The temperature sensor was started on 13/08/08 at 21:54 with a sample time of 3 min.

Deployment of Incubators EVAN the 16/08/08, at 10:59, at N37 17,340 W32 16,598 at Roldan active site, marker MO08-11.

*MOMAR'08 – Leg 1 Cruise Report*

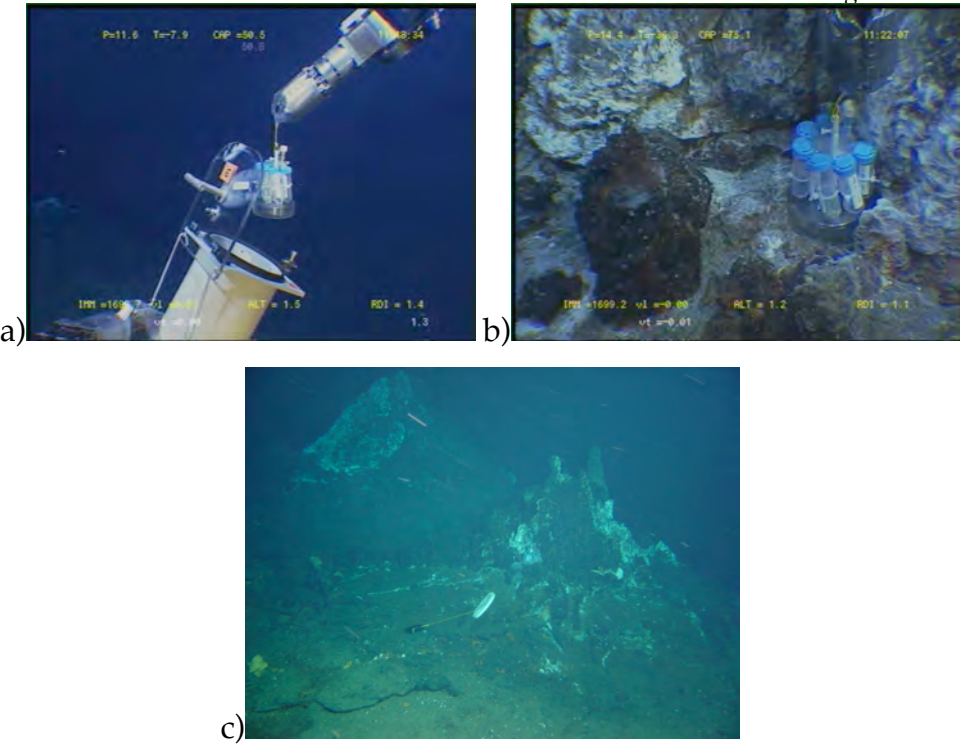

**Figure 3: Victor images of a) deployment of EVAN at Montsegur Ouest site, b) and c)EVAN incubators** *in situ* **localisation view of incubators with marker MO08-11**

\*\*\*\*\*\*\*\*\*\*\*\*\*\*\*\*\*\*\*\*\*\*\*\*\*\*\*\*\*\*\*\*\*\*\*\*\*\*\*\*\*\*\*\*\*\*\*\*\*\*\*\*\*\*\*\*\*\*\*\*\*\*\*\*\*\*\*\*\*\*

## Valentin CREPEAU et Anne GODFROY

### *2.6.1. Suivi temporel des populations microbiennes thermophiles des édifices hydrothermaux actifs*

Le prélèvement d'un édifice hydrothermal actif a été réalisé. Ce petit édifice hydrothermal récent a été échantillonné lors des campagne EXOMAR en 2005 et MoMARETO en 2006 (2 échantillonnages à 11 jours d'intervalle).

La cheminée a été prélevée en 2 étapes , le prélèvement de la partie supérieure récente et friable a été fait directement dans la boite de prélèvement, la partie inférieure plus dure a été prélevée à la pince puis placée dans la boite.

A bord les 2 parties de la cheminée ont été sous échantillonnées

On distingue une partie friable vraisemblablement constituée d'anhydrite et un partie plus minéralisée composée d'anhydrite et de pyrite.

Les 2 sous échantillons MM01E01 (partie supérieure) et MM01E02 (partie inférieure) ont été conditionnés de la façon suivante :

Après broyage sous atmosphère anoxique (N2 /H2 ; 80 :20 ), une partie a été aliquotée en tube Falcon (50ml) et congelée à –80°C l'autre partie additionnée d'eau de mer stérile est conservée dans des flacons Schott à 4°C pour la réalisation de cultures.

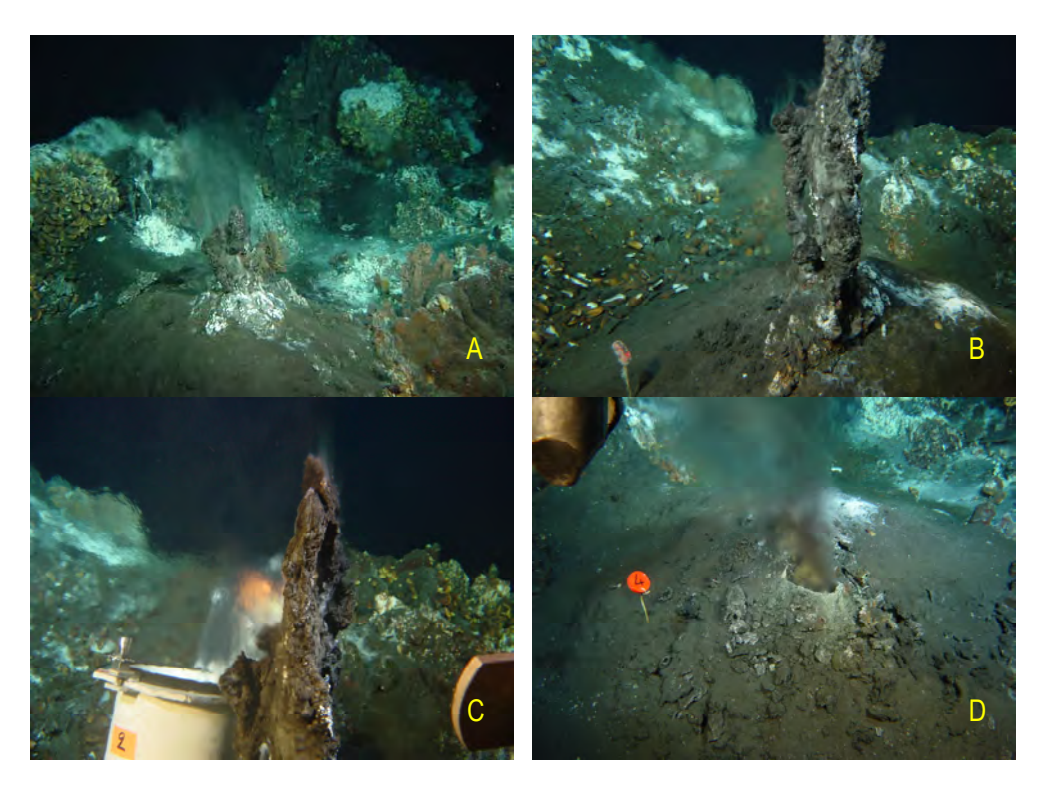

Figure 1. A- cheminée AISICS avant prélèvement MoMARETO 2006 ; B- cheminée AISICS avant prélèvement

MOMAR 2008 ; C- prélèvement de la partie supérieure ; D- après le prélèvement.

## **2.6.2. Tapis microbiens (Doctorat Valentin Crépeau)**

L'analyse moléculaire de la diversité des tapis microbiens du site Lucky Strike à partir des échantillons prélevés lors des campagnes EXOMAR et MoMARETO a montré la présence d'une grande diversité au sein des Bacteria avec la présence de nombreuses lignées correspondant à de nouveaux genres ainsi que la présence au sein des Archaea de microorganismes impliqués dans l'oxydation aérobie de l'ammonium. Afin de poursuivre

ces travaux des échantillons de tapis microbiens devaient être prélevés lors de cette campagne.

Il était prévu de réaliser ces prélèvement dans deux poches de 5l en utilisant la pompe du PEP. Une des poches contenant du formaldéhyde afin d'accéder aux ARN et notamment aux ARN messagers , l'autre poche sans formaldéhyde devant être utilisée pour les extractions d'ADN et la réalisation de cultures.

En raison des expériences d'extraction d'ARN les prélèvements devaient être réalisés juste avant la remontée de VICTOR.

Le premier prélèvement sur les tapis microbiens recouvrant les moules était prévu lors de la plongée 359-1 et le deuxième sur la plongée 360-2

Après 2 plongées interrompues, la stratégie d'échantillonnage a été modifiée et 4 poches installées sur VICTOR : 2 reliées à la pompe du PEP et 2 autres reliées à la pompe de PEPITO pour la plongée 361-3. La présence d'une ligne de pêche a provoqué l'interruption de la plongée et donc l'absence de prélèvement.

Pour la dernière plongée (362-4), 3 poches ont été installées sur VICTOR, la poche 2 reliée en direct sur la pompe du PEP et 2 reliées sur PEPITO poche 2 sur sortie E2 et poche 1 sur sortie E3 la poche 1 contenant du formaldéhyde.

Les prélèvements des poches 2 et 4 ont été réalisés en début de plongée respectivement sur une zone de tapis recouvrant des moules et sur une zone de tapis recouvrant les dépôts hydrothermaux. A ces prélèvements ont été associées des mesures CHEMINI (cf. rapport Pierre-Marie Sarradin).

Le prélèvement de la poche 1 (Pepito E3) a été réalisé en fin de plongée sur le même site que la poche 4.

Malheureusement au retour de VICTOR à bord seules les poches 4 et 2 contenaient environ 400 ml de prélèvement.

Les tapis contenus dans ces prélèvement ont été recueillis par filtration (filtre 0,22mm) et conditionnés de la façon suivante :

congélation à –80°C pour extraction d'ADN

congélation à –80°C dans du RNA later pour extraction d'ARN

congélation à -80°C en présence de DMSO (5%)

et

conservation à 4°C pour la réalisation de cultures

Des tapis présents à la surface des substrats de colonisation (cf. rapport Daphne Cuvelier) ainsi que des moules ont été prélevés et conditionnés pour la microscopie (fixation au glutaraldéhyde), la réalisation d'hybridations fluorescentes in situ (congélation à –20°C dans PBS/Ethanol après fixation au formaldéhyde), des cultures (conservation à 4°C et conservation à  $-80^{\circ}$ C en présence de DMSO,  $5\%$ ) et des extractions d'ADN (conservation à  $-80^{\circ}$ C).

Des milieux de cultures pour bactéries sulfo-oxydantes et méthanotrophes ont été ensemencés et incubés à 5°C.

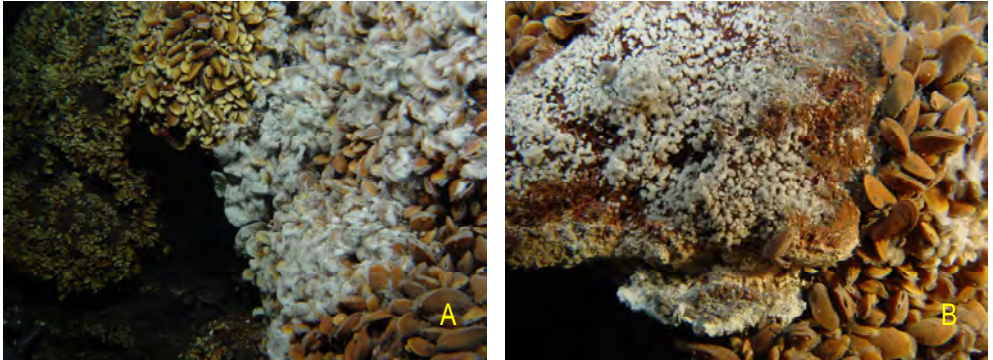

Figure 2- Tapis microbiens A- sur les moules ; B-sur les dépôts hydrothermaux.

## **2.7. VICTOR Dives**

#### **2.7.1.** *Summary and dive track maps*

All operations described above were conducted during 4 VICTOR-6000 Dives (Dives 359- 362), with the Module Prelevement. Dive 363 was carried out with the Module Route, and included three OTUS camera surveys and two multibeam surveys. This last dive had a total length of 101 h. (longest VICTOR dive for science and longest VICTOR dive with the Module Route

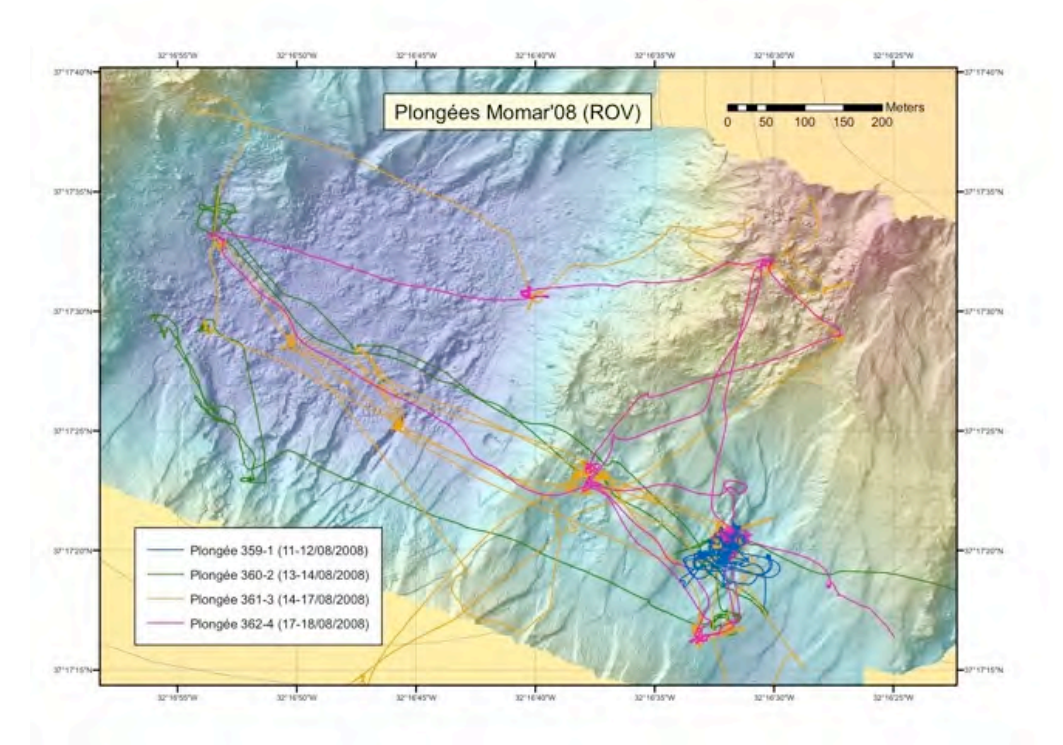

VICTOR dive traks at the Lucky Strike hydrothermal field

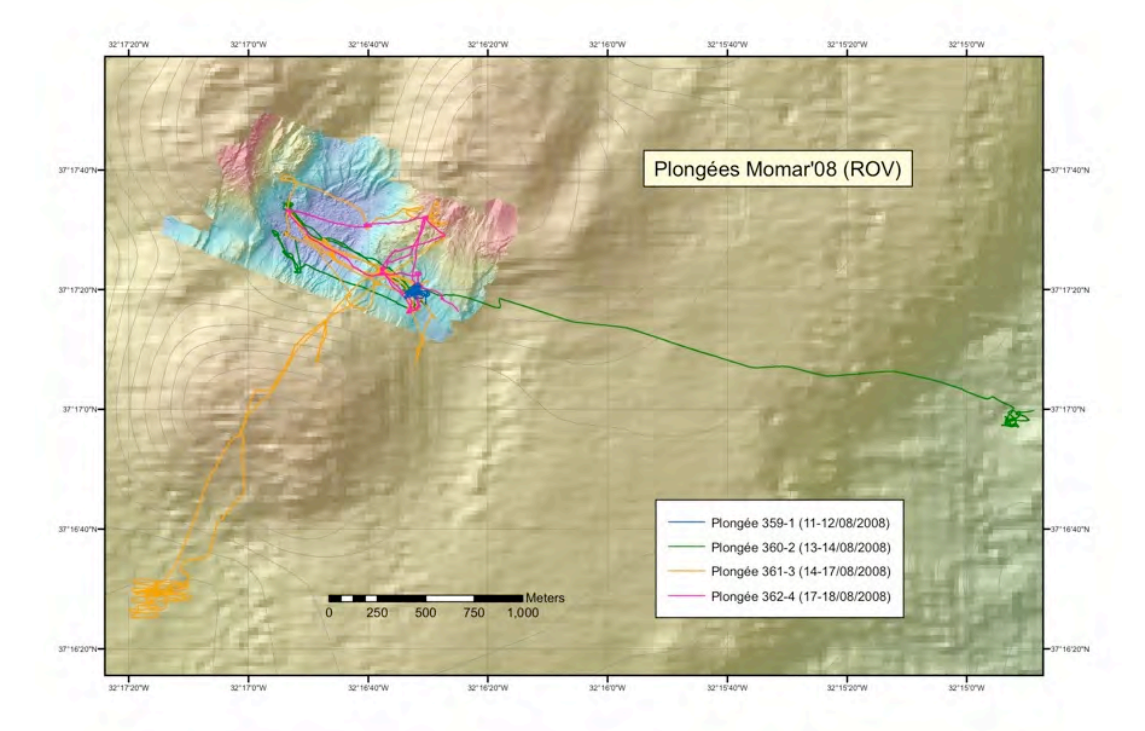

VICTOR dive tracks N and E of the Lucky Strike field

## **2.7.2.** *Dive summaries*

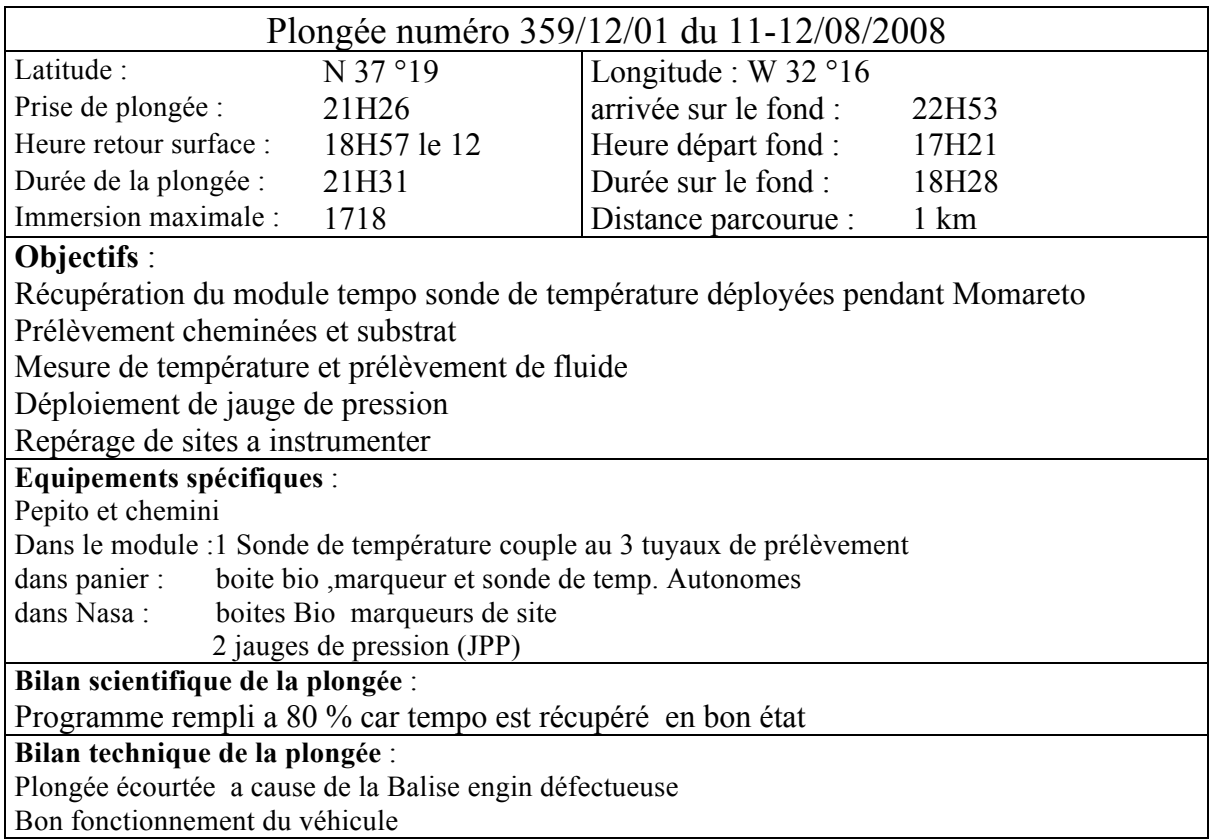

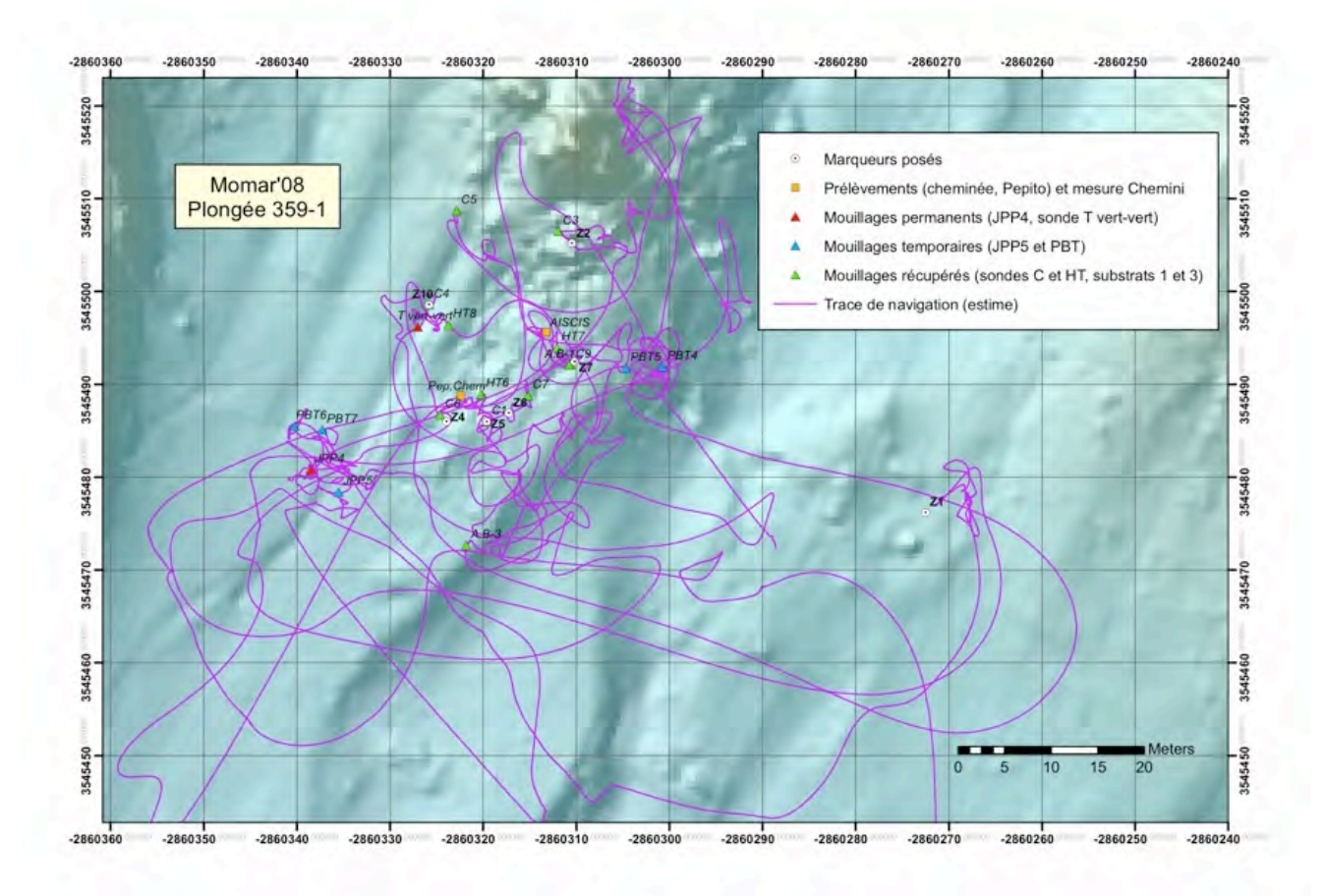

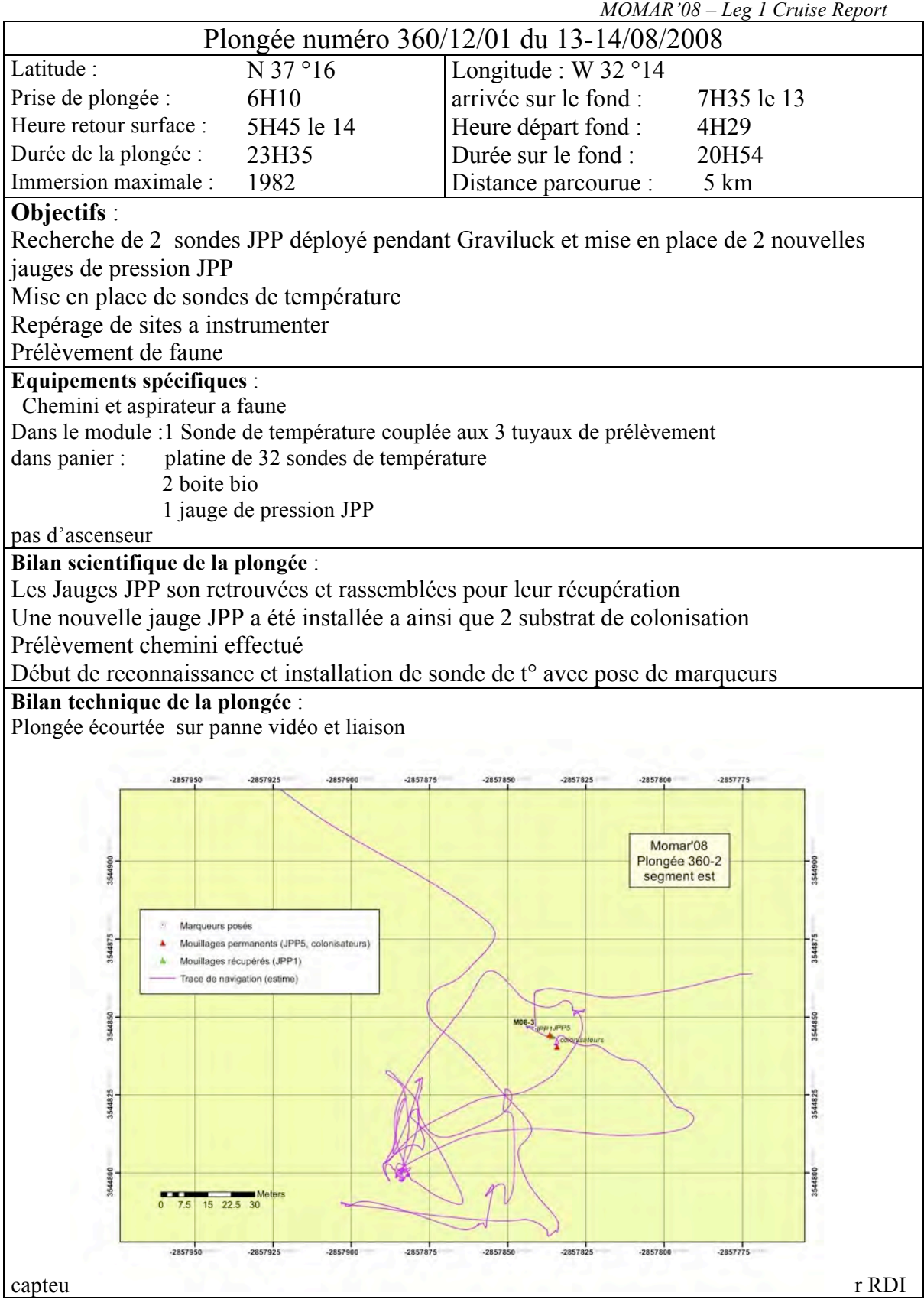

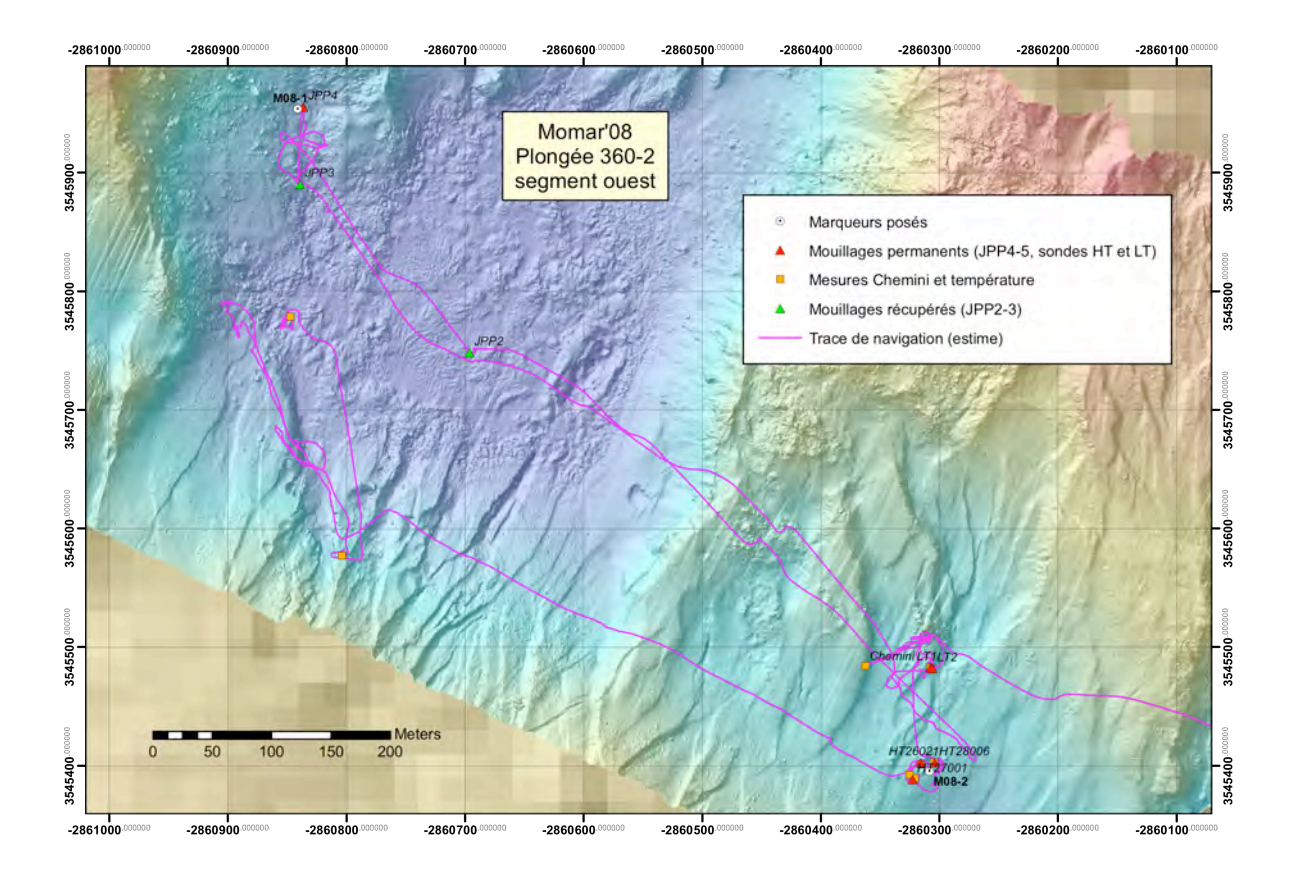

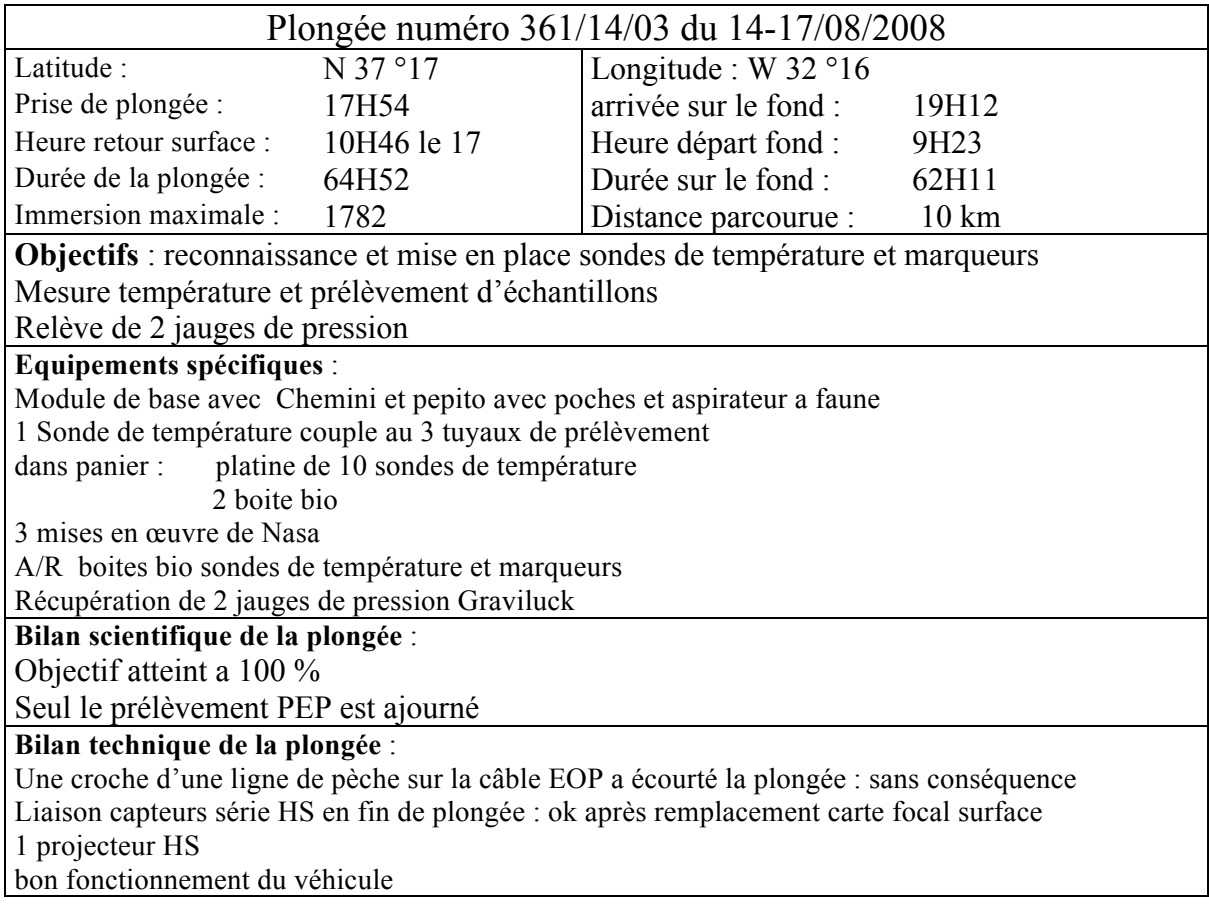

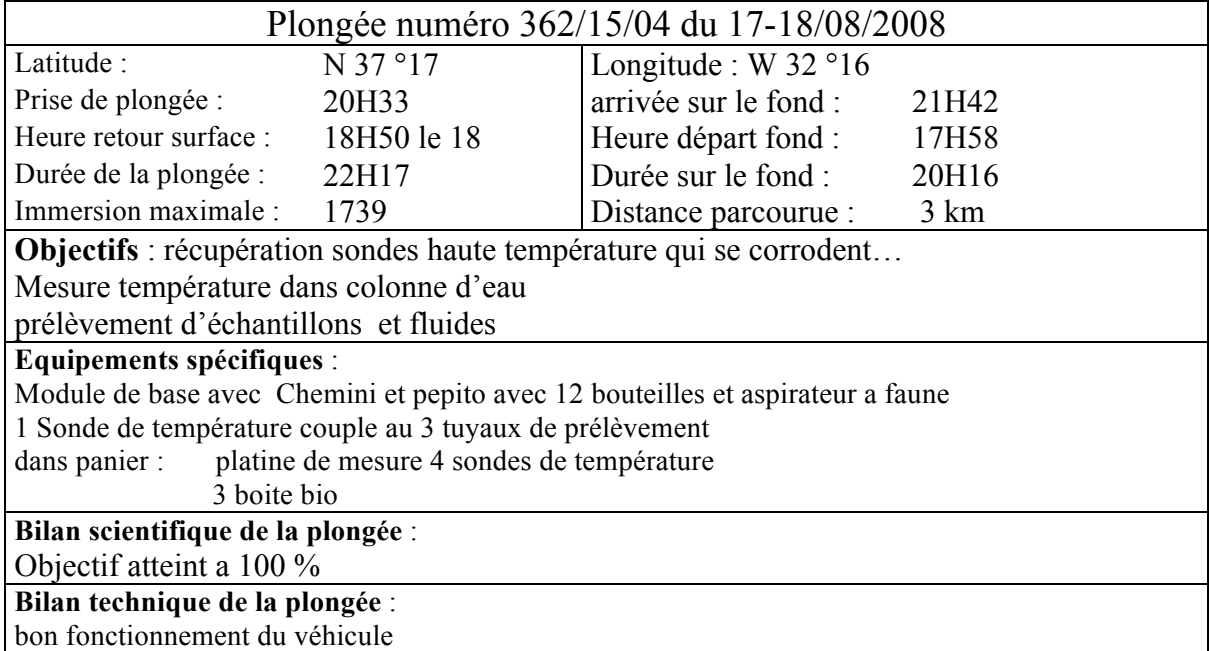

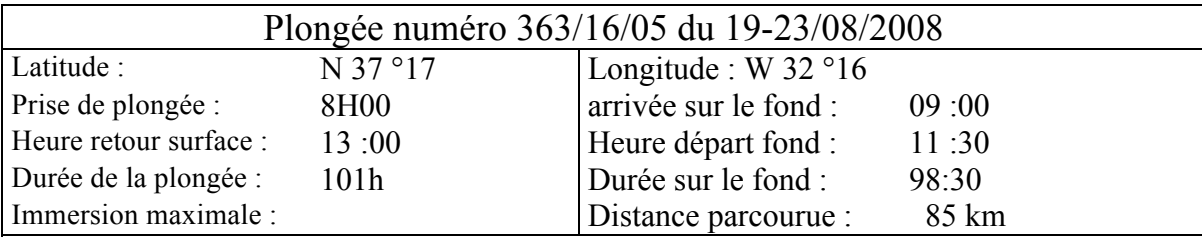

#### **Objectifs** :

Survey de 3 zones (site tour eiffel , lac de lave et sintra ) avec couverture sonar Reason et camera Otus a 10 m d'altitude (3 zones de ~12 km).

Relevé bathymétrique a 50 m d'altitude sur 50 Km de profil plus au sud et au nord

**Equipement scientifique :** Module de Mesure en Route

#### **Bilan scientifique de la plongée** :

Objectif attaint a  $>100\%$ 

**Bilan technique de la plongée** :

bon fonctionnement du véhicule

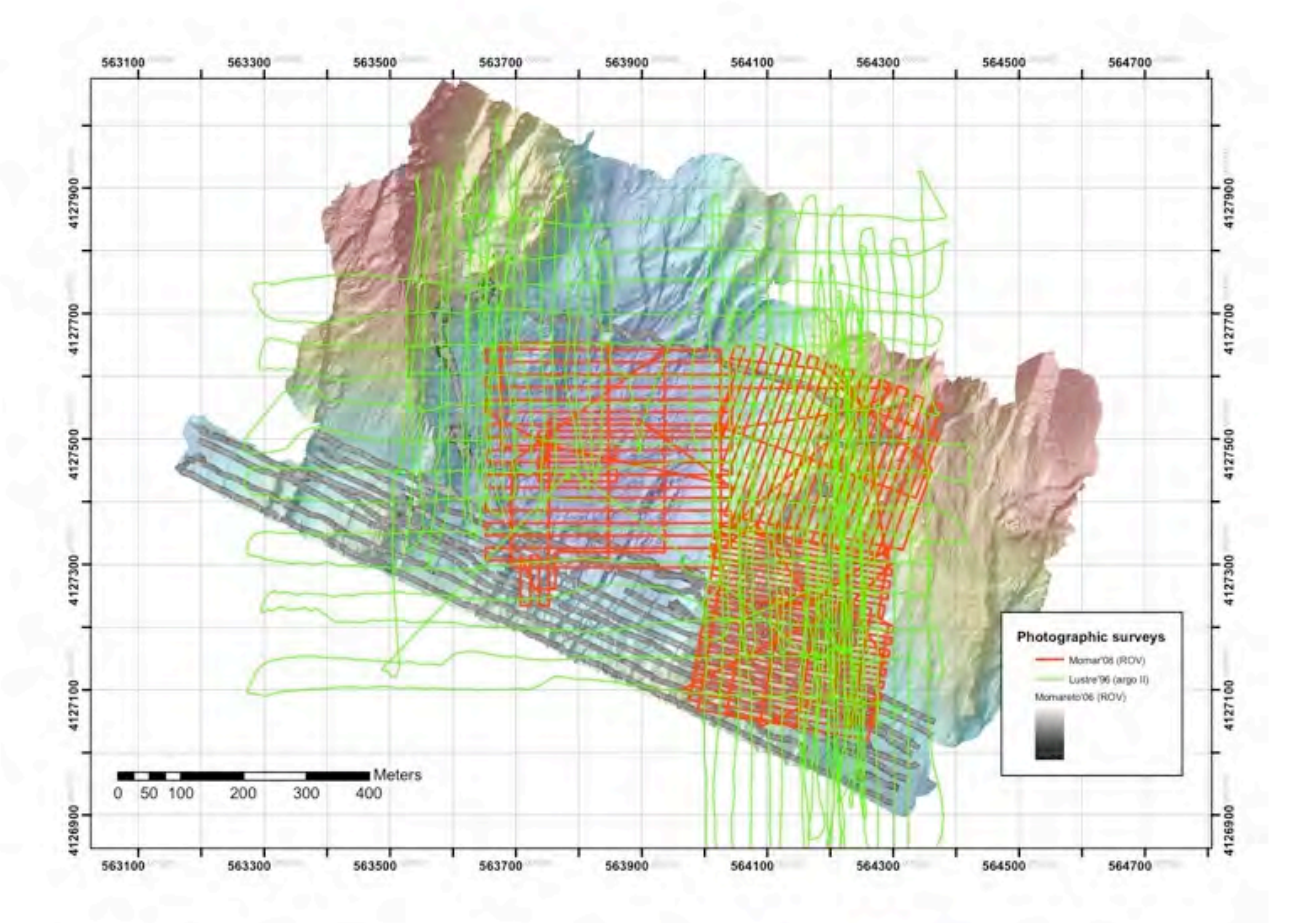

Lustre'96 ARGO II (green) and MoMAR'08 OTUS photographic surveys over the Lucky Strike hydrothermal field

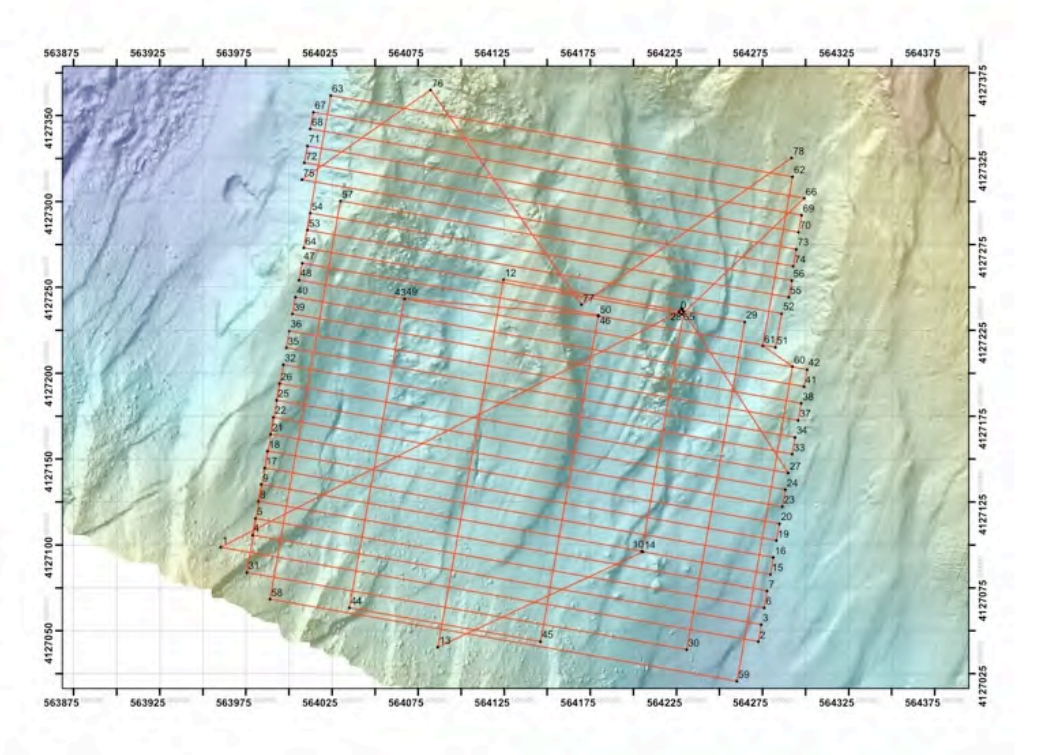

Planned OTUS survey #1 track plan – Tour Eiffel area.

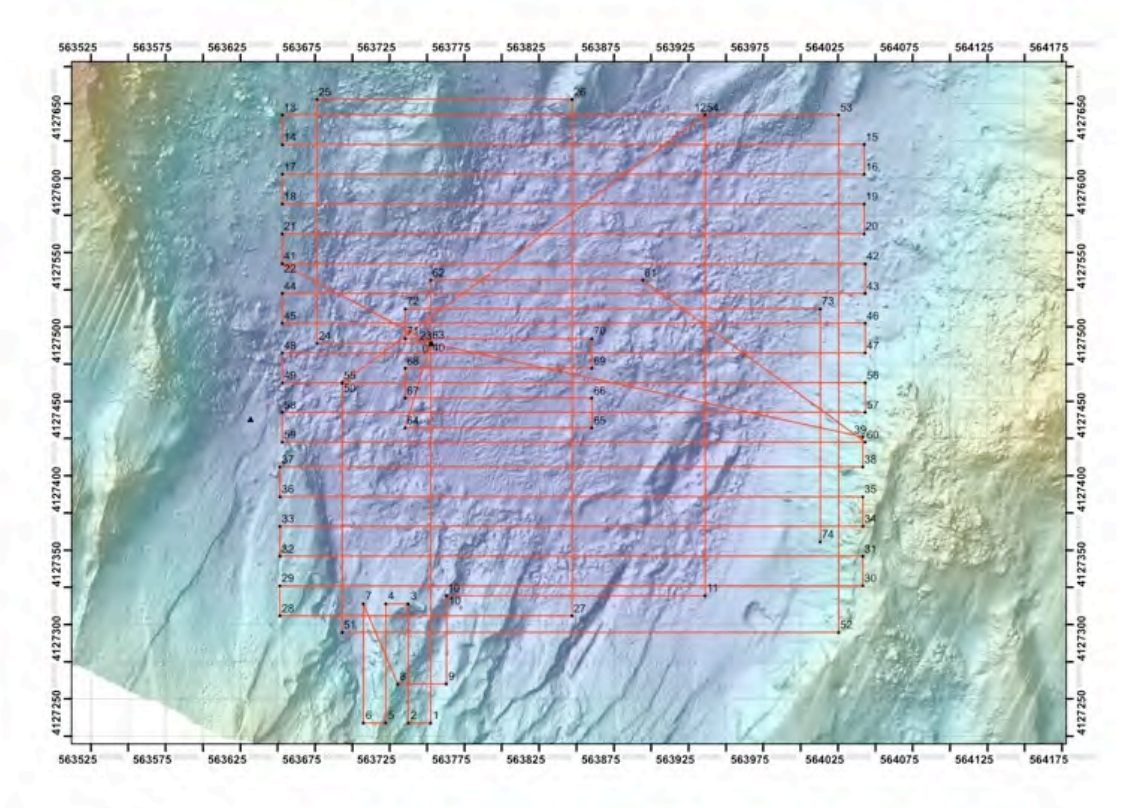

OTUS Survey #2 track plan – Lava lake

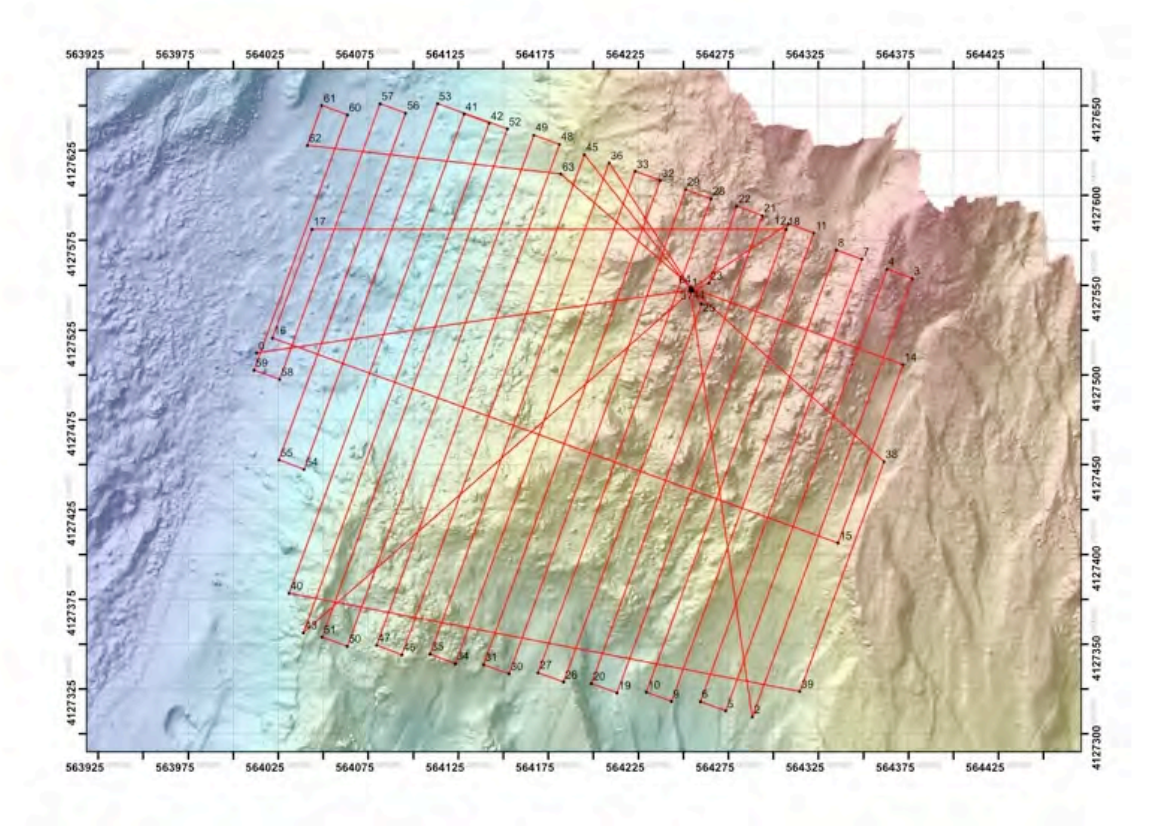

OTUS Survey #3 track plan – Statue of Liberty

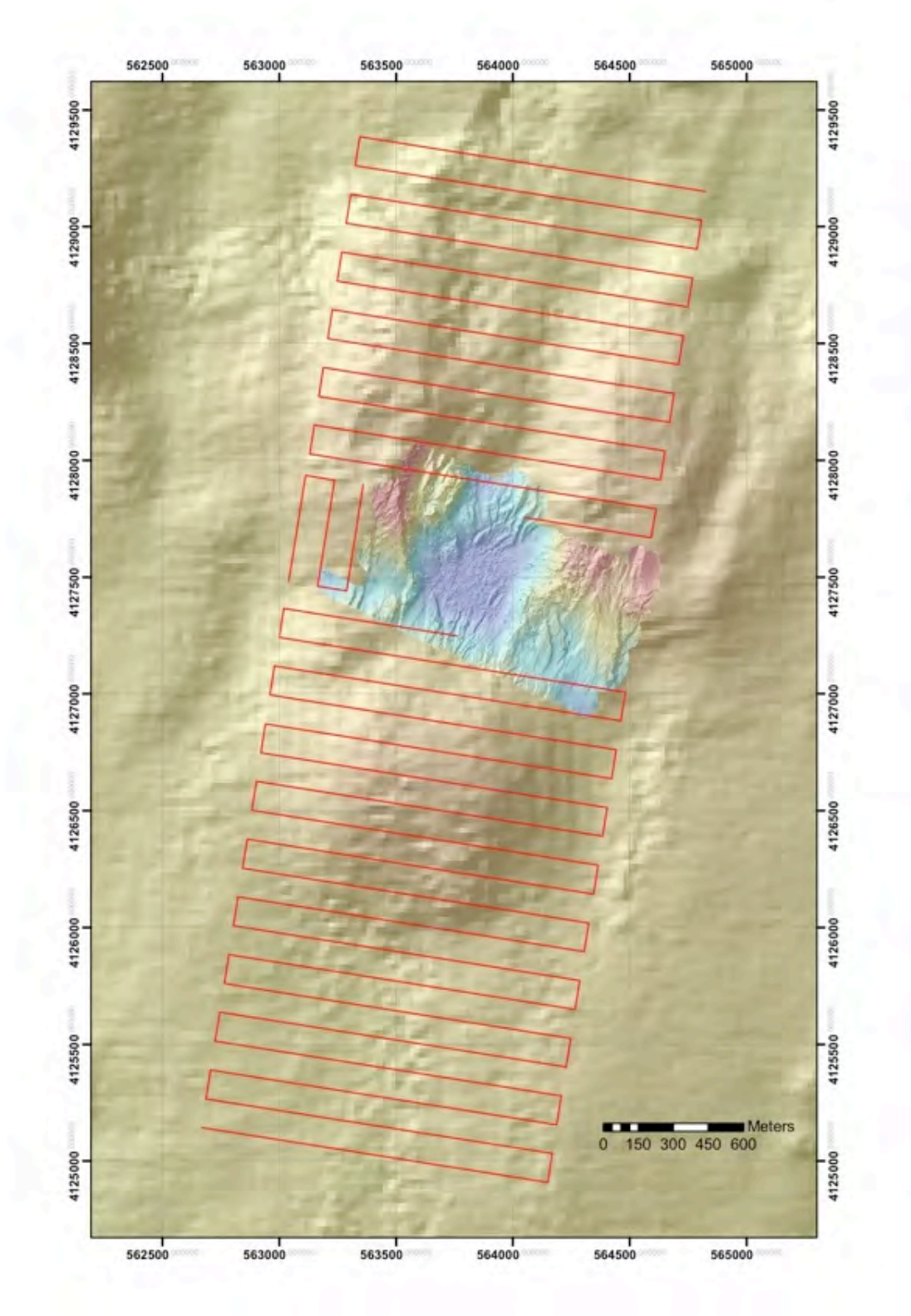

Multibeam (Module Route) track plan N and S of Lucky Strike hydrothermal field

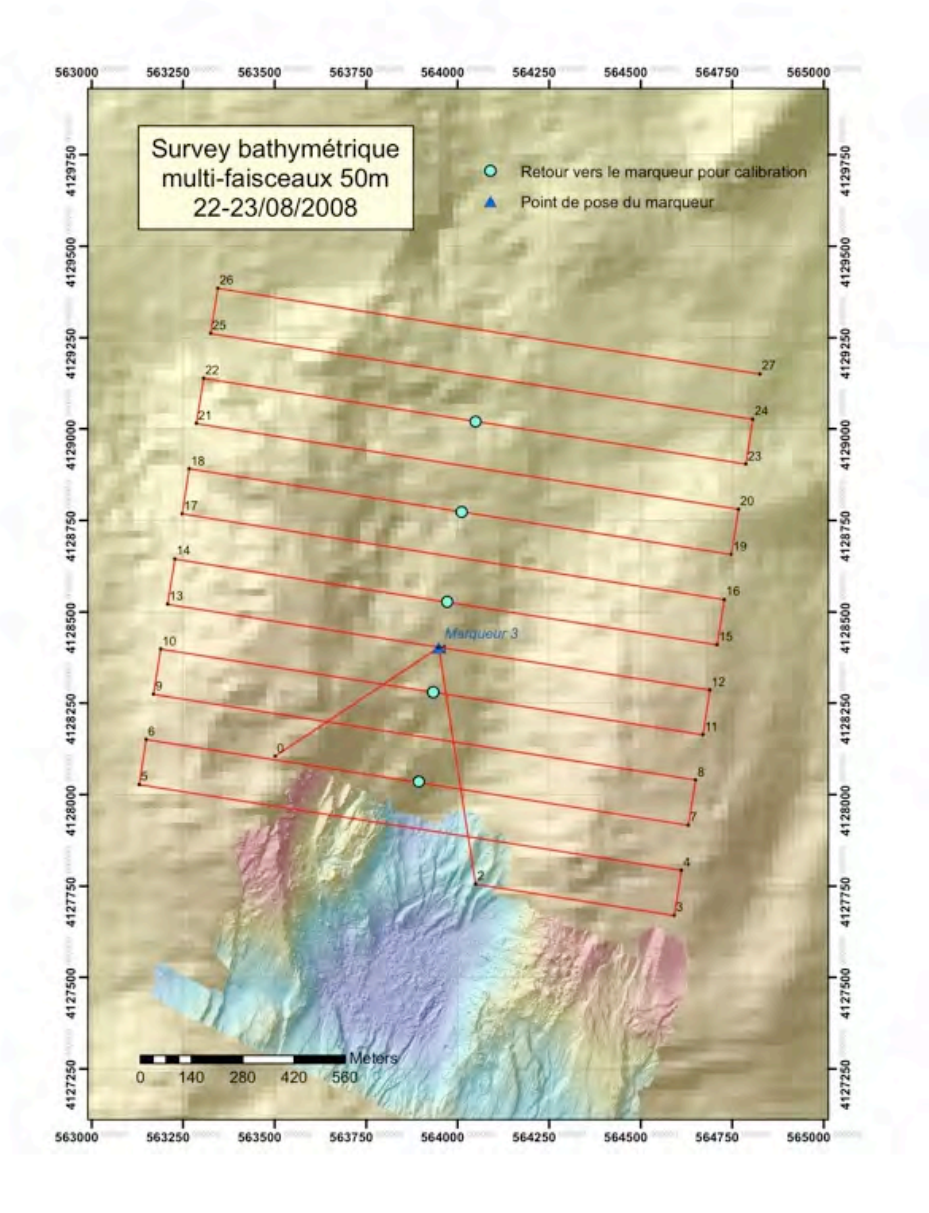

Track Plan, MR Survey, N of Lucky Strike

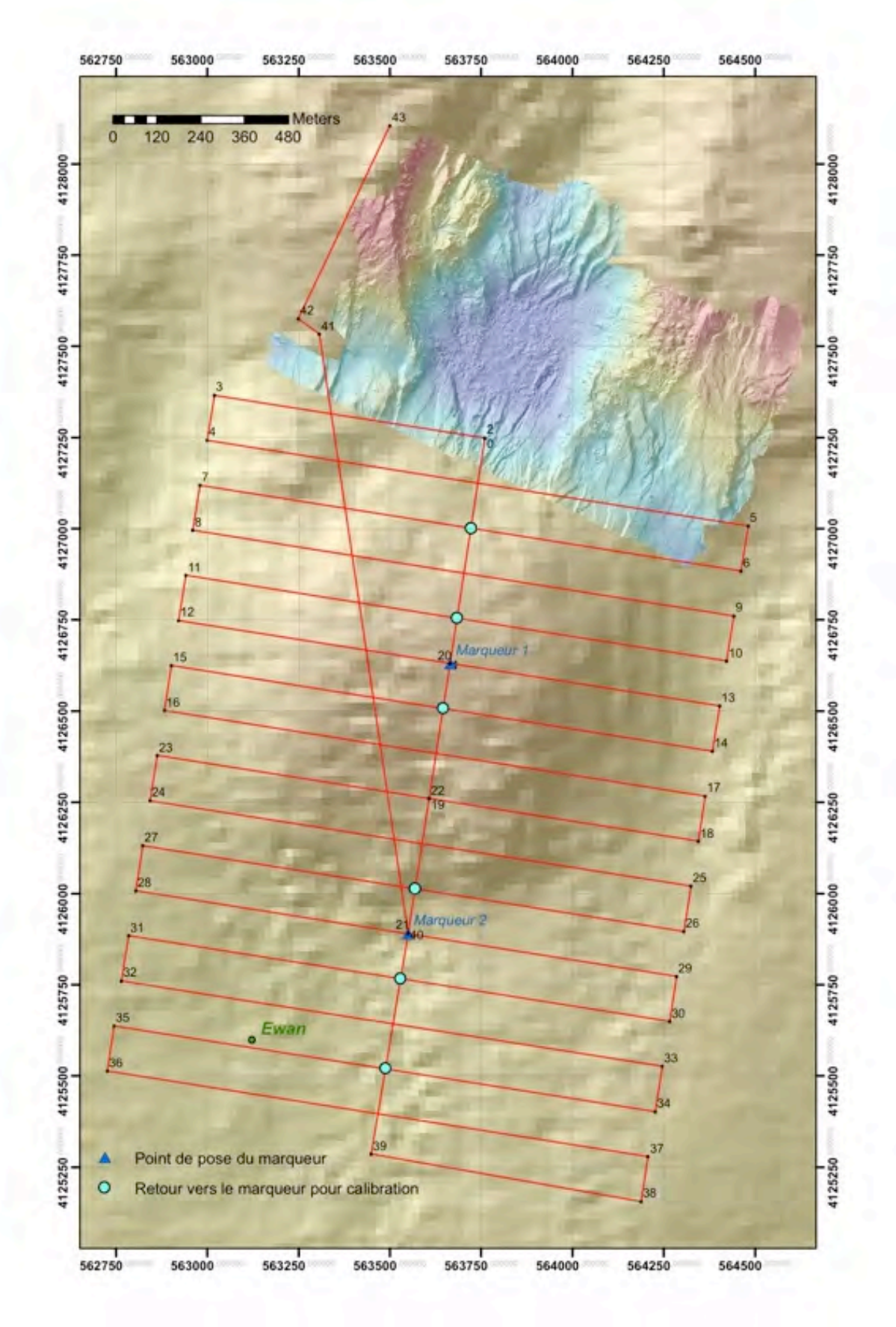

Track Plan, MR Survey, S of Lucky Strike

## **2.8. Video data, imagery, and backups**

#### **2.8.1** *DVD copying and back up*

Jordi Ferrer <jferrerp@eia.udg.edu>

#### **2.8.1.1***. Copy Summary*

The text files named "DVDCopy\_Dive\_NNN\_M.txt" contain a summary table of the DVD copying process. The field  $N\tilde{N}$  M identifies the dive number (e.g. 359\_1). Each table entry (row) corresponds to a unique DVD. The summary table is composed by the following columns:

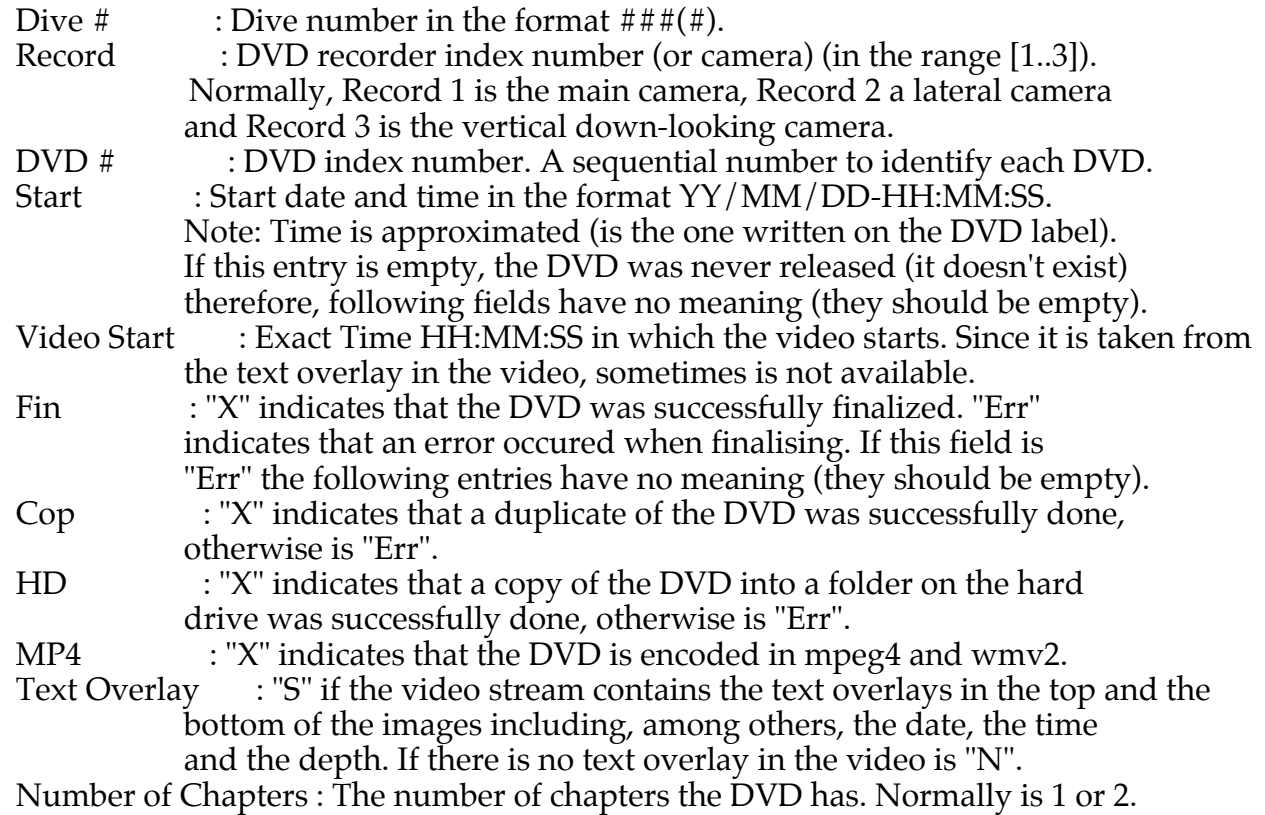

#### NOTE:

 \* In the fields Cop, HD and MP4, the value "PartE" indicates that the last "\*.VOB" file of the DVD was only partially copied. Therefore, in a HiFi DVD player they can be seen but the movie will be slightly cut at the end.

 \* If the fields Cop, HD and MP4 contain a "PartM" value means that some of the "\*.VOB" files where partially copied. Therefore, in a HiFi DVD player the movie might not work or could be stopped suddely while playing. In any computer, a good player can independently read the "\*.VOB" files (e.g. in Linux:  $\frac{1}{2}$  mplayer /path/to/dvd/VIDEO\_TS/VTS\_01\_1.VOB). Therefore, for the "PartM" DVDs, the different video streams contained in the "\*.VOB" files can be independently read.

### **2.8.1.2.** *Name Convention*

DVDs and mpeg4/wmv2 encoded movies are stored in folders or files of the hard drive using the following string as a full name or as a part of the name:

#### M08NNN\_M\_YYMMDD\_HHMMSS

where:

NNN\_M : is he dive number (e.g. 359\_1).

 YYMMDD: is the dive date reordered in order to have first the year (YY), then the month (MM) and, finally, the day (DD). Therefore, folders can be sorted alphabetically by name. HHMMSS: is the dive time.

#### **2.8.1.3.** *DVD Duplication process*

The md5 sums of the original DVDs where calculated and stored using the nomenclature defined at point 2 but appending "\_dvdiso.md5" at the end. The md5 files are 33 bytes long. A size 0 means that the original DVD was impossible to be read as a DVD-ISO Track and, therefore, part of the files were manually extracted. The summary tables described in point 1 can be checked in order to see whether any file was recovered or not for those DVDs which have a corresponding "\_dvdiso.md5" empty file.

The md5 sum is a "hash function" normally applied over the content of a file. If two files have the same content, the md5 sum MUST be the same. Given two files with different content, there is a very low provability  $(1 / 1<sup>1</sup>128)$  that their md5 sums coincide. Therefore, the md5 function can be used to check whether two files have the same content without having to compare them.

The content of the "\_dvdiso.md5" files is the md5 128-bit number saved as an hexadecimal text string. It looks like the following string:

9cf12a73bff1fec76c8e4742a8abdd20

Calculating the md5 for any duplicate of a DVD, one can check whether the copy is exact or not just comparing the md5 sums of the original and the duplicate. One just have to calculate the md5 sum for the copy and visually compare its result with the one stored in the corresponding file for the source dvd. In Linux the md5 sum of a whole DVD can be calculated using a simple shell command as follows:

\$ md5sum /dev/dvd

Graphical utilities such as k3b (the CD/DVD recorder for the KDE window manager) can calculate it as well.

- NOTE: \* For DVDs that couldn't be read as an DVD-ISO track, so that files where recovered manually, their duplicates contain the folder VIDEO\_TS and an additional empty subfolder AUDIO\_TS (due to that the DVD recording tool k3b creates them automatically). Obviously there is no md5 file for these DVDs.
	- \* The DVD duplicates done in the MOMAR08-Leg1 mission are not md5-checked.

#### **2.8.1.4.** *Hard Drive Copying process*

All the DVDs successfully read where stored in a subfolder named according the convention defined at point 2. An empty subfolder indicates that it was impossible to read the original DVD.
### **2.8.1.5.** *DVD Ripping*

The DVDs successfully read have been encoded (including the audio track) in DiViX (mpeg4) and Windows Media Video (wmv2). Each encoded movie is around 1Gb. File names for these movies use the nomenclature described at point 2, but appending the suffixes "\_mpeg4.avi" or "\_wmv2.avi" depending on the used encoding.

For those DVDs which have more than one chapter, the suffix includes the chapter number (e.g. "\_1\_mpeg4.avi", "\_2\_mpeg4.avi", "\_1\_wmv2.avi" and " $2\text{www2.avi}$ ").

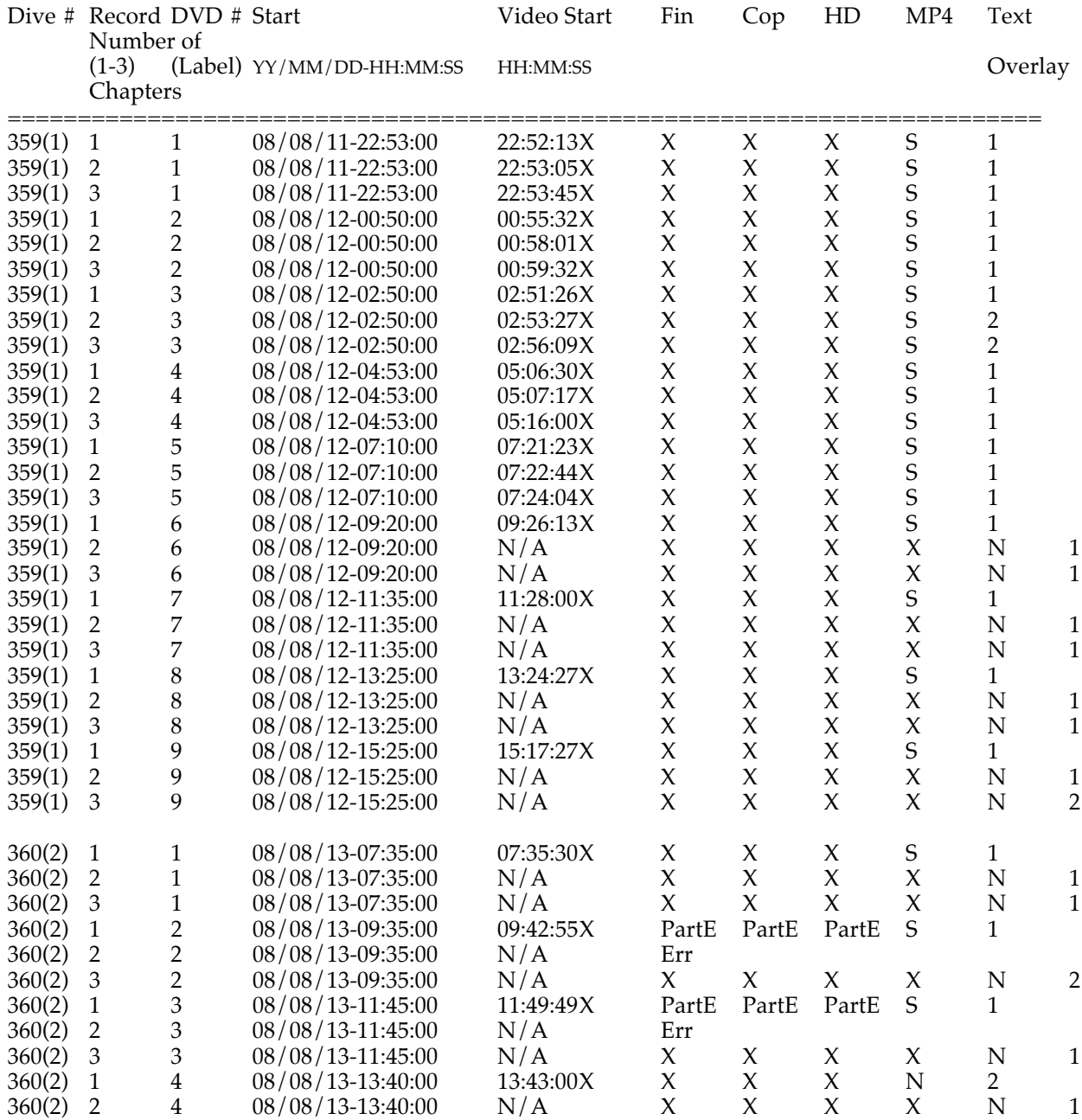

### *2.8.1.6. DVD copying /ripping report*

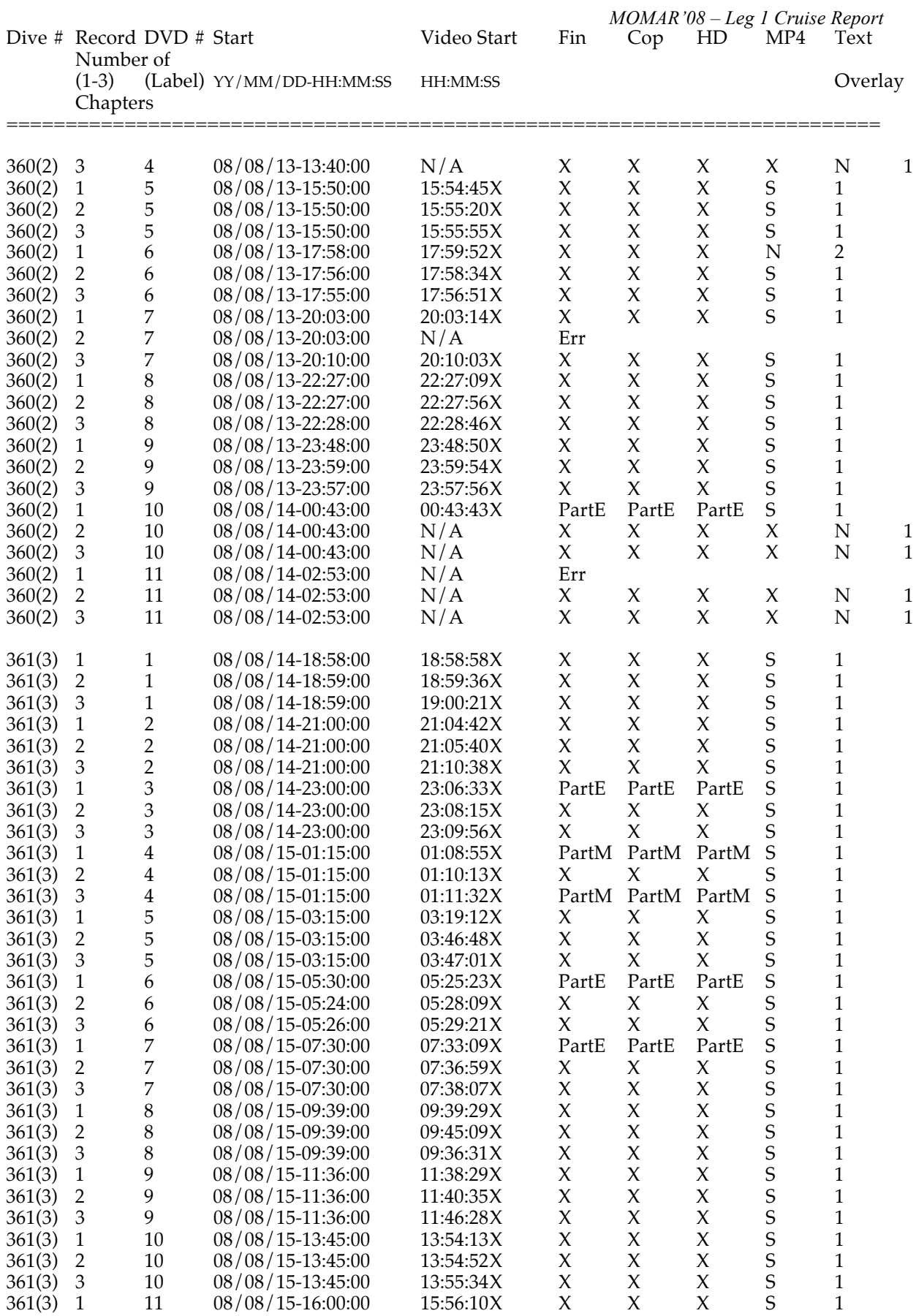

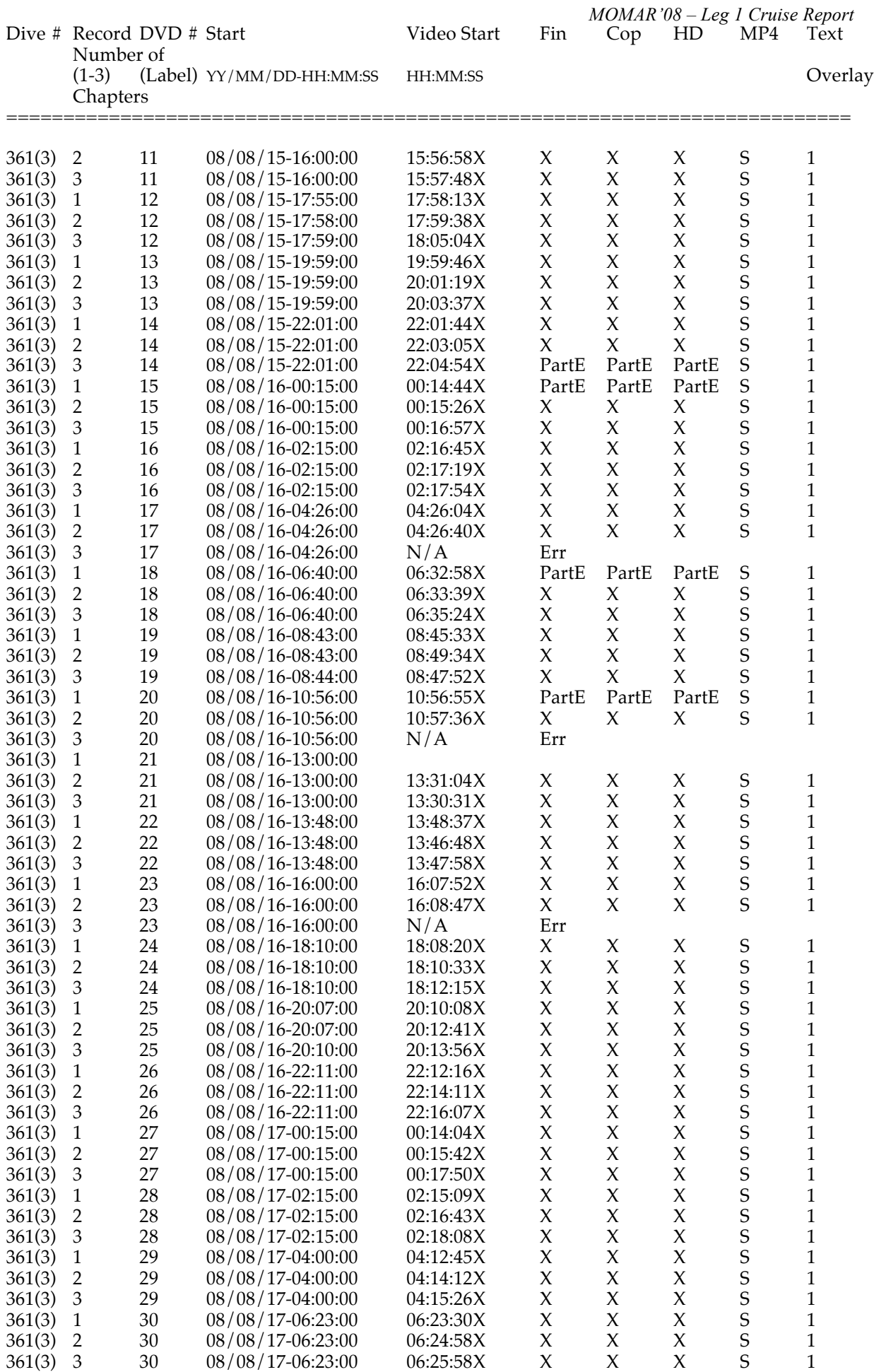

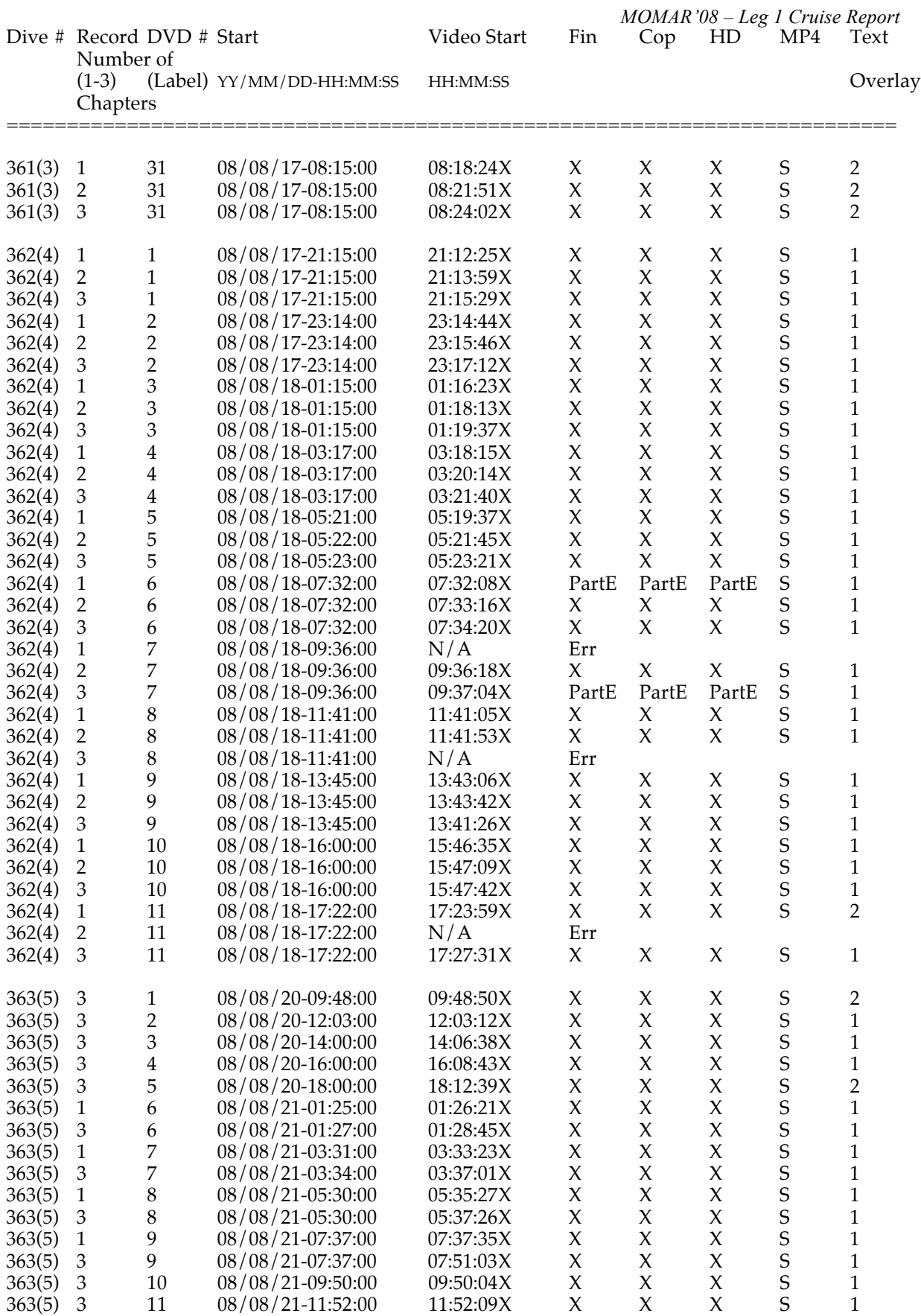

### **2.8.2.** *OTUS images*

Jordi Ferrer <jferrerp@eia.udg.edu>

A total of 21600 OTUS images were recorded during surveys OTUS 1, OTUS 2, and OTUS 3, at an interval of 6 to 7 s. Images are black and white, 16 bit tiff files that can be viewed with specialized software (i.e., Matlab)

Files names include the day, month, year, hour, minute, second and milisecond of the take, and an index:

Img\_19-08-2008\_14-22-22-040-937.tif

### **2.8.3** *Backups*

Data from VICTOR other than DVDs were stored in hard drives :

```
MOMAR08A (External - 2 Tb) :
```
DVDs (original and mpges im mp4 and wmp)

MR (S7K, NETCDF, OTUS & ancialiary files)

AT-NAS

M08DVD (Internal – 1 Tb)

DVDs (All originals and a set of mp4 missing the last dvds from dive 3 and alll 4)

M08Data (Internal – 1 Tb)

Rest of data

### **2.9. Microbathymetry**

### **2.9.1.** *The Multibeam system*

The « Module de Mesure en Route » is equiped with a Reson 7125 multibeam echosounder system. This system measures seafloor depth and reflectivity. Emissions have a frequency of 400 kHz, with an opening angle of 120° in the direction perpendicular to the ROV's track (transversal), and about  $0.5^{\circ}$  along-track. The seafloor is therefore insonified over a wide area across-track : about 3.4 times the ROV's altitude. Within this wide insonified area, the system identifies 512 equally-spaced « beams », 256 on each side. The typical ROV speed for multibeam measurements is  $0.3$  to  $0.4$  m/s.

Seafloor reflectivity is measured with a resolution of about 2.5 cm. Seafloor depth is measured with a precision of about 0.2% of the altitude of the ROV, with a maximum precision of 5 cm. Depth data are acquired with a resolution of about 5% of the ROV's altitude. In our case, the nominal precision and resolution are therefore of 5 cm and 0.5 m, and of 10 cm and 2.5 m respectively for the bathymetry acquired during the OTUS surveys, and for the bathymetry acquired at an altitude of 50 m.

### **2.9.2.** *Multibeam data acquired during MoMAR08\_Leg 1*

We acquired bathymetry and refletivity (sidescan sonar) data at an average altitude of 10 m along the tracks of the three OTUS surveys (momar08\_OTUS1, OTUS2 and OTUS3), which are included within the area previously mapped during the MoMARETO cruise. We also acquired multibeam data in two areas located to the south (momar08\_LSsouth), and to the north (momar08\_Lsnorth) of the MoMARETO survey.

Tracks were spaced by 10-20 m in the OTUS areas, and by 125 m in the other two surveys.

Original Reson 7125 data is released in .S7k files. These files are processed automaticaly by the VICTOR's system to produse the .mbg (Caraibes format georeferenced depth files) , .nvi (caraibes format navigation files) and other files which can b found in the NetCDF folder.

A tool of the Caraibes software (importation/ Tm7125) also allows to produce .mbg and .nvi files from the .S7k files. In order to complement the work of the VICTOR crew with the automatically generated .mbg/.nvi files, and also because this allowed a more direct tie with individual profiles, we worked on the .S7k files (there is one .S7k per profile in the OTUS survey areas, and 2 per profile in the 50 m surveys).

We had time to preprocess two of the OTUS surveys (1 and 2), and one of the 50m survey (Lucky Strike South) on board. We made minor corrections for obvious errors in the navigation file using « découpe temporaire » files generated with the ananav Caraibes module. We then produced « raw » .mnt files using the Caraibes module mailla, with no interpolation and no correction whatsoever.

#### Parameters for this « mailla » processing were :

1 m grid spacing for the 10 m (OTUS) surveys (2m for the 50m surveys), gridding with only the nearest data points at each node, and cutting the outer beams along each track : 170 beams kept, out of 512, for the 10 m surveys, and 300 for the 50 m surveys.

The maps and 3D views produced from our « raw » .mnt grids show that the multibeam data is very good. The biggest limitation at this pre-processing stage comes from navigation errors. As discussed elsewhere in this report, the MMR surveys were conducted using the dead reckoning navigation as a guide for ROV displacements. We will need to reprocess the navigation using the BUC data, which was overall of excellent quality. For

the OTUS surveys, we also plan to use the navigation generated by mosaicing of the OTUS images, in order to renavigate the .mbg bathymetric files.

Processing of seafloor reflectivity data will be the last step, using the renavigated bathymetry as one of the input files, and dedicated Caraibes modules.

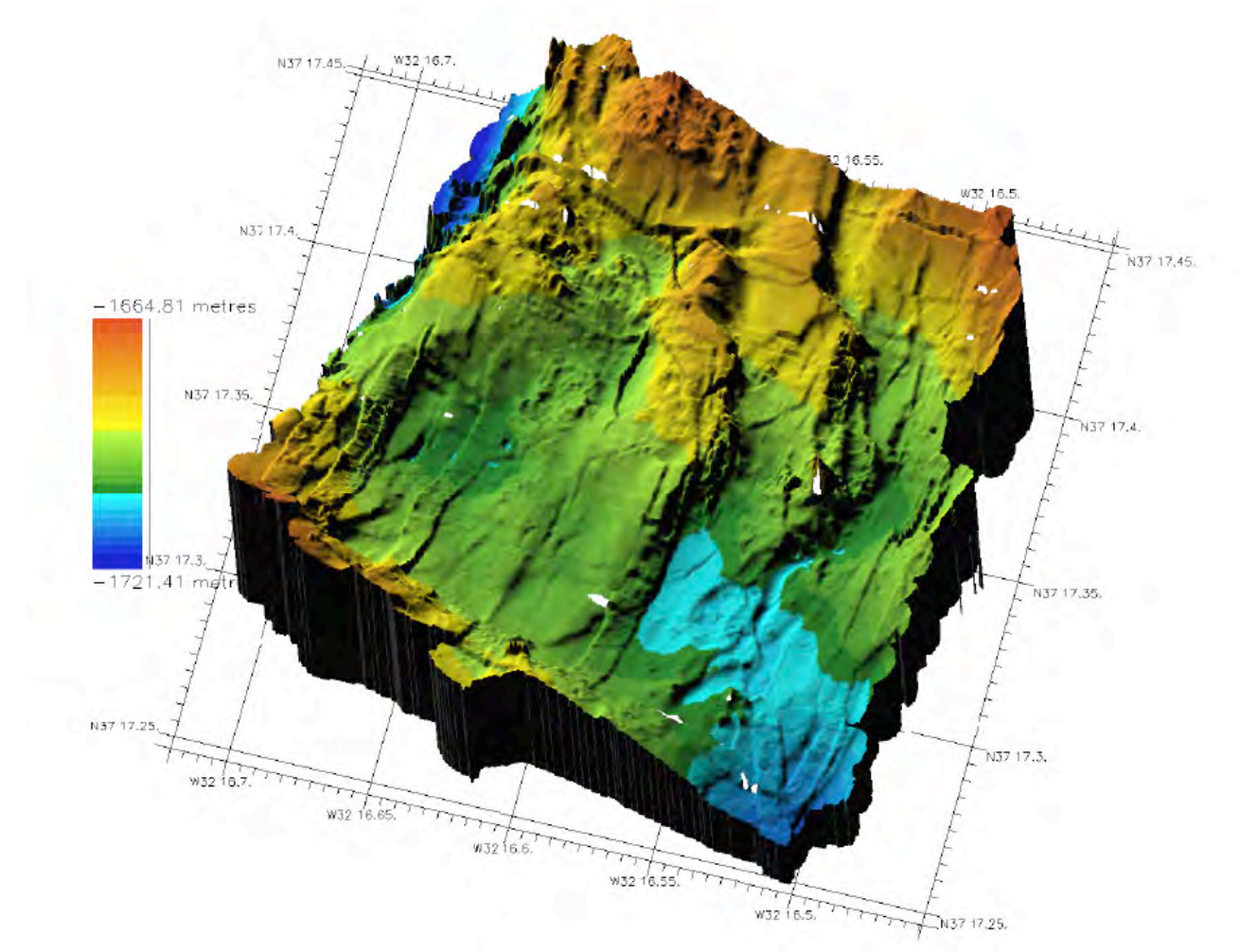

Figure 1. 3D view of the « raw » bathymetry generated for the first OTUS survey, over the eastern hydrothermal vent sites of Lucky Strike (see figures in section 2.7 for location of survey tracks).

*MOMAR'08 – Leg 1 Cruise Report*

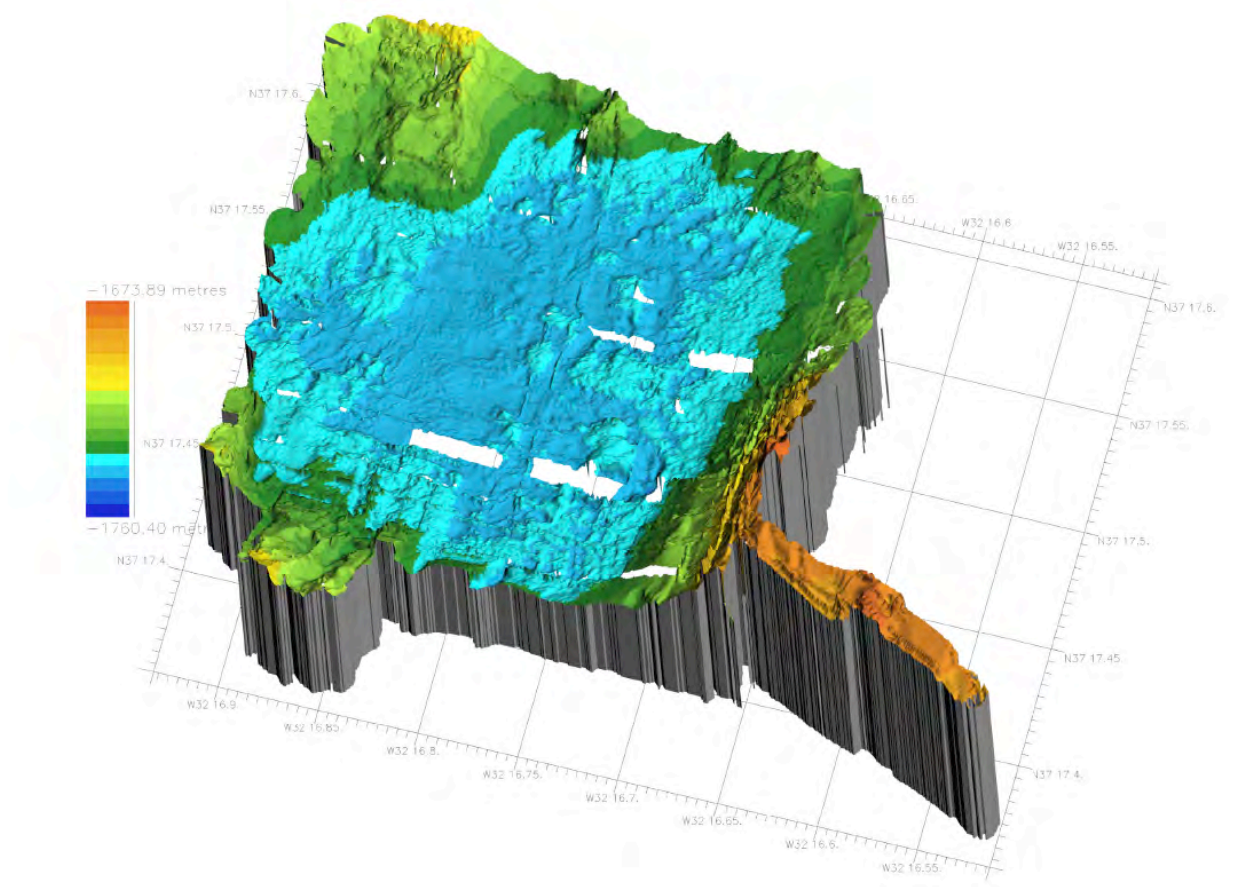

Figure 2. 3D view of the « raw » bathymetry generated for the second OTUS survey, over the lava lake of Lucky Strike (see figures in section 2.7 for location of survey tracks). A hole in the data extracted from .S7k file 20080820\_110825 (visible in south of lake) is apparently filed in the automatically-generated .mbg file. This probably results from a bug during archiving of the .S7k in the VICTOR system.

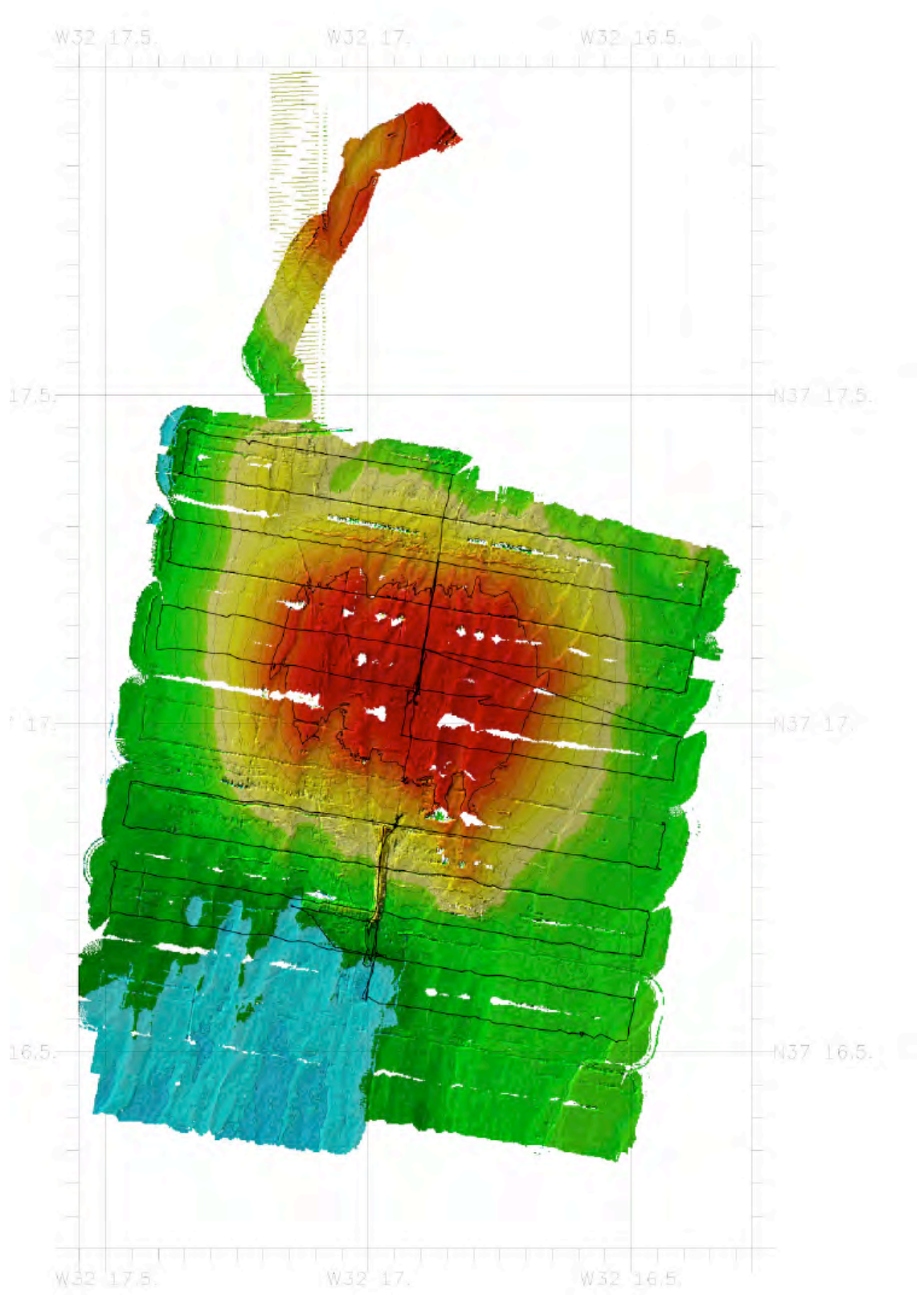

Figure 3. Map view of the « raw » bathymetry generated for the 50 m MMR survey over the southern flank of the Lucky Strike volcano (see location of survey tracks in section 2.7). Errors in the navigation generate prominent artifact in the axial area south of the volcanic cone. Navigation used to generate the bathymetry grid (.nvi) is shown as black track lines. The southernmost .nvi file has problems and refused to plot. We did not pursue this issue since full reprocessing of the navigation is needed.

### **3. Supplementary information**

#### **3.1. PERSONNEL**

#### *3.1.1. Officers and crew*

Michel Houmard Commandant Aurelien Courbe Second capitaine Sebastien Martigne<br>
Arnaud Gabriel<br>
Lieutenant Arnaud Gabriel<br>Serge Pichard Vincent Rousselot Second mecanicien Philippe Tedde Officier mecanicien<br>
Gerald Beneton O.E.S. Gerald Beneton C.E.S.<br>
Denis Rouault C.E.R. Denis Rouault<br>Victor Nemoadiou Alain Guillerme Arnaud Gillier Charpentier **Julien Belz** Gwenael Hemon Matelot Mickael Le Quilliec Matelot Matthieu le Naour Matelot<br>Claude Le Coupannec Matelot Claude Le Coupannec<br>Herve Boutet Herve Boutet Maitre machine<br>Marc Cadoux Assistant Officie Laurent Pasco Marcel Allancon Andre Le Borgne 2nd cuisinier Denis Lunven 2nd Maitre d'Hotel<br>
Iean-Philippe Corbet Aide cuisine Jean-Philippe Corbet Aide cu<br>Philippe Corre Garcon Philippe Corre **Iustine Choirat** Garcon

Chef mecanicien Victor Nemoadjou Maitre equipage FF Maitre<br>Gilles Le Bris Maitre Manoeuvre FF ch Maitre Manoeuvre FF ch<br>Chef de Bordee Marc Cadoux **Assistant Officier Electricien**<br>
Pascal Le Touze **Constant Outer Constant Officier Pascal Le Touze Ouvrier Mecanicien<br>Nettoveur** Jean-Jacques Seite Assistant Officier ADSG<br>
Marcel Allancon<br>
1er cuisinier

#### *3.1.2. VICTOR Team*

Clement Baussan Patrick Cheilan Alain Christophe Julien Fenouil Maxime Geay Franck Hennebelle Yann Houard Gerard Laurentin Yves Potier Gerard Vultaggio

# *3.1.3. Scientific staff*

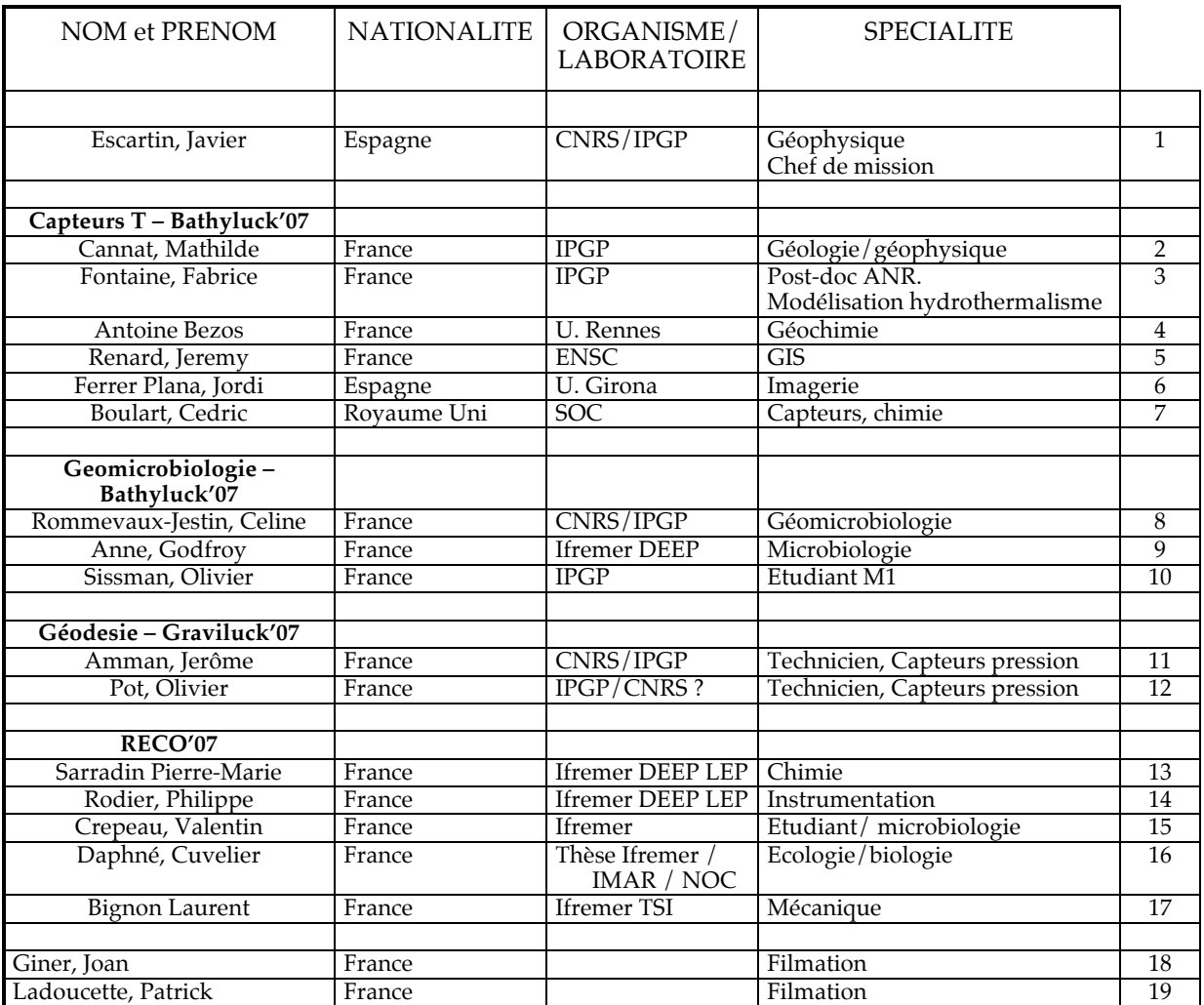

### *3.1.4. Trombinoscope*

### Equipe Scientifique

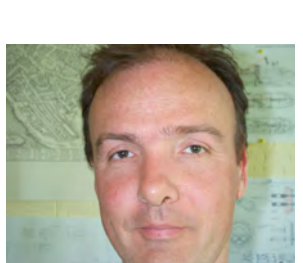

Jerome Amman Antoine Bezos

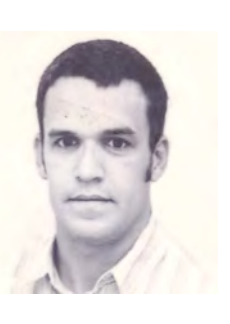

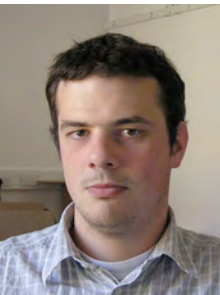

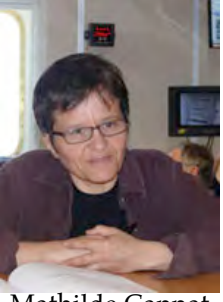

Cedric Boulart Mathilde Cannat

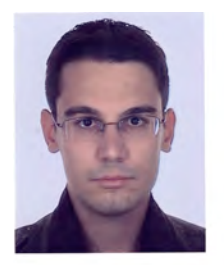

Valentin Crepeau Daphne Cuvelier Javier Escartin Jordi Ferrer Plana Fabrice Fontaine

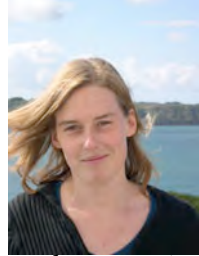

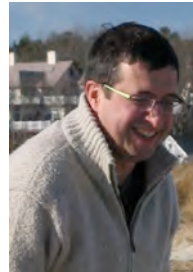

Laurent Bignon

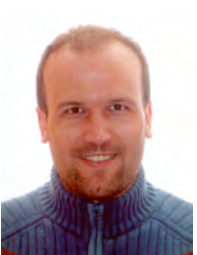

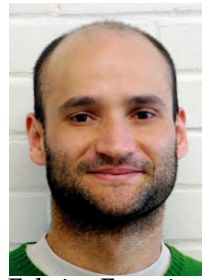

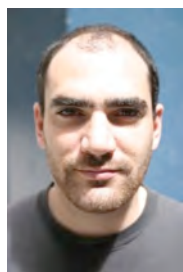

Joan Giner

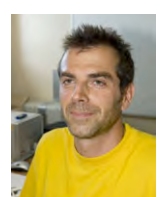

Philippe Rodier

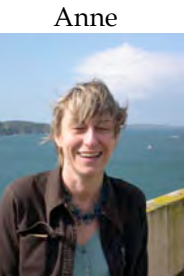

Godfroy

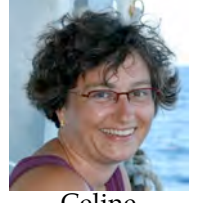

Celine

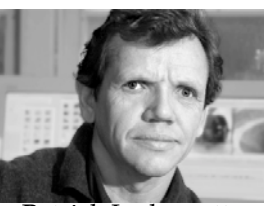

Patrick Ladoucette **Oliver Pot** 

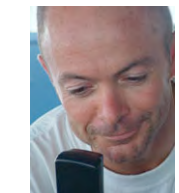

Rommevaux-Jestin Pierre-Marie Sarradin Olivier Sissman

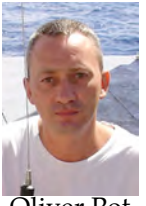

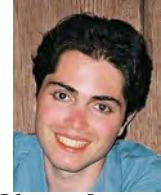

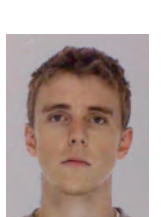

Jeremy Renard

## Equipe Pont

### Commandant

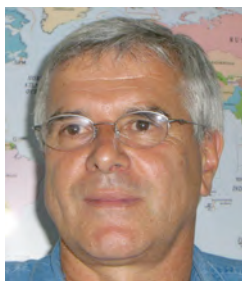

Michel HOUMARD

Second capitaine Lieutenant Commissaire

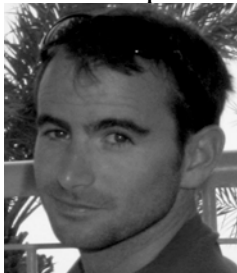

Aurélien COURBE Sebastien MARTIGNE Lieutenant Navigation

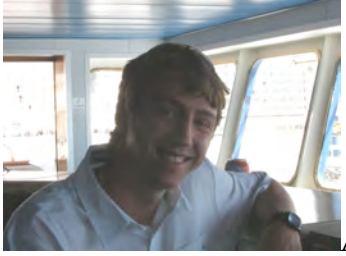

Arnaud GABRIEL

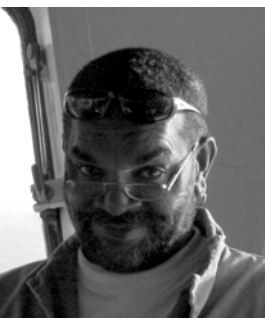

Chef de bordée Charpentier

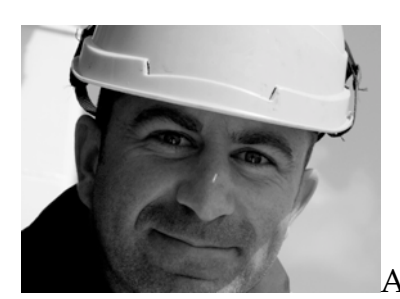

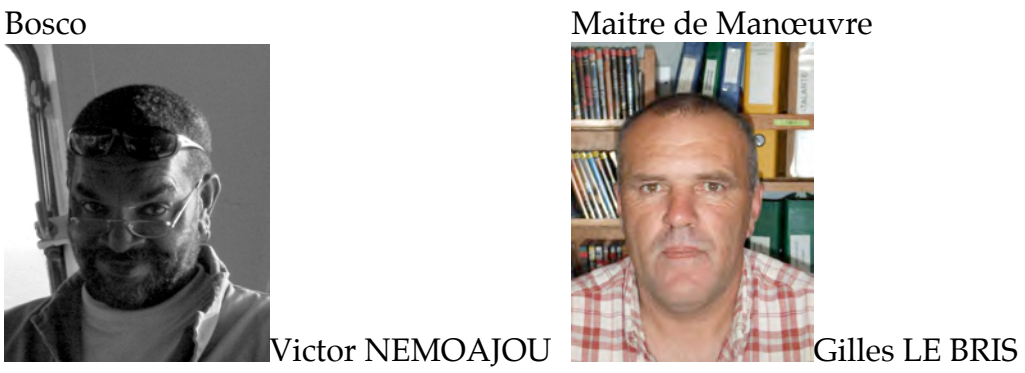

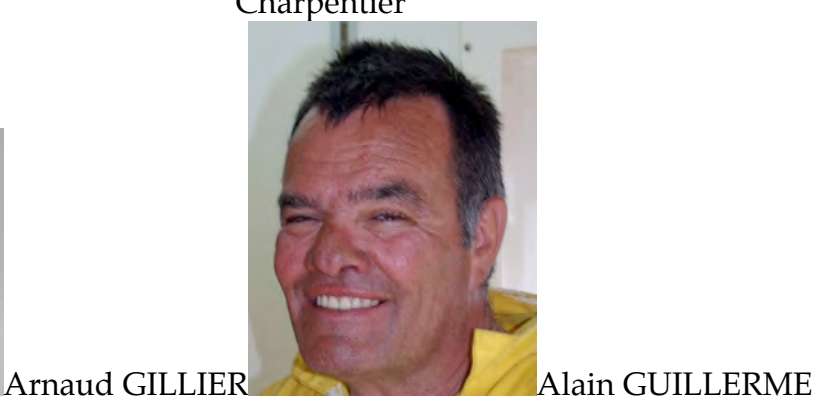

### Matelots

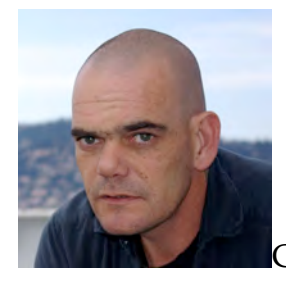

Claude LE COUPANNEC

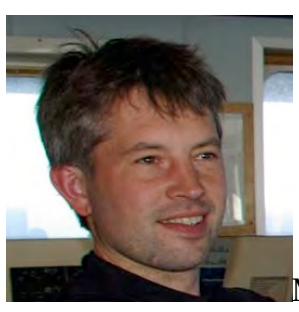

Mickael LE QUILLIEC

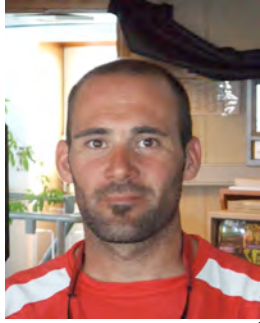

Julien BELZ

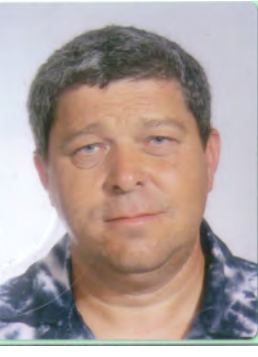

**Gwen HEMON** 

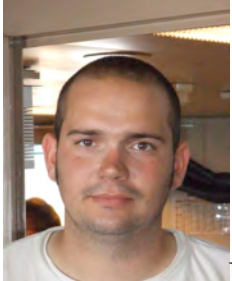

Mathieu LE NAOUR

Equipe Machine

Chef mecanicien

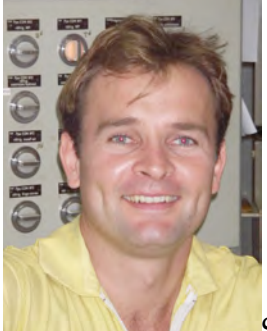

Serge PICHARD

### 3éme Mécanicien

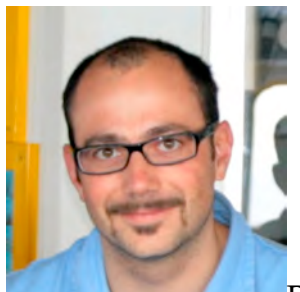

Phillipe TEDDE

Second mécanicien

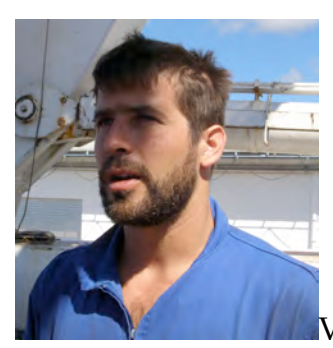

Vincent ROUSSELOT

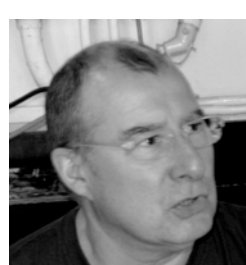

Maitre électricien

Marc Cadoux

### Maitre Machine **Ouvrier Méca**

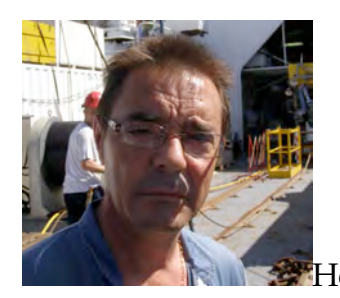

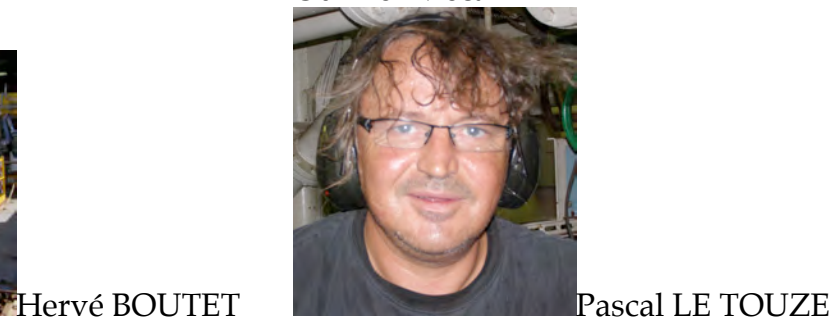

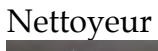

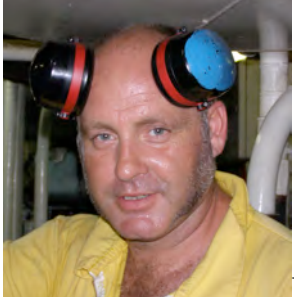

Laurent PASCO

Equipe ASDG

Chef Cuisinier 2nd Cuisinier

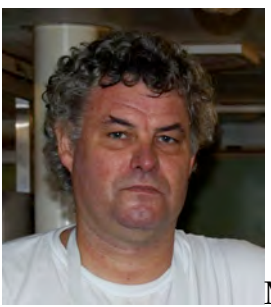

Marcel ALLANCON André LE BORGNE

Aide de cuisine

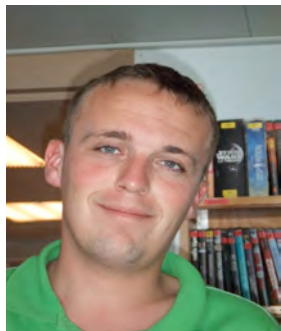

Jean Phillipe CORBET

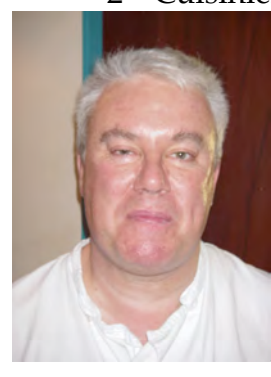

## Maitre d'hotel 2<sup>nd</sup> maitre d'hotel

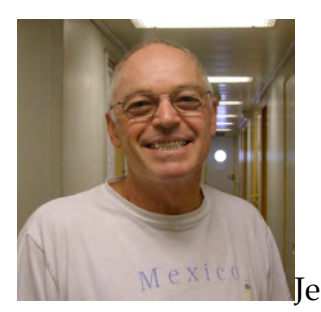

Jean Jacques SEITE

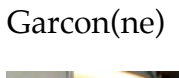

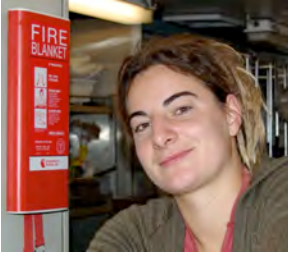

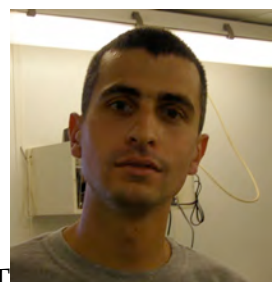

Jurstine CHOIRAT Phillipe CORRE

## Equipe Electronique

Chef Electronicien

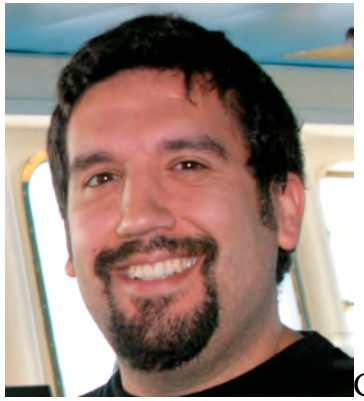

Gerald BENETON

Officier Electronicien

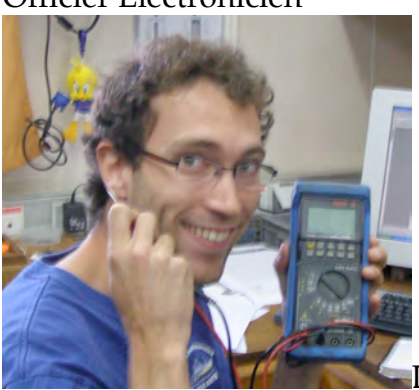

Denis ROUAULT

# **Appendixes**

# *A.1 Temperature sensor deployment sheets*

# **MoMAR'08 – Leg 1 - Atalante / Victor6000**

**Contact: Javier Escartin – CNRS/IPGP**

javier.escartin@atalante.ifremer.fr - escartin@ipgp.jussieu.fr Tel: +33 (0)1 4427 4601 – Fax: +33 (0)1 4427 9969 Geosciences Marines – Case 89 IPGP – 4 Place Jussieu – 75252 Paris - France

*Instrument type*: NKE - LowT *Serial#:* 26001 (white)

*Dive#, Date: 361-3*

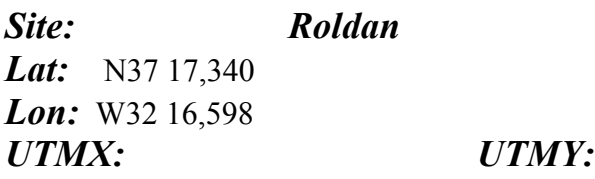

*Sampling rate:* 3 min

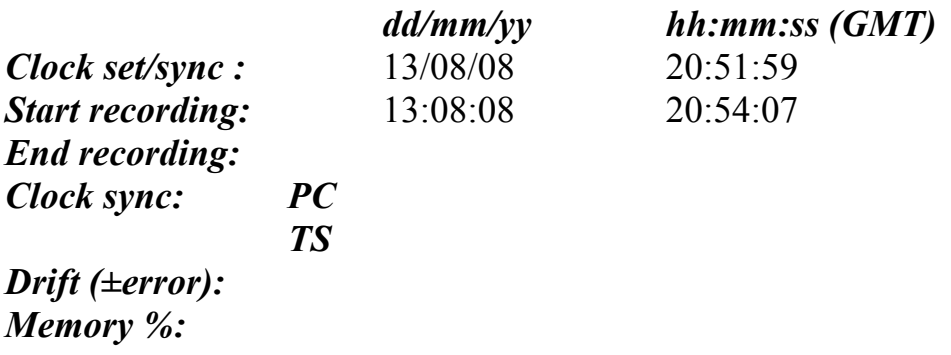

*Parameter filename*: *Data filename*:

**Notes**: Installed: 16/08/08 at 11:22 MoMAR08-Dive 361-3 DVDs # 20 and 21 Sensor attached to support of incubators EVAN

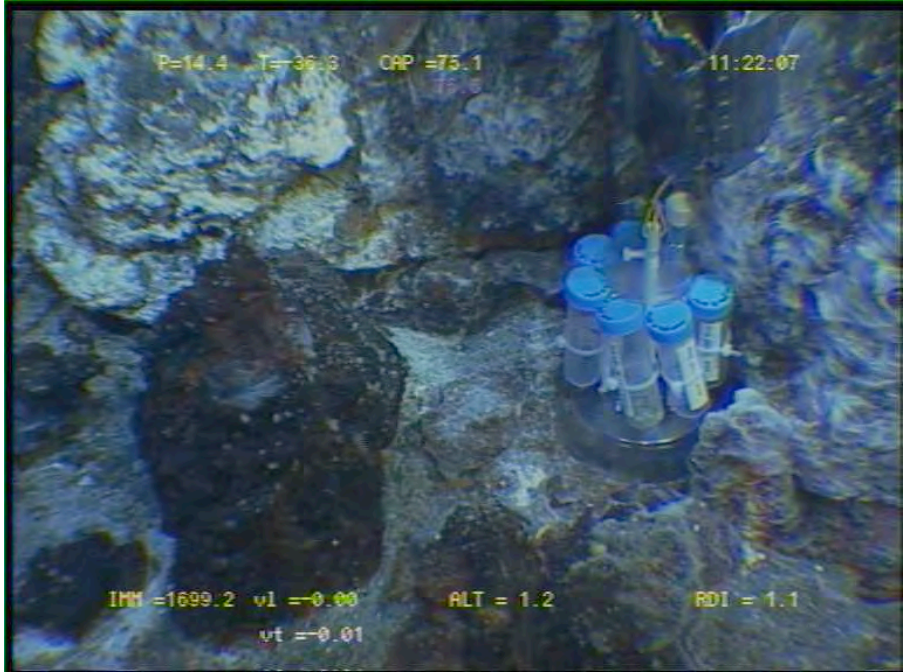

080816112207A.JPG

# **MoMAR'08 – Leg 1 - Atalante / Victor6000**

#### **Contact: Javier Escartin – CNRS/IPGP**

javier.escartin@atalante.ifremer.fr - escartin@ipgp.jussieu.fr Tel: +33 (0)1 4427 4601 – Fax: +33 (0)1 4427 9969 Geosciences Marines – Case 89 IPGP – 4 Place Jussieu – 75252 Paris - France

### *Instrument type*: NKE - HT *Serial#:* 26002

#### *DEPLOYMENT INFORMATION*

Deployment #, ref vessel/ROV: Nautile dive (1627-19) \_ Graviluck (Atalante) In water (date, hour, min, sec): 27/08/06 09:58 At bottom: 27/08/06 10:46 Start recording (date, hour, min, sec): 26/08/06 14:58:33 Sync w/PC OK Latitude, Longitude (UTM, local XY, LatLon): N37 17.5689 W32 16.895 Location (description, site, etc): West Lava lake Lucky Strike, Proximity to JPP3

#### *RECORDING & DATA PARAMETERS*

Sampling rate (hr, min, sec): 5 min Parameter filename: GR06D01.CFG Data filename: MES

#### *RECOVERY INFORMATION*

Recovery #, ref vessel/ROV: Victor dive (361-3) MoMAR08 (Atalante) On deck: 17/08/08 07:25

> **Notes**: T sensor attached to support of incubators LSLL2 No data recovery because corrosion

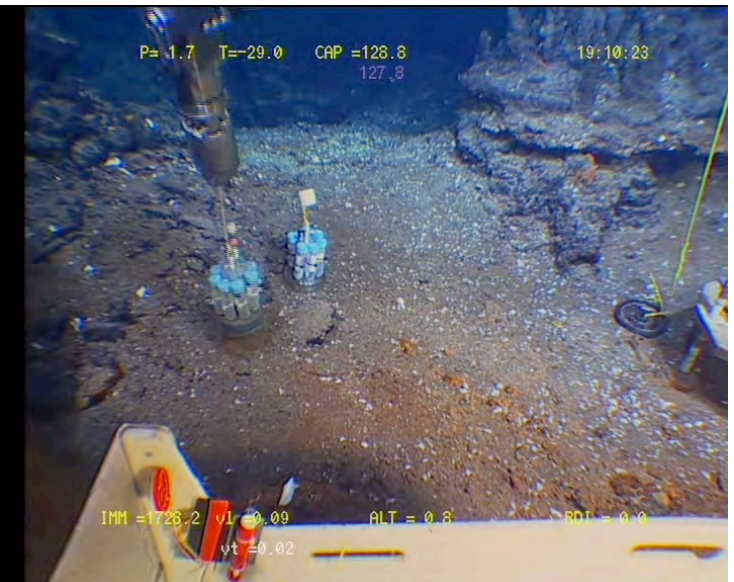

Site : Helene Fissure T° in situ : 34°C

Nav « BUC » Lat 37°17.491 N Lon 32° 16.897 W X Y Depth : 1740 m Heading : 45

Installed : 14/08/2008 at 21 :26 MoMAR08-Dive 361-3  $DVDs \# 2$ Site surveyed between 20 :55 and 21 :39 Observers : Mathilde and Olivier S.

Remark : installed next to marker M08-7

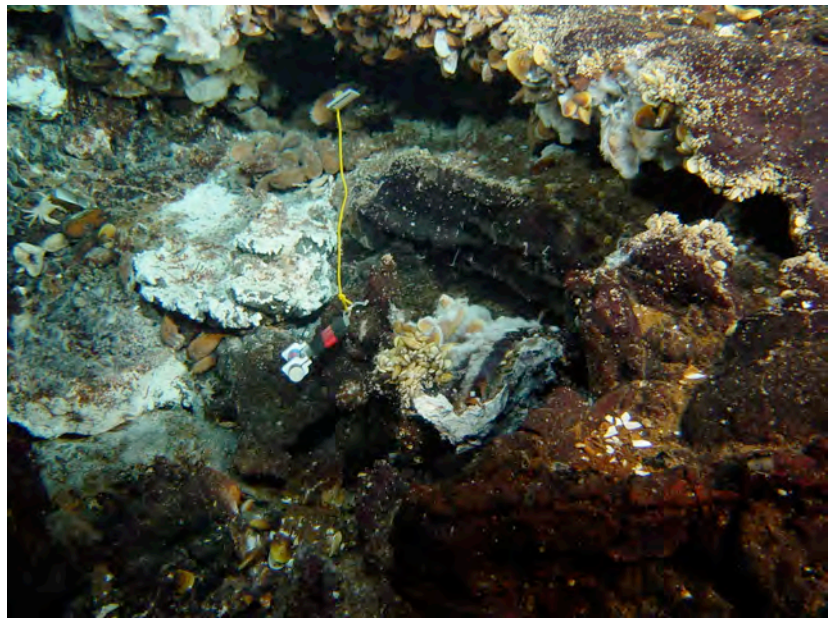

080814212833 heading 45/pan2 view of installed probe

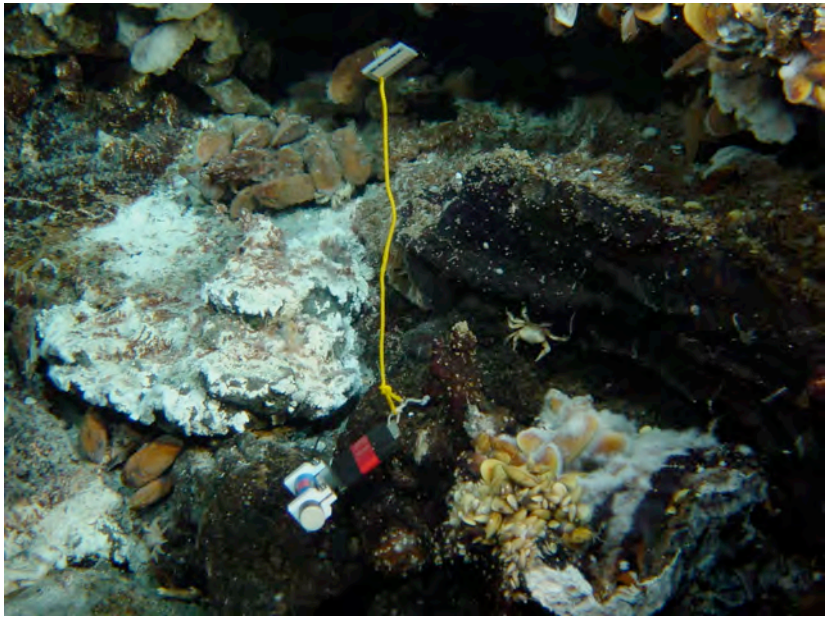

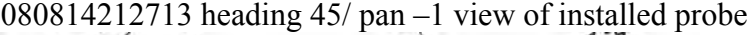

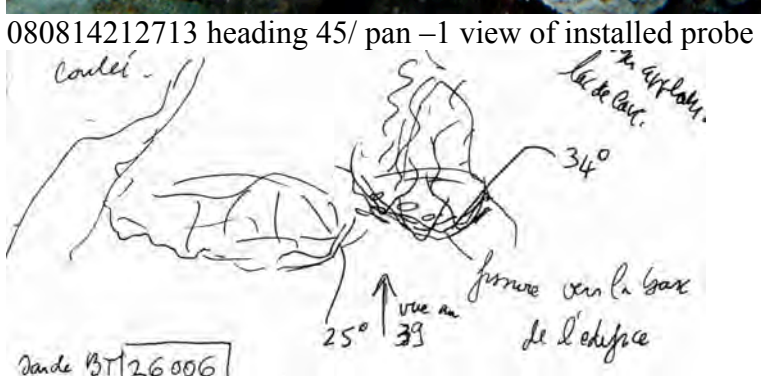

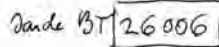

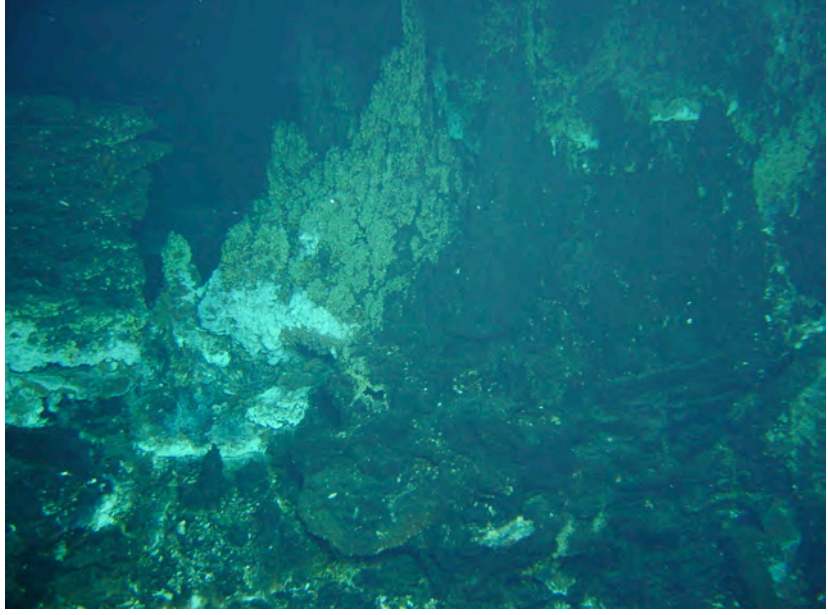

080814205416 heading 40/pan 0 view of instrumented site

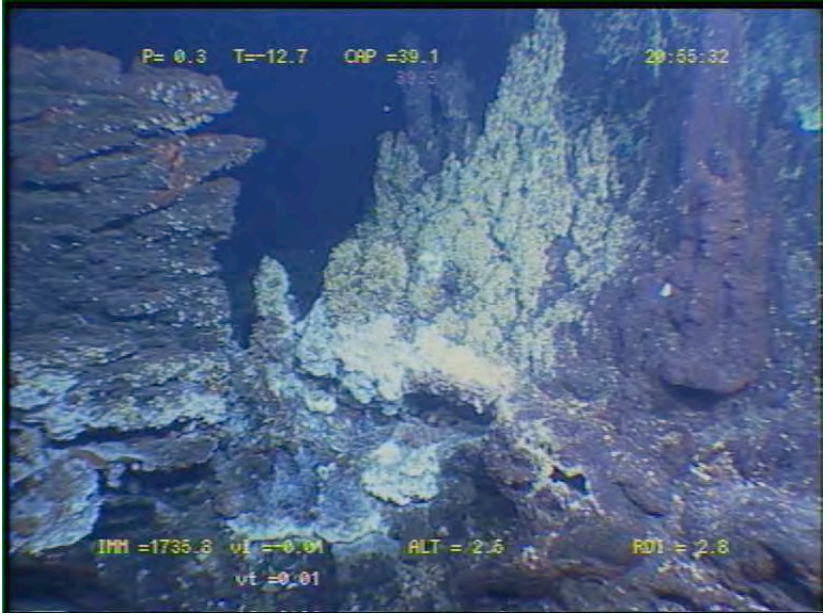

080814205531 view of instrumented site

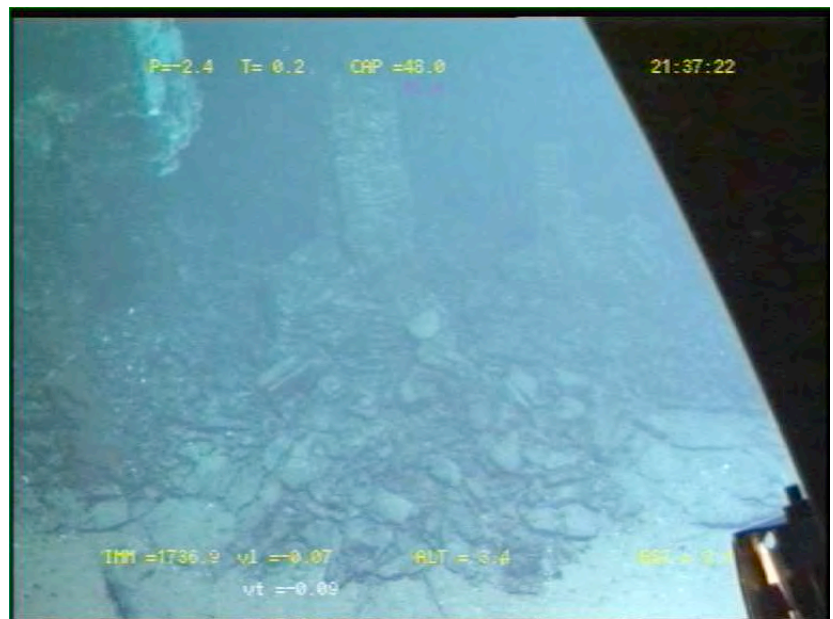

080814213722 view from marker M08-7

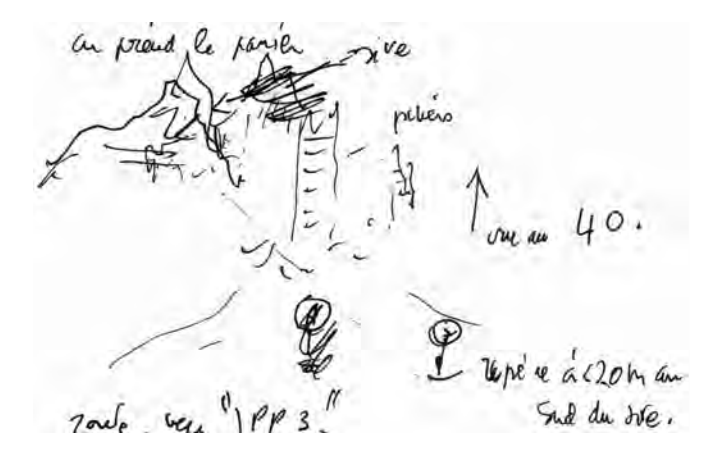

Site : Tour Eiffel Fissure  $T^{\circ}$  in situ : ?

Nav « estime » uncorrected Lat 37°17.331N Lon 32°16.531 W X Z Depth : 1696 m Heading : 22

Installed : 13/08/2008 at 20 :26 MoMAR08-Dive 360-2  $DVDs # 7$ Site surveyed between 19 :37 and 20 :57 Observers : Javier and Fabrice

Remark : installed next to Tprobe 27003 south of TF, near former location of J. Sarrazin's MoMARETO colonization devices

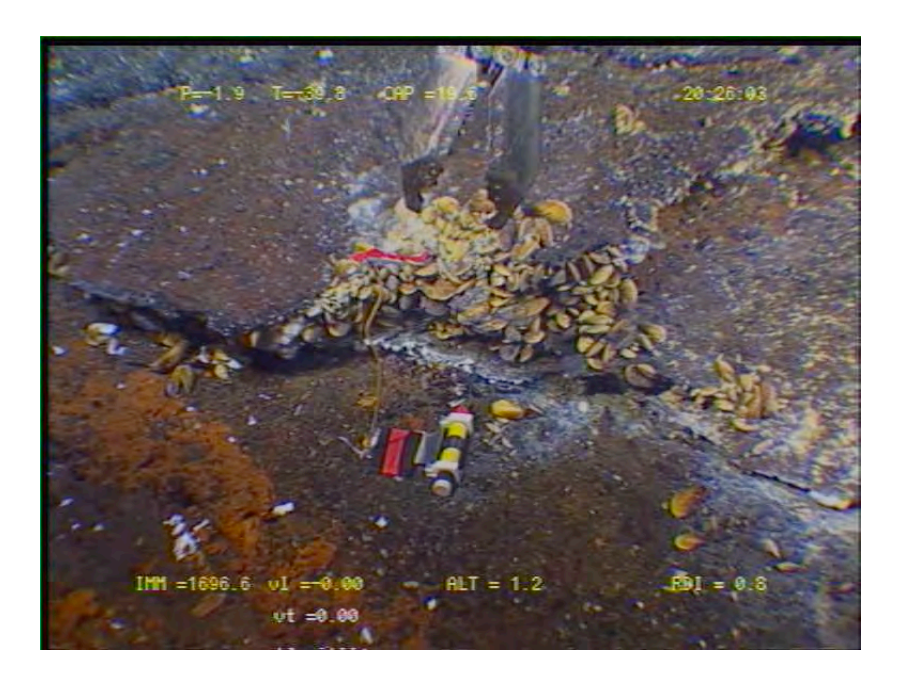

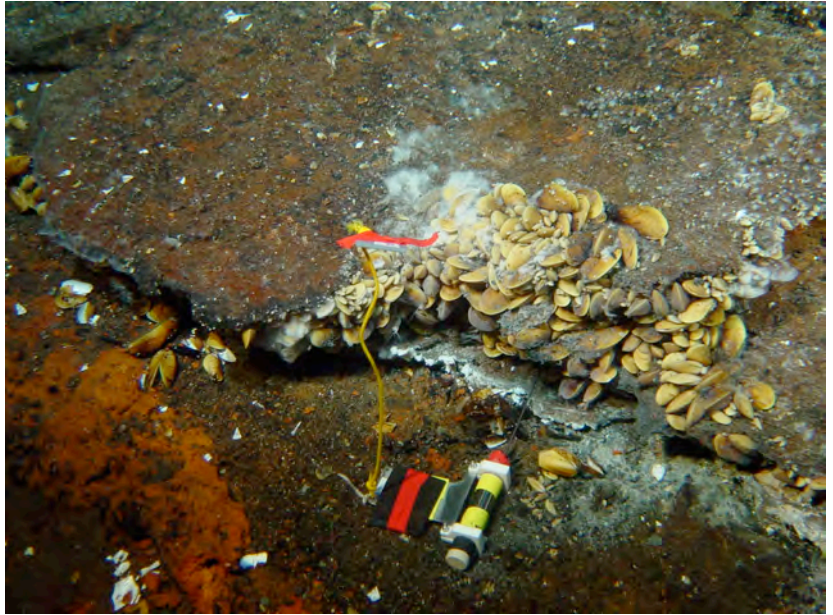

080813202723 / cap 19.5 / pan -10

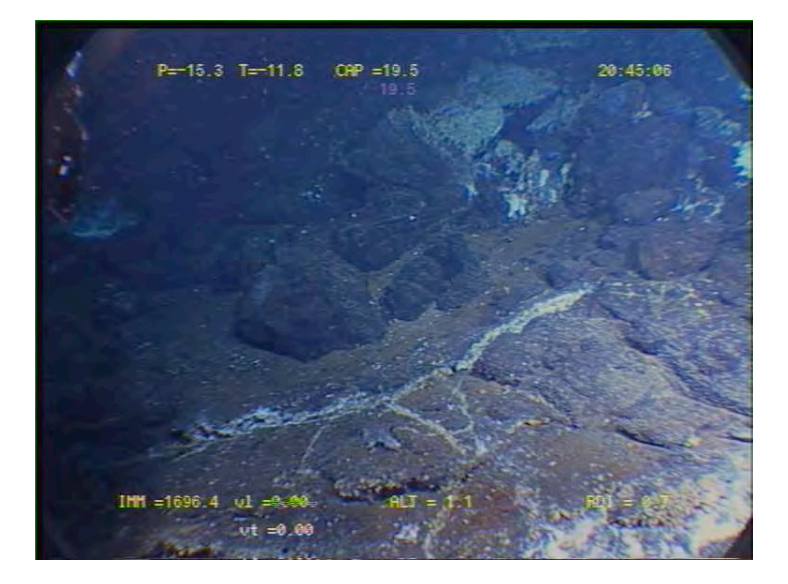

Site : Isabel N Fissure  $T^{\circ}$  in situ = 76°C

Nav : « BUC » not corrected Lat 37°17.391 N Lon 32°16.629 W X Y Depth : 1687 m Heading : 210

Installed : 18/08/2008 at 10 :15 AM MoMAR08-Dive 362-4 DVDs #7 Site surveyed on the 15/8/08 between 13 :01 and 14 :25 (DVDs # 9 and 10/Dive 361-3) Observers : Javier and And on the 15/8/08 between 20 :49 and 21 :26 (DVDs # 13/Dive 361-3) Observers : Javier, Mathilde then on the 18/08/2008 between 10 :07 and 10 :20. Observers : Javier, Mathilde

Recovery : 18/08/2008 @ 16 :10

Remarks : replaced 28007,next to marker M08-5

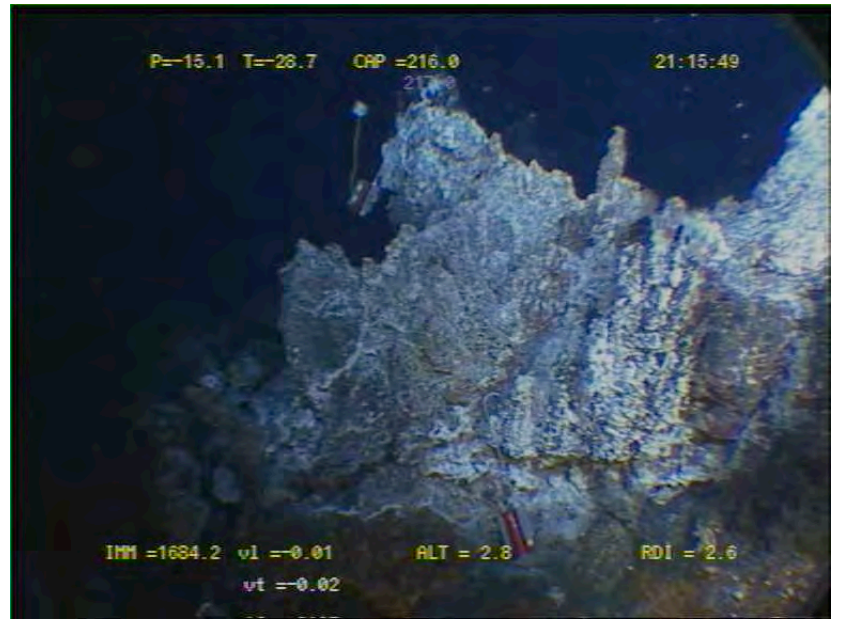

time 080815211548/ with probe 28007

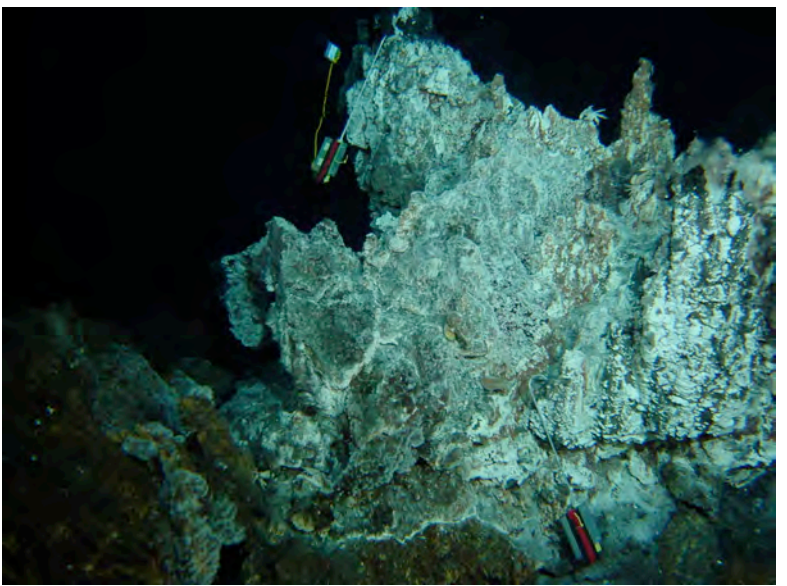

time 080815211620 / heading 216 / pan –5 / with probe 28007

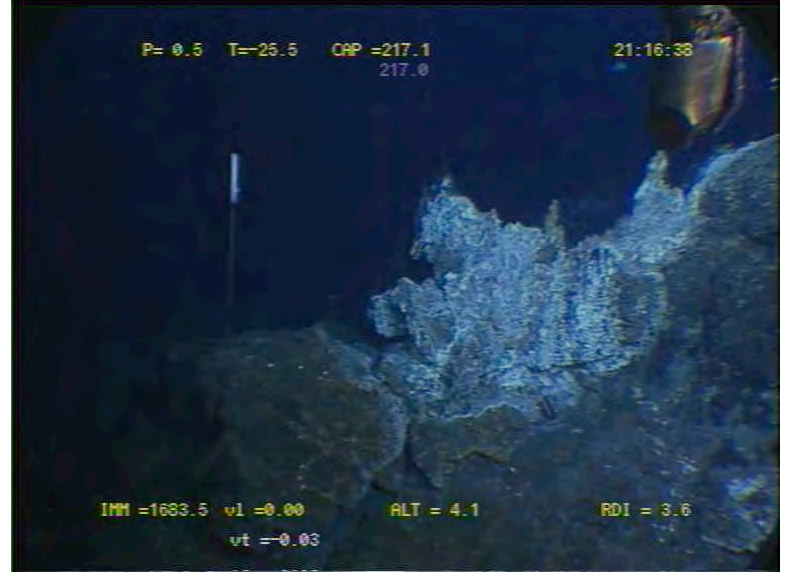

time 080815211637/ with probe 28007

Recovery

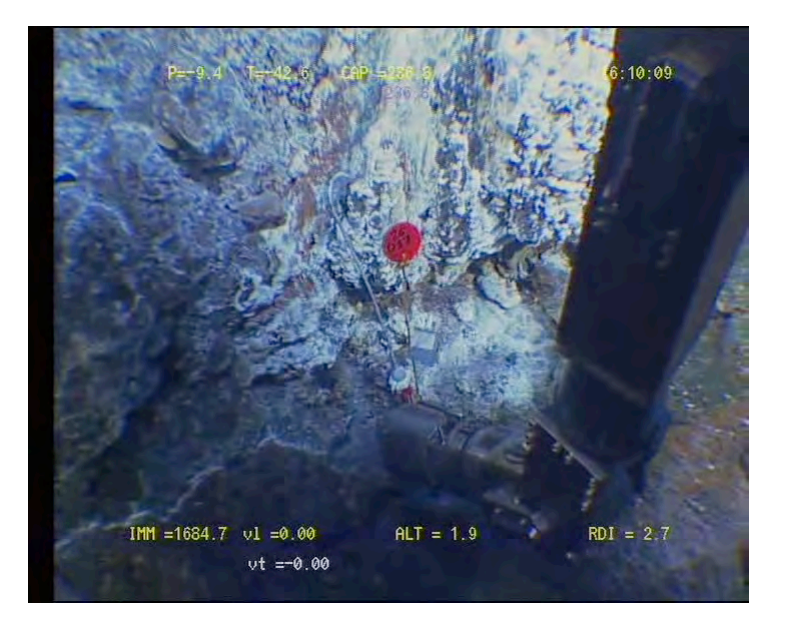

Site : Roldan (W Montségur) smoker  $T^{\circ}$  in situ : 85 $^{\circ}$ C

Nav « BUC » Lat 37°17.340 N Lon 32°16.598 W X Y Depth : 1702 m Heading : 83

Installed : 16/08/2008 at 11 :36 MoMAR08-Dive 361-3  $DVDs \# 20$ Site surveyed 16/8 between 10 :16 and 12 :03 Observers : Mathilde and Céline

Recovery 18/08/2008 @ 15 :16

Remark : next to marker M08-11

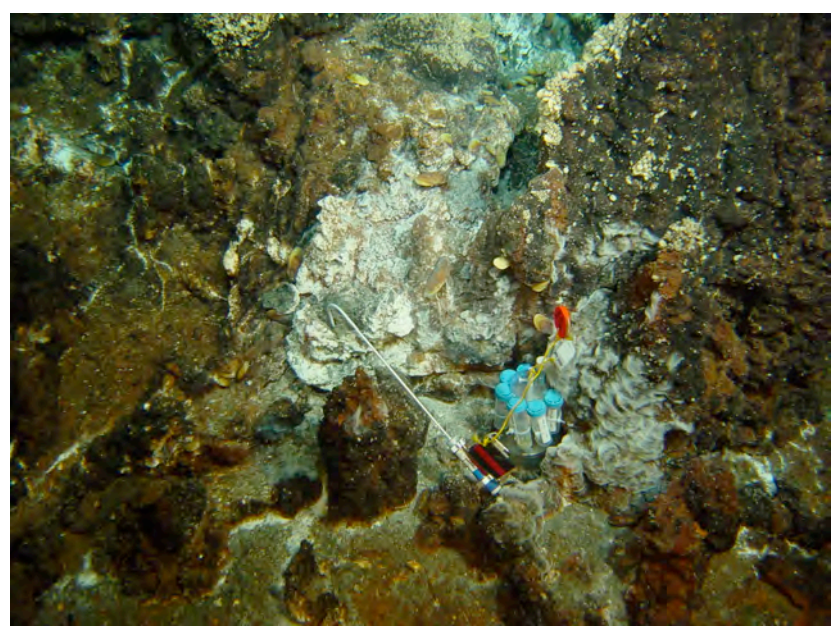

080816113725 heading 73/pan 11 view of probe in situ with colonization module

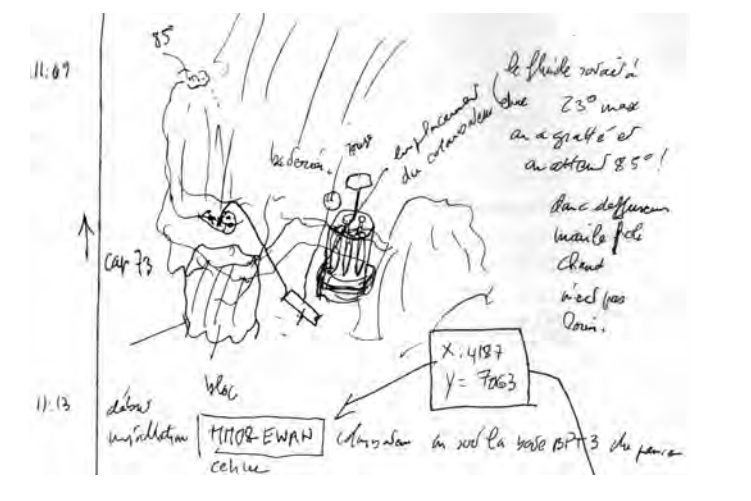

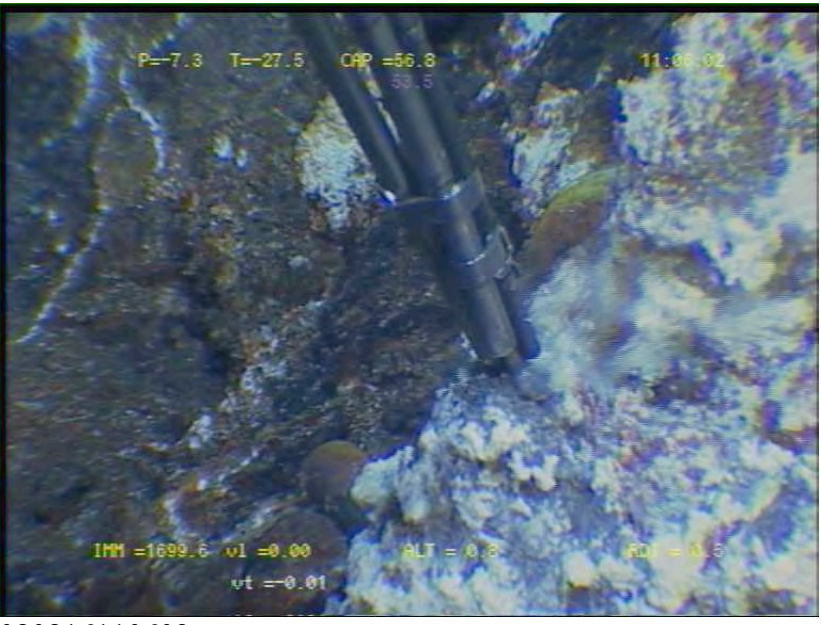

080816110602 temperature measurement

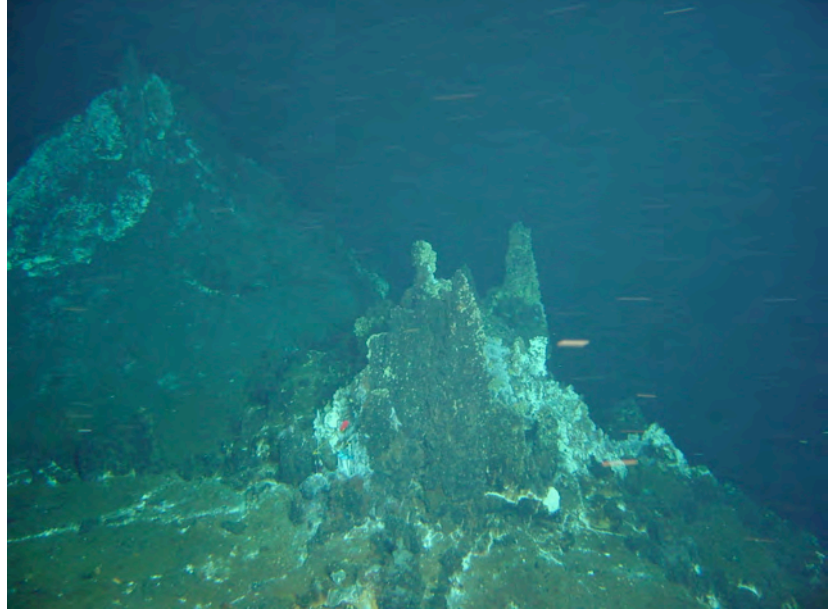

080816114001 heading 39 / pan 0 general view of site

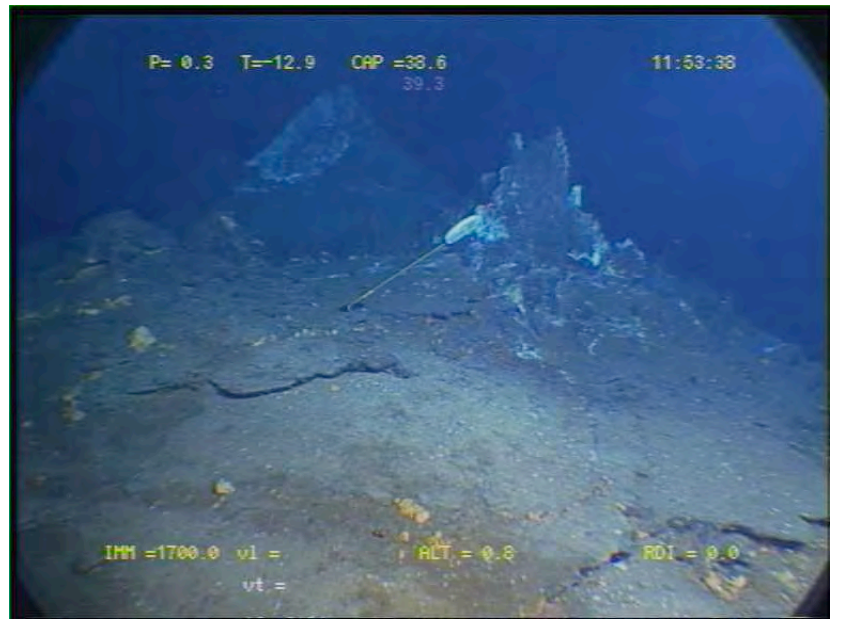

080816115337 general view of site with marker M08-11

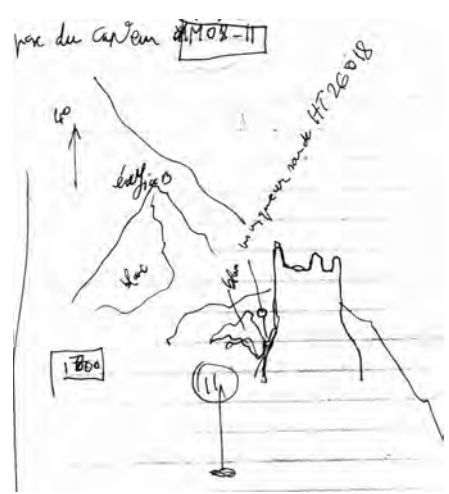

sonde sur édifice «  $C$  »

 $\Delta$  $lnu$  $\overline{c}$ escarpearent - a oregard mothe xee la cava. alfo chen melo nava. **ROA**  $\gamma_{\rm 150}$  $\frac{1}{6}$ Mr fractures blanden de stat.<br>édesion de l' Justo son a Good<br>de l'escampt<br>2 edifice visites  $10$ nu le slab.

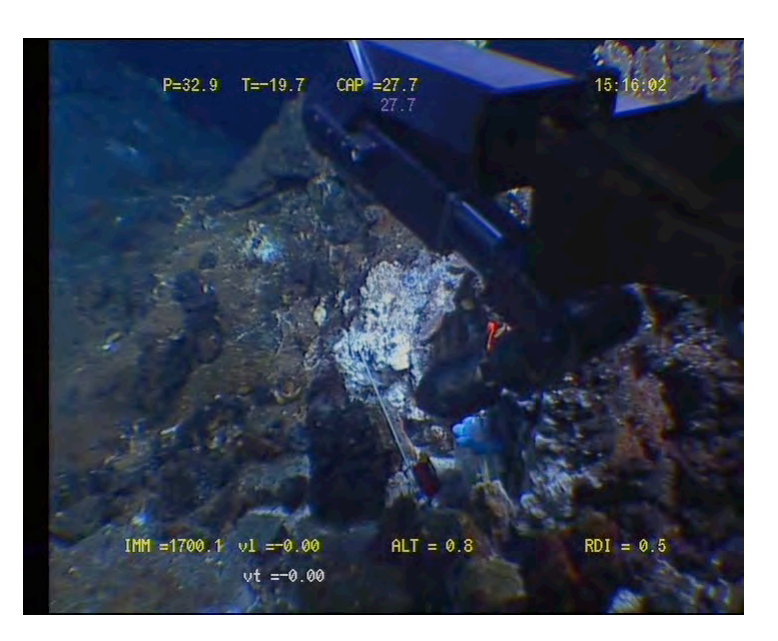
Site : Roldan (W Montségur) Smoker T° in situ : 124°C

Nav « BUC » Lat N 37°17.286 N Lon 32° 16.552 W X Y Depth : 1702 m Heading : 80

Installed : 16/08/2008 at 10 :32 AM MoMAR08-Dive 361-3  $DVDs \# 19$ Site surveyed 16/8 between 10 :16 and 12 :03 Observers : Mathilde and Céline

Recovery : 18/08/2008 @ 15 :27 :30 Dive 362

Remark : about 30m to the North of marker M08-11

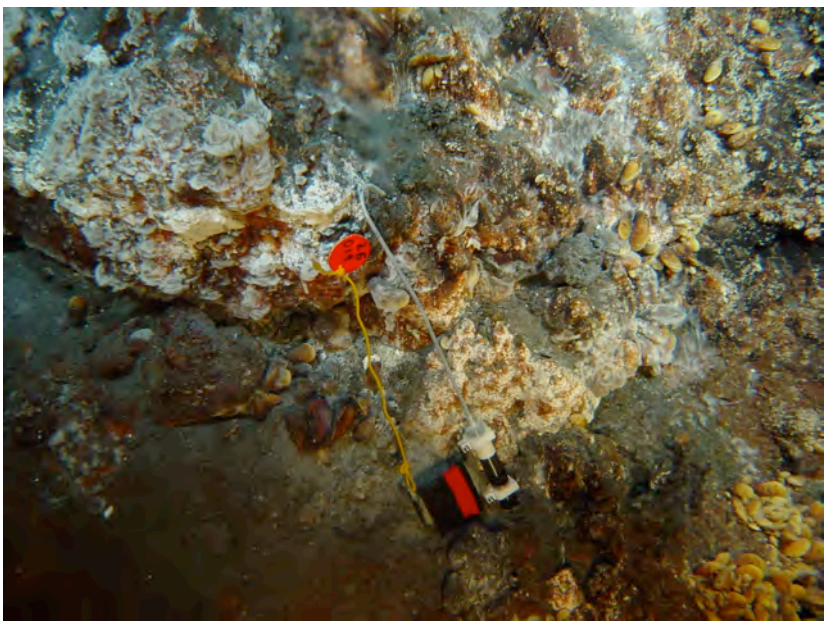

080816104537 heading 157/pan 11 view of probe

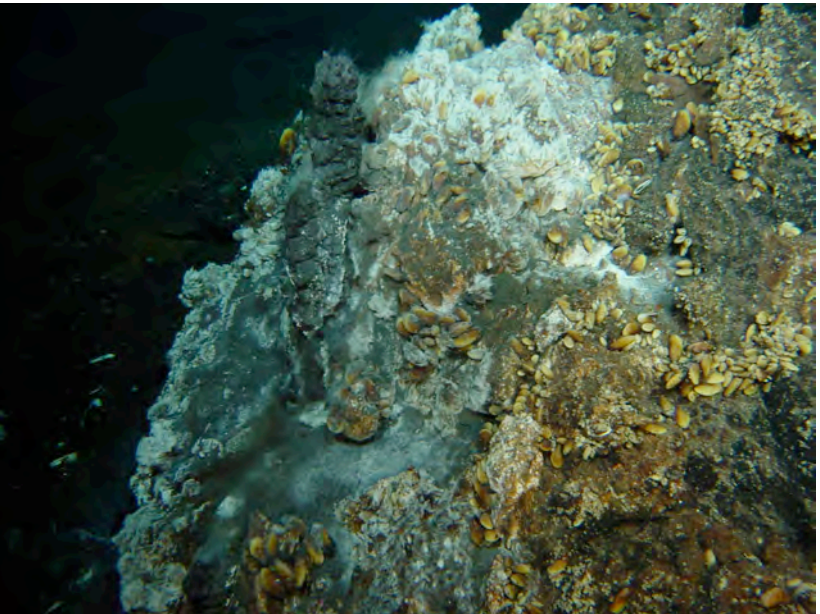

080816102617 heading 126/ pan –8 close up of small chimney in front of taller one

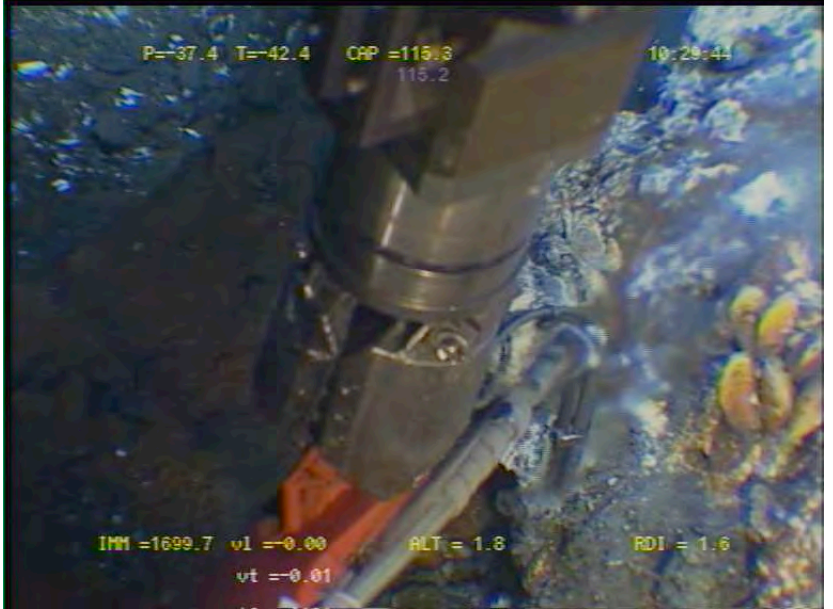

080816102944 after breaking chimney /temperature measurement

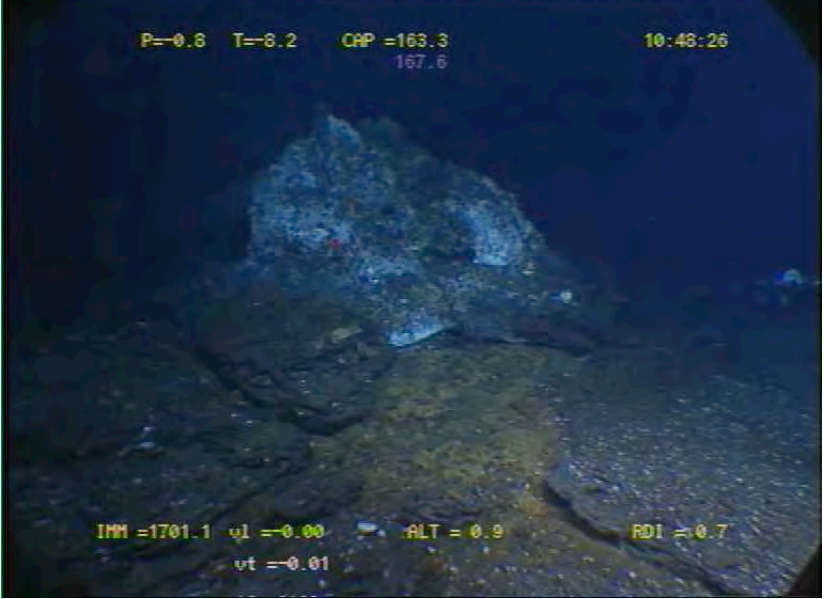

080816104826 general view of site

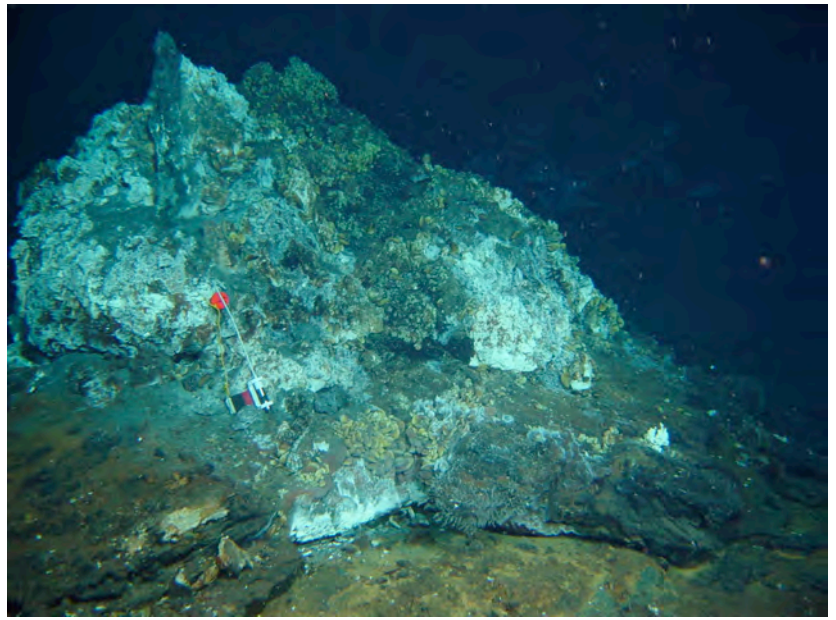

080816104848 heading 165 / pan 0 photo general view of site

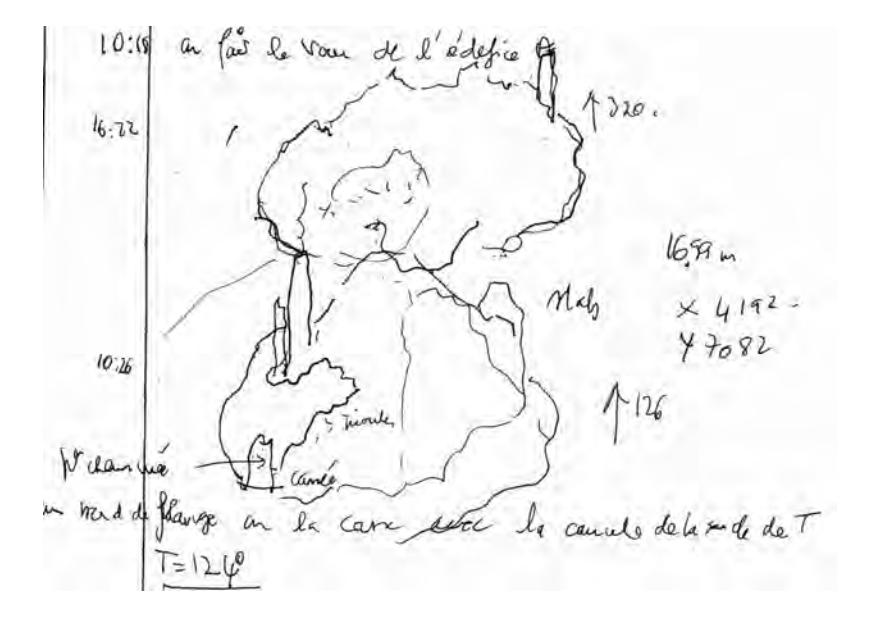

View of edifice « A »

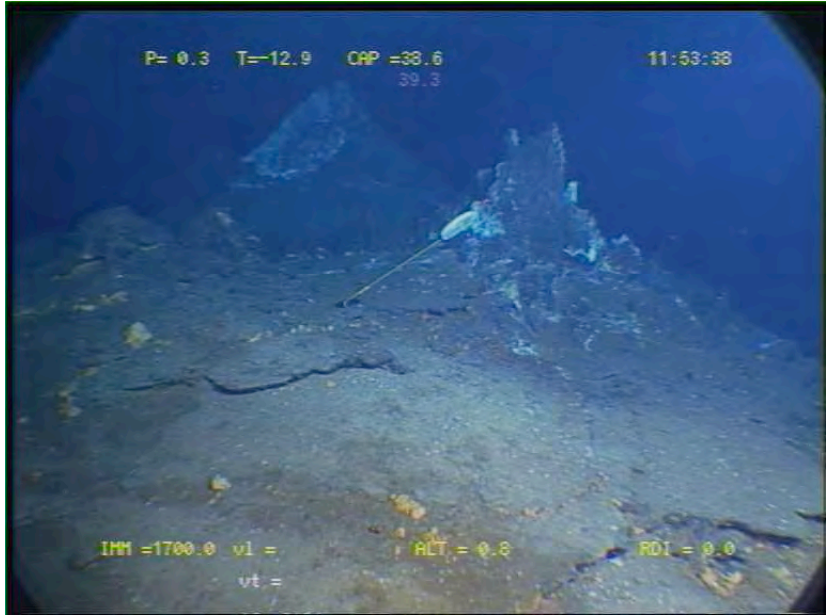

080816115337 general view of site with marker M08-11

probe is on edifice « A », marker is next to edifice « C » escarpenient - à necessal tout voule xui la cate. 19 fraction when do do del. édefion Justo son a God<br>Le l'escarpte<br>2 édifice varier  $10$ nu le slab

#### Recovery

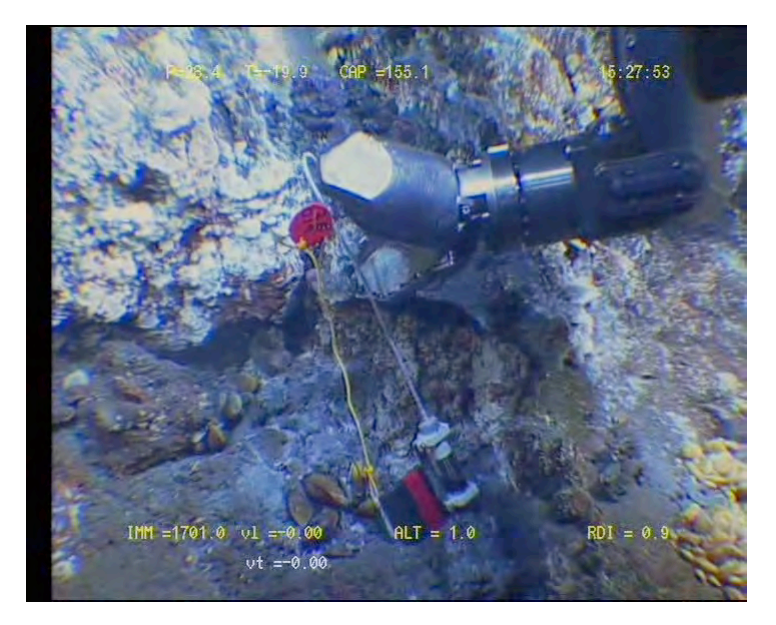

Site : Sintra fissure  $T^{\circ}$  in situ : 24 $^{\circ}$ C

Nav « BUC » Lat N 37°17.530 Lon W32° 16.502 X Y Depth : 1624 m Heading : 190 pan 16

Installed : 15/08/2008 at 08 :46 AM MoMAR08-Dive 361-3  $DVDs # 7$ Site surveyed 15/8 between 7 :54 and 8 :57 Observers : Mathilde Fabrice and Daphné

Remark : next to Marker M08-8

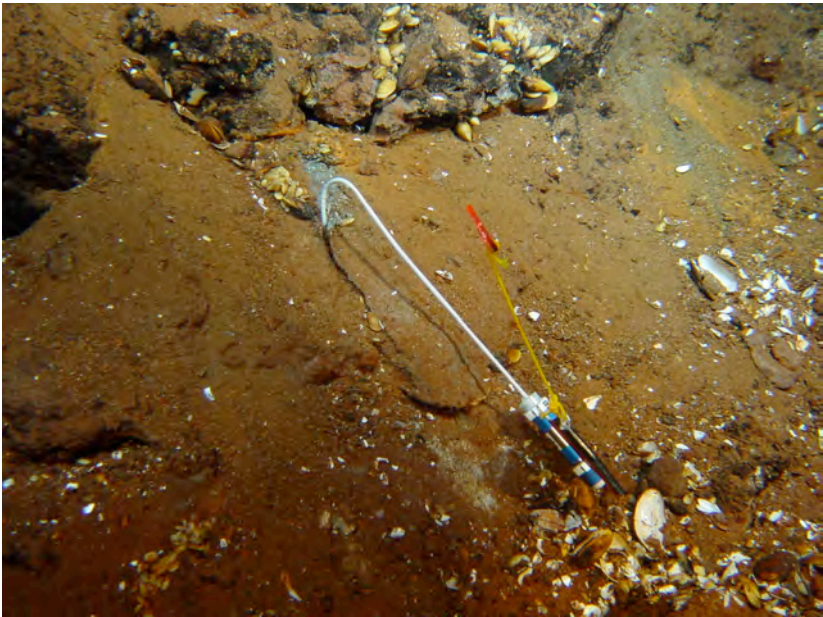

080815084644 heading 190 /pan 16 view of probe

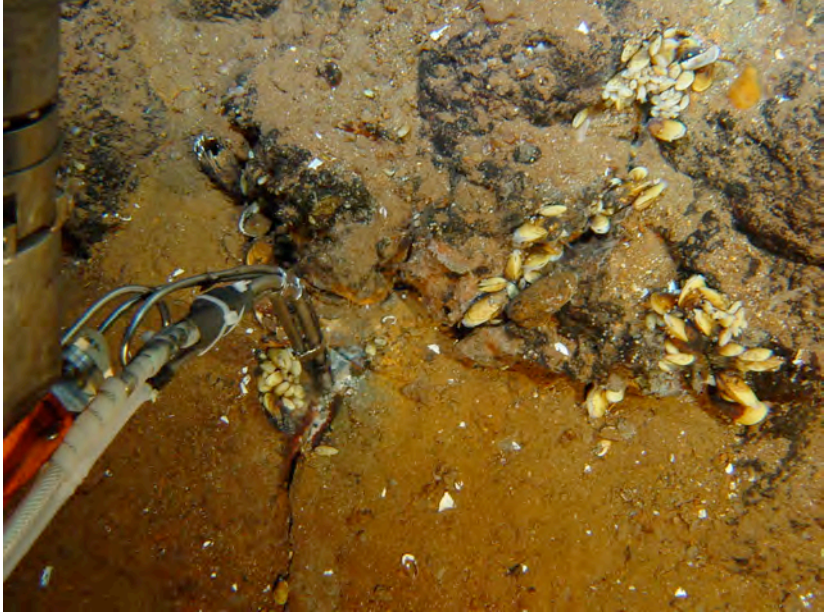

080815080743 heading 181/ pan -18 T measurement

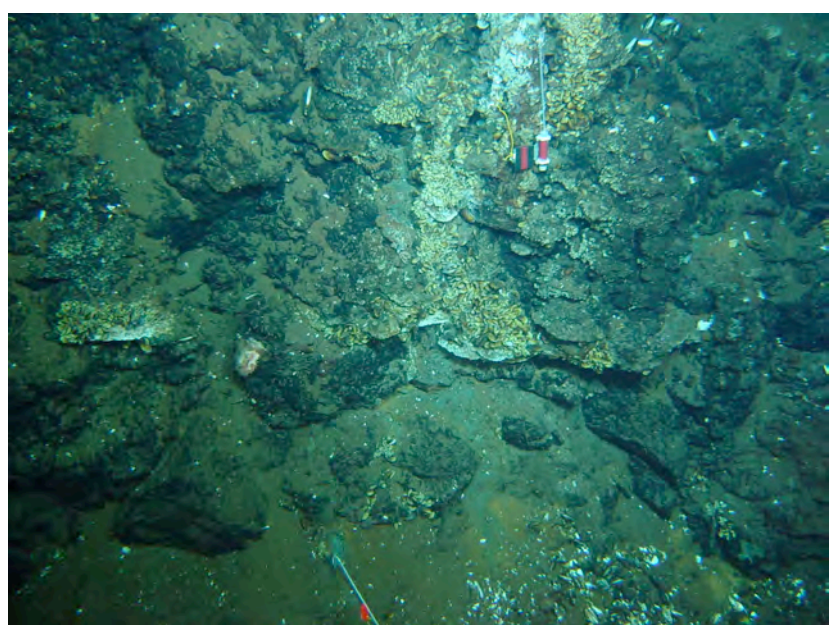

080815084950 heading 187/ pan 3 photo with probe 26026

*MOMAR'08 – Leg 1 Cruise Report*

 $2$  sendes  $H^+$ 40 zave de  $\theta$ nowy saw on m  $\overline{\mathfrak{d}}$  $1619m$  $134$  $26016$ do pt funeur  $Cap\,369$ . blanc.  $2\omega$ roday m mag  $\bar{L}$ Ner juste un per (1-2m) anderson de substat à Gode, L. orange.  $F24$ view as 190 + P=19 wate  $\ddot{t}$  $+1726020$ flotten wege P=  $1.0$  T= 30.5 CAP = 187.0 50:30

080815085030 general view of site

 $vt = 0.01$ 

 $IM = 1618.2$  v1 =0.01

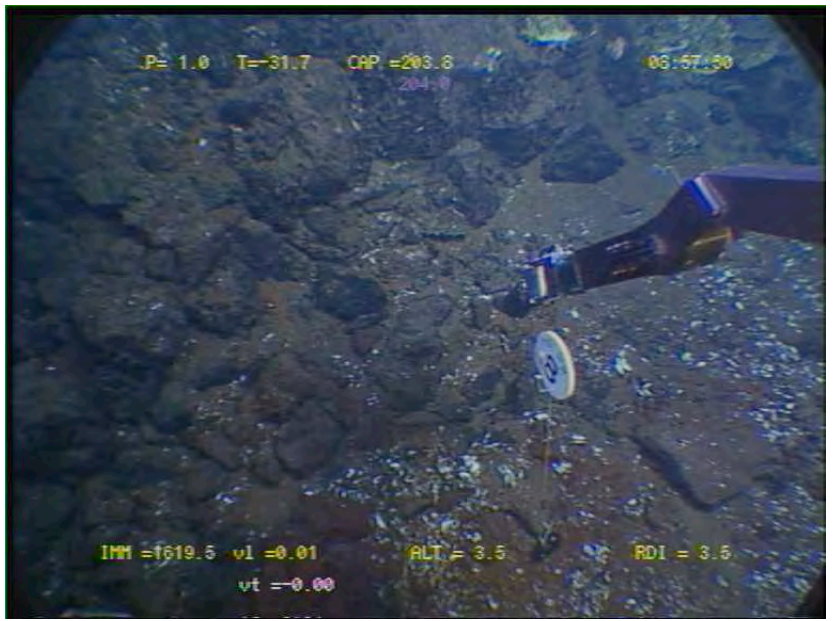

080815085750 view of part of site with marker M08-8

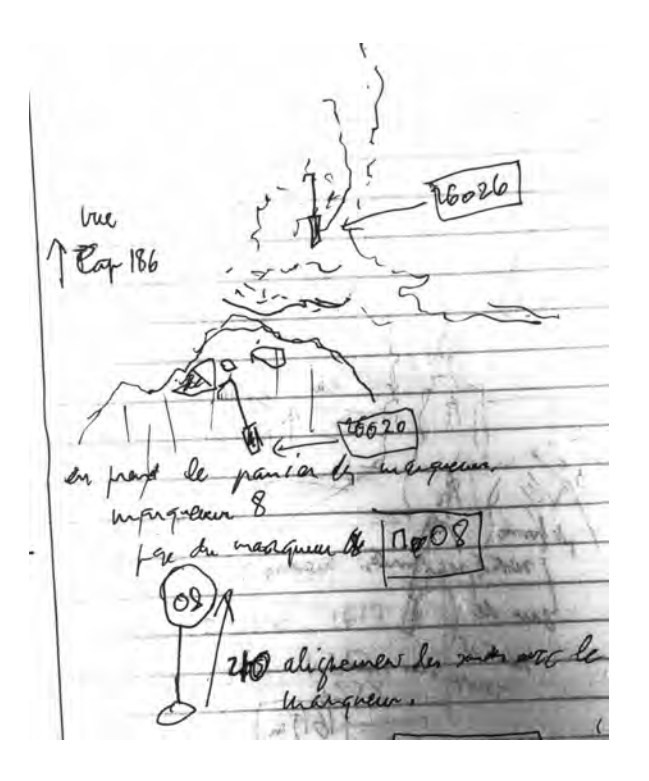

Site : Montségur Fissure  $T^{\circ}$  in situ  $\cdot$  28 $^{\circ}$ C

Nav « estime » uncorrected Lat 37.288115 Lon -32.2756033 X Y Depth : 1704 m Heading : 181

Installed : 13/08/2008 at 23 :00 MoMAR08-Dive 360-2  $DVDs \# 8$ Site surveyed between 21 :02 and 23 :31 Observers : Mathilde and Javier

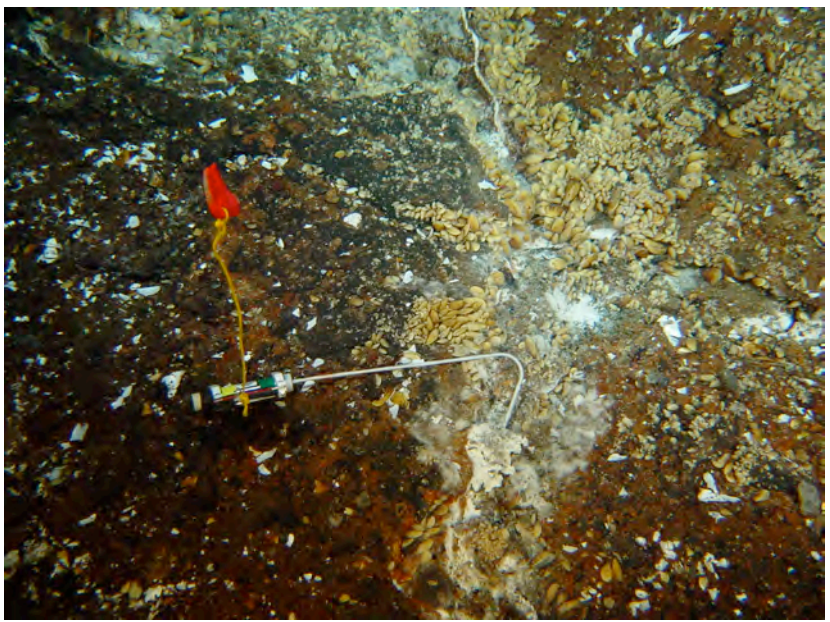

O80813230204/ cap 181 /pan -11

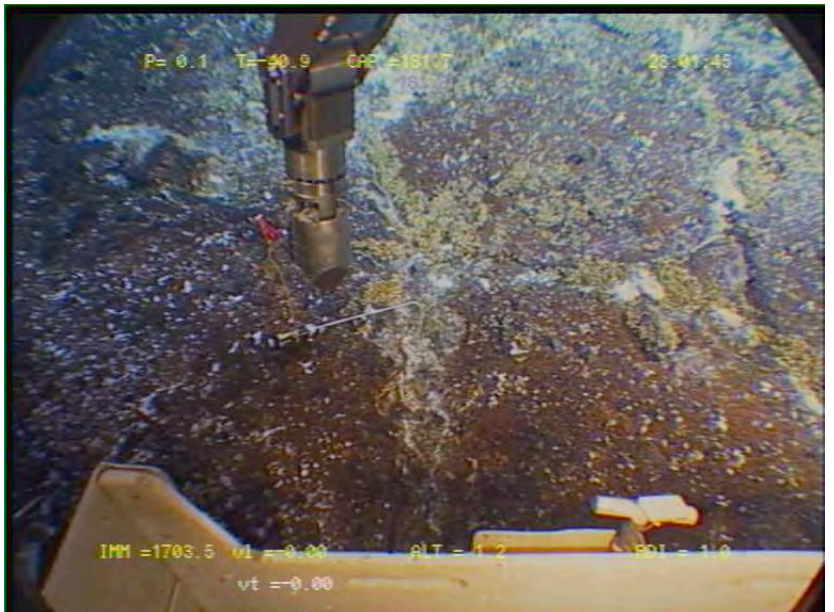

1 27.8 mar. | Gy variattre la sonde theorie<br>| place saide # 26321<br>| vie voir le said (ap 181)<br>| vie voir le said (ap 181)  $\sigma$   $\mu$ 

T Probe 26026

Site : Sintra fissure  $T^{\circ}$  in situ : 141 $^{\circ}$ C

Nav « BUC » Lat N 37°17.530 Lon W32° 16.502 X Y Depth : 1624 m Heading : 208/ pan 30

Installed : 15/08/2008 at 08 :30 AM MoMAR08-Dive 361-3  $DVDs \# 7$ Site surveyed 15/8 between 7 :54 and 8 :57 Observers : Mathilde Fabrice and Daphné

Recovery 18/08/2008 @ 17 :03 :20

Remark : next to Marker M08-8

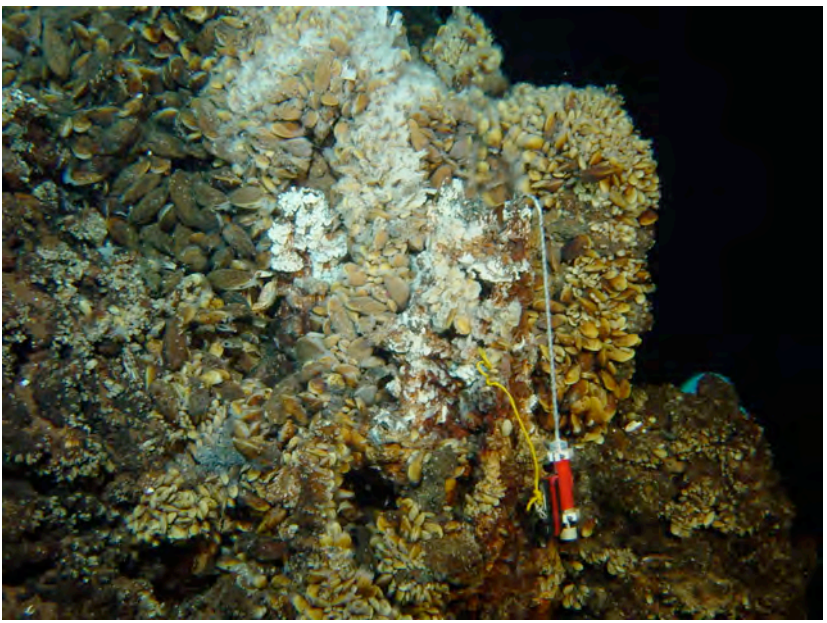

080815083041 heading 208/ pan 30 view of probe

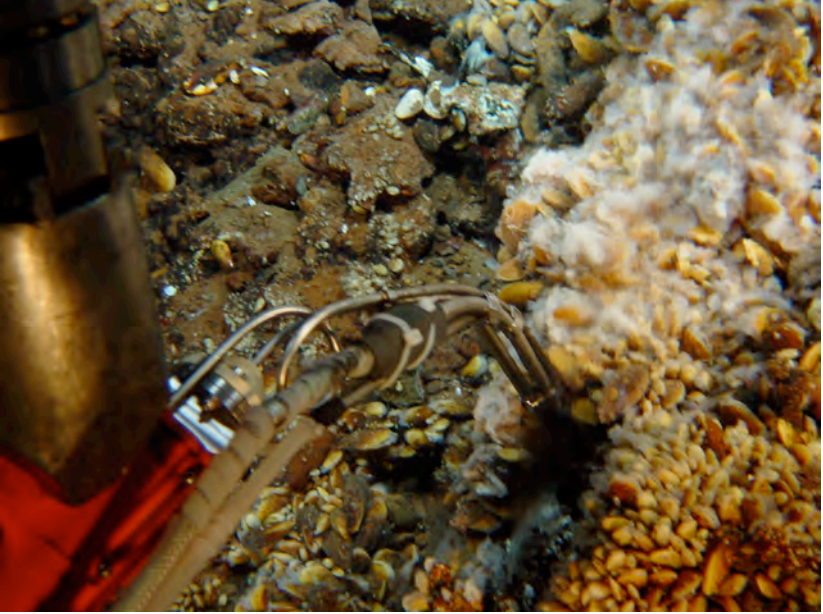

080815081142 heading 154/ pan -1 T measurement

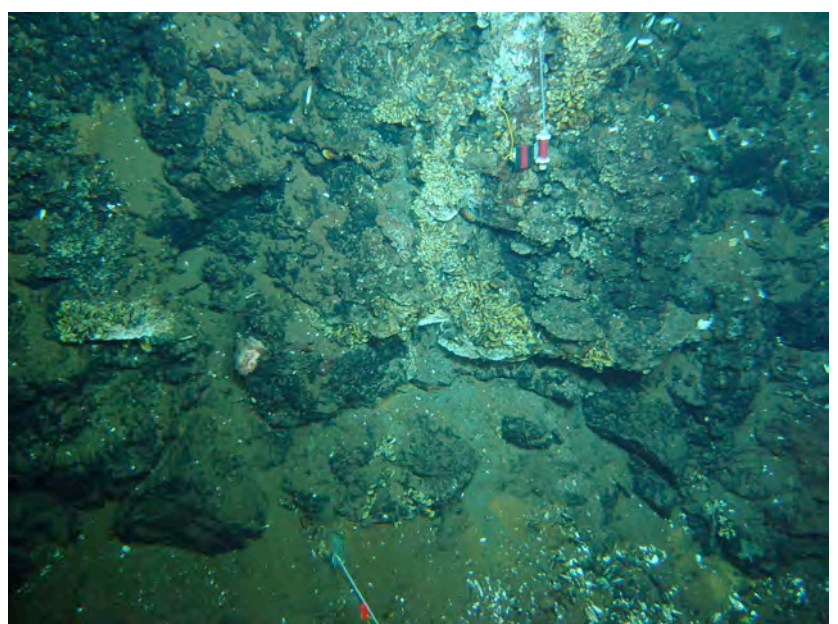

080815084950 heading 187/ pan 3 photo with probe 26020

*MOMAR'08 – Leg 1 Cruise Report*

 $2$  sendes  $H^+$ 40 zave de  $\theta$ nowy saw on m  $\overline{\mathfrak{d}}$  $1619m$  $134$  $26016$ do pt funeur  $Cap\,369$ . blanc. Zw roday m mag  $\bar{L}$ Ner juste un per (1-2m) anderson de substat à Gesde, L. orange.  $F24$ view as 190 + P=19 worte  $\ddot{t}$  $+1726020$ flotten wege P=  $1.0$  T= 30.5 CAP = 187.0 50:30

080815085030 general view of site

 $vt = 0.01$ 

 $IM = 1618.2$  v1 =0.01

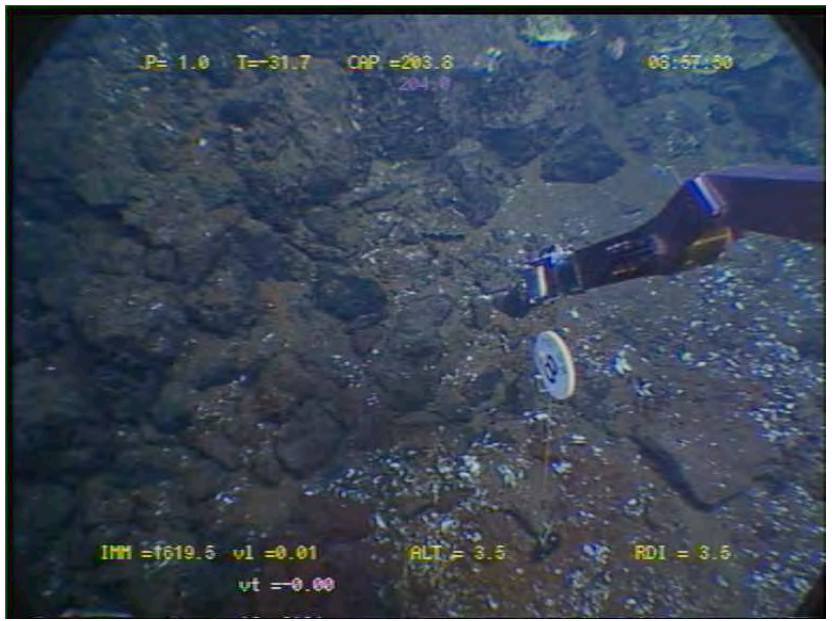

080815085750 view of part of site with marker M08-8

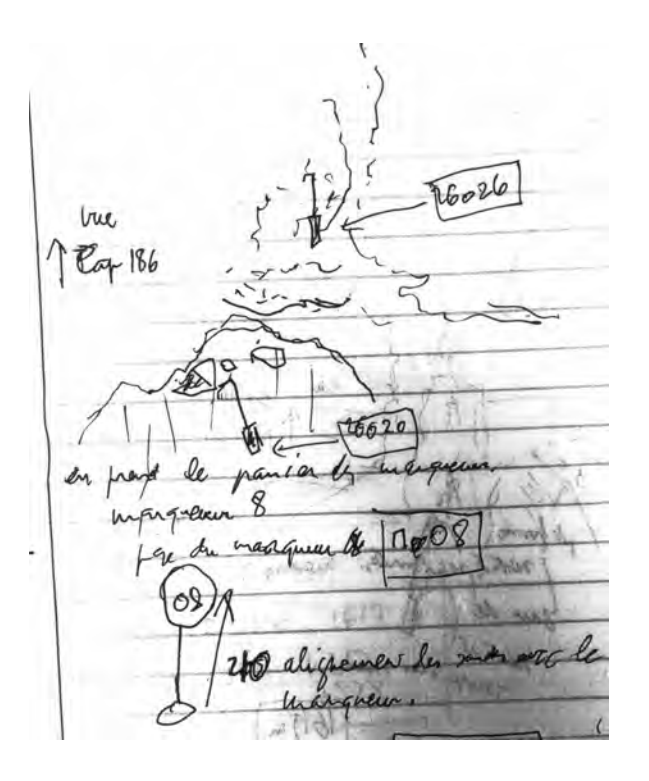

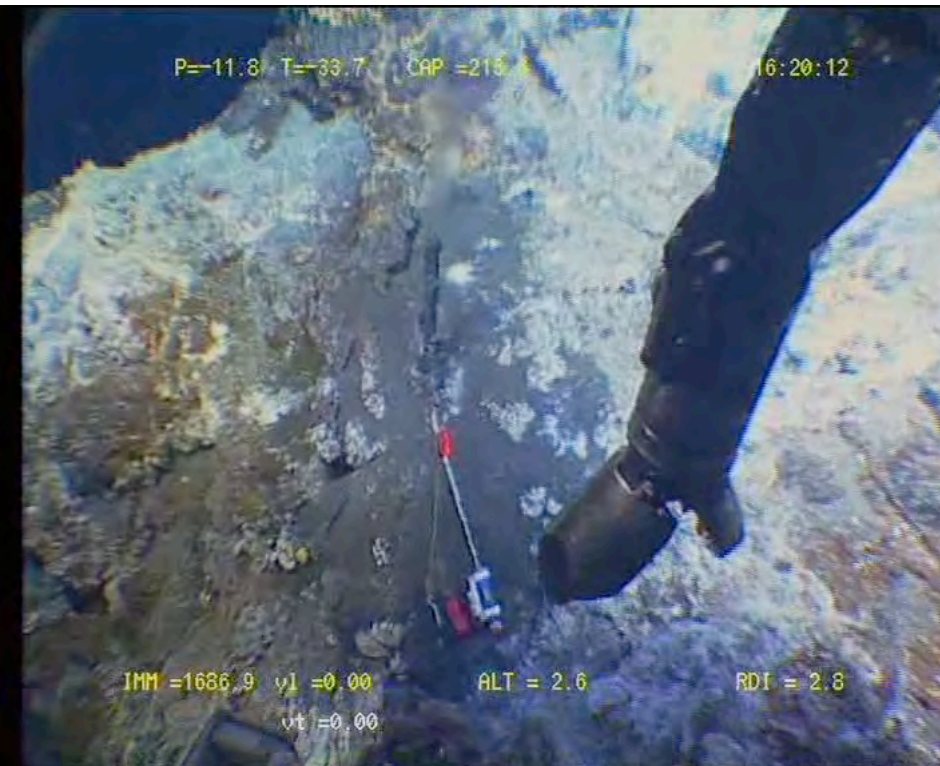

Site : Montségur Fissure T° in situ : 34°C

Nav « estime » Lat 37°17.280 N Lon 32° 16.541 X Y Depth : 1702 m Heading : 345

Installed : 13/08/2008 at 22 :33 MoMAR08-Dive 360-2  $DVDs \# 8$ Site surveyed between 21 :02 and 23 :31 Observers : Mathilde and Javier

Remark : next to marker US4/ seen together at heading 116 no photo, only video captures

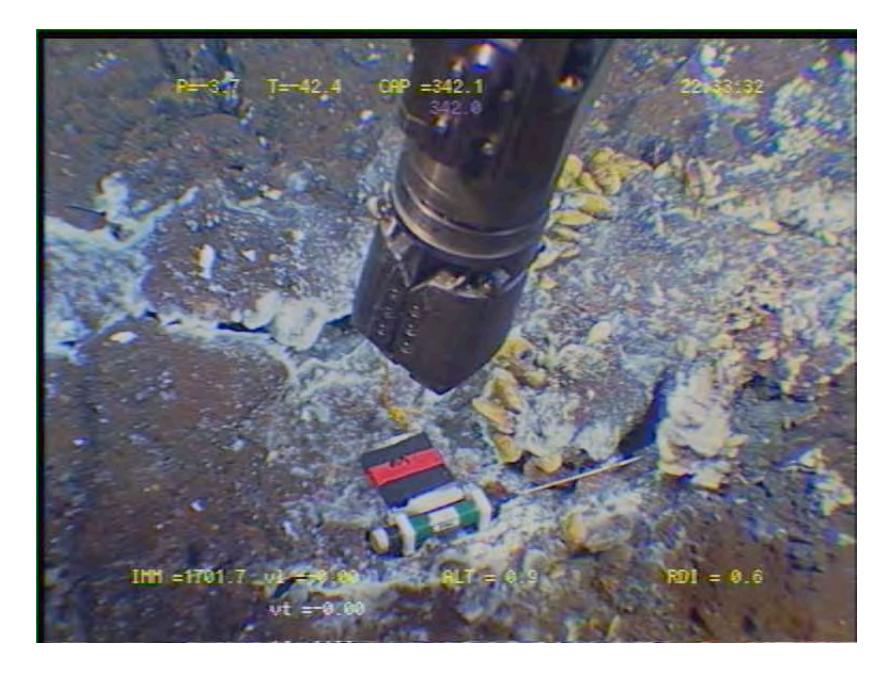

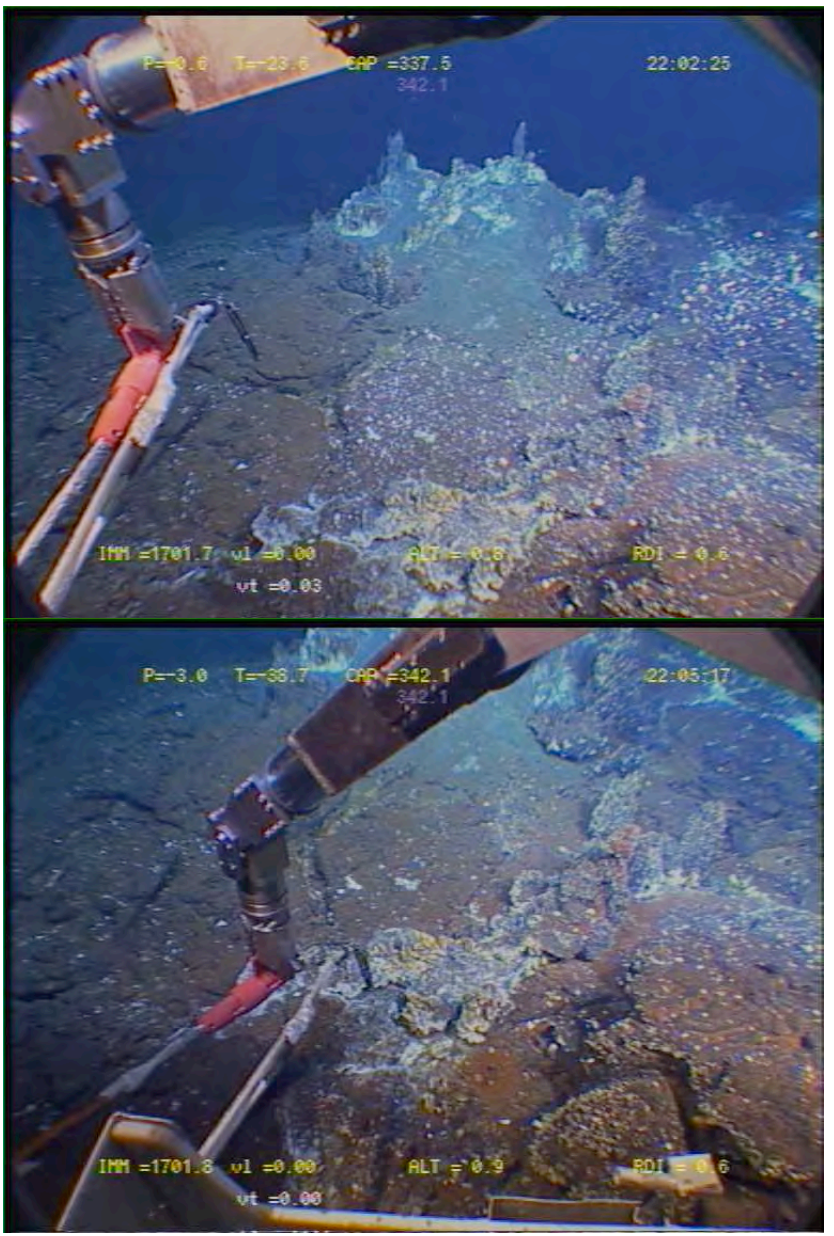

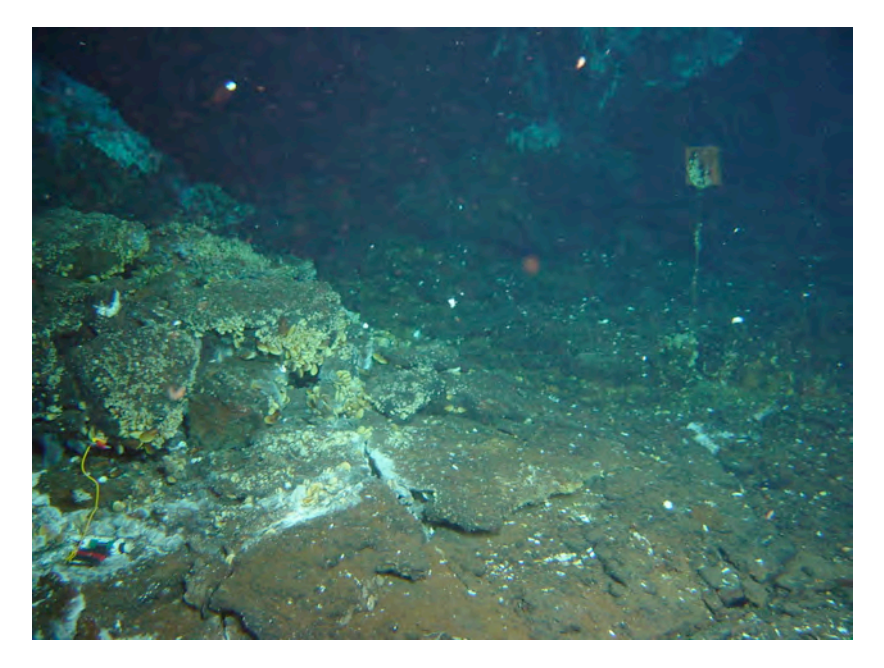

MOMAR'08 - Leg 1 Cruise Report

### O80813231356 / cap 127 /Pan -11

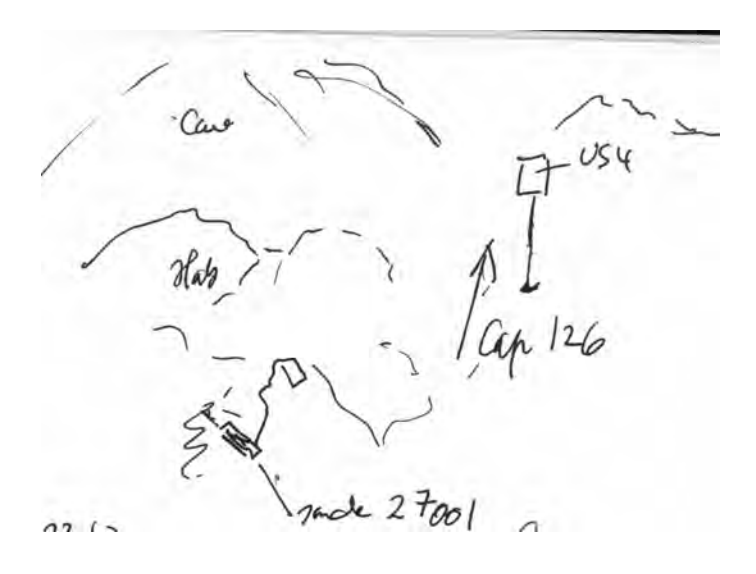

Site : Y3 fissure  $T^{\circ}$  in situ = 15°C

Nav pas de BUC…estime Lat  $37^{\circ}$ 17.500 N Lon 32°16.670 W X Y Depth : 1732 m Heading : 80 pan 10

Installed : 15/08/2008 at 03 :28 MoMAR08-Dive 361-3 DVDs #5 Site surveyed between 01 :38 and 04 :00  $DVDs \#4$  and 5 Observers : Javier and

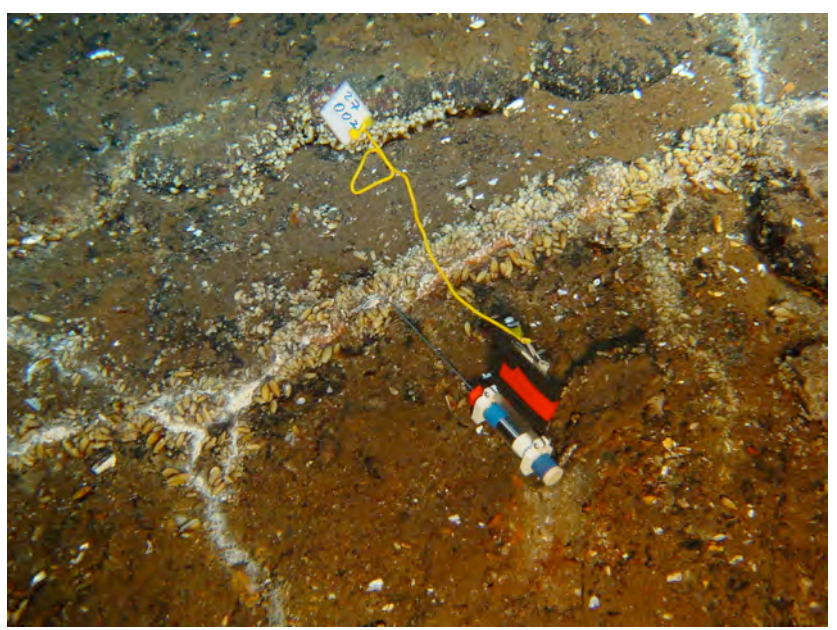

080815032721 view of probe in situ

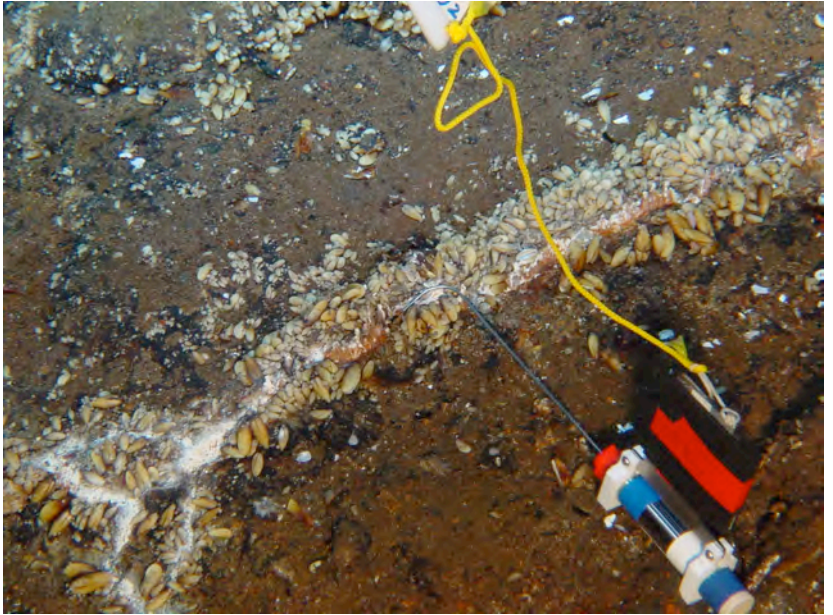

080815032803 closer view of probe

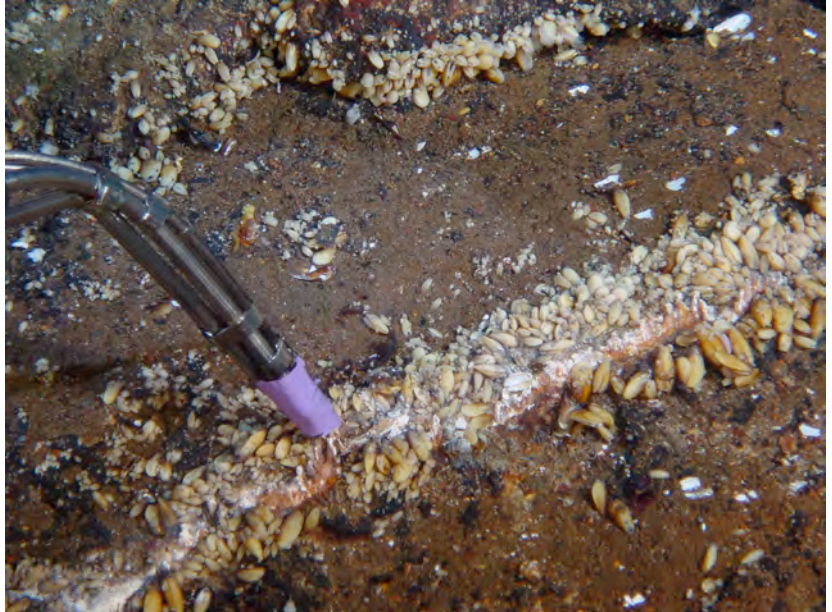

080815031115 temperature measurement

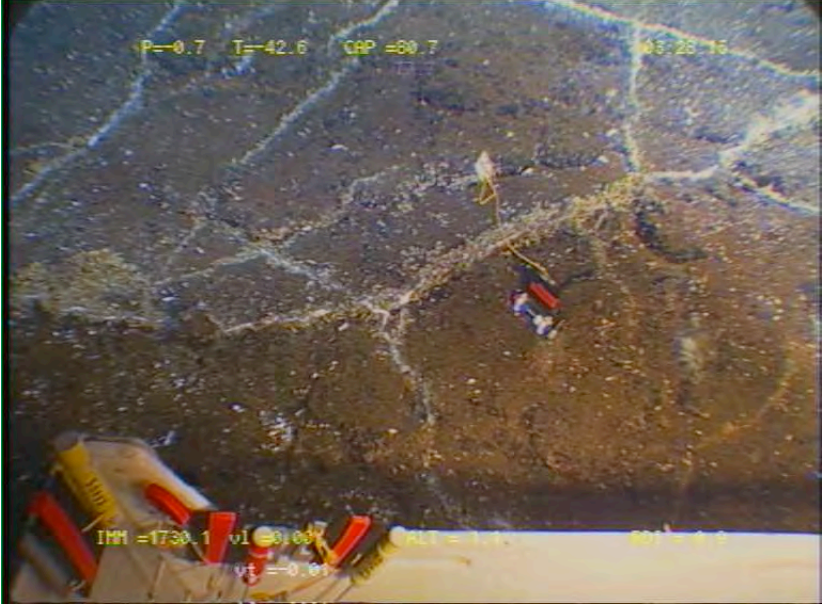

080815032815 broader view with probe

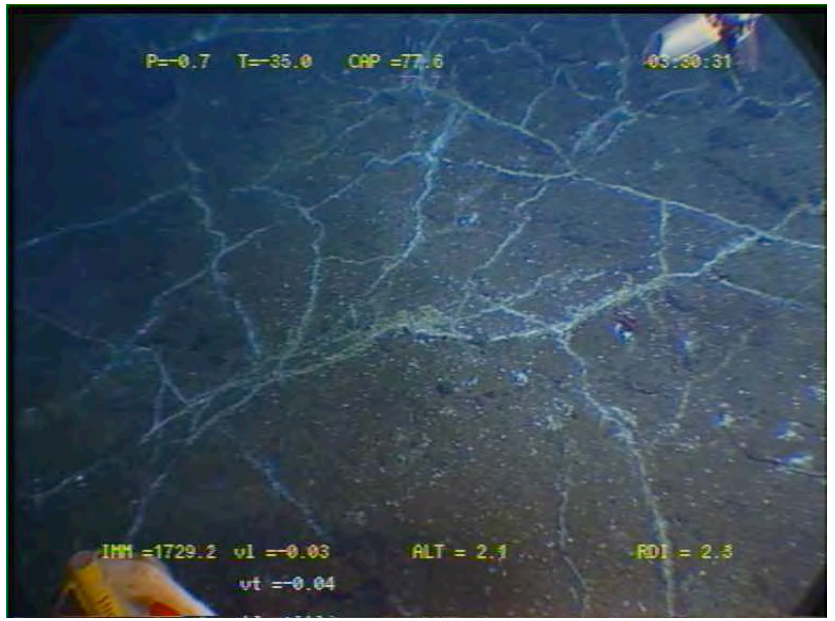

080815033030 another broader view with probe

Site : Tour Eiffel Fissure  $T^{\circ}$  in situ :

Nav « estime » uncorrected Lat 37.2888433 Lon -32.2754933 X Y Depth : 1696 m Heading : 33

Installed : 13/08/2008 at 20 :34 MoMAR08-Dive 360-2  $DVDs \# 7$ Site surveyed between 19 :37 and 20 :57 Observers : Javier and Fabrice

Remark : installed next to Tprobe 26007 south of TF, near former location of J. Sarrazin's MoMARETO colonization devices

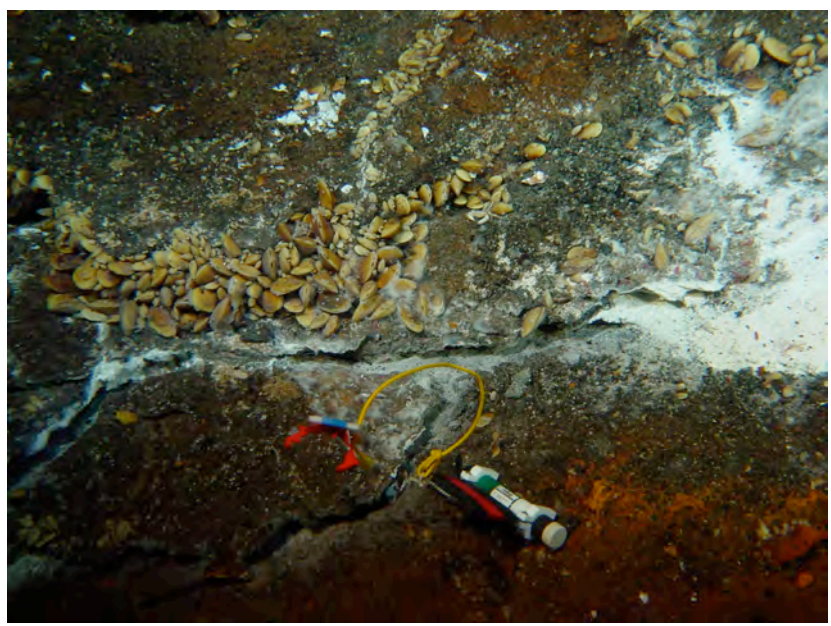

080813203513/ Cap 20 /Pan –12.8

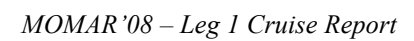

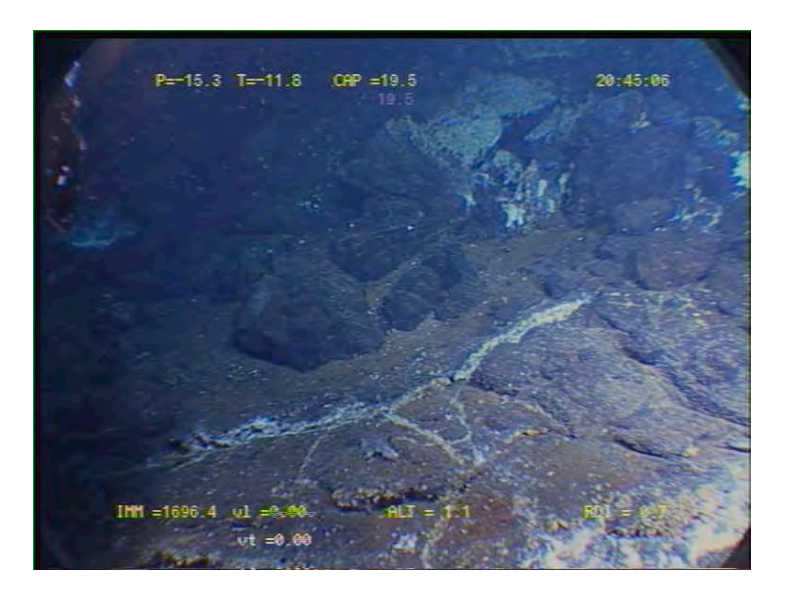

Site : Cimendef fissure  $T^{\circ}$  in situ = 77 °C

Nav : « BUC » not corrected Lat 37° 17.270 N Lon 32° 16.554 W X Y Depth : 1704 m Heading : 304 pan 11

Installed : 16/08/2008 at 14 :39 MoMAR08-Dive 361-3 DVDs # 21 Site surveyed between 12 :05 and 14 :40 DVDs  $\#$  20 and 21 Observers : Javier and Fabrice

Recovery: 18/8/08 @ 15:02

Remark : on the other side of edifice near marker M08-10

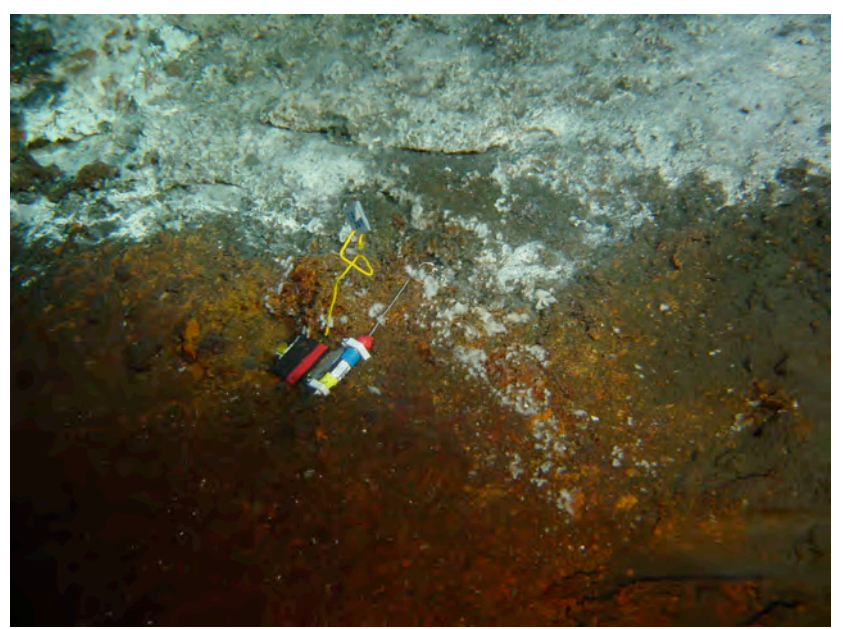

080816144240 heading 307 pan 1/ photo view of probe

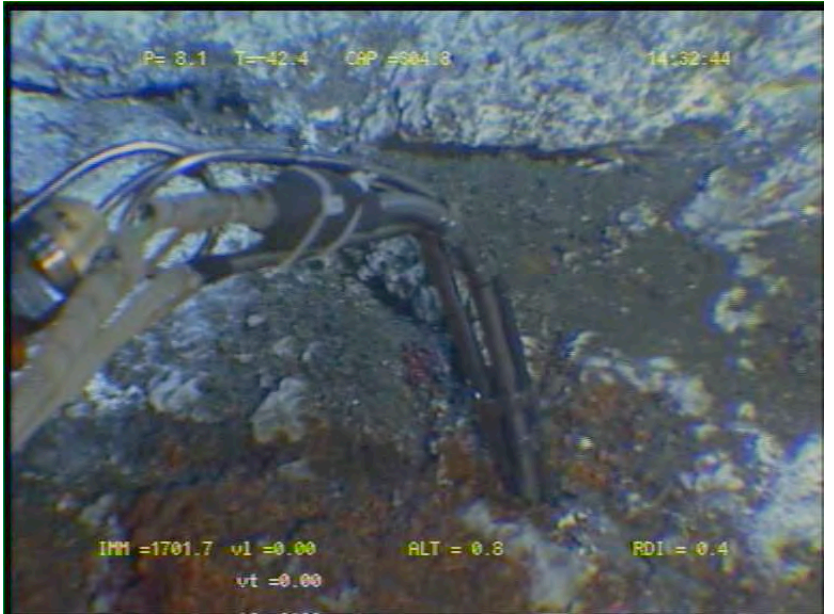

080816143244 T measurement 080816144321 photo broad view with probe

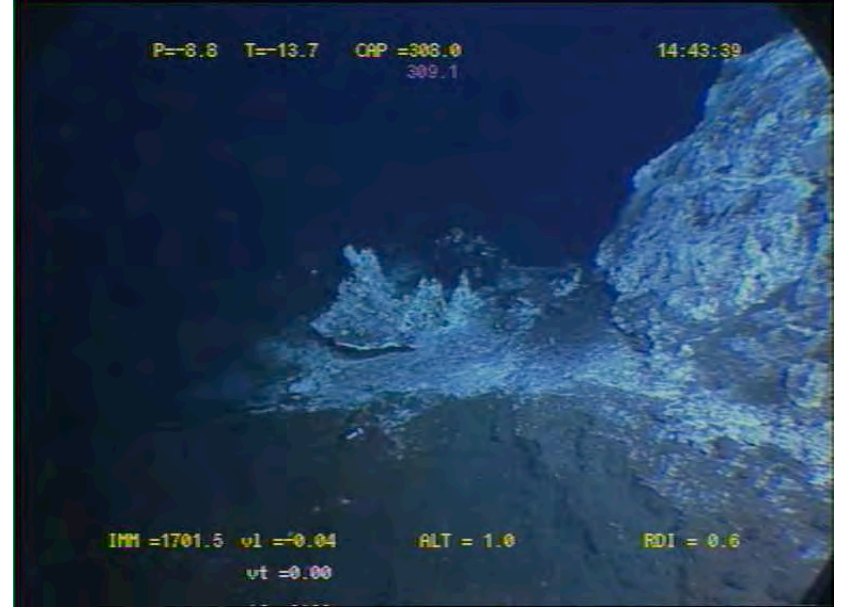

080816144338 broad view with probe

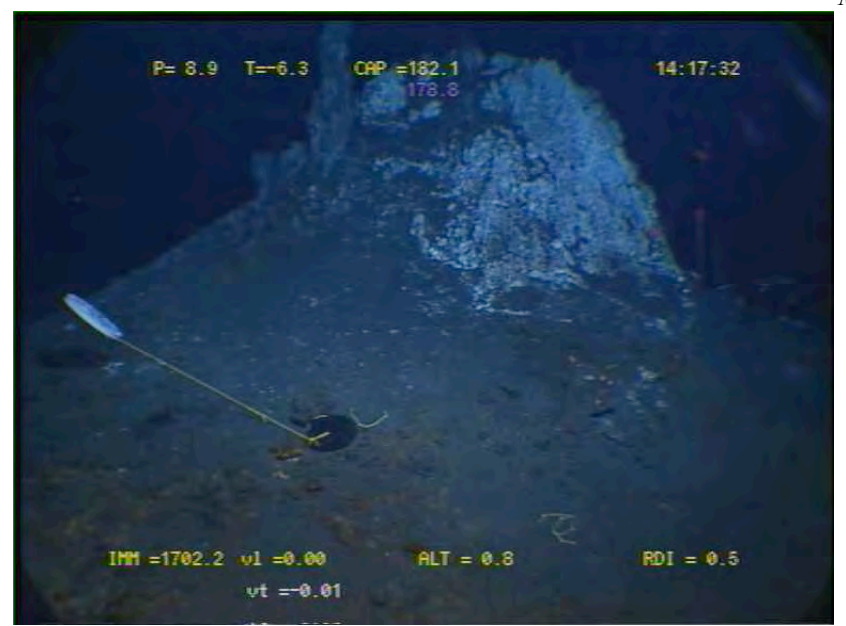

080816141732 broad view with marker M08-10 and probes 28009 and 27013, probe is near flange on the other side of edifice

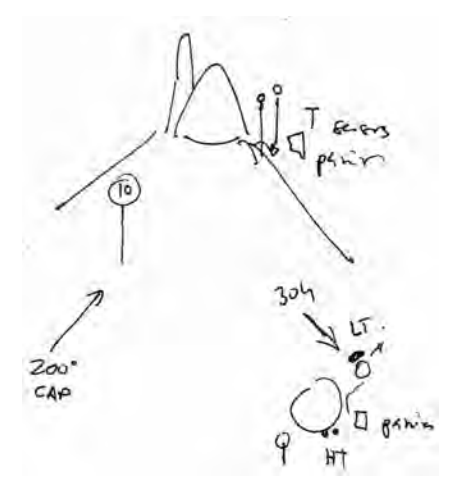

#### Recovery

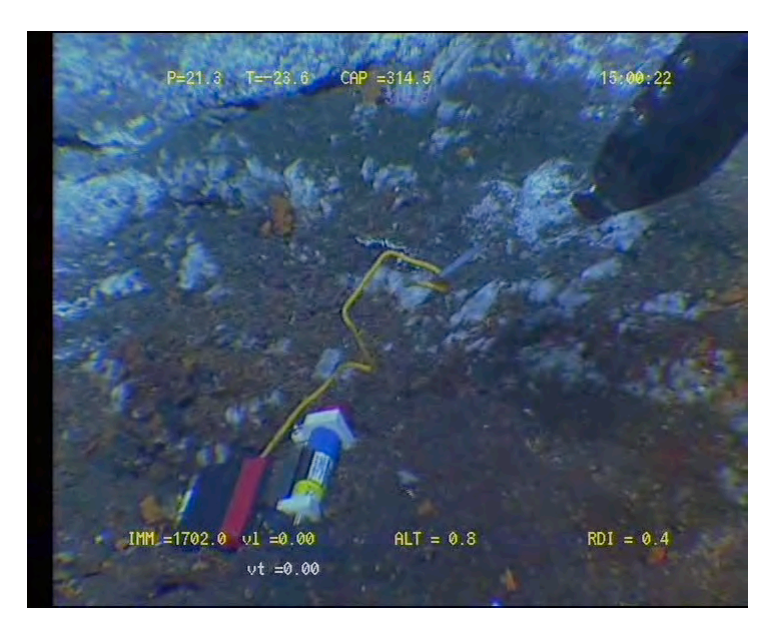

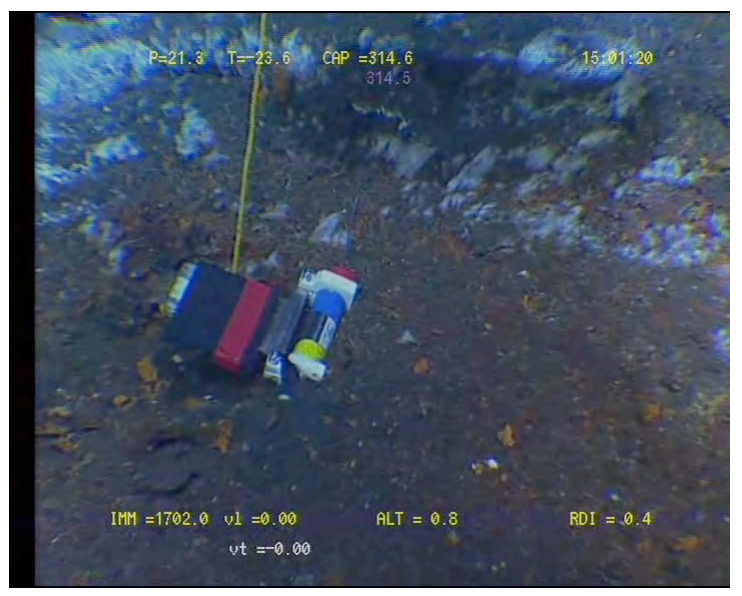

Site : Tour Eiffel Fissure T° in situ : 24°

Nav « BUC » uncorrected Lat 37°17.351 N Lon 32°16.538 W X Z Depth : 1693 m Heading : 97

Installed : 16/08/2008 at 19 :20 MoMAR08-Dive 361-3 DVDs # 23 Site surveyed between 17 :31-19 :20 Observers : Fabrice and Anne

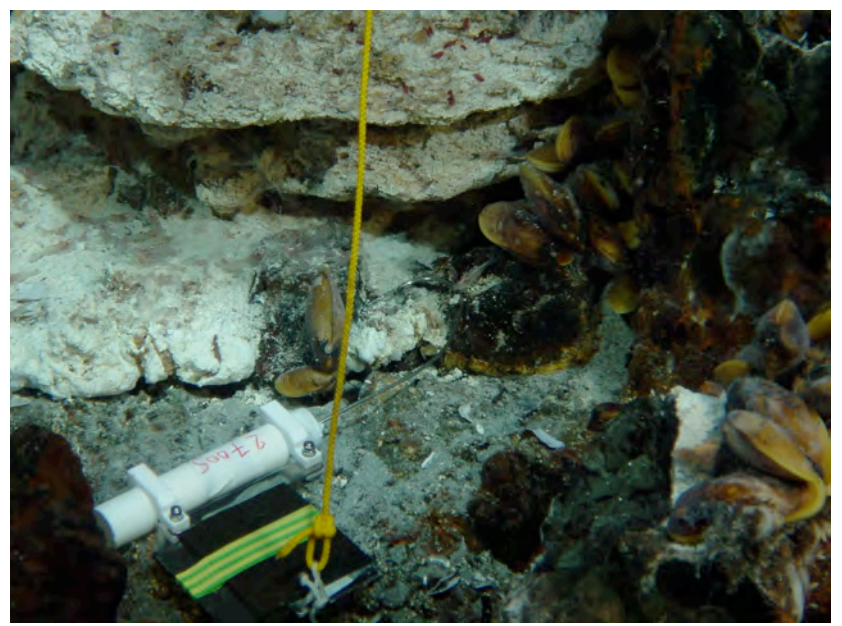

080816191945 heading 97 / pan 1 photo probe in situ

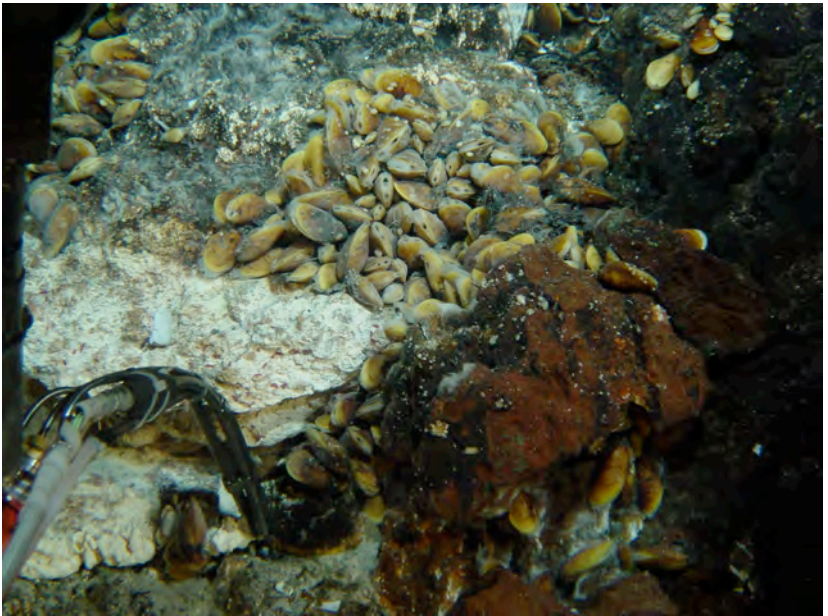

080816185121 heading 97 pan 3 / T measurement

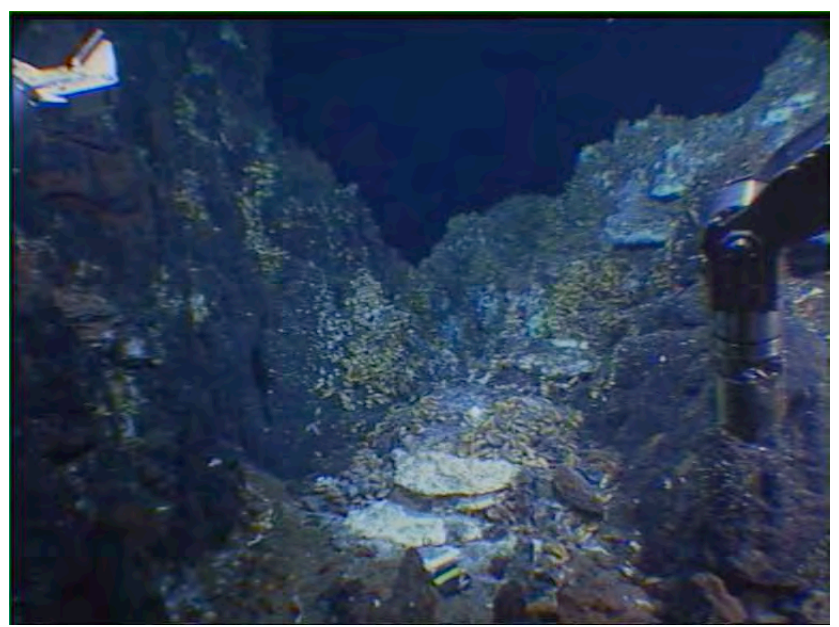

080816192130 heading 96 pan –1 / broader view with probe

Site : Y3 fissure  $T^{\circ}$  in situ = 30°C

Nav pas de BUC…estime Lat  $37^{\circ}$ 17.511 N Lon 32°16.667 W X Y Depth : 1729 m Heading : 17 pan 4

Installed : 15/08/2008 at 02 :32 MoMAR08-Dive 361-3 DVDs #4 Site surveyed between 01 :38 and 04 :00 DVDs  $#4$  and 5 Observers : Javier and

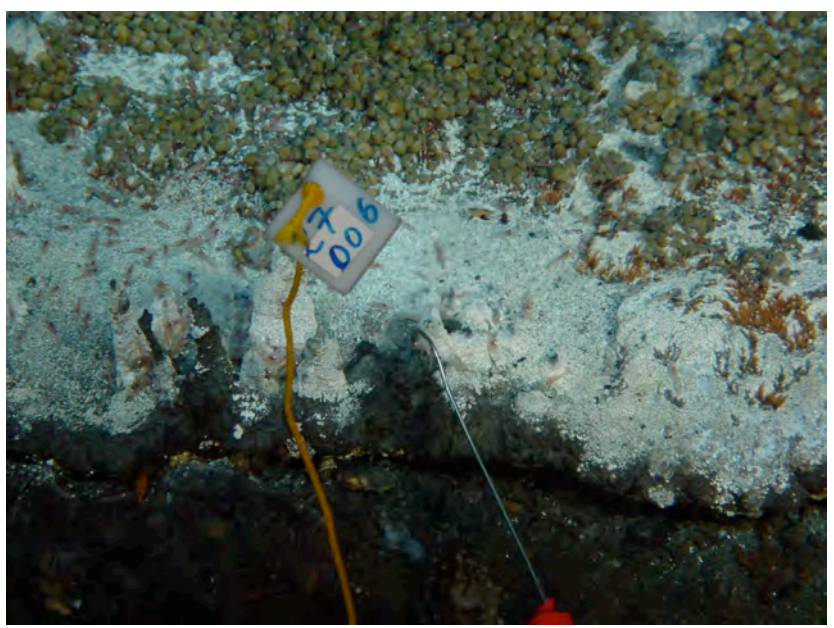

time 080815023346/ heading 17 pan 13 view of probe in situ

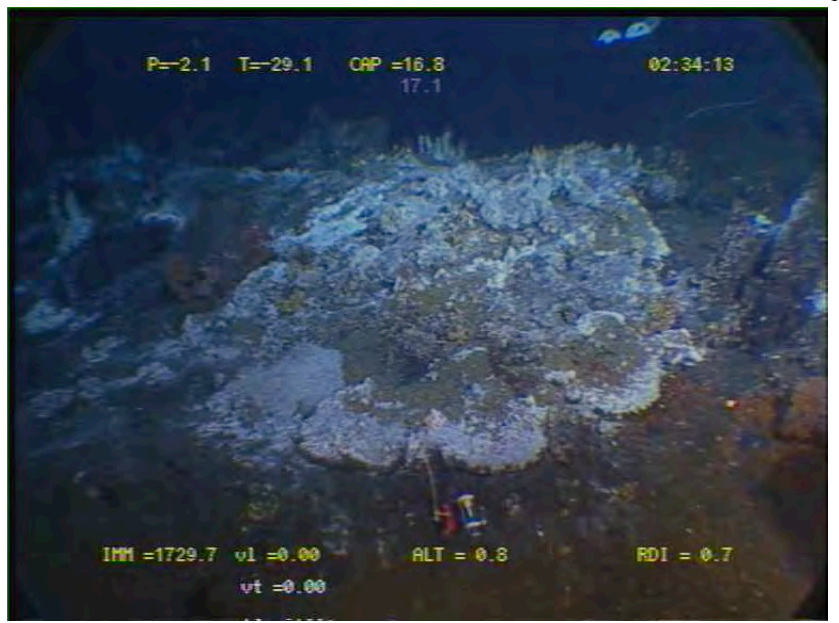

time 080815023413 broader view with probe

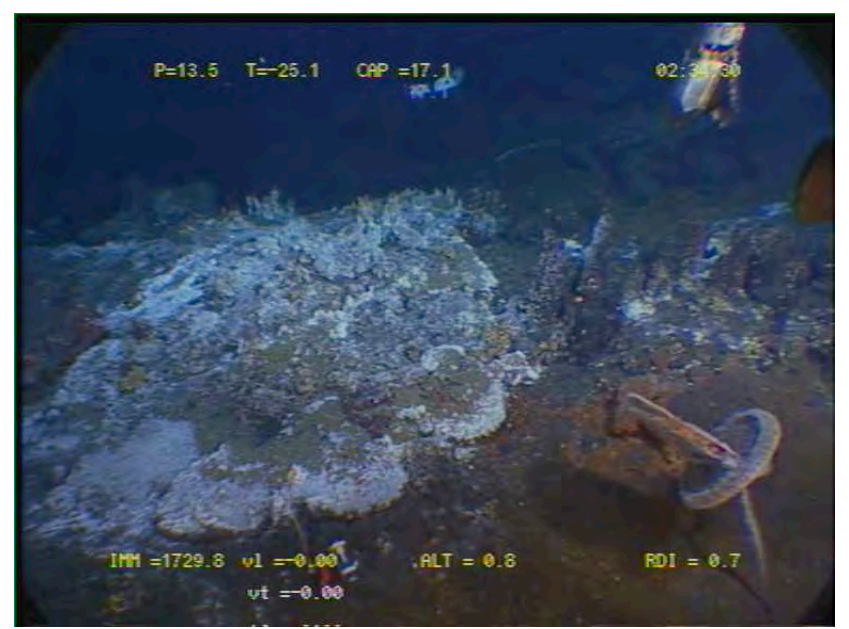

time 080815023429 broader view with probe and old marker

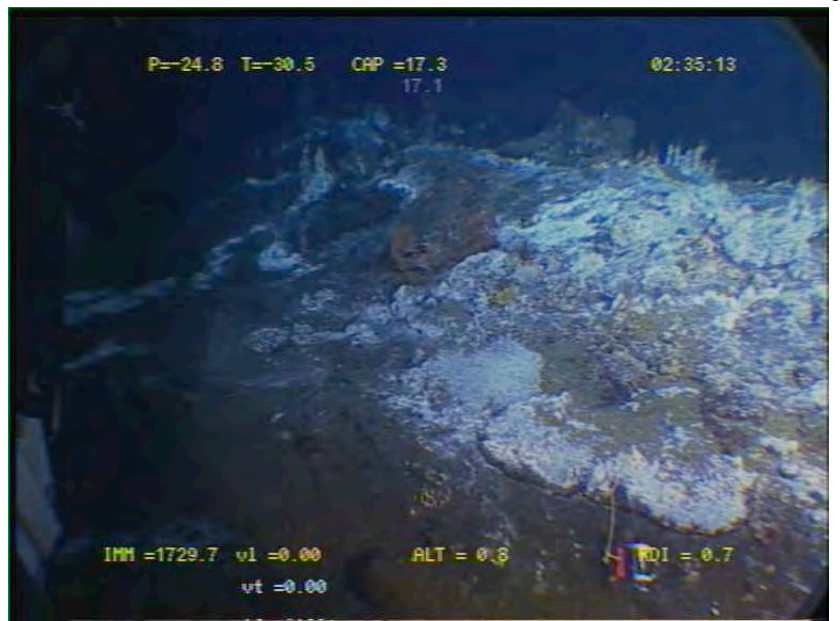

time 080815023513 other broad view with probe
Site : Isabel White smoker  $T^{\circ}$  in situ = 283 $^{\circ}$ C

Nav : « BUC » not corrected Lat 37°17.377 N Lon 32°16.634 W X Y Depth : 1690 m Heading : 235

Installed : 15/08/2008 at 11 :27 MoMAR08-Dive 361-3 DVDs #8 Site surveyed between 10 :49-11 :49  $(DVDs \# 8)$ Observers : Mathilde, Fabrice et Daphné And between 20 :49 and 21 :26 (DVDs # 13) Observers : Mathilde, Fabrice and Daphné

Recovery 18/08/08 @ 16:22

Remark : next to marker M08-9

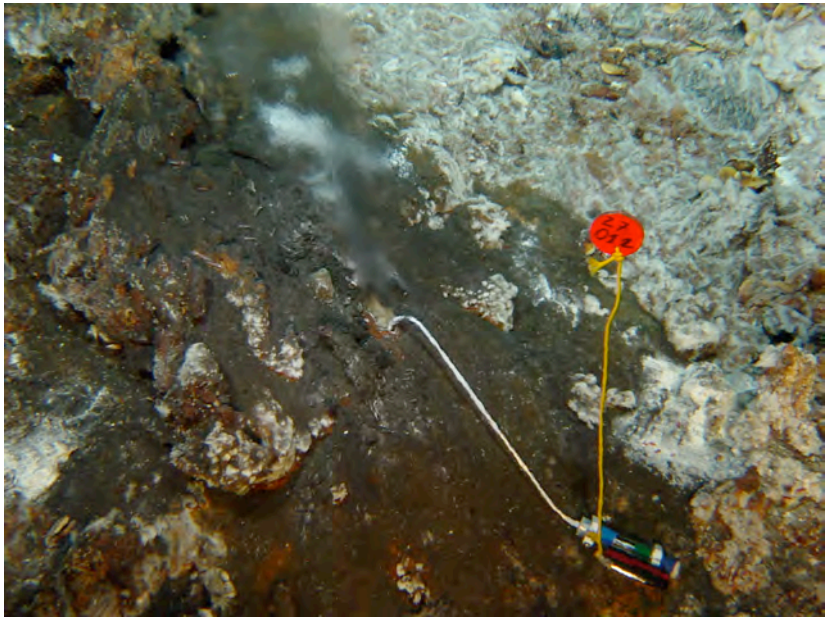

time 080815112931/ heading 231 / pan 5

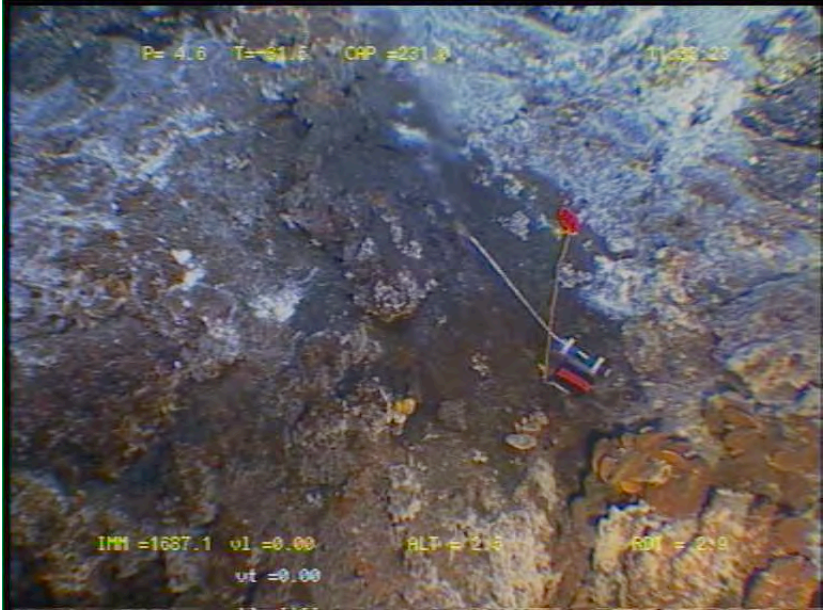

time 080815113323

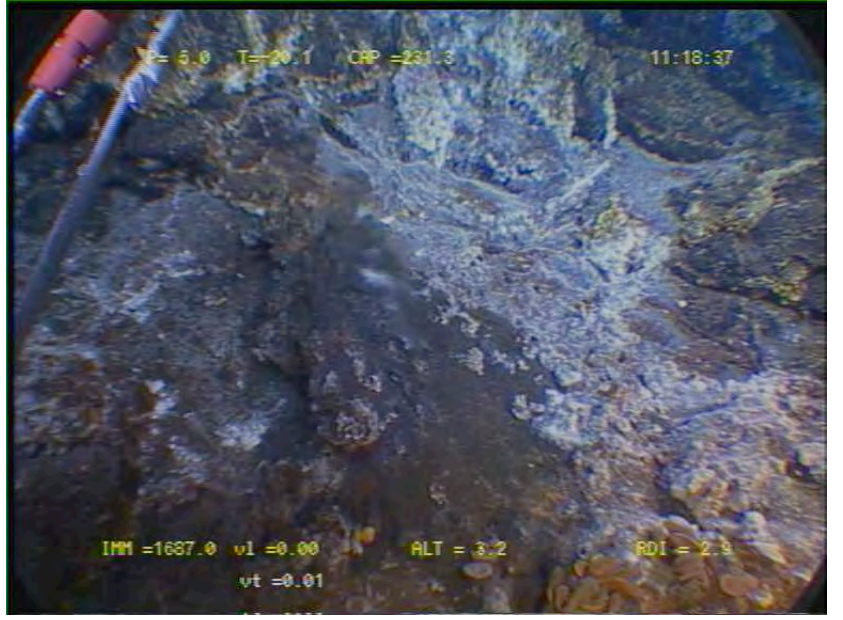

time 080815111837

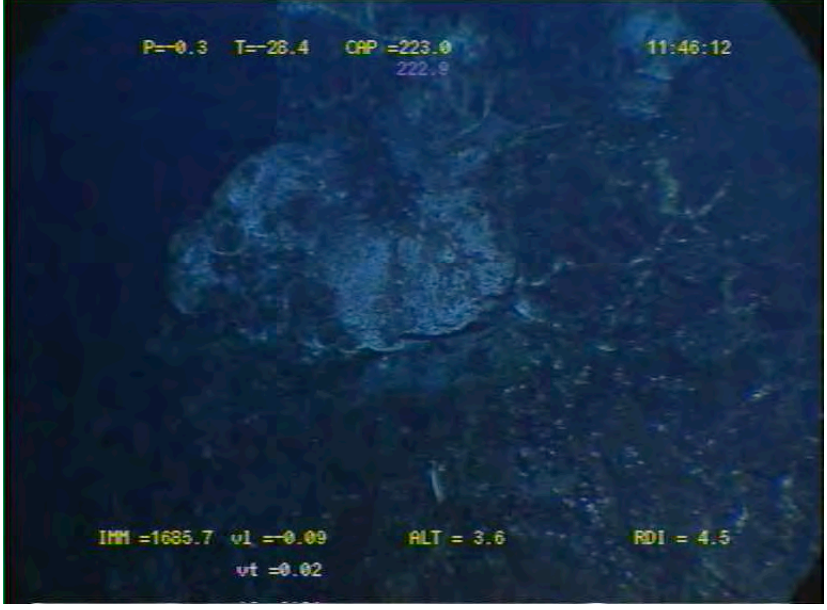

time 080815114612

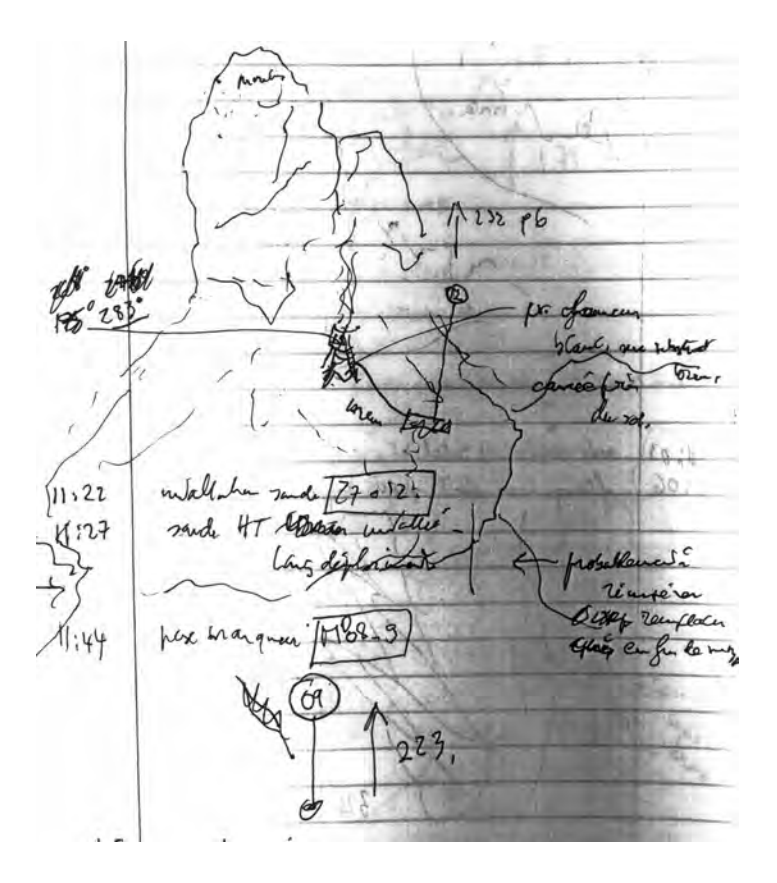

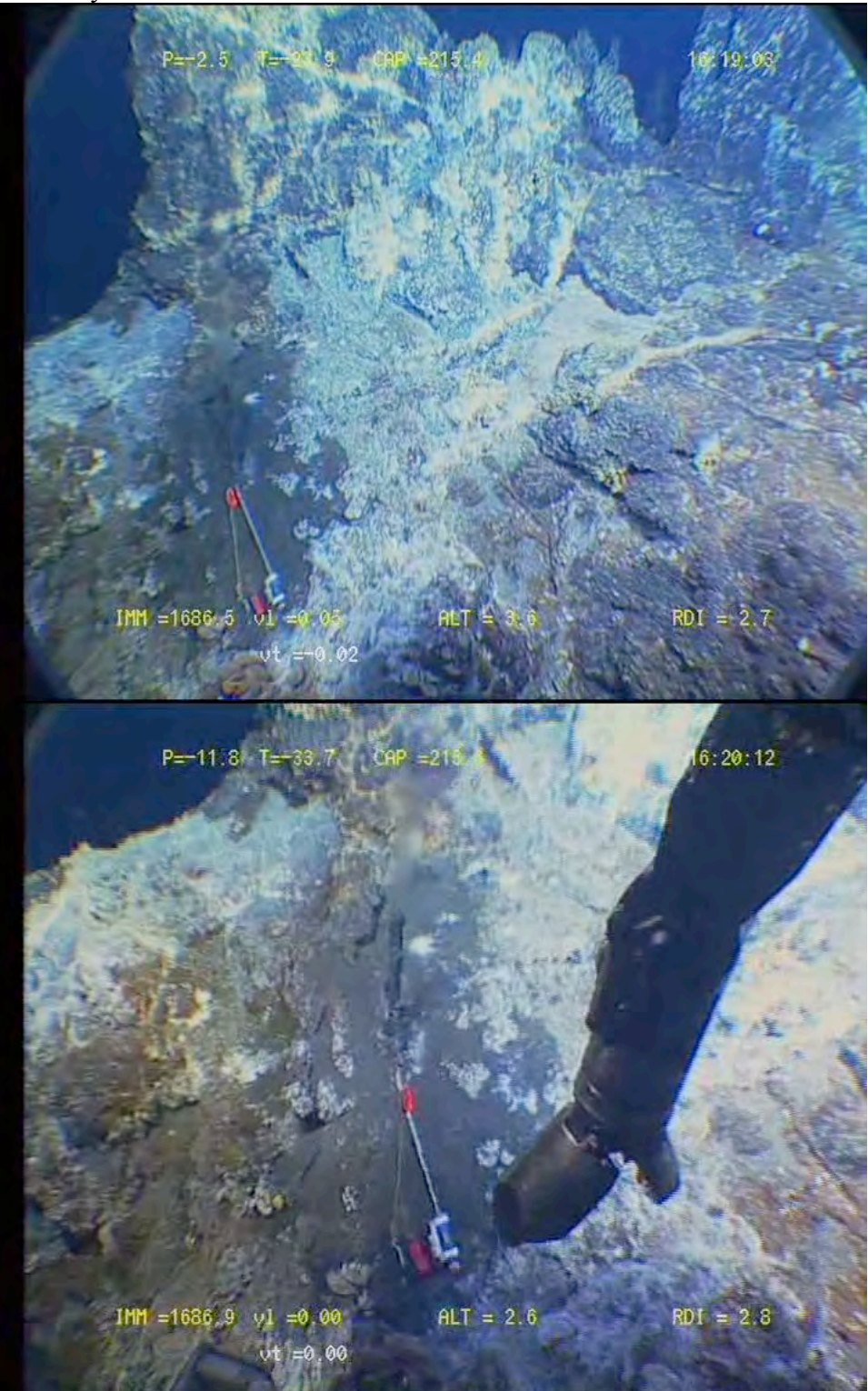

Site : Cimendef White smoker  $T^{\circ}$  in situ = ?  $^{\circ}C$ 

Nav : « BUC » Lat 37° 17.272 N Lon 32° 16.550 W X Y Depth : 1705 m Heading : 128 pan 13

Installed : 16/08/2008 at 13 :34 MoMAR08-Dive 361-3 DVDs # 21 Site surveyed between 12 :05 and 14 :40 DVDs # 20 and 21 Observers : Javier and Fabrice

Recovery : 18/08/2008 14 :52 Dive 362

Remark : next to 28009. Probes are on the side of small edifice seen at heading 200 from Marker M08-10 (no video between 12 :56 and 13 :26 ?)

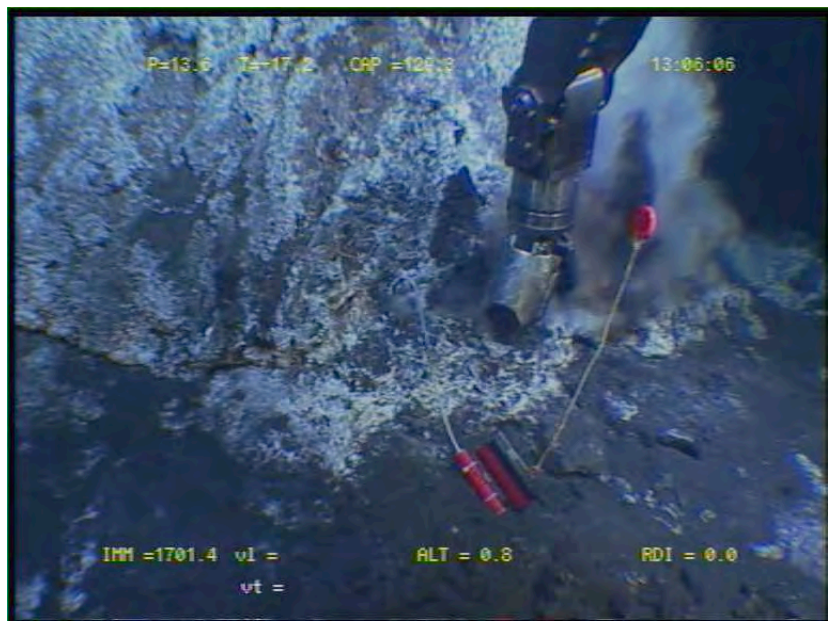

time 080816130606 view of probe

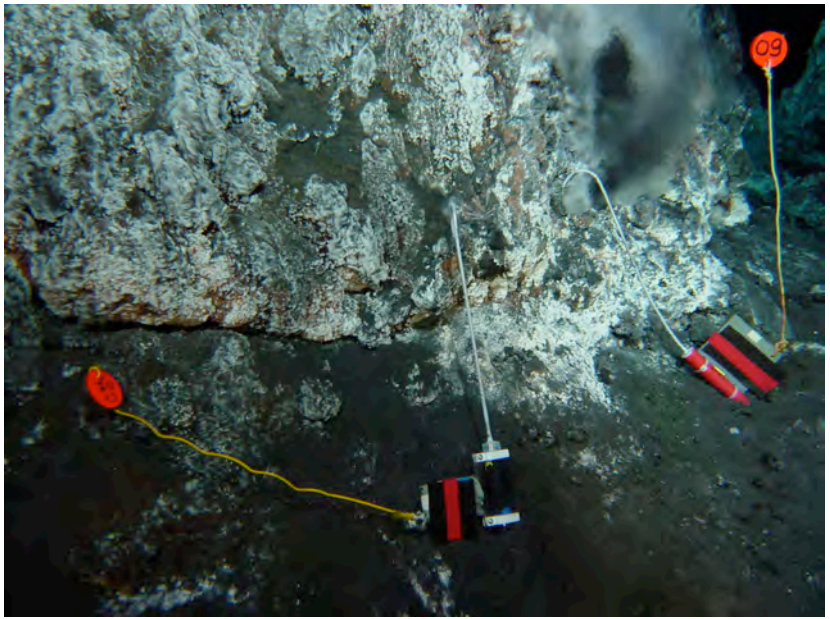

time 080816133716 /heading 172/ pan 2

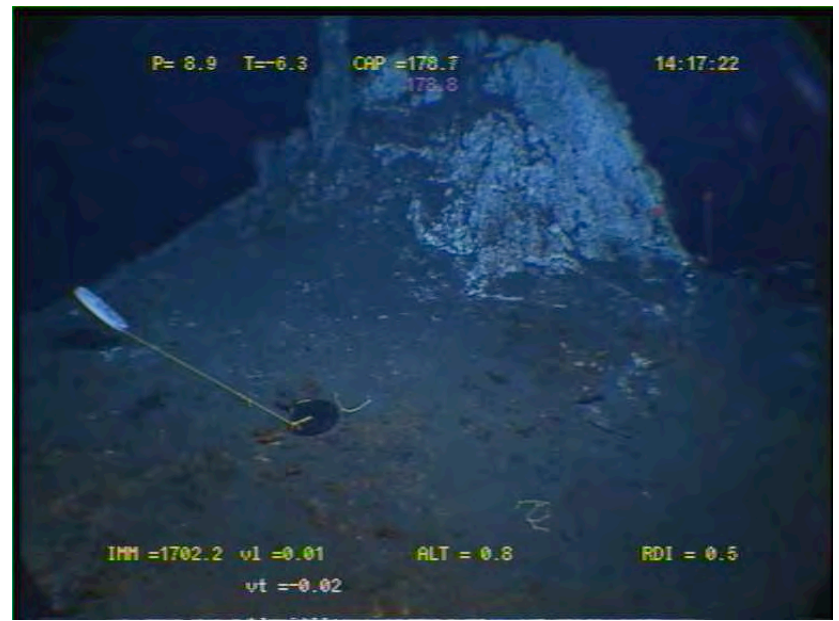

time 080816141722 broader view of edifice with marker M08-10 and probes

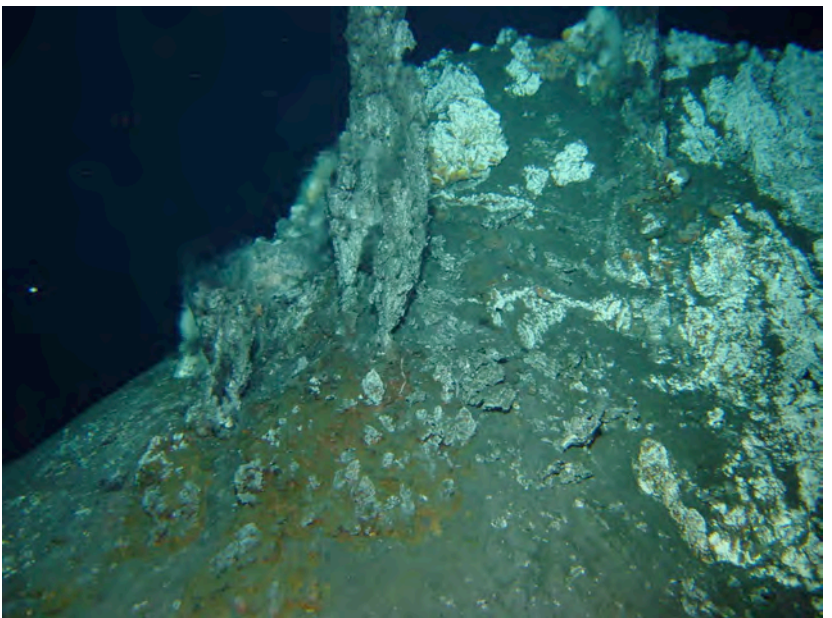

time 080816141510 view on the other side of edifice

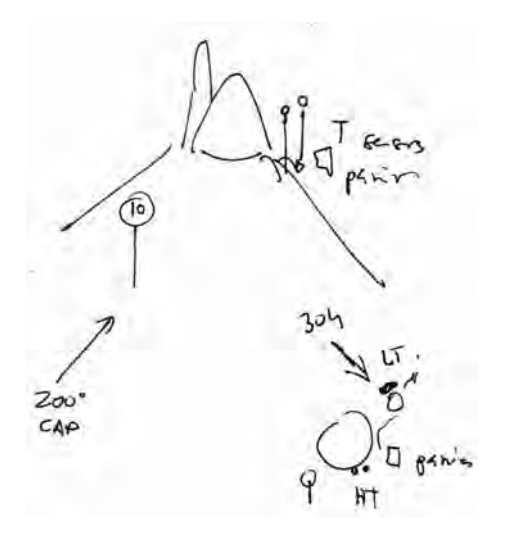

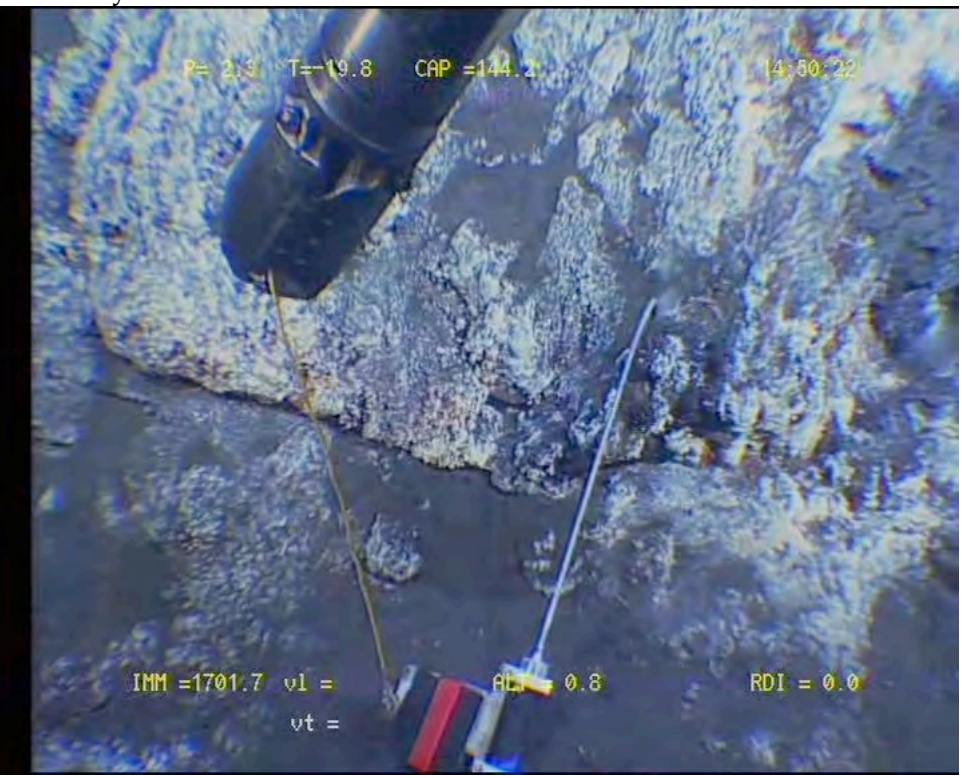

Site : Flores 23 Fissure T° in situ : 177°C

Nav « BUC » Lat N 37°17.384 Lon W32° 16.623 X Y Depth : 1692 m Heading : 85 pan 16

Installed : 16/08/2008 at 09 :34 AM MoMAR08-Dive 361-3 DVDs # 18 and 19 Site surveyed 15/8 between 7 :58 and 10 :04 Observers : Mathilde Fabrice and Céline

Recovery 18/08/2007 @ 15 :47 :50

Remark : next to Marker M08-12

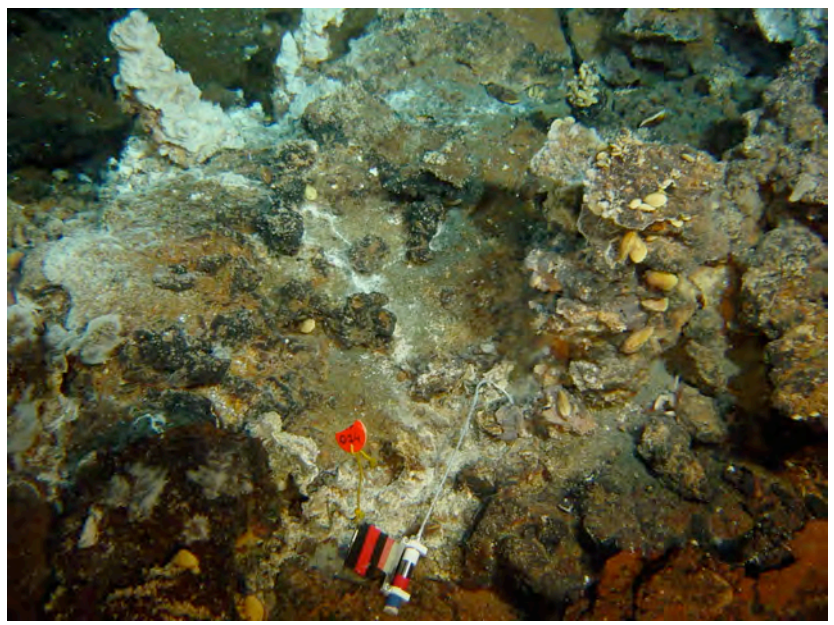

080816093707 heading 85 pan 7 view of probe

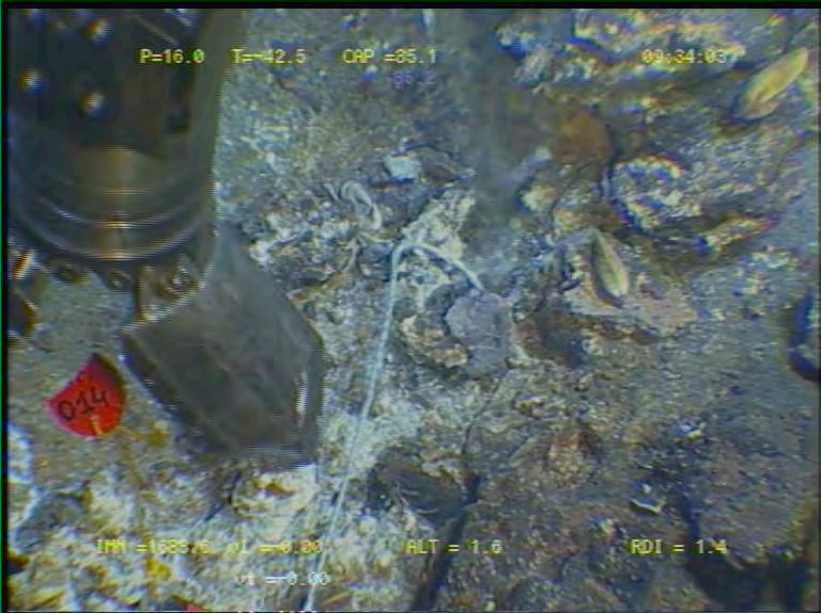

080816093403 detailed view of probe

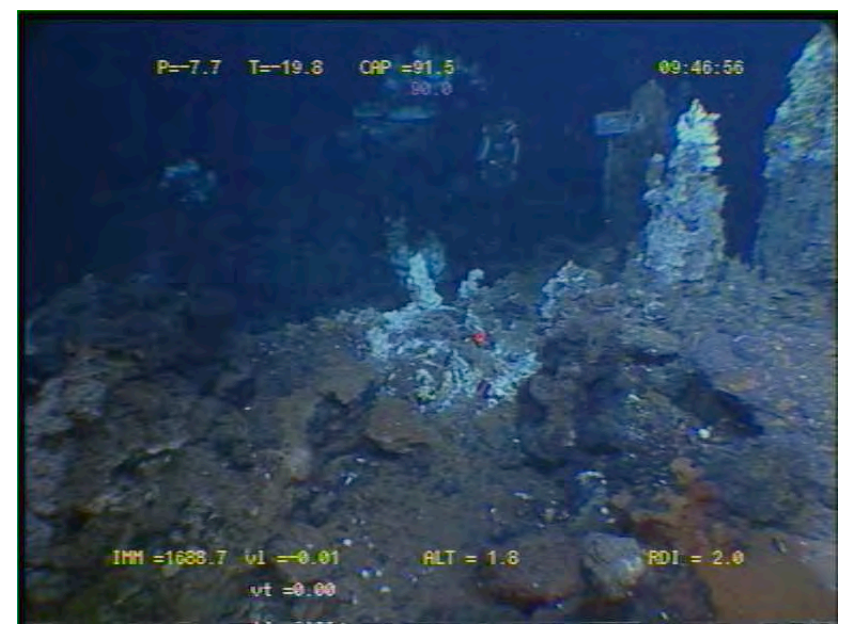

080816094655 general view with probe, square marker (Flores), and small edifice with probe 27016 in background

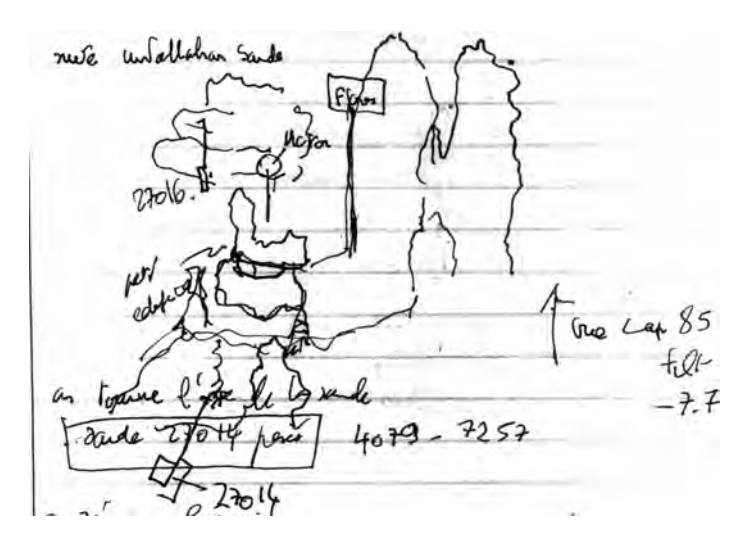

 $MOMAR'08 - Leg\ I$  Cruise Report

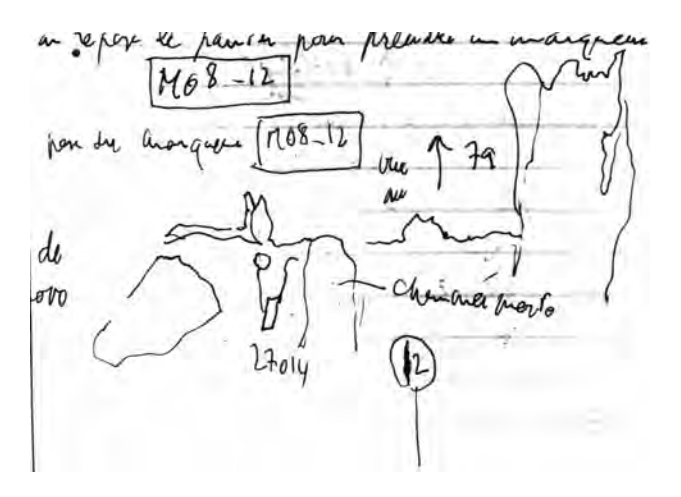

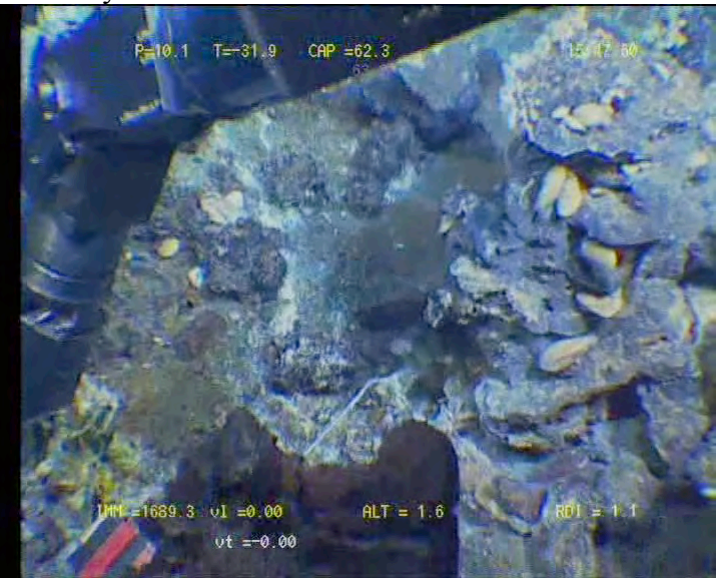

Site : hydrothermal site next to JPPW Replaces 28010 : diffuse venting in fissure  $T^{\circ}$  in situ = 28 $^{\circ}$ C/ but a small chimney has grown within 2 days ! no new T measurement but T must now be significantly higher !

Nav : « BUC » Lat 37,2924833/37°17.549N Lon -32,2814/ 32°16.884 W X Y Depth : 1728 m Heading : 195 pan -6

Installed : 18/08/2008 at 6 :10 MoMAR08-Dive 362-4 DVDs #5 Site surveyed between 22 :29 and 23 :09 14/08 Observers : Mathilde and Olivier S. And between 5 :52 and 6 :24 18/08 observers Javier and Fabrice

Remark : installed near pressure probe JPPW

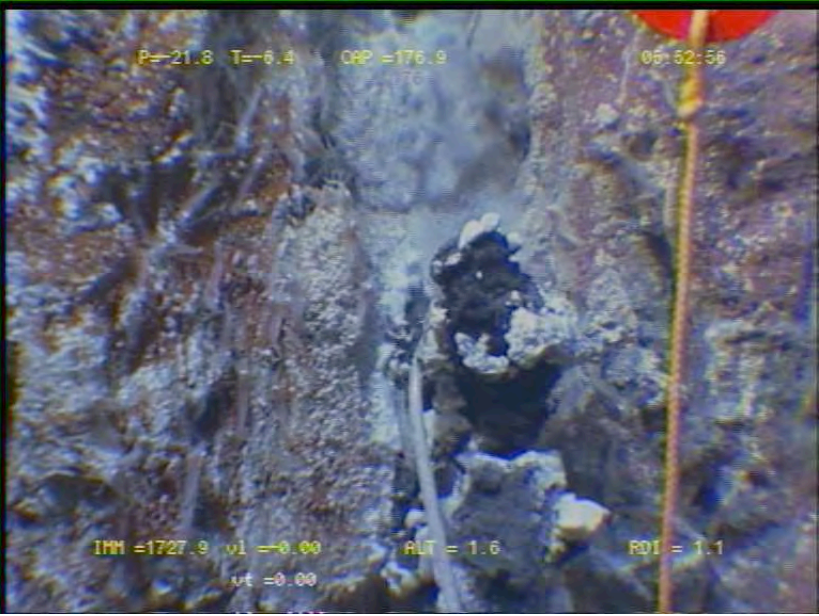

080818055255 detail of probe 28010 after 2 days

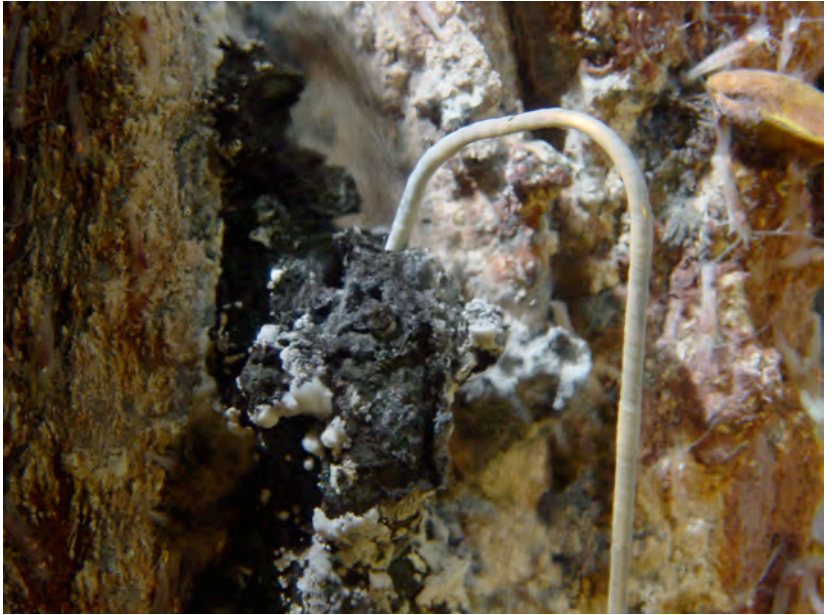

080818061148 detail of probe 27015

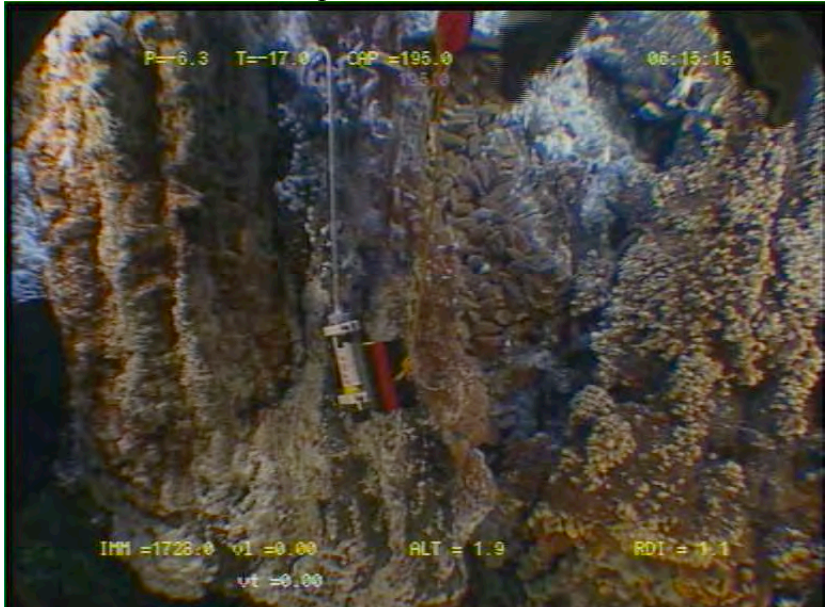

080818061515 view of probe 27015

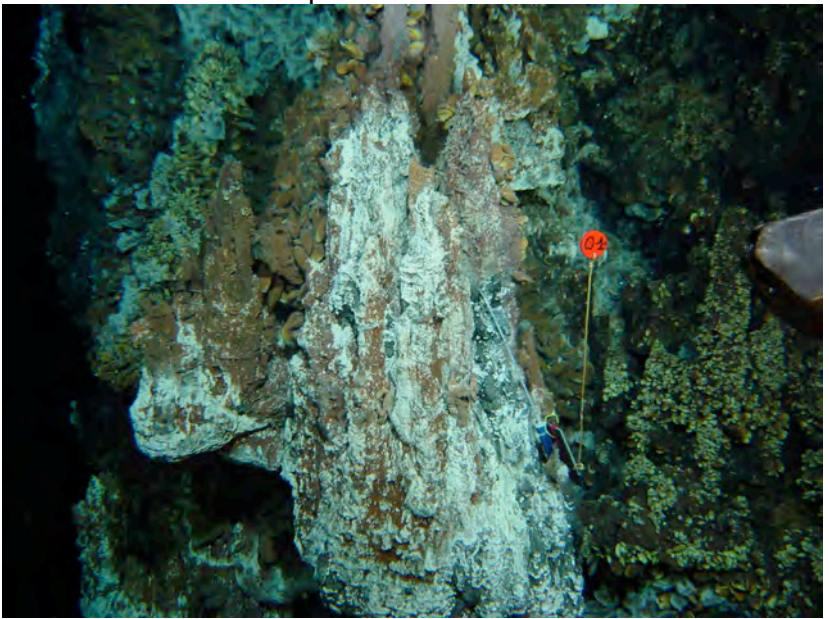

time 080814225820/194 /pan 10 view of 28010 after emplacement 27015 at same location

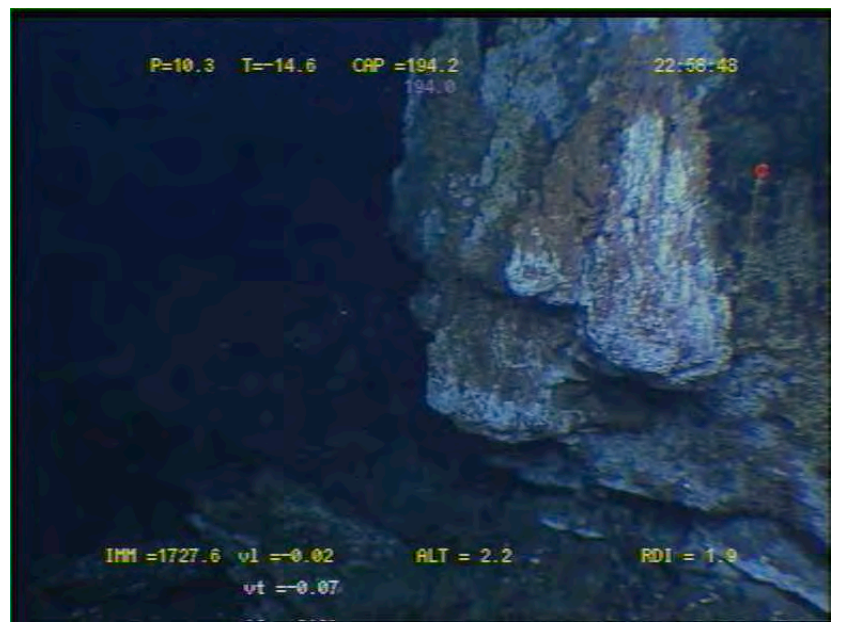

time 080814225847 with probe 28010

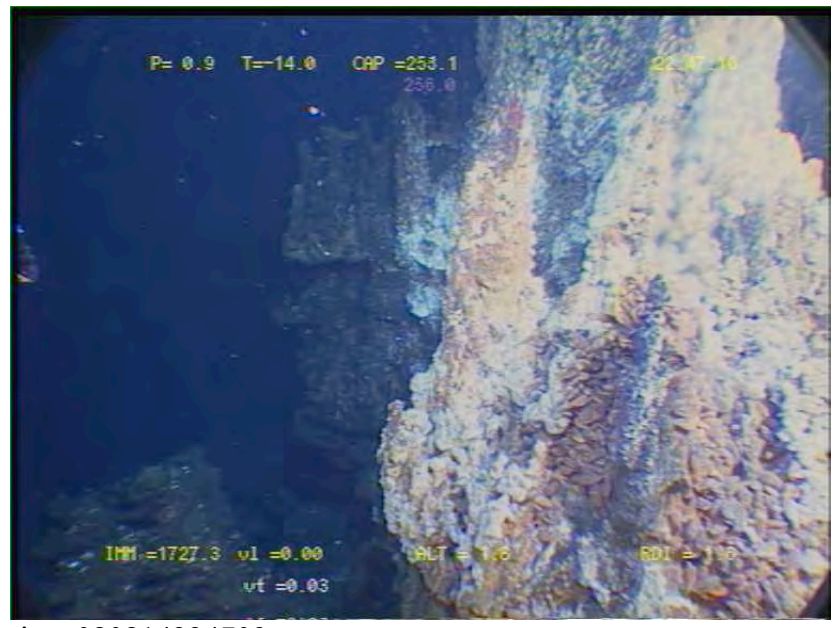

time 080814224709

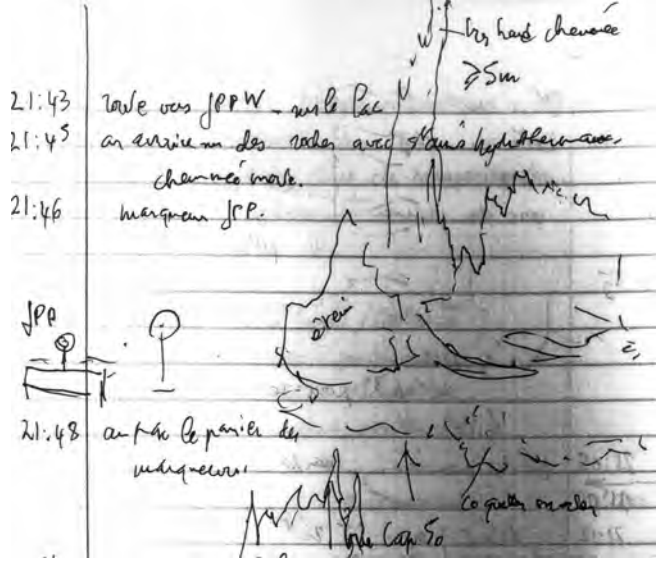

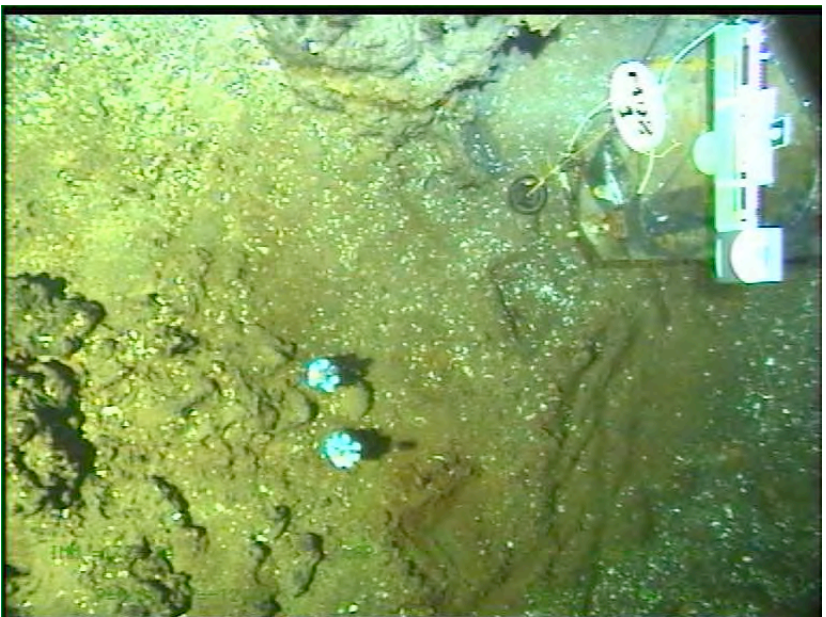

080818062006 view of marker M08-1, JPPW and 2 colonization modules

Site : Flores 23 Fissure T° in situ : 59°C

Nav « BUC » Lat N 37°17.385 Lon W32° 16.620 X Y Depth : 1692 m Heading : 121 pan 8

Installed : 16/08/2008 at 08 :18 AM MoMAR08-Dive 361-3 DVDs # 18 Site surveyed 15/8 between 7 :58 and 10 :04 Observers : Mathilde Fabrice and Céline

Recovery 18/08/2007 @ 15 :56

Remark : next to marker « Victor » and about 20 m from Marker M08-12

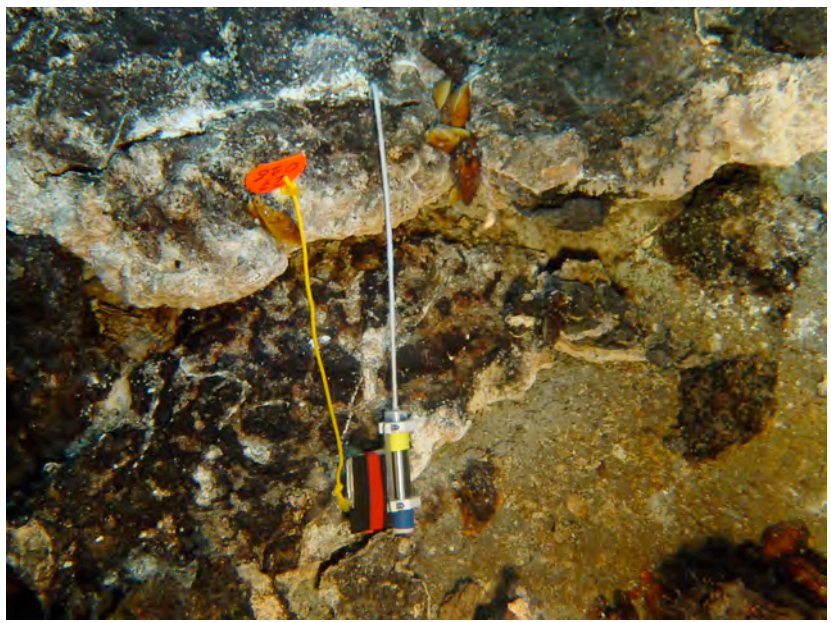

080816081956 heading 120 pan 8 view of probe

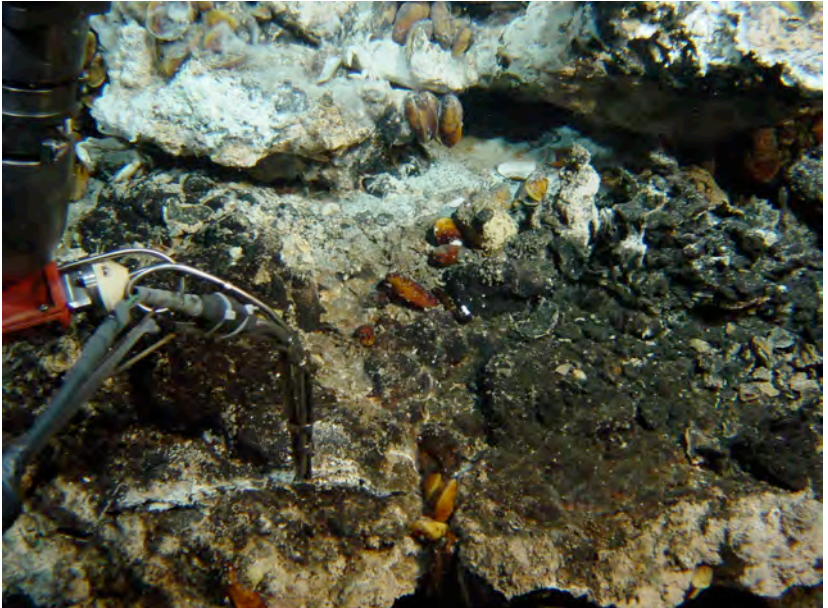

080816081338 heading 108 pan 14 T measurement

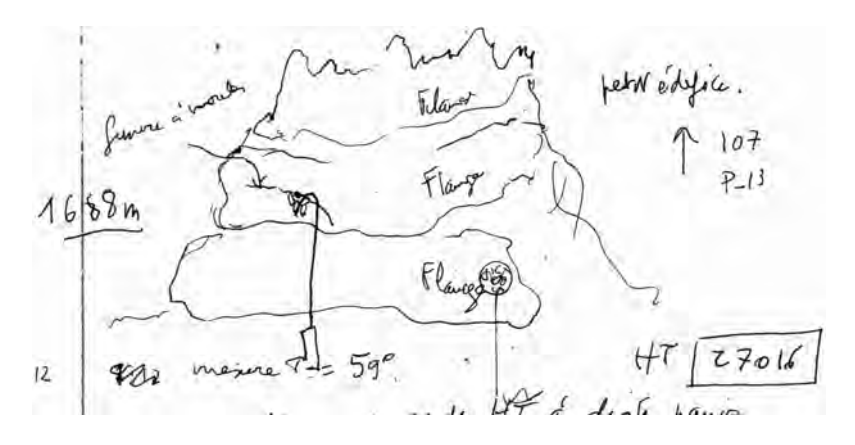

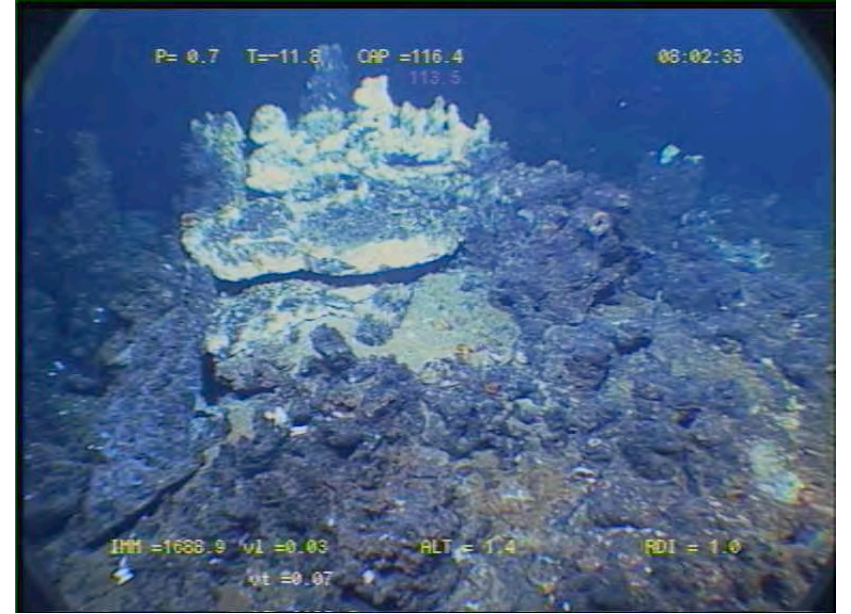

080816080235 broader view with marker « VICTOR »

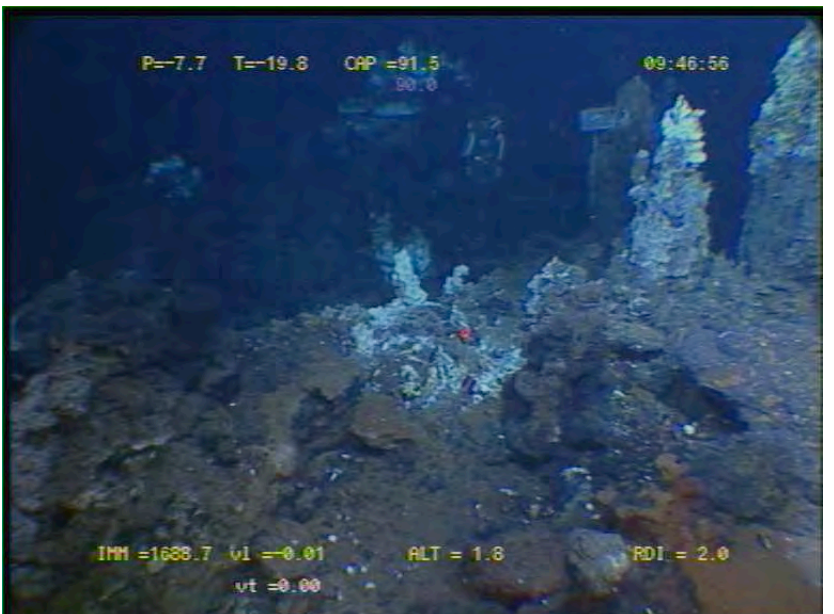

080816094655 general view with probe, square marker (Flores), and small edifice with probe 27014 in foreground

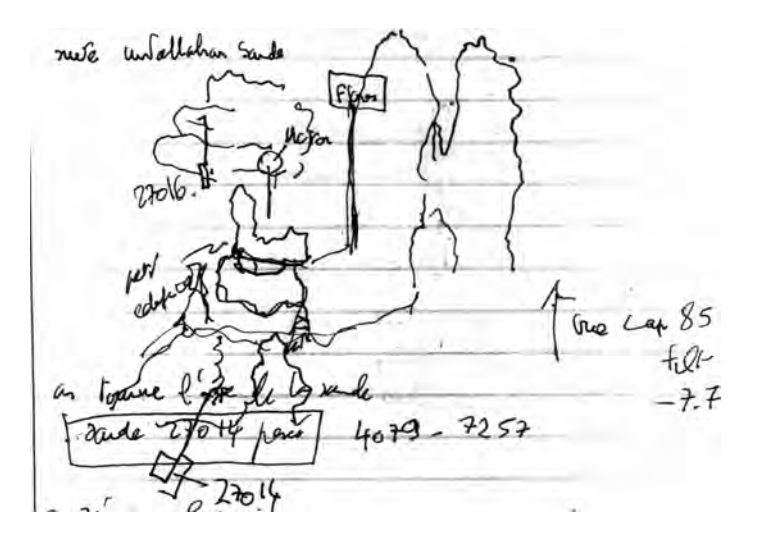

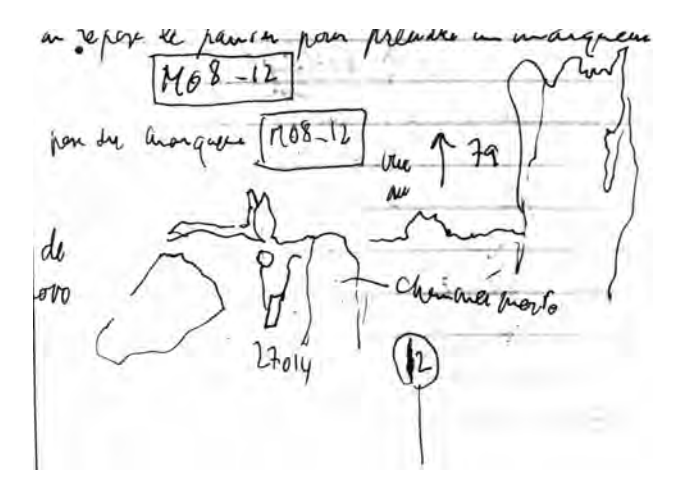

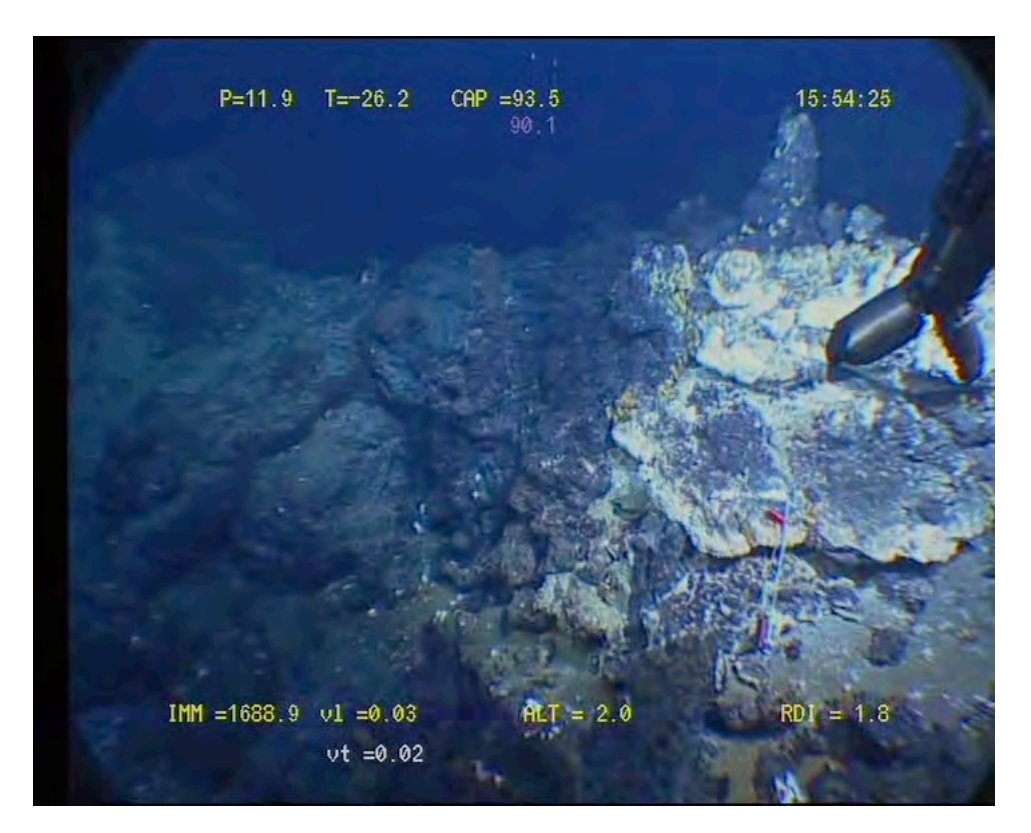

Site : Montségur Fissure under ballast T° in situ : 30°C

Nav « estime » uncorrected Lat 37°17.283 N Lon 32° 16.533 X Y Depth : 1702 m Heading : 307 pan 20

Installed : 16/08/2008 at 16 :28 MoMAR08-Dive 361-3 DVDs # 22 Site surveyed 16/08 between 15 :02 and 16 :50 Observers : Javier and DVDs 21 and 22

Remark :

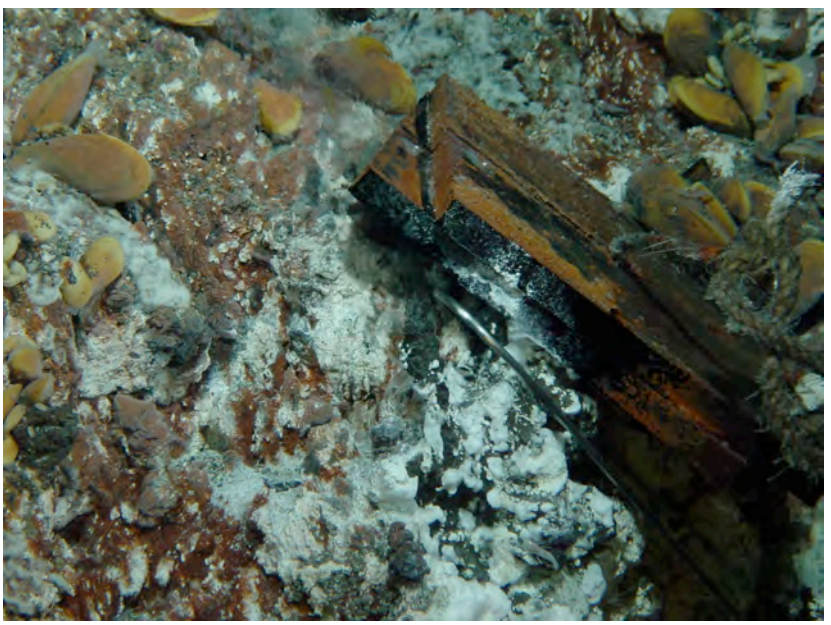

080816162922 heading 307 pan 10 detail of probe

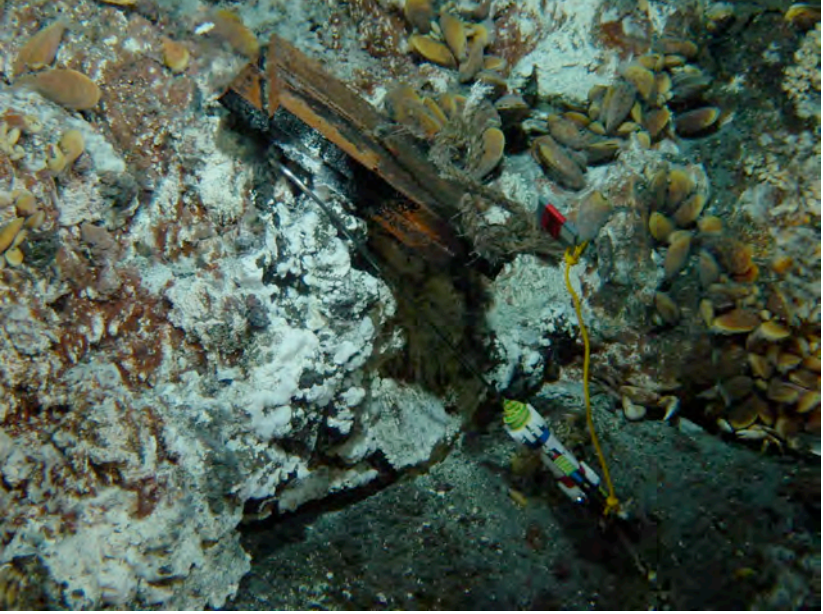

080816162845 heading 307 pan 15 view of probe

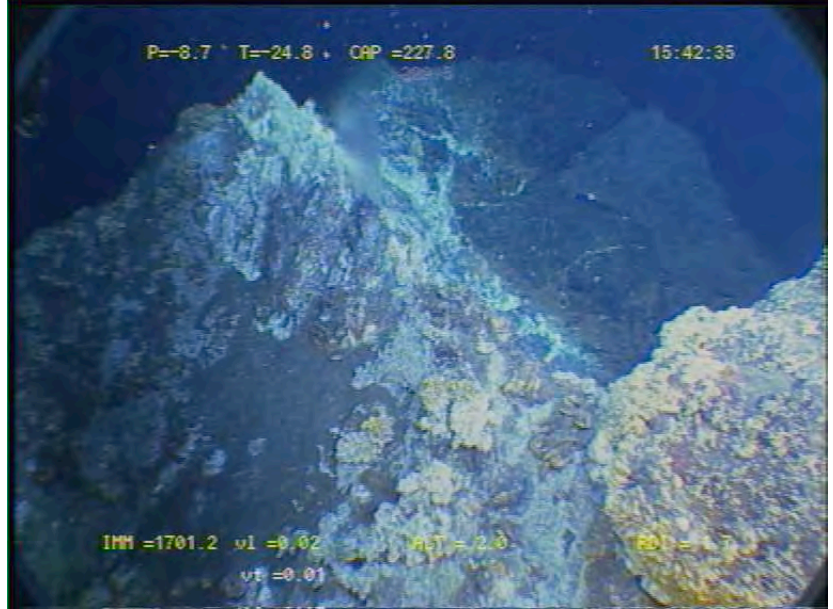

080816154234 broader view of edifice , probe's location not visible (lowest part of flange)

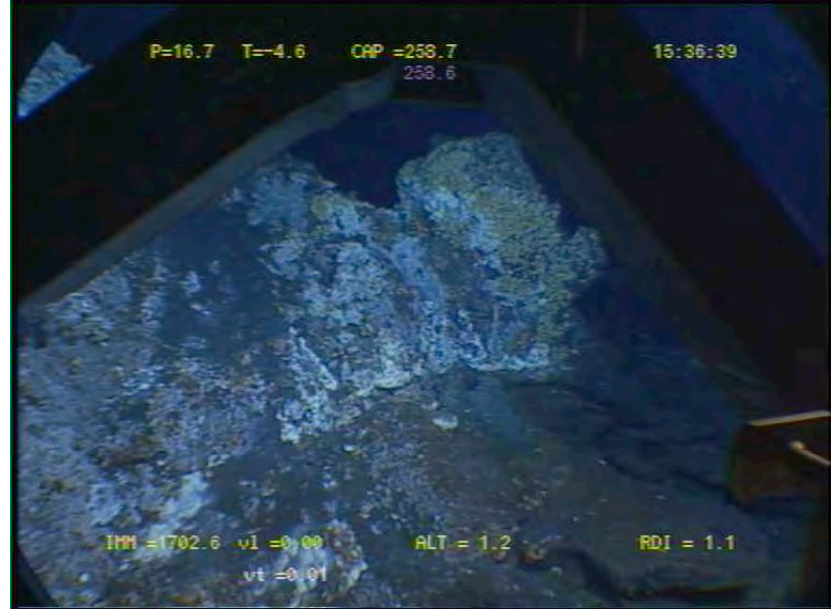

080816153639 other broad view of edifice , probe's location visible (lowest part of flange)

Site : Tour Eiffel White smoker T° in situ not measured

Nav : « estime » not corrected Lat 37.2889 / 37° 17.334 N/Lon –32.2757/ 32° 16.542 W X Y Depth : 1689 m Heading : 40

Installed : 12/08/2008 at 11 :50 AM MoMAR08-Dive 359-1 DVDs #6 and 7 Site surveyed between 10 :53 and 11 :50 Observers : Mathilde and Daphné

Recovery 18/08/2008 @ 13 :56

Remark : installed next to MoMARETO colonization modules A2 and B2 (red floats) and approximately at same site as MoMARETO Tprobe HT08

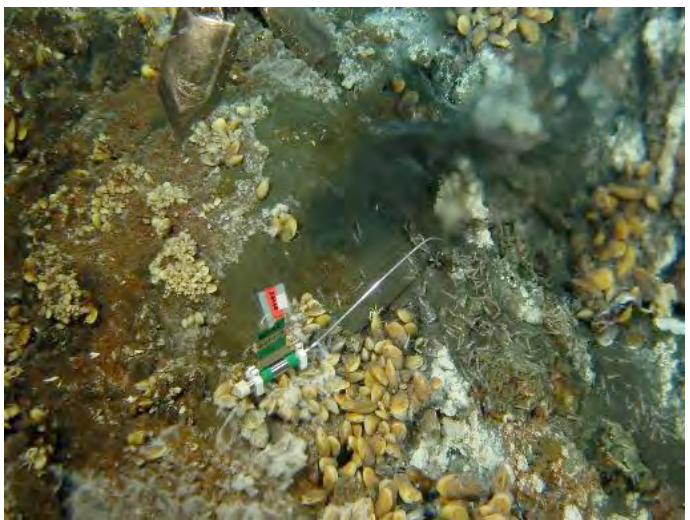

time 080812115054/cap 47/Pan -9

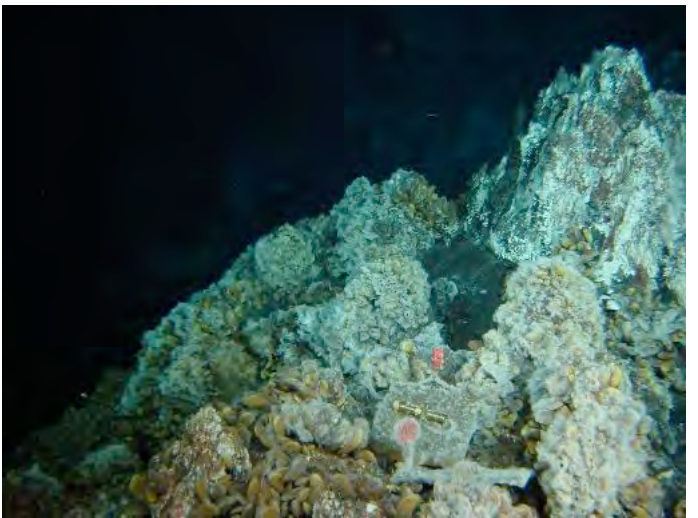

time 080812105310/cap 51/Pan 9

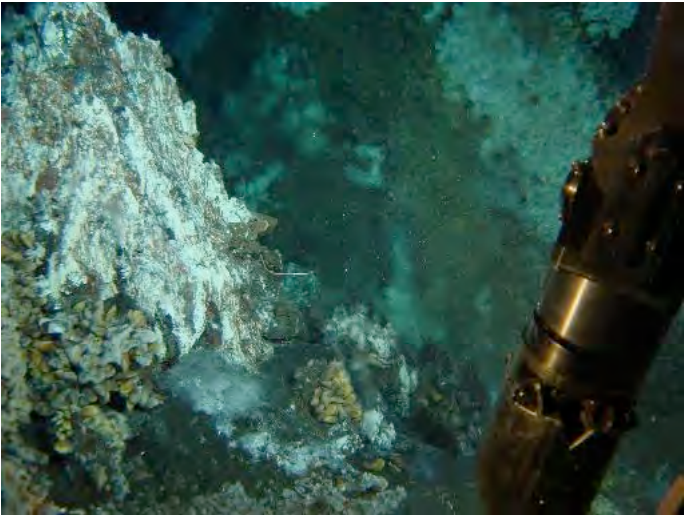

time 080812105511 / head 51/Pan 9 with view of MoMARETO Tprobe HT08

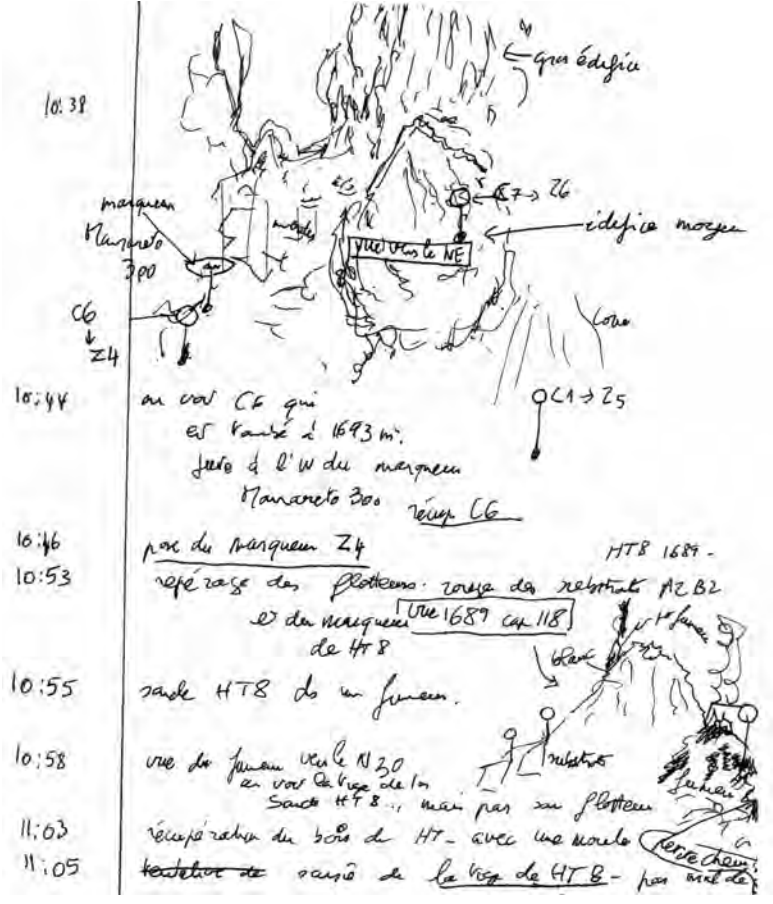

cap 70 à peu près après marqueur Z4

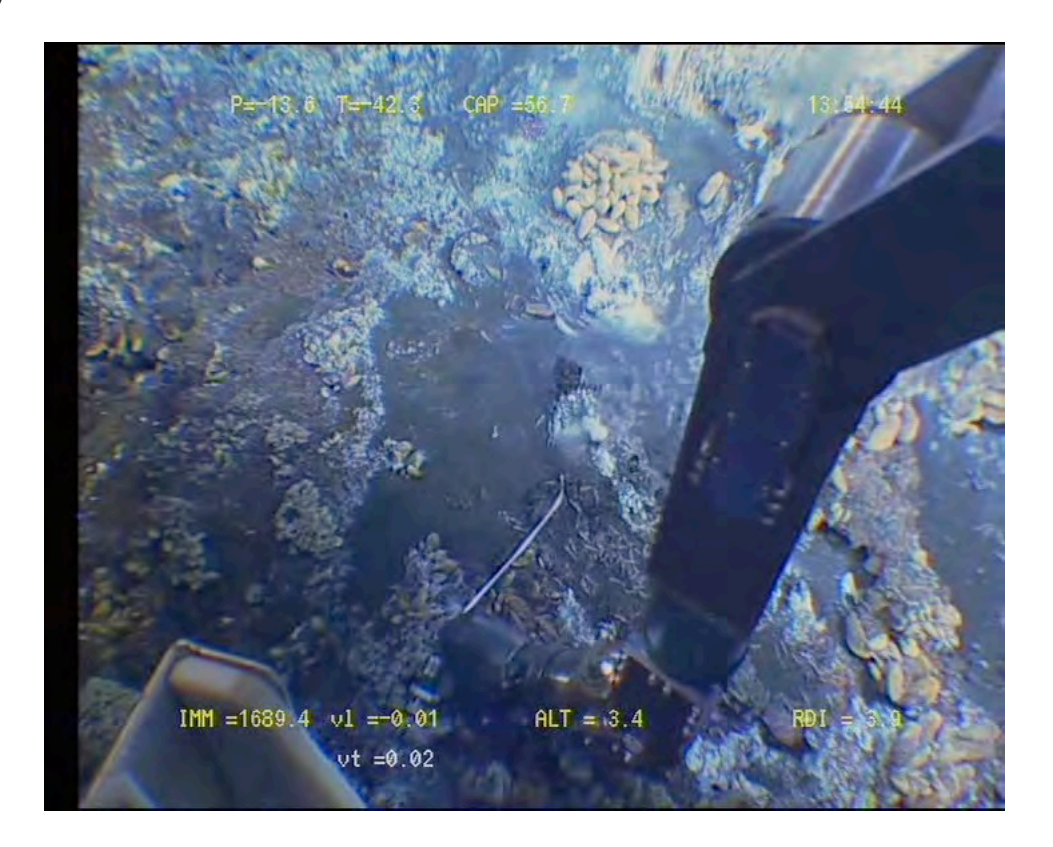

Site : Tour Eiffel White smoker/ Aiscies B  $T^{\circ}$  in situ = 184  $^{\circ}C$ 

Nav : « BUC » not corrected Lat 37° 17.338 N Lon 32° 16.529 W X Y Depth : 1693 m Heading : 0

Installed : 16/08/2008 at 18 :10 MoMAR08-Dive 361-3 DVDs # Site surveyed between 17 :31 and 19 :20 DVDs # Observers : Fabrice and Daphné

Remark :

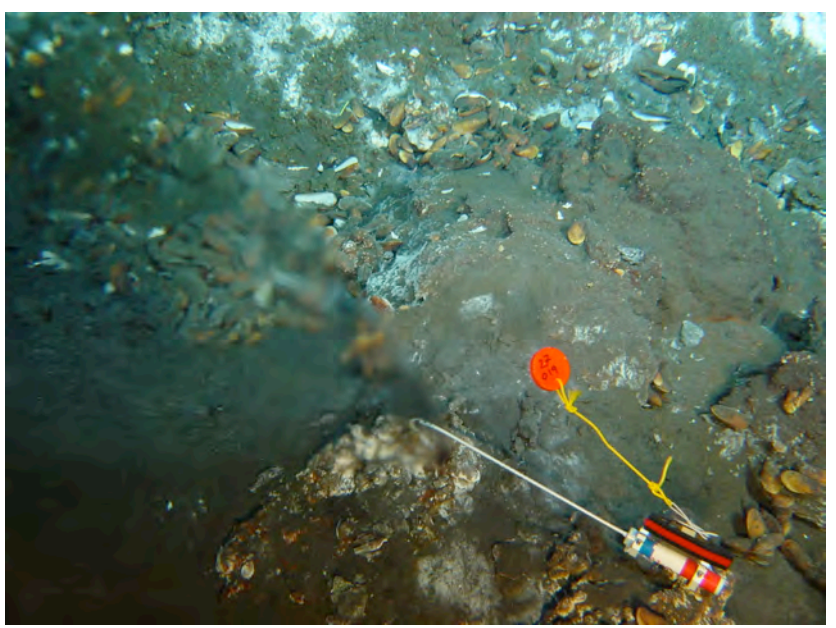

time 080816181044 /heading 6 /pan -6

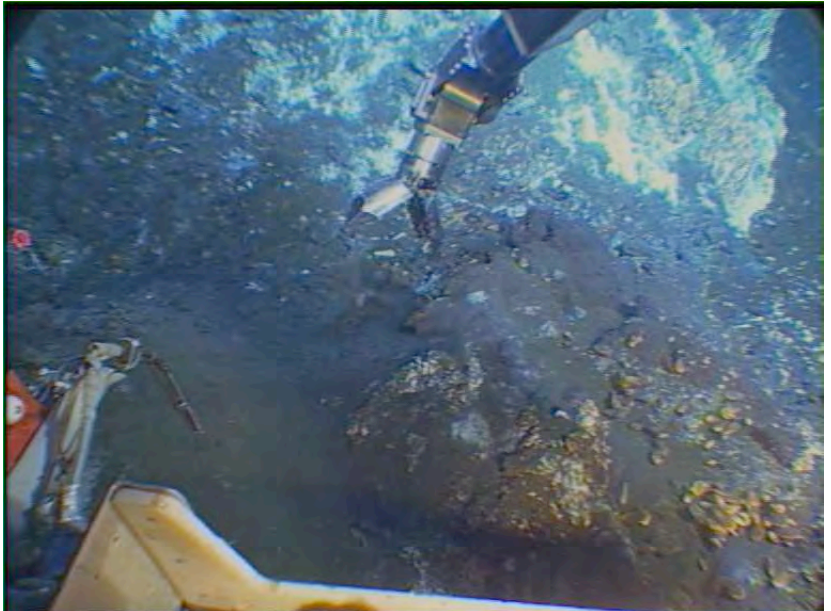

time 080816175638 /heading 6/ pan -8

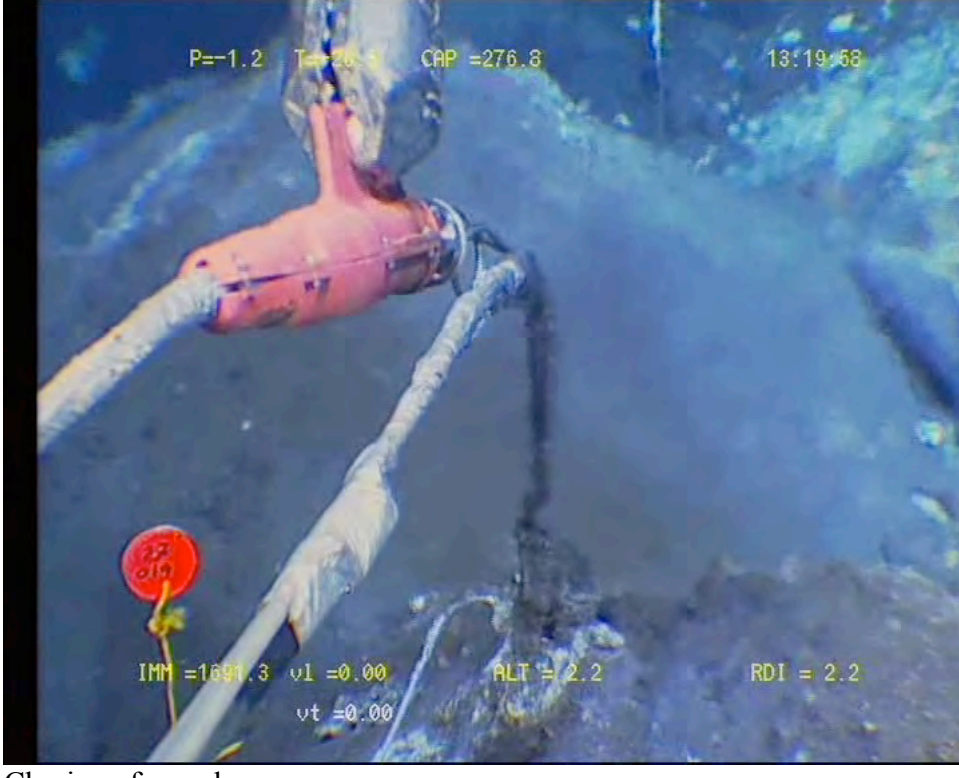

Chminey formed

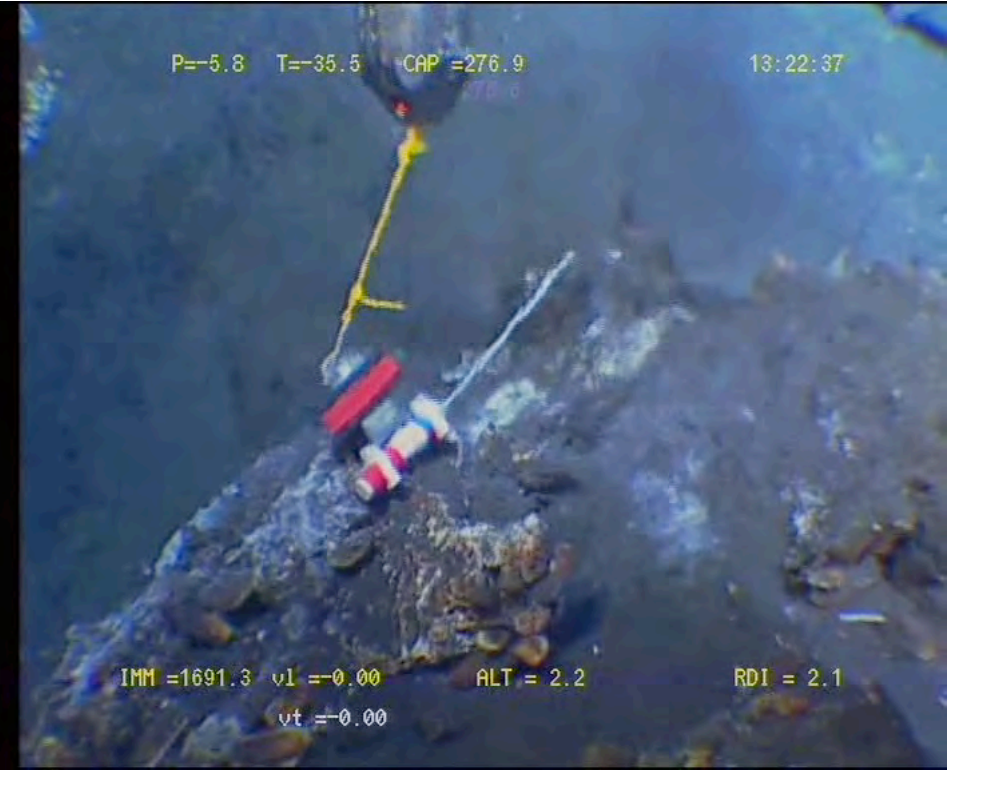

#### MOMAR'08 - Leg 1 Cruise Report

Site : Isabel N White smoker  $T^{\circ}$  in situ = 265 $^{\circ}$ C

Nav : « BUC » not corrected Lat 37°17.391 N Lon 32°16.629 W X Y Depth : 1687 m Heading : 290

Installed : 15/08/2008 at 14 :16 MoMAR08-Dive 361-3 DVDs #10 Site surveyed between 13 :01 and 14 :25  $(DVDs \# 9 \text{ and } 10)$ Observers : Javier and And between 20 :49 and 21 :26 (DVDs # 13) Observers : Mathilde, Fabrice and Daphné

Recovered : 18/08/2008 at 10 :23 MoMAR08 Dive 362

Remarks : next to 28007 and to marker M08-5

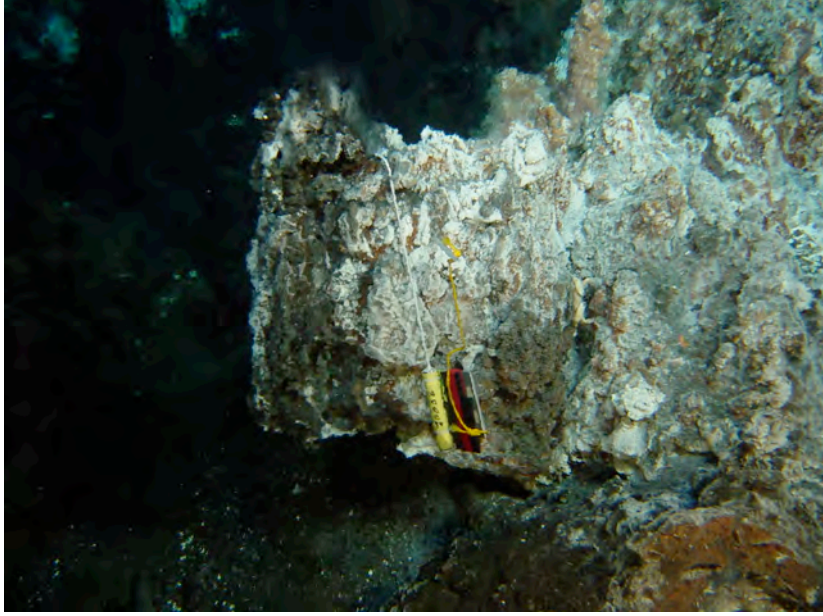

time 080815141909/ heading 275/ pan 11

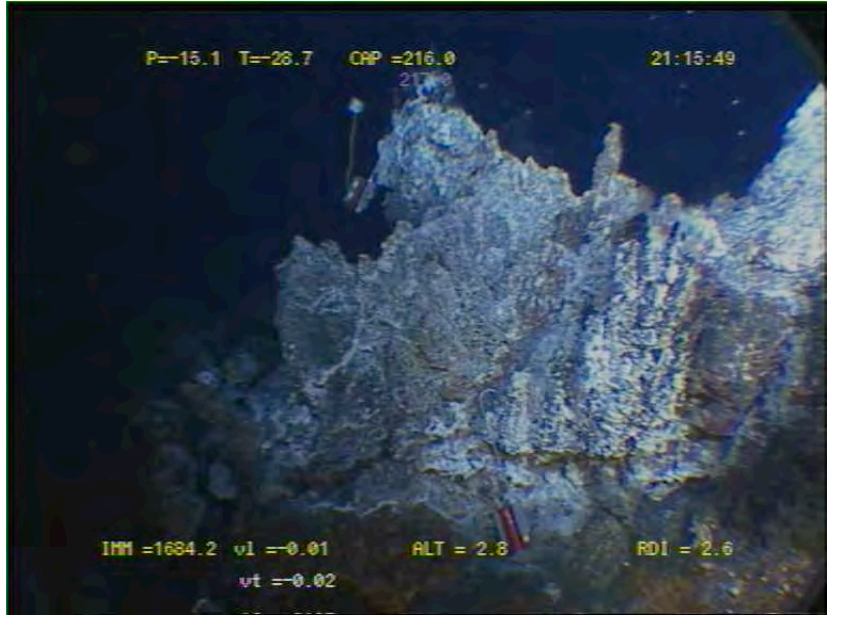

time 080815211548

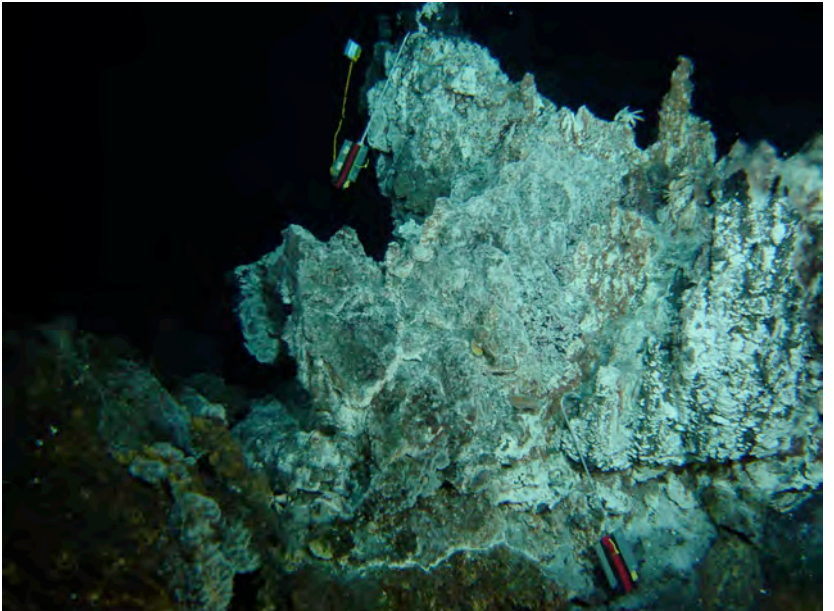

time 080815211620 / heading 216 / pan -5

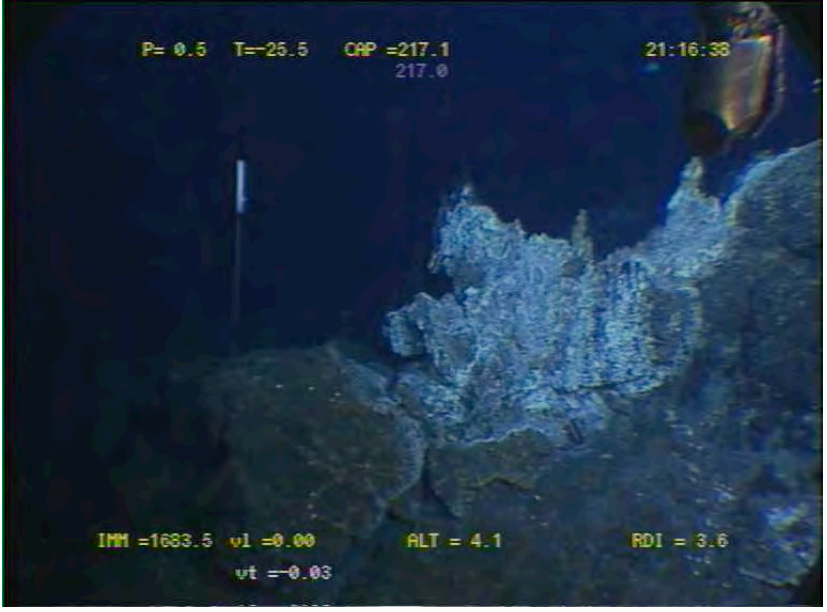

time 080815211637

Site : Sintra South White smoker  $T^{\circ}$  in situ = 142 $^{\circ}$ C

Nav : « BUC » not corrected Lat 37° 17.482 N Lon 32°16.455 W X Y Depth : 1630 m Heading : 312

Installed : 15/08/2008 at 10 :03 AM MoMAR08-Dive 361-3 DVDs #8 Site surveyed between 9 :15 and 10 :11  $(DVDs # 7 and 8)$ Observers : Mathilde, Fabrice and Daphné

Recovered : 18/08/08 at 09 :37 No vidéo

Remark : the probe's marker came off and is now at bottow of venting edifice

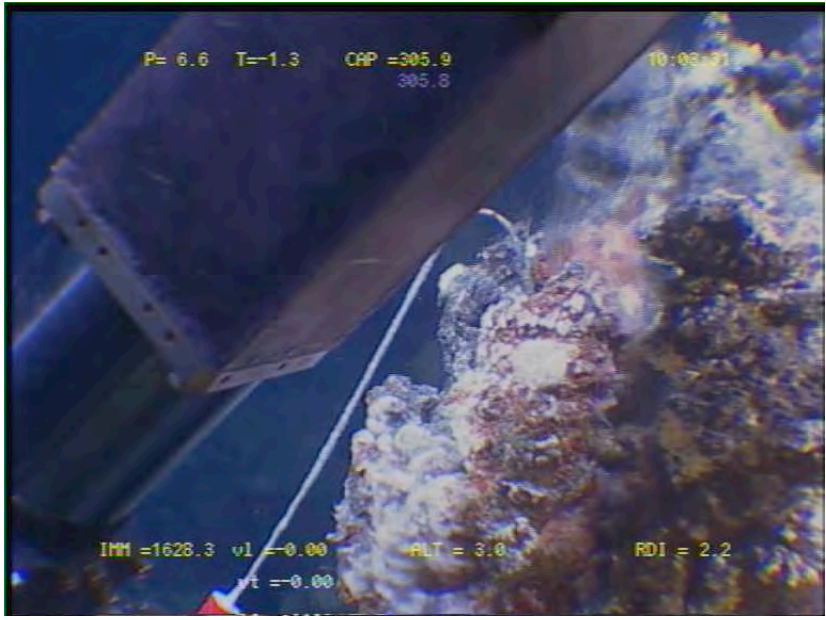

time 080815100331

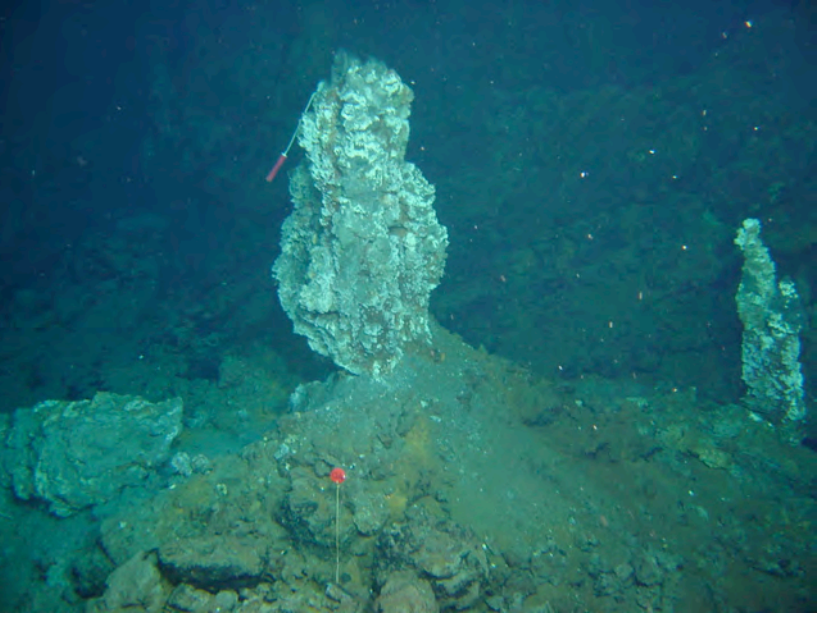

time 080815100734/ heading 311/ pan 8

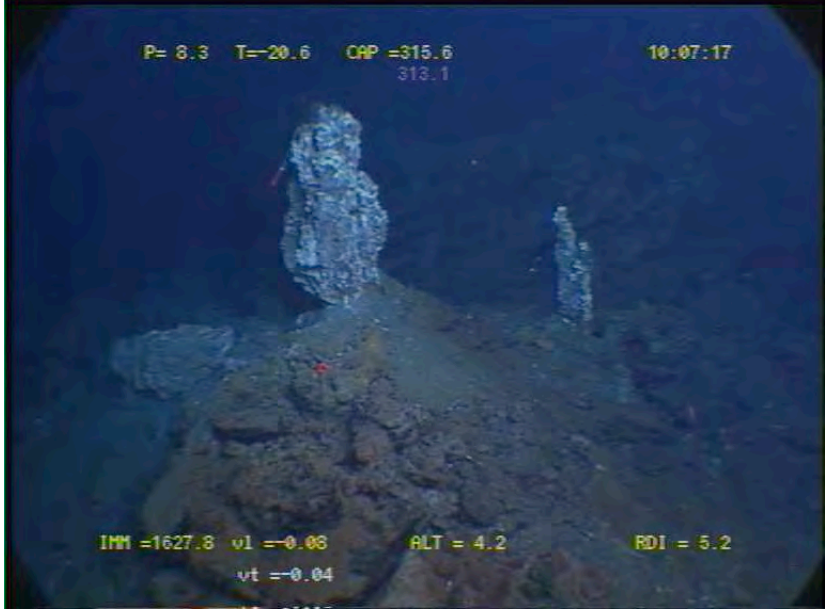

time 080815100717

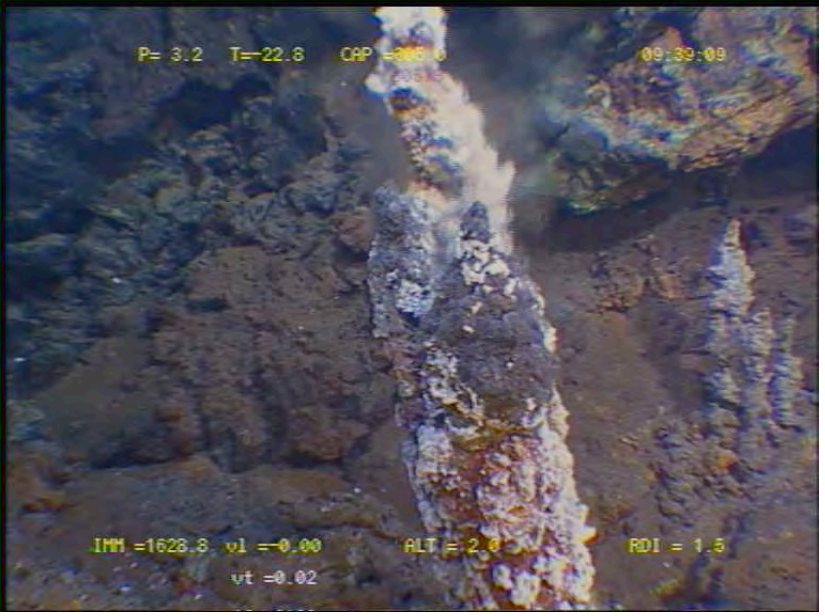

time 080815093908

MOMAR'08 - Leg 1 Cruise Report

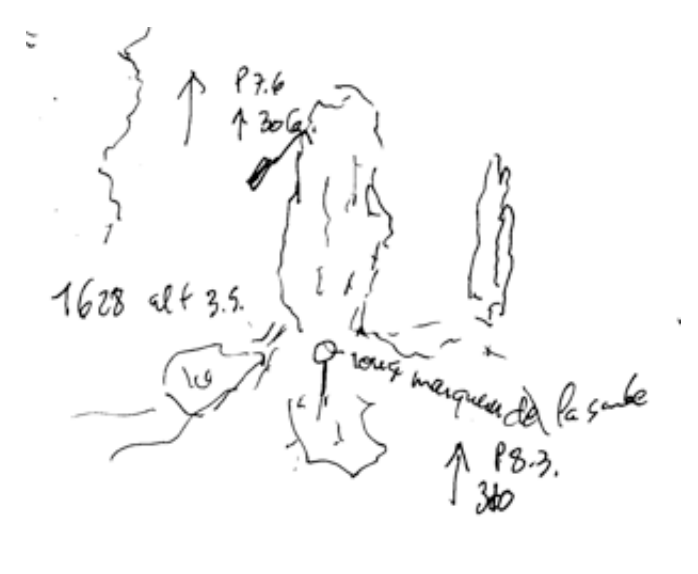
Site : Sintra White smoker  $T^{\circ}$  in situ = 100 $^{\circ}$ C

Nav : « BUC » not corrected Lat 37°17.530 N Lon 32° 16.504 W X Y Depth : 1621 m Heading : 57

Installed : 15/08/2008 at 07 :37 AM MoMAR08-Dive 361-3 DVDs #7 Site surveyed between 07 :08 and 07 :37  $(DVDs \# 6 \text{ and } 7)$ Observers : Javier and

Recovered : 18/8/08 at 09 :15 MoMAR08 Dive 362

Remark :

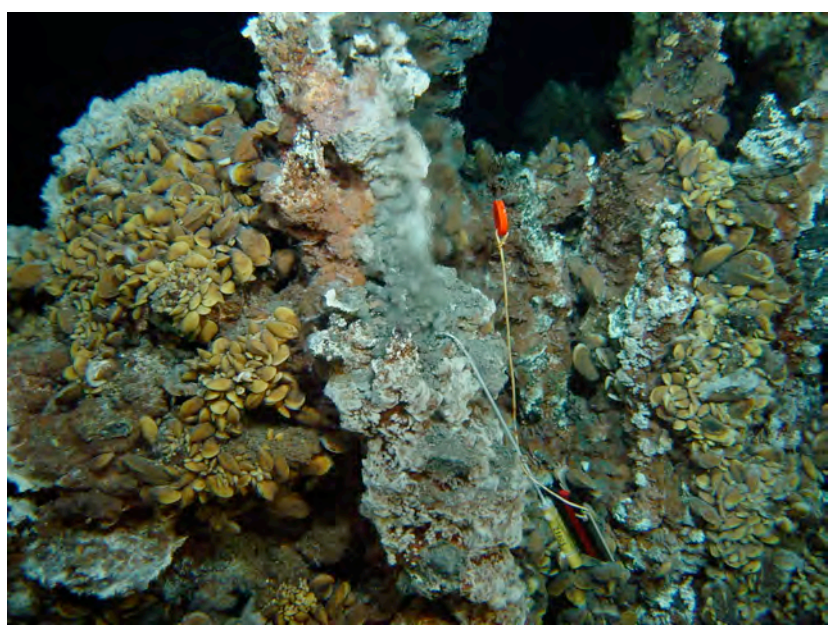

time 080815080048/ heading 55/ pan 2

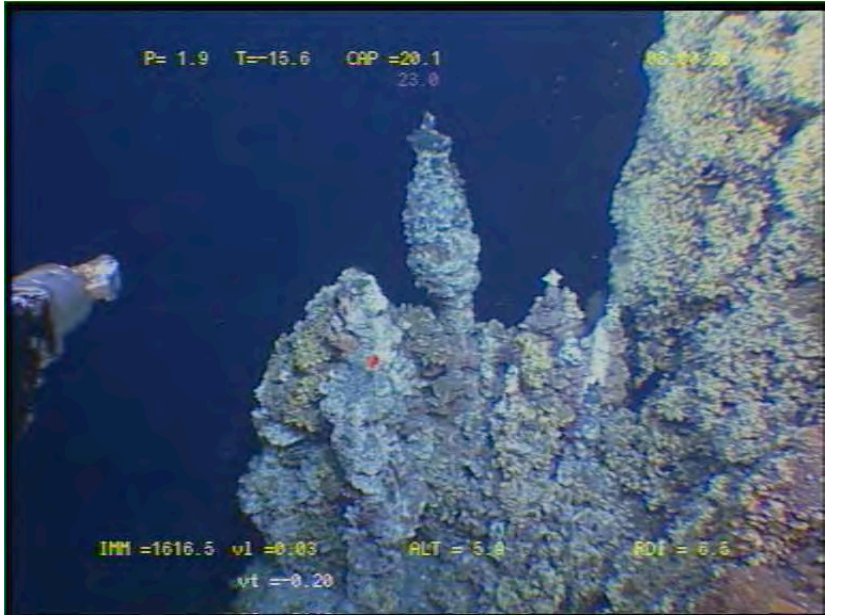

time 080815080025

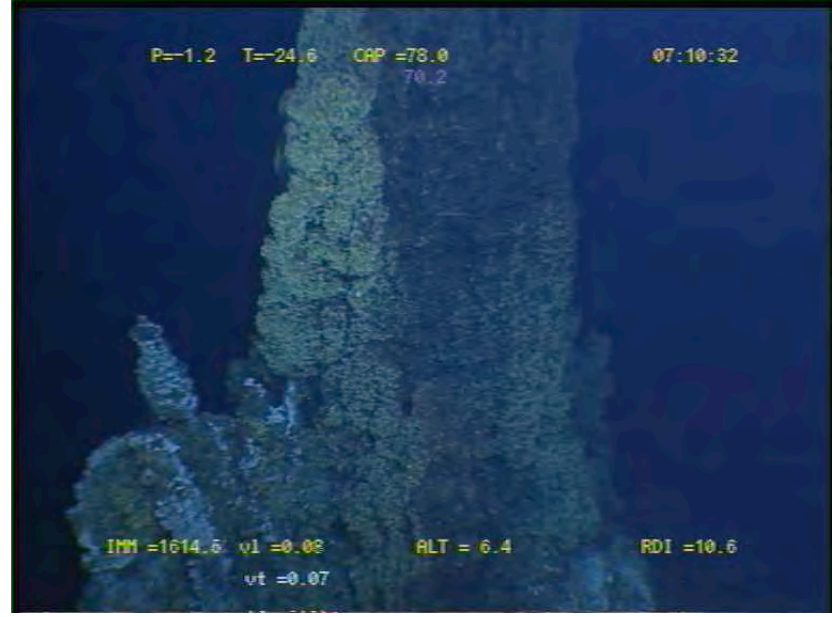

time 080815071032

Site : Montségur White smoker T° in situ : 130°C

Nav : « estime » not corrected Lat 37.2881/ 37°17.286 N Lon –32. 2754/32°16.52 W X Y Depth : 1702 m Heading : 264

Installed : 13/08/2008 at 21 :43 MoMAR08-Dive 360-2  $DVDs \# 7$ Site surveyed between 21 :02 and 23 :31 Observers : Mathilde and Javier

Recovery 18/08/2008 at 13 :04, Dive 362 MoMAR08

Remark : next to marker M08-2 (aligned at heading 283+3)

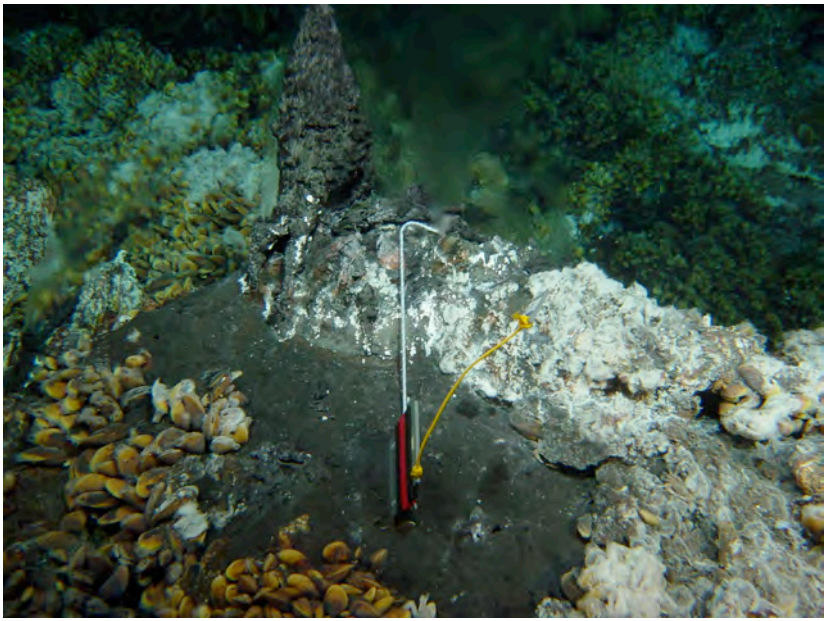

time 080813214401/cap 263 /pan 0.7

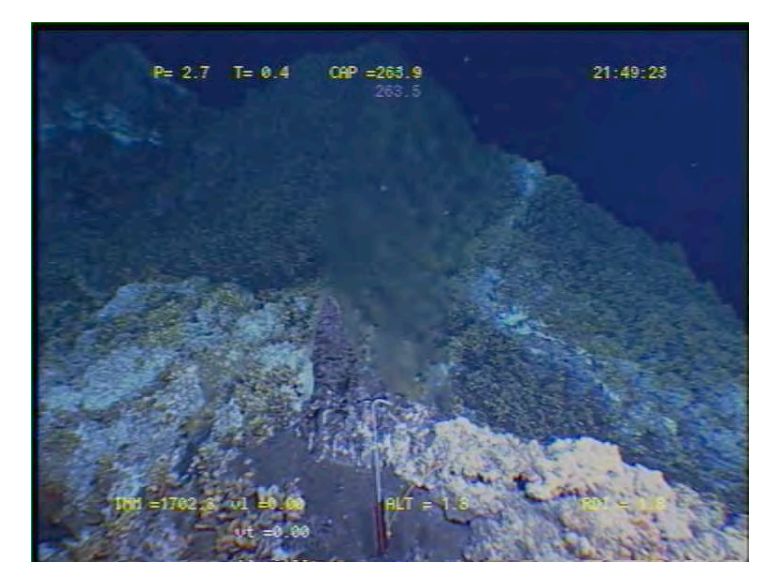

rade Very naire HT 2lb 28006 néro  $MOS - 2$  $(708.2)$  $\frac{1002}{\sqrt{25}}$   $5 \, \text{kg}$ rieurs,

MOMAR'08 - Leg 1 Cruise Report

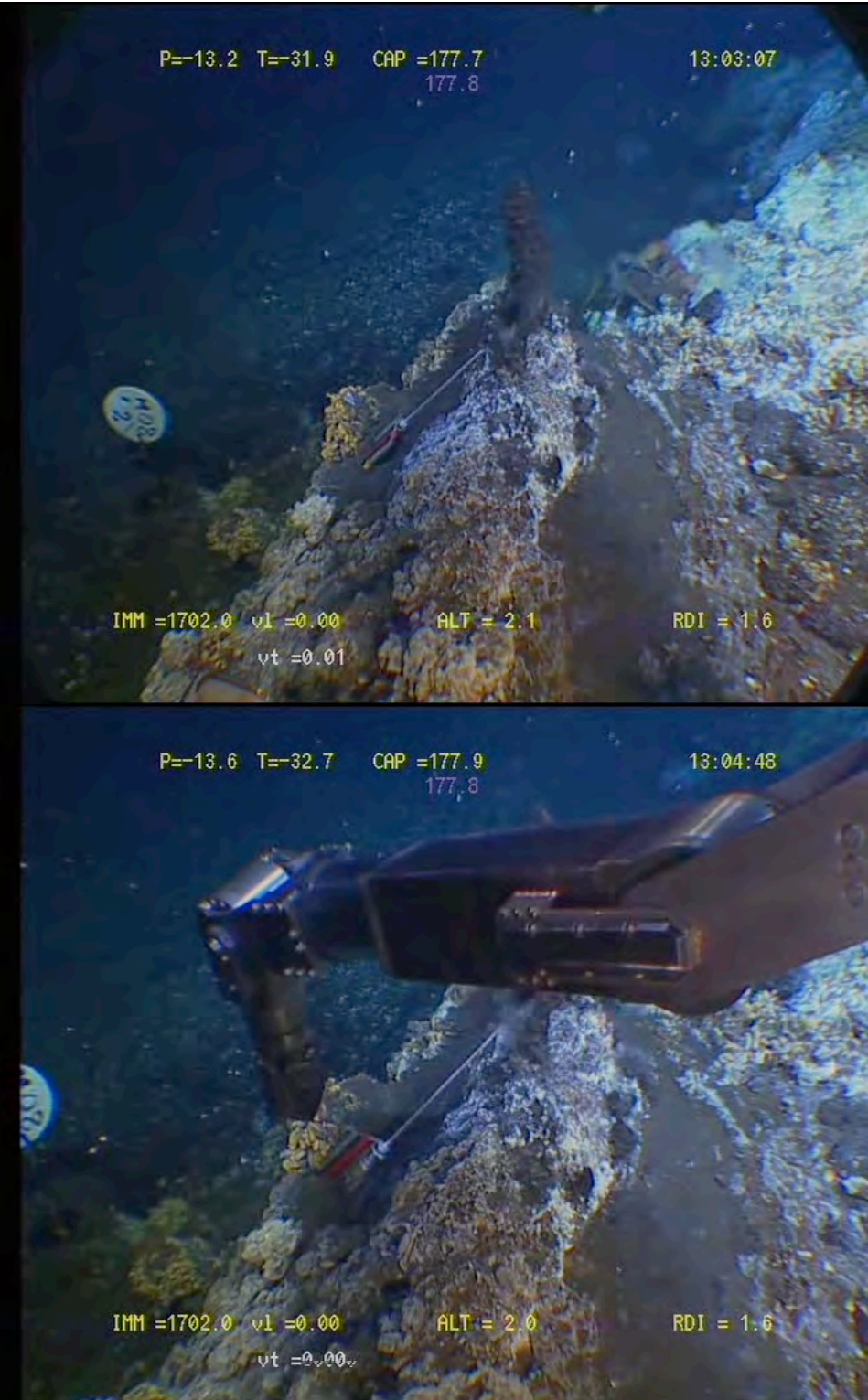

Site : Isabel N Fissure  $T^{\circ}$  in situ = 76°C

Nav : « BUC » not corrected Lat 37°17.391 N Lon 32°16.629 W X Y Depth : 1687 m Heading : 210

Installed : 15/08/2008 at 21 :05 MoMAR08-Dive 361-3  $DVDs$ #13 Site surveyed between 13 :01 and 14 :25  $(DVDs \# 9 \text{ and } 10)$ Observers : Javier and And between 20 :49 and 21 :26 (DVDs # 13) Observers : Mathilde, Fabrice and Daphné

Recovered :18/08/2008 at 10 :09

Remarks : next to *28007 ????* and to marker M08-5

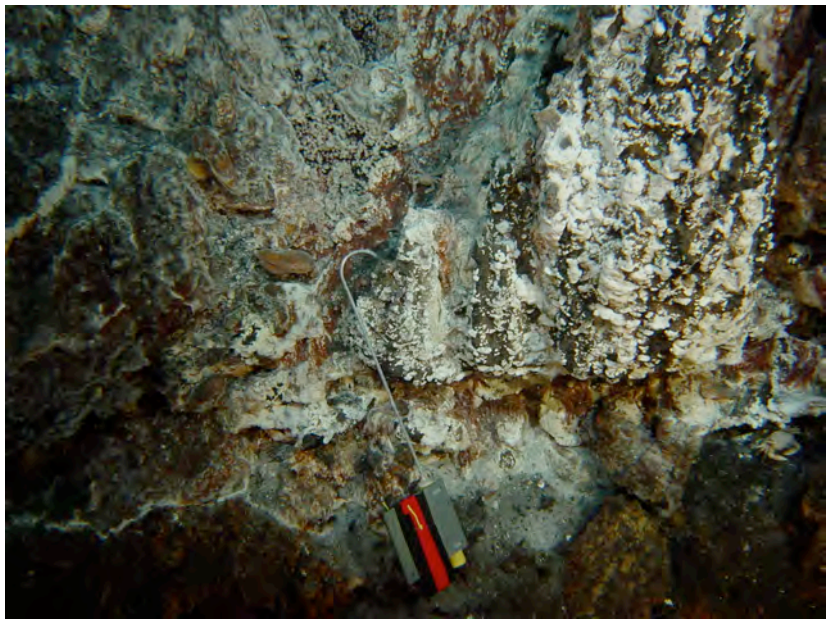

time 080815211501/ heading 215 /pan -5

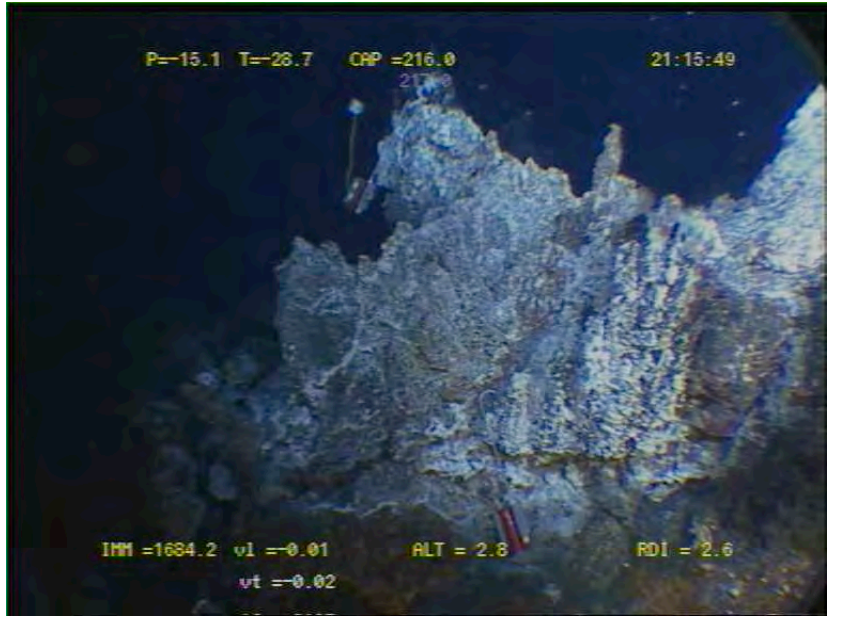

time 080815211548

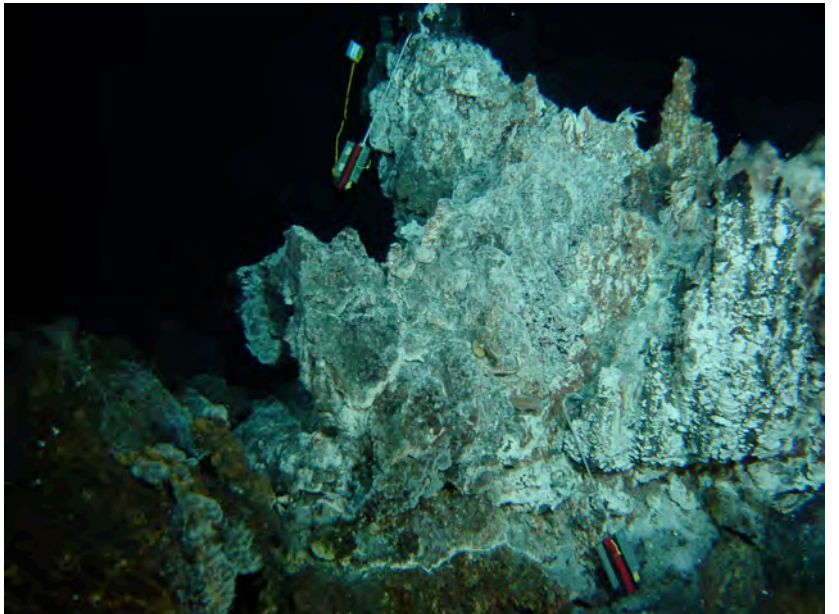

time 080815211620 / heading 216 / pan -5

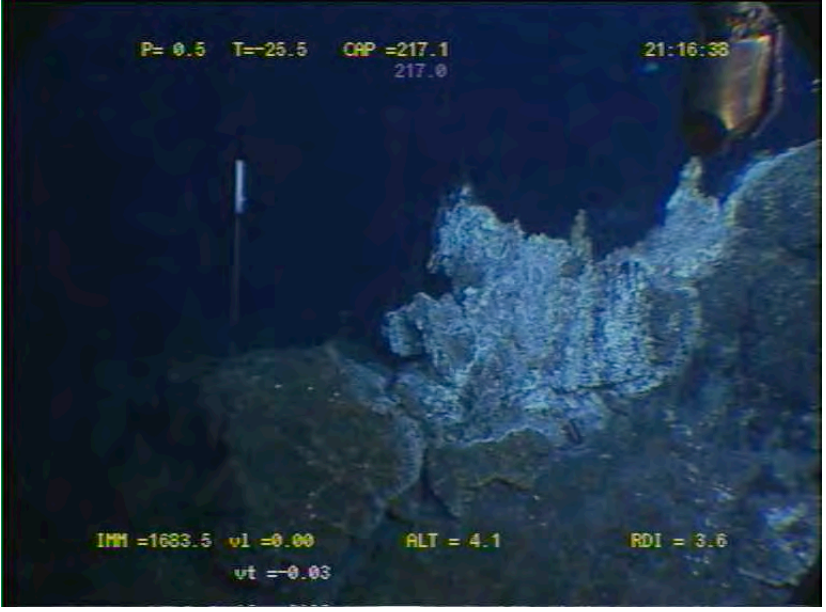

time 080815211637

Site : Y3 White smoker  $T^{\circ}$  in situ = 50 $^{\circ}$ C

Nav : « BUC » not corrected Lat 37°17.549 N Lon 32°16.673 W X Y Depth : 1733 m Heading : 142

Installed : 15/08/2008 at 03 :58 MoMAR08-Dive 361-3 DVDs #5 Site surveyed between 01 :38 and 04 :00 DVDs #4 and 5 Observers : Javier and

Recovered : 18/08/2008 Start manipulation 08 :06, out at 08 :09

Remark : next to Alvin ballast and marker

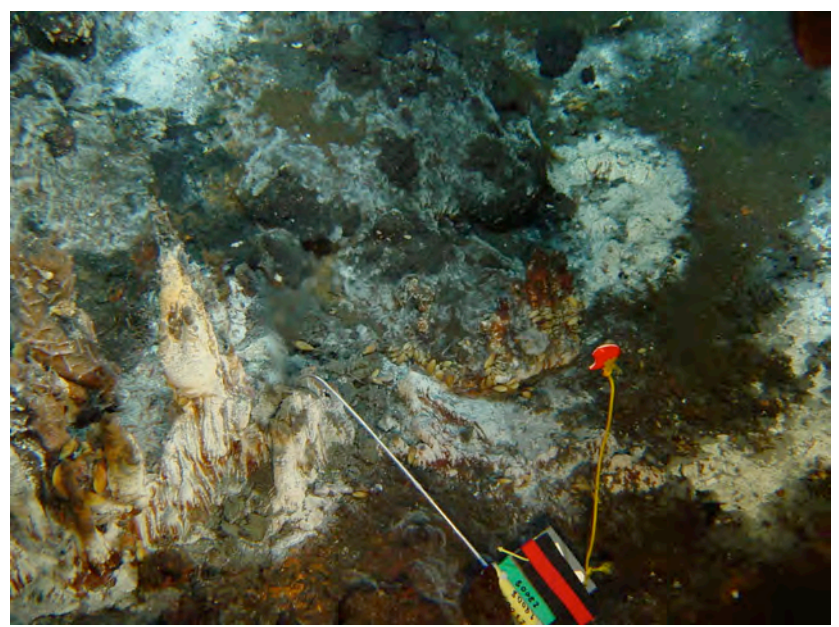

time 080815035858/ head 123/pan 17

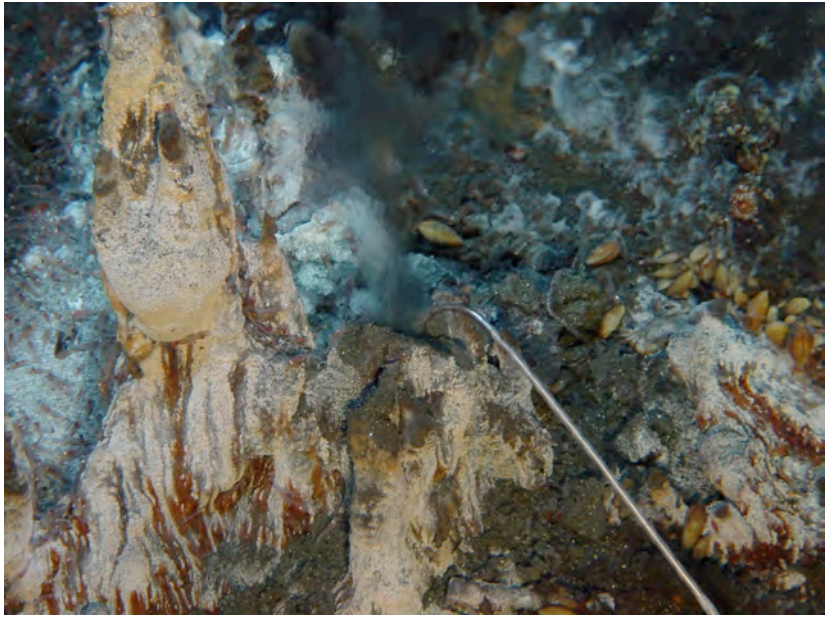

time 080815035944/head 123/ pan 10

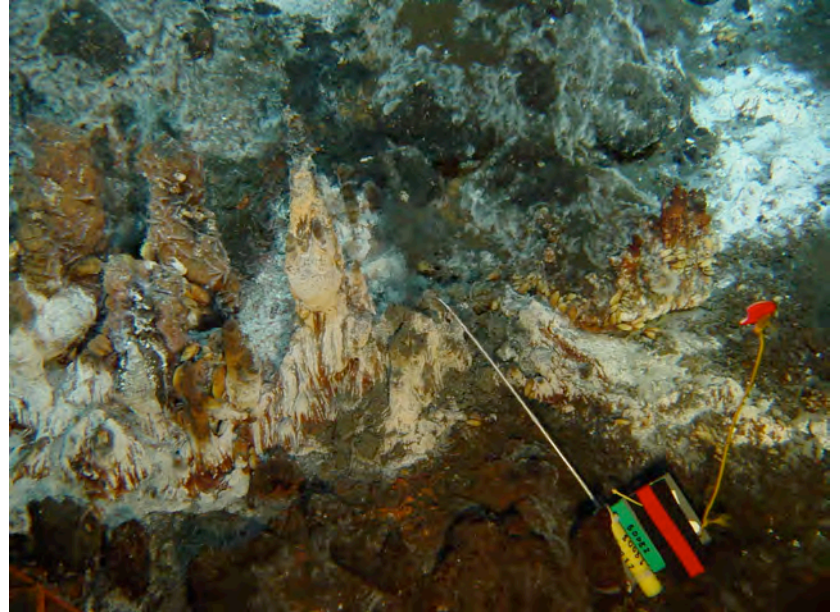

time 080815035957/head 123/pan 10

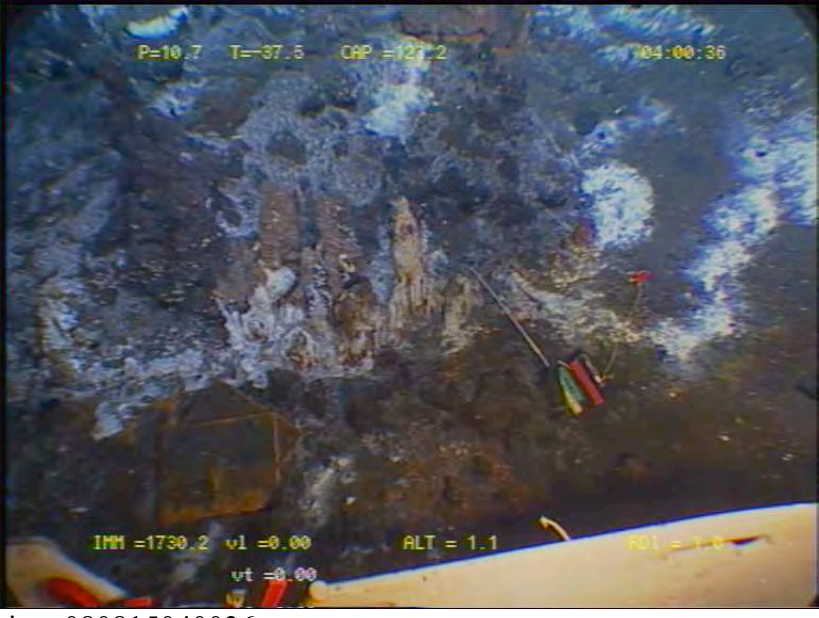

time 080815040036

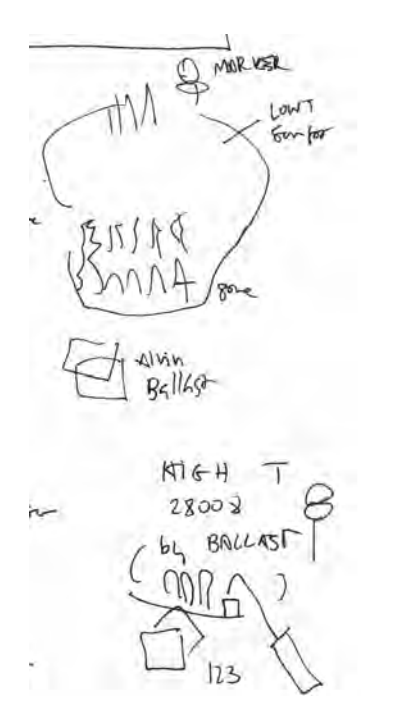

Site : Cimendef White smoker  $T^{\circ}$  in situ = 260 °C

Nav : « BUC » not corrected Lat 37° 17.272 N Lon 32° 16.550 W X Y Depth : 1705 m Heading : 140

Installed : 16/08/2008 at 13 :05 MoMAR08-Dive 361-3 DVDs # Site surveyed between 12 :05 and 14 :40 DVDs  $\#$  20 and 21 Observers : Javier and Fabrice

Recovery : 18/08/2008 at 11 :58 :27 Dive MoMAR08 362

Remark : probes are behind small edifice seen at heading 200 from Marker M08-10 (no video between 12 :56 and 13 :26 ?)

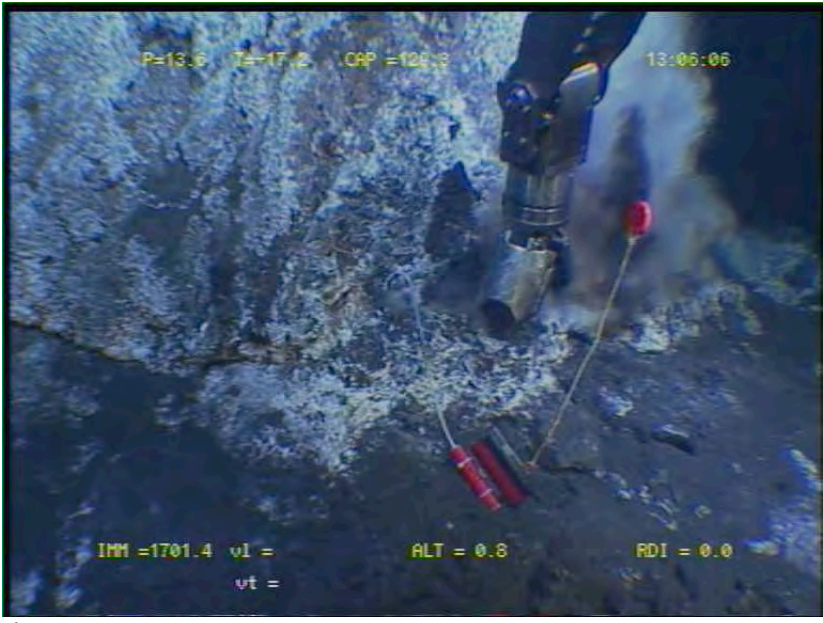

time 080816130606

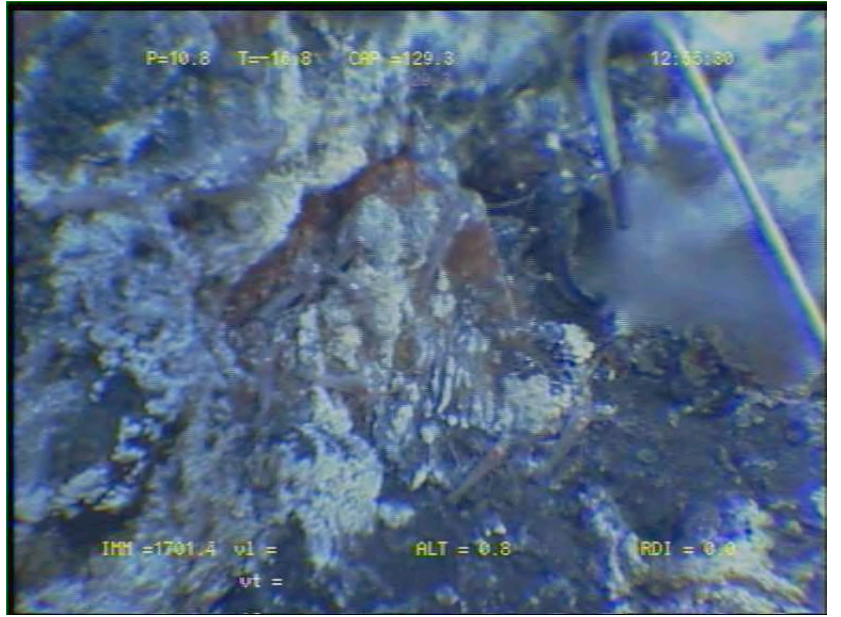

time 080816125529

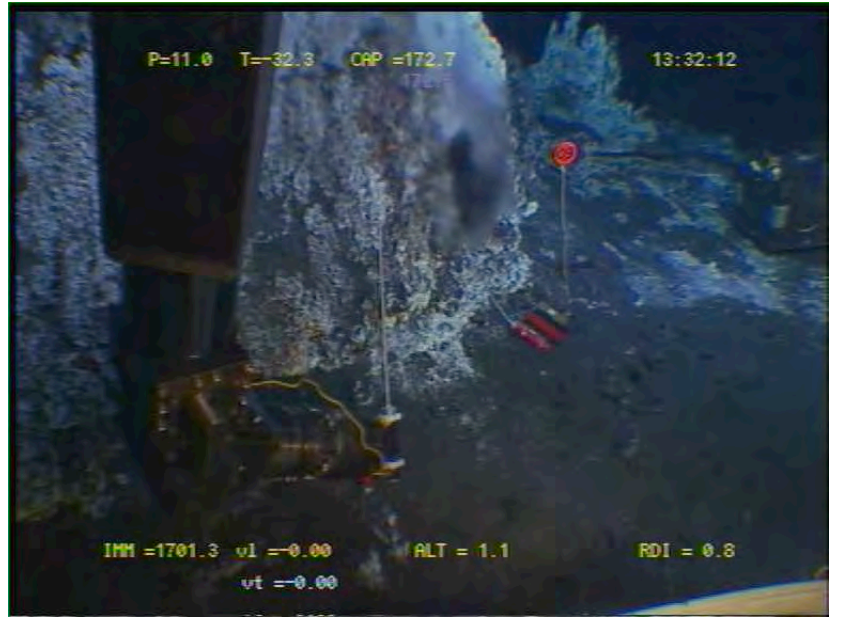

time 080816133212

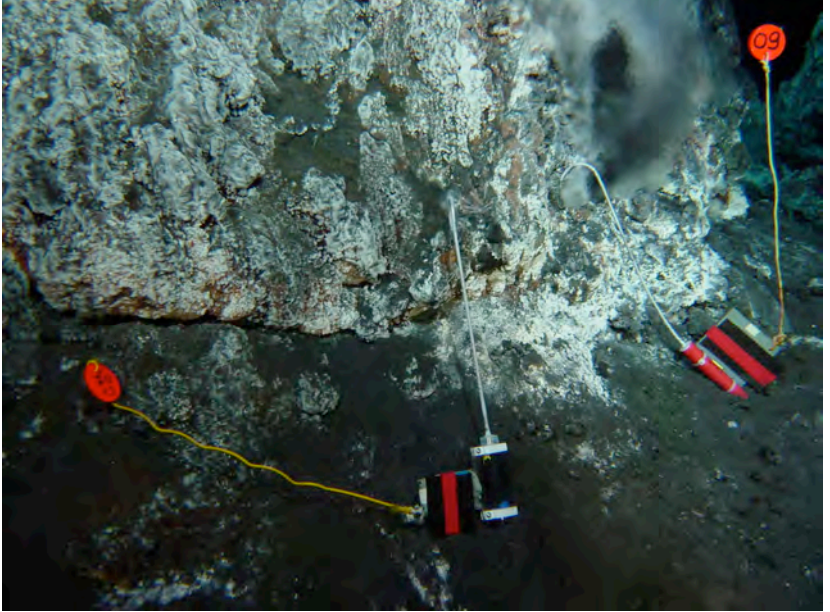

time 080816133716 /heading 172/ pan 2

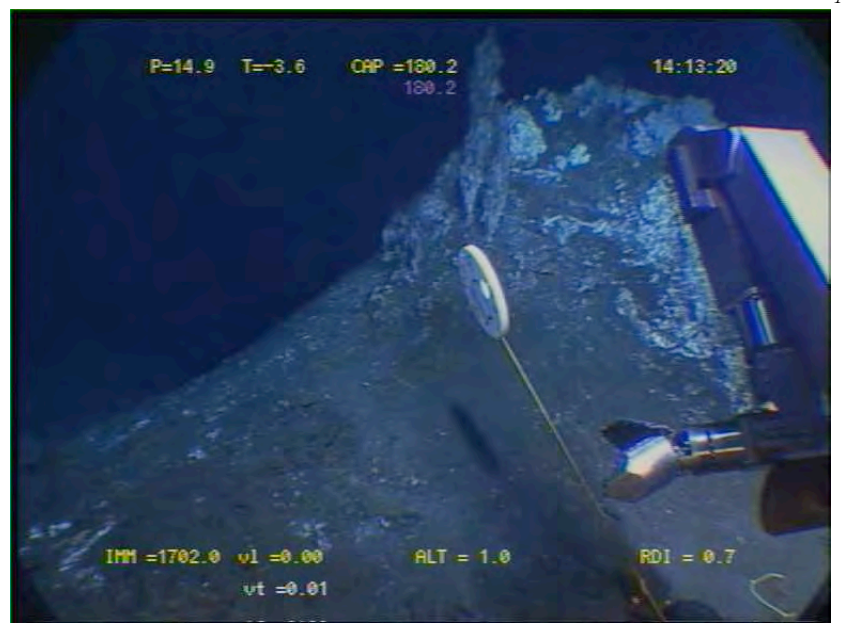

time 080816141320

Site : hydrothermal site next to JPPW Diffuse venting in fissure  $T^{\circ}$  in situ = 28 $^{\circ}$ C

Nav : « BUC » not corrected Lat 37,2924833/37°17.549N Lon -32,2814/ 32°16.884 W X Y Depth : 1728 m Heading : 205

Installed : 14/08/2008 at 22 :57 MoMAR08-Dive 361-3 DVDs #2 Site surveyed between 22 :29 and 23 :09 Observers : Mathilde and Olivier S.

Recovered : 18/8/08 at 05 :55 MoMAR08-Dive 362

Remark : installed within 15m of pressure probe JPPW

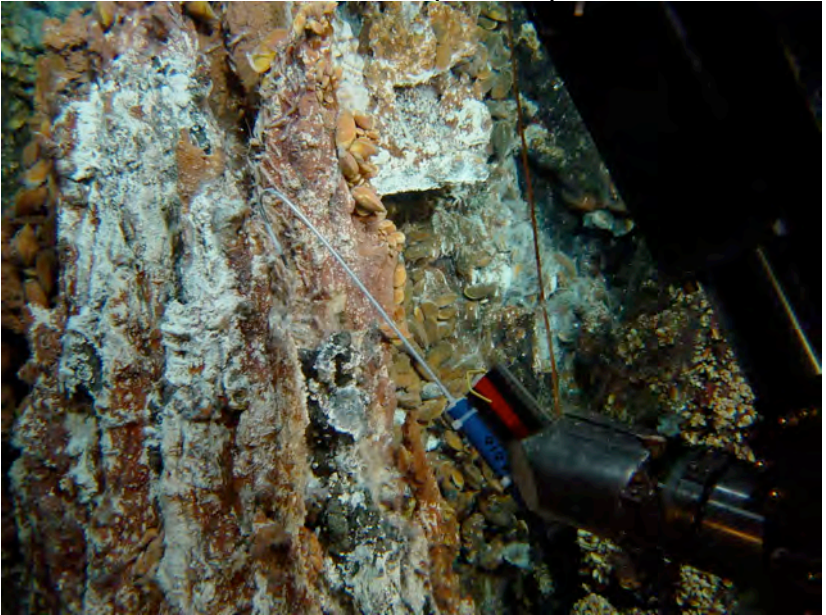

time 080814225620/194 /pan 10

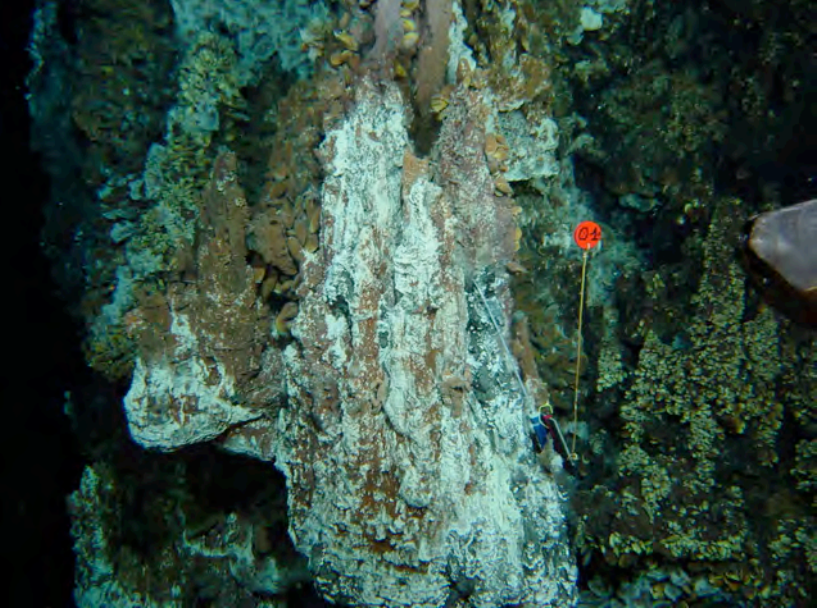

time 080814225820/194 /pan 10

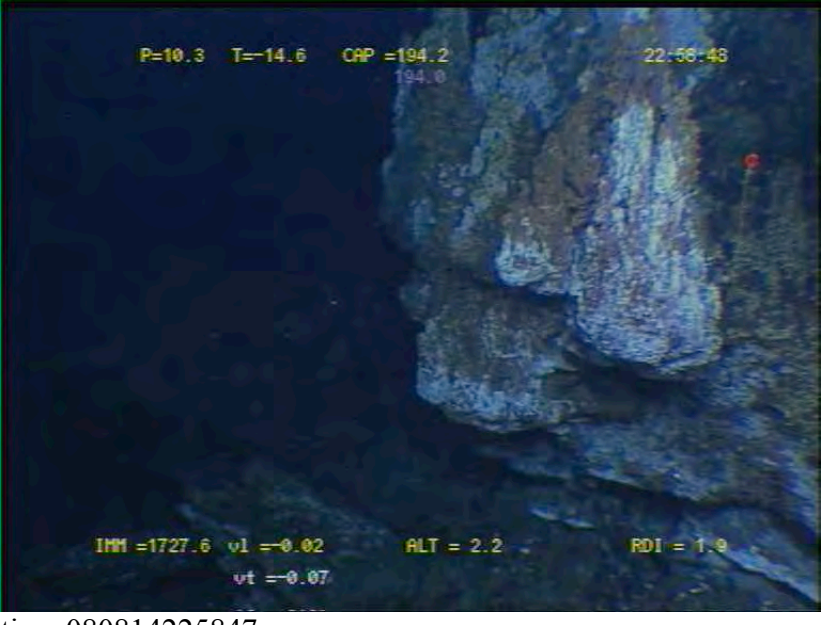

time 080814225847

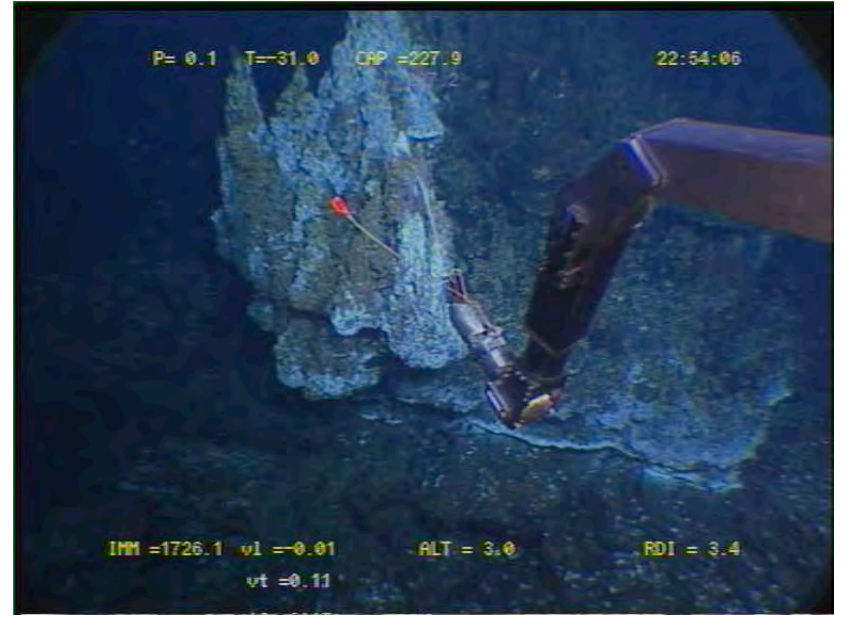

### time 080814225405

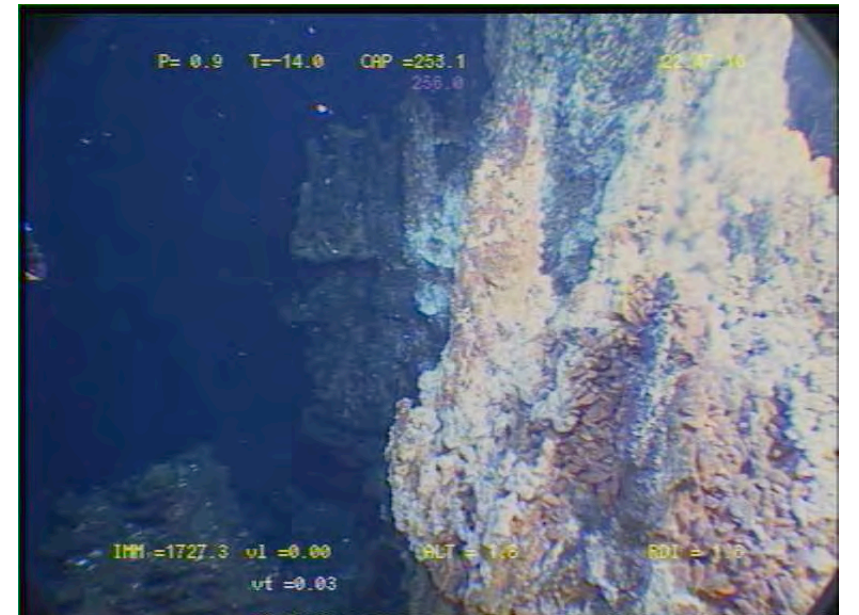

time 080814224709

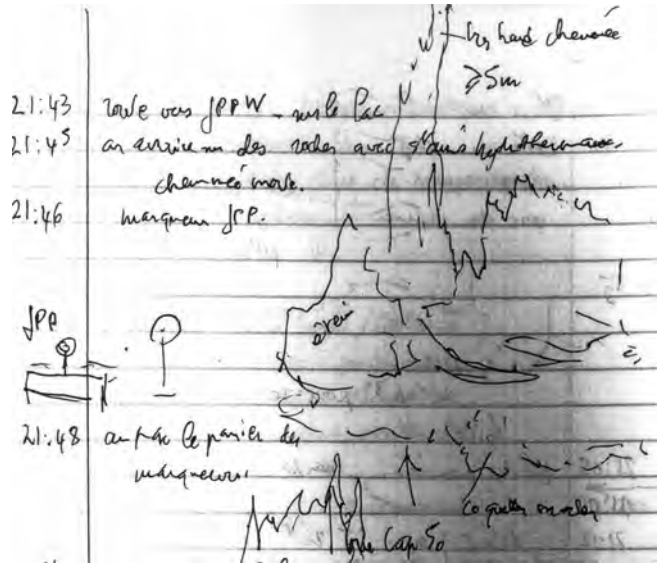

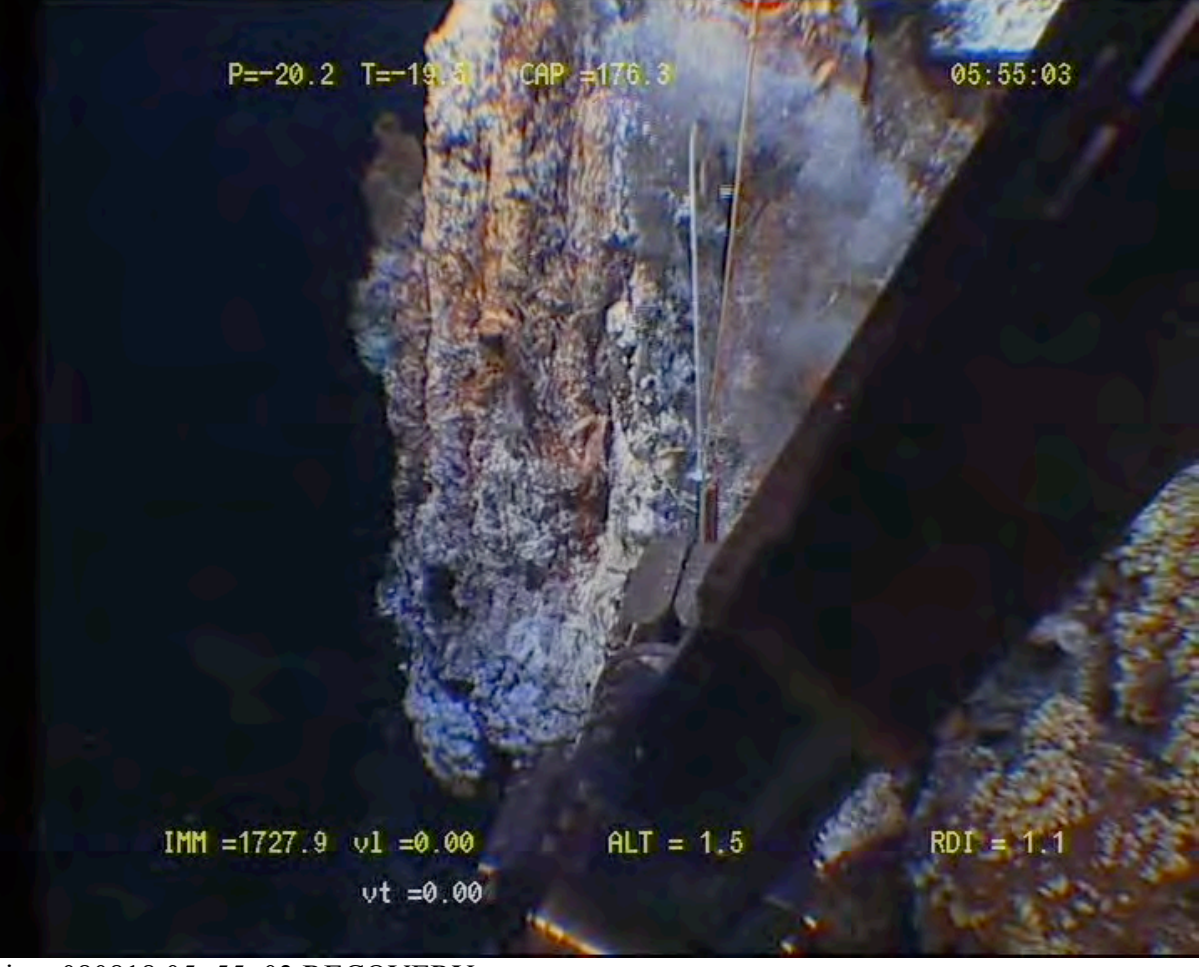

time 080818 05 :55 :03 RECOVERY

### **A.2. Pressure gauges: Caractéristiques de l'instrumentation mise en œuvre**

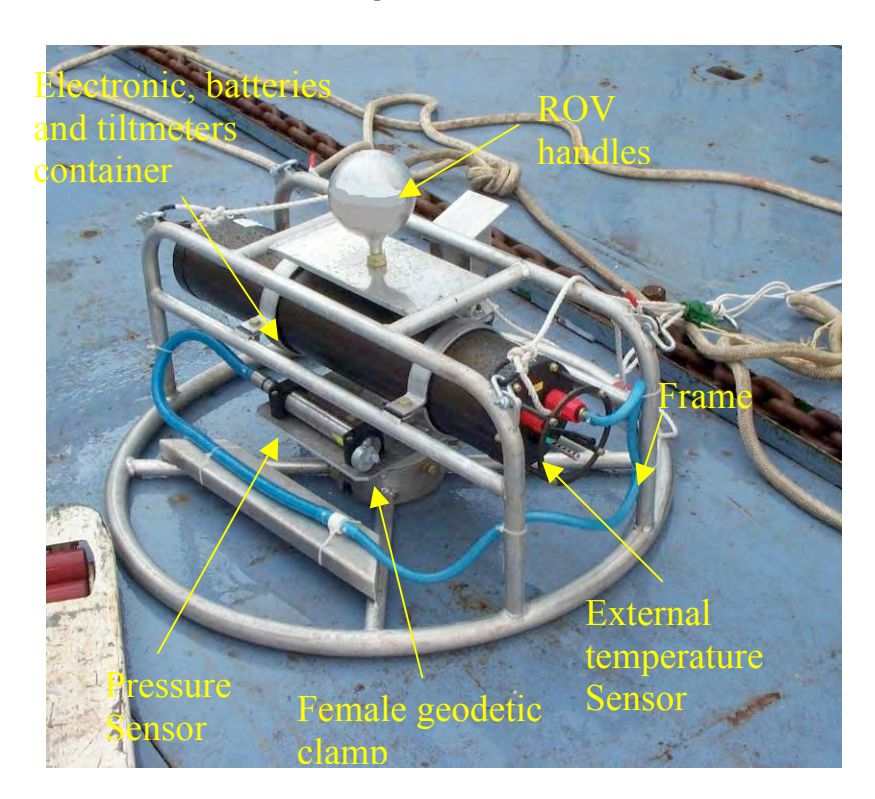

### *A.2.1. JPPi (IPGP Precise Pressure Gauge) JPP1, JPP2, JPP3*

### **A.2.1.1** *Description*

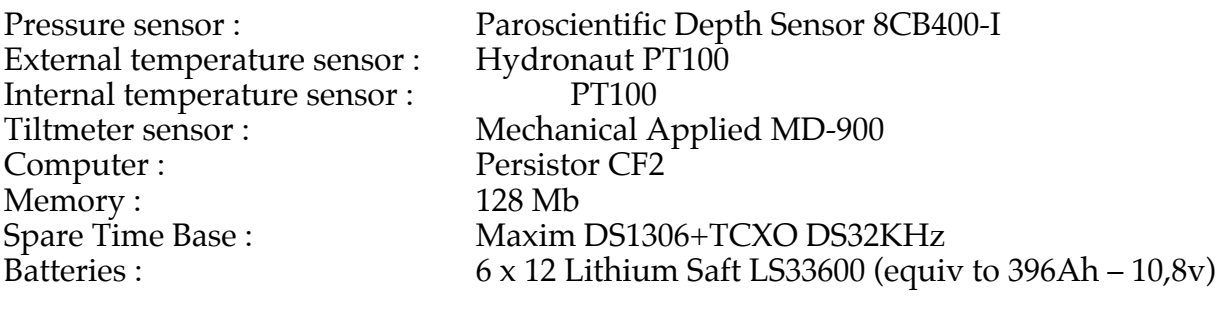

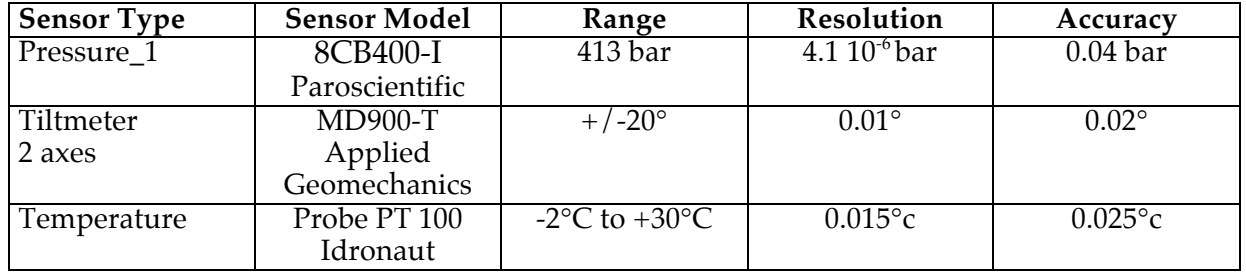

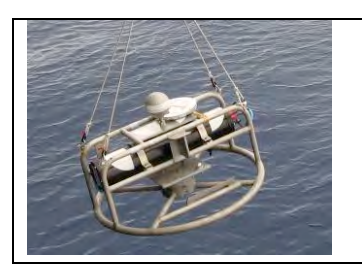

**Weight in Water : 30 kg Weight in Air : 53 kg**

**Dimensions : Diametrer 1000mm x 450mm**

Instrument settings

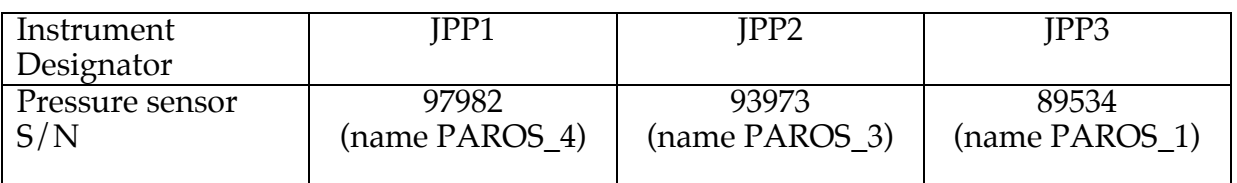

Starting measurement : Trigger automatically Cycling duration :  $\sim$  1 hours

Data acquisition cycling :

- 1 measure every 30 seconds on Paroscientific Depth Sensor.

- 1 measure every 15 minutes on temperature sensors.

- 1 measure every hour on 2 axes tiltmeter.
- 1 measure every hour on clock drift between the CF2 and the DS1306.

- CF2 and the DS1306 are synchronized by GPS before dive.

#### File Format ( RAWDATA )

Data sensors Tiltmeter, Temperature and Drift Clock in file "dddyy00.CTE or dddyy12.CTE"

(With ddd =julian day,  $vy=06$  year,  $00=$  for 00 hour or 12 for 12 hour and CTE extension for Clock, Tilt, External temperature )

Only 2 files per day are created, one at 00h and other one at 12h

Line : DRIFT\_CFx\_001\_01/01/2006 00:30:33\_DS13\_001\_01/01/2006 00:31:05 With CFx\_ddd (julian day for CF2) dd/mm/yyyy\_hh:mm:ss (cf2\_time) DS13 ddd (julian day for DS1306) dd/mm/yyyy\_hh:mm:ss (DS1306 time) TILT\_01/01/2006 00:30:33\_X\_+2.3157\_Y\_-1.8627\_T\_+2.8500 With : dd/mm/yyyy\_hh:mm:ss (cf2\_time)  $X - / +$  tiltx value (angle in degres)  $Y -/+$  tilty value (angle in degres) T temperature tilt value  $(°c)$ Line : TEMP\_01/01/2006 01:01:05\_E\_0.6800\_I\_0.4815\_N\_0.0002 With : dd/mm/yyyy\_hh:mm:ss E\_ external temperature in volts I\_ internal temperature in volts Example : (available since May 2006) DRIFT\_CFx\_136\_16/05/2006 08:27:47\_DS13\_136\_16/05/2006 08:27:44 TILT\_16/05/2006 08:27:52\_X\_+0.8845\_Y\_+4.0658\_T\_+17.4900 TEMP\_16/05/2006 08:28:02\_E\_1.6679\_I\_1.6849\_N\_0.0012 Data sensor Paros Pressure in file "dddyy00.PiE or dddyy12.PiE" (With ddd =julian day, yy=06 year,  $00=$  for 00 hour or 12 for 12 hour and PiE extension for Pressure External slot1 -> P1E or slot 2 -> P2E) Only 2 files per day are created, one at 00h and other one at 12h

P1\_01/01/2006 12:50:13\_P\_27.741192\_T\_5.849342 With :  $Pi = External slot1 - P1$  or  $slot 2 - P2$  $dd/mm/vyyy h.mm:ss (cf2 time)$ 

P\_ Paros Pressure value in microseconds T\_ Paros Temperature value in microseconds

New format for JPP1 and JPP3 (available since May 2006) JPP2 (available since July 2007) P1\_16/05/2006 08:28:37\_P\_30.110303\_T\_5.856129

#### JPP Sensors Parameters for computation

#### **Parameters for Pressure Computation:**

P\_ Paros Pressure value in microseconds (rawdata) T\_ Paros Temperature value in microseconds (rawdata)  $U = T-U0$ Tcor=Y1+Y2.U+Y3.U² corrected temperature ( °c ) C=C1+C2.U+C3.U² D=D1+D2.U T=T1+T2U+T3U^2+T4U^3+T5U^4  $Tau = T/P$ F=1-T^2/Tau^2 Pression  $SI = C*F/(1-D*F)$  (Pressure computed in PSI) Pression mb = Pression SI \* 68.94757 ( Pressure computed in mbar)

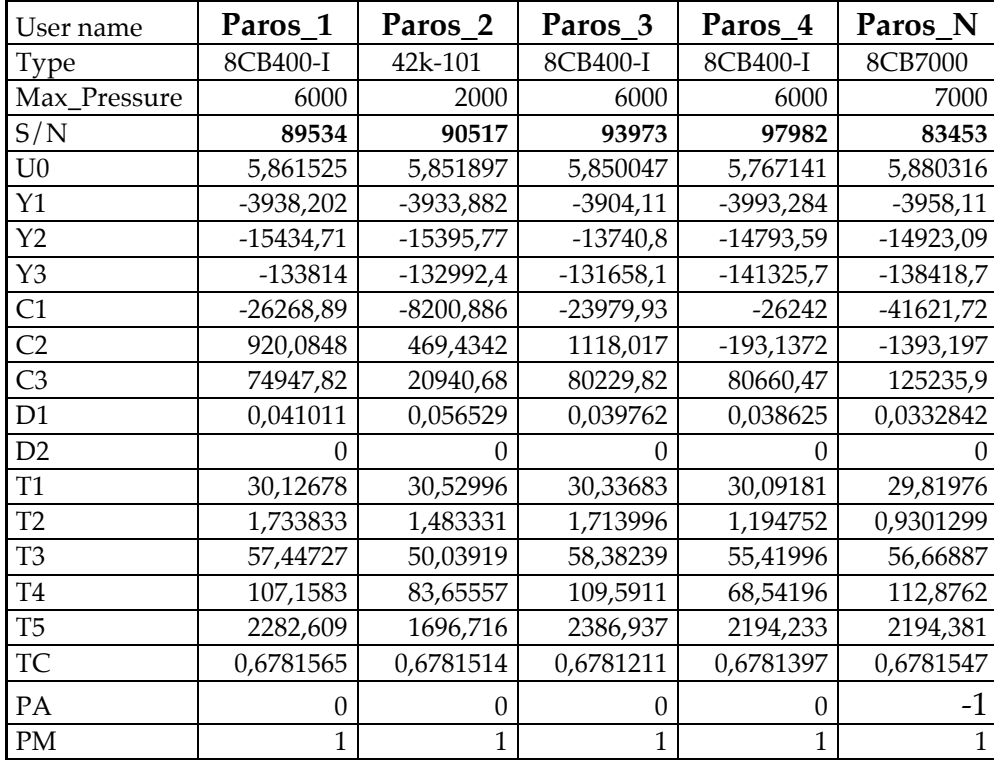

#### **Paroscientific Calibration Coefficients**

#### **Parameters for External and internal temperature computation:**

TEMP\_16/05/2006 08:28:02\_E\_1.6679\_I\_1.6849\_N\_0.0012 E\_ external temperature in volts I\_ internal temperature in volts External\_Temperature=  $A E + B$  (in  $^{\circ}c$ ) Internal Temperature=  $CI + D$  (in  $\degree c$ )

#### **Calibration Coefficients**

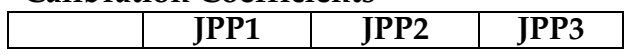

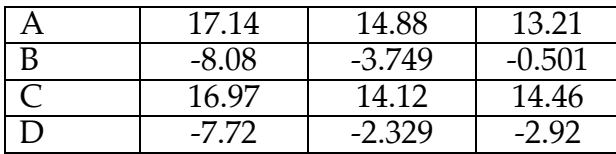

Coefficients are obtained after cold chamber cycling tests.

#### File Format (DATACONV ) for data converted.

File name for Pressure Computed data :  $dddyy00$  parosN.PRE (with N = number) (Example : 0010812\_paros3.PRE )

New format Since 2008 compatible for MATLAB

Datecode dd mm yyyy hh mm ss Freq pres Freq temp Pressure (mbar) temp  $(^{\circ}c)$ 733409.51289 02 01 2008 12 18 34 28.834468 5.848854 177300.041672 4.638270 733409.51352 02 01 2008 12 19 28 28.834477 5.848855 177299.074409 4.634398 733409.51387 02 01 2008 12 19 58 28.834468 5.848855 177300.226487 4.634398

File name for Clock drift Computed data : dddyy00 JPPi.dri (with  $i = number$ ) 0010812\_JPP3.dri Datecode CF2 dd mm yyyy hh mm ss Datecode\_DS13 dd mm yyyy hh mm ss diff (s) 733408.07998 01 01 2008 01 55 10 733408.08022 01 01 2008 01 55 31 -24 733408.12267 01 01 2008 02 56 39 733408.12292 01 01 2008 02 57 00 -24 733408.16476 01 01 2008 03 57 15 733408.16500 01 01 2008 03 57 36 -24

File name for External temperature Computed data :  $dddvv00$  JPPi.tem (with i = number) 0010812\_JPP3.tem

Datecode CF2 dd mm yyyy hh mm ss extemp(mv) intemp(mv) extemp( $^{\circ}$ c) intemp( $^{\circ}$ c) 733408.03814 01 01 2008 00 54 55 0.5338 0.3989 4.1939 3.3035 733408.04867 01 01 2008 01 10 05 0.5340 0.3991 4.1969 3.3063 733408.05921 01 01 2008 01 25 16 0.5341 0.3990 4.1984 3.3049

File name for External temperature Computed data :  $dddvv00$  JPPi.til (with i = number) 0010812\_JPP3.til

Datecode CF2 dd mm yyyy hh mm ss tilt  $X(°)$  tilt  $Y(°)$  temp(°c) Phi (°) Tetha(°) 733408.03803 01 01 2008 00 54 46 -1.0608 1.5584 4.3600 88.11 -55.76 733408.08073 01 01 2008 01 56 15 -1.0607 1.5582 4.3400 88.11 -55.75 733408.12284 01 01 2008 02 56 53 -1.0608 1.5581 4.3700 88.11 -55.75

#### *A.2.2. JPP2008 (SBE53 BPR) – JPP4 & JPP5*

### **A.2.2.1.** *Description*

JPP4 (SN 5350000-0026) and JPP5 (SN 5350000-0027) are a SBE 53 modified to record pressure every 30seconds and adapted on frame to be clamped on a geodetic benchmark.

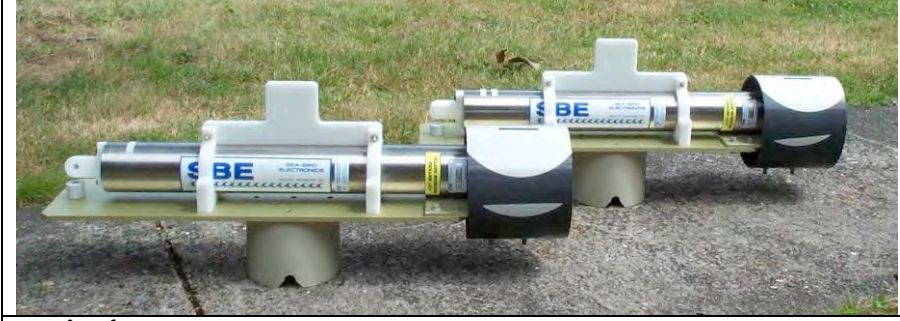

**Main features :** Dimensions (Lx l x h): 970mm x 200mm x 400mm

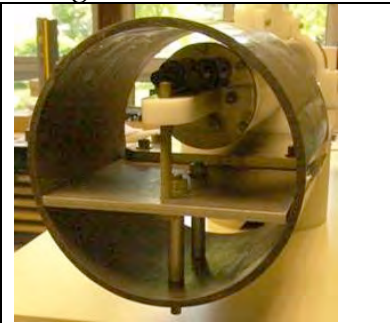

protection for connectors and pressure end cape

*MOMAR'08 – Leg 1 Cruise Report*

#### **Weight in air: 21,5kg - Weight in water: 11,5kg**

**Programmed Parameters :**

\*tide measurement: interval = 30 seconds, duration = 30 seconds \*tide samples/day =  $2880.000$  \*memory endurance =  $684.7$  days \*nominal battery endurance = 272 days with alkaline, **813 days with lithium**

#### **A2.2 Paroscientific Absolute Pressure Sensor Coefficients:**

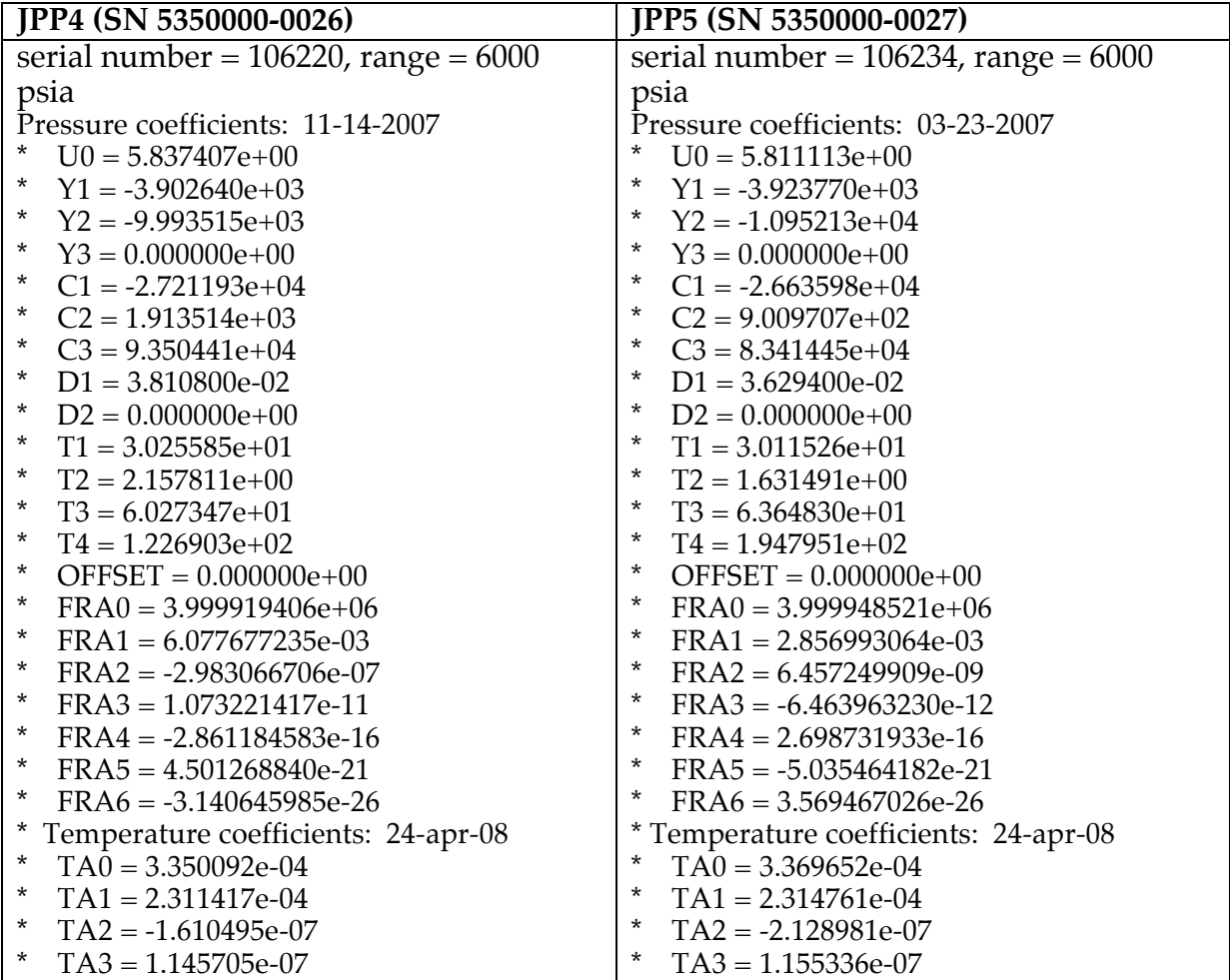

#### File Format (RAWDATA) file name ddmmyy.HEX

Use SeaBird SEASOFTWAVE (SeaTermW) Suite for Upload file

```
Sea-Bird SBE 53 BPR Data File:
*FileName = D:\01-JPP\07-data\05-MOMAR08\TEST VICTOR\120808.hex*Software Version 1.13
*SBE 53 BPR V NIOZ-1.0a SN 27 12 Aug 2008 21:55:13
*user info=
*quartz pressure sensor: serial number = 106234, range = 6000 psia
*conductivity = NO
*iop = 4.8 ma vmain = 22.0 V vlith = 8.9 V
*last sample: p = 13.5681, t = 24.3793*
*tide measurement: interval = 30 seconds, duration = 30 seconds, power pressure
sensor continuously
*warning -> not enough time to measure reference frequency
*reference frequency measurement is disabled
*logging start time = do not use start time
*logging stop time = do not use stop time
*
```

```
*tide samples/day = 2880.000*memory endurance = 685.3 days
*nominal battery endurance = 272 days alkaline, 813 days lithium
*total recorded tide measurements = 3545
*total recorded reference frequency measurements = 0*tide measurements since last start = 3462
*transmit real-time tide data = YES
*S>DD
6301CD6880526E2B03F6FE46BC0FD948A3
6301C9978052720D03F70946B30FD948C1
6301C67F8052756403F6C746AB0FD948DF
6301C4B38052784003F6A746A30FD948FD
6301C3EF80527AF903F67A469C0FD9491B
6301C38C80527D8E03F63846960FD94939
6301C39880527FED03F62046910FD94957
6301C3BA8052824E03F5F0468D0FD94975
6301C3F68052848A03F5E546890FD94993
```
#### File Format ( DataConv ) file name ddmmyy.TID

Use SeaBird SEASOFTWAVE Suite for convert Hex file to tide

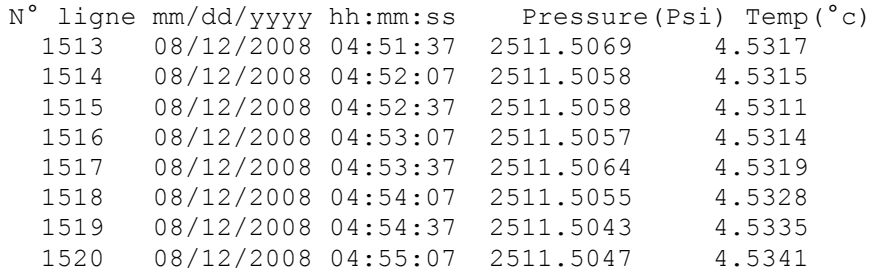

### **A.3. Geological sample description**

### *A.3.1. Victor samples*

**MOM08-V01**: Sample of the lava lake from lucky strike volcano. Aphiric and very fresh basaltic rock with a 0.5 mm thick glassy crust. Total weight: 300g, quantity of glass: >50g. Low vesicularity sample.

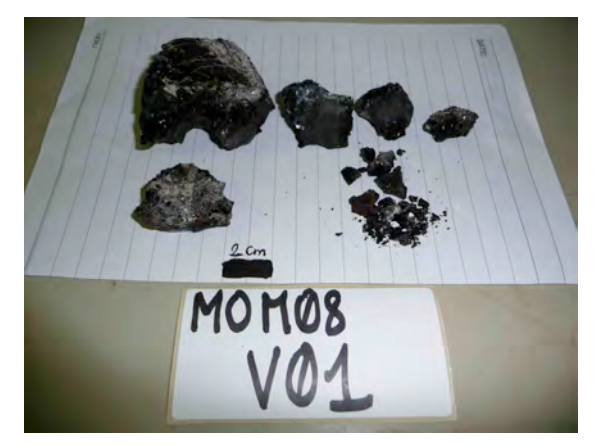

**MOM08-V02:** Hand sample (~800g) of a lava flow from the southern cone of the lucky strike volcano. Phenocrysts of plagioclases (size: 2/3 cm), olivines and clinpyroxenes (size: few mm). The matrix is highly vesiculated (>30%), and highly altered near the surface (reddish color over 5 mm thickness). The whole sample is covered by a thin Fe-Mn coating.

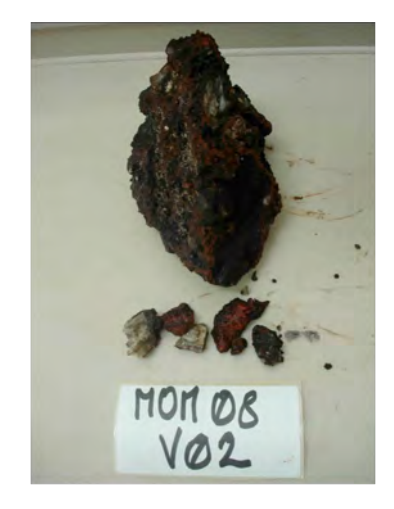

**MOM08-V03:** Piece of a massive lava flow of about 800-900g. Phenocrysts of plagioclases (size: 0.5-1 cm), olivines and clinpyroxenes (smaller than plagioclase). Alteration: yes, reddish color near the surface of the samples over a 0.5 mm layer. The whole sample is coated by a thin Fe-Mn crust.

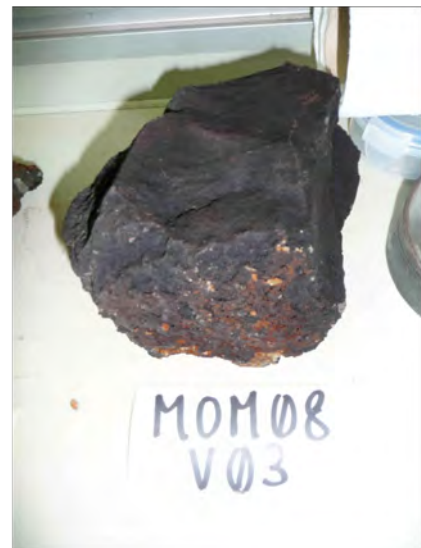

**MOM08-V04:** Sample taken from the biologist sampling: substratum of life from the Eiffel Tower vent site. Hydrothermal deposit with visible pyrite crystals.

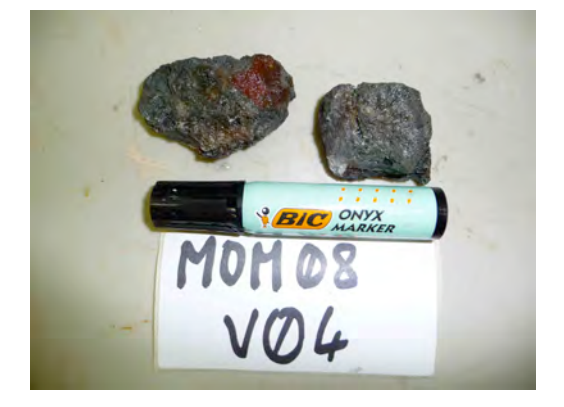

**MOM08-V05:** Sample taken from the biologist sampling: substratum of life from the Eiffel Tower vent site. Probably a piece (~2 kg) of an old 'black smoker'.

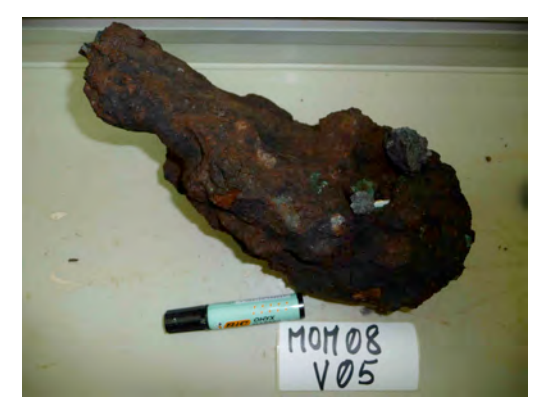

**MOM08-RC10:** 500 mg of basalt, mostly glass, presence of plagioclase fragments, high vesicularity (~30%), presence of sediment and fragments of shells (bivalves).

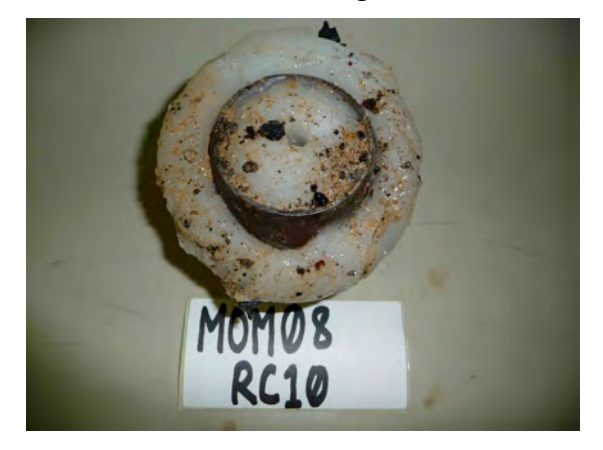

**MON08-RC11:** 100 mg of basaltic glass and whole rock, presence of plagioclase fragments, high vesicularity sample (~30%). No sediments were sampled with the rock.

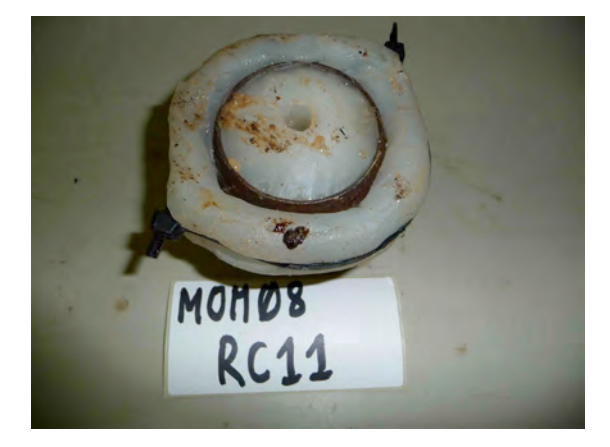

**MON08-RC12:** 100 mg of basalt, mostly glass with high vesicularity (~30%), presence of sediments and fragments of shell fragments with the basaltic sample.

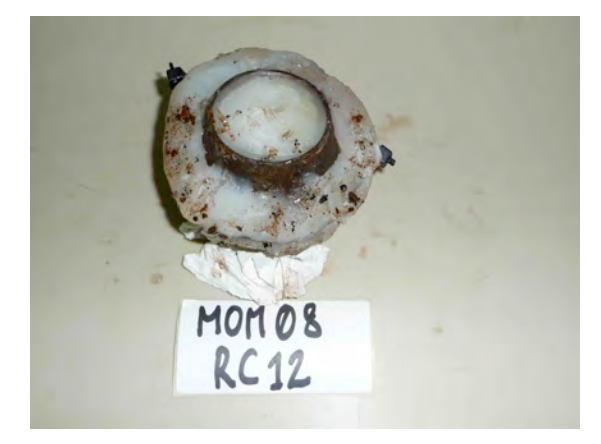

**MON08-RC13:** 3g of basaltic whole rock, no glass. Presence of phenocrysts of plagioclase, olivine and/or clinopyroxene embedded in a matrix with high vesicularity. No sediments were sampled.

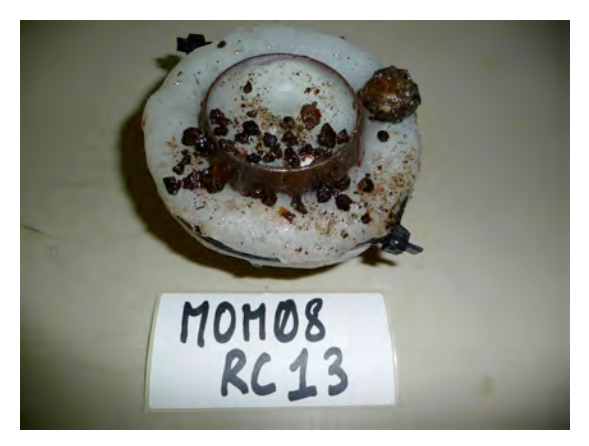

**MON08-RC14:** 200 mg of basaltic sample, glass with phenocrysts of plag. ol. and/or cpx. High vesicularity. Presence of sediment in the rock core with fragments of shells.

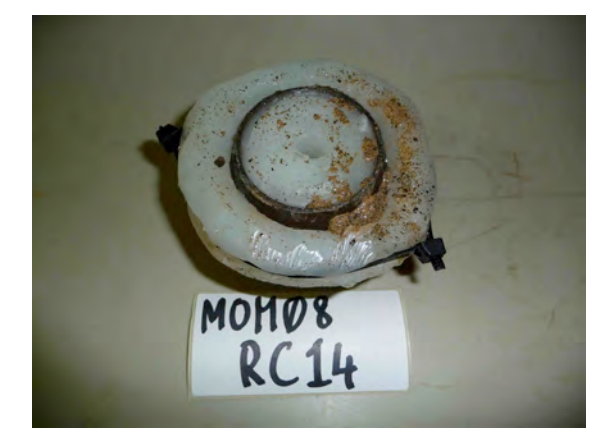

**MON08-RC15:** Mostly sediments with few chips of glass (highly vesiculated).

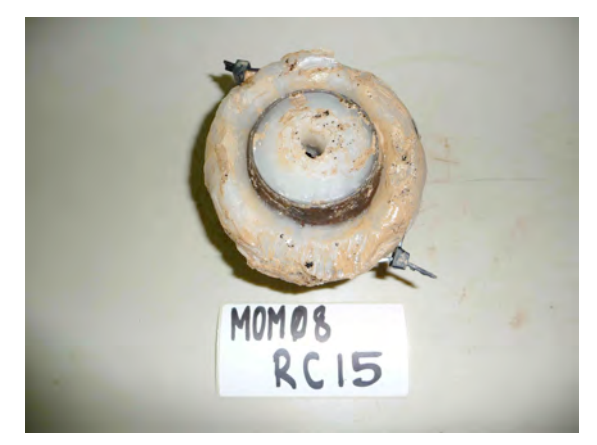

**MON08-RC16:** Carbonate sediments.

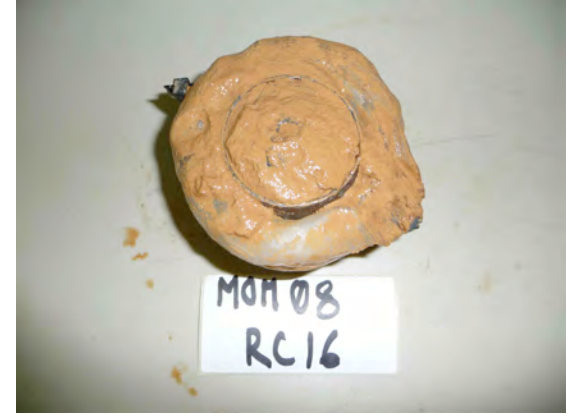

**MON08-RC17:** Mostly sediments with very few chips of glass.

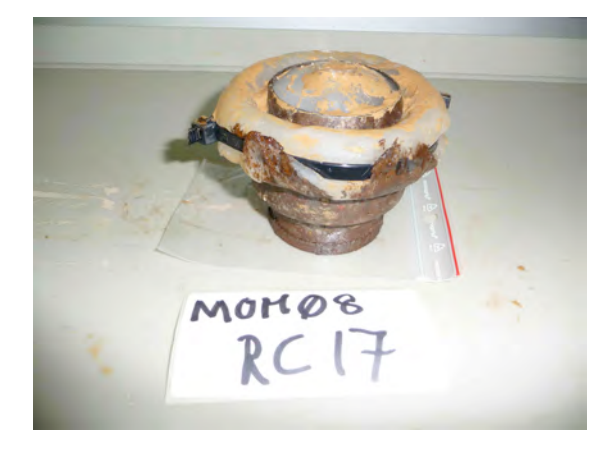

**MON08-RC18:** rock core hit on corals (300 mg of corals coated with Fe-Mn crusts).

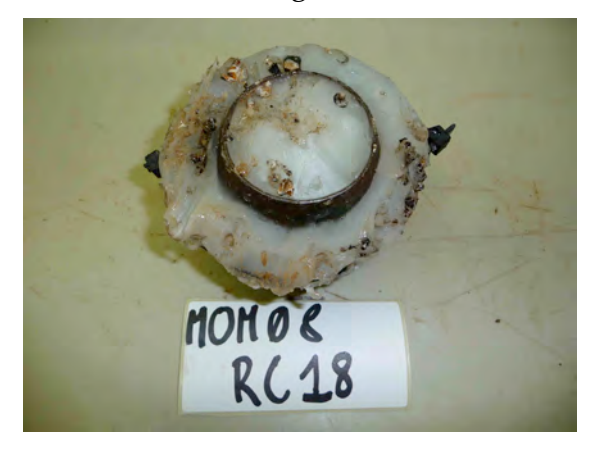

**MON08-RC19:** 300mg of whole rock and glassy basalt. Visible phenocrysts of olivine. Extremely high vesicularity (~50%).

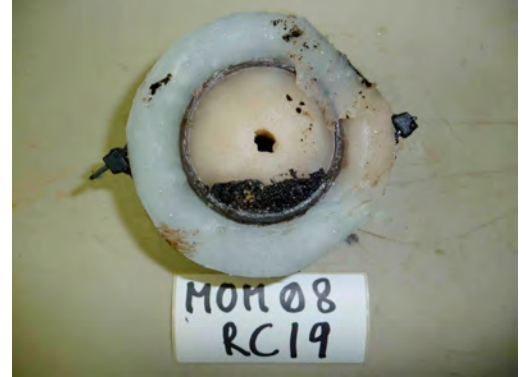

**MON08-RC20:** 100 mg of glass and whole rock basalt highly vesiculated. NO PICTURE

**MON08-RC21:** 100 mg of glassy basalts with visible plagioclase phenocysts and no visible vesicularity.

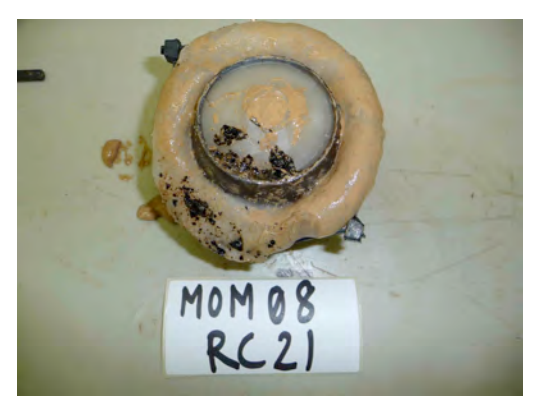

**MON08-RC22:** Carbonate sediments.

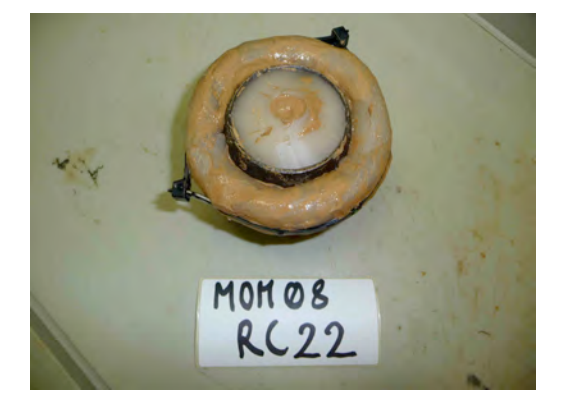

**MON08-RC23:** 150 mg of glassy basalt with some fragments of plagioclases. The glass appears to have a low vesicularity.

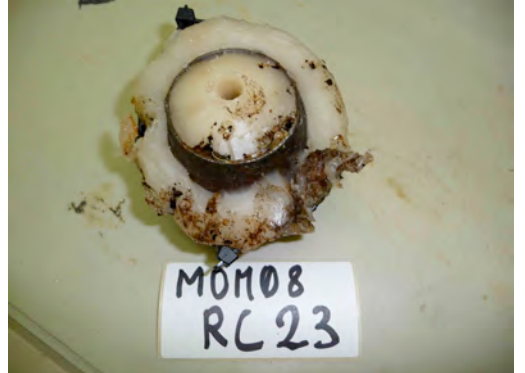

**MON08-RC24:** 100 mg of glassy basalt embedded in carbonate sediments and fragments of shells (carbonated and siliceous). The glassy sample appears to have a low vesicularity. NO PICTURE

**MON08-RC25:** Carbonate sediments.

NO PICTURE

**MON08-RC26:** Carbonate sediments.

NO PICTURE

#### **A.4. Geomicrobiology**

# *A.4.1 Sample conservation protocol for sediments, rocks and sea water*

### *C. Rommevaux-Jestin*

### **FISH :**

- *Realize 2 Fixations*: Samples have to be fixed as rapidly as possible and never been frizzed before. Keep the sediment to deposit at the bottom and extract the supernatant.
	- *Formaldehyde Fixation*
		- $\Diamond$  Immerge rocks or sediments in formaldehyde 2% (realised preferentially with filtered sterile sea water, or  $PBS + 2\%$  NaCl) during 2h (maximum 4h)
		- $\Diamond$  Keep out the fixture
		- $\Diamond$  Wash cells with 3 ml of PBS +2% NaCl, short centrifugation then extraction of the supernatant.
		- ◊ Wash cells with mQ water, short centrifugation then extraction of the supernatant.
		- $\Diamond$  Repeat washing with PBS +2% NaCl 2 times
		- $\Diamond$  Immerge rocks or sediments in EtOH 50% in PBS+2% NaCl
		- ◊ Conserved at -20°C
	- *EtOH 50% fixation for Gram+ bacteria* Fixation with EtOH 50% in PBS  $+2\%$  NaCl, and conserve at -20 $\degree$ C

### *A.4.2. Preparation of enrichment media and cultivation for methanogens and sulfatoreducing bacteria – A. Godfroy*

### **Préparation des solutions Stocks :**

- *Solution Stock de sels de magnésium (MG) [pour 1 litre]*
	- $MgSO_4$ , 7H<sub>2</sub>O 180g<br>  $MgCl_2$ , 6H<sub>2</sub>O 140g
	- $\bullet$  MgCl<sub>2</sub>, 6H<sub>2</sub>O
	- *Solution Stock (A) [pour 1 litre]*

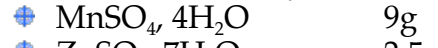

- $\text{\#}$  ZnSO<sub>4</sub>, 7H<sub>2</sub>O 2.5g<br>  $\text{\#}$  NiCl., 6H<sub>2</sub>O 2.5g
- $\bullet$  NiCl<sub>2</sub>, 6H<sub>2</sub>O
- $AIK(SO<sub>4</sub>)<sub>2</sub>$ , 12H<sub>2</sub>O 0.3g<br>  $COC1<sub>2</sub>$ , 6H<sub>2</sub>O 0.3g
- $\overset{\bigoplus}{\bullet}$  CoCl<sub>2</sub>, 6H<sub>2</sub>O 0.3g<br>  $\overset{\bigoplus}{\bullet}$  CuSO<sub>4</sub>, 5H<sub>2</sub>O 0.15g  $\bullet$  CuSO<sub>4</sub>, 5H<sub>2</sub>O
- *Solution Stock (B) [pour 1 litre]*
- $\begin{array}{ll}\n\bigoplus \text{CaCl}_{2} & 2\text{H}_{2}\text{O} & 56\text{g} \\
\bigoplus \text{NaBr} & 25\text{g}\n\end{array}$  $\bullet$  NaBr
- $\bigoplus$  KCl  $16g$  $\bullet$  KI  $10g$  $\bullet$  SrCl<sub>2</sub>, 6H<sub>2</sub>O 4g
- *Solution Stock (C) [pour 1 litre]*
	- $K_2HPO_4$  50g<br>  $H_3BO3$  7.5g
	- $H_3BO3$  7.5g<br>  $H_3NO_4$ , 2H<sub>2</sub>O 3.3g  $\bullet$  Na<sub>2</sub>WO<sub>4</sub>, 2H<sub>2</sub>O
	- $\bullet$  Na<sub>2</sub>MoO<sub>4</sub>, 2H<sub>2</sub>O 0.15g  $\bullet$  Na<sub>2</sub>SeO3 0.005g
	-

Stériliser par filtration à  $0.22 \mu$ m. *Solution Stock (D) [pour 1 litre]*

- $\bullet$  FeCl<sub>2</sub>, 4H<sub>2</sub>O 10g dans une solution d'acide chloridrique 1M, qsp 1l *Solution Stock de vitamines [pour 1 litre, dans 50% v/v ethanol]*
	- Pyridoxine hydrochloride 200mg

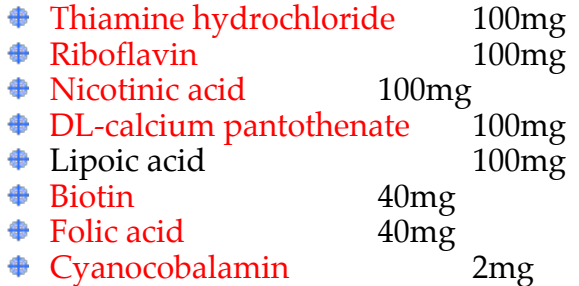

Dissoudre séparément les vitamines solubles dans l'eau (Rouge) et celles solubles dans l'éthanol en concentration double (i.e. dans 500ml d'eau et 500ml d'éthanol) puis mélanger les deux solutions.

Stériliser la solution par filtration sur filtre  $0.22 \mu m$  (Millipore)

Solutions de Na<sub>2</sub>CO<sub>3</sub> (1M)<sub>1</sub> et NaHCO<sub>3</sub> (1M) pour ajuster le pH à 6.8-7 ces solutions sont conservées en fioles peni sous  $N<sub>2</sub>$ 

#### **Préparation du milieu de culture Méthano [pour 250ml]**

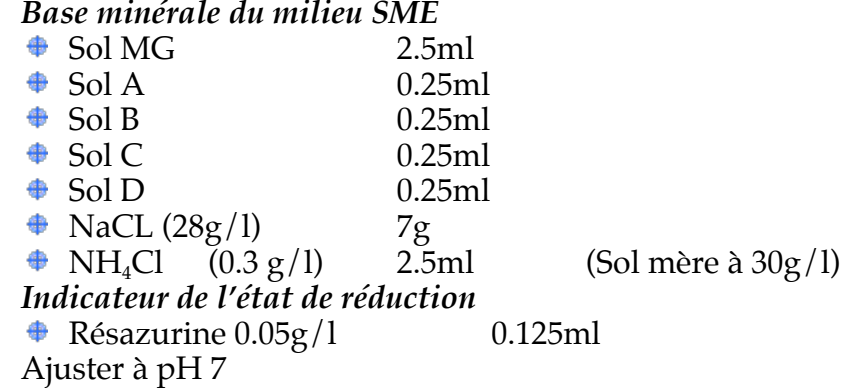

Cette solution est stérilisée, (20 min à 120 $^{\circ}$ C) et refroidie sous un flux de N<sub>2</sub>

#### *Dans l'enceinte anaérobie rajouter les solutions suivantes*  $\bullet$  Formate (10mM) 1.25ml(Sol mère à 13.6 g/l)  $\triangle$  Acetate (10mM) 1.25ml(Sol mère à 16,4 g/l) (Stérilisées par filtration à  $0.22 \mu m$ )

 $\triangleq$  Yeast extract  $(0.2 \text{ g}/l)$  2.5ml (Sol mère à 20 g/l) (Stérilisé par filtration à  $0.22 \mu m$ )

Vitamines 0.125ml

Dans l'enceinte anaérobie, sous atmosphère 90%  $N_2$  + 10%  $H_2$ , réduire la solution en ajoutant 1.25 ml de Na<sub>2</sub>S (0.5g/l, 10%, pH7). Répartir le milieu avec 10ml dans chaque fiole.

Inoculer avec les morceaux de substrat puis fermer et sertir les fioles

Hors de l'enceinte, flusher chaque fiole avec le mélange gazeux  $H_2/CO_2$  (80/20), pendant environ 1 min et mettre en équi-pression Vérifier et ajuster du pH 6,8-7 avec les solutions de Na<sub>2</sub>CO<sub>3</sub> (1M) et NaHCO<sub>3</sub> (1M) à la seringue (les volumes à ajouter sont déterminés sur une fiole témoin décapsulée).
#### *MOMAR'08 – Leg 1 Cruise Report*

NB Les solutions mères (acides organiques, extrait de levures vitamine etc…) qui sont rajoutées dans l'enceinte anaérobie seront conservées en fiole sous N<sub>2</sub>

#### **Préparation du milieu pour les sulfato-réductrices (TYA) [pour 250 ml]** *Base minérale du milieu SME*  ₩.

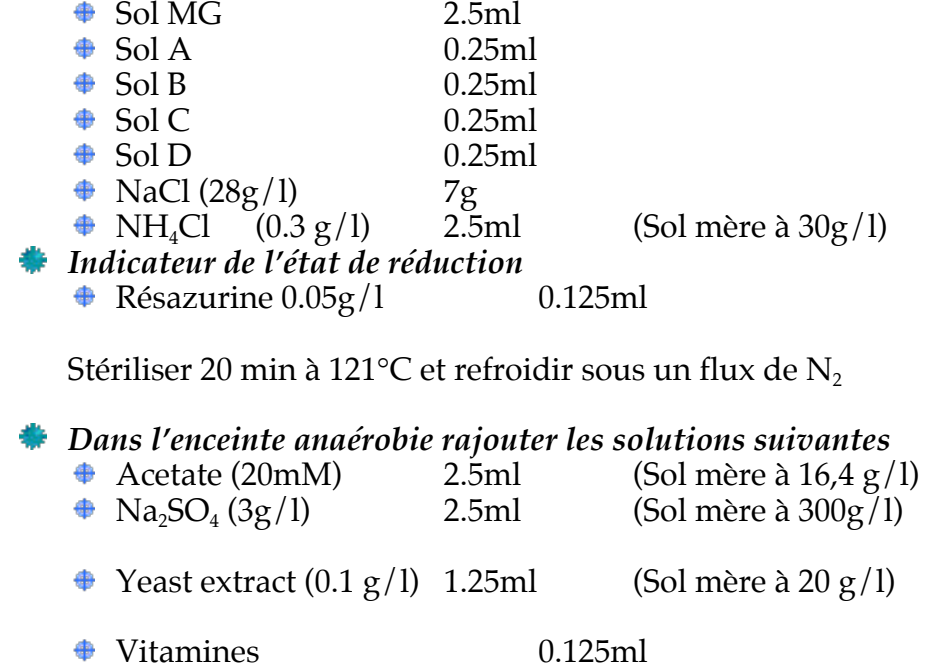

Dans l'enceinte anaérobie, sous atmosphère 90%  $N_2$  + 10%  $H_2$ , réduire la solution en ajoutant 1.25 ml de Na<sub>2</sub>S (0.5g/l, 10%, pH7).

Inoculer avec les morceaux de substrat puis fermer et sertir les fioles Hors de l'enceinte, flusher chaque fiole avec le mélange gazeux  $H_2/CO_2$  (80/20), pendant environ 1 min et mettre en équi-pression Vérifier et ajuster du pH 6,8-7 avec les solutions de Na<sub>2</sub>CO<sub>3</sub> (1M) et NaHCO<sub>3</sub> (1M) à la seringue (les volumes à ajouter sont déterminés sur une fiole témoin décapsulée).

#### **Contact: Javier Escartin – CNRS/IPGP**

javier.escartin@atalante.ifremer.fr - escartin@ipgp.jussieu.fr Tel:  $+33$  (0)1 4427 4601 – Fax:  $+33$  (0)1 4427 9969 Geosciences Marines – Case 89 IPGP – 4 Place Jussieu – 75252 Paris - France

### *Instrument type*: Support of 10 incubators **LSEV1 Poids dans l'air: 2 kg**

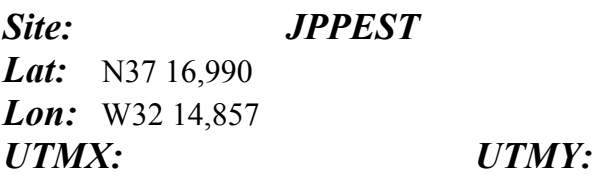

### *Incubators description:*

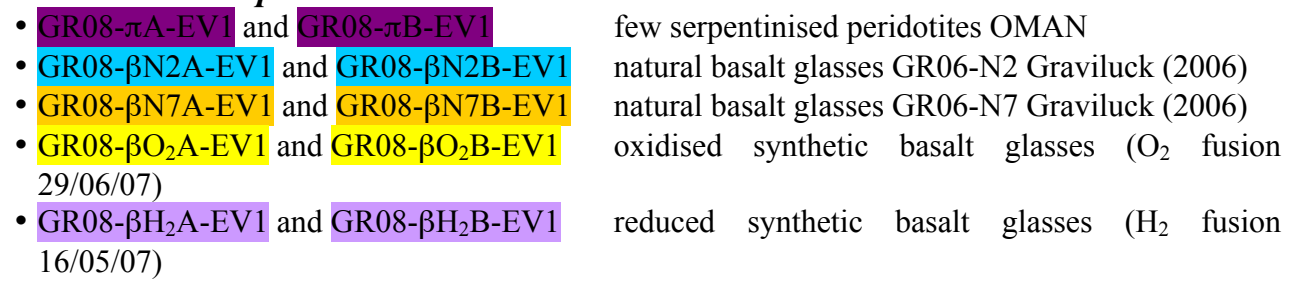

*T sensor attached:* Starmon Temperature sensor Seastar T2883, sampling 3 min.

*Deployment information: Date: 13/08/08 at 08:54 Dive#: 360-2 (VICTOR, MoMAR08) DVDs # 2*

*Recovery information: Date:* 

*Dive#: DVDs #* 

**Notes**: Installed near JPPE

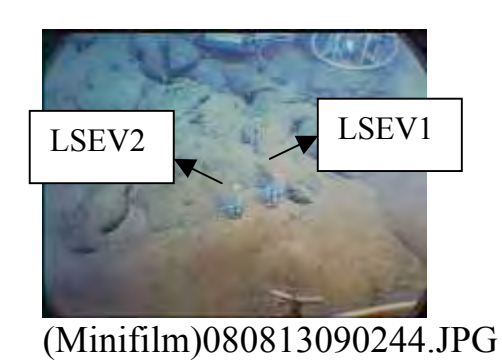

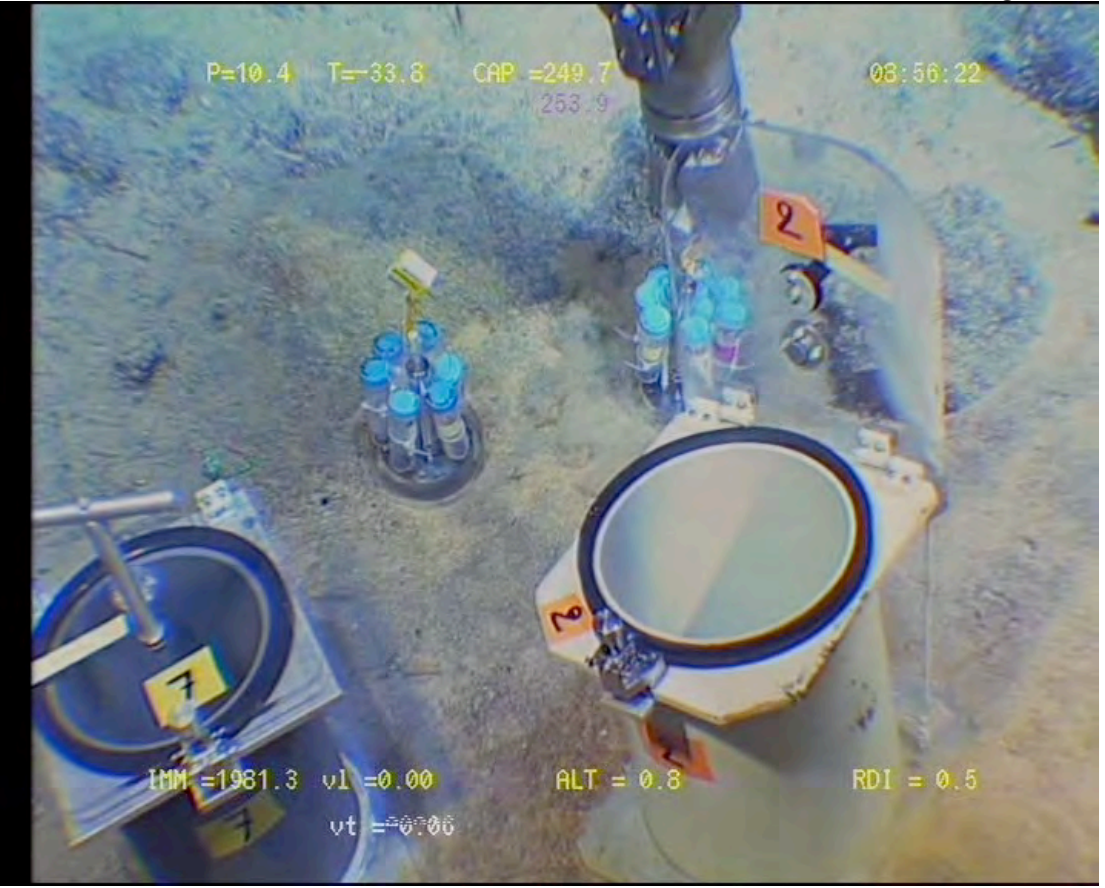

Installation 13/8/08 @ 08:56:22

**Contact: Javier Escartin – CNRS/IPGP**

javier.escartin@atalante.ifremer.fr - escartin@ipgp.jussieu.fr Tel: +33 (0)1 4427 4601 – Fax: +33 (0)1 4427 9969 Geosciences Marines – Case 89 IPGP – 4 Place Jussieu – 75252 Paris - France

### *Instrument type*: Support of 6 incubators **LSEV2 Poids dans l'air: 2 kg**

*Site: JPPEST* Lat: N37 16,990 *Lon:* W32 14,857 *UTMX: UTMY:*

*Incubators description:*

- GR08-πA-EV2 and GR08-πB-EV2 few serpentinised peridotites OMAN
- GR08-βN16.6A-EV2 and GR08-βN16.6B-EV2 natural basalt glasses GR06-N16.6 Graviluck (2006)
- $GR08-\beta H_2A-EV2$  and  $GR08-\beta H_2B-EV2$  reduced synthetic basalt glasses (H<sub>2</sub> fusion 22/05/07)

*T sensor attached:* Starmon Temperature sensor Seastar T2884, sampling 3 min.

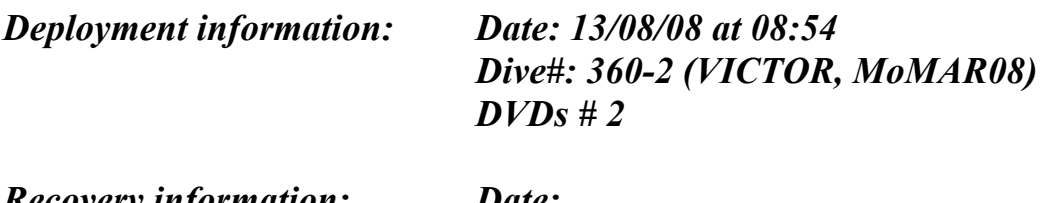

*Recovery information: Date:*

*Dive#: DVDs #* 

**Notes**: Installed near JPPE

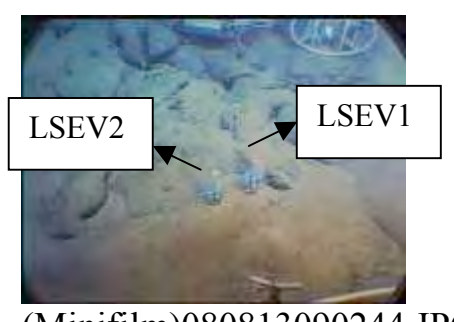

(Minifilm)080813090244.JPG

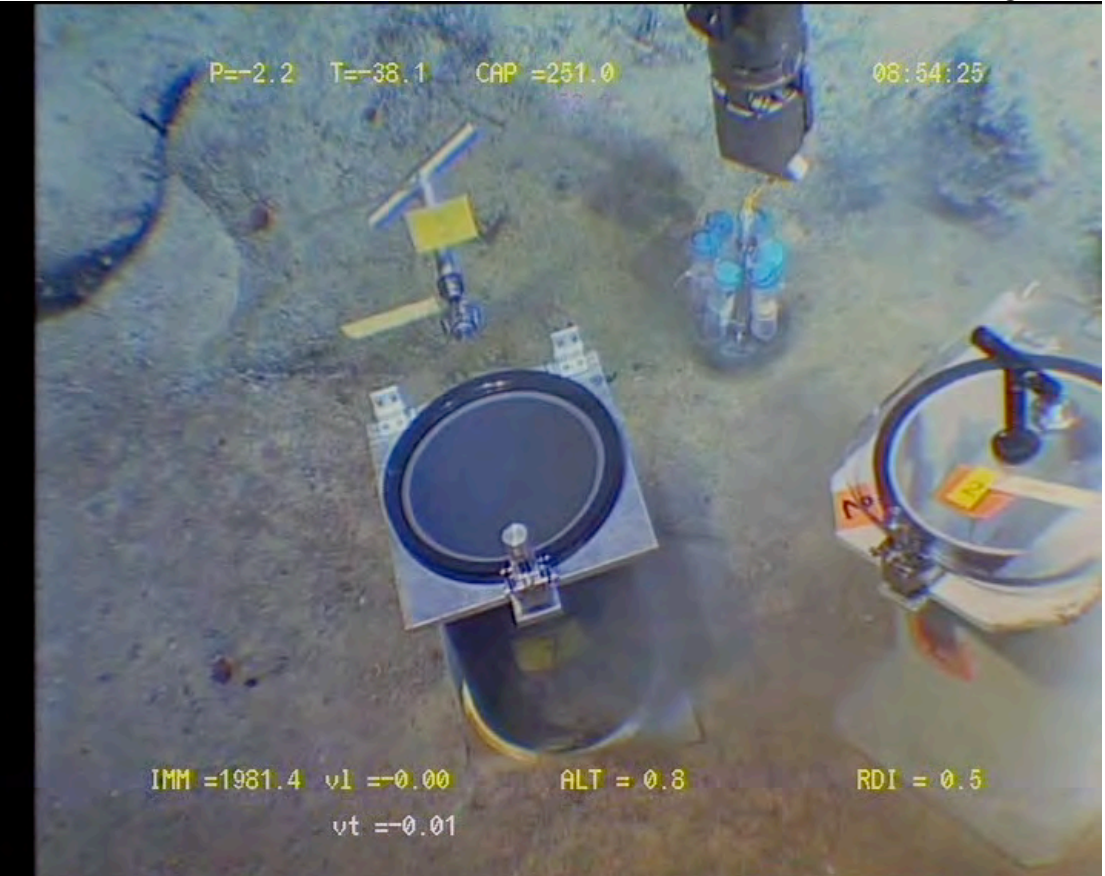

Instal 13/08/2008, 8:54:30, 1981 m cap 251

**Contact: Javier Escartin – CNRS/IPGP**

javier.escartin@atalante.ifremer.fr - escartin@ipgp.jussieu.fr Tel: +33 (0)1 4427 4601 – Fax: +33 (0)1 4427 9969 Geosciences Marines – Case 89 IPGP – 4 Place Jussieu – 75252 Paris - France

### *Instrument type*: Support of 12 incubators **LSLL2 Poids dans l'air: 2 kg**

*Site: JPPWEST* Lat: N37 17.5689 *Lon:* W32 16.895 *UTMX: UTMY: Incubators description:*  •  $GR06-\pi^24A$ -LSLL2 and  $GR06-\pi^24B$ -LSLL2 few serpentinised peridotites from ODP •  $GR06-\pi25A-LSLL2$  and  $GR06-\pi25B-LSLL2$  serpentinised peridotites from ODP • GR06-β7.2A-LSLL2 and GR06-β7.2B-LSLL2 natural basalt glasses DV7.2 •  $GR06-\beta O_2A$ -LSLL2 and  $GR06-\beta O_2B$ -LSLL2 oxidised synthetic basalt glasses (O<sub>2</sub> fusion)

 $GRO6-81A-LSLL2$  and  $GRO6-81B-LSLL2$  mixed of natural basalt glasses DV15.5/DV7.2  $\overline{GR06- \beta H_2A-LSLL2}$  and  $\overline{GR06- \beta H_2B-LSLL2}$  reduced synthetic basalt glasses (H2 fusion)

*T sensor attached:* SDT6000D-26002, sampling each 5 min.

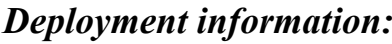

*Deployment information: Date: 27/08/06 at 11:31 Dive#:* **1627-19 (Nautile, Graviluck 06)**

*Recovery information: Date: 15/08/08 at 19:12 Dive#: 361-3 (VICTOR, MoMAR08) DVDs # 20 and 21*

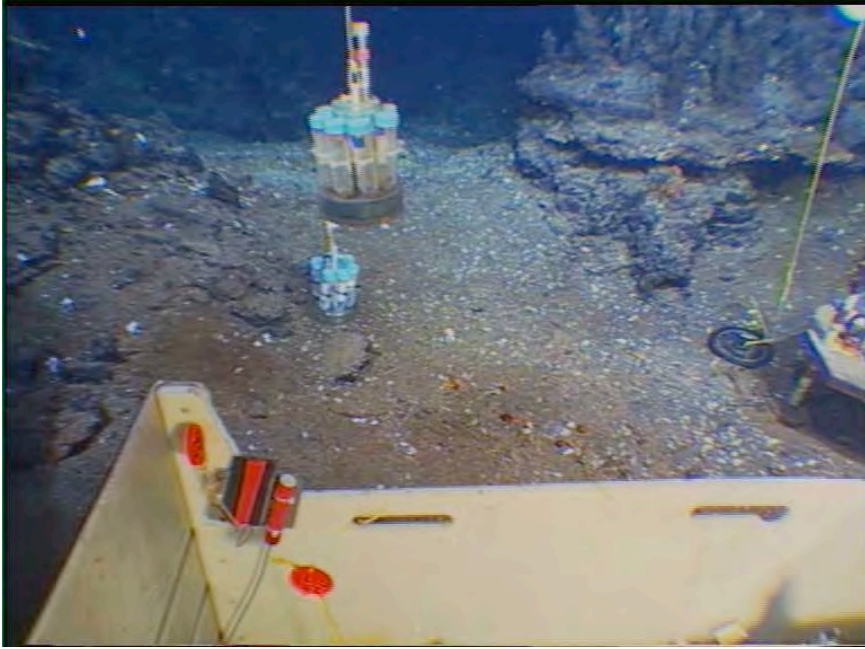

080815191033A.JPG

**Contact: Javier Escartin – CNRS/IPGP**

javier.escartin@atalante.ifremer.fr - escartin@ipgp.jussieu.fr

### *Instrument type*: Support of 10 incubators **LSLL3 Poids dans l'air: 2 kg**

*Site: JPPWEST* Lat: N37 17.5689 *Lon:* W32 16.895 *UTMX: UTMY:*

### *Incubators description:*

- $\cdot$  GR08-πA-LSLL3 and GR08-πB-LSLL3 few serpentinised peridotites OMAN
- GR08-βN2A-LSLL3 and GR08-βN2B-LSLL3 natural basalt glasses GR06-N2 Graviluck (06)
- GR08-βN7A-LSLL3 and GR08-βN7B-LSLL3 natural basalt glasses GR06-N7 Graviluck (06)
- $GR08-602A-LSLL3$  &  $GR08-602B-LSLL3$  oxidised synthetic basalt glasses (O<sub>2</sub> fusion 26/06/07)
- GR08-BH<sub>2</sub>A-LSLL3 and GR08-BH<sub>2</sub>B-LSLL3 reduced synthetic basalt glasses (H<sub>2</sub> fusion 14/05/07)

*T sensor attached:* Starmon Temperature sensor Seastar T2886, sampling 3 min.

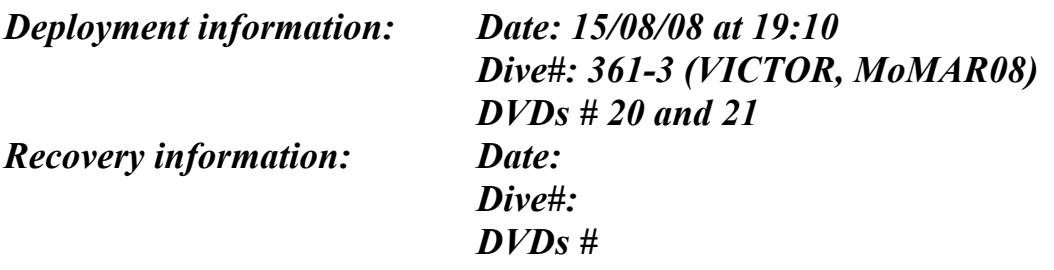

**Notes**: Installed near JPPW and Marker MO08-1

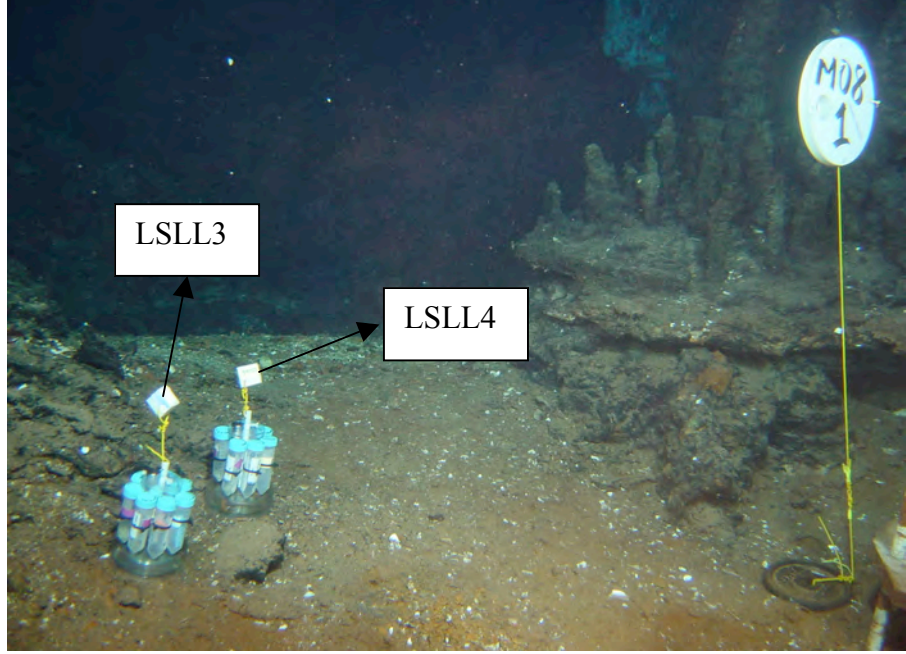

080815192556A.jpg

### **Contact: Javier Escartin – CNRS/IPGP**

javier.escartin@atalante.ifremer.fr - escartin@ipgp.jussieu.fr

### *Instrument type*: Support of 6 incubators **LSLL4 Poids dans l'air: 2 kg**

*Site: JPPWEST*

Lat: N37 17.5689 *Lon:* W32 16.895

#### *Incubators description:*

- $GR08-\pi A$ -LSLL4 and  $GR08-\pi B$ -LSLL4 few serpentinised peridotites OMAN<br>•  $GR08-\beta N16.6A$ -LSLL4 and  $GR08-\beta N16.6B$ -LSLL4 natural basalt glasses GR06-N16.6
- $\cdot$  GR08- $\beta$ N16.6A-LSLL4 and GR08- $\beta$ N16.6B-LSLL4 Graviluck (2006)
- $GR08-\beta H_2A$ -LSLL4 and  $GR08-\beta H_2B$ -LSLL4 reduced synthetic basalt glasses (H<sub>2</sub> fusion 04/06/07)

*T sensor attached:* Starmon Temperature sensor Seastar T2882, sampling 3 min.

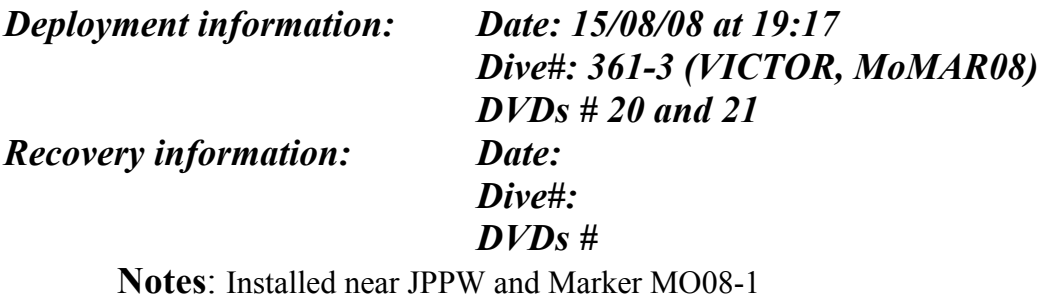

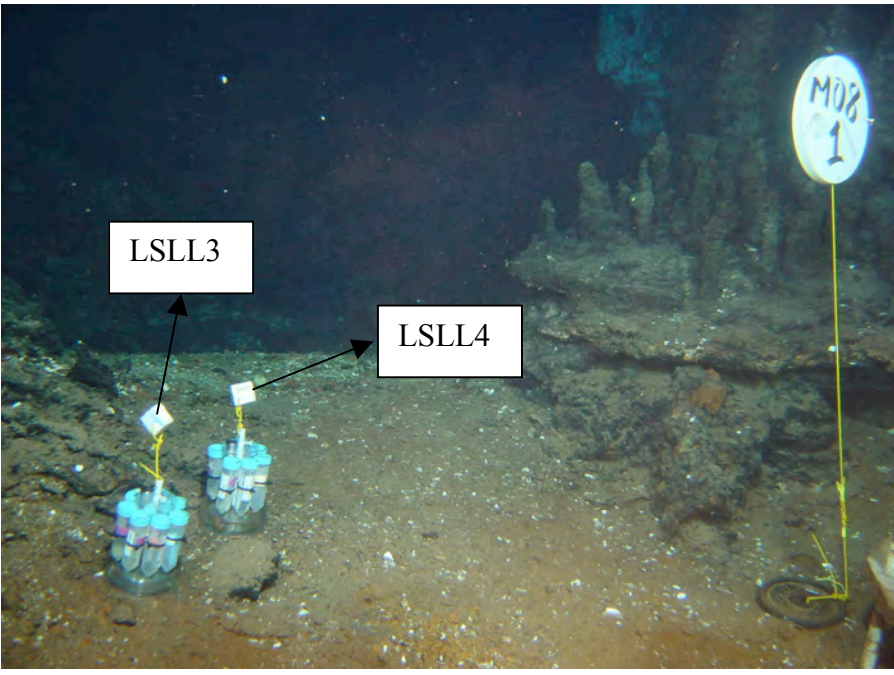

080815192556A.jpg

**Contact: Javier Escartin – CNRS/IPGP**

javier.escartin@atalante.ifremer.fr - escartin@ipgp.jussieu.fr

*Instrument type*: Support of 6 incubators **EVAN Poids dans l'air: 2 kg**

*Site: ROLDAN* Lat: N37 17,340 *Lon:* W32 16,598 *UTMX: UTMY:*

#### *Incubators description:*

- $MM08-\pi A-EVAN$  and  $MM08-\pi B-EVAN$  Fresh peridotites from Oman
- MM08-βN7A-EVAN and MM08-βN7B-EVAN natural basalt glasses GR06-N7 collected during Graviluck'06
- MM08- $\beta$ H<sub>2</sub>A-EVAN and MM08- $\beta$ H<sub>2</sub>B-EVAN Reduced synthetic basalt glasses (H<sub>2</sub> fusion 3-5/06/08)

*T sensor attached:* NKE LowT 26001, sampling 3 min.

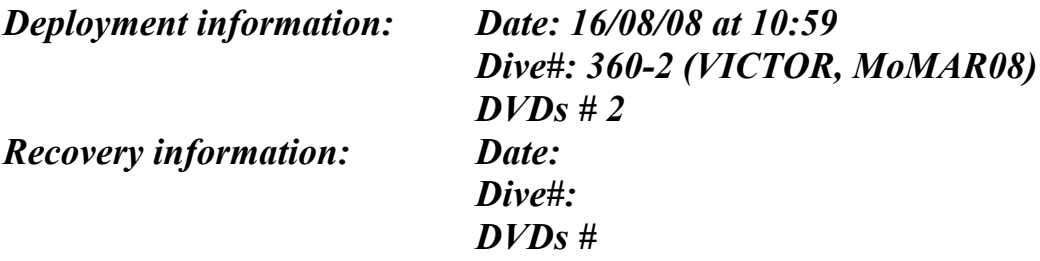

**Notes**: Installed at Roldan active site, near Marker MO08-11

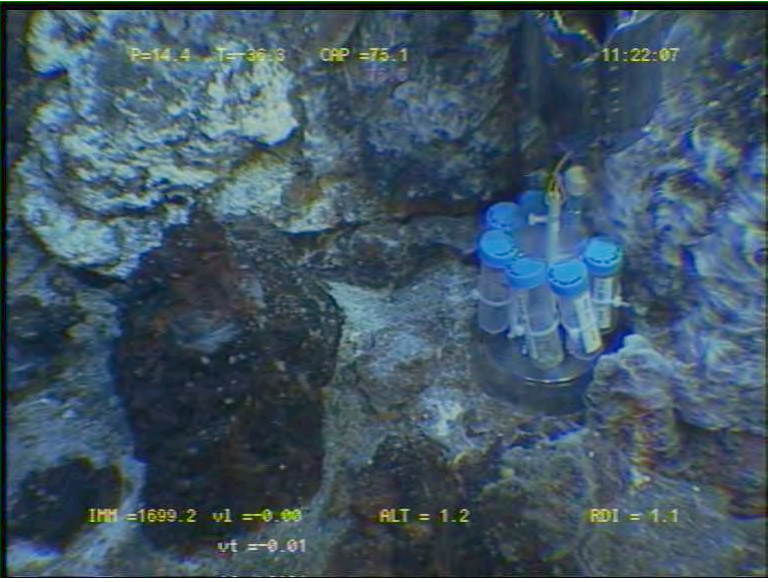

### 080816112207A.JPG

#### **A.5. Fiche technique CHEMINI et PEPITO**

P.M. Sarradin, Ifremer DEEP Développement Ifremer TSI

#### **CHEMINI Fe et S**

CHEMINI est la nouvelle génération d'analyseurs chimiques en flux développée par IFREMER au sein du département Technologie des Systèmes Instrumentaux pour la mesure des paramètres chimiques de l'eau de mer. Deux modules différents permettent l'analyse in situ du sulfure total dissous et du Fer dissous (FeII ou FeII+III). Les deux modules peuvent être installés simultanément sur Victor.

#### PEPITO

PEPITO est un nouveau multipréleveur de fluide tiède. Il a une capacité de 15 échantillons de 200mL. Il est possible de faire également de la filtration in situ et d'ajouter des réactifs aux échantillons durant leur prélèvement.

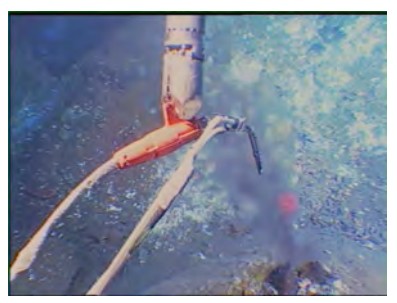

Prélèvements et analyse sur cheminée Asics, Tour Eiffel

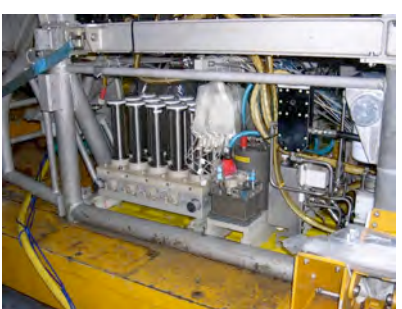

PEPITO (à gauche) et CHEMINI (à droite) sur le module de prélèvement de base.

#### Caractéristiques techniques

CHEMINI et PEPITO s'installent sur les rails du PEP.

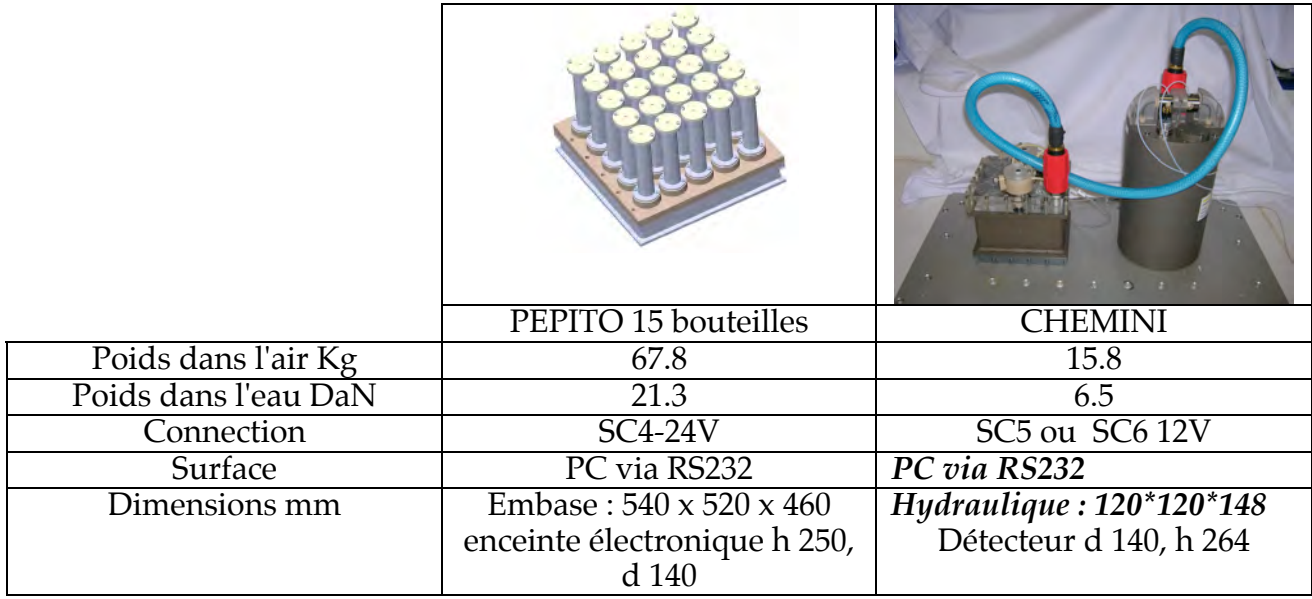

### **A.6. Fiche technique TEMPO – Module d'observation biologique**

J. Sarrazin et P.M. Sarradin, Ifremer DEEP Développement Ifremer TSI et SM

Objectif : observation long terme d'un assemblage de modioles.

Le Module d'Observation Biologique est constitué pour la partie "capteurs" d'une caméra vidéo associée à 2 projecteurs à LED, d'un analyseur in situ CHEMINI permettant l'analyse in situ du fer total (FeII+III), de 3 sondes de température, d'un système de contrôle par CLSI. La partie "énergie" rassemble, sur une structure porteuse, le caisson énergie et le caisson Costof (énergie, pilotage et stockage de données du SEAMON développé durant le projet ASSEM).Les deux modules sont reliés par un cable de 20m.

Le sous ensemble capteurs est intégré dans la structure porteuse lors du mouillage. Le module est dimensionné pour permettre un mouillage autonome puis un déplacement par Victor vers la zone d'étude.

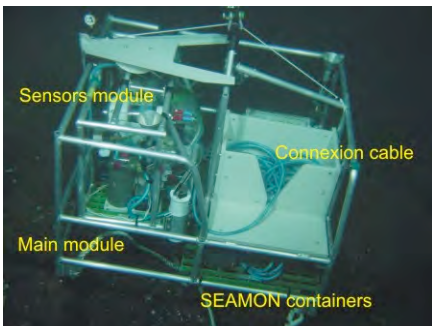

### **Caractéristiques techniques**

Mouillage de Tempo Le module capteurs en position

Dimensions : Module énergie = 110cm x110cm x 100cm

Module capteurs  $= 85 \text{cm} \times 70 \text{cm} \times 65 \text{cm}$ 

Poids dans l'air = 230 Kg

Poids dans l'eau = 78 Kg (module énergie = 50Kg, module capteurs = 28 Kg) Equipements :

Module énergie : Enceinte Energie 24V (156 Ah) et 12V (78 Ah), Enceinte COSTOF (Communication and Storage Front-end), 1 boîte de jonction

Module capteurs : Caméra AIM + 2 projecteurs à leds de 35W, CHEMINI Fer (module pompage + enceinte électronique + réactifs), 1 boîte de jonction, système de réglage d'orientation de la caméra, support avec canule de prélèvement CHEMINI équipé de 2 sondes de température.

## **A.7. Instruments, marker, and benchmark locations**

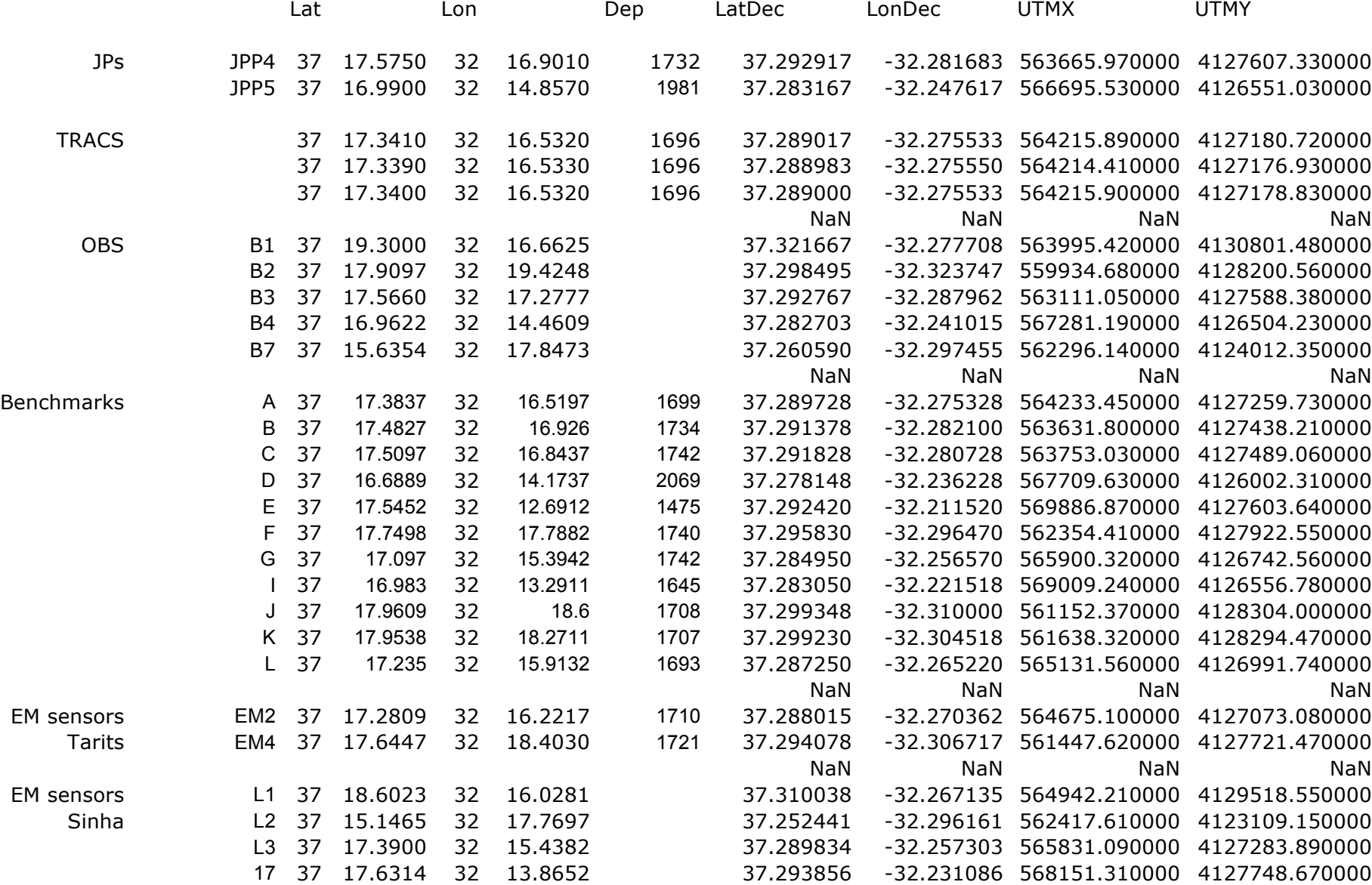

*MOMAR'08 – Leg 1 Cruise Report*

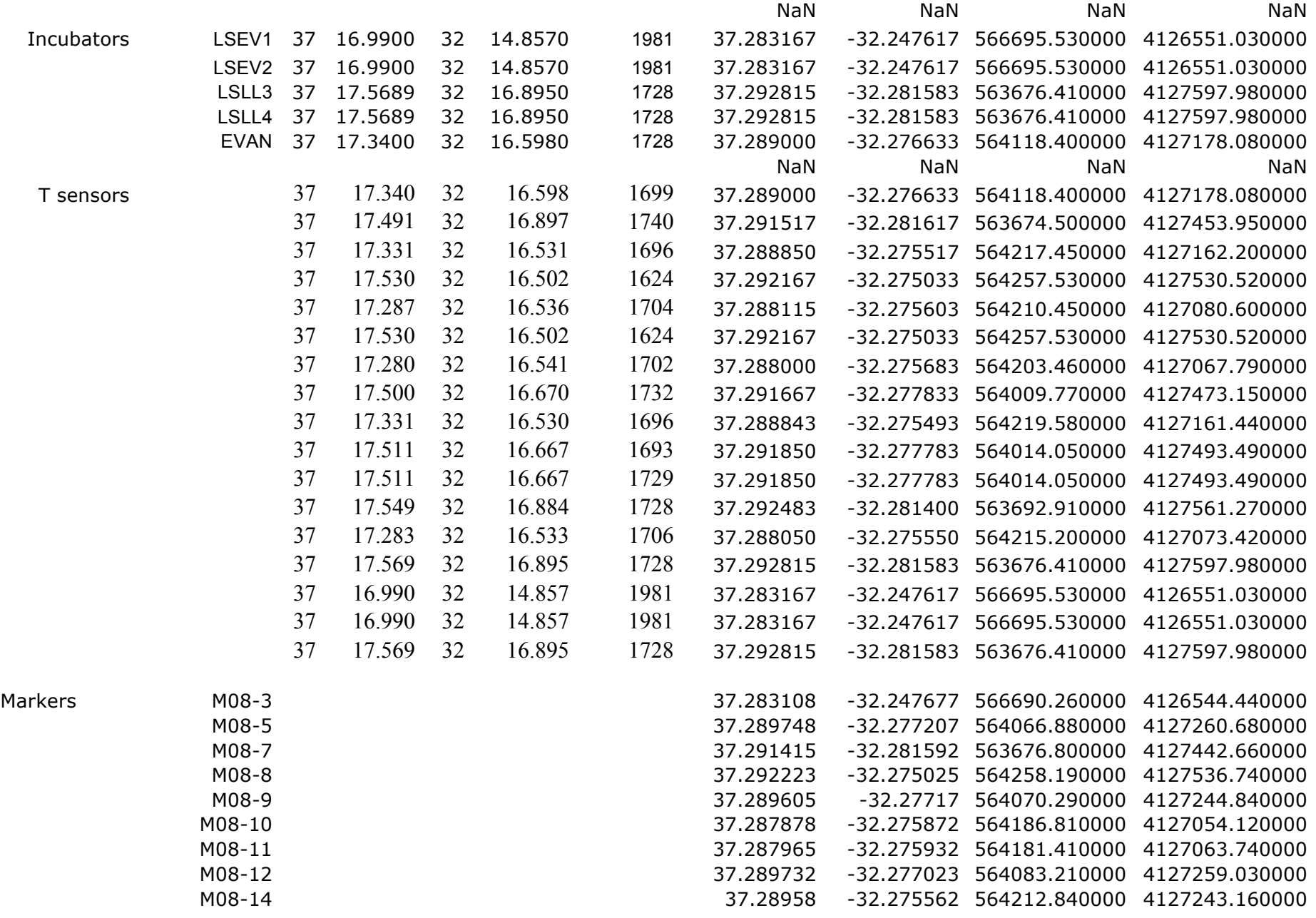

#### A.8. Listing of files in Supplementary\_Files

```
\ddot{\phantom{0}}.DS Store
BackupInfo
DVD
GIS Renard
Geomicrobiology_Sheets
PeoplePhotos
PressureGauges
ReÃÅsumeÃÅs des plongeÃÅs (ALAMER)
TSensorSheets
files.txt
./BackupInfo:
Disk M08DVD.txt
./DVD:
\cdot\ddot{\phantom{a}}._DVDCopy_Dive_359_1.txt
._DVDCopy_Dive_360_2.txt
._DVDCopy_Dive_361_3.txt
DVDCopy_Dive_362_4.txt<br>-DVDCopy_Dive_363_5.txt
. DVDNotes.txt
DVDCopy_Dive_359_1.txt
DVDCopy_Dive_360_2.txt<br>DVDCopy_Dive_361_3.txt
DVDCopy_Dive_362_4.txt
DVDCopy Dive 363 5.txt
DVDNotes.txt
./GIS Renard:
GIS_Renard.pdf
./Geomicrobiology Sheets:
._IncubatorsEVAN.doc
. IncubatorsLSEV1.doc
. IncubatorsLSEV2.doc
._IncubatorsLSLL2.doc
._<br>IncubatorsLSLL3.doc
. IncubatorsLSLL4.doc
IncubatorsEVAN.doc
IncubatorsLSEV1.doc
IncubatorsLSEV2.doc
IncubatorsLSLL2.doc
IncubatorsLSLL3.doc
IncubatorsLSLL4.doc
./PeoplePhotos:
\ddotsc._Bezos.jpg
._<br>Boulart.jpg
._Cannat.jpg
._Crepeau.jpg
._Ferrer.jpg
._Ginner.jpg
._Ladoucette.jpg
. Renard.jpg
._Rommevaux.jpq
._Sissmann.jpg
._cuvelier.jpg
._escartin.jpg
._godfroy.jpg
. photo.jpg
._rodier.jpg
Bezos.jpg
Boulart.jpg
Cannat.jpg
Crepeau.jpg
```
Equipage Ferrer.jpg Ginner.jpg Ginners.jpg Ladoucette.jpg Pot.jpg Renard.ipg Rommevaux.jpg Sissmann.jpg cuvelier.jpg escartin.jpg fontaine.jpg godfroy.jpg photo.jpg rodier.jpg sarradin.jpg ./PeoplePhotos/Equipage:  $\ddotsc$ . Trombi 1.doc Belz.jpg Beneton.JPG Cadoux.JPG Corbet.jpg CourbeÃÅ.JPG Gillier.JPG Gillier2.jpg LE BORGNE\_Andre.gif LE COUPANNEC.JPG LE TOUZE Pascal.gif LE touze<sup>2</sup>.jpg Le Naour.jpg MICK.ipa Martigne.JPG P8080085.JPG P8080086.JPG P8080088.JPG P8080089.JPG P8080091.JPG PASCO.jpg<br>PASCO.jpg<br>PICHARD\_Serge.gif Tedde.JPG Thumbs.db Trombi 1.doc alain.jpg  $claude.jpg$ corre.jpg denis.jpg hemon.jpg houmard.gif justine-3.jpg le bris.jpg marcel-the-big-chief2.jpg nemoadjou.jpg tedde 2.jpg ./PressureGauges:  $\ddot{\phantom{0}}$ . Rapport instrumental GRAVILUCK campagne MOMAR08.doc Rapport instrumental\_GRAVILUCK\_campagne\_MOMAR08.doc ./ReÃÅsumeÃÅs des plongeÃÅs (ALAMER):  $\bullet$  $\ddot{\phantom{a}}$ .DS\_Store bilan\_leg1  $p1359-1$ p1360-2 p1361-3 p1362-4 p1363-5 ./ReÃÅsumeÃÅs des plongeÃÅs (ALAMER)/bilan\_leg1:

.. localiteÃÅs\_M08\_leg1.csv localiteÃÅs\_M08\_leg1.html mouillages\_M08\_leg1.csv mouillages\_M08\_leg1.html reÃÅsumeÃÅ\_M08\_leg1.csv reÃÅsumeÃÅ\_M08\_leg1.html ./ReÃÅsumeÃÅs des plongeÃÅs (ALAMER)/pl359-1: . .. .\_reÃÅsumeÃÅ\_359.doc localiteÃÅs\_359.csv localiteÃÅs\_359.html localiteÃÅs\_359.html.doc mouillages\_369.csv mouillages\_369.html opeÃÅrations\_359.csv opeÃÅrations\_359.html reÃÅsumeÃÅ\_359.csv reÃÅsumeÃÅ\_359.html ./ReÃÅsumeÃÅs des plongeÃÅs (ALAMER)/pl360-2: . .. localiteÃÅs\_360.csv localiteÃÅs\_360.html mouillages\_360.csv mouillages\_360.html opeÃÅrations\_360.csv opeÃÅrations\_360.html reÃÅsumeÃÅ\_360.csv reÃÅsumeÃÅ\_360.html ./ReÃÅsumeÃÅs des plongeÃÅs (ALAMER)/pl361-3: . .. localiteÃÅs\_361.csv localiteÃÅs\_361.html mouillages\_361.csv mouillages\_361.html opeÃÅrations\_361.csv opeÃÅrations\_361.html reÃÅsumeÃÅ\_361.csv reÃÅsumeÃÅ\_361.html ./ReÃÅsumeÃÅs des plongeÃÅs (ALAMER)/pl362-4: . .. localiteÃÅs\_362.csv localiteÃÅs\_362.html mouillages\_362.csv mouillages\_362.html opeÃÅrations\_362.csv opeÃÅrations\_362.html reÃÅsumeÃÅ\_362.csv reÃÅsumeÃÅ\_362.html ./ReÃÅsumeÃÅs des plongeÃÅs (ALAMER)/pl363-5: . .. reÃÅsumeÃÅ\_363.csv reÃÅsumeÃÅ\_363.html ./TSensorSheets: . .. .DS Store . Sonde26001 Roldan.doc .\_sonde26002\_JPPW.doc .\_sonde26005\_Helene.doc .\_sonde26007\_TF.doc .\_sonde26017\_Isabel.doc .\_sonde26018\_Roldan.doc .\_sonde26019\_Roldan.doc .\_sonde26020\_Sintra.doc .\_sonde26021\_MtSegur.doc .\_sonde26026\_Sintra.doc .\_sonde27001\_MtSegur.doc .\_sonde27002\_Y3.doc .\_sonde27003\_TF.doc .\_sonde27004\_Cimendef.doc .\_sonde27005\_TF.doc

240

.\_NKE28002.doc . NKE28004.doc .\_NKE28005.doc

.\_sonde27006\_Y3.doc .\_sonde27012\_Isabel.doc .\_sonde27013\_Cimendef.doc .\_sonde27014\_Flores23.doc .\_sonde27015\_JPPW.doc .\_sonde27016\_Flores23.doc .\_sonde27017\_MtSegur.doc .\_sonde27018\_TF.doc .\_sonde27019\_TF.doc .\_sonde28002\_Isabel.doc .\_sonde28004\_SintraS.doc .\_sonde28005\_Sintra.doc .\_sonde28006\_MtSegur.doc .\_sonde28007\_Isabel.doc .\_sonde28008\_Y3.doc .\_sonde28009\_Cimendef.doc .\_sonde28010\_JPPW.doc Preparation sheets Sonde26001\_Roldan.doc Tprobes08.xls sonde26002\_JPPW.doc sonde26005\_Helene.doc sonde26007\_TF.doc sonde26017\_Isabel.doc sonde26018\_Roldan.doc sonde26019\_Roldan.doc sonde26020\_Sintra.doc sonde26021\_MtSegur.doc sonde26026\_Sintra.doc sonde27001\_MtSegur.doc sonde27002\_Y3.doc sonde27003\_TF.doc sonde27004\_Cimendef.doc sonde27005\_TF.doc sonde27006\_Y3.doc sonde27012\_Isabel.doc sonde27013\_Cimendef.doc sonde27014\_Flores23.doc sonde27015\_JPPW.doc sonde27016\_Flores23.doc sonde27017\_MtSegur.doc sonde27018\_TF.doc sonde27019\_TF.doc sonde28002\_Isabel.doc sonde28004\_SintraS.doc sonde28005\_Sintra.doc sonde28006\_MtSegur.doc sonde28007\_Isabel.doc sonde28008\_Y3.doc sonde28009\_Cimendef.doc sonde28010\_JPPW.doc sonde2882\_JPPW.doc sonde2884\_LSE.doc sonde2886\_JPPW.doc ./TSensorSheets/Preparation sheets: . .. .\_NKE26001.doc .\_NKE26002.doc .\_NKE26004.doc .\_NKE26005.doc .\_NKE26006.doc .\_NKE26010.doc .\_NKE26017.doc .\_NKE26018.doc .\_NKE26019.doc .\_NKE26020.doc .\_NKE26026.doc .\_NKE27002.doc .\_NKE27004.doc .\_NKE27005.doc .\_NKE27006.doc .\_NKE27007.doc .\_NKE27008.doc .\_NKE27009.doc .\_NKE27010.doc .\_NKE27012.doc .\_NKE27016.doc .\_NKE27017.doc

*MOMAR'08 – Leg 1 Cruise Report*

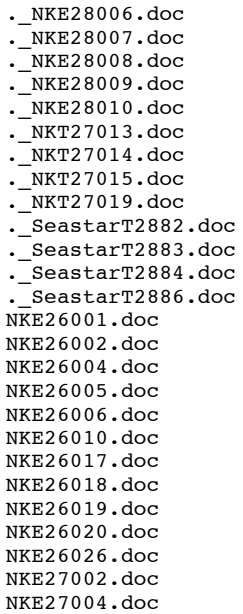

NKE27005.doc NKE27006.doc NKE27007.doc NKE27008.doc NKE27009.doc NKE27010.doc NKE27012.doc NKE27016.doc NKE27017.doc NKE28002.doc NKE28004.doc NKE28005.doc NKE28006.doc NKE28007.doc NKE28008.doc NKE28009.doc NKE28010.doc NKT27013.doc NKT27014.doc NKT27015.doc NKT27019.doc SeastarT2882.doc SeastarT2883.doc SeastarT2884.doc SeastarT2886.doc

## **A.9. GIS and navigation report (J. Renard)**

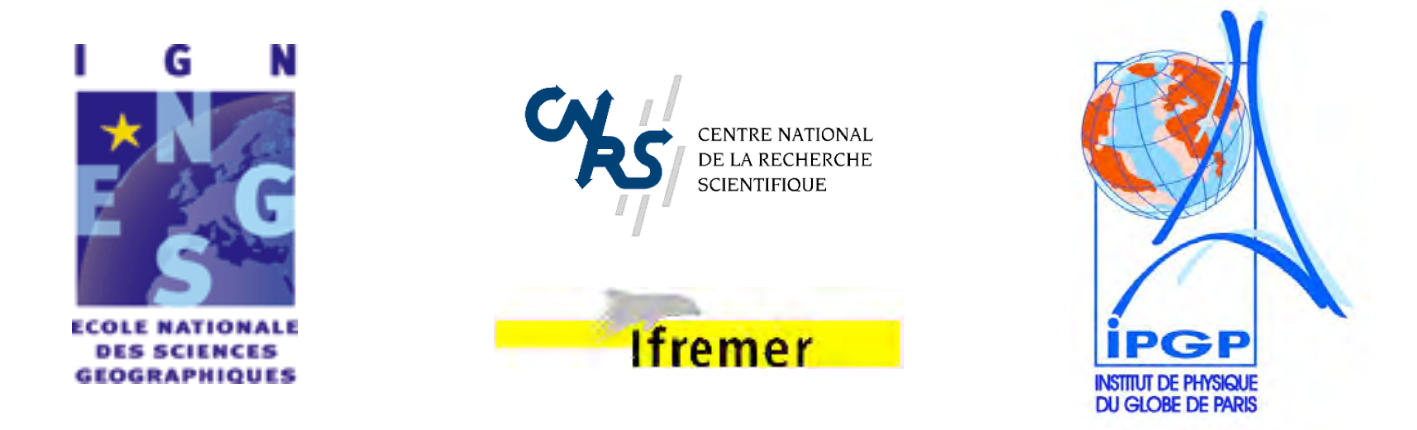

# **Rapport de projet de fin d'études Cycle des Ingénieurs diplômés de l'ENSG 3ème année (IT3)**

Mise en place d'une banque de données SIG dans le cadre d'une étude pluridisciplinaire de la dorsale médio-atlantique

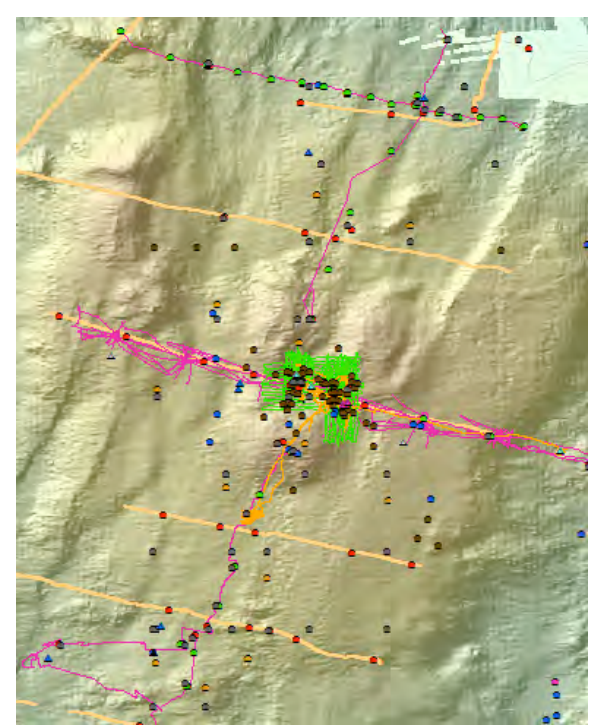

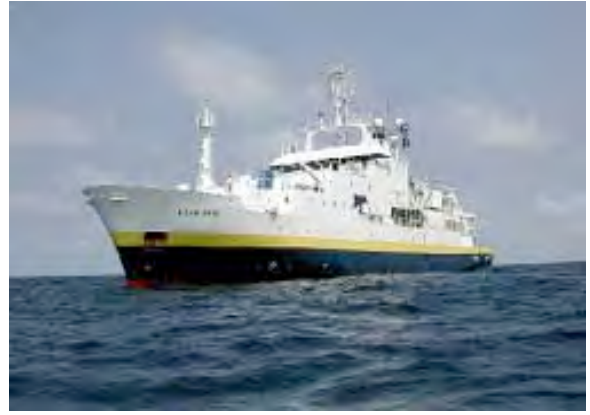

Jérémy RENARD

 **26 septembre 2008**

Non confidentiel Confidentiel IGN Confidentiel Industrie jusqu'au ………

ECOLE NATIONALE DES SCIENCES GEOGRAPHIQUES 6 et 8 avenue Blaise Pascal - Cité Descartes - Champs sur Marne - 77455 MARNE-LA-VALLEE CEDEX 2 Téléphone 01 64 15 31 00 Télécopie 01 64 15 31 07

### **Jury**

### **Président du jury**

Olivier DISSARD, directeur des études, ENSG/IGN

### **Commanditaire :**

Javier ESCARTIN, Institut de Physique du Globe de Paris (IPGP) Département Géosciences marines 4 place Jussieu 75005 Paris

### **Encadrement de stage :**

Alexandre PAUTHONNIER, DCAIG, ENSG/IGN, maître de stage Joël BOULIER, Institut de Géographie, Université Paris-I Sorbonne, tuteur de stage Francis DHEE, DCAIG, ENSG/IGN, rapporteur expert Hélène MATHIAN, Institut de Géographie, Université Paris-I Sorbonne, rapporteur expert

### **Responsable pédagogique du cycle IT3 :**

Michel LANSMAN, direction des études, ENSG/IGN

#### © ENSG

**Projet de fin d'études** du 6 mai au 25 septembre 2008 **Diffusion Web :**  Internet Intranet Polytechnicum Intranet ENSG **Situation du document :**

rapport de projet de fin d'études (PFE) présenté en fin de 3<sup>ème</sup> année du cycle des ITGCE

#### **Nombre de pages :** 126 dont 70 d'annexes

**Système hôte :** Word 2003

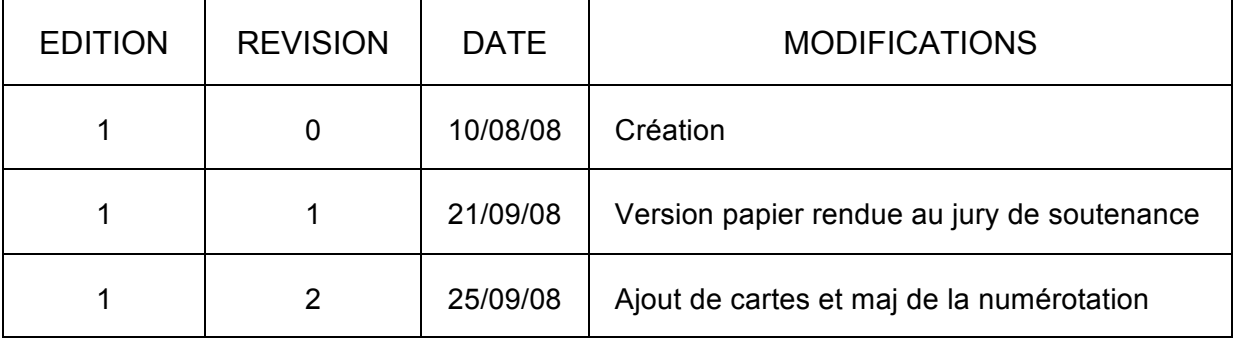

*La mer enseigne aux marins des rêves que les ports assassinent.*

(Bernard Giraudeau)

## **Remerciements**

Que de personnes à remercier tant les rencontres ont été nombreuses durant ce stage ! J'aurais envie de mettre un petit mot à tout le monde, malheureusement une page c'est bien peu pour faire le tour de la question. Essayons quand même :

En premier lieu bien entendu *Javier Escartin* pour la confiance qu'il m'a témoigné tout au long de mes travaux et la bonne humeur communicative qu'il a su me transmettre tout en travaillant. Me confier de telles responsabilités tout en me laissant libre de gérer mon travail est un gage de confiance apprécié à sa juste valeur et dont j'espère m'être montré digne. Et merci pour cette opportunité unique d'embarquer en plein océan !

Mes collègues de quelques mois à l'IPGP, dont certains m'ont accompagné dans le grand large : *Mathilde Cannat, Fabrice Fontaine, Jérôme Dyment, Adélie Delacourt, Magali Picone, Martine Rodier*. Malgré les marteaux-piqueurs et l'odeur de goudron, ce fut un vrai plaisir de venir travailler à Jussieu tous les matins.

Toute l'équipe scientifique du premier leg de campagne avec qui ce fut un immense bonheur de travailler et de cohabiter : *Antoine Bezos, Cédric Boulart, Valentin Crépeau, Céline Rommevaux-Jestin, Anne Godfroy, Jérôme Ammann, Olivier Pot, Daphné Cuvelier, Jordi Ferrer Plana, Pierre-Marie Sarradin, Philippe Rodier* (j'espère n'oublier personne). Merci pour cette superbe ambiance entretenue durant deux semaines, je ne suis pas près d'oublier les moments partagés.

L'équipe scientifique du deuxième leg également, en particulier *Benoît Ildefonse, Nadine Le Bris, Yves Fouquet, Rémy Thibaud, Cécile Konn, Virginie Riou, Gérard Musset, Franck Lartaud, Amandine Nunes, Dass Bisessur, Valérie Cuef-Gauchard, Pascal Gente*.

L'équipe ROV avec qui j'ai étroitement collaboré durant cinq semaines, et qui ont suivi mes profils de navigation sans (trop) râler malgré leurs tracés parfois un peu alambiqués. Je n'ai fait qu'appliquer les directives du chef ! Merci donc à *Alain, Julien, Yannou, les deux Gégé, Clément, Max, David* (l'autre moussaillon du bord)*, Patrick, Franck, Polo*.

Tout le personnel de bord de l'Atalante, du commandant jusqu'aux matelots. Naviguer auprès des fils de l'océan est un privilège rare et enrichissant à tous points de vue. Nous avons tous à apprendre de ces rugueux au grand cœur qui roulent leur bosse à travers les mers du globe. Peut-être à une prochaine les gars…

*Marie-Claire Fabri* et *Olivier Soubigou* de l'Ifremer Brest qui m'ont formé pendant deux jours à mes responsabilités de campagne, et qui sont restés régulièrement en contact pour répondre à mes sollicitations. Moi aussi j'aimerais bien rester dans l'équipe, malheureusement ça ne dépend pas que de ma propre volonté !

Merci également à mes responsables de stage à Paris : *Alexandre Pauthonnier* et *Francis Dhee* pour l'ENSG, *Joël Boulier* et *Hélène Mathian* pour l'Institut de Géographie-Paris I.

Merci l'Océan, pour rien juste comme ca...

## **Résumé**

Le présent document retrace le projet de fin d'études qui a été mené durant cinq mois au sein de l'IPGP (Institut de Physique du Globe de Paris), et plus particulièrement du département de Géoscience Marines. Ce projet a pour objet la création d'une base de données centrale regroupant toutes les informations relatives à l'étude des sites Rainbow et Lucky Strike sur la dorsale médio-atlantique, dans le cadre du projet pluridisciplinaire MoMAR (Monitoring the Middle Atlantic Ridge).

La première partie du travail consiste en la réunion et la mise en commun des données issues des campagnes en mer effectuées les années précédentes, pour les intégrer dans une base de données SIG gérée sous ArcView. Cette base a pour ambition finale d'être mise en ligne pour être accessible à tous les intervenants du projet MoMAR.

La seconde partie du document retranscrit tous les travaux relatifs à la cartographie et au positionnement effectués lors de la campagne MoMAR'08 qui a eu lieu du 8 août au 17 septembre à bord du navire Atalante, affrété par l'Ifremer, au-dessus des segments Rainbow et Lucky Strike.

Mots-clés : base de données, océanographie, SIG, cartographie, systèmes de positionnement

## **Abstract**

This paper presents the study which has been achieved during a five-months-long intership in the oceanographic department of the IPGP (Institut de Physique du Globe de Paris). The project deals with the creation of a central data base merging all data related to the study of two sites of the Atlantic ridge, Rainbow and Lucky Strike, participating in the MoMAR project (Monitoring the Middle Atlantic Ridge).

The first step of the work consists in collecting and formatting the data from previous oceanographic missions, in order to put them in a huge ArcView data base. The ultimate aim is to give online access to this data base for all people taking part in the MoMAR project.

The second part of the paper focuses on the MoMAR'08 mission, from August  $8<sup>th</sup>$  to September  $17<sup>th</sup>$  on the Ifremer scientific boat Atalante above the sites Rainbow and Lucky Strike. The work on this mission concerned all issues related to mapping and positionment systems.

Key-words : data base, oceanography, GIS, mapping, positionment systems

## Table des matières

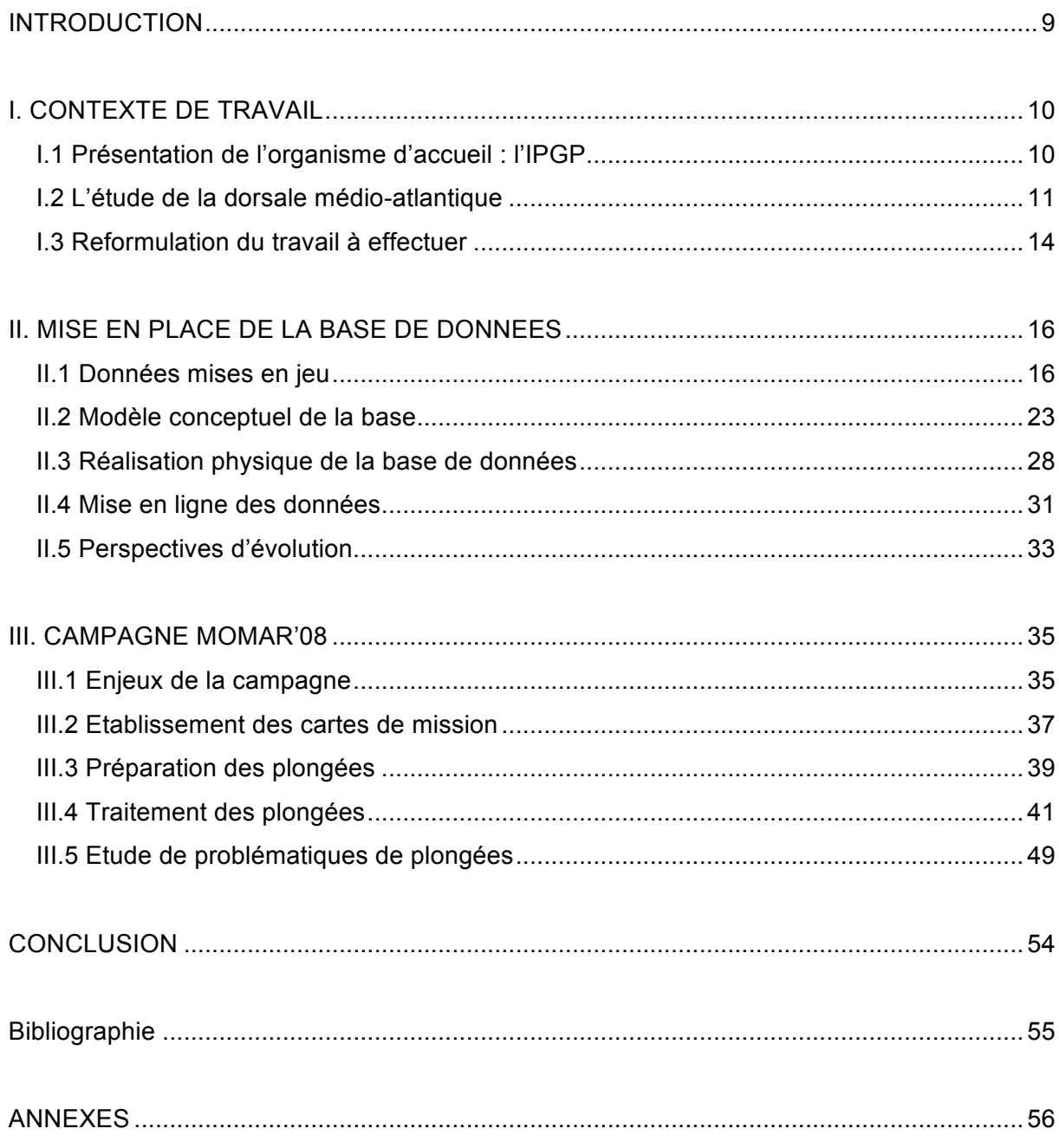

## **Glossaire**

**Adelie** : *Aide au DepouiLlement Interactif des données des Engins submersibles.* Extension d'ArcGis développée par l'Ifremer offrant des outils de traitement des données issues des engins sous-marins.

**ArcGIS** : ensemble de logiciels SIG mis au point par la société ESRI, dont ArcView est la version la plus basique.

**BUC** : *Base Ultra-Courte*. Système de positionnement absolu des submersibles qui repose sur une mesure relative par rapport au bateau, lui-même positionné en absolu par GPS.

**CNRS** : *Centre National pour la Recherche Scientifique*.

**ENSG** : *Ecole Nationale des Sciences Géographiques.*

**ESRI** : *Environmental Systems Research Institute*. Firme informatique américaine, leader mondial sur le marché des logiciels SIG.

**Ifremer** : *Institut Français pour la Recherche et l'Exploitation de la mer.* Armateur du navire Atalante utilisé lors de la campagne en mer.

**IPGP** : *Institut de Physique du Globe de Paris.*

**IGN** : *Institut Géographique National.*

**MoMAR** : *Monitoring the Middle Atlantic Ridge.* Projet visant à étudier les caractéristiques de la dorsale médio-atlantique par l'intermédiaire de missions d'études et de mesures en pleine mer s'étalant sur plusieurs années.

**MMR** : *Module de Mesure en Route.* Module du sous-marin Victor 6000 dédié à l'exploration bathymétrique et photographique du plancher océanique.

**ODP/DSDP** : *Ocean Dredge Program / Deep Sea Dredge Program.* Programmes internationaux de prélèvements géologiques par carottage sur le plancher océanique.

**ROV** : *Robot télé-Opéré Victor.* Submersible multi-fonctions utilisé pour parcourir le plancher océanique.

**SIG** : *Système d'Information Géographique.*

**SOC** : *Southampton Oceanographic Center.* Laboratoire anglais de recherches en océanographie.

**WHOI** : *Woods Hole Oceanographic Institution.* Laboratoire américain de recherches en océanographie.

## **INTRODUCTION**

Les dorsales océaniques sont des lieux uniques où l'on assiste à des remontées de matières minérales provenant du manteau, assurant ainsi le renouvellement permanent de la croûte terrestre. Leur étude offre donc des perspectives essentielles pour mieux comprendre les processus géologiques qui contribuent et ont contribué à faire de la surface terrestre ce qu'elle est, sans compter que l'on peut y trouver des organismes primitifs susceptibles de nous en apprendre plus sur l'origine de la vie. Parmi toutes les dorsales qui parcourent les divers océans du globe, la médio-atlantique présente de nombreux sites intéressants déjà étudiés par de multiples missions en mer.

Parmi ces sites, deux font l'objet d'une surveillance plus particulière dans le cadre du projet international MoMAR (Monitoring the Middle Atlantic Ridge) : les segments Rainbow et Lucky Strike au large des Açores. De nombreuses données relatives à ces sites existent, issues de plusieurs missions sur zone depuis 1996, mais elles restent néanmoins relativement dispersées entre les chefs de mission de chaque campagne. Pour une meilleure collaboration entre les protagonistes du projet MoMAR, il est donc nécessaire de mettre en place une base de données centrale accessible à tous, où chaque chef de mission puisse venir y déposer ses propres données et consulter celles des autres campagnes.

La première étape de la mise en place de cette base de données centralisée a été impulsée par Javier Escartin, membre du département Géosciences Marines de l'IPGP (Institut de Physique du Globe de Paris) et chef de mission lors du premier leg de la campagne Momar'08 en août 2008 sur le segment Lucky Strike. C'est l'objet même du projet de fin d'études rapporté par le présent document. La campagne Momar'08 a été de fait l'occasion de tester la viabilité de la base dans les conditions réelles d'une mission en mer.
# **I. CONTEXTE DE TRAVAIL**

## **1.1 Présentation de l'organisme d'accueil : l'IPGP**

#### **Présentation de l'institut**

L'Institut de Physique du Globe de Paris (IPGP) est un des laboratoires de recherches affilié au CNRS (Centre National de Recherche Scientifique). Ses locaux se situent dans la tour 14 de l'Université Jussieu-Paris VI, dans le 5<sup>e</sup> arrondissement de Paris. C'est un établissement d'enseignement supérieur et de recherche spécialisé dans les grands domaines de la physique terrestre : géologie, géophysique, géochimie. Ses activités de recherche reposent sur trois aspects principaux :

- $\checkmark$  l'observation empirique in situ des phénomènes naturels sur terre comme en mer,
- $\checkmark$  les mesures pratiques et expérimentations en laboratoire,
- $\checkmark$  la construction théorique de modèles conceptuels, analogiques et numériques.

Le domaine d'activité de l'IPGP est relativement large, allant de la surveillance des sites naturels à risque, tels les volcans actifs des départements d'outre-mer, jusqu'au développement industriel, par exemple la récente étude sur le stockage géologique du  $CO<sub>2</sub>$ , en passant par l'étude de phénomènes physiques ponctuels comme le séisme de Sumatra en 2004.

#### **Le département Géosciences marines**

Le département Géosciences marines est un des nombreux départements de recherche de l'IPGP. Il est dirigé à l'heure actuelle par Sathish Singh, et compte une quarantaine de personnes réparties comme suit :

- $\checkmark$  8 chercheurs affiliés CNRS, dont Javier Escartin,
- $\checkmark$  3 chercheurs affiliés IPGP,
- $\checkmark$  une vingtaine d'étudiants thésards ou stagiaires,
- $6$  personnels administratifs et techniques.

La vocation du département est d'étudier tout ce qui a trait à la géologie profonde des océans, où se trouvent la majorité des frontières tectoniques et où la croûte terrestre se crée et se détruit. Les fonds océaniques, et en particulier les dorsales, sont donc des lieux où cohabitent de forts enjeux sismiques et volcaniques qui peuvent nous permettre de mieux comprendre les processus de création de la planète, mais également des questions relatives

au renouvellement des énergies par la présence de gisements gaziers et pétroliers. Les principaux axes de recherche concernent de fait la compréhension des processus tectoniques, volcaniques et hydrothermaux par l'intermédiaire d'instruments in situ déposés lors des campagnes françaises et internationales de recherche océanographique.

## **I.2 L'étude de la dorsale médio-atlantique**

### **Spécificités et enjeux**

La dorsale médio-atlantique est une dorsale de type lente, dont la progression sur le plancher océanique est de l'ordre de deux à trois centimètres par an. Sa création est le fruit de l'activité du manteau, dont les mouvements internes ont créé une chambre magmatique situé sous la croûte océanique au niveau de la dorsale, endroit où la croûte est beaucoup plus fine qu'ailleurs – de quatre à six kilomètres d'épaisseur. Les mouvements de convection internes font s'éloigner progressivement les plaques eurasienne et africaine à l'est et américaines à l'ouest.

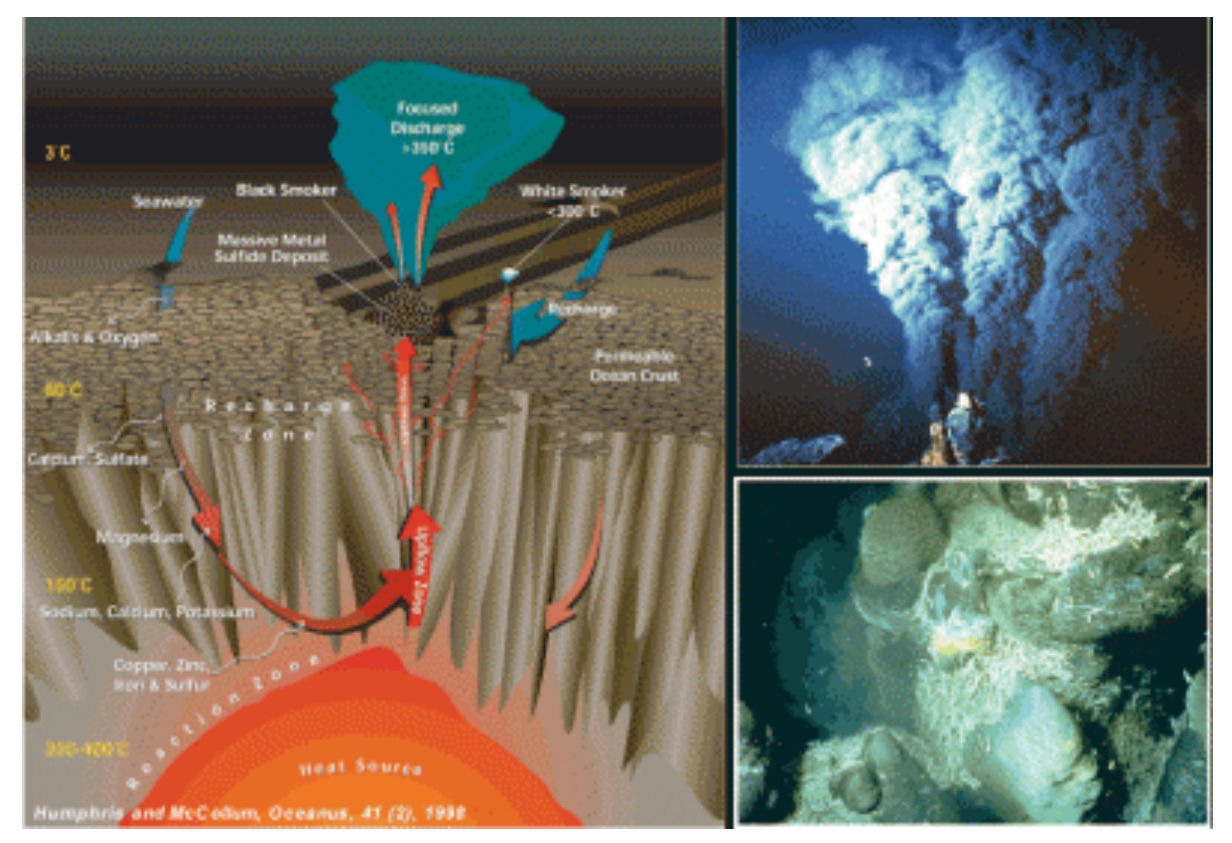

*Figure 1 - Activité hydrothermale sur la dorsale médio-atlantique SOURCE : IPGP/CNRS*

L'éclatement de la croûte due à l'écartement des plaques permet à l'eau de s'infiltrer et de se rapprocher du manteau. Ce faisant, elle se réchauffe et donc remonte dans la croûte pour ressortir du plancher océanique au centre de la dorsale, via un cycle exposé en figure 1.

Cette remontée provoque l'apparition de sites hydrothermaux, cheminées et autres fumeurs noirs, dont l'activité chimique et biologique est très riche. L'interaction entre l'activité interne (volcanisme, tectonique, …) et l'activité superficielle (hydrosphère et biosphère océanique) y est particulièrement intéressante pour comprendre les phénomènes de créations organiques et minérales. De plus, la remontée de matières mantelliques sous-entend l'apparition d'énergies nouvelles et potentiellement exploitables.

De nombreux sites hydrothermaux sont ainsi étudiés depuis une dizaine d'années tout le long de la dorsale médio-atlantique, aussi bien dans la zone des Açores qu'au niveau de l'équateur ainsi que dans l'Atlantique sud.

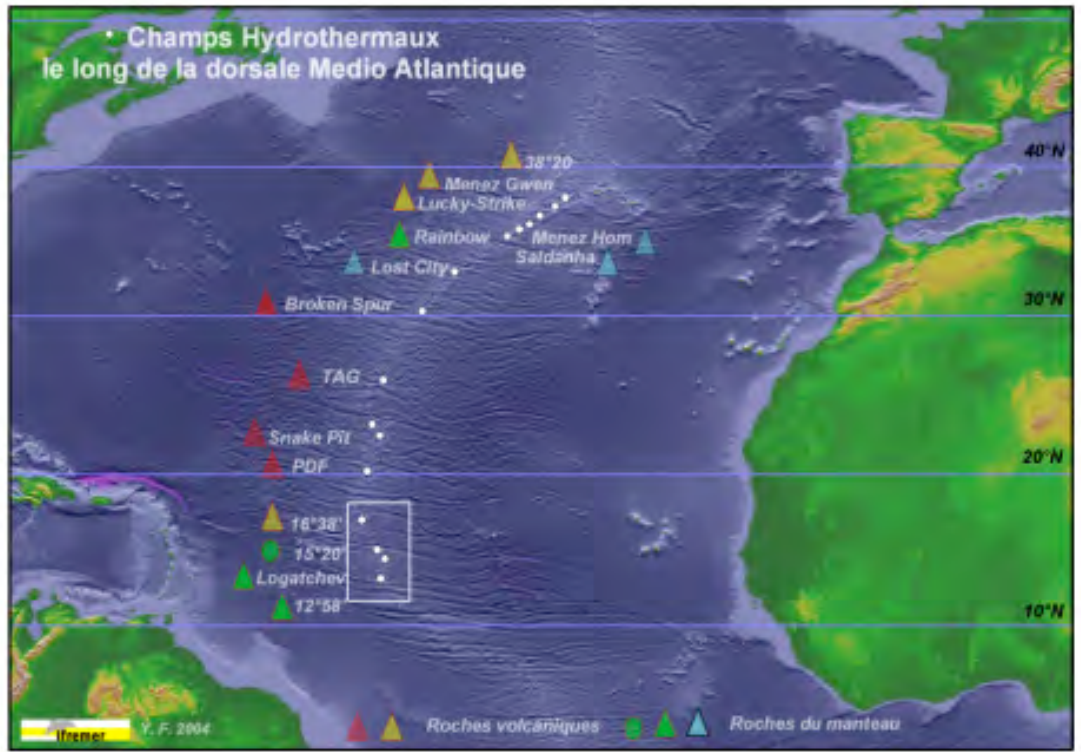

*Figure 2 - Sites étudiées le long de la dorsale Atlantique SOURCE : Ifremer*

### **Le projet MoMAR**

Le projet MoMAR (Monitoring the Middle Atlantic Ridge) a été initié à la fin des années 1990 pour promouvoir la coopération internationale dans le cadre de la surveillance et l'étude de la dorsale médio-atlantique. Le programme a été officiellement lancé lors du Workshop du 28 au 31 octobre 1998 à Lisbonne, sponsorisé par le programme international InterRidge et regroupant 67 participants internationaux. Le programme InterRidge vise à coordonner toutes les opérations internationales effectuées sur les différentes dorsales océaniques du globe. Son responsable en France est Jérôme Dyment, chercheur à l'IPGP et chef de mission du deuxième leg de la campagne Momar'08, et plusieurs groupes de travail sont coordonnés par des participants à cette campagne, notamment Benoît Ildefonse du CNRS et Nadine Le Bris de l'Ifremer.

Le projet prévoit de coordonner l'étude sur le long terme de l'activité biologique et physicogéologique des sites hydrothermaux en les reliant avec les questions de plus grande échelle relatives à la tectonique, au volcanisme et aux processus hydrothermaux le long de l'axe de la dorsale. Cette surveillance repose sur des études à trois échelles différentes :

- $\checkmark$  détection des éruptions volcaniques et des évènements sismiques sur des régions de plusieurs centaines de kilomètres de coté de coté,
- $\checkmark$  étude des colonnes d'eau et des déformations du plancher océanique par l'installation d'instruments à l'échelle du segment de dorsale (quelques dizaines de kilomètres),
- étude des processus hydrothermaux et de la biologie associée à l'échelle des champs hydrothermaux, de quelques mètres à un kilomètre.

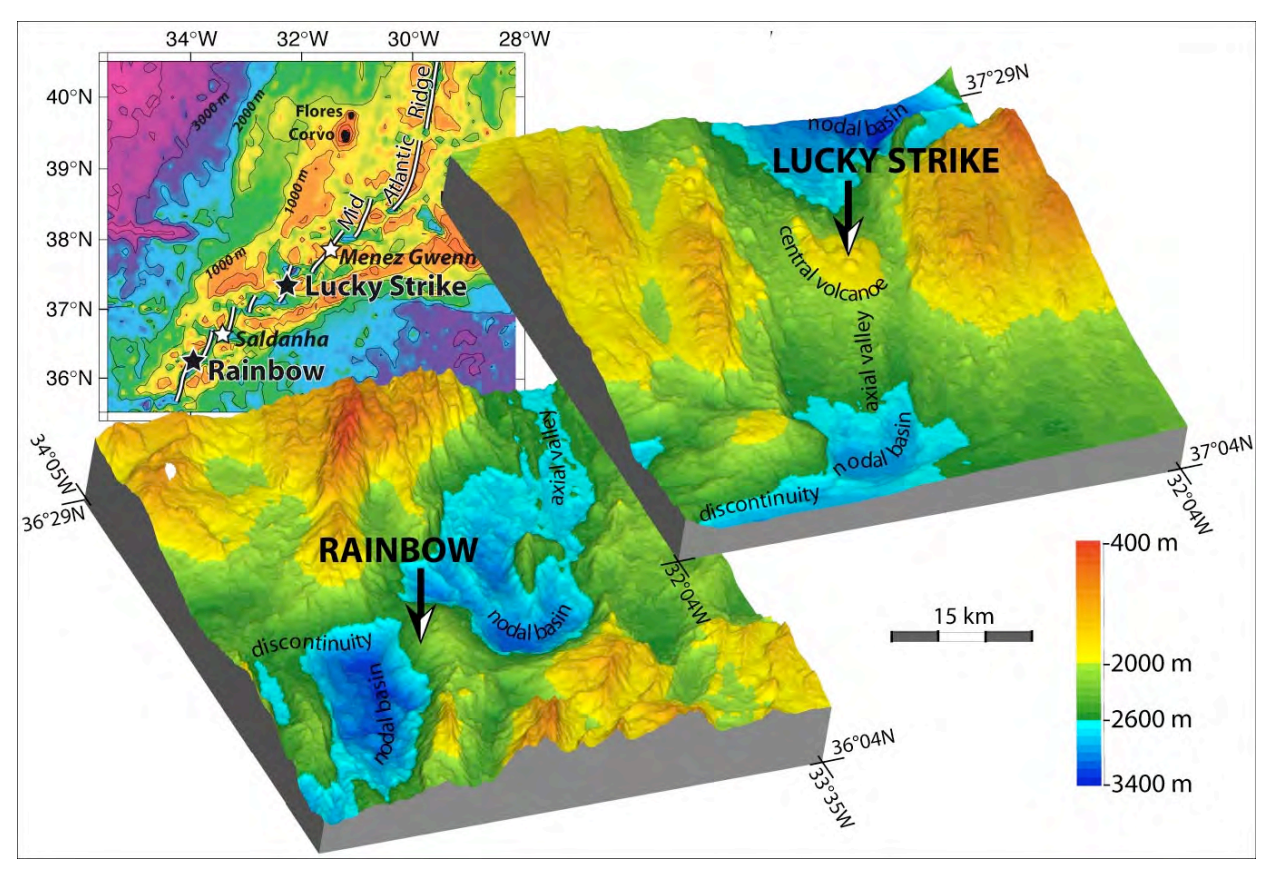

*Figure 3 - Sites étudiés dans le cadre du projet MoMAR, et zooms sur les deux principaux SOURCE : www.momar.org*

Les zones d'étude choisies dans le cadre du projet MoMAR sont situées dans la partie nord de l'Atlantique au dus de l'archipel des Açores, et présentées en figure 3 : Lucky Strike, Rainbow – les deux principaux sites – Saldanha et Menez Gwen. Ces sites présentent le double avantage de n'être pas trop éloignés des ports des Açores, autorisant de fait des transits réduits pour les missions sur zone, tout en ayant déjà été l'objet d'un grand nombre de campagnes dans les années précédentes. L'objectif du projet est à terme d'installer une vraie station internationale d'observation du plancher océanique.

Le département Géosciences marines de l'IPGP est fortement impliqué dans le projet MoMAR en étant notamment responsable de plusieurs missions en mer chaque année pour étudier divers domaines comme la sismicité, la tectonique, le magnétisme ou l'hydrothermalisme. Par ailleurs, Javier Escartin est le coordinateur du groupe de travail "Observating and Monitories" du programme InterRidge qui est à l'origine du projet MoMAR.

## **I.3 Reformulation du travail à effectuer Reformulation du travail à effectuer**

### **Mise en place d'une base de données pérenne**

Le premier objectif du stage est d'établir une base de données SIG regroupant toutes les informations des différentes campagnes du projet MoMAR. Ces données sont en effet dispersées chez les différents chefs de mission sous des formats parfois divers, et le manque de centralisation empêche une bonne coordination entre tous les instituts de recherche concernés par ce projet (IPGP, Ifremer, universités, instituts océanographiques étrangers, …).

L'idée était donc de profiter des deux mois et demi de début de stage – jusqu'à mi-juillet – pour mettre en place cette base de données centrale, et en proposer un accès en ligne pour permettre à chaque personne participant au projet MoMAR de bénéficier d'un outil de travail commun. L'aspect mise en ligne sécurisée et hiérarchisée aurait dû théoriquement être l'objet de la fin du projet au retour de campagne dans le cadre d'un stage de six mois, malheureusement des contraintes professionnelles en ont raccourci la durée à quatre mois. Cette question reste donc en suspens au terme du projet.

### **Participation à la campagne MoMAR'08**

Le travail a peu à peu laissé place au cours du mois de juillet à la préparation de la campagne Momar'08, qui a eu lieu au large des Açores du 8 août au 17 septembre. Cela a constitué dans un premier temps en la création d'un certain nombre de cartes de mission pour étoffer le dossier de préparation ainsi que la vérification de la cohérence des données existantes d'après les campagnes précédentes, puis après cela à embarquer sur le navire Atalante pour toute la durée de la mission.

Le travail à bord a vu la prise en charge de toutes les questions ayant trait au positionnement et à la cartographie, notamment la création de toutes les cartes nécessaires aux plongées et les mises à jours éventuelles des coordonnées déjà existantes au fur et à mesure de l'avancée des travaux. De façon plus spécifique, les principales demandes ont concerné le traitement et l'intégration des données de navigation en fin de plongée, la préparation des profils d'exploration bathymétrique et photographique, et la rédaction des rapports de plongée qui donnent par la suite lieu à la création d'entités géographiques pour chaque opération, puis de cartes de plongée.

En outre, la participation à la campagne a permis de prendre pleinement conscience sur place de tous les enjeux relatifs aux projets, et donc de redéfinir la structure de certains éléments de la banque de données. La rencontre avec les différents membres de l'équipe

scientifique a en outre été l'occasion de recueillir de nouvelles données, voire de recouper les informations pour améliorer la qualité de la base.

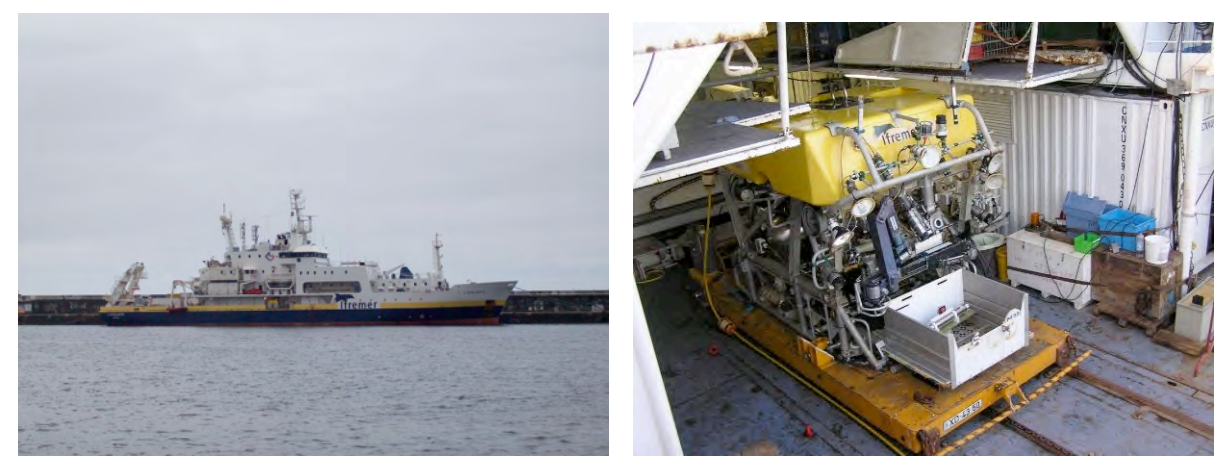

*Figure 4 - Navire Atalante et ROV Victor 6000 utilisés lors de la campagne*

## **Moyens mis à disposition**

Tous les moyens matériels nécessaires au bon déroulement des travaux ont été fournis par l'IPGP, à savoir :

- un PC portable fourni pour toute la durée du stage et embarqué à bord lors de la campagne Momar'08,
- $\checkmark$  une licence flottante ArcView,
- $\checkmark$  un disque dur de 300 Go pour stocker la base de données.

Par ailleurs, une formation de deux jours à l'Ifremer Brest a été organisée les 25 et 26 juin pour se familiariser avec les logiciels Adélie et AlaMer, utilisés lors de la campagne Momar'08. Tous les frais relatifs à cette formation puis à la mission en mer ont été intégralement pris en charge par l'IPGP.

# **II. MISE EN PLACE DE LA BASE DE DONNEES**

## **II.1 Données mises en jeu**

La réalisation de la base de données a impliqué dans un premier temps un tour d'horizon complet des données à considérer. Celles-ci sont de nature diverses, rasters, ponctuels, linéaires, déjà existantes en tant que shapefiles ou bien à importer depuis des fichiers Excel ou des grilles ASCII.

#### **Grilles bathymétriques**

Le premier type de données à intégrer à la base concerne le relief sous-marin, ce qui sousentend la création de grilles rasters représentant la bathymétrie des lieux à étudier. Cette bathymétrie a été crée à plusieurs échelles, de façons à chaque fois différentes.

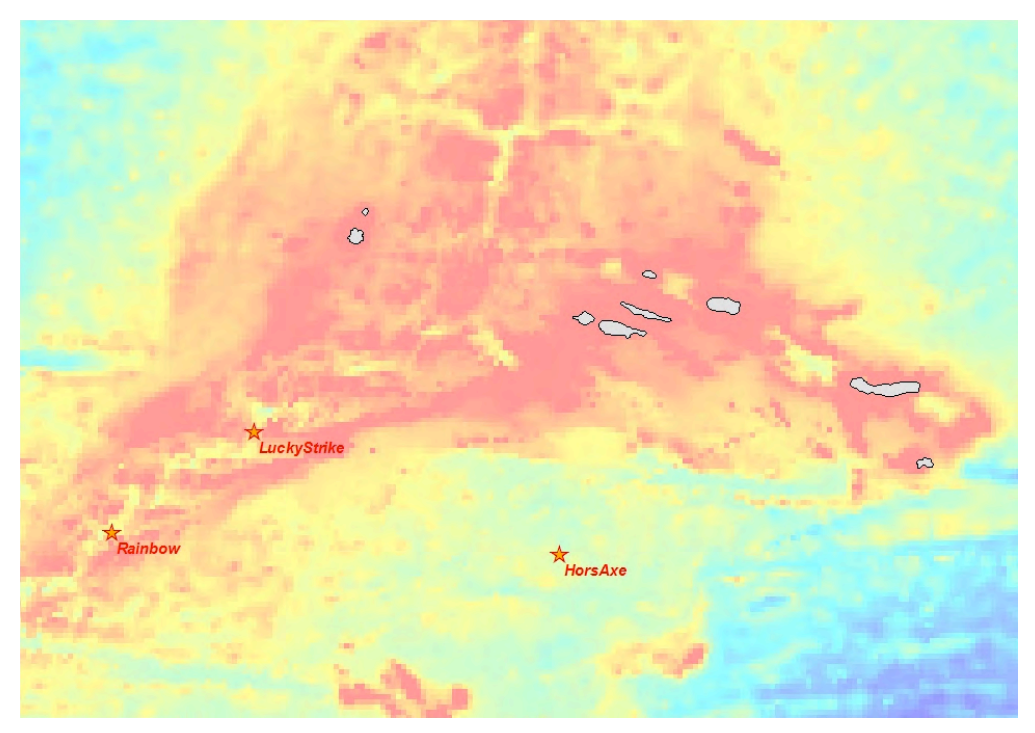

*Figure 5 - Grille bathymétrique à grande échelle de la région des Açores*

La première échelle à considérer est dite "régionale" car elle comprend une vue générale des 3 chantiers de travail (LuckyStrike, Rainbow, HorsAxe) ainsi que d'un tronçon de presque mille kilomètres le long de la dorsale. Cette grille a été réalisée à partir des données issues des mesures du satellite altimétrique Topex-Poséidon, disponible en libre accès sur Internet. Les données obtenues offrent une résolution d'une minute d'angle, soit presque deux kilomètres, ce qui est suffisant à l'échelle considérée. Ces données tabulaires ont dû dans un premier temps être normalisées sous Notepad pour pouvoir être lues par ArcView,

puis importées dans ArcMap via l'outil "Conversion to Raster". La grille bathymétrique ainsi obtenue a été complétée par la numérisation de l'archipel des Açores, effectué suite au géoréférencement d'une carte de l'archipel. Le résultat final est présenté en figure 5.

La deuxième échelle concerne toujours l'ensemble des zones étudiées, mais à une échelle et à une résolution plus grandes. Ces grilles intermédiaires sont issues d'exports depuis le logiciel de visualisation 3D FlederMaus, mais ne proposent qu'une couverture très incomplète de la région.

La troisième échelle, de loin la plus intéressante, propose un zoom sur les trois chantiers de travail, avec une résolution au sol de 20 mètres. Ces grilles bathymétriques ont été fournies directement par l'Ifremer de Brest, et résultent de mesures faites depuis les navires durant la campagne Florès dirigée par Yves Fouquet en 2001. La seule opération nécessaire a été une reprojection dans un système de coordonnées adéquat, en l'occurrence UTM Nord zone 25. La bathymétrie se compose de 2 parties :

- $\checkmark$  la bathymétrie proprement dite, à chaque pixel étant attachée une profondeur,
- $\checkmark$  la bathymétrie dite "ombrée" qui correspond à un estompage faisant ressortir les principales caractéristiques du relief et calculée via 3D Analyst.

En jouant sur la superposition de ces deux grilles, on obtient un rendu très satisfaisant, la figure 6 présentant la bathymétrie sur le chantier Rainbow. La grille ombrée est laissée en noir et blanc en couche inférieure, et la bathymétrie s'applique par-dessus avec une transparence de 50% et un dégradé de couleurs bleu-jaune-rouge typique de la représentation des fonds océaniques. De ces grilles bathymétriques sont également dérivées des isobathes via 3D Analyst, qui appliquées en transparence augmentent encore la précision et la qualité de représentation du relief sous-marin.

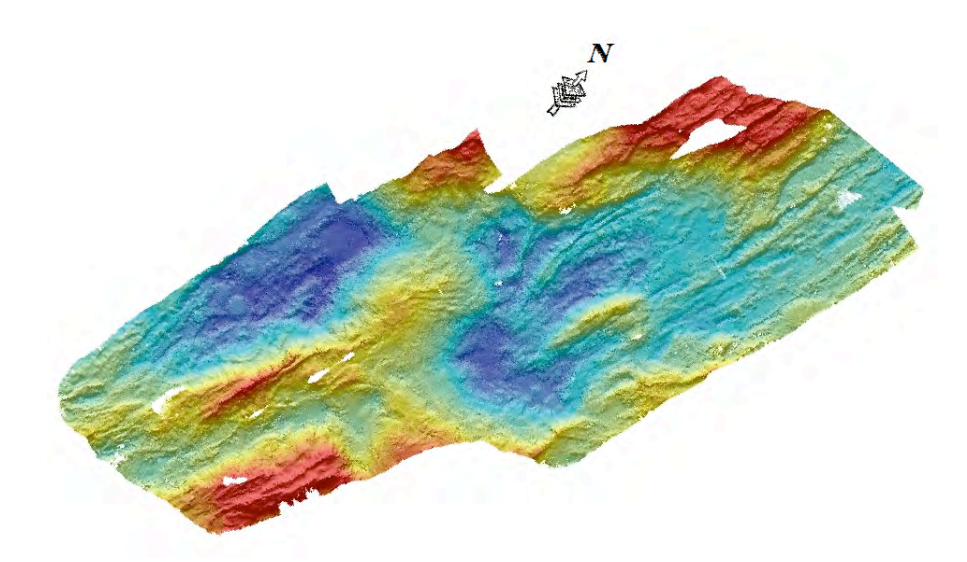

*Figure 6 - Grilles bathymétriques du segment amar-Rainbow (longueur : 60 km) SOURCE : campagne Florès (Y. Fouquet, 1997)*

A noter qu'une bathymétrie encore plus précise, issue de mesures depuis les submersibles, existe sur la zone centrale de LuckyStrike, réalisée lors de la campagne Momareto en septembre 2006. La résolution de cette grille est de 50 centimètres, et elle est complétée d'un réseau isobathe de seulement 2 mètres d'interligne, ce qui est remarquable à plus de

1500 mètres de profondeur. La zone en question est en effet celle qui concentre le plus d'études à l'heure actuelle, ce qui nécessite de la cartographie de haute précision. Ce sont ces grilles qui ont servi à l'établissement des cartes de mission les plus détaillées disponibles en annexe. L'acquisition de ces grilles haute résolution s'est faite via le module de mesure en route (MMR) du sous-marin Victor 6000, en levé multi-faisceaux à 50 mètres d'altitude. Ce type d'acquisition est une des composantes principales de la campagne Momar'08 pour élargir et compléter la bathymétrie haute résolution.

#### **Couverture matérielle du plancher océanique**

Ces données sont peut-être les plus importantes en vue des missions futures, puisqu'elles recensent tous les points remarquables et tous les équipements présents sur le plancher océanique. On en dénombre trois types : les sites remarquables, les repères au sol, et les instruments de mesure. Leur intégration à la base de données s'est faite de trois manières selon les cas :

- $\checkmark$  récupération de shapefiles déjà existants,
- $\checkmark$  import sous ArcView de fichiers Excel géoréférencés,
- $\checkmark$  saisie à la main d'après des comptes-rendus de campagne.

Les sites remarquables, appelés "vent sites", sont constitués de tous les éléments du relief sous-marin et de l'activité hydrothermale qui méritent qu'on y prête attention. Il peut s'agir de cheminées hydrothermales, de fumeurs, de sommets présentant une activité biologique particulière ou de simple éléments de relief susceptibles d'être facilement reconnus lors des plongées. Ces sites servent à la fois de jalons pour se repérer géographiquement lors des plongées, mais également de points d'étude précis. Les mesures et les relevés sont en effet en grande partie concentrés autour de quelques-uns de ces sites particulièrement intéressants. Les cartes de ces sites sont disponibles en annexe.

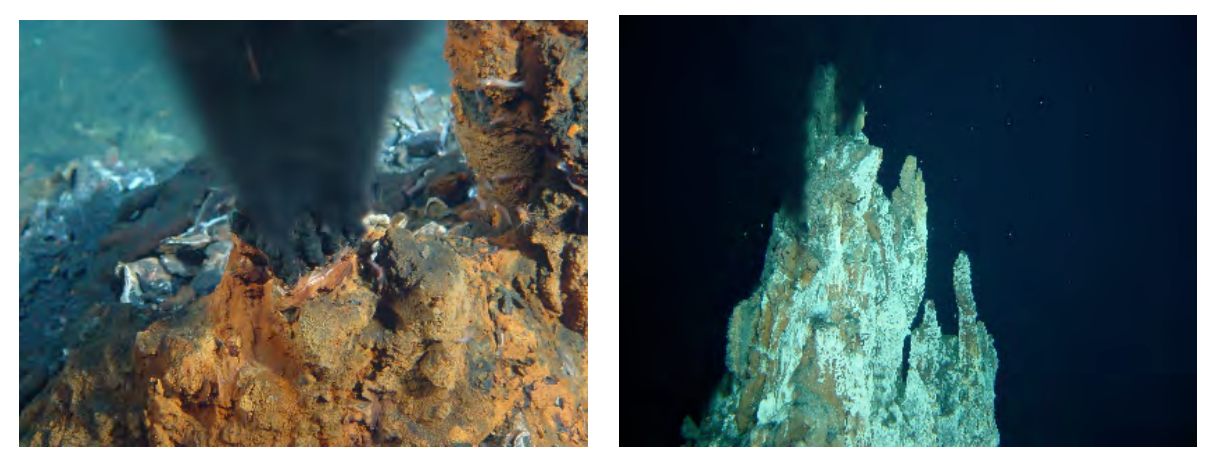

*Figure 7 - Sites hydrothermaux Florès 10 (Rainbow) et Y3 (Lucky Strike)*

En plus de ces sites remarquables, un certain nombre de repères sont posés au sol lors de chaque plongée pour aider les pilotes futurs à se repérer lorsqu'ils retourneront sur le site. La plupart de ces repères sont ce que l'on appelle des marqueurs, et sont constitués d'une plaque de plastique réfléchissante ou de couleur vive lestés au bout d'une corde de manière

à les faire dépasser au-dessus du fond. Chaque plaque est marquée d'un nom qui permet de l'identifier lorsque l'on arrive dessus. Encore une fois, ces marqueurs sont concentrés dans les zones d'étude, et donc principalement autour des sites hydrothermaux. D'autres types de repères sont présents au fond, à savoir des bornes gravimétriques. Disposés d'est en ouest sur toute la zone LuckyStrike, ils servent à la fois à la navigation mais également de bases pour y déposer des gravimètres, qui contrairement aux autres instruments ne peuvent être simplement posés au fond de l'océan car ils requièrent une grande stabilité.

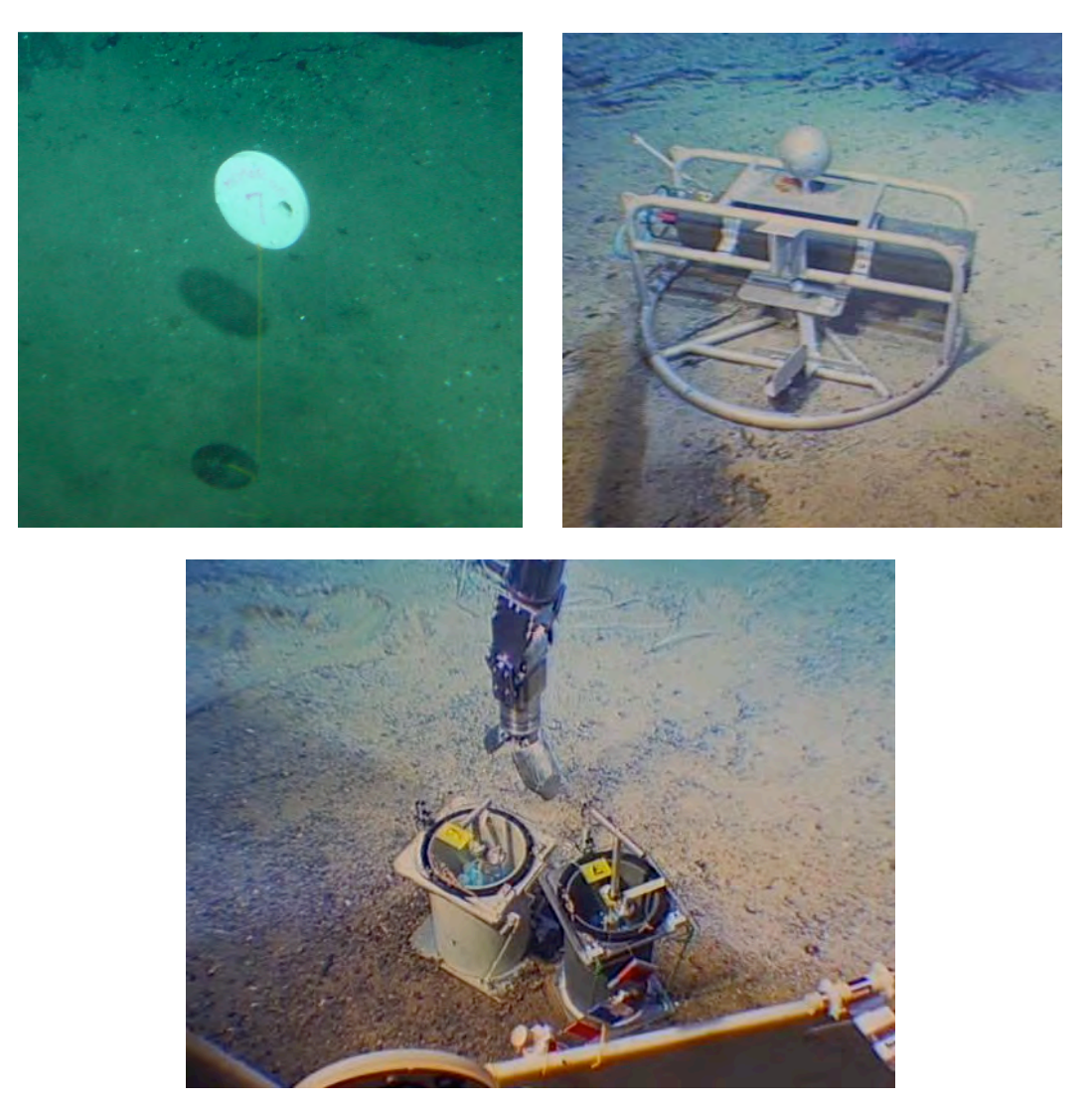

*Figure 8 - Marqueur (à gauche) et jauge de pression (à droite) posés sur le plancher océanique En-dessous : colonisateurs géomicrobiologiques en passe d'être récupérés par le ROV SOURCE : Données Victor 6000, campagne Momar'08 (J. Escartin, 2008)*

Le reste des équipements au sol consiste en tous les appareils de mesure déposés lors des missions précédentes. Des campagnes ayant lieu chaque été, les instruments posés lors d'une campagne sont généralement récupérés l'année suivante afin d'analyser les mesures qu'ils ont pu faire pendant une année. La liste des instruments utilisés est la suivante :

- jauges de pression,
- $\checkmark$  capteurs de température,
- $\checkmark$  sismomètres,
- $\checkmark$  courantomètres,
- $\checkmark$  instruments de mesure électromagnétique,
- $\checkmark$  colonisateurs microbiologiques destinés à recueillir des micro-organismes.

#### **Mesures et prélèvements**

Les données de mesures sont d'une importance moindre que celles des équipements, mais elles permettent néanmoins de garder une trace de l'historique de toutes les mesures ponctuelles effectuées lors des missions précédentes. Ces mesures sont très diverses, les domaines d'études étant particulièrement vastes. On trouve notamment :

- $\checkmark$  des échantillons divers prélevés lors des plongées : roches, micro-organismes, fluides, …
- $\checkmark$  des carottages du sous-sol réalisés depuis le pont du bateau,
- $\checkmark$  des mesures gravimétriques,
- $\checkmark$  des dragues réalisés depuis le bateau en raclant le plancher océanique sur plusieurs dizaines de mètres,
- $\checkmark$  des mesures de géochimie ou de température ponctuelles depuis les submersibles
- $\checkmark$  de la pétrologie, ...

Toutes ces mesures ponctuelles – ou linéaires dans le cas des dragues – ont été saisies de la même manière que les équipements au sol, en fonction de l'origine et du format des données.

### **Traces de navigation**

Lors de chaque plongée de submersible en mer (Nautile ou ROV), les informations de navigation sont enregistrées en temps réel et relayées à bord du bateau. Le traitement de ces données a d'ailleurs été la majeure partie du travail effectué durant la campagne (cf. III). A l'issue des missions, on dispose ainsi des traces de navigations de chaque plongée, comme par exemple les plongées Nautile de la campagne Graviluck'06 en figure 9, sous forme de polyligne, ce qui permet de connaître les régions déjà explorées. Ces traces de navigation servent en outre à recaler les mesures, les équipements posés et les observations faites durant les plongées, qui sont nécessairement calés sur la navigation.

La plupart des navigations récupérées étaient déjà traitées et n'ont nécessité qu'une reprojection dans ArcMap. Cependant, certaines d'entre elles étaient encore sous forme brute, non linéarisée et non lissée. Celles-là ont donc subi un traitement sous le logiciel Adélie-SIG, de la même manière que cela aura été fait par la suite pendant la campagne (cf. III), afin de les rendre exploitables.

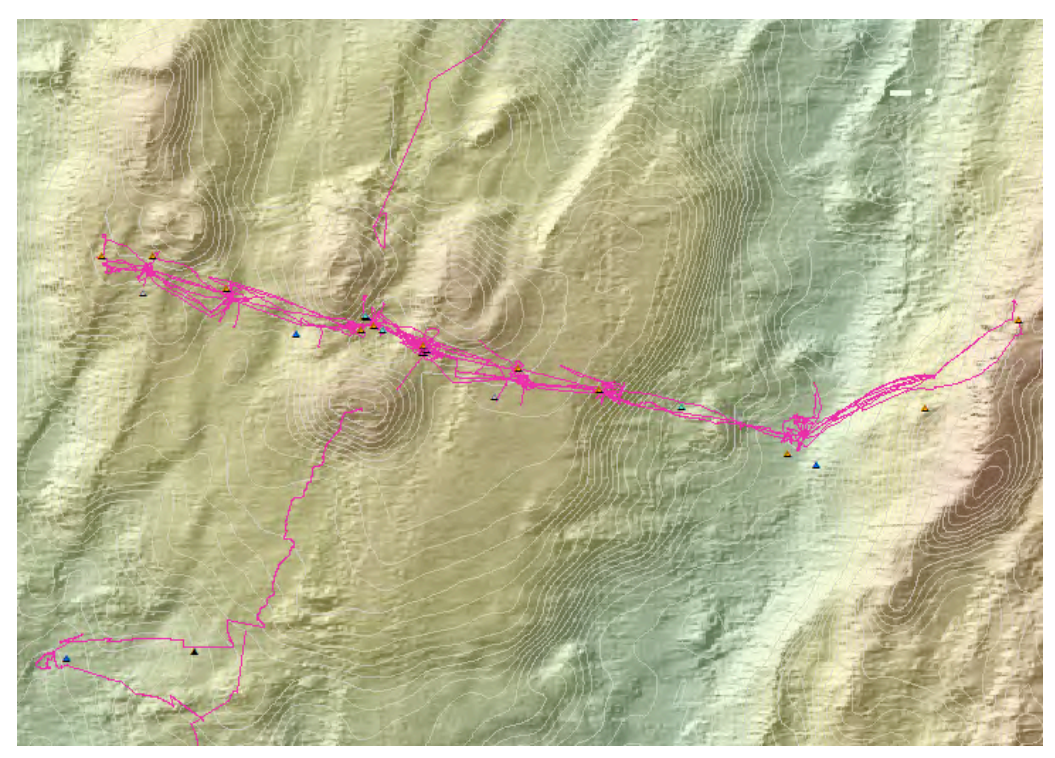

*Figure 9 - Navigation du Nautile lors de la campagne Graviluck'06 (échelle 1:75.000) SOURCE : campagne Graviluck'06 (V. Ballu, 2006)*

Ces traces de navigation s'accompagnent de listes de clichés géoréférencés. Cela correspond à toutes les photos qui ont été prises par les observateurs durant les plongées. Ces points doivent donc être recalés sur la navigation le cas échéant, et le nom du cliché associé servira par la suite à établir un lien dynamique entre le document ArcMap et les photos présentes dans la base.

#### **Mosaïques de clichés**

Certaines plongées n'ont pas pour objectif de poser des instruments ou de faire des mesures, mais plus une vocation cartographique. Le submersible en MMR (Module de Mesure en Route) parcourt alors le plancher océanique à une certaine hauteur du sol, et prend des clichés du fond à intervalles réguliers, en suivant un plan de navigation en bandes semblable aux plans de vol des avions chargés d'établir des orthophotographies. Ces plongées permettent de collecter de nombreux clichés susceptibles d'assurer une couverture photographique intéressante de la zone étudiée, ce qui ouvre de nouvelles perspectives d'étude. [Escartin & al. 2008] propose une approche de traitement et d'étude d'une de ces mosaïques de clichés prise lors de la campagne américaine Lustre en 1996.

Etablies sous des logiciels tiers, ces mosaïques sont particulièrement lourdes puisqu'elles contiennent des centaines de clichés de vingt mètres de coté et d'une résolution proche du centimètre. Pour les intégrer à la base, elles nécessitent donc d'être découpées en dalles géoréférencées ensuite réunies sous ArcView. Le résultat est cependant étonnant de précision, comme en atteste la figure 10. L'intégration des mosaïques de clichés à la base SIG a fait l'objet d'un paragraphe dans [Escartin & al. 2008], papier dont je suis devenu de fait l'un des co-auteurs.

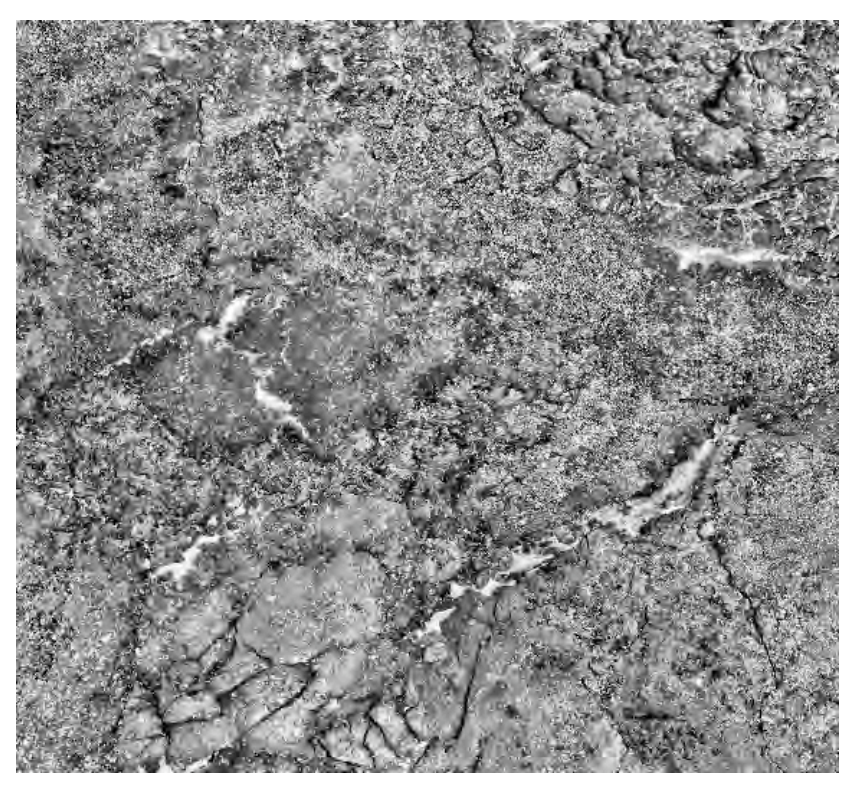

*Figure 10 - Zoom sur la mosaïque de clichés de l'Argo II, prise lors de la campagne Lustre'96*

### **Rasters divers**

Les dernières données mises en jeu concernent des couvertures rasters de nature assez diverses, qui résultent de mesures sur de larges zones effectuées directement depuis le bateau. Ces rasters sont peu utilisés en pratique mais donne des rendus visuels intéressants pour considérer les phénomènes à petite échelle. On dénombre ainsi :

- $\checkmark$  des couvertures de gravimétrie,
- $\checkmark$  des couvertures d'anomalies magnétiques,
- $\checkmark$  des mesures de rugosité du sol effectuées par sonar (figure 11).

#### **Données régionales**

Une autre catégorie de mesures a également été intégrée à la base, mais qui résultent d'observations générales à l'échelle régionale et pas de données de missions. Ces données ont été récupérées sur des sites Internet dédiés en format texte ou ASCII et ont dû par la suite être formatées pour pouvoir être interprétées par ArcView, puis importés en shapefiles. Il s'agit notamment du recensement des séismes, des hydrophones, ou encore des prélèvements géologiques du programme ODP/DSDP (Ocean Dredge Program, Deep Sea Dredge Program). Ce type de données régionales ne demande qu'à s'étoffer car elle permet une comparaison multi-échelles entre les évènements de grande ampleur et les mesures locales effectuées lors des campagnes en mer.

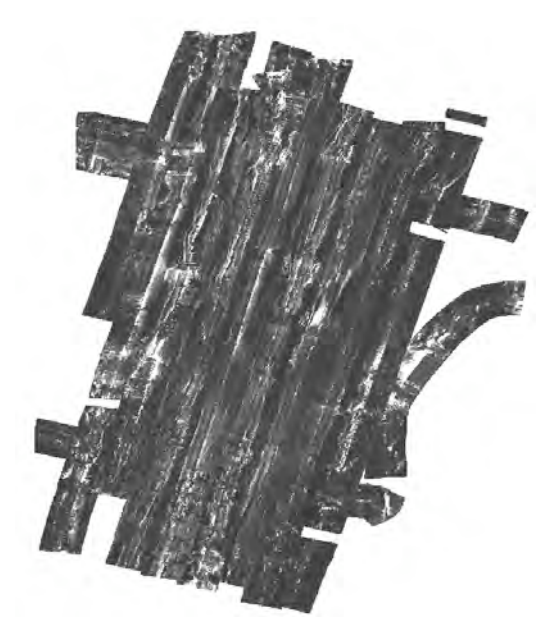

*Figure 11 - Echo sonar au centre de la zone LuckyStrike (échelle 1:100.000) SOURCE : IPGP/CNRS*

## **II.2 Modèle conceptuel de la base**

### **Adaptabilité à la demande**

Une fois passés en revue tous les formats et toutes les sources de données à prendre en compte, il a fallu se pencher sur les requêtes des utilisateurs de la future banque de données. Les discussions à ce sujet ont abouti à un double objectif :

- $\checkmark$  réunir toutes les données déjà existantes pour proposer une base de travail,
- $\checkmark$  assurer la pérennité de la base en permettant son fonctionnement autonome via une interface de dépose des données par leurs détenteurs, ie. les chefs de mission.

Ces deux objectifs doivent être en outre mis en adéquation avec le fait que la grande majorité des utilisateurs futurs, tant pour la pose de données que pour leur récupération, ne sont pas complètement familiers avec le fonctionnement d'un SIG. Arrivant avec leurs données brutes en fin de campagne, ils ne sauront les intégrer directement de façon propre et ordonnée dans une banque de données centrale et unique. La réflexion pour contourner ce problème a donc amené naturellement à partager la banque de données en deux parties distinctes :

 $\checkmark$  une base administrateur constituée de fichiers bruts (texte, Excel,...) et de shapefiles, organisée par campagnes, et sur laquelle les chefs de mission peuvent venir déposer leurs données dans le dossier de campagne qui leur est dédié,

 $\checkmark$  une base utilisateurs organisée par chantiers de travail, chaque chantier faisant l'objet d'une géodatabase ArcView permettant de structurer correctement les données par thématiques d'études.

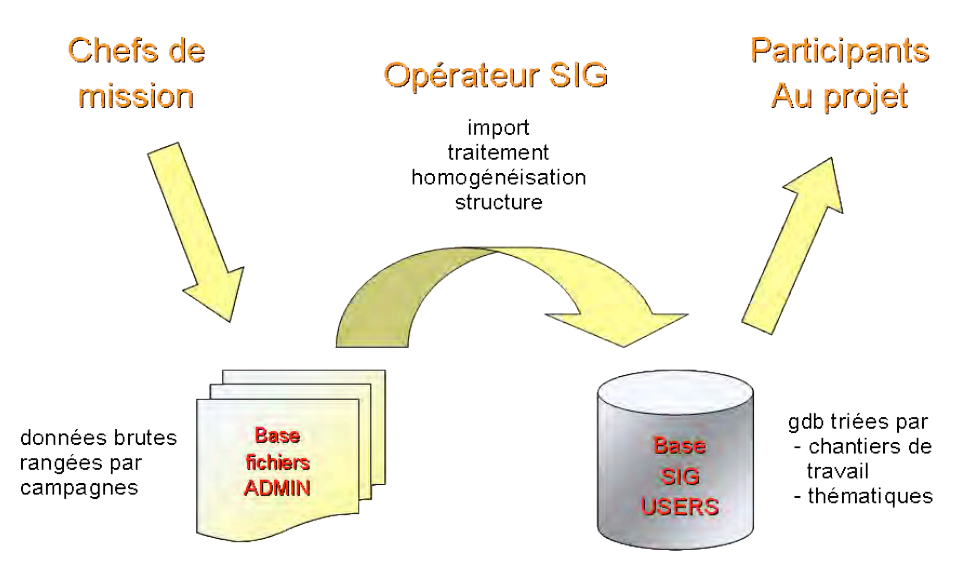

*Figure 12 - Fonctionnement général de la banque de données*

La philosophie de cette base double est de consulter et de traiter les données depuis la base administrateurs pour les importer dans la base utilisateurs. Ce travail nécessite de fait l'intervention d'un opérateur SIG qui fera le lien entre les deux aspects. Son rôle consistera alors à consulter les données brutes fournies en base administrateurs, les importer en shapefiles si nécessaires, les homogénéiser, gérer leur structure attributaire et leurs propriétés géographiques.

La mise en évidence du rôle d'un spécialiste du SIG dans le bon fonctionnement de la base est lourde de sens. Si l'on veut que le système soit parfaitement au point, il est clair qu'il requiert une mise à disposition d'un opérateur à temps plein au sein du comité MoMAR, poste qui n'existe pas à l'heure actuelle. Le nombre de campagnes effectuées tous les ans nécessite en effet une mise à jour en continu qui ne peut être le seul fait d'un chercheur qui a par ailleurs ses propres travaux à effectuer ou d'un stagiaire qui n'est là que de façon ponctuelle. Cette hypothèse de travail se doit d'être discutée au sein du comité MoMAR, dans le cas contraire le travail effectué lors de ce stage restera assez vain et sans suite.

### **Base administrateurs**

Comme décrit auparavant, la base administrateurs sert à déposer les données de la part des chefs de mission. Sa structure reste de fait assez sommaire, le travail de structuration étant principalement fait lors de l'import dans la base utilisateurs. Il n'en reste pas moins que les documents sont organisés selon une structuration de dossiers hiérarchiques à trois niveaux, illustrée par quelques exemples en figure 13 :

- $\checkmark$  les années de déroulement des différentes campagnes,
- $\checkmark$  pour chaque année, un dossier relatif à chaque campagne,

 $\checkmark$  au sein de chaque campagne, des dossiers thématiques séparant les données selon qu'il s'agisse d'équipements au fond, de mesures, de prélèvements, de traces de navigation, de grilles bathymétriques, de fiches de sites, etc…

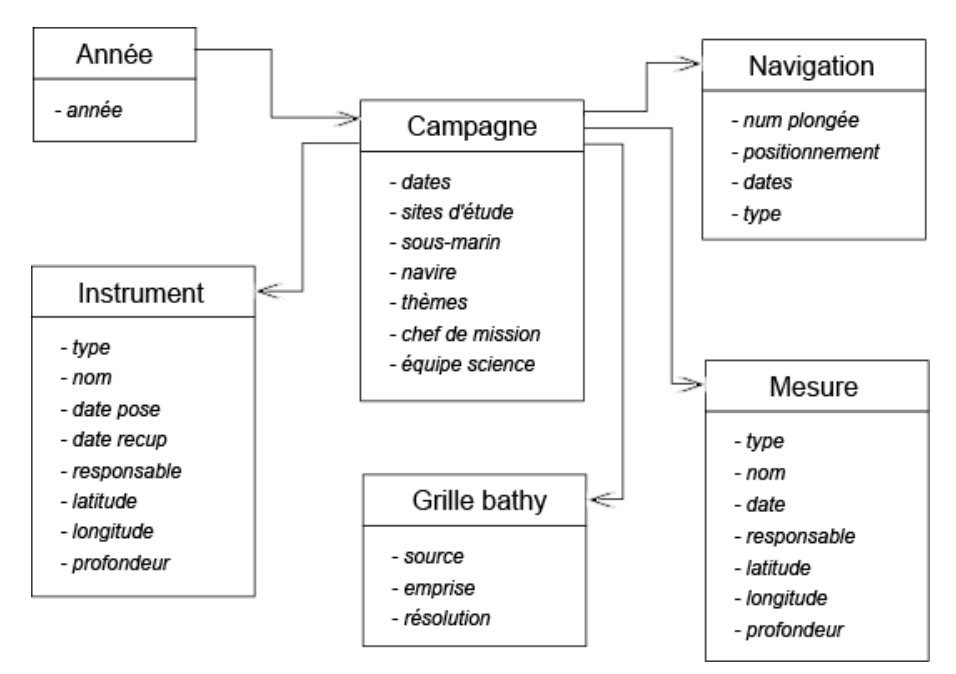

*Figure 13 - Illustration de la hiérarchie des fichiers administrateurs*

Il est du ressort de chaque chef de mission de respecter la structure thématique au sein de son dossier de campagne lorsqu'il rentre ses données dans la base. C'est aussi pour cela que la structure se doit de ne pas être trop contraignante, assurant un compromis entre la clarté nécessaire à la bonne compréhension des données pour l'opérateur SIG et la simplicité d'interface pour le détenteur des données. Les métadonnées relatives à chaque fichier de données sont à l'appréciation du chef de mission en fonction des informations dont il dispose, mais il va de soi que plus elles sont complètes et plus le travail d'import sera simplifié, sans compter que des informations manquantes peuvent a posteriori engendrer des erreurs dans l'interprétation des données.

### **Base utilisateurs**

Contrairement à la base administrateurs, la base utilisateurs nécessite une construction générale très structurée, puisqu'elle va servir à fournir directement les données aux personnes qui en ont besoin. De fait, elle doit s'adapter non plus aux besoins des chefs de mission en amont, mais bien des utilisateurs en aval. La structuration selon les campagnes n'a plus de raisons d'être et doit être remplacée par une hiérarchie apte à répondre aux requêtes des utilisateurs, qui vont la plupart du temps rechercher les données selon deux critères :

- $\checkmark$  les zones de travail (Rainbow, Lucky Strike, ...),
- $\checkmark$  les thématiques d'études (instrumentation, mesures, navigations, ...).

C'est donc autour de ces deux axes que la base est organisée. Chaque chantier de travail fait l'objet d'une géodatabase particulière, ce qui fait un total de quatre géodatabases : deux pour les segments Rainbow et Lucky Strike, une pour le chantier annexe Hors Axe, une pour les données à l'échelle régionale. Et à l'intérieur de ces géodatabases, chaque thématique fait l'objet d'un jeu de classe d'entités distinct regroupant les classes d'entités individuelles.

Les thématiques utilisées pour mettre en place les jeux de classes d'entités reposent sur la cohérence des informations qui y sont attachées. Si il est par exemple cohérent d'associer dans un même jeu les marqueurs et les bornes géodésiques en tant que repères pérennes au sol, il convient d'en dissocier tous les instruments qui, bien que posés de la même manière, ont eux vocation à être récupérés un jour. De même, l'instrumentation ancienne déjà récupérée doit laisser une trace, mais de façon dissociée de celle toujours présente au fond pour éviter toute forme de confusion. La liste des thématiques retenues est proposée en figure 14.

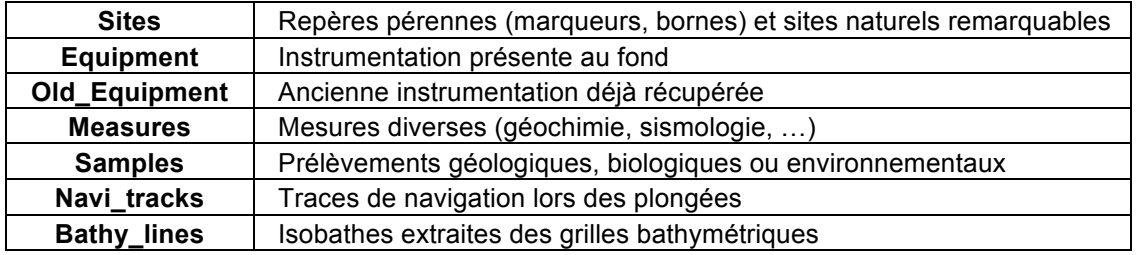

#### *Figure 14 - Thématiques des différents jeux de classes d'entités*

Le cas des entités ponctuelles, linéaires et surfaciques est ainsi traité. Les grilles rasters – couvertures bathymétriques essentiellement – sont rangées à coté des jeux de classes d'entités dans les géodatabases. Quant à tous les éléments externes associés aux données, notamment les clichés pris lors des plongées, ils font l'objet d'un dossier "Images" créé au même niveau que chaque géodatabase. Chaque zone de travail possède ainsi sa base indépendante correctement ordonnée, selon l'arborescence présentée en figure 15. A noter qu'un document ArcMap (.mxd) est aussi créé pour chaque zone de travail pour consulter rapidement l'ensemble des données.

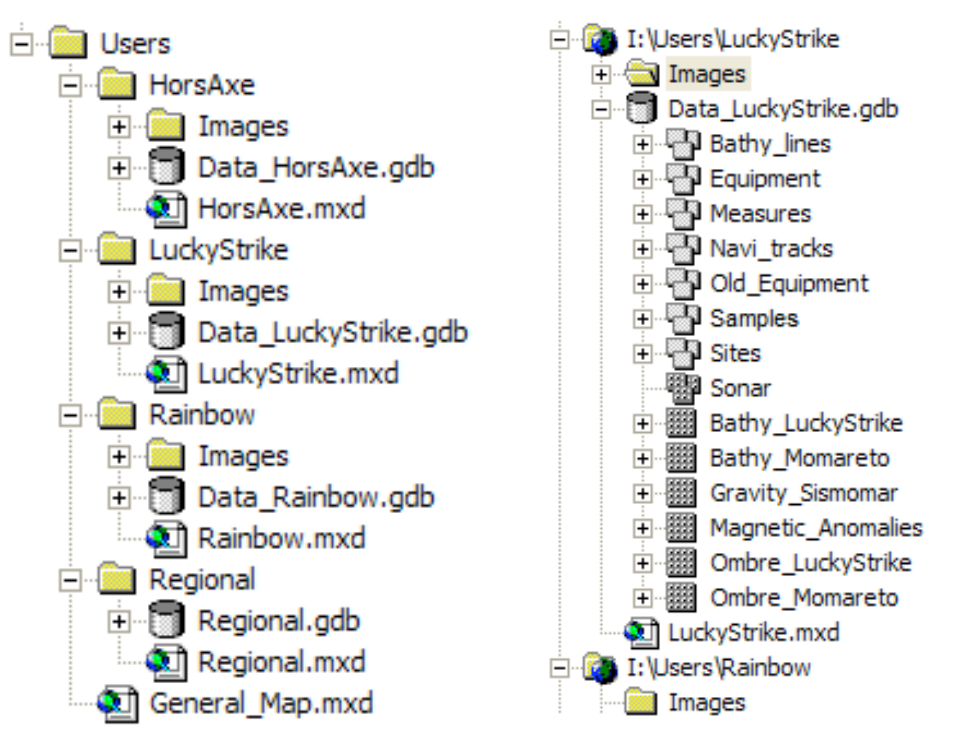

*Figure 15 - Structure générale (à gauche) et détaillée (à droite) de la base utilisateurs*

Concernant la structure attributaire des données, elle respecte les champs communs présentés en figure 16 et mis en place lors de l'homogénéisation des données de la base administrateurs. Le principe est de garder tous les champs propres à certains types de données – composants chimiques lors de mesures, numéro de plongée pour les navigations par exemple – tout en y adjoignant un certain nombre d'attributs communs à toutes les données, indispensables à une bonne homogénéité des informations :

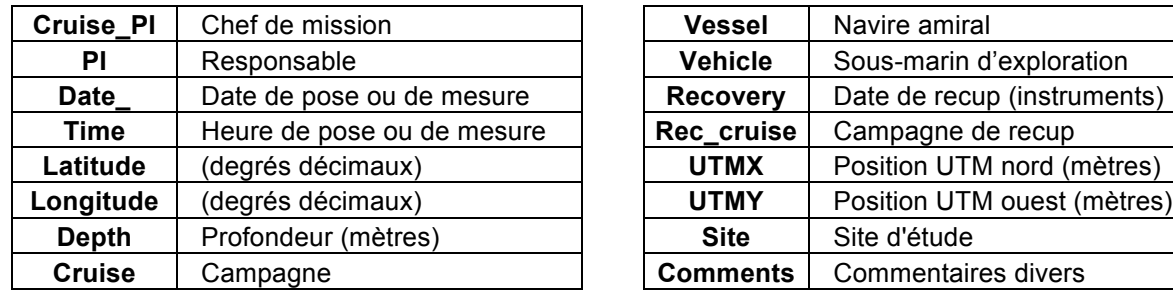

| <b>Vessel</b>   | Navire amiral               |
|-----------------|-----------------------------|
| <b>Vehicle</b>  | Sous-marin d'exploration    |
| <b>Recovery</b> | Date de recup (instruments) |
| Rec_cruise      | Campagne de recup           |
| <b>UTMX</b>     | Position UTM nord (mètres)  |
| <b>UTMY</b>     | Position UTM ouest (mètres) |
| <b>Site</b>     | Site d'étude                |
| <b>Comments</b> | <b>Commentaires divers</b>  |

*Figure 16 - Attributs communs à toutes les données*

## **II.3 Réalisation physique de la base de données Réalisation physique de la base de données**

### **Récupération des données**

La première étape du travail a été de centraliser toutes les données, et donc de les récupérer auprès de tous les responsables des missions précédentes. Cette récupération des données a pu se faire de trois manières :

- $\checkmark$  en tant que participant voire organisateur de plusieurs campagnes, l'IPGP dispose dans ses disques durs d'une grande partie des données des campagnes du projet MoMAR, il a donc fallu dans un premier temps faire le tour des différents bureaux susceptibles de posséder des données,
- $\checkmark$  certaines personnes investies dans le projet sont passées à l'IPGP pendant la durée du stage, ce qui a été l'occasion de leur demander d'apporter leurs données sur disque dur ou DVD,
- $\checkmark$  enfin toutes les autres données ont été recueillies en sollicitant par mail les responsables des différentes campagnes passées.

Une fois récupérées, ces données brutes sont stockées sur le disque dur externe dédié à la base SIG du projet MoMAR, et rangées dans la base administrateur. Chaque fichier est trié selon sa campagne, et à l'intérieur des dossiers de campagne selon sa nature (trace de navigation mesure, mouillage, …) pour respecter la structure de la base administrateurs.

A noter qu'en raison du caractère encore non officiel du travail au sein du projet MoMAR, toutes les données n'ont pas été recueillies et certaines campagnes ne sont pas couvertes.

### **Homogénéisation des données**

Une fois les données brutes récupérées, la première étape du travail consiste à les convertir en shapefiles importables sous ArcCatalog. La plupart des données sont en effet fournies en format texte, Excel ou ASCII, voire même parfois à ressaisir à la main depuis des impressions.

La deuxième étape de traitement des données administrateur consiste à homogénéiser les tables entre elles. Selon les campagnes, les données sont en effet fournies selon des schémas de métadonnées différents, ce qui est incompatible avec une bonne mise en commun des informations. Il faut donc supprimer les champs superflus, rajouter ceux qui manquent, les formater selon le schéma commun décrit en figure 13, et les organiser dans un ordre pré-établi. Ces opérations sont effectuées soit directement depuis ArcCatalog, soit grâce à l'extension ETGeowizards disponible sous ArcMap qui autorise des redéfinitions et des réorganisations des champs attributaires.

Il s'ensuit une démarche de documentation pour tenter de compléter toutes les métadonnées manquantes afin de posséder le maximum d'informations sur chaque fichier. Une fois toutes ces démarches effectuées, les données administrateur peuvent être exportées vers les bases utilisateurs via ArcCatalog.

### **Création des géodatabases utilisateurs**

La création et la structuration des géodatabases est quelque chose d'assez simple à faire à partir du moment où le modèle présenté en II.2 est respecté. Le système de coordonnées choisi pour les bases est du géographique latitude-longitude s'appuyant sur l'ellipsoïde de référence WGS84. Les coordonnées géographiques étant renseignées en amont dans tous les shapefiles, leur import dans les jeux de classes d'entité ne pose aucun problème.

La plupart des shapefiles disponibles séparément dans la base utilisateurs sont réunis dans une seule classe d'entités dans la base utilisateurs. Il n'est pas rare en effet que plusieurs fichiers d'une même campagne soient morcelés selon les plongées, typiquement toutes les traces de navigation plongée par plongée qui doivent être réunies en une seule classe d'entités pour une meilleure lisibilité. De même tous les instruments, prélèvements et mesures de même type (tous les capteurs de température, tous les prélèvements de roches, …) sont réunis et fusionnés. Il incombe alors de s'assurer de la bonne homogénéité de tous les champs attributaires des différents shapefiles qui seront chargés dans une seule classe d'entités. Les classes d'entités sont au final regroupées selon le schéma suivant :

- $\checkmark$  Sites : une classe pour chaque nature de site (naturel, marqueur, benchmark)
- $\checkmark$  Equipment : une classe pour chaque type d'instruments (température, pression, ...)
- $\checkmark$  Measures : une classe pour chaque type de mesure (géochimie, gravimétrie, ...)
- $\checkmark$  Samples : une classe pour chaque type d'échantillons (roche, fluide, faune, ...)
- $\checkmark$  Navi tracks : deux classes pour chaque campagne, une linéaire contenant toutes les traces de navigation, l'autre ponctuelle contenant tous les clichés opérateurs
- $\checkmark$  Bathy lines : une classe pour chaque réseau d'isobathes selon leur emprise, leur source et leur interligne

L'import des grilles rasters demande plus de précautions pour prendre en compte leur système de projection. Les grilles brutes n'ont en effet la plupart du temps aucune référence spatiale mais juste des coordonnées d'emprise, directement issues de conversions ASCII. Cette référence spatiale doit donc être définie avant l'import, déduite de l'emprise apparente de la grille et des informations fournies par le détenteur des données. Il s'agit dans l'immense majorité des cas de coordonnées géographiques, d'une projection UTM Nord zone 25 ou d'une projection Mercator s'appuyant sur les parallèles 37 (zone Lucky Strike) et 36,25 (zone Rainbow), voire sur l'équateur dans certains cas. Dans le cas de grilles bathymétriques, leur nom se différencie selon leur origine, ie. la campagne au cours de laquelle elles ont été calculées (par exemple Bathy\_Flores ou Bathy\_Momareto) ce qui permet de distinguer les grilles tout en rappelant leur source.

#### **Création des documents ArcMap**

Etant donné que la plupart des utilisateurs de la banque de données ne sont pas forcément familiers avec la manipulation des outils SIG, chacune des quatre géodatabases s'accompagne d'un document ArcMap (.mxd). Toutes les données de chaque chantier de travail y sont représentées, regroupées par couches thématiques, selon une sémiologie à la

fois cohérente et conviviale. Ce travail de création des documents ArcMap est une part non négligeable du travail puisqu'elle permet une visualisation rapide et claire des informations générales sans passer par la re-création d'une carte personnelle depuis les données contenues par les géodatabases.

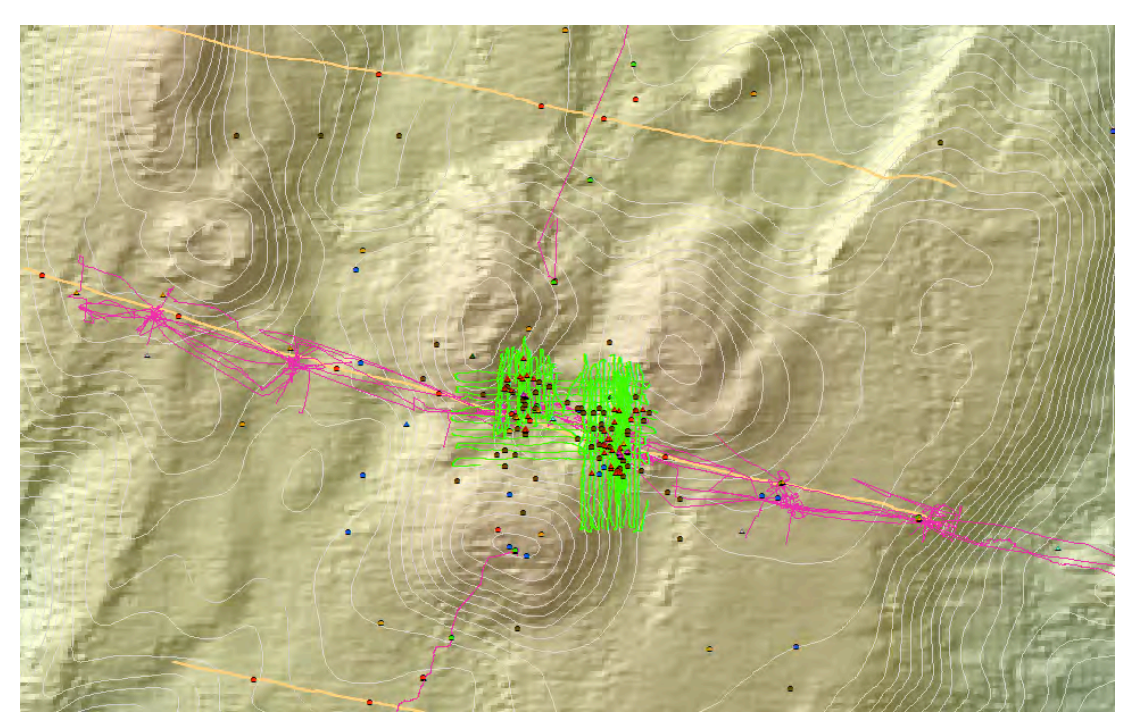

*Figure 17 - Extrait du document ArcMap rattaché au chantier Lucky Strike Points ronds : mesures ; points triangulaires : équipements ; linéaires : plongées*

La principale question à traiter dans la création de ces documents est celle de la gestion des échelles d'affichage. Toutes les données ne sont en effet pas présentes à toutes les échelles, pour des raisons évidentes de surcharge à l'affichage et de réduction du temps de calcul. Par exemple, les données très locales comme les mosaïques de clichés (très lourdes à charger) ou les traces de navigation n'apparaissent qu'à des échelles supérieures au 10.000. Dans le même ordre, les grilles bathymétriques se substituent les unes aux autres en fonction de leur résolution (de 1 km à 50 cm) au fur et à mesure que l'on augmente le niveau de détail de la carte.

Par ailleurs, de nombreux liens dynamiques sont disponibles sur ces documents, puisque l'on dispose en marge de la base de nombreux clichés, issus notamment de photos prises lors des plongées ou à la remontée d'échantillons prélevés. Chaque trace de navigation s'accompagne ainsi d'une couche ponctuelle de clichés géoréférencés disposant d'un lien dynamique vers le cliché concerné. Il en va de même pour la grande majorité des prélèvements disposant d'une photo des échantillons remontés en surface.

Ces documents se veulent avant tout un instrument de travail immédiat et simple d'utilisation pour les personnes ne désirant pas rentrer dans le détail des données de la base. A noter qu'une carte générale regroupant l'ensemble des données de la base à l'échelle régionale aussi bien qu'à celle des chantiers de travail est disponible à la racine de la base utilisateurs. Du fait du grand nombre de données mobilisées, le chargement de cette carte est malheureusement très long.

## **II.4 Mise en ligne des données Mise en ligne des données**

La finalité de la création de la base est de centraliser toutes les données afin de pouvoir les offrir en accès aux utilisateurs susceptibles d'en avoir besoin. La solution idéale pour cela est proposer un accès aux données en ligne. Cette partie du travail pouvait éventuellement faire partie des objectifs du stage si le temps le permettait, mais il est très vite apparu que cela serait difficilement réalisable de façon poussée.

#### **Solution idéale : différents niveaux d'accès**

Les données mises en jeu ne sont pas anodines et ne peuvent être mis en accès libre à n'importe qui. Leur mise en ligne suppose donc une sécurité particulière avec différents niveaux d'accès ouverts uniquement à certains utilisateurs munis d'un mot de passe. En théorie, seul l'opérateur SIG responsable de la maintenance, de la mise à jour et du lien entre les cotés administrateurs et utilisateurs dispose d'un accès illimité en lecture et en écriture sur l'ensemble de la banque de données. En dehors de lui, la base utilisateurs ne peut être accessible qu'en lecture par des tierces personnes, et la base administrateurs qu'en écriture par les chefs de mission uniquement sur les dossiers des campagnes dont ils sont responsables.

Pour la pose des données du coté administrateur, l'idée est d'identifier la personne détentrice de données via son nom et un mot de passe confidentiel, ce qui par la suite débloque les dossiers administrateurs de ses propres campagnes. Il est par la suite nécessaire de choisir la campagne concernée, puis le dossier thématique des données à déposer (cf. figure 13 p25). Une fois ces étapes passées, les données peuvent être déposées dans la base de fichiers. Ainsi, personne en dehors de l'opérateur SIG ne peut avoir accès à la base administrateurs en lecture, et l'accès en écriture est réduit aux seuls chefs de mission pour leurs propres campagnes.

Du coté administrateurs, l'accès se fait exclusivement en lecture pour récupérer les données, via un accès sécurisé avec nom et mot de passe. Il convient donc avant toute chose d'établir une hiérarchie dans la publicité des données, certaines étant confidentielles et d'autres tout à fait ouvertes. Après une brève étude, il ressort quatre niveaux d'accessibilité aux données :

- $\checkmark$  grand public pour les données les plus anciennes ou celles qui peuvent être largement diffusées sans problèmes de confidentialité ou de copyright et qui assurent ainsi l'ouverture des travaux à des personnes extérieures,
- $\checkmark$  intervenants du projet MoMAR pour les données nécessaires à la bonne coordination de toutes les campagnes mais qui ne méritent pas une ouverture grand public,
- $\checkmark$  participants aux missions pour les données relatives à une campagne particulière et qui de fait servent de base de travail pour tous les participants à cette campagne,
- $\checkmark$  responsables de missions pour les données les plus confidentielles qui ne sont disponibles que pour les responsables des campagnes concernées.

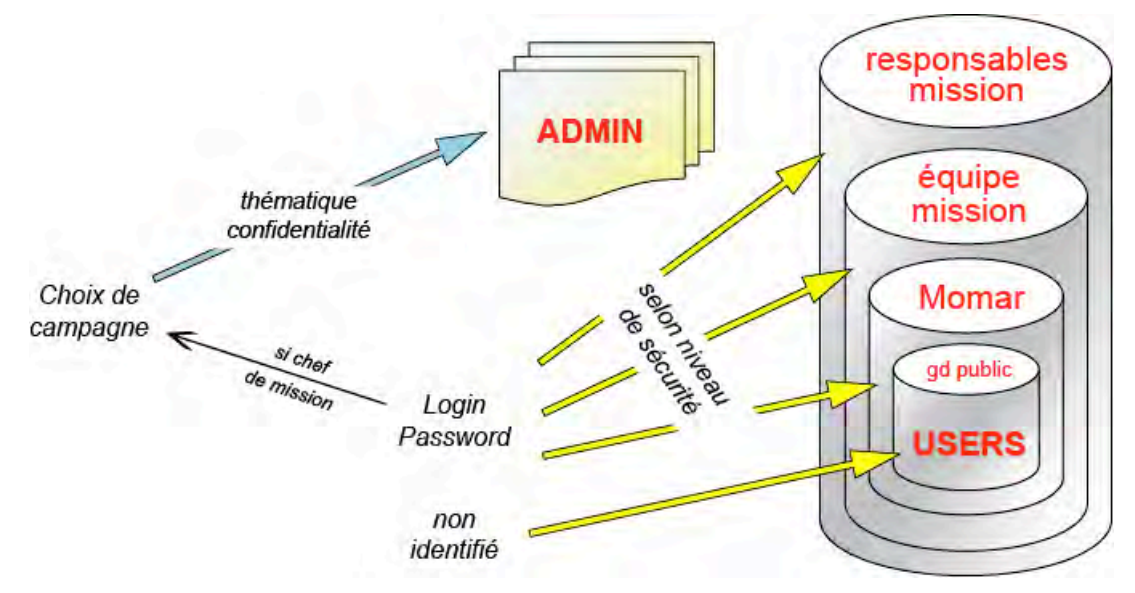

*Figure 18 - Hiérarchie théorique de la mise en ligne accès lecture en jaune et écriture en bleu*

Il va de soi que les données peuvent passer d'un niveau de sécurité à l'autre en fonction du temps ou des travaux. Par exemple, les données comprises dans les deux niveaux les plus sécurisés peuvent au bout d'une période moratoire à discuter au sein du comité être mises à disposition des intervenants du projet MoMAR, voire du grand public. Le niveau de confidentialité des données doit en conséquence être indiqué lors de leur dépose sur la base administrateurs.

La structuration des données de la base utilisateurs, aussi bien dans leur organisation globale que dans leurs propriétés attributaire, est spécialement conçue pour autoriser leur recherche et leur consultation via des requêtes SQL. La mise en ligne de la base doit nécessairement s'accompagner d'une interface de requête ; il n'est pas satisfaisant de laisser l'utilisateur entièrement autonome pour rechercher ses besoin s dans l'arborescence. Globalement, il apparaît au vu des besoins que les requêtes utilisateurs resteront assez simples, du type recherche d'un type d'entités sur telle zone et telle période. L'interface ne devrait de fait pas être une question insurmontable à développer.

Tout ceci ne reste néanmoins qu'une première approche du problème, et aucune analyse des scénarios techniques n'a pu être développée pour estimer la faisabilité de la chose et les moyens à mettre en œuvre pour y parvenir

#### **Solution adoptée : mise en ligne brute**

Face au manque de temps disponible pour mettre en place un système d'accès aux données tel que décrit précédemment, il a fallu agir dans l'urgence. La mise en ligne des données nécessitait en effet d'être opérationnelle début juillet, de manière à laisser suffisamment de temps pour préparer la campagne d'août ainsi que la campagne américaine Revelle'08 ayant lieu en juillet sur le segment Rainbow, ce qui ne laissait qu'une durée de deux mois pour mettre en place et à disposition la base.

La solution retenue a donc été de mettre la base de données utilisateurs en fichier zippé téléchargeable depuis la page d'accueil du site du projet MoMAR (www.momar.org). Cependant, vu la taille conséquente de la base complète, de l'ordre de 40 Go, les données ont dû être allégées pour permettre une mise en ligne exploitable. Tous les fichiers images ont donc été supprimés de la base, comprenant les clichés pris lors des diverses plongées ainsi que les mosaïques de photos du plancher océanique. Une fois ces fichiers supprimés, la base de données atteint une taille raisonnable de 600 Mo, ce qui permet une mise en ligne tout à fait satisfaisante. Entre temps, tous les fichiers confidentiels et non destinés à la diffusion ont bien entendus été retirés de la base.

Du fait du caractère très brut de cette solution, une documentation est également disponible en téléchargement à coté de la base de données, et l'utilisateur dispose d'une adresse mail pour toute question éventuelle.

## **II.5 Perspectives d'évolution Perspectives d'évolution**

Comme expliqué en prélude, le travail impulsé pour créer la banque de données dans le cadre de ce projet n'est qu'une première étape vers quelque chose de totalement complet et officiel, qui servira de base de travail pour tous les intervenants du projet MoMAR. Plusieurs perspectives d'évolution existent donc pour reprendre et continuer le travail, que ce soit dans le cadre d'un autre stage ou par l'intermédiaire d'un poste à temps plein créé pour l'occasion.

### **Complément des données**

Le travail de récupération des données s'est voulu être le plus complet et exhaustif possible. Cependant, deux mois et demi se sont avérés être un temps trop court pour contacter tous les détenteurs de données et récupérer leurs informations. Le premier travail à faire est donc de compléter la banque de données pour qu'elle soit totalement exhaustive et couvre toutes les campagnes effectuées sur site de puis 1996. Le passage obligé pour cela passe par une officialisation du projet au sein du comité MoMAR, afin que chaque chef de campagne puisse confier ses données en toute confiance par rapport à l'utilisation qui en sera faite.

Une autre optique de travail peut concerner l'intégration de fichiers thématiques, et pas seulement de données brutes. Des fichiers du type couverture géologique du sol, gradients de température ou profils magnétiques ont tout à fait leur place dans la base, mais nécessitent alors une ouverture vers un autre type de base de données externe au SIG. Cette hypothèse de travail mérite toutefois que l'on s'y intéresse pour proposer un outil de travail le plus complet possible.

### **Officialisation et mise en ligne**

Comme expliqué en II.4, l'aspect de mise en ligne des données n'a pas été réellement étudié. Les quelques idées proposées ne sont qu'une structure globale, mais la réalité technique de la mise en place reste totalement en suspens. Cet aspect du travail est peutêtre celui qui méritera que l'on s'y intéresse en premier lieu lors de la reprise du projet, pour s'assurer avant d'ajouter de nouvelles données de la faisabilité d'une banque de données en ligne.

Cependant, il apparaît pour le bon développement sécurisé de cette mise en ligne que le projet doive prendre une vraie envergure officielle qui nécessite d'être discutée au sein du comité MoMAR. La question du libre accès des données, même en espace sécurisé et limitatif, touche en effet tous les acteurs de ce projet, fournisseurs de données comme utilisateurs. Certains scientifiques ont avancé l'idée d'une période moratoire durant laquelle ils seraient uniques dépositaires de leurs propres données, période au terme de laquelle celles-ci pourraient être utilisées par des tiers. Au-delà de ça, il apparaît au vu du travail fourni qu'il est indispensable d'affecter une personne permanente à la gestion et la mise à jour de la banque de données, qui ne saurait marcher en totale autogestion ou via des stagiaires ou des emplois provisoires. Toutes ces questions semblent devoir faire l'objet d'une réelle étude au sein du comité MoMAR.

#### **Ajout de nouveaux chantiers de travail**

Si le projet MoMAR concerne l'étude de quatre chantiers de travail de la dorsale nordatlantique, seuls deux d'entre eux ont été intégrés au travail effectué durant ce stage : Rainbow et Lucky Strike. Ce choix a été fait car ces deux sites sont à la fois les plus étudiés à l'heure actuelle, et ceux qui faisaient l'objet de la campagne Momar'08 donc les plus urgents à traiter. Le temps imparti pour la réalisation du travail n'a pas été jugé suffisant pour élargir aux données des sites de Saldanha et Mnez Gwen. Néanmoins, ces sites font également partie intégrante du projet MoMAR, et méritent donc d'être intégrés à la banque de données.

A terme, et si le projet de banque de données MoMAR donne pleinement satisfaction, il n'est pas dénué de sens d'imaginer une extension du projet à d'autres sites en dehors des ,sites MoMAR, puisque il est plutôt fréquent de voir des scientifiques effectuer des recherches et des campagnes à la fois sur les sites de l'Atlantique nord mais aussi sur d'autres sites de l'Atlantique, voire du Pacifique ou de l'Océan Indien. Cela ne reste néanmoins qu'une perspective à très long terme suspendue à la réussite initiale de l'idée au sein du projet MoMAR.

# **III. CAMPAGNE MOMAR'08**

## **III.1 Enjeux de la campagne Enjeux de la campagne**

La campagne MoMAR'08 a eu lieu du 8 août au 17 septembre 2008, et se divise en 2 legs distincts sur deux chantiers de travail différents. Le premier leg sur la zone LuckyStrike a été dédié à l'étude des sites hydrothermaux, le deuxième sur la zone Rainbow étant plus concentré sur le magnétisme et la microbiologie. La campagne s'est déroulée sur l'Atalante, navire affrété par l'Ifremer et commandé par M. Bruno Houmard, et les plongées ont été effectuées par l'intermédiaire du ROV (Robot téléOpéré Victor 6000), submersible téléguidé depuis la surface.

Le personnel total embarquant sur l'Atalante comprend une grosse cinquantaine de personnes : vingt scientifiques, onze pilotes ROV, le reste étant constitué des marins. De nombreux instituts de recherche prennent part à cette campagne : IPGP, CNRS, Ifremer, ENS, Southampton Oceanographic Institute, Université Pierre et Marie Curie, Université de Bruxelles, Université de Girone, Université de Nantes, Université de Montpellier, … Les chefs de mission sont Javier Escartin pour le premier leg sur Lucky Strike et Jérôme Dyment pour le second leg sur Rainbow, tous deux chercheurs à l'IPGP.

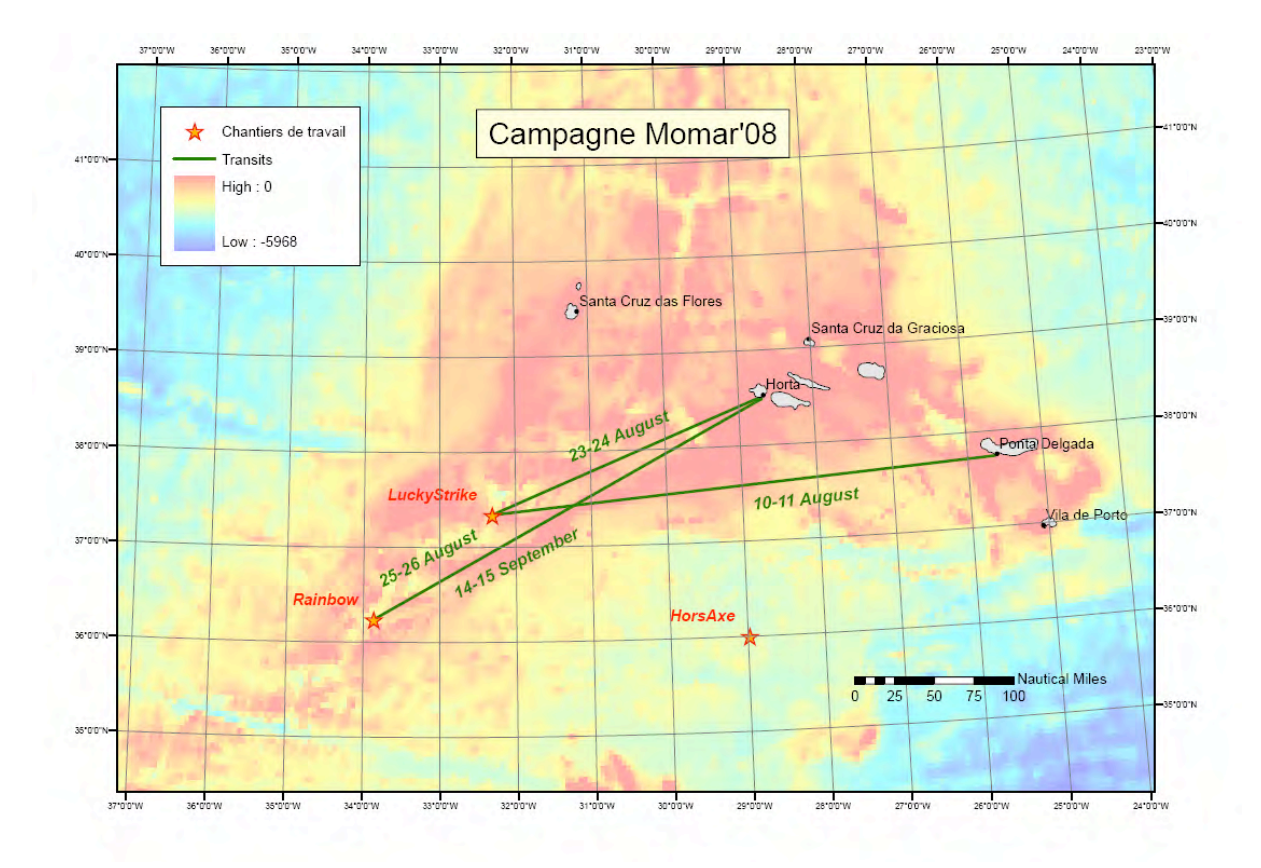

*Figure 19 - Zones de travail et transits océaniques*

### **Leg 1 : Lucky Strike**

Le segment LuckyStrike est l'un des sites les plus étudiés de la dorsale atlantique, et de nombreuses missions y ont déjà plongé. On possède donc déjà une bathymétrie haute résolution (50 cm) de la zone, et les principaux sites hydrothermaux y sont connus et positionnés avec précision. Le site se caractérise en effet par sa grande densité de cheminées et autres fumeurs noirs qui constituent des colonnes de remontée du manteau, et contribuent au renouvellement de la croûte océanique. Ces sites, ont déjà fait l'objet de mesures ponctuelles et de mouillages permanents lors des campagnes précédentes (Graviluck'06, Momareto'06, Momardream'07). On s'y intéresse en particulier aux mesures de pression et de température sur les sites actifs, ainsi qu'à la population organique sur ces sites.

Les enjeux du premier leg de la mission sont donc multiples :

- $\checkmark$  récupérer les mouillages posés lors des campagnes précédentes,
- $\checkmark$  effectuer des mesures ponctuelles en posant des mouillages temporaires pendant les deux semaines de campagnes,
- $\checkmark$  effectuer des prélèvements biologiques sur certains sites actifs,
- $\checkmark$  poser de nouveaux mouillages permanents destinés à être récupérés lors des campagnes suivantes,
- $\checkmark$  agrandir la zone de bathymétrie haute résolution pour découvrir de nouveaux sites.

### **Leg 2 : Rainbow**

Le segment Rainbow est un site beaucoup plus profond que LuckyStrike (2400 m au lieu de 1700 m), mais aussi beaucoup moins bien connu, notamment en termes de bathymétrie haute résolution. Sa particularité est de posséder un magnétisme de très haute intensité comparé aux autres sites océaniques, atteignant jusqu'à 10.000 nano-teslas. L'étude des basaltes enfermant les inversions historiques du champ magnétique y est donc particulièrement intéressante, de même que la détection des sites hydrothermaux qui par leur activité récente présentent des anomalies magnétiques ponctuelles du plancher océanique.

Le but du leg n'est donc pas de poser des mouillages mais de parfaire la connaissance de la zone de plusieurs façons :

- $\checkmark$  mesurer la bathymétrie haute résolution sur la zone centrale du site,
- $\checkmark$  établir des profils magnétiques via des magnétomètres embarqués,
- $\checkmark$  draguer le fond pour établir des couvertures géologiques du plancher océanique,
- $\checkmark$  effectuer de multiples prélèvements microbiologiques.

## **Travail demandé**

Que ce soit pour récupérer ou poser des mouillages, établir des cartes bathymétriques, créer des mosaïques de clichés ou encore effectuer des mesures ponctuelles, les questions de positionnement et de cartographie prennent un aspect primordial. Le travail demandé à bord a donc été de prendre en main tout ce qui a trait de près ou de loin à ces questions, ce qui représente une charge de travail quotidienne relativement lourde tout au long de la campagne. Les tâches interviennent en effet à de multiples moments des processus de plongées, aussi bien en amont pour les préparer qu'en aval pour en traiter les données.

- $\checkmark$  établir toutes les cartes nécessaires au bon déroulement de la campagne,
- $\checkmark$  fournir les coordonnées des cibles et des points particuliers relatifs à chaque plongée avant la mise à l'eau du ROV,
- $\checkmark$  établir les profils à suivre pour les couvertures bathymétriques et photographiques,
- $\checkmark$  traiter les données de navigation en fin de plongée pour retracer le parcours du ROV et positionner avec précision toutes les opérations effectuées,
- $\checkmark$  s'assurer de la bonne saisie des rapports de plongée et de leur export en données géoréférencées.

Par ailleurs, le traitement des données de navigation a laissé apparaître des problématiques particulières qui ont fait l'objet de quelques recherches durant la campagne, notamment au niveau de la précision de positionnement des sites et des navigations.

Tout le travail de récolte de données effectué durant la campagne est en outre étroitement lié à l'établissement de la banque de données Momar, puisque toutes les informations sont destinées à être intégrées à la base au retour de mission.

## **III.2 Etablissement des cartes de mission Etablissement des cartes de mission**

Toutes les cartes établies dans le cadre de la campagne Momar'08 sont disponibles en annexe, exceptées les cartes A0 imprimées sur traceur.

#### **Cartes de situation pré-campagne**

Les premières cartes à créer l'ont été directement depuis la base de données des missions précédentes, afin de préparer la campagne Momar'08. Ces cartes sont pour la plupart des simples profils bathymétriques à différents niveaux d'échelle destinées à servir de bases de travail, et imprimées en format A0 pour faciliter leur lecture. Les marqueurs et les sites hydrothermaux sont présents sur ces cartes en tant que repères pérennes qui facilitent la navigation.

En plus de ces cartes bathymétriques, tous les mouillages présents sur le plancher océanique ont également été cartographiés pour faciliter leur récupération. Selon les demandes, les mesures et prélèvements des précédentes campagnes ont fait l'objet de

cartes afin de reconnaître les zones les plus connues et celles dénuées d'observations. Toutes ces cartes de situation ont servi aussi bien à l'équipe scientifique pour planifier les travaux et les plongées qu'à l'équipe de pilotage du ROV pour pouvoir se positionner correctement lors des plongées.

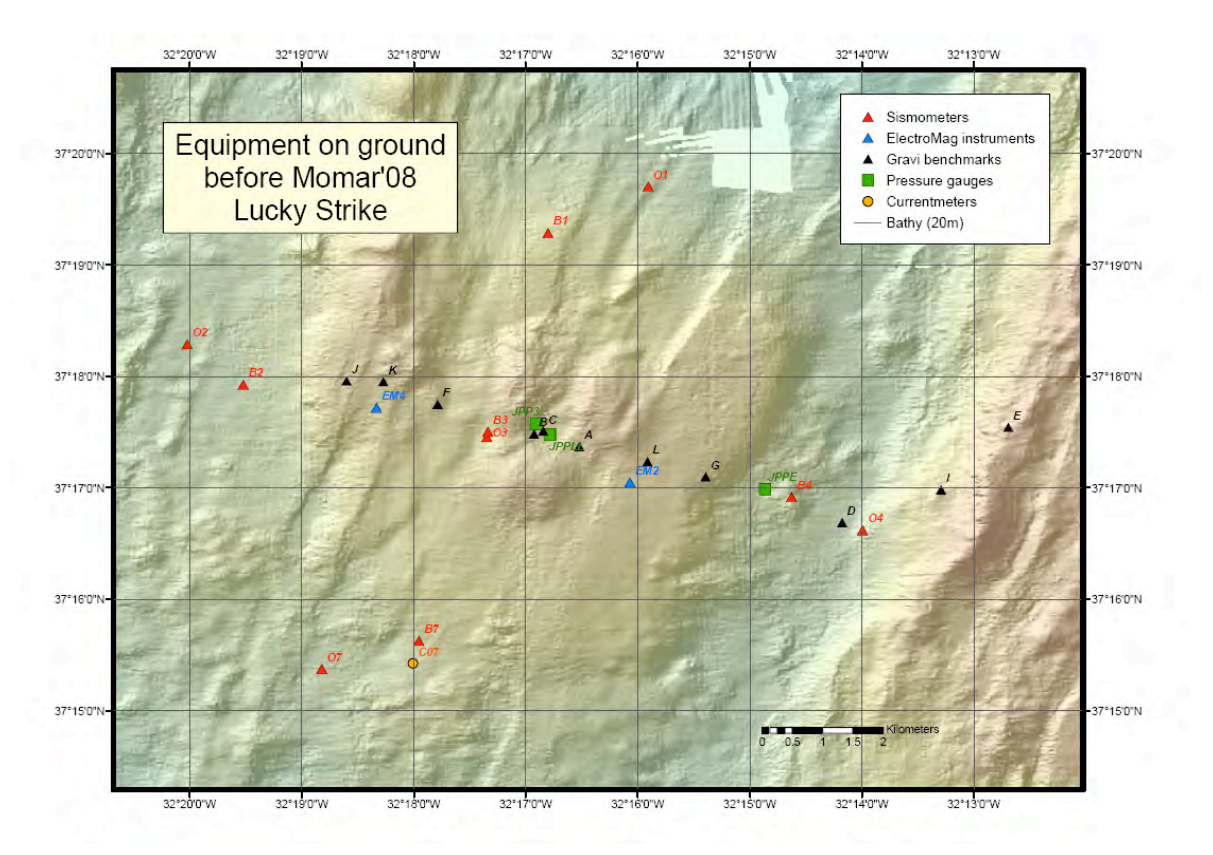

*Figure 20 - Exemple de carte de préparation de campagne*

### **Cartes de mission**

La position de tous les mouillages, les mesures, les prélèvements, les trajets de navigation etc… sont autant d'entités qui nécessitent un positionnement précis. A l'issue de chaque plongée, et après avoir traité les données de navigation (cf. III.3), toutes les opérations sont donc recalées en fonction de l'heure sur la trace de navigation traitée, de manière à les situer le plus précisément possible. Les points remarquables sont ainsi repositionnés avec précision, et chaque plongée fait l'objet d'une carte où chaque point important est relevé. On sait de cette manière quelles sont les zones explorées, les mouillages posés, les nouveaux sites et marqueurs et les lieux de prélèvement.

A l'issue de chaque leg, une carte générale a été crée reprenant les grandes lignes des plongées, répertoriant les équipements pérennes laissés au fond et retraçant les navigations successives. Ces cartes sont accompagnées des tables attributaires de tous les points importants, le tout constituant le dossier Momar'08 de la base de données administrateur. Ce dossier a été par la suite intégré à la base de données utilisateur sur chacun des deux sites de travail.

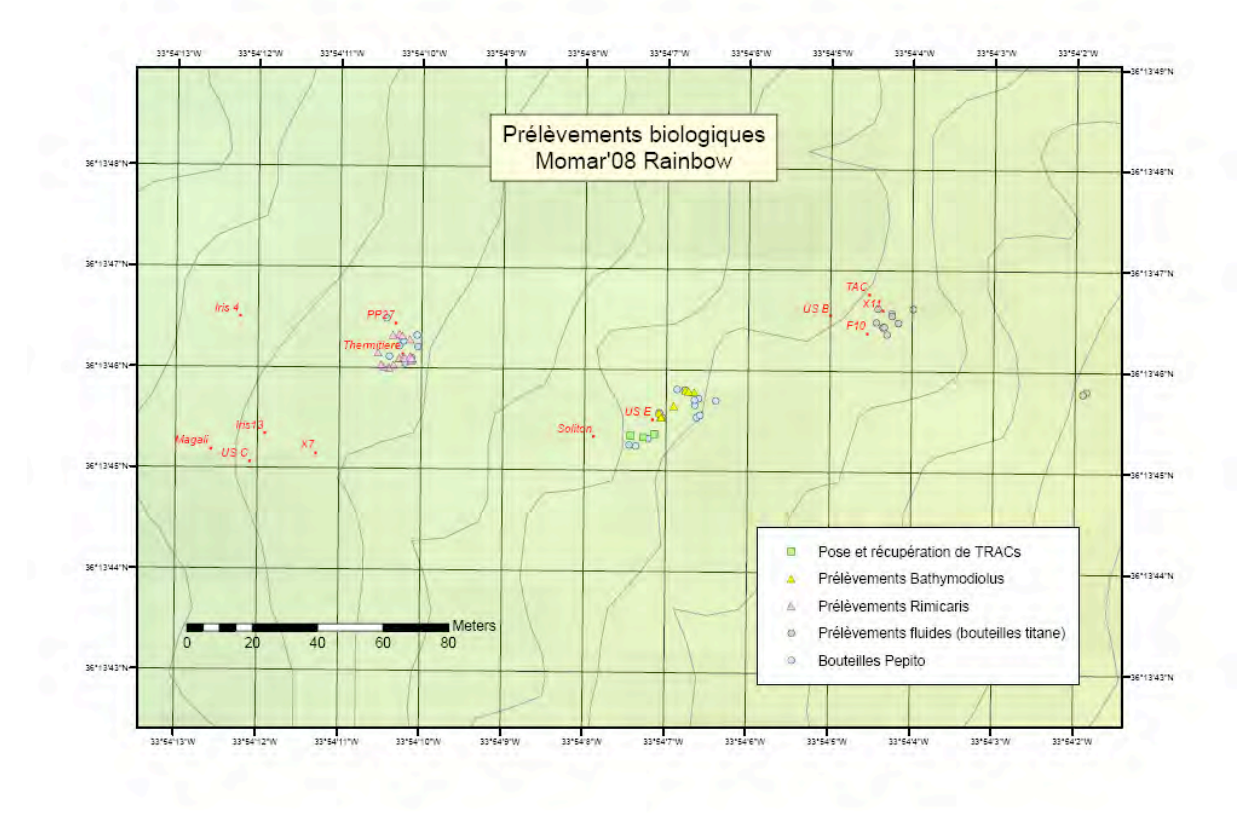

*Figure 21 - Exemple de carte de bilan de campagne*

Toutes les cartes de mission servent en outre à fournir le rapport de campagne rédigé par le chef de mission lors du retour à terre, de manière à laisser une trace réutilisable une fois les travaux terminés.

## **III.3 Préparation des plongées**

#### **Plongées de prélèvements**

Les plongées de prélèvements sont de durées variables (de un à trois jours) et ciblées sur des objectifs ponctuels et précis. Quelques sites sont visés pour y effectuer mesures, mouillages et prélèvements, et le but est d'y parvenir de façon la plus efficace possible. Le travail de préparation consiste alors à recouper les informations sur ces sites recueillis au cours des différentes campagnes passées pour vérifier que leur positionnement absolu est bon. Une fois les positions connues, les coordonnées de toutes les cibles de la plongée sont fournies aux pilotes du ROV pour qu'ils s'en servent comme de repères pour guider leurs déplacements.

En fonction de la première cible de la plongée, la position de mise à l'eau du ROV doit également être déduite et fournie au commandant du navire et à l'officier de quart chargé de la navigation. Ce point pourra éventuellement être déplacé après discussion avec le commandant en fonction des courants et des dérives lors de la descente du ROV.

### **Plongées d'exploration**

En parallèle des plongées de prélèvements, le ROV peut se mettre en Mode de Mesure en Route (MMR) pour effectuer des explorations, tracer des profils bathymétriques ou réaliser des mosaïques de clichés par caméra verticale. Ce genre de plongées est plus long et atteint la plupart du temps les quatre jours de mesure. Ce ne sont alors plus des cibles qui sont visées, mais des profils entiers qui doivent être suivies ligne par ligne. Ces profils sont tracés avant la plongée directement sous le SIG, puis exportées au format .PRO pour intégration aux données de l'équipe ROV. Ce fichier numérique est accompagné d'une carte reprenant la route et ses points numérotés, référence pour les pilotes et les opérateurs.

Ces tracés de profil sont en quelque sorte similaires aux routes fournies aux pilotes d'avion lors de la réalisation d'orthophotographies, et se soumettent à un certain nombre de contraintes :

- $\checkmark$  contraintes géographiques, l'emprise de la zone à étudier étant définie par le chef de mission,
- $\checkmark$  contraintes de recouvrement transversal qui nécessitent un calcul d'interbande le recouvrement longitudinal est assuré par la mesure multi-faisceaux continue et la cadence de prise de vue (toutes les 4 secondes),
- $\checkmark$  contraintes de temps, le ROV en module route ne pouvant dépasser la vitesse de 0.3 m.s-1 et les durées de plongée n'étant pas illimitées, il convient de surveiller de près la longueur des tracés et leur cohérence temporelle,
- $\checkmark$  contraintes de navigation, car le positionnement du ROV nécessite de venir se recaler en position absolue sur un point connu toutes les trois ou quatre heures pour corriger les éventuelles dérives instrumentales.

Tenant compte de toutes ces contraintes, les profils sont tracés et fournis aux pilotes du ROV au fur et à mesure de la plongée, et souvent ré-ajustés en temps réel en fonction de l'avancée des mesures et du temps restant avant remontée. Ce travail nécessite donc à la fois une grande souplesse de fonctionnement et une grande adaptabilité aux évènements. La stratégie à appliquer pour diminuer les déplacements du ROV et donc optimiser le temps de trajet tout en respectant la contrainte de recalage régulier sur un point fixe résulte d'une réflexion commune entre les pilotes du ROV, le chef de mission et l'opérateur SIG.

Il n'a pas été rare au cours de la campagne de devoir revoir un profil au milieu de la nuit parce que le temps nécessaire a été estimée à la baisse et donc un surplus d'exploration est envisageable, ce qui sous-entend de tracer de nouvelles bandes. A l'inverse, certains problèmes instrumentaux ont été à l'origine de remontées prématurées du ROV, ce qui a obligé à refaire les profils sur une zone plus réduite sans pour autant sacrifier toutes les contraintes de départ. L'estimation du temps nécessaire à un survey en fonction de sa longueur devient de fait une question primordiale en début de plongée.

Deux types de surveys ont ainsi été effectués au cours de la campagne :

 $\checkmark$  De la mesure de bathymétrie haute résolution (50 cm) via un sondeur multifaisceaux, le ROV parcourant le fond à une altitude de 50 mètres. L'emprise du sondeur est alors de 150 mètres, une interbande de 125 mètres a donc été choisie pour prévenir les écarts éventuels à la route tout en optimisant le parcours. Pour ce

type de surveys, les bandes sont assez longues, de l'ordre de 1,5 à 2 kilomètres, la zone pouvant atteindre plusieurs kilomètres de largeur.

 $\checkmark$  De la couverture photographique très haute résolution par l'intermédiaire d'une caméra verticale nommée Otus. Le ROV parcourt alors le fond à une altitude de 9 mètres, ce qui en réduit considérablement la fauchée. L'interbande choisie a dans ce cas été de l'ordre de 10 ou 15 mètres, le positionnement absolu ne permettant de toutes façons de descendre en-dessous de ce seuil de façon significative. Ce type de survey s'effectue sur des zones de taille réduite ne dépassant les 300 mètres de coté du fait de sa faible interbande, et nécessite en contrainte supplémentaire de parcourir plusieurs bandes transverses pour recadrer les positions et assurer une mosaïque de clichés cohérente. Un exemple de type de profil est présenté en figure 22.

![](_page_283_Figure_2.jpeg)

*Figure 22 - Profil de survey photographique sur le site Tour Eiffel (Lucky Strike) On voit nettement le benchmark central de recalage (taille de la zone : 300 m x 300 m)*

## **III.4 Traitement des plongées Traitement des plongées**

Le traitement des plongées s'effectue via deux logiciels fournis par l'Ifremer et qui ont fait l'objet d'une formation à Brest les 25 et 26 juin :

- $\checkmark$  Adélie, une extension d'ArcView qui permet d'importer les navigations, de les traiter en nettoyant les point aberrants, puis de recaler toutes les opérations sur cette navigation corrigée,
- $\checkmark$  AlaMer, logiciel qui importe tous les clichés et les commentaires pris par les opérateurs durant la plongée pour établir des rapports de plongée, et qui se sert de la navigation traitée sous Adélie pour référencer ses opérations et les exporter au format SIG.

#### **Import des données de navigation**

Les données issues des plongées sont transmises par l'équipe du ROV une fois que le sousmarin est remonté à la surface. Elles contiennent les informations générales de la plongée (heures, numéro,…), les points de navigation et leurs attributs (coordonnées, heure, cap, vitesse,…), les clichés pris par les opérateurs et tous les évènements associés à la plongée. Ces données brutes nécessitent d'être importées via le module Adélie-Import qui les transforme en fichiers dbf lisibles par ArcView.

![](_page_284_Figure_4.jpeg)

*Figure 23 - Principe du positionnement à la BUC (gauche) et à l'estime (droite)*

Quatre shapefiles sont ainsi créés à chaque plongée :

- *dim* est la couche de photos où chaque point est enregistré avec son heure de prise de vue et le nom de la photo associée,
- *evop* est la couche contenant tous les évènements opérateurs,
- $\checkmark$  nav buc est la couche de navigation à la BUC, avec un point enregistré toutes les 5 secondes,
- *√* nav estime est la couche de navigation à l'estime, avec un point enregistré toutes les 5 secondes

On dispose en effet de deux types de navigation pour décrire les mouvements du ROV, expliquées en figure 23. La BUC (Base Ultra-Courte) est un positionnement absolu, elle repose sur une mesure acoustique relative du ROV par rapport au bateau en surface, le bateau étant lui-même positionné en absolu par GPS. Ce positionnement est très efficace, la marge d'erreur estimée étant de 0.5% de la profondeur d'immersion, mais possède l'inconvénient d'être très instable. La mesure acoustique est en effet régulièrement bruitée par des éléments extérieurs, comme par exemple les moteurs du bateau, et présente quantité de points aberrants. On adjoint donc à cette navigation un positionnement relatif nommé estime, et qui repose sur le cap et la vitesse du ROV. En fonction de ces deux données et de la position du point précédent, on calcule par itération la position du point suivant. Ce type de navigation présente l'avantage d'être très propre et linéaire, ce qui la rend plus facile à gérer pour les pilotes, mais dérive de façon régulière par rapport à la navigation BUC. La navigation estime, bien que plus jolie en apparence, n'en reste pas moins beaucoup moins précise, et nécessite d'être régulièrement recalée sur la BUC. Dans la mesure du possible, on s'en tient donc lors du traitement à la navigation BUC, ce qui induit un processus assez lourd de suppression des points aberrants puis d'interpolation linéaire.

![](_page_285_Figure_3.jpeg)

*Figure 24 - Superposition des navigations estime (rouge) et BUC (bleu) sur un profil bathymétrique On voit clairement le bruit de la BUC et la dérive de l'estime sur certaines lignes*

L'import des données est complété par des fichiers images issues des DVD qui enregistrent l'image fournie par les caméras du ROV. Des résumés de ces DVD sont créés via l'interface Adélie-Vidéo pour échantillonner une image toutes les trente secondes. De cette manière on peut retrouver par la suite des évènements qui n'ont pas été capturés par les opérateurs.

### **Saisie des rapports de plongée**

Lors des plongées, deux scientifiques sont présents en permanence aux cotés des pilotes du ROV pour contrôler et enregistrer toutes les opérations effectuées. Chaque fois qu'ils le jugent nécessaire, ils prennent un cliché assorti d'un commentaire, complété par une trace manuscrite sur le cahier de plongée. Ce sont ces clichés qui servent ensuite pour effectuer des rapports de chaque plongée via le logiciel AlaMer. A chaque remontée, la plongée est initialisée en rentrant ses caractéristiques et ses objectifs, puis l'ensemble des clichés est chargée dans l'interface. Tous les opérateurs doivent ensuite passer les uns après les autres pour sélectionner les clichés qui méritent de figurer dans le rapport, puis éventuellement rajouter ou retaper des commentaires.

En tant que responsable à bord du logiciel AlaMer, le premier travail est de manager l'équipe scientifique pour que la saisie des rapports se fasse de façon la plus efficace et la plus rapide possible, ce qui n'est pas toujours évident dans le cas de plongées qui durent trois jours et mobilisent vingt opérateurs différents. Une fois l'intégralité des rapports saisis, il est nécessaire de repasser derrière pour tout reprendre et vérifier la bonne concordance des évènements, corriger les erreurs, rajouter les photos manquantes depuis les résumés de DVD, et surtout ajouter manuellement toutes les opérations principales à partir des informations données par les commentaires. Chaque pose ou récupération de mouillage, chaque nouveau site découvert, chaque mesure et chaque prélèvement doivent en effet être enregistrés dans l'interface AlaMer pour pouvoir ensuite être exportés dans un fichier texte et être lus dans ArcView.

![](_page_286_Figure_3.jpeg)

*Figure 25 - Interface AlaMer : la sélection des photos à gauche ajoute des lignes de rapport à droite Les colonnes grises servent à enregistrer les opérations après le passage des observateurs*

La dernière étape consiste à ajuster chaque ligne du rapport sur la navigation traitée (cf. paragraphe suivant) en fonction de son heure pour obtenir des points correctement géoréférencés. La plongée est alors bouclée en imprimant les comptes-rendus des opérations effectuées en fichier html pour visualisation, et en fichier texte pour export.

Les rapports de plongée AlaMer ainsi établis sont une des composantes essentielles du rapport de campagne établi en fin de mission, car ils permettent de garder une trace de toutes les opérations effectuées lors des plongées.

### **Traitement des fichiers de navigation**

Dans la mesure du possible la navigation BUC est donc conservée pour être traitée et finalisée. Il est arrivé cependant que lors de certaines plongées la mesure BUC disparaisse complètement, ce qui contraint le ROV à remonter plus tôt que prévu. Dans ce cas, et uniquement dans ce cas, c'est la navigation estime qui est conservée. Ce n'est pas trop grave si l'on se trouve dans une plongée de mesures, où l'on survole régulièrement des sites connus qui permettent de recaler la navigation. En revanche, tout traitement sur l'estime lors de surveys photographiques ou bathymétriques est à exclure.

La navigation BUC est donc au départ un ensemble de points relativement nébuleux dans lequel on peut distinguer la trace principale bruitée par une grande quantité de points aberrants. La figure 26 montre ainsi la BUC récupérée lors de la plongée 4 du leg 1, qui a été l'une des plus courtes (22 heures) et l'une des plus propres, et donc plutôt facile à traiter. Les données de navigation ont souvent été bien plus complexes à traiter, mais celle-là a été choisie pour l'exemple justement à cause de sa relative simplicité.

![](_page_287_Figure_3.jpeg)

*Figure 26 - Navigation BUC avant traitement. On voit apparaître les traces principales, les amas où ont eu lieu les mesures, et les points bruités*

La première étape du traitement consiste à supprimer manuellement les points aberrants les plus évidents, situés en dehors même du cadre de la figure. Deux opérations de filtrage sont ensuite appliquées :

 $\checkmark$  un filtrage sur les heures d'arrivée et de départ du fond, pour supprimer toute la descente et la remontée du ROV,
un filtrage sur la vitesse, en supprimant tous les points dont la distance au point précédent en termes d'heure est supérieure à la vitesse maximale du ROV. La marge est pour cela fixée à 2 m.s<sup>-1</sup>. L'outil est cependant à manier avec précaution car elle peut supprimer des points dont l'erreur apparente est en fait due au point précédent qui est lui bruité.

Ce double filtrage a pour effet de supprimer la majorité des erreurs, mais une grande partie subsiste encore qu'il va falloir traiter à la main. Pour faciliter ce traitement, on place en souscouche la navigation linéarisée par Adélie-SIG (figure 27). Ce tracé linéaire fait apparaître des artefacts dont il faut supprimer les extrémités, voire des pans entiers de navigation translatés en dehors de leur tracé réel qui doivent également être nettoyés.

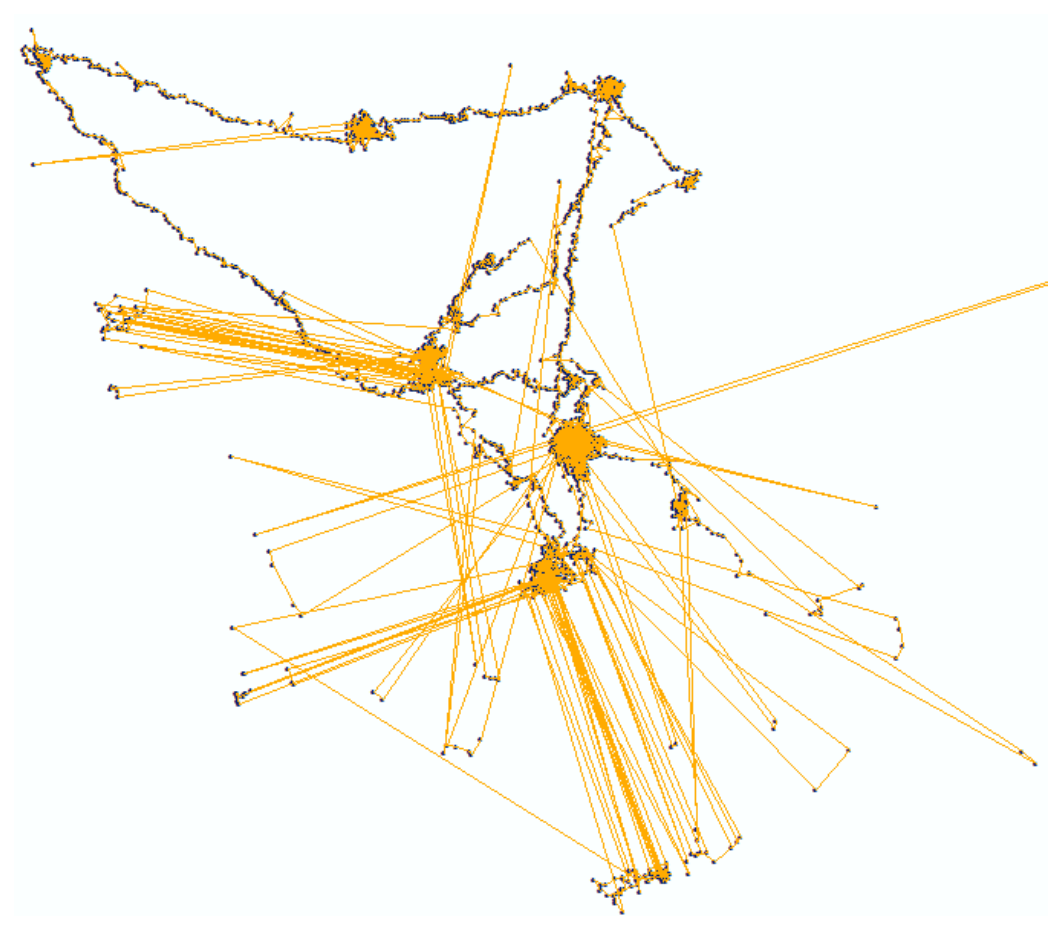

*Figure 27 - Navigation BUC filtrée et linéarisée pour faire ressortir les points aberrants*

Dans le cas de navigations complexes issues de plongées de plusieurs jours, il n'est pas rare de voir des points aberrants se retrouver au milieu de traces correctes parcourues à un autre moment de la plongée. Le traitement devient de fait beaucoup plus compliqué, puisqu'on ne peut plus se fier uniquement à l'œil pour nettoyer les points. Ce cas de figure nécessite de consulter les tables attributaires pour relever les heures des points suspects, puis de repérer les points précédents et suivants pour voir où se reconnectent les tracés et éventuellement détecter les erreurs.

Toute cette opération de suppression des points aberrants doit être itérée plusieurs fois, en alternant nettoyage des points et linéarisation du tracé et en augmentant au fur et à mesure

le niveau de détail pour repérer les plus petites incorrections, jusqu'à obtenir une ligne à l'allure globalement satisfaisante. Le cas des mises en station longue sur les sites de mesure nécessite un traitement particulier, puisqu'on y constate un amas informe de points peu significatifs. Ces amas doivent donc être nettoyés en périphérie et au cœur, de manière à en simplifier le tracé sans pour autant altérer la trajectoire globale. Au terme de tous ces nettoyages on obtient un fichier de points propre comme celui présenté en figure 28.

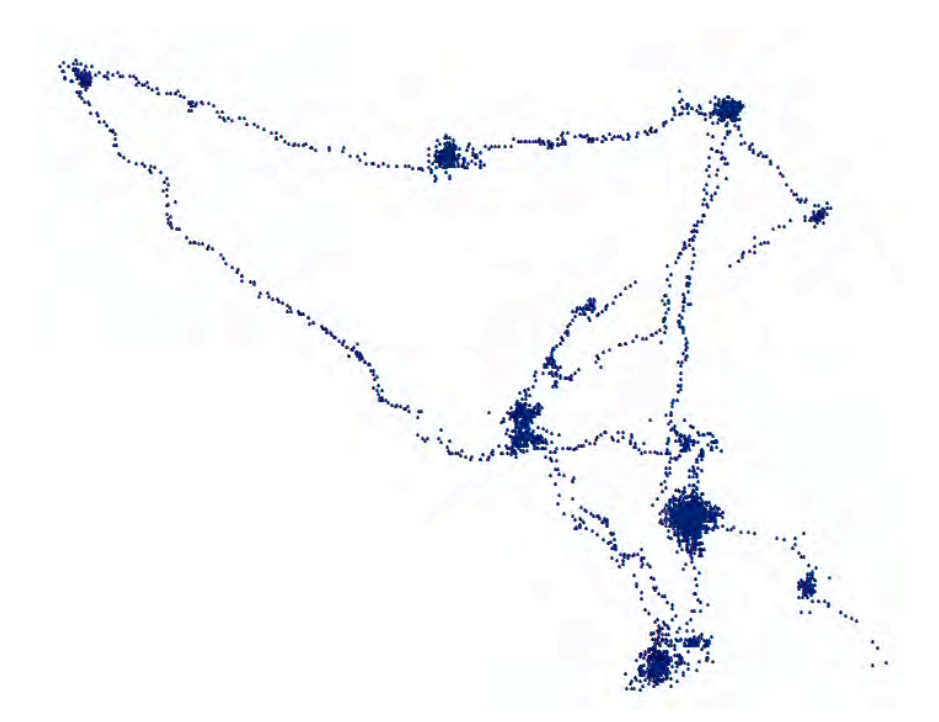

*Figure 28 - Navigation BUC complètement nettoyée des points aberrants*

La dernière étape du traitement consiste à lisser la navigation en lui appliquant un algorithme d'interpolation. Il se trouve en effet que suite au nettoyage du tracé, des passages entiers ont disparu et doivent du coup être reconstitués. Ce lissage permet en outre de rendre la navigation plus esthétique autour des sites de mesure. Une fois lissé, le fichier de points est linéarisé une dernière fois pour obtenir la navigation définitive, renseignée en coordonnées et en heure (figure 29).

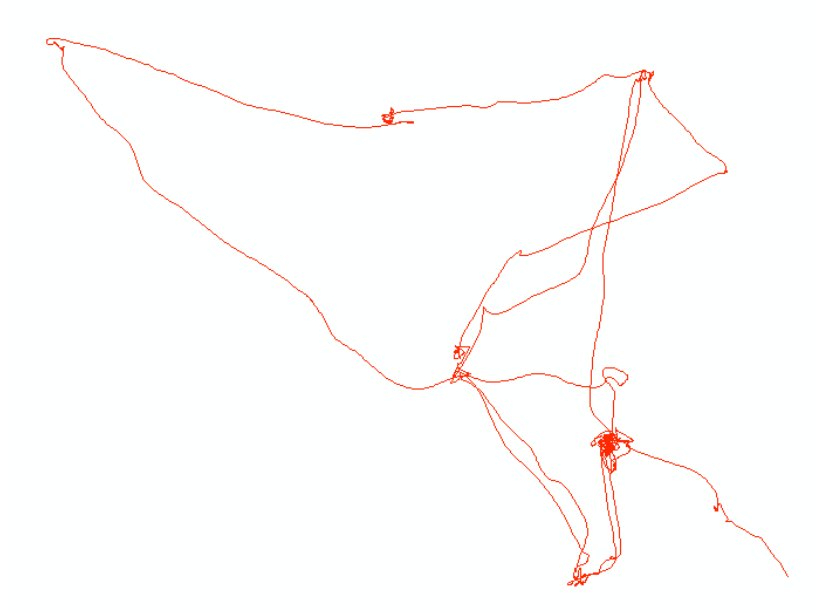

*Figure 29 - Navigation BUC finale, nettoyée, lissée et linéarisée*

Maintenant que les données de navigation sont correctes, on peut s'en servir pour recaler tous les évènements de la plongée, et en particulier les clichés et les opérations sélectionnés par les opérateurs dans le rapport AlaMer. Les différentes couches de données sont donc réajustées à la navigation traitée comme sur la figure 30, en liant avec Adélie l'heure de chaque point remarquable à l'heure de chaque segment de navigation.

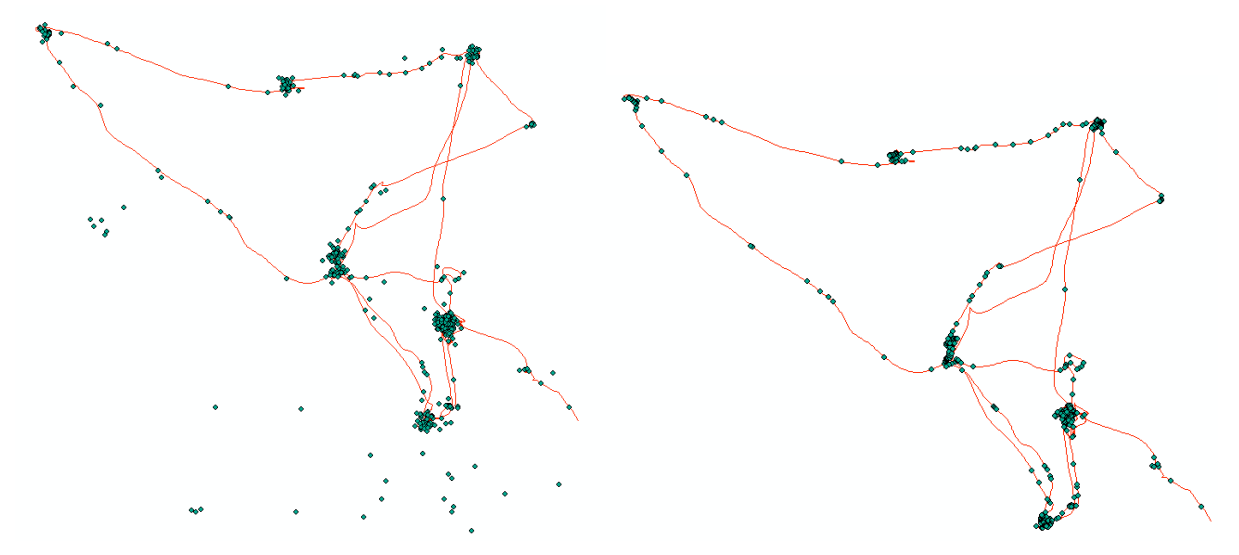

*Figure 30 - Réajustement des points remarquables sur la navigation de référence*

Une fois ce traitement effectué, on dispose donc d'une navigation linéaire correcte, et de points d'observation positionnés avec précision que l'on peut exporter en fichiers lisibles sous ArcView pour créer des cartes, et à terme fournir la base de données.

## **III.5** Etude de problématiques de plongées

Le traitement a posteriori des données de navigation a laissé apparaître des problèmes relatifs aux systèmes de positionnement qui ont fait l'objet d'études durant la campagne pour en résoudre les aboutissants.

## **Position des sites hydrothermaux sur Lucky Strike**

La position absolue des sites référencés dépend de la précision de la navigation qui peut dans certains cas être incertaine. Cette position est donc la plupart du temps sujette à d'éventuels décalages. Le cas des sites hydrothermaux est encore plus problématique, puisque lorsque l'on découvre ou que l'on revisite un site, sa position enregistrée est celle du sous-marin au moment où l'on arrive sur le site. Or celui-ci ne passe jamais directement sur le sommet du site hydrothermal mais ne fait qu'en parcourir les flancs. Impossible dans ce cas de déduire directement la position précise du sommet depuis le point référence sur la navigation.

Une solution parfois adoptée est de se baser sur les cartes de bathymétrie haute résolution pour recaler la position des sites hydrothermaux. En repérant les points particuliers grâce à l'estompage, on est capable de reconnaître les sites importants, et donc de les repositionner à la main. Cette méthode présente cependant l'inconvénient d'admettre comme hypothèse que la bathymétrie est rigoureusement exacte, ce qui n'est pas une certitude absolue. En effet, si la bathymétrie est très précise en relatif pour situer les sites les uns par rapport aux autres, rien n'indique en revanche que la position absolue de la grille bathymétrique ne soit pas décalée de quelques mètres.

Pour contrecarrer ce problème et replacer avec précision les sites hydrothermaux, une solution a été proposée et exploitée pendant la campagne : extrapoler la position des sommets en fonction de la navigation du sous-marin, qui la plupart du temps tourne autour des sites pour faire mesures et prélèvements sans jamais monter vers le sommet. De façon simpliste, on repère un site hydrothermal comme une clairière au milieu d'une forêt par la reconnaissance des points centraux non traversés au milieu d'un amas de données de navigation. Le processus est en fait plus complexe, puisqu'il nécessite de retracer en parallèle la navigation linéaire du sous-marin sous SIG et les vidéos d'enregistrement des caméras sous-marines. En fonction du cap et de la distance au site estimée sur la vidéo, on peut en déduire depuis la position sur la navigation une estimation de la position réelle du site. En parcourant ainsi tous les mouvements autour d'un site lors d'une même plongée, on peut en déduire la position du site *selon la navigation de cette plongée*. Il est par la suite nécessaire d'effectuer la même démarche sur d'autres plongées, et si possible lors d'autres campagnes, pour recouper les informations et parvenir à un positionnement précis qui satisfait toutes les contraintes de navigation.

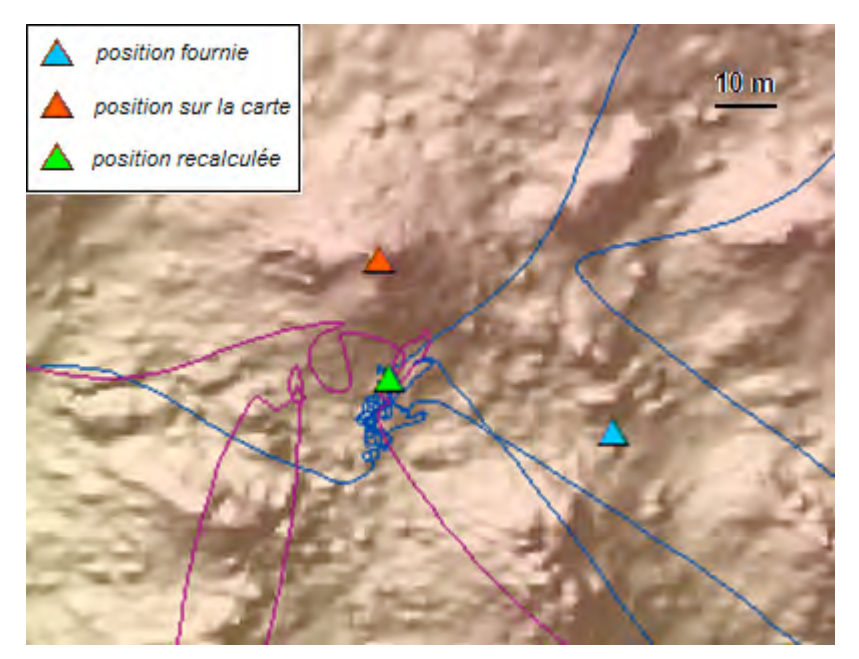

*Figure 31 - Recalage du site hydrothermal Sintra d'après les traces de navigation*

On obtient la plupart du temps une position qui diffère de celle observée à l'œil sur la bathymétrie haute résolution. La figure 31 illustre cela, en positionnant les différentes positions enregistrées pour le site hydrothermal Sintra dans le segment Lucky Strike :

- $\checkmark$  en bleu la position calculée sur la navigation lors d'une campagne précédente,
- $\checkmark$  en rouge la position estimée sur la carte bathymétrique,
- $\checkmark$  en vert la position réelle recalculée en extrapolant plusieurs traces de navigation.

On remarque ainsi qu'il existe localement une translation d'une dizaine de mètres vers le nord entre la bathymétrie haute résolution et la position réelle du sommet. En repositionnant tous les sites hydrothermaux visités lors de la campagne (cf. annexe VII), on s'aperçoit que cette translation est relativement constante sur toute l'emprise de la carte bathymétrique de Lucky Strike, ce qui témoigne d'un décalage d'une dizaine de mètres en latitude lors de l'acquisition de la grille. Le repositionnement des sites hydrothermaux peut donc servir en outre à recaler la grille bathymétrique en géoréférençant chaque site et en le reliant à sa position observée sur la carte. C'est une hypothèse de travail à prendre en compte pour le futur.

## **Tri des marqueurs sur Rainbow**

Il n'existe pas de bathymétrie haute résolution sur Rainbow à l'heure où est écrit ce rapport, mais un travail de recalage des sites et des marqueurs a néanmoins été effectué. La plupart des marqueurs ont en effet été posés lors de campagnes assez anciennes (Florès'99, Iris'01, …) aux systèmes de positionnement moins précis qu'aujourd'hui. Un tour d'horizon des marqueurs mal positionnés ou disparus a donc été effectué au cours de la campagne via des plongées d'exploration, et les informations ont été recoupées avec l'aide d'Yves Fouquet grâce aux rapports des campagnes Exomar'05 et Momardream'07. Il résulte de ce travail

une liste claire et précise de marqueurs bien positionnés disponibles en annexe VII et une carte présentée en figure 32 et disponible en annexe VI.

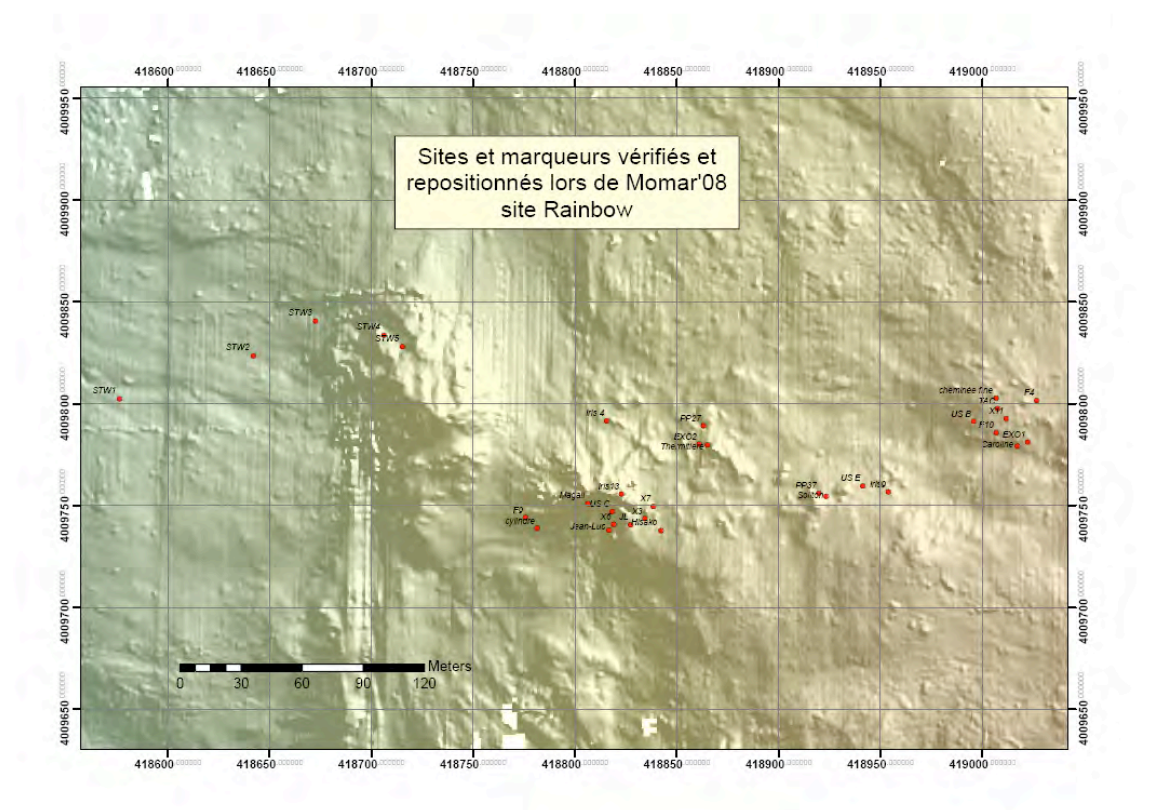

*Figure 32 - Position des sites et marqueurs sur Rainbow après Momar'08 Les grands ensembles géologiques est-ouest apparaissent nettement*

Le grand intérêt de ce travail, outre une clarification de la situation du site, est de mettre en évidence plusieurs grands groupes géologiques qui retranscrivent l'historique de l'avancée de la dorsale de l'est vers l'ouest :

- $\checkmark$  Florès 10, partie jeune du site contenant de multiples fumeurs noirs en pleine formation,
- $\checkmark$  Moulière et Thermitière, cheminées très hautes et très actives à la biologie florissante,
- Magali et Jean-Luc, sites en cours d'effondrement situés le long d'une falaise et à l'activité déclinante,
- $\checkmark$  Stockwerk, partie ancienne ne contenant plus que des sites inactifs.

## **Dérives de navigation**

Le système de positionnement du ROV dépend de la navigation prise en compte : absolue à la BUC ou relative à l'estime. Si pour les plongées de prélèvements cette dualité n'est pas un problème puisqu'il n'est pas nécessaire de connaître au mètre près les trajets effectués, les plongées en module route (MMR) nécessitent en revanche une grande précision puisqu'elles servent de base à la cartographie du fond. L'ambivalence BUC-estime pose alors des problèmes non négligeables.

Parce que c'est un système de positionnement absolu et plus précis, c'est la BUC qui est traitée au retour des plongées pour estimer la position du ROV à tout instant. Mais puisqu'elle présente de nombreux points bruités et aberrants, la BUC ne peut servir de base de navigation pour les pilotes qui tentent de suivre au mieux les profils tracés avant la plongée. Le ROV est donc guidé à l'estime, plus linéaire bien que moins correcte. Pour compenser la dérive régulière de l'estime par rapport à la BUC, et donc s'assurer que la position réelle à la BUC n'est pas trop éloignée du profil, la stratégie habituellement utilisée consiste en un point de recalage toutes les trois ou quatre heures. En retournant sur un point connu, on vérifie la bonne position de la BUC et on corrige la dérive de l'estime, avant de reprendre le cours du profil.

Si cette stratégie se révèle efficace pour corriger de trop grandes dérives dans la position estimée, elle pose en revanche des problèmes au niveau de la continuité des profils. En effet, si on reprend un profil après recalage de l'estime, on va voir apparaître un écart de position significatif qui casse la continuité de la ligne de survey et pose de gros problèmes pour le traitement. La figure 33 illustre ce problème : La navigation à l'estime (points gris) sert de référence pour suivre le profil (ligne rouge) et donc présente une continuité infaillible. en revanche entre le début de profil avant recalage et la fin de profil après recalage apparaît un écart de 50 mètres à la BUC (ligne orange). Ce qui devait initialement être un profil continu se trouve donc en fait être cassé en deux.

Une solution envisagée lors du deuxième leg de campagne consiste à recaler plus souvent l'estime sur la BUC sans nécessairement retourner sur un marqueur connu. Cette solution, si elle présente l'avantage de diminuer les "sauts" de BUC – sans toutefois les supprimer – est en revanche relativement dangereuse car rien ne garantit que la position de BUC "à la volée" sur laquelle l'estime est corrigée ne soit pas bruitée, auquel cas on s'expose à un biais constant sur toute la suite du profil. C'est pour cela que le retour à un marqueur est nécessaire, pour s'assurer d'une position absolue que l'on connaît avec certitude. De plus, les recalages d'estime en milieu de profil provoquent des discontinuités qui perturbent la position relative des données acquises au sein d'une même ligne de profil. Bien que préconisée par certains spécialistes en bathymétrie du deuxième leg, cette solution semble finalement peu adaptée.

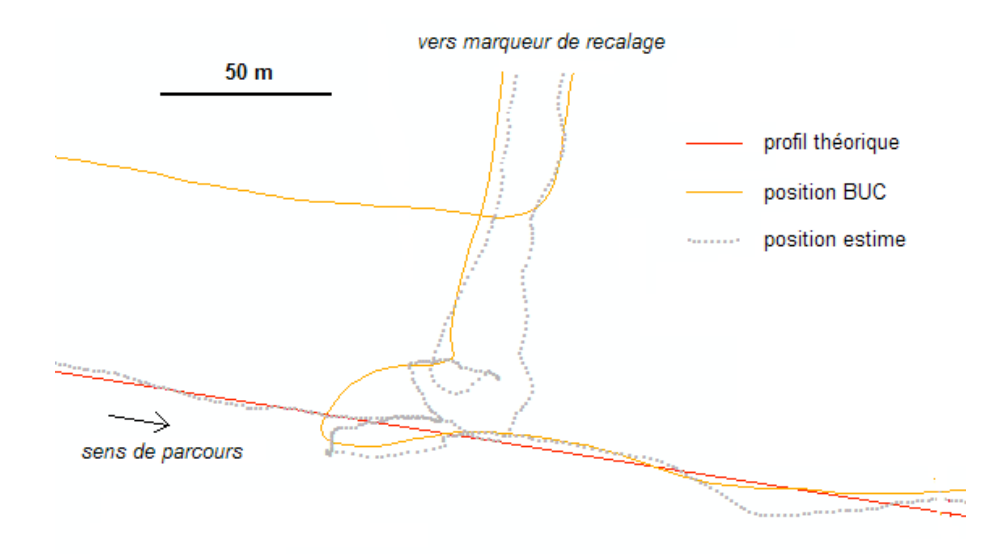

*Figure 33 - Illustration de la discontinuité de profil due à la navigation à l'estime La BUC après recalage (droite) colle à l'estime et au profil, en revanche avant recalage (gauche) l'estime présente 50 mètres de dérive, d'où une position réelle à la BUC très éloignée du profil*

La conclusion à laquelle nous sommes arrivés sur le premier leg est double :

- $\checkmark$  la stratégie de retour régulier à un marqueur est indispensable pour garantir une bonne cohérence mutuelle des deux types de navigation,
- $\checkmark$  la navigation à l'estime est incompatible avec le positionnement de haute précision requis par un survey bathymétrique ou photographique.

La stratégie proposée a donc consisté à proposer à l'équipe ROV de ne plus naviguer en se basant sur l'estime, mais de se caler directement à la BUC sur le profil de survey. En cas de perte de la BUC pour des raisons extérieures, on continue le profil en ligne droite en gardant l'estime parallèle au profil, jusqu'à ce que la BUC redevienne normal. A ce moment-là on peut corriger une dérive éventuelle du fait de l'absence ponctuelle de la BUC. Pour le cas particulier des virages en fin de profil, on attend d'avoir une BUC propre et non bruitée pour changer de direction. De cette manière on garantit à tout moment un positionnement de la BUC à quelques mètres près sur les profils tracés. Le recalage régulier sur un marqueur permet à l'estime d'être toujours relativement proche de la BUC pour suivre les traces en parallèle en cas de BUC incorrecte.

Cette stratégie s'est toute fois heurtée à la réticence de l'équipe ROV, qui estime qu'elle demande trop d'attention au pilote pour sans cesse surveiller sa BUC et suivre des traces en parallèle quand elle saute, alors que la navigation à l'estime sur les profils est très simple à réaliser du fait de son caractère linéaire. Malgré cette objection, il semble néanmoins que cette stratégie puisse donner de très bons résultats et qu'elle mérite à coup sûr d'être testée lors de prochaines campagnes.

# **CONCLUSION**

Au-delà des aspects purement techniques présentés dans ce rapport, ce projet de fin d'études a été l'occasion d'un enrichissement personnel à tous points de vue, les deux composantes du stage apportant chacune des enseignements importants. Le premier et non le moindre a été de s'ouvrir à des domaines auparavant étrangers – géologie, magnétisme, microbiologie, … – et de les rattacher à des questions géographiques. La pluri-disciplinarité des sujets traités fut sans conteste un gros apport personnel, de même que la diversité des organismes impliqués dans le projet.

D'un point de vue technique, les travaux réalisés ont permis l'acquisition d'une grande maîtrise d'ArcView, notamment de ses quelques fonctionnalités plus poussées au niveau de la structuration globale des géodatabases, des import-export de données, de la gestion des grille rasters, des questions relatives aux systèmes de projection, des outils d'analyse 3D ou encore de la gestion des échelles. Possibilité a en outre été offerte de travailler à l'aide d'extensions du logiciel qui proposent des fonctionnalités intéressantes, comme Adélie ou ETGeowizards. Comme peuvent en attester les annexes, la quantité de cartes à fournir a également autorisé une plus grande maîtrise des divers outils de mise en page et d'habillage des cartes.

Au niveau humain, la campagne en mer a été très formatrice puisqu'elle a permis d'apprendre à manager une équipe, en étant totalement responsable d'un domaine de travail qui dépendait en grande partie du retour que fournissaient les différents protagonistes (scientifiques pour les rapports de plongée, pilotes du ROV pour la navigation, chef de mission pour les directives). Il a en effet fallu assumer la responsabilité de s'assurer que tout le monde remplissait bien ses fonctions en amont pour que le travail puisse être correctement effectué par la suite, ce qui implique d'apprendre à organiser et à guider une équipe qui n'était pas nécessairement au fait des questions relatives au travail présenté dans ce rapport. Cette campagne a été en outre l'occasion de vivre une expérience scientifique peu ordinaire et très enrichissante, tant au niveau de la charge de travail parfois assez lourde qu'au niveau des rapports humains impliqués par une cohabitation vingt-quatre heures sur vingt-quatre.

La pérennité du travail accompli est assurée par une documentation complète fournie à l'IPGP sur la base de données, de manière à ce qu'une autre personne puisse reprendre le travail par la suite, le compléter et l'améliorer. Malgré le faible laps de temps, toutes les données de la campagne Momar'08 ont été intégrées à cette base pour pouvoir être exploitées. Ce stage ne reste néanmoins qu'une première étape vers de plus grands objectifs, puisque seulement deux sites ont été étudiés et intégrés à la base, alors que plusieurs autres existent sur la dorsale médio-atlantique, notamment les sites Menez Gwen et Saldanha qui font partie intégrante du projet MoMAR. De plus, la question de la mise en ligne propre et hiérarchisée des données reste toujours en suspens.

**Crawford W.** *(2006)*, BBMOMAR Cruise Report, Dossier de campagne pour les études menées sur le chantier LuckyStrike en juin 2006, destiné à diffusion entre les instituts participant à la campagne

 $\triangleright$  Ce document a servi d'exemple pour illustrer les comptes-rendus de campagnes qui servent de référence une fois le navire revenu à terre.

**Escartin J.** *(2008)*, Dossier de préparation de la campagne : MoMAR'08 Leg1, Dossier de préparation pour les études menées sur le chantier LuckyStrike en août 2008, destiné à diffusion entre les instituts participant à la campagne

 Ce document a permis de se renseigner sur tous les enjeux de la campagne MoMOAR'08 ainsi que sur les opérations qui y seraient effectuées. L'établissement de certaines cartes pré-campagne fait partie intégrante de ce dossier.

**Escartin J. , Garcia R. , Delaunoy O. , Ferrer J. , Gracias N. , Elibol A. , Cufi X. , Neumann L. , Fornari D.J. , Humphris S.E. & Renard J.** *(2008)*, Globally-aligned photo mosaic of the Lucky Strike hydrothermal Vent Field (Mid-Atlantic Ridge, 37°18.5'N): release of georeferenced data and mosaic construction and viewing software, Papier de recherche commun à l'IPGP, l'Université de Girone (Espagne) et WHOI (Etats-Unis)

 $\triangleright$  Ce document est un travail de recherche sur l'établissement d'une mosaïque de photos du plancher océanique sur la base de clichés pris par le véhicule Argo II lors de la campagne Lustre de 1996. Ayant travaillé sur l'intégration de cette mosaïque à la base de données SIG, je fais partie des co-auteurs de ce papier.

**Fabri M.C. , Soubigou O.** *(2008)*, Formation ADELIE version 1.8.1 ALAMER version 3.3, Support de formation aux logiciels Adelie et Alamer de traitement de données des engins sous-marins

 $\triangleright$  Ce document a servi de support lors de la formation aux logiciels Adelie et Alamer effectuée à l'Ifremer les 25 et 26 juin, ainsi que de référence pour les opérations à faire à bord durant la campagne.

#### **www.momar.org**

Site internet du projet MoMAR, sur lequel on peut entre autres récupérer une version publique de la base de données réalisée durant ce stage.

# **ANNEXES**

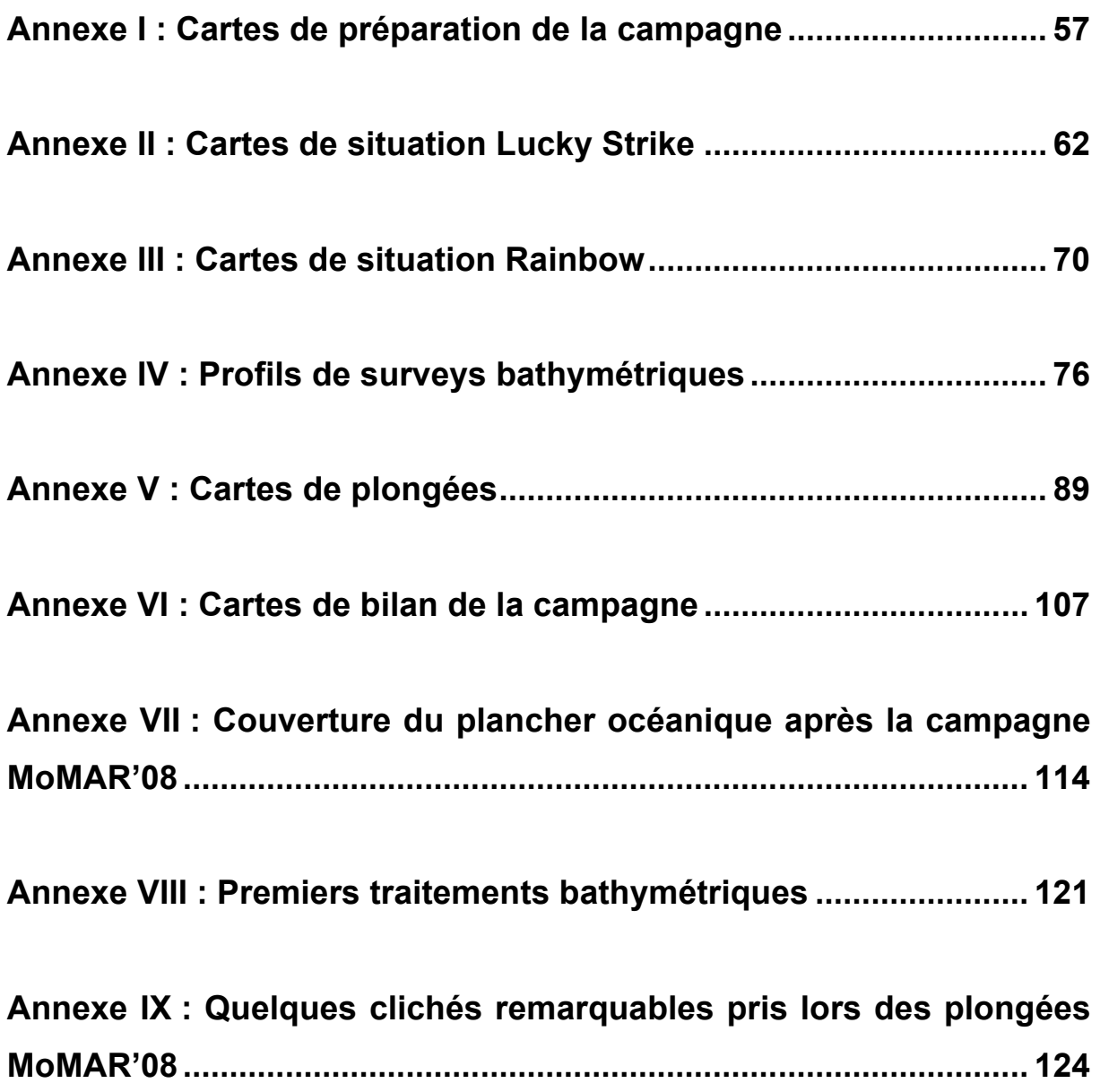

# **Annexe I : Cartes de préparation de la campagne**

- p56 … Sites de travail et transits océaniques de la campagne Momar'08
- p57 … Couverture du plancher océanique sur Lucky Strike avant Momar'08
- p58 … Couverture du plancher océanique sur Lucky Strike avant Momar'08 (zoom)
- p59 … Couverture du plancher océanique sur Rainbow avant Momar'08

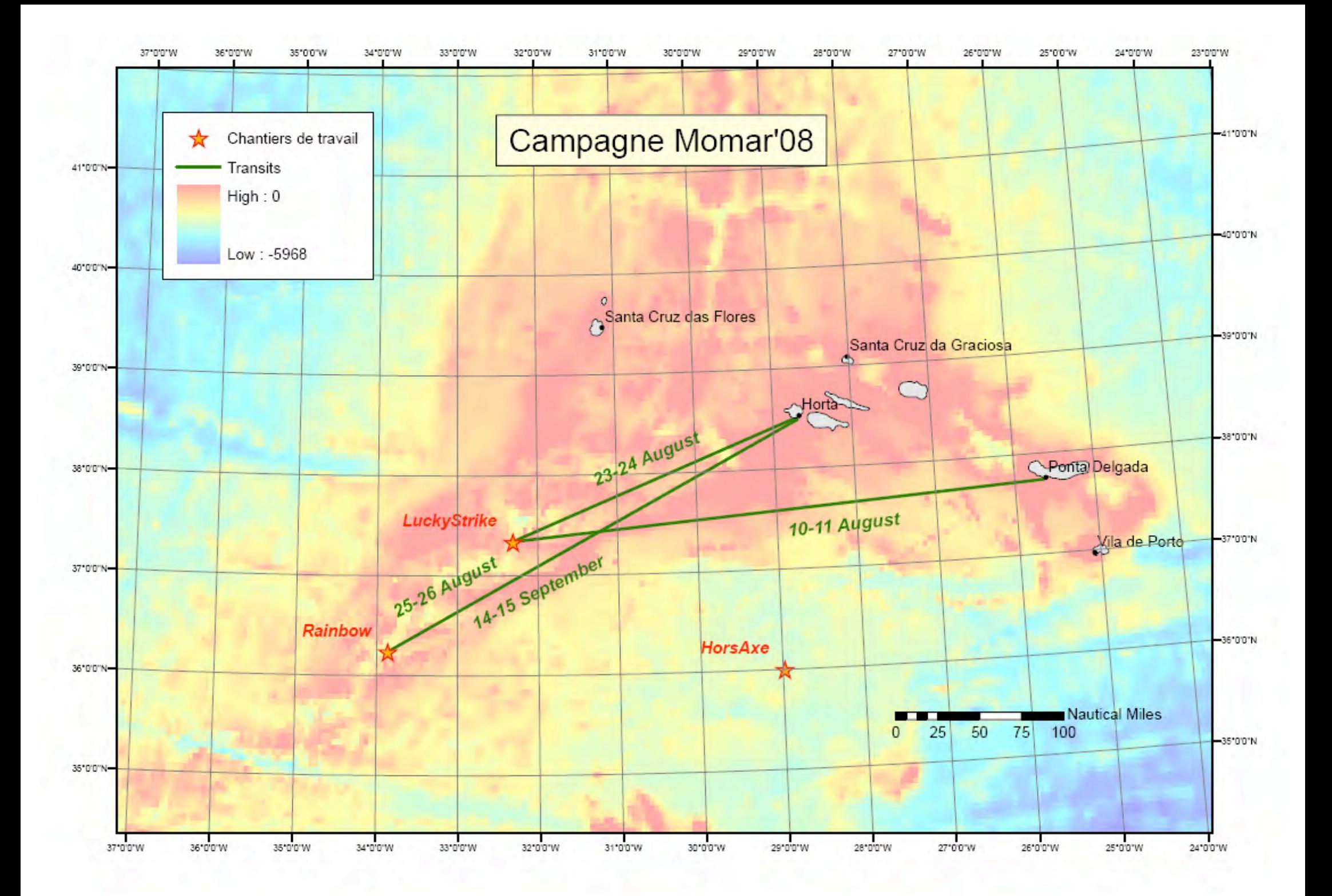

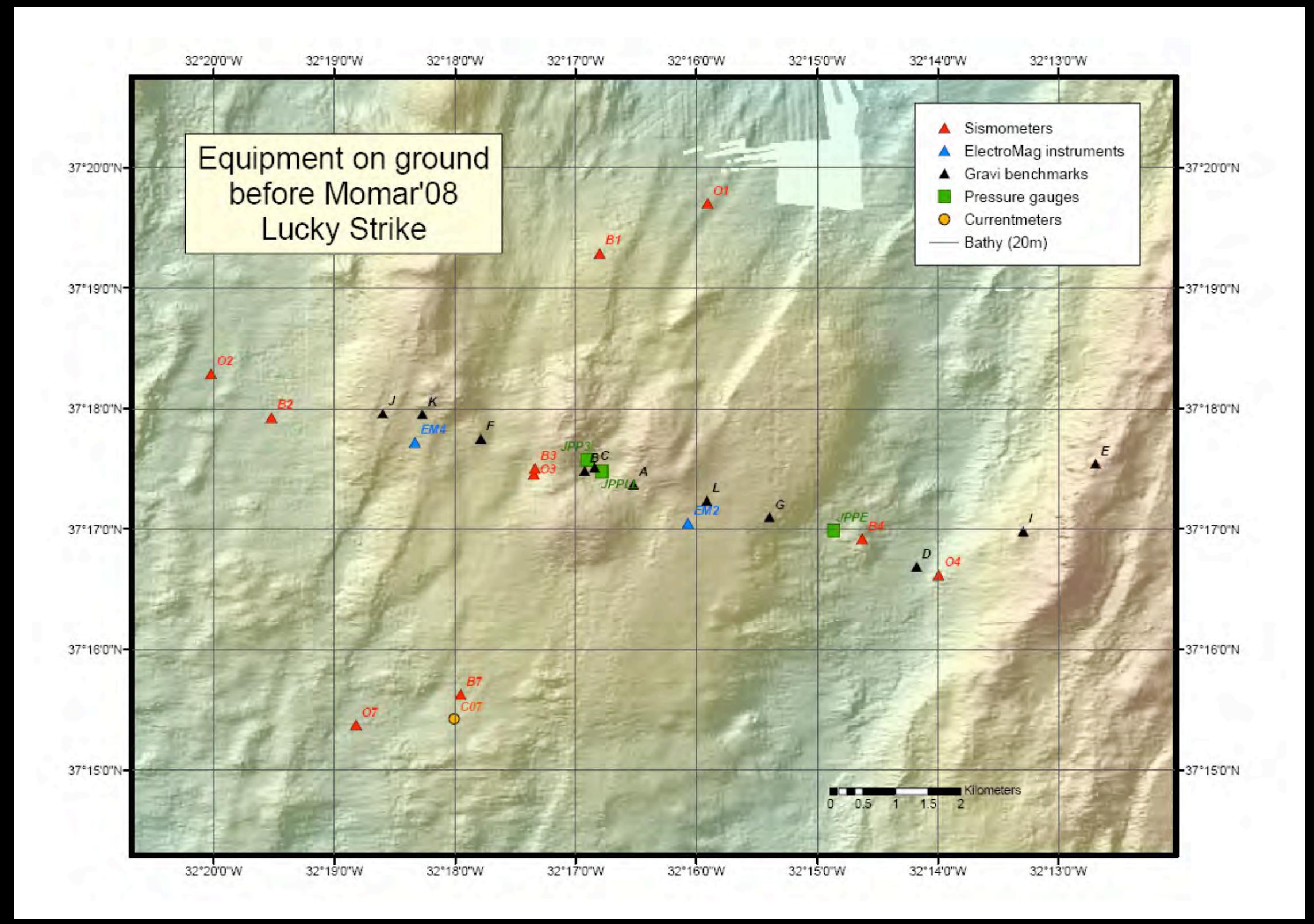

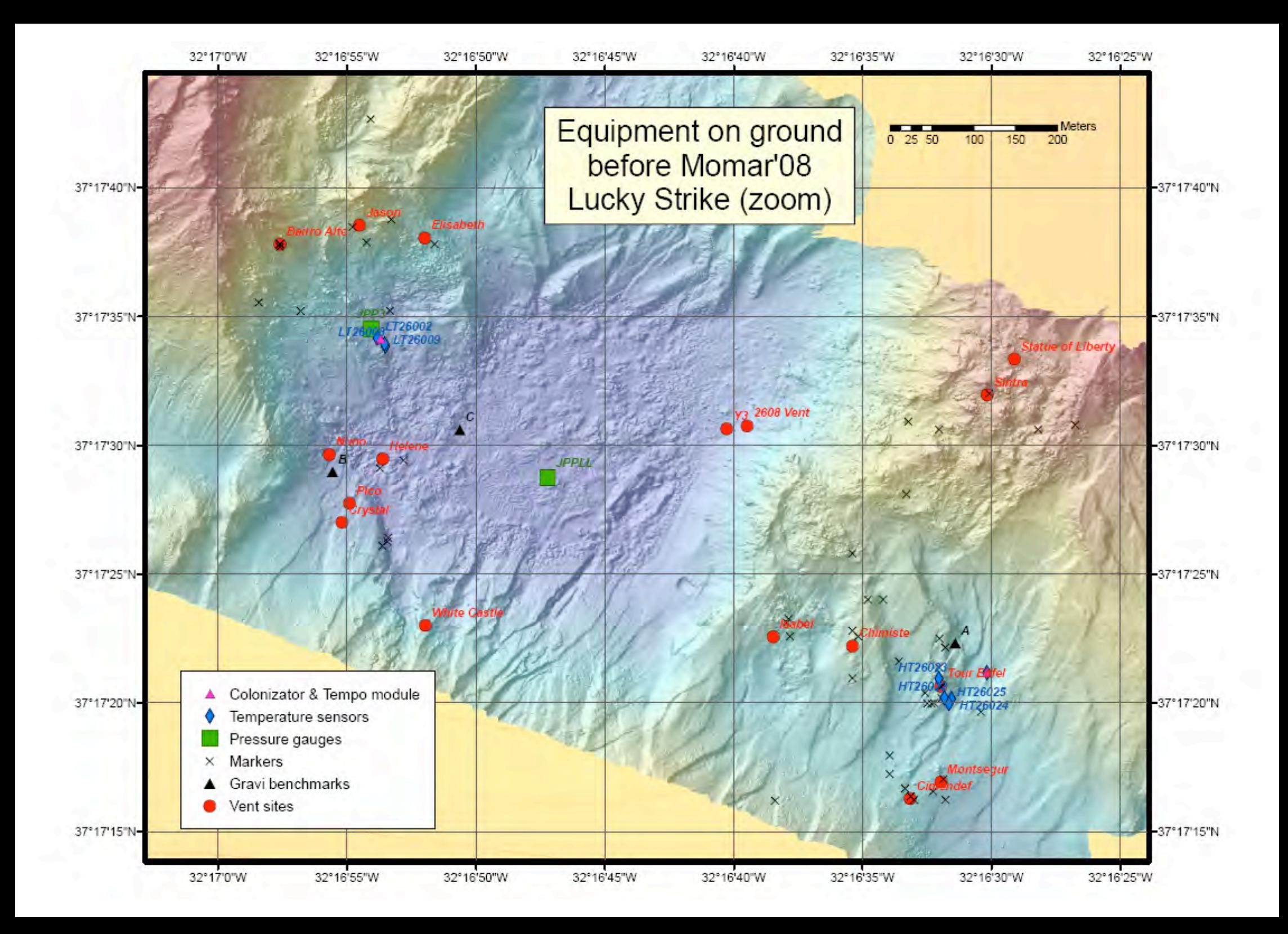

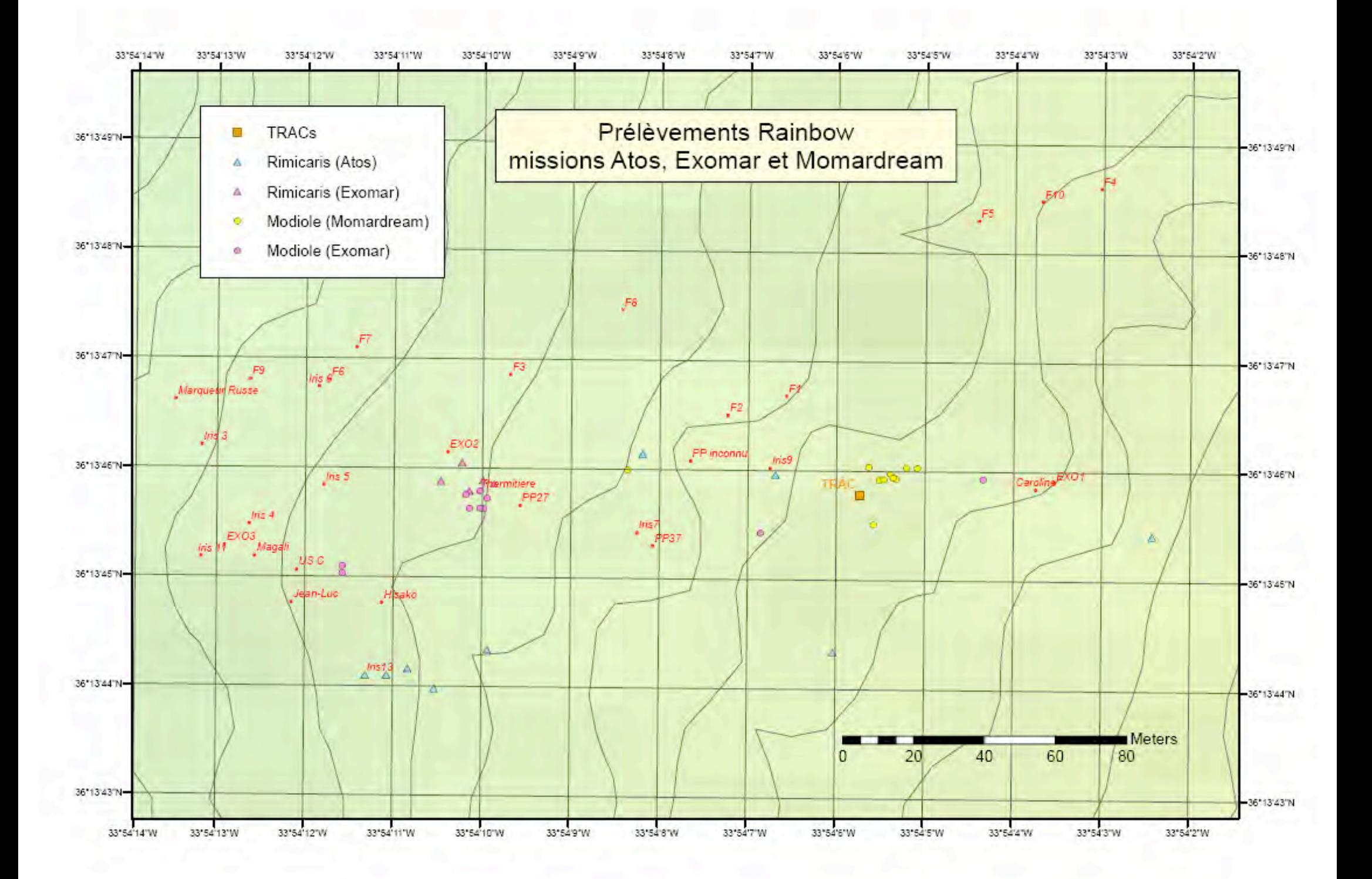

# **Annexe II : Cartes de situation Lucky Strike : Cartes de situation Lucky Strike**

- p61 … Nord-ouest lac de lave, zone JPP3
- p62 … Centre lac de lave
- p63 … Est lac de lave, zone Y3
- p64 … Nord-est lac de lave, zone Sintra
- p65 … Sud-est lac de lave, zone Isabel
- p66 … Zone Tour Eiffel
- p67 … Extrême sud-est du site, zone Montsegur

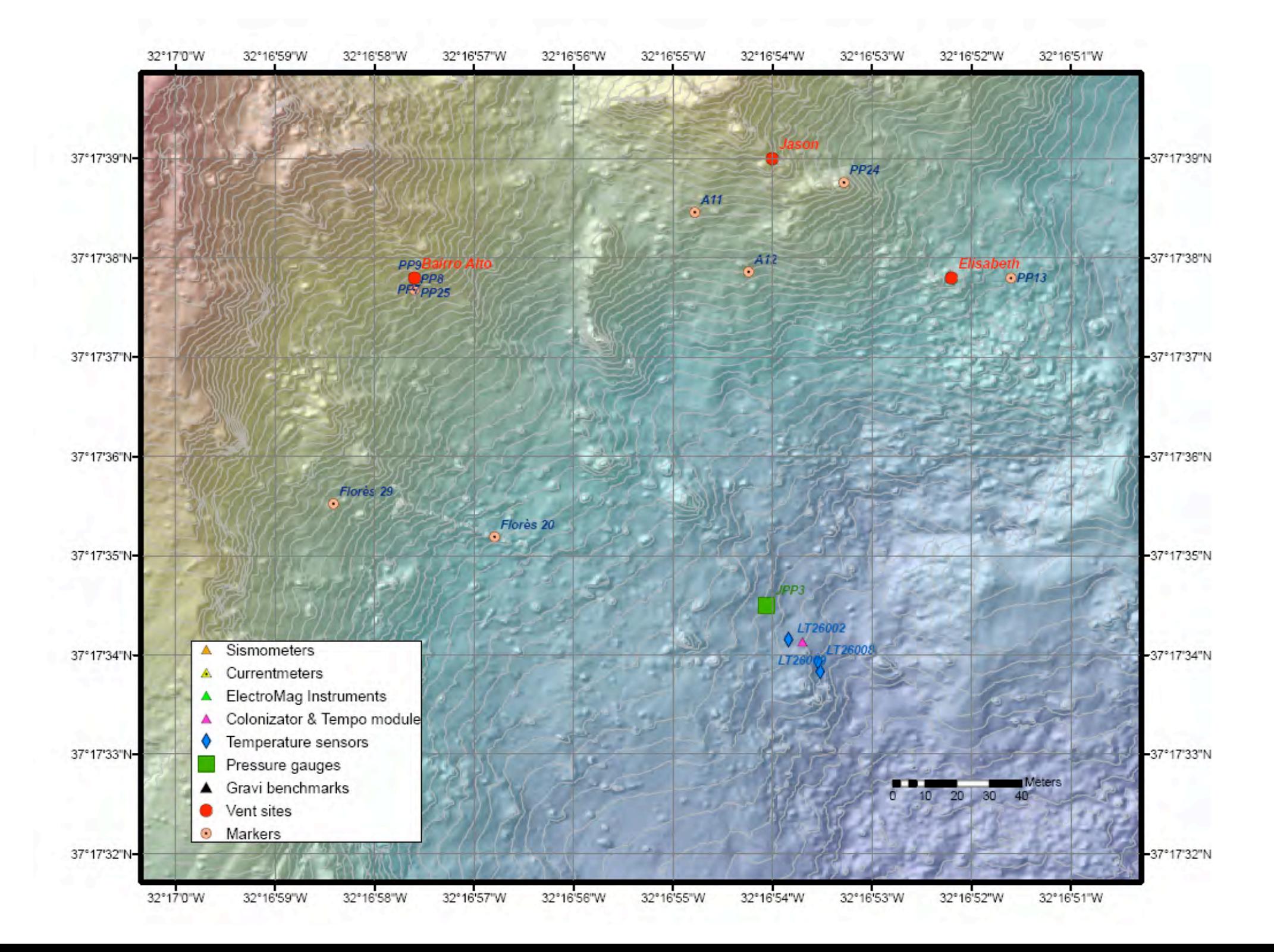

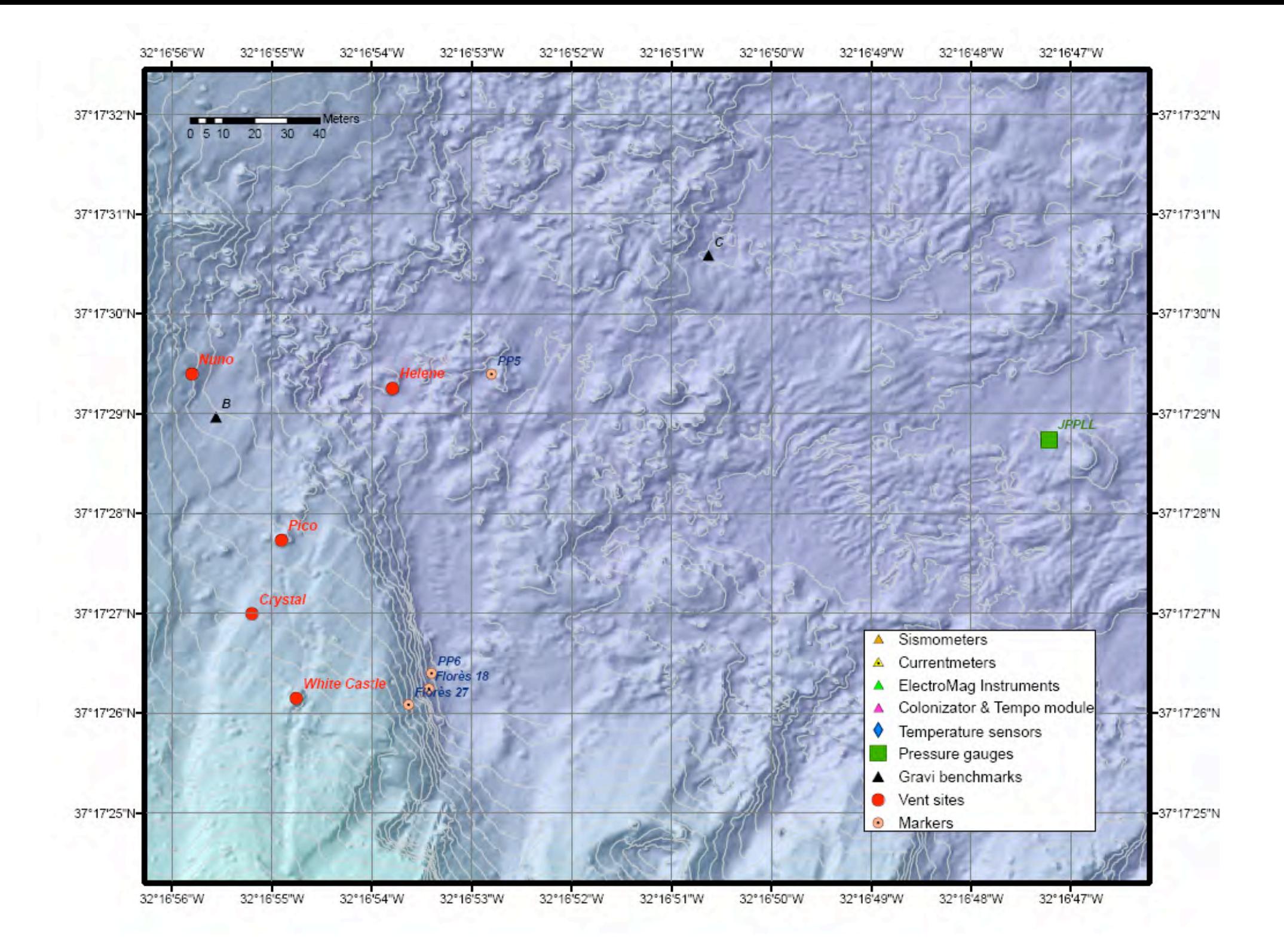

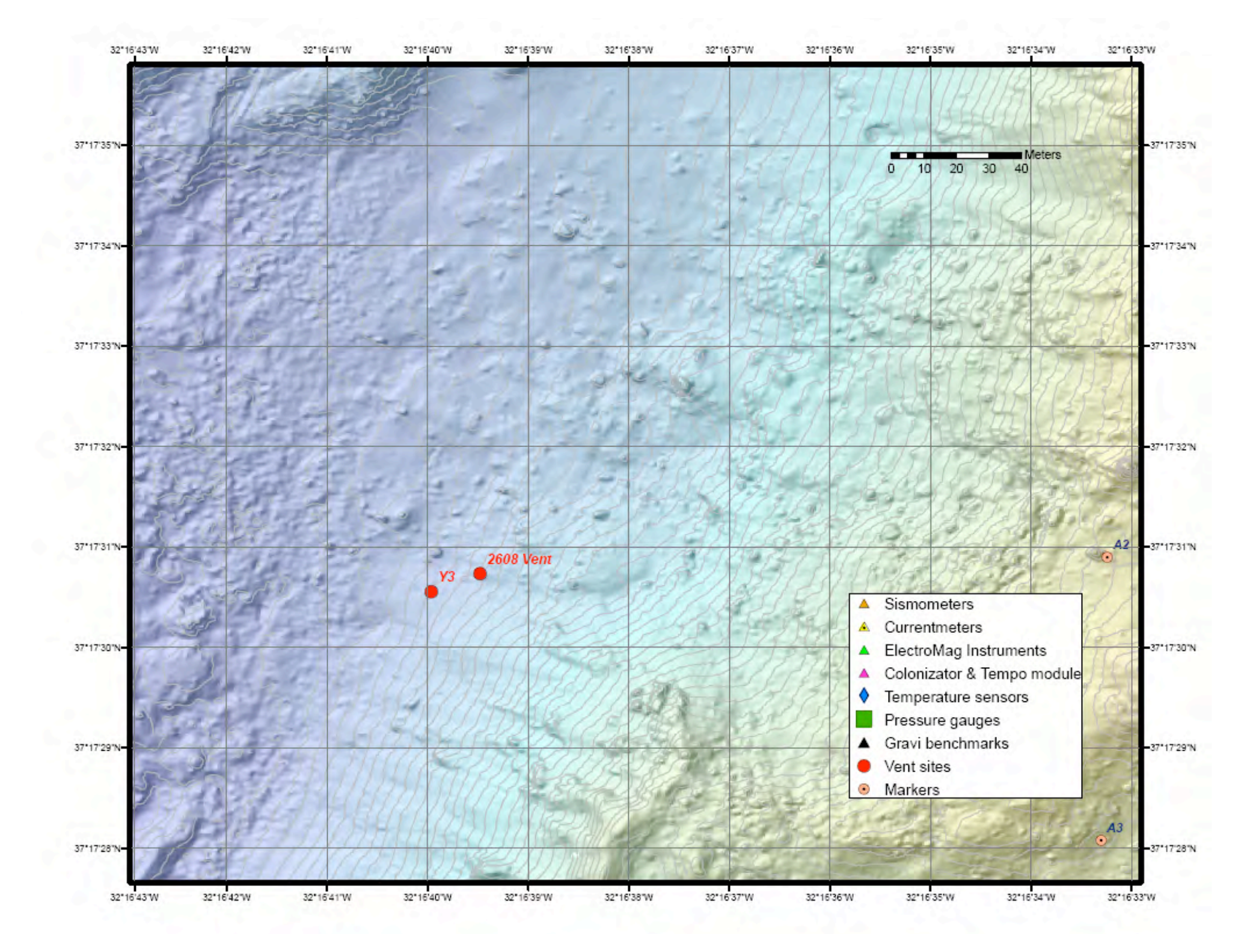

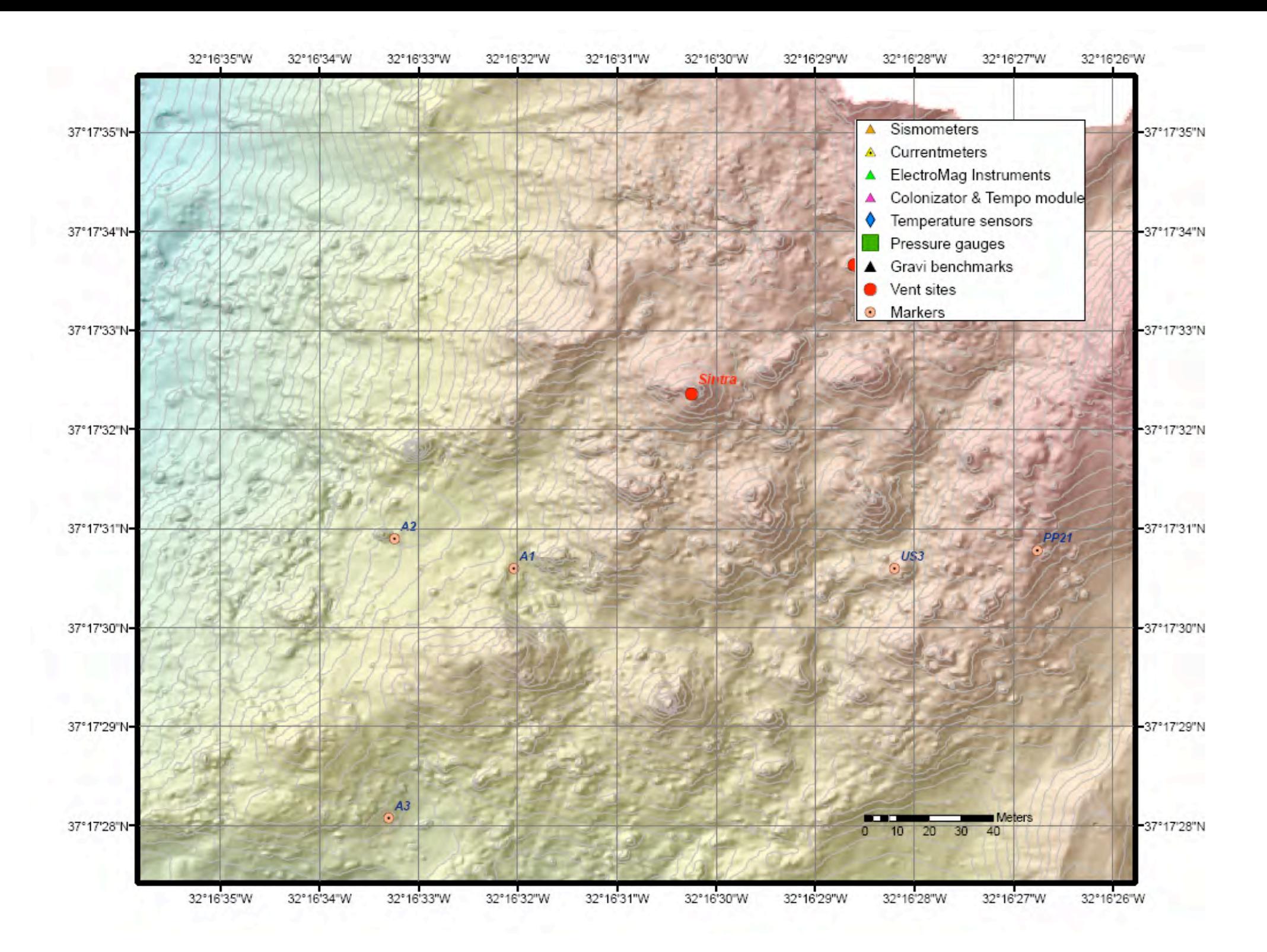

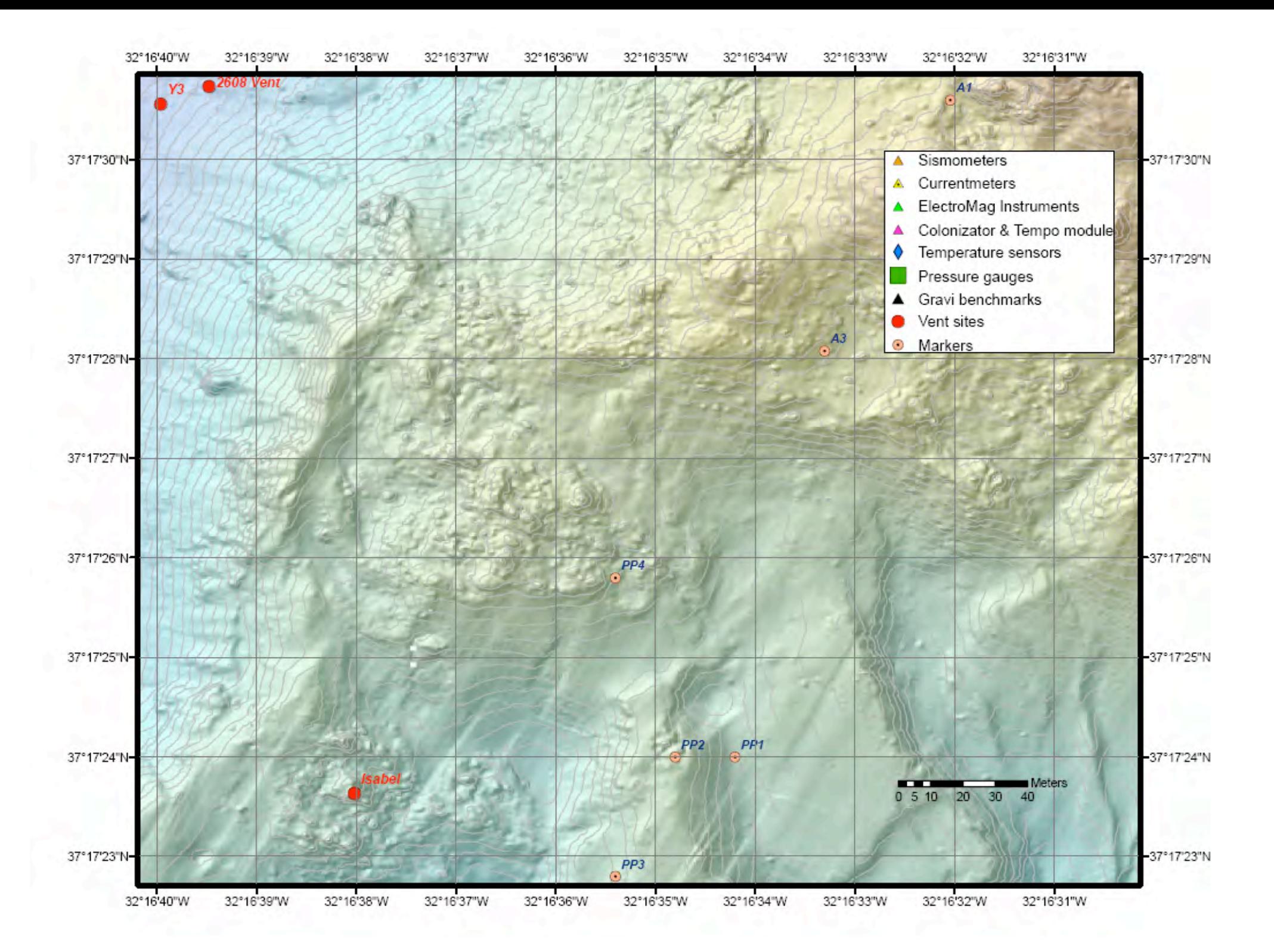

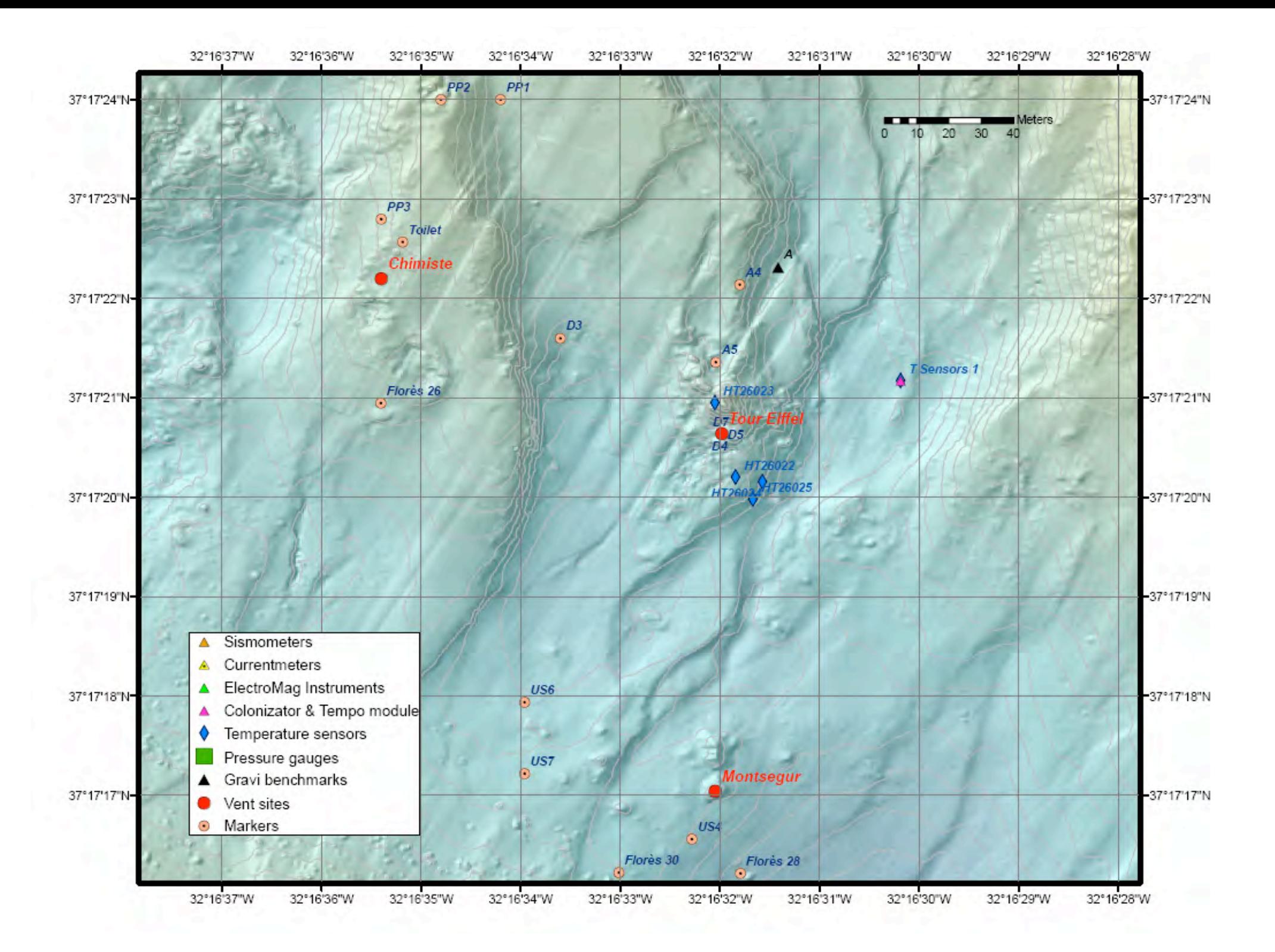

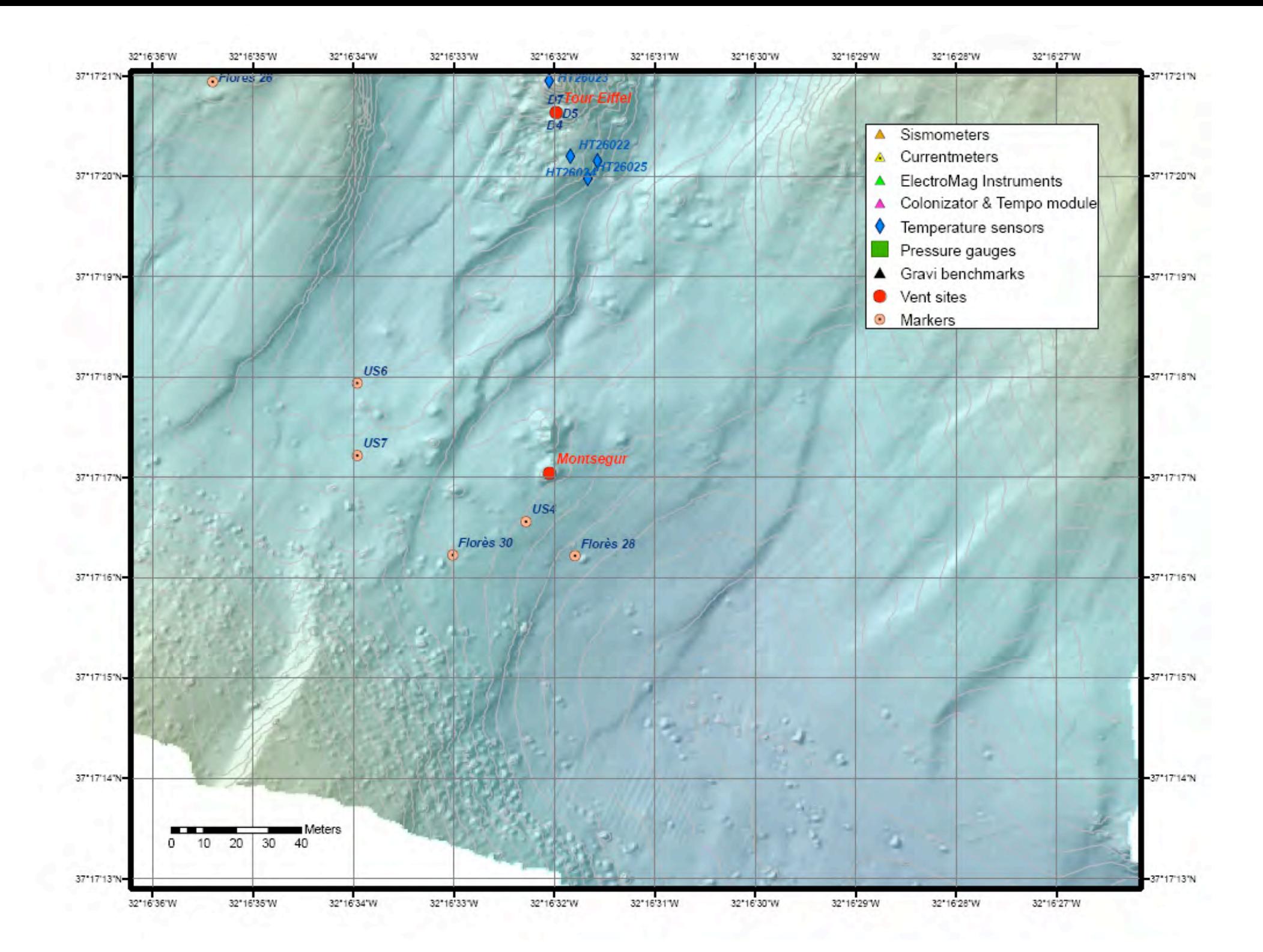

# **Annexe III : Cartes de situation Rainbow**

- p69 … Partie centrale du segment Rainbow axée sur les sites connus
- p70 … Quart nord-ouest du segment Rainbow
- p71 … Quart nord-est du segment Rainbow
- p72 … Quart sud-ouest du segment Rainbow
- p73 … Quart sud-est du segment Rainbow

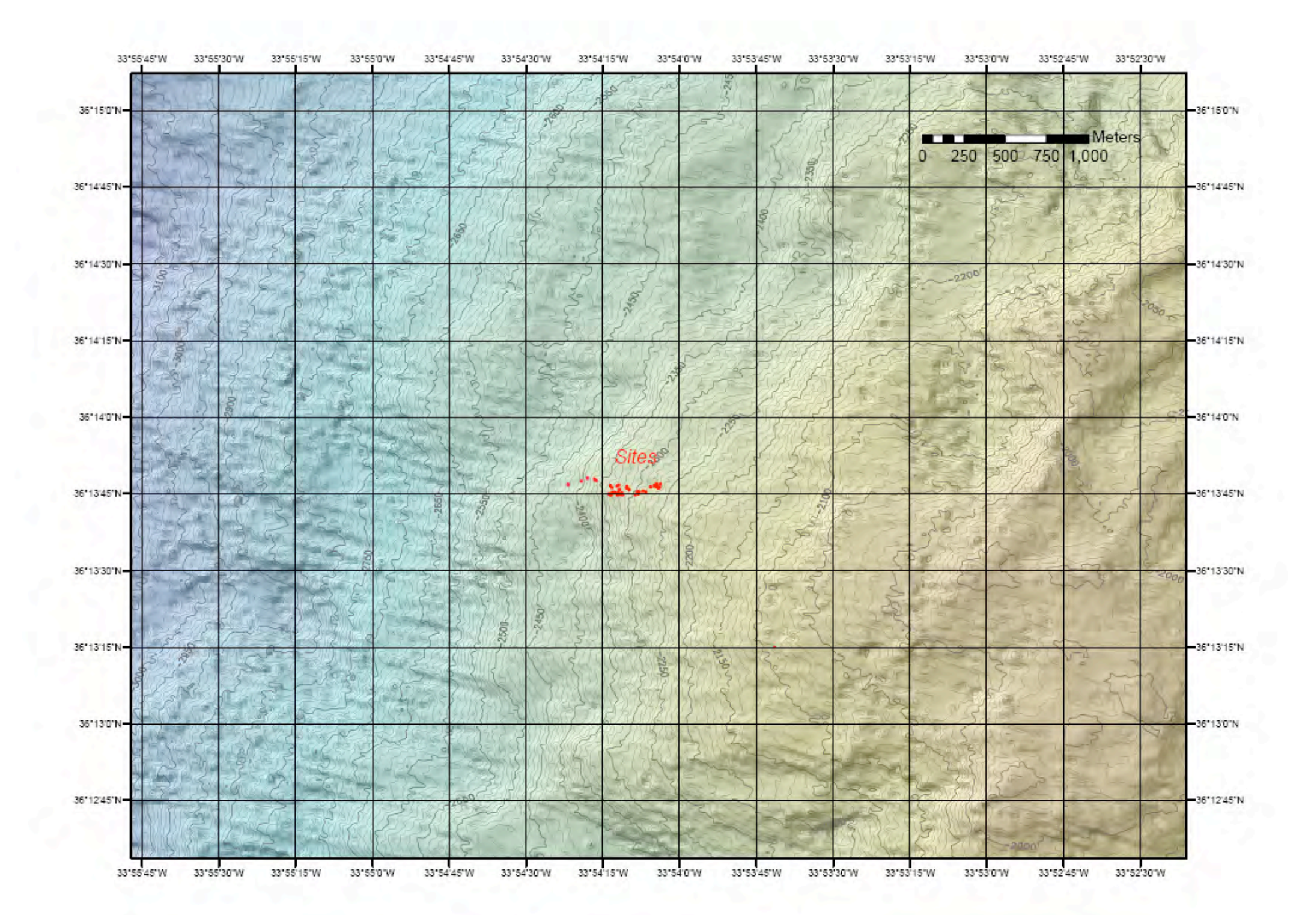

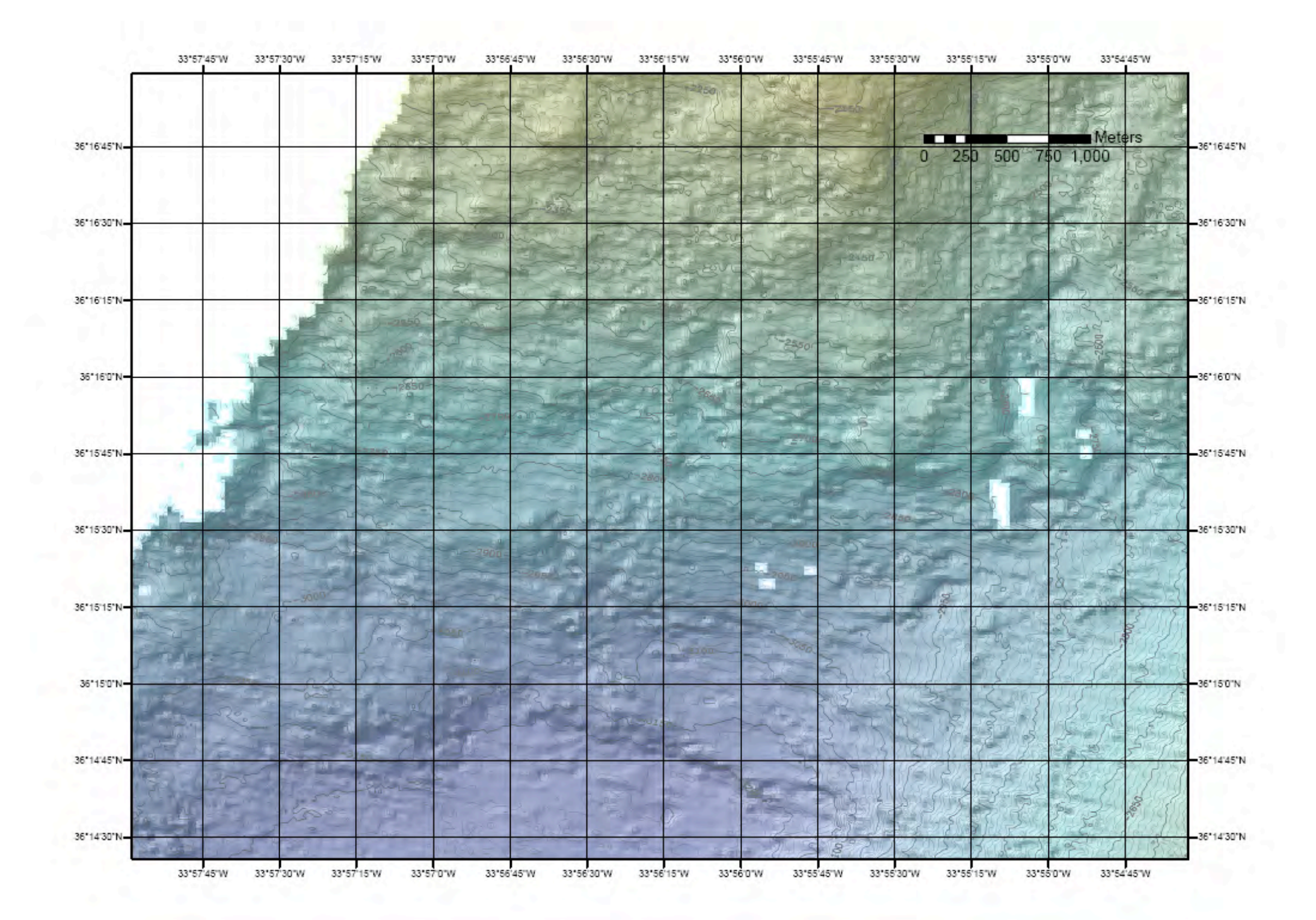

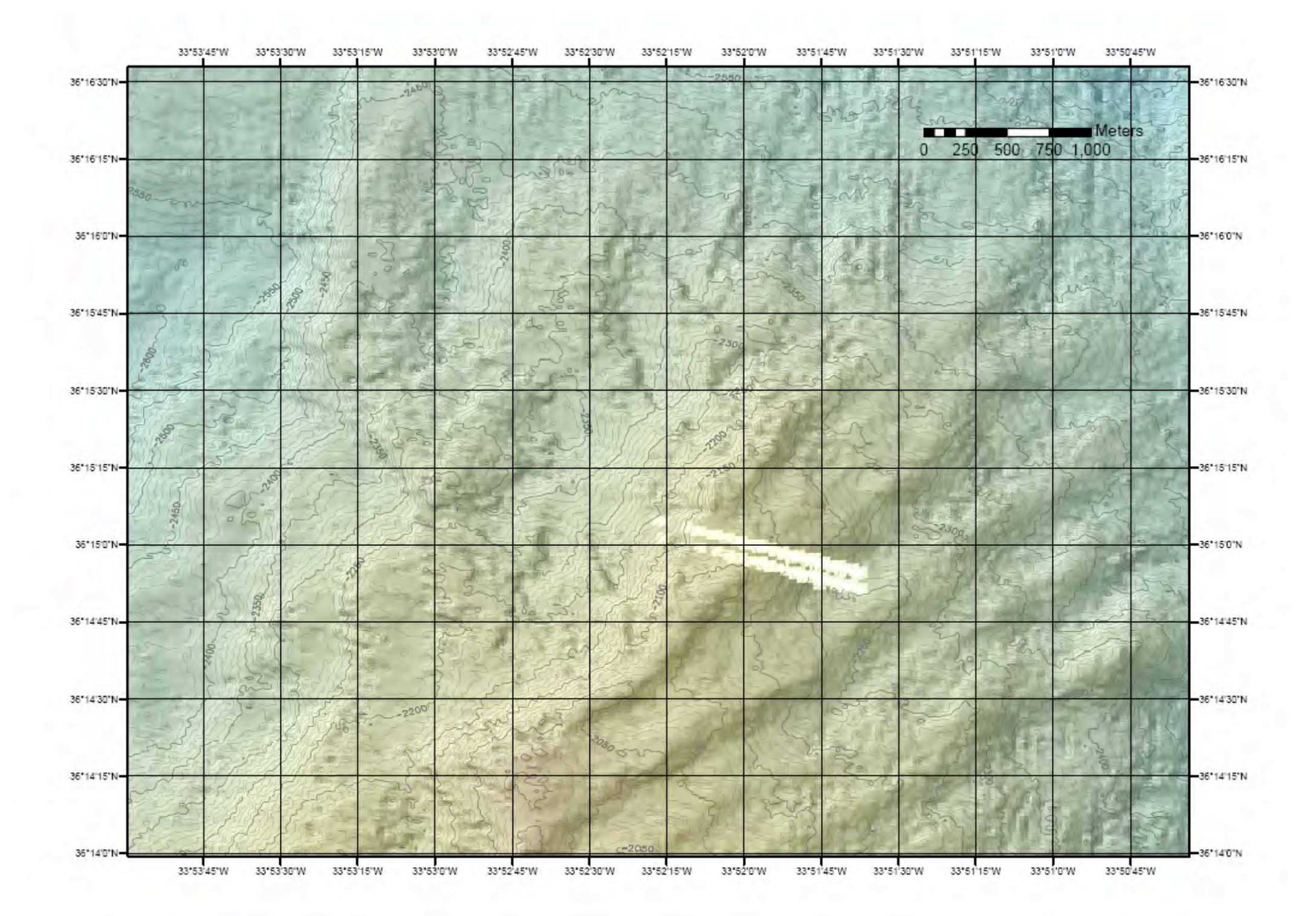

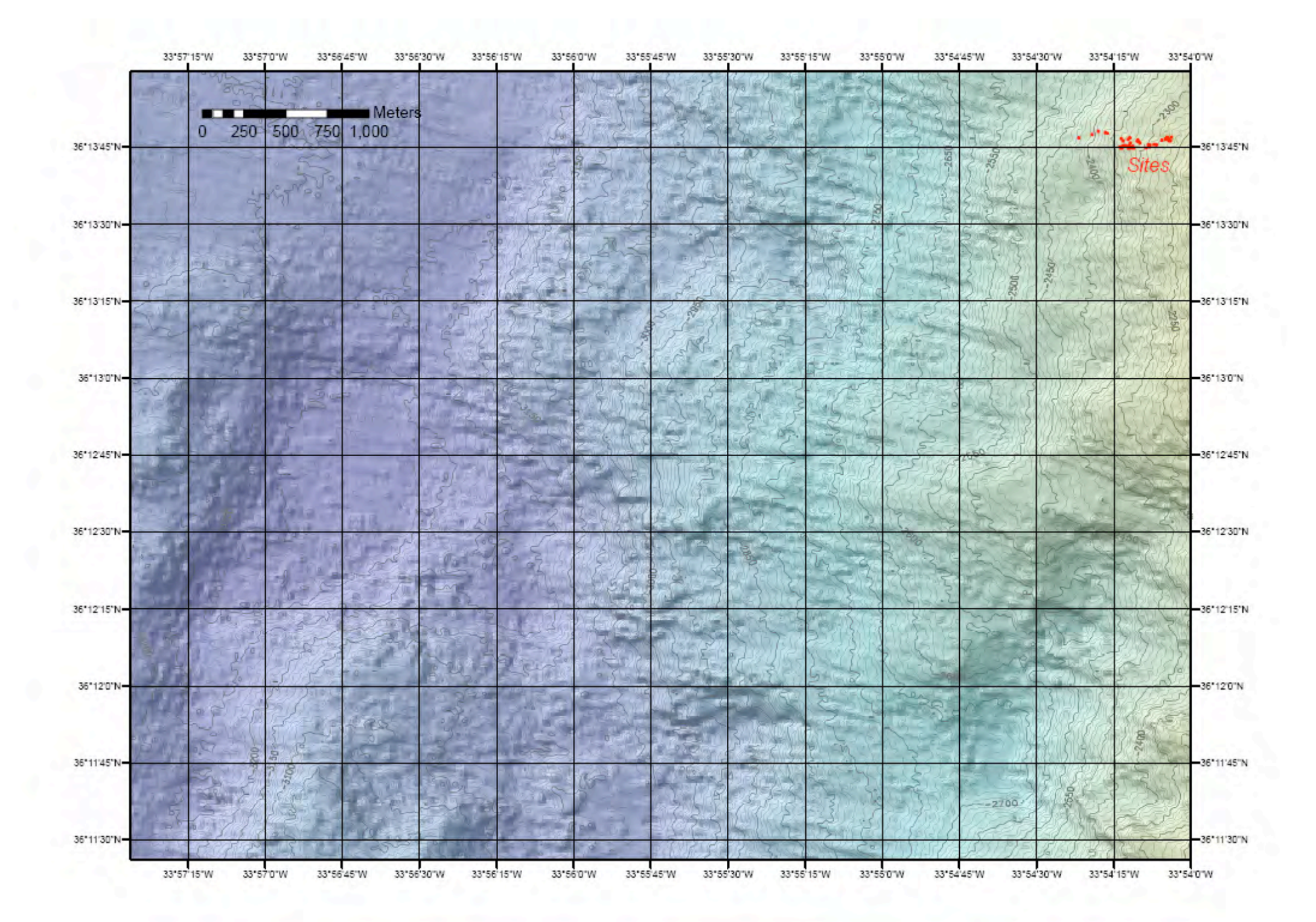

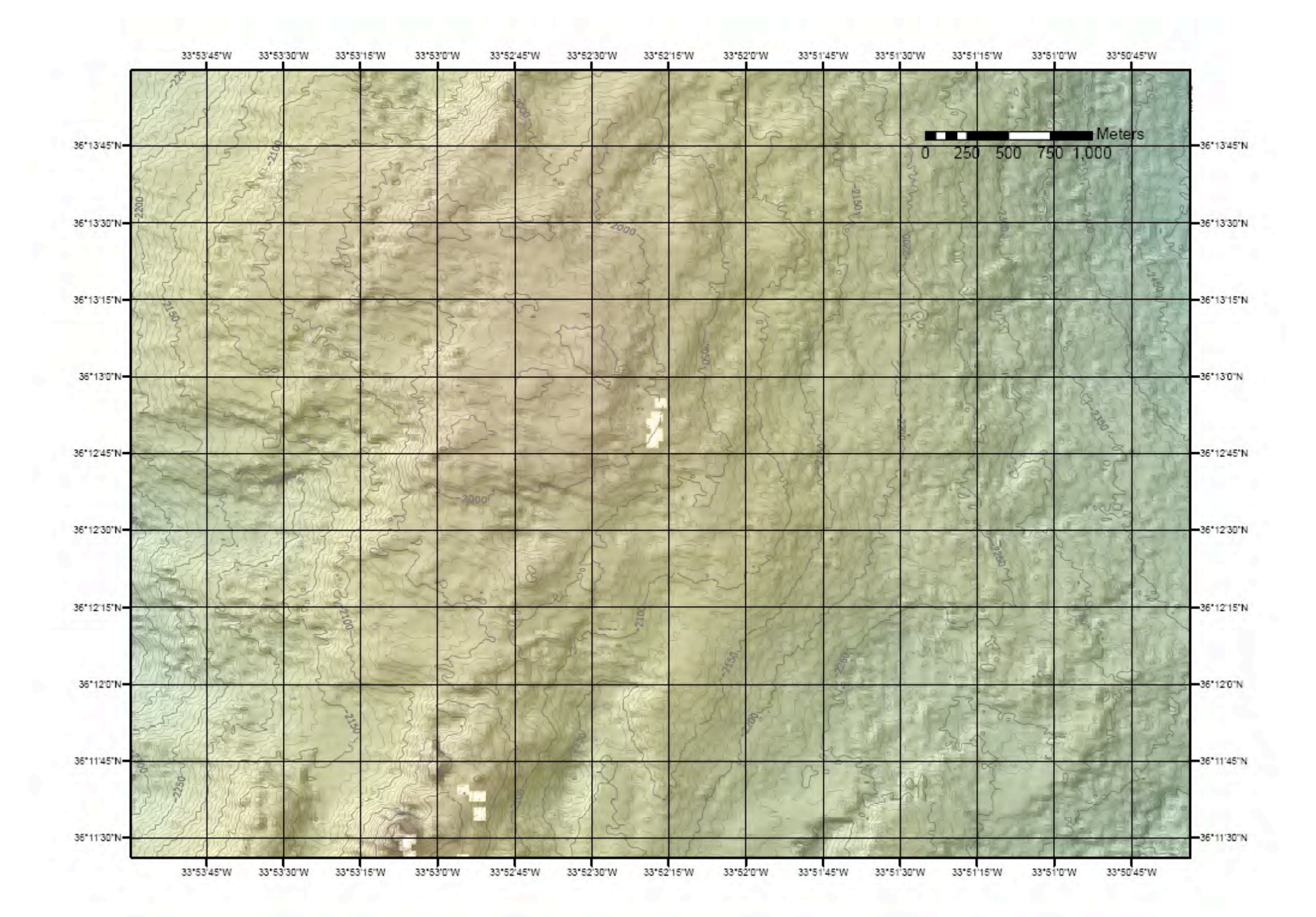

# **Annexe IV : Profils de surveys bathymétriques : Profils de surveys bathymétriques Momar'08 Momar'08**

- p75 … Survey Otus 10 mètres total (Lucky Strike, 19-21/08/2008)
- p76 … Survey Otus 10 mètres zone Tour Eiffel (Lucky Strike, 19/08/2008)
- p77 … Survey Otus 10 mètres lac de lave (Lucky Strike, 20/08/2008)
- p78 … Survey Otus 10 mètres zone Sintra (Lucky Strike, 21/08/2008)
- p79 … Survey multi-faisceaux 50 mètres volcan sud (Lucky Strike, 21-22/08/2008)
- p80 … Survey multi-faisceaux 50 mètres volcans nord (Lucky Strike, 22-23/08/2008)
- p81 … Survey multi-faisceaux 50 mètres zone large (Rainbow, 29-31/08/2008)
- p82 … Survey Otus 10 mètres sites actifs (Rainbow, 31-08/2008)
- p83 … Survey multi-faisceaux 50 mètres complément sud (Rainbow, 05-06/09/2008)
- p84 … Survey Otus 10 mètres complément sud sites actifs (Rainbow, 06/09/2008)
- p85 … Survey Otus 10 mètres zone de moules à l'est (Rainbow, 09/09/2008)
- p86 … Survey Otus 10 mètres complément nord zone de moules (Rainbow, 10/09/2008)

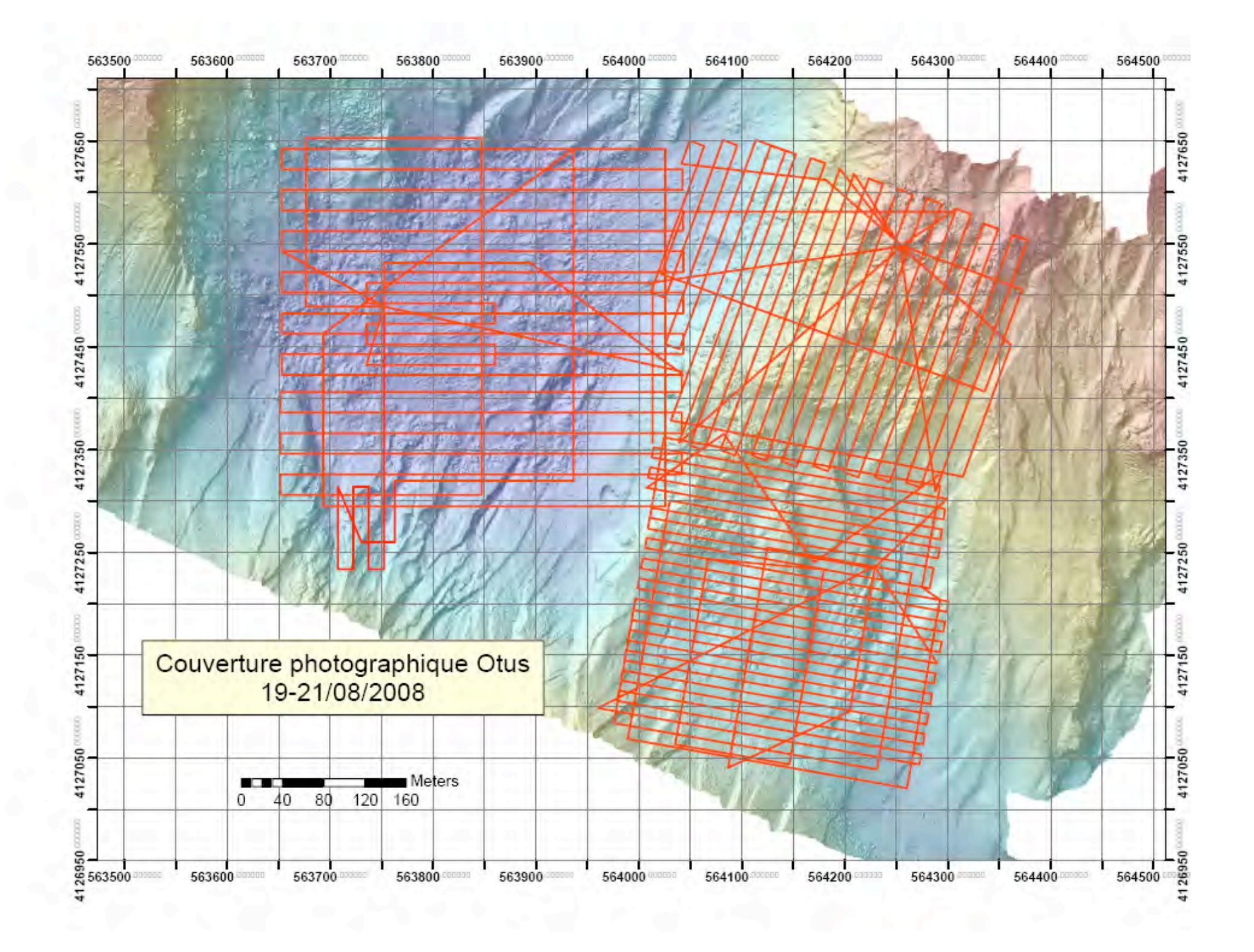

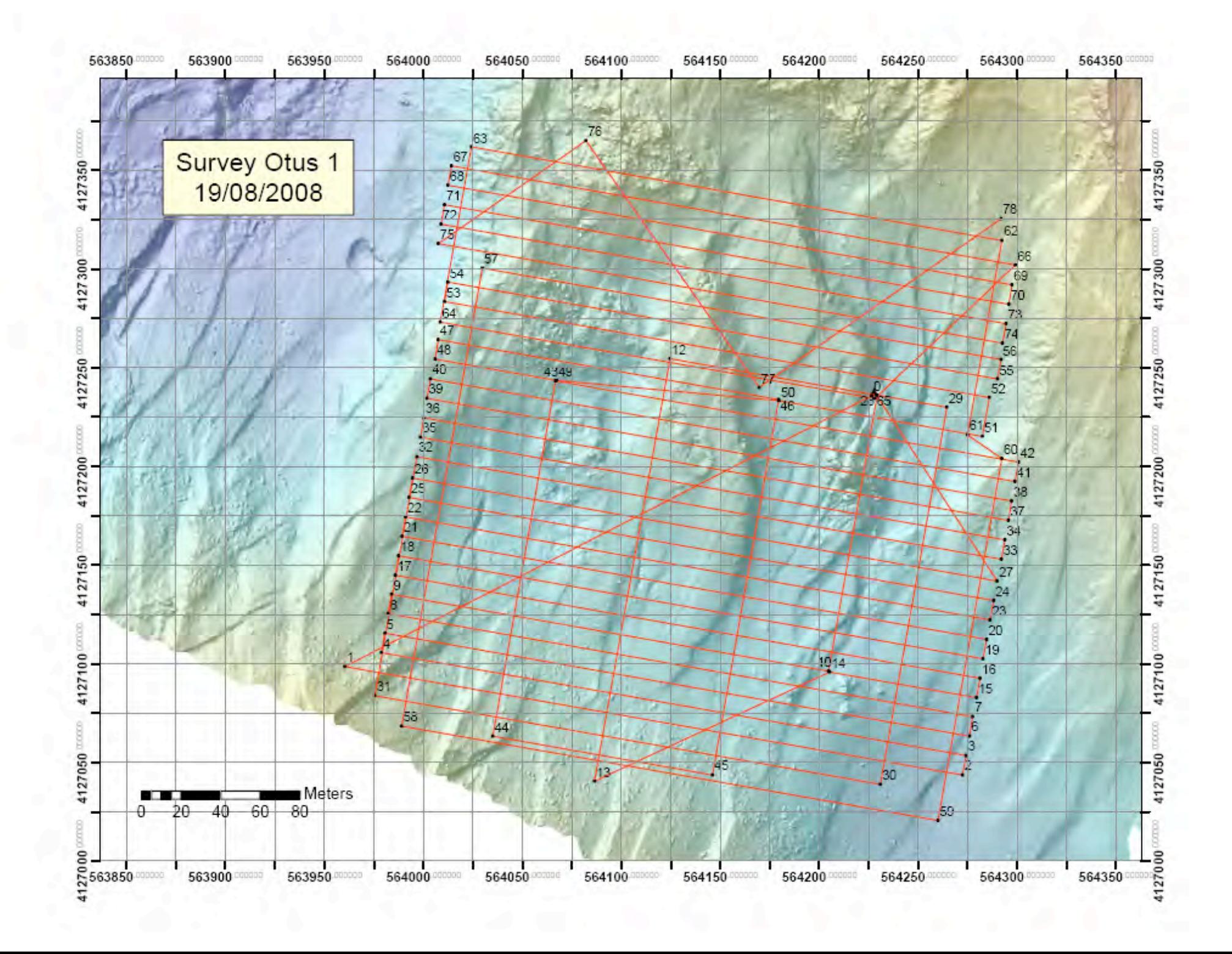

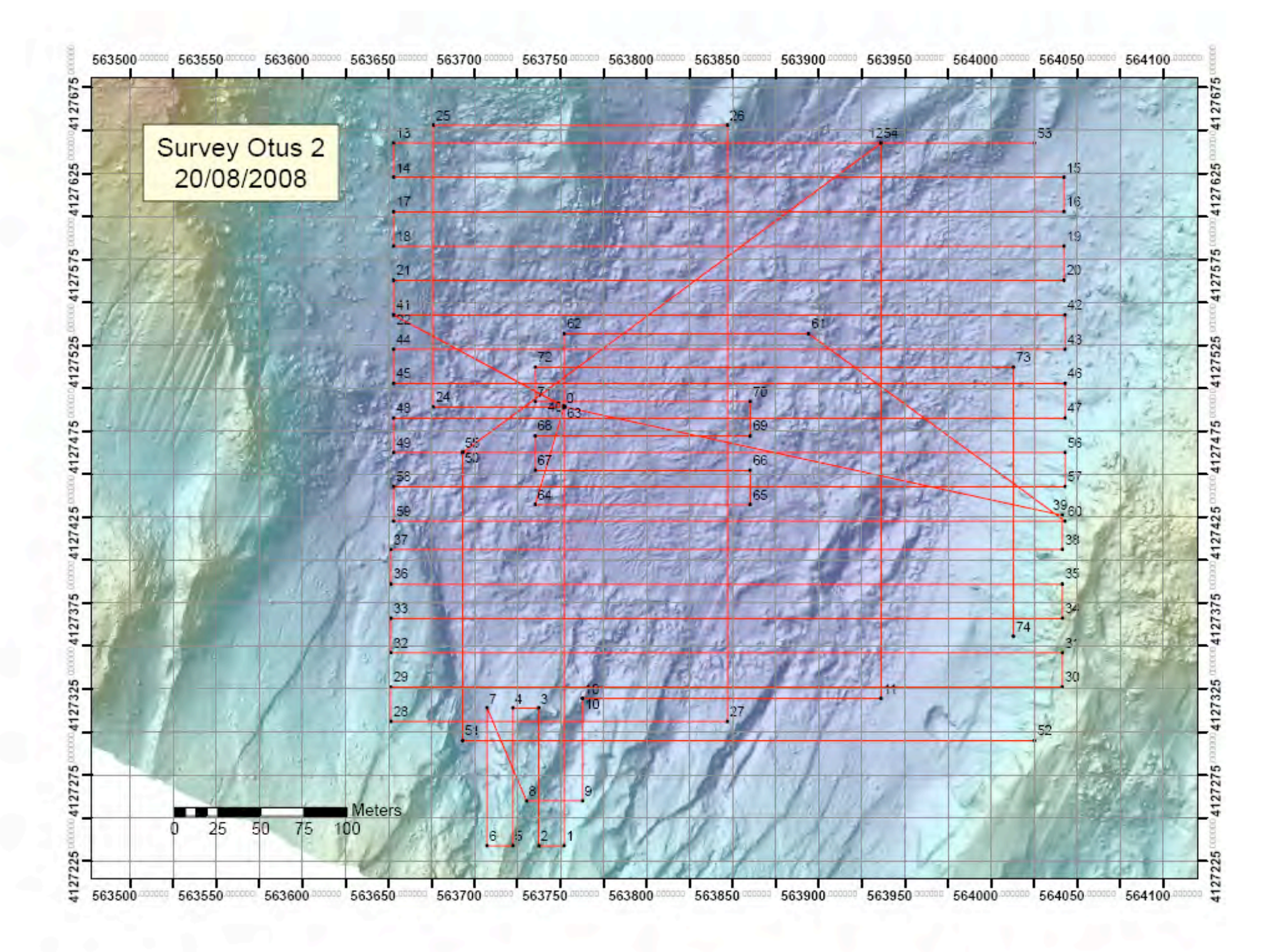

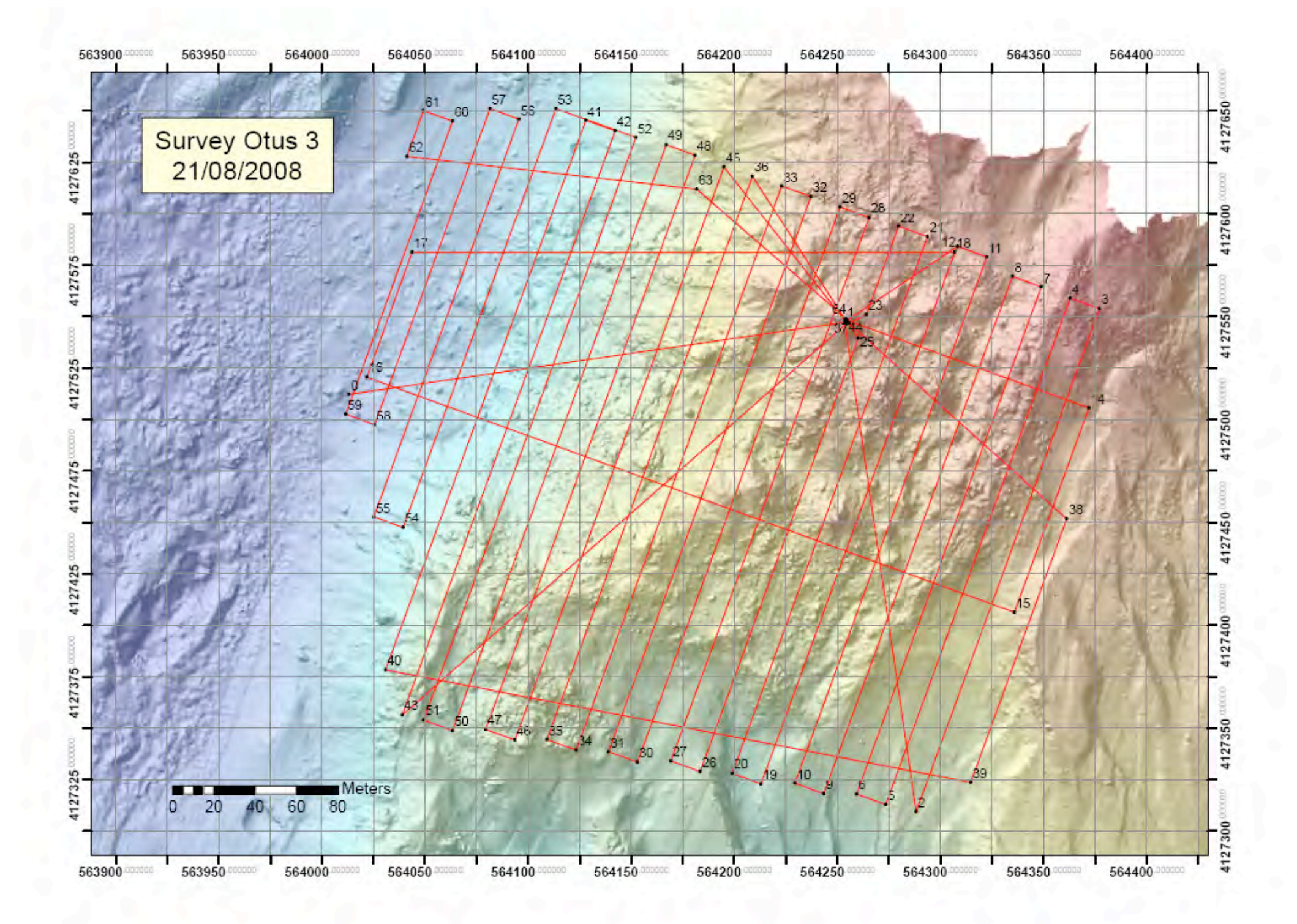

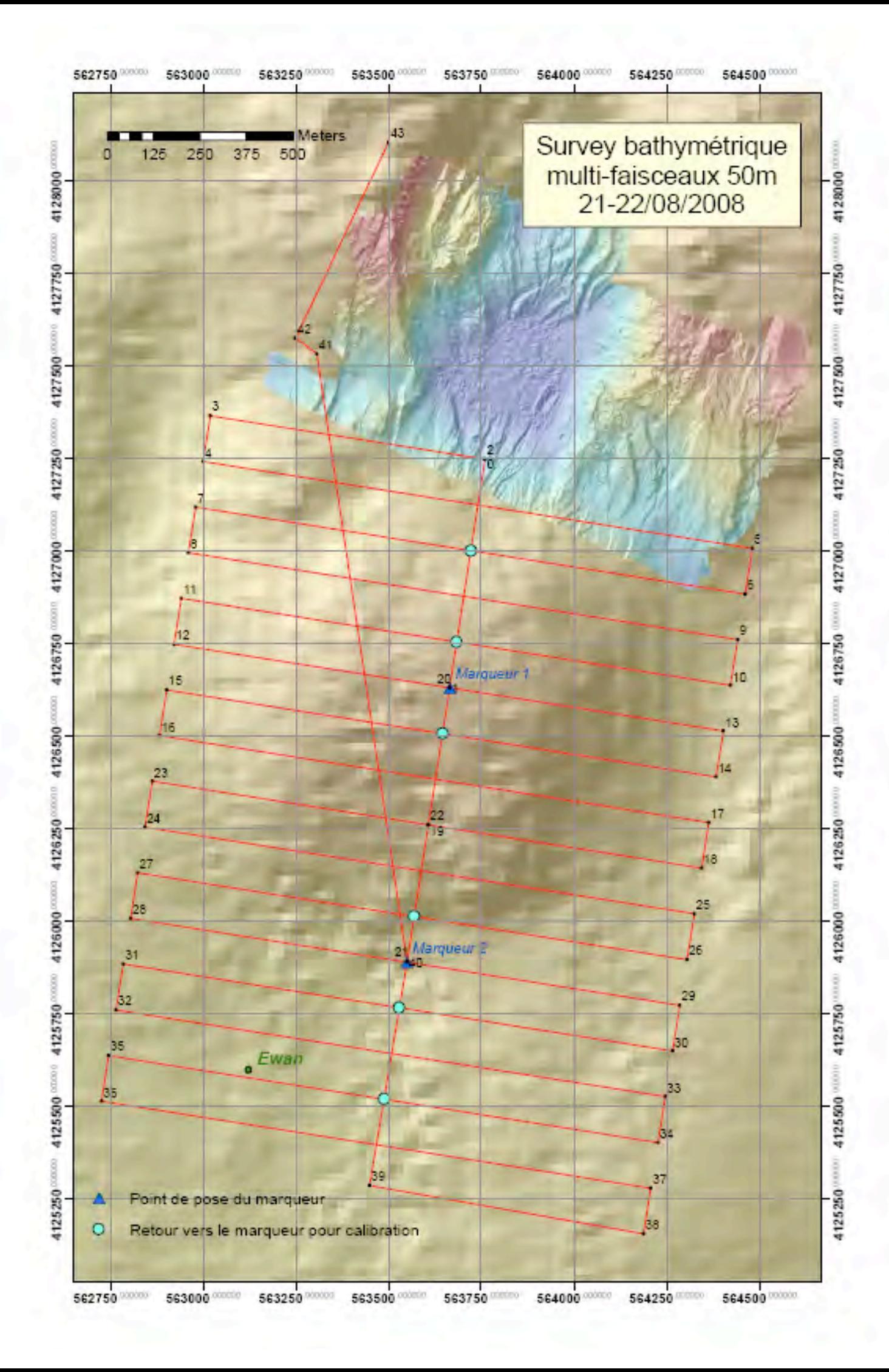
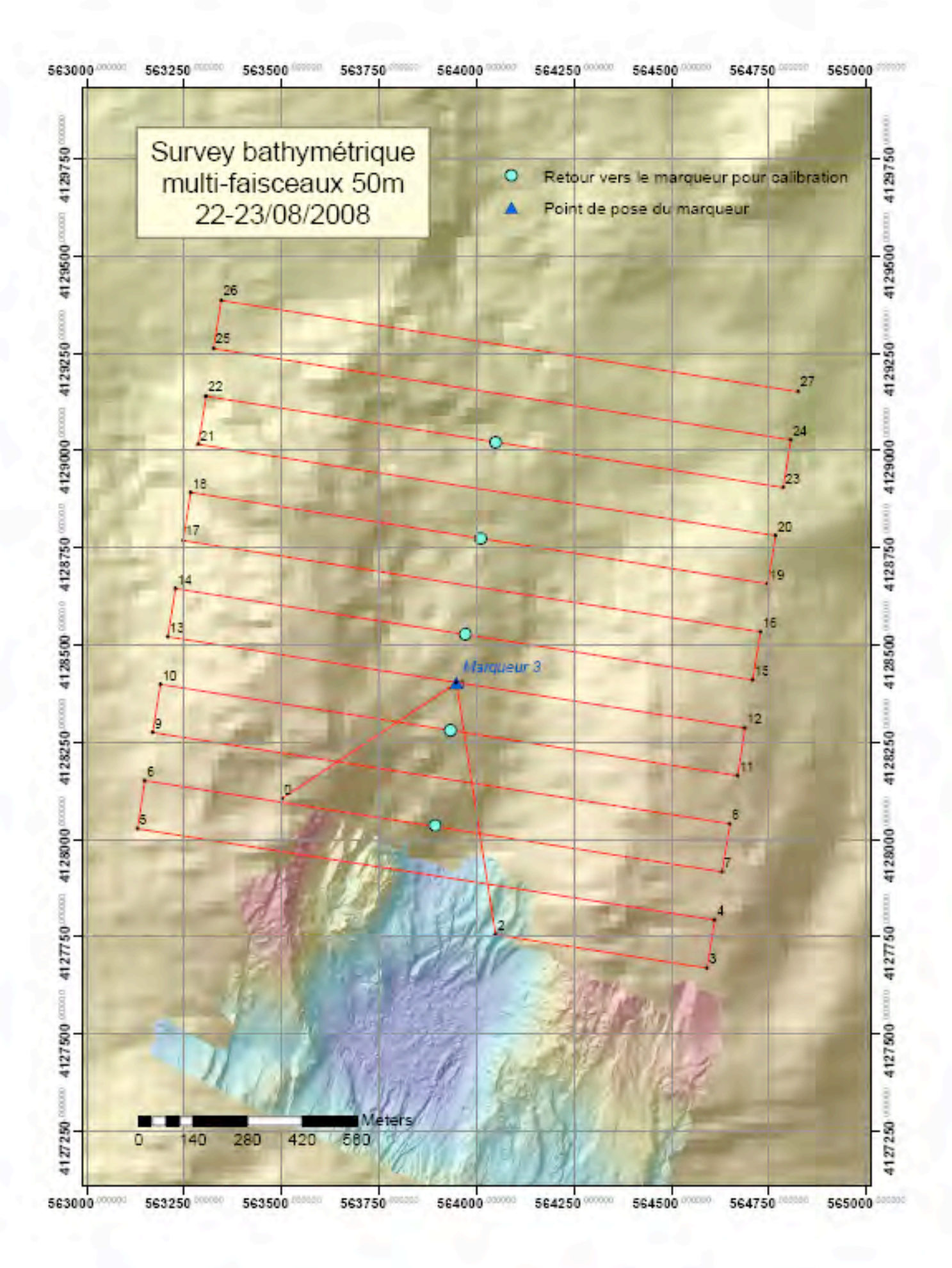

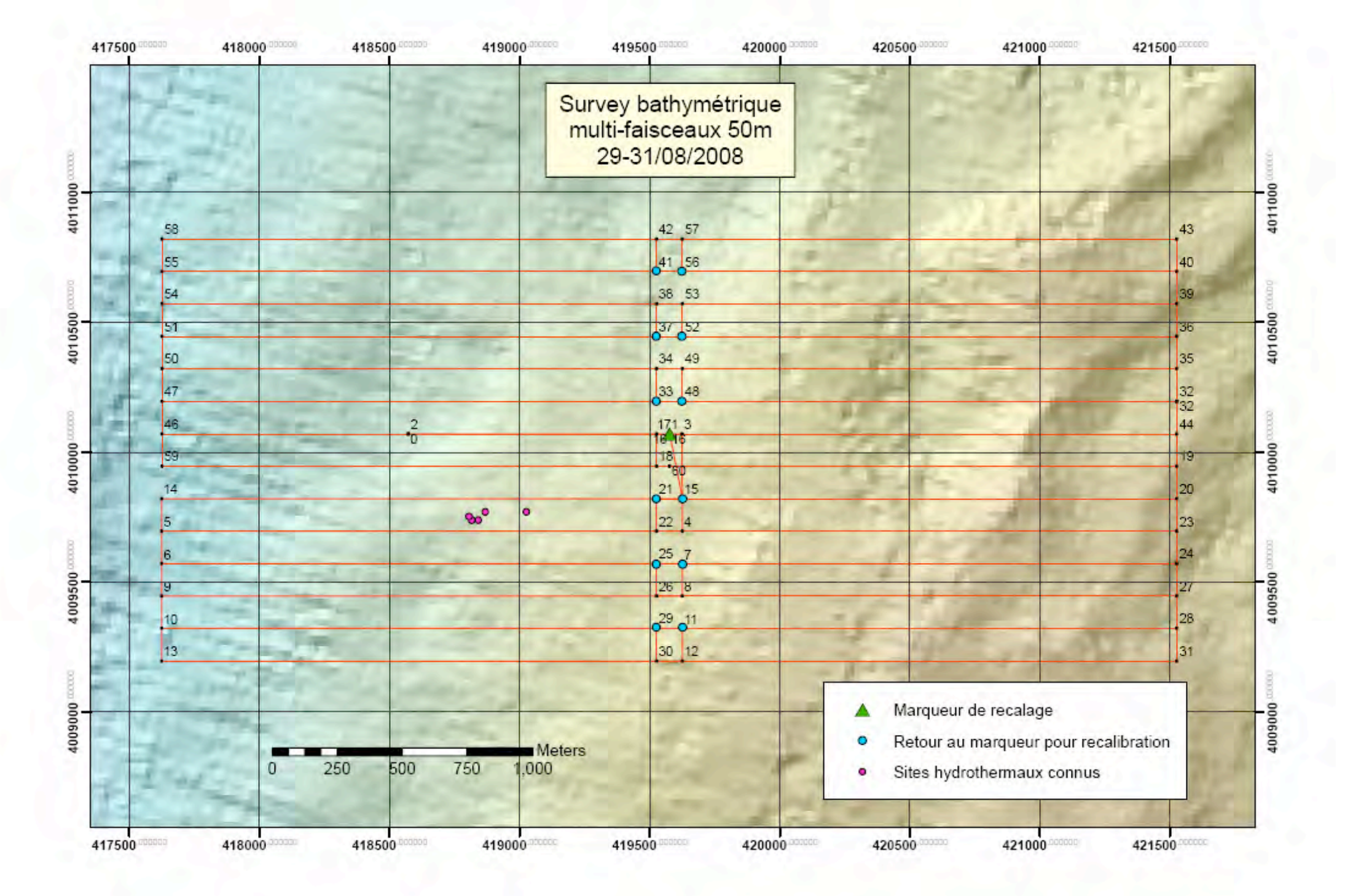

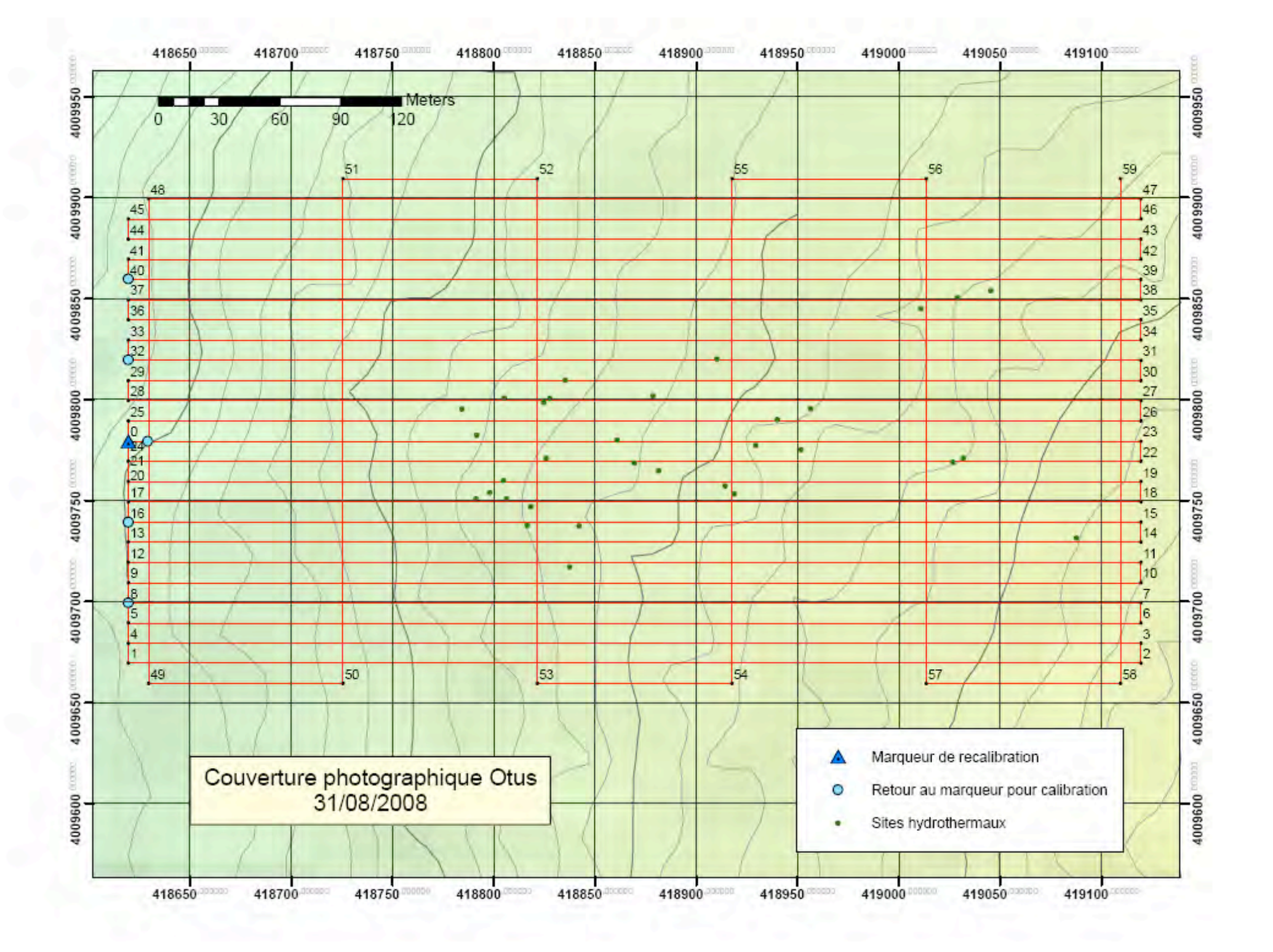

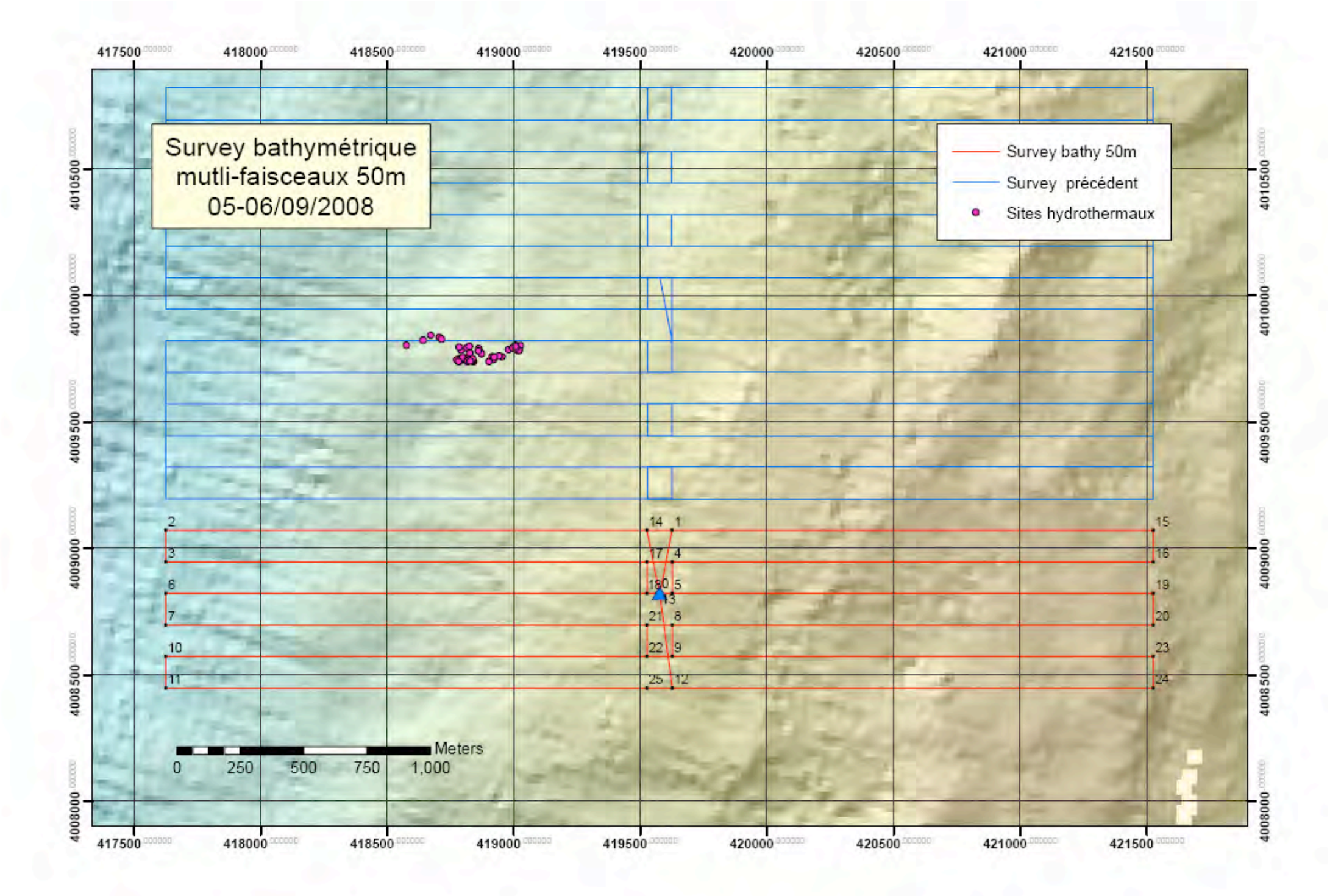

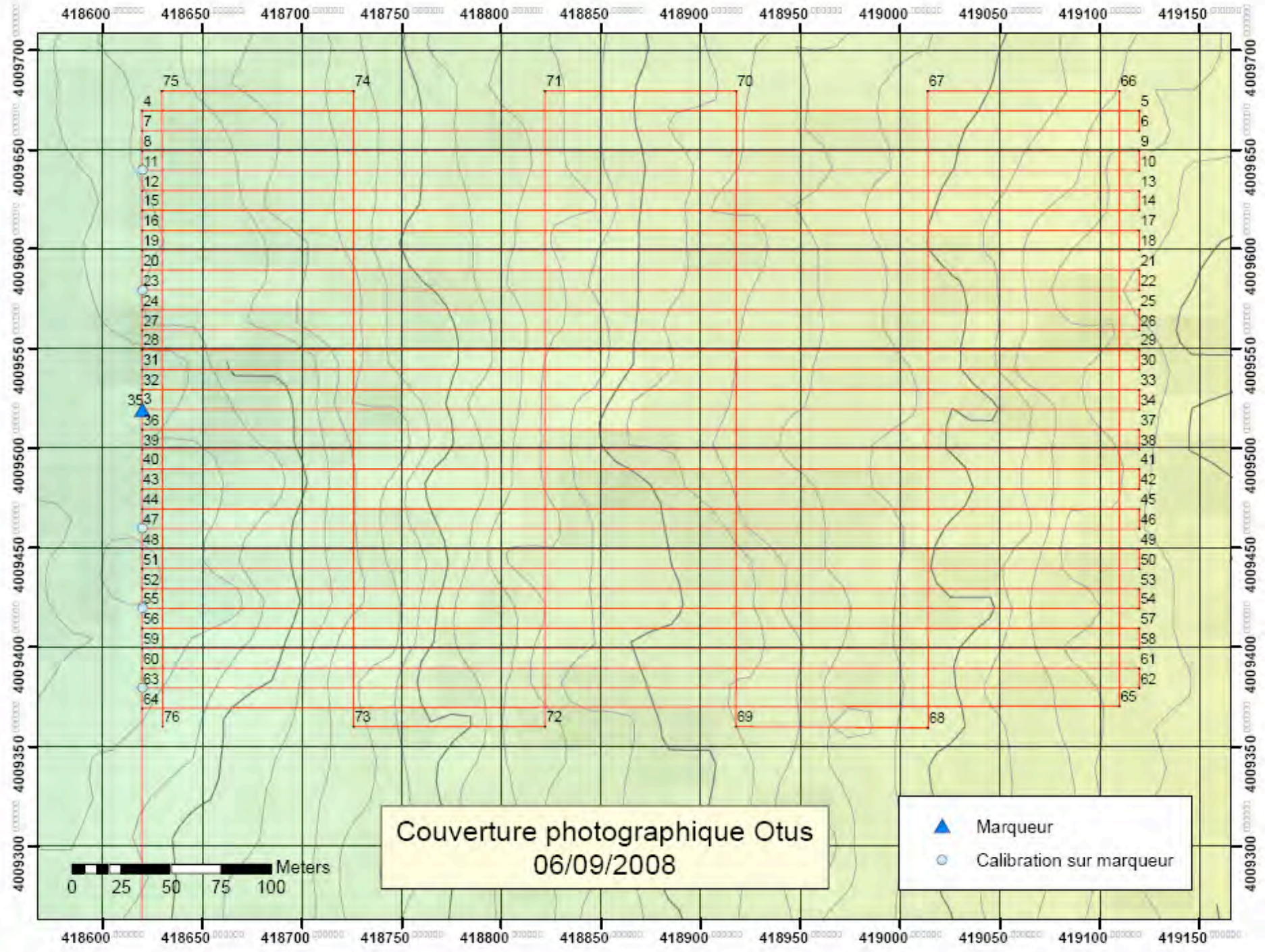

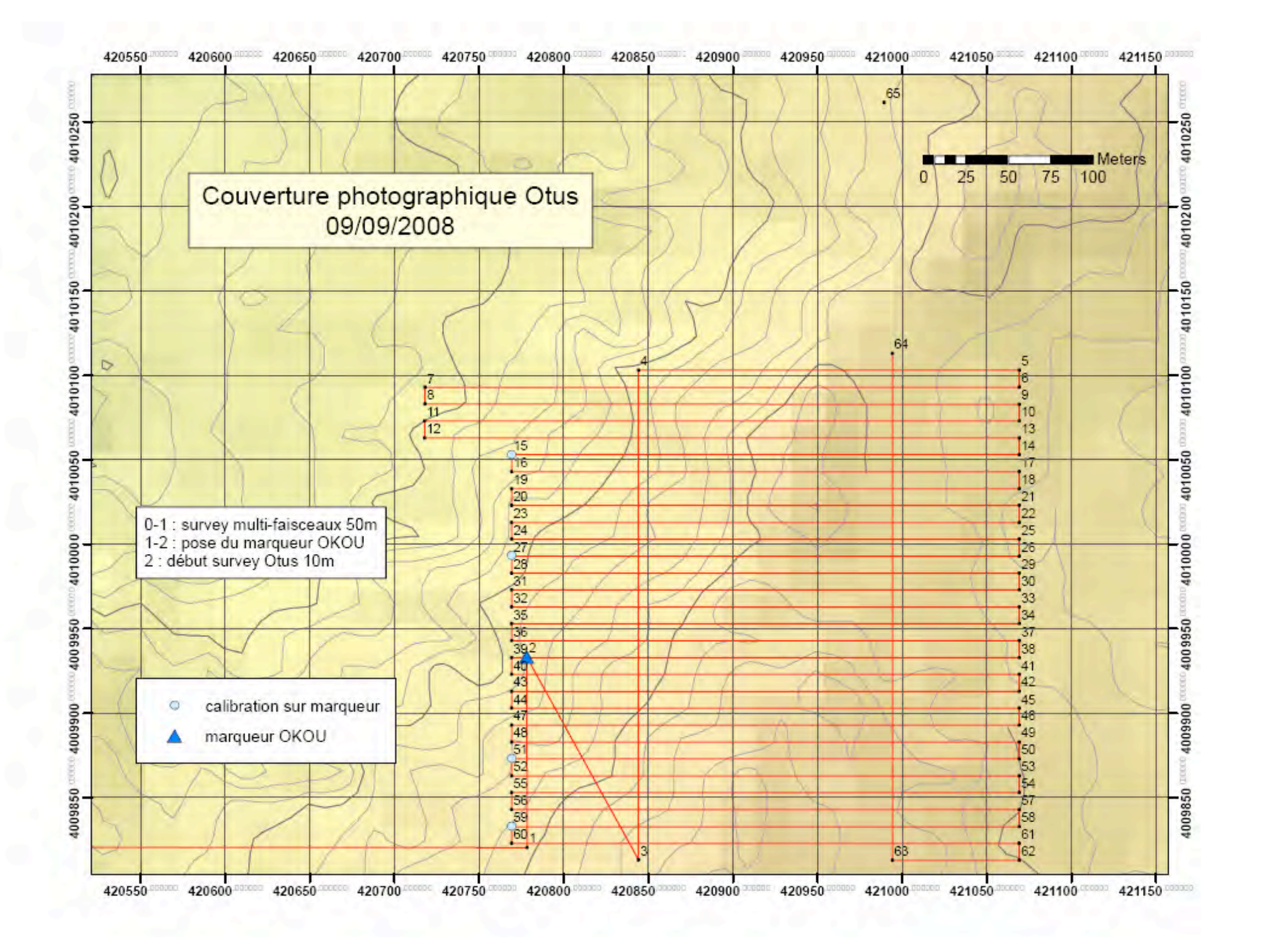

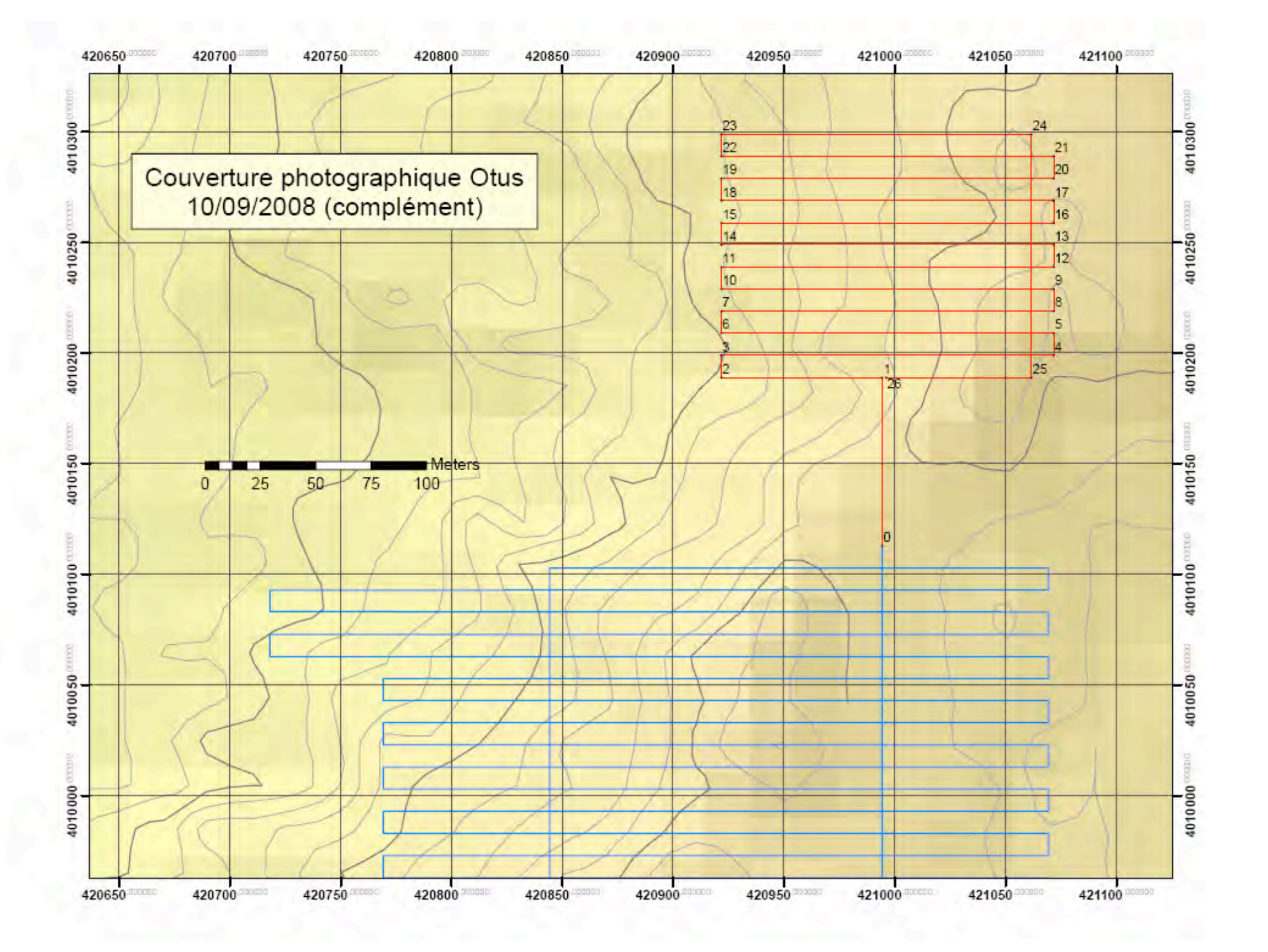

## **Annexe V : Cartes de plongées : Cartes de plongées Momar'08 Momar'08**

- p88 … Plongée 359-01 (Lucky Strike, 11-12/08/2008)
- p89 … Plongée 360-02 segment est (Lucky Strike, 13-14/08/2008)
- p90 … Plongée 360-02 segment ouest (Lucky Strike, 13-14/08/2008)
- p91 … Plongée 361-03 segment nord (Lucky Strike, 14-17/08/2008)
- p92 … Plongée 361-03 segment sud (Lucky Strike, 14-17/08/2008)
- p93 … Plongée 362-04 (Lucky Strike, 17-18/08/2008)
- p94 … Plongée 363-05 (Lucky Strike, 19-23/08/2008)
- p95 … Plongées 364-06 et 365-07 (Rainbow, 27-31/08/2008)
- p96 … Plongée 366-08 (Rainbow, 31/08-01/09/2008)
- p97 … Plongée 367-09 (Rainbow, 01-02/09/2008)
- p98 … Plongée 368-10 (Rainbow, 02-03/09/2008)
- p99 … Plongée 369-11 (Rainbow, 03-04/09/2008)
- p100 … Plongée 370-12 (Rainbow, 04-05/09/2008)
- p101 … Plongée 371-13 (Rainbow, 05-08/09/2008)
- p102 … Plongée 372-14 (Rainbow, 09-10/09/2008)
- p103 … Plongée 375-17 (Rainbow, 11-12/09/2008)
- p104 … Plongée 376-18 (Rainbow, 12/09/2008)

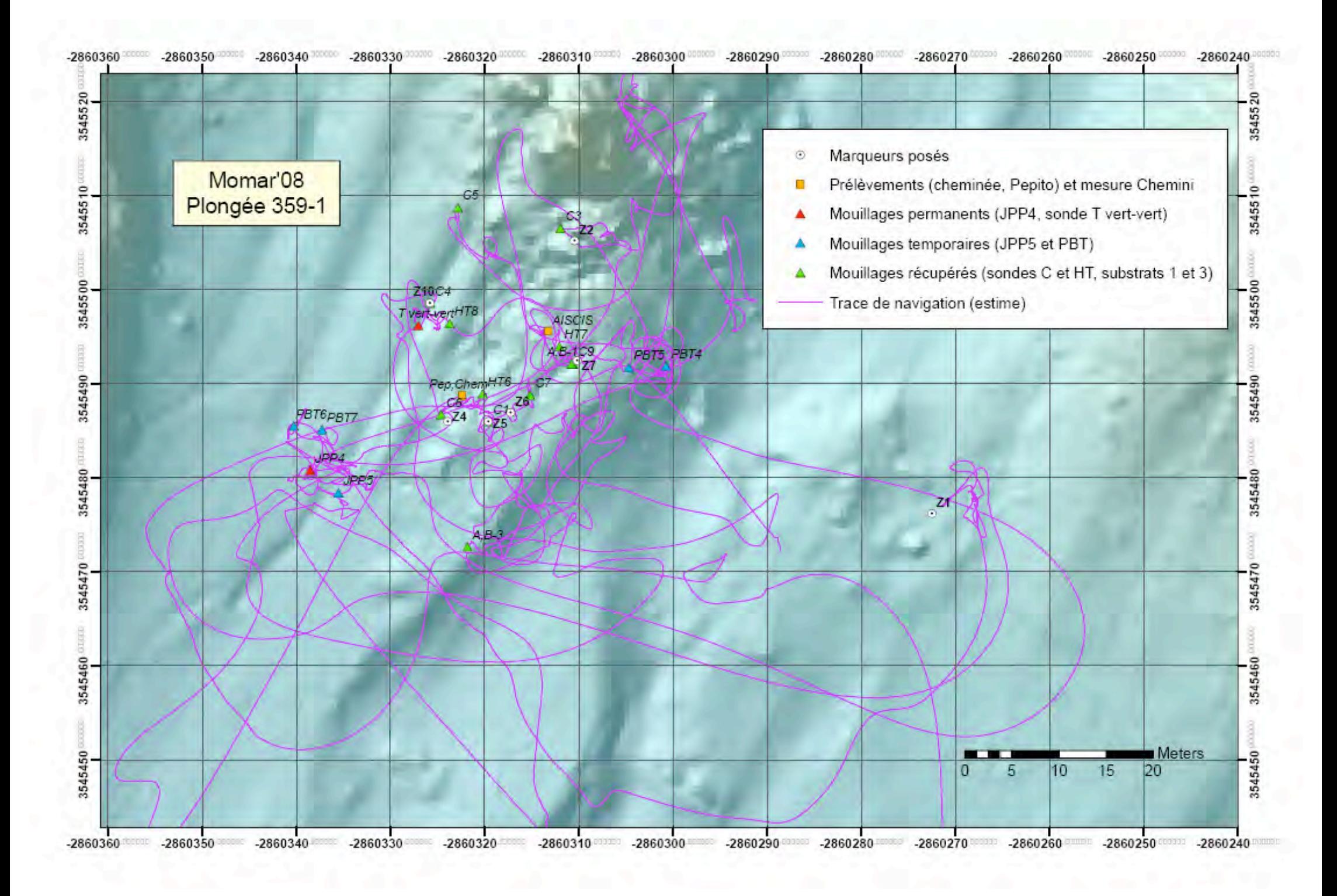

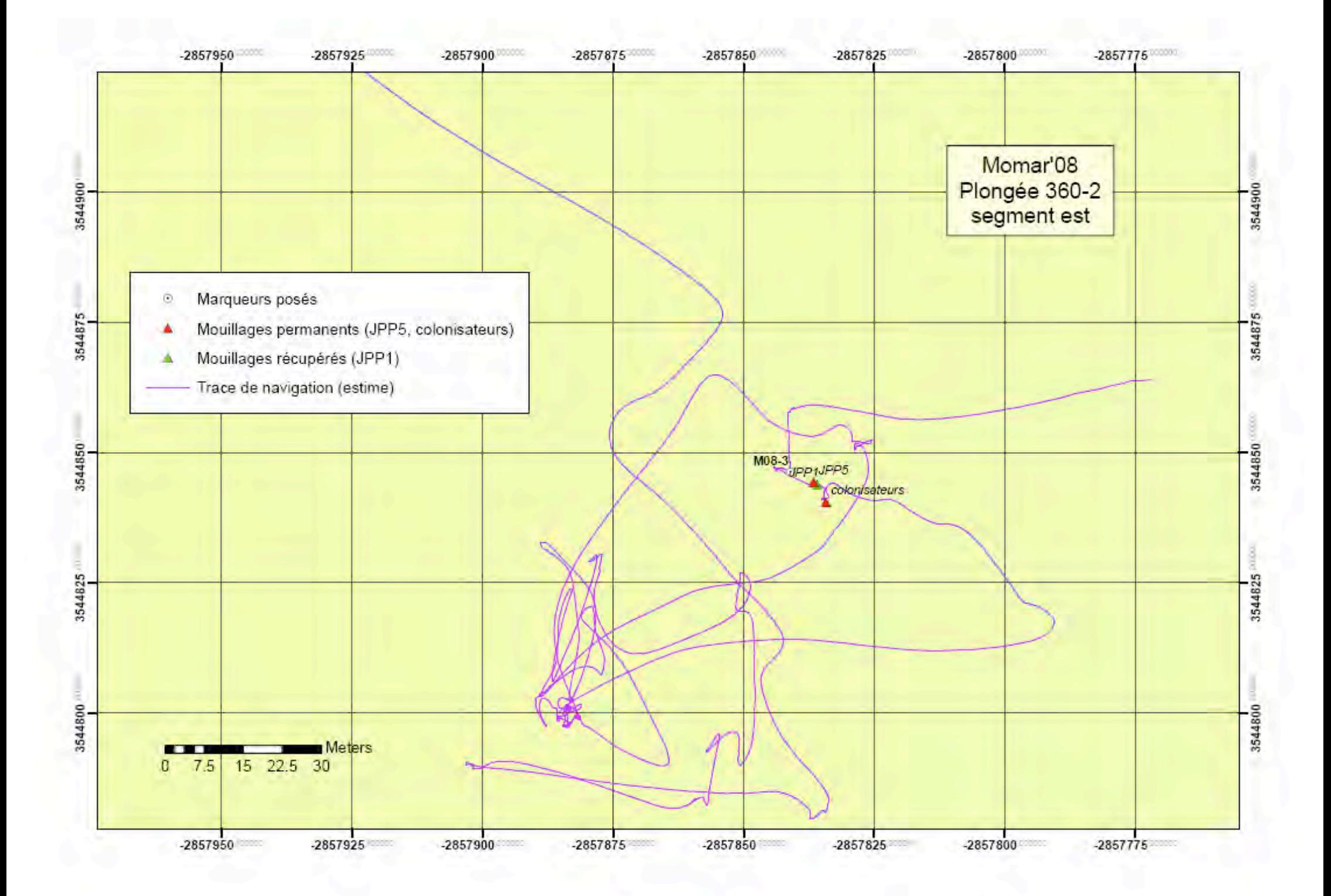

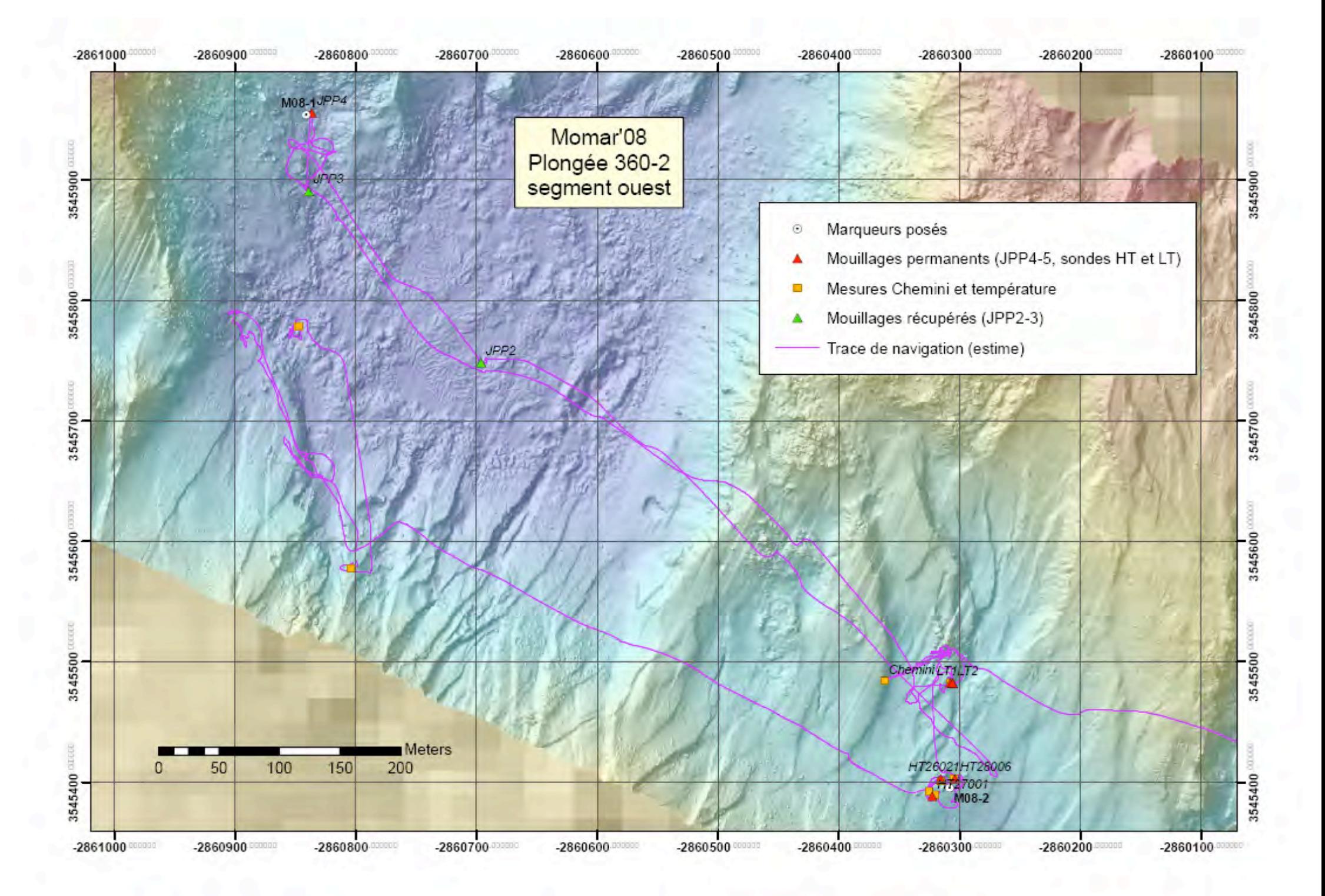

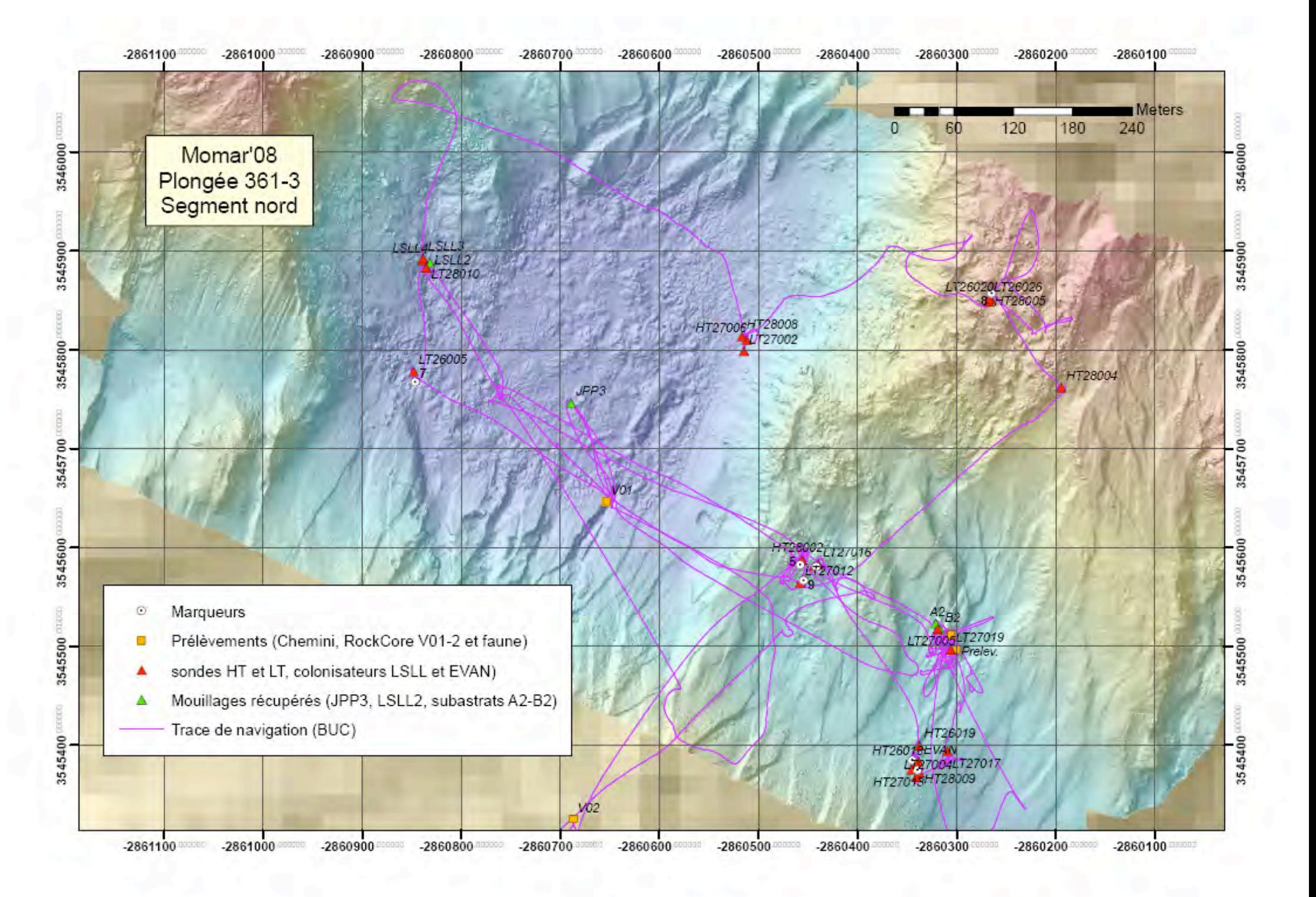

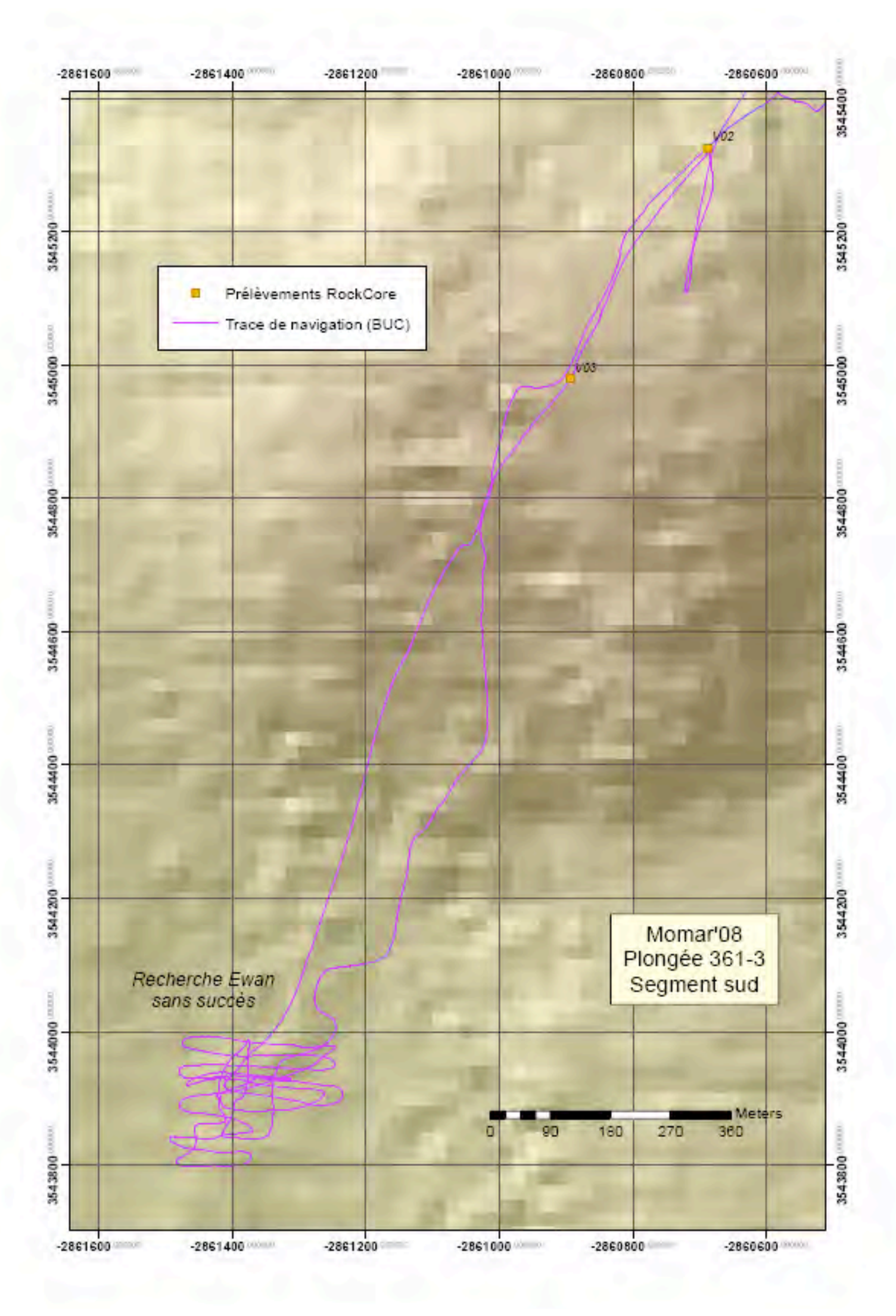

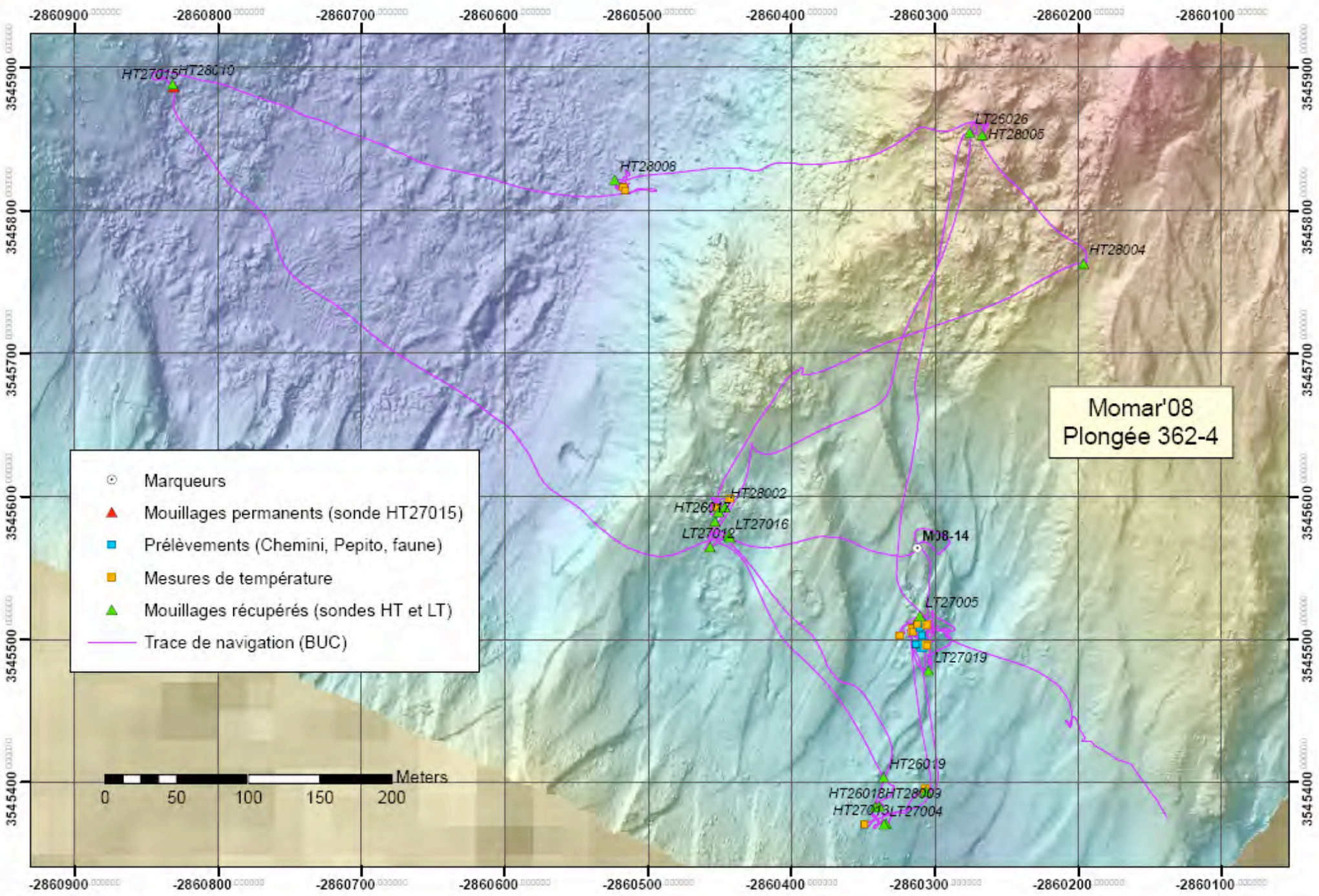

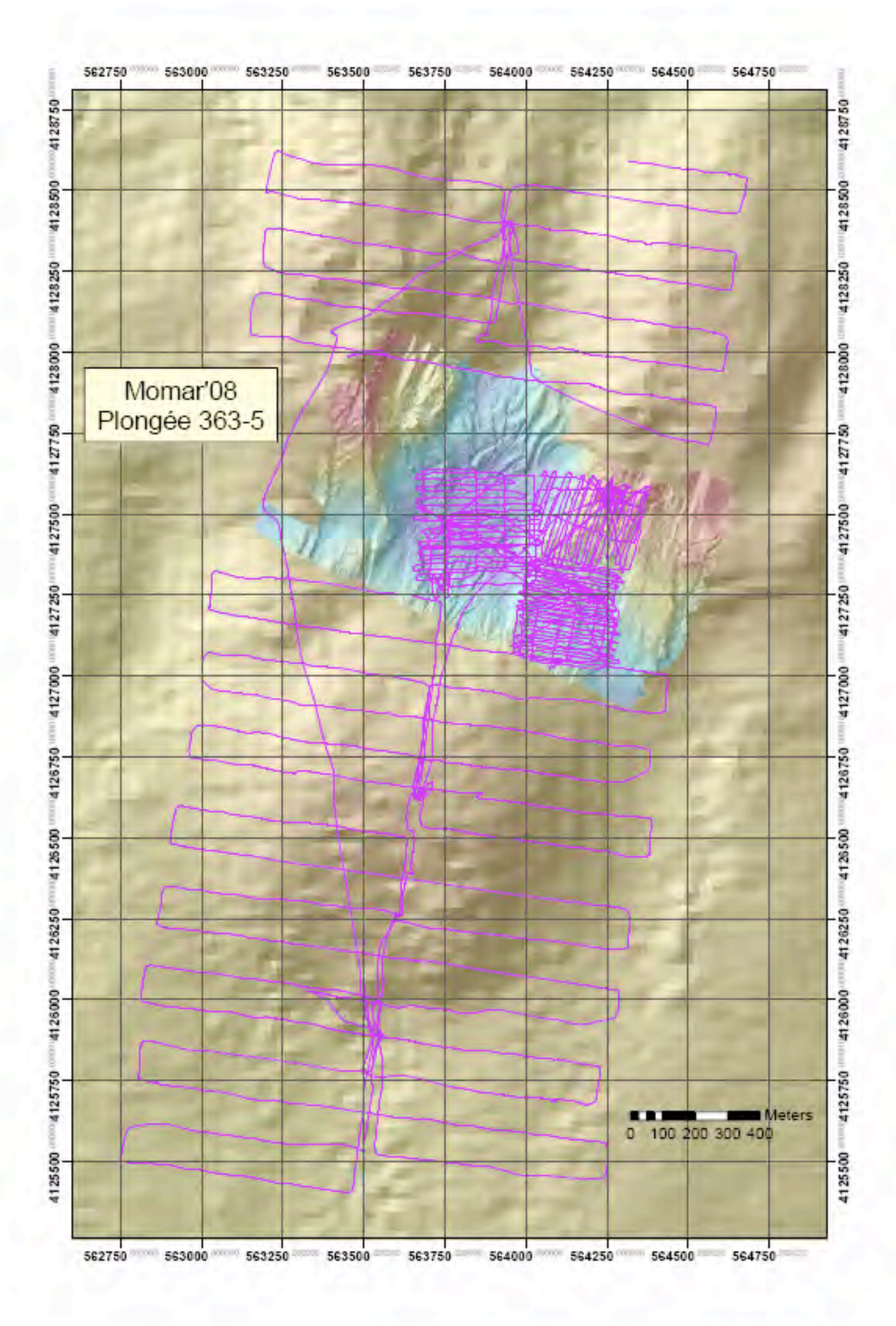

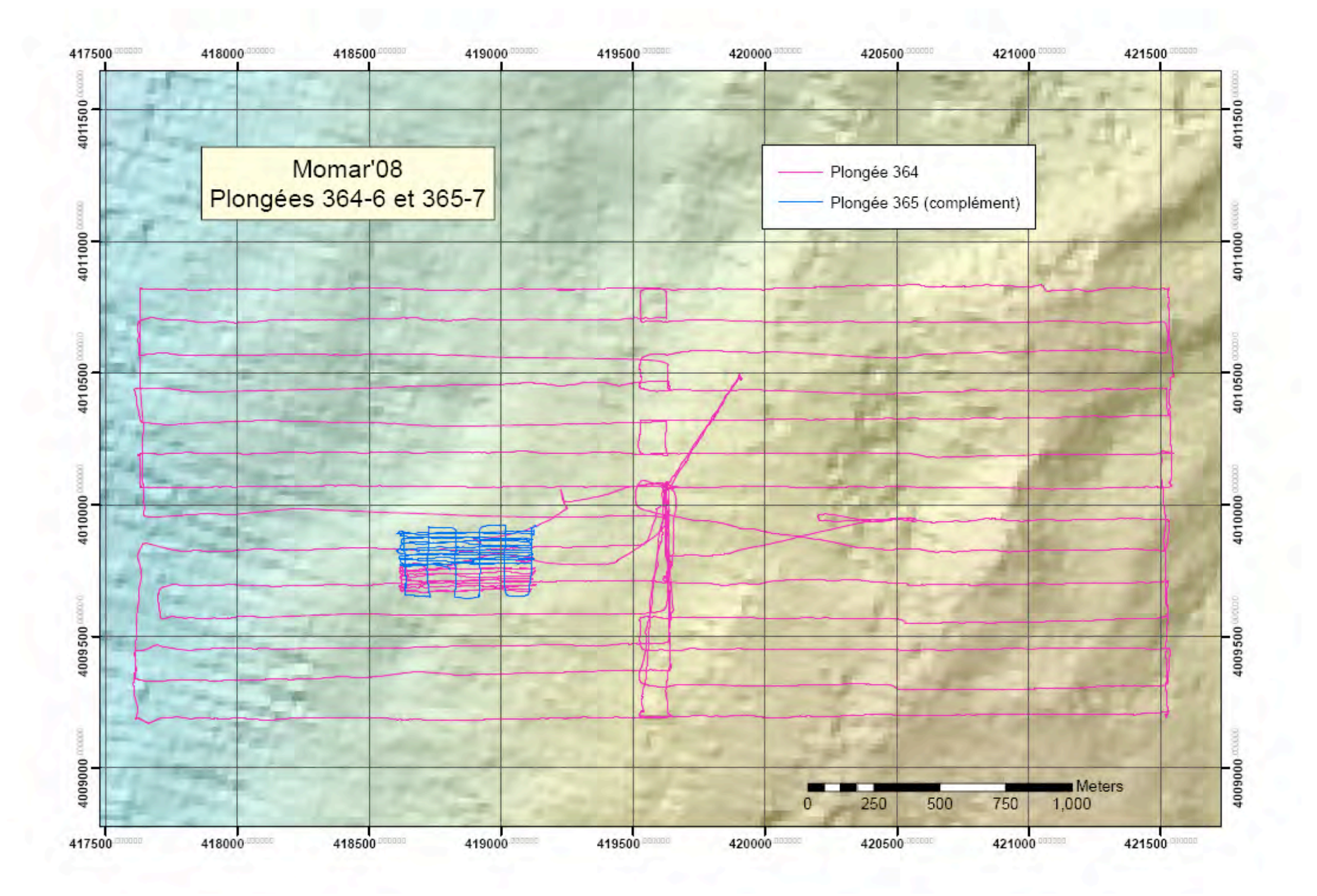

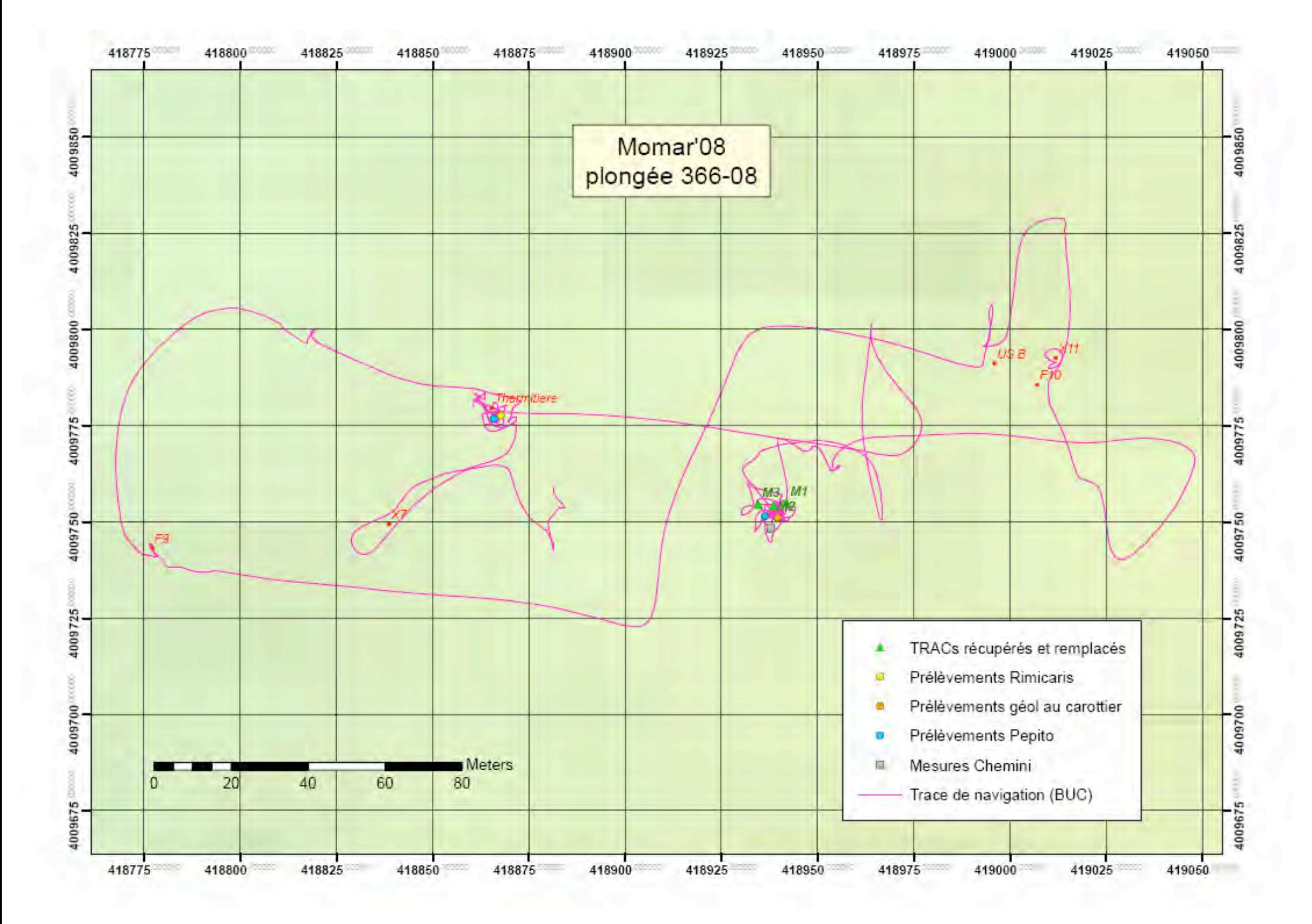

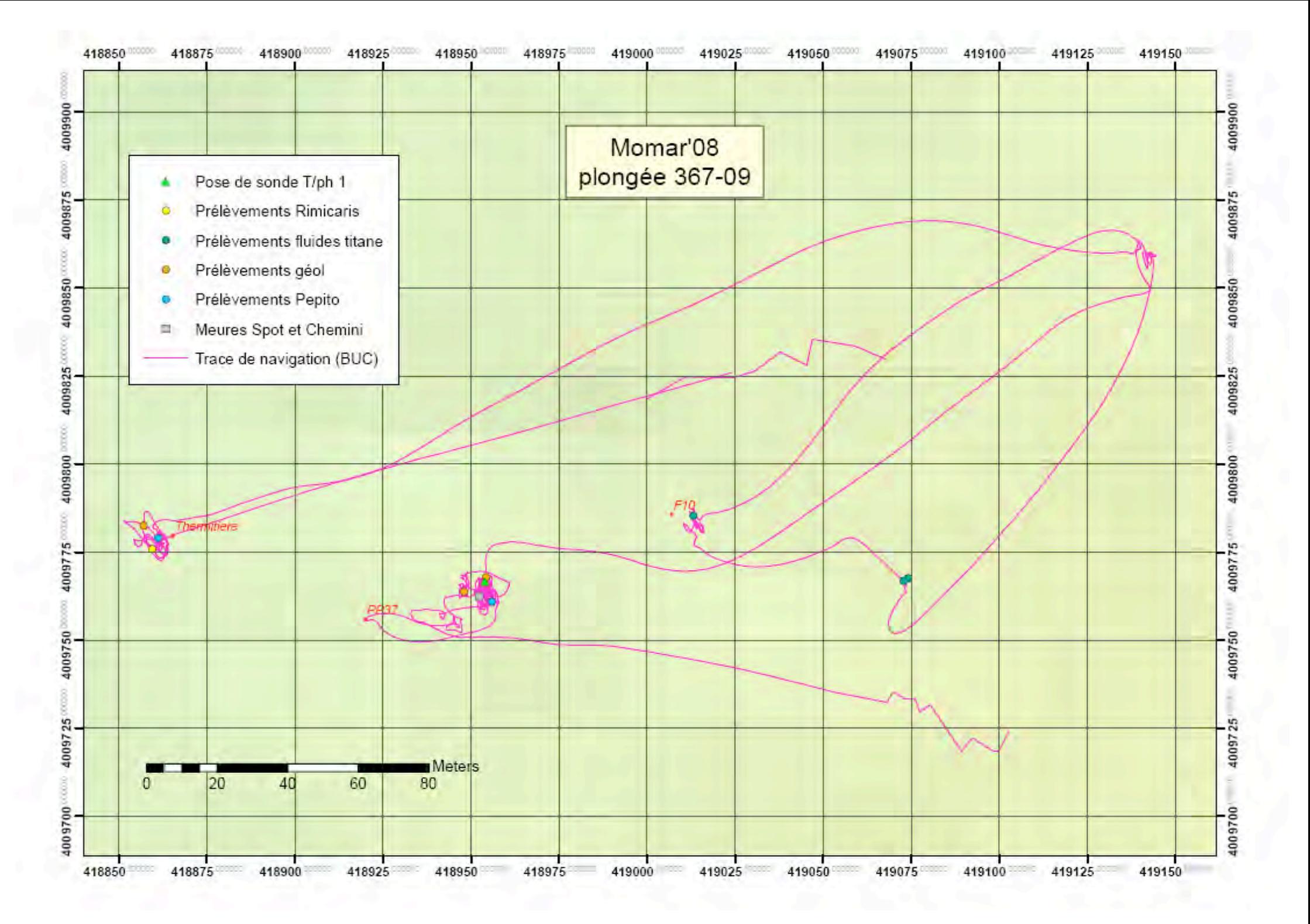

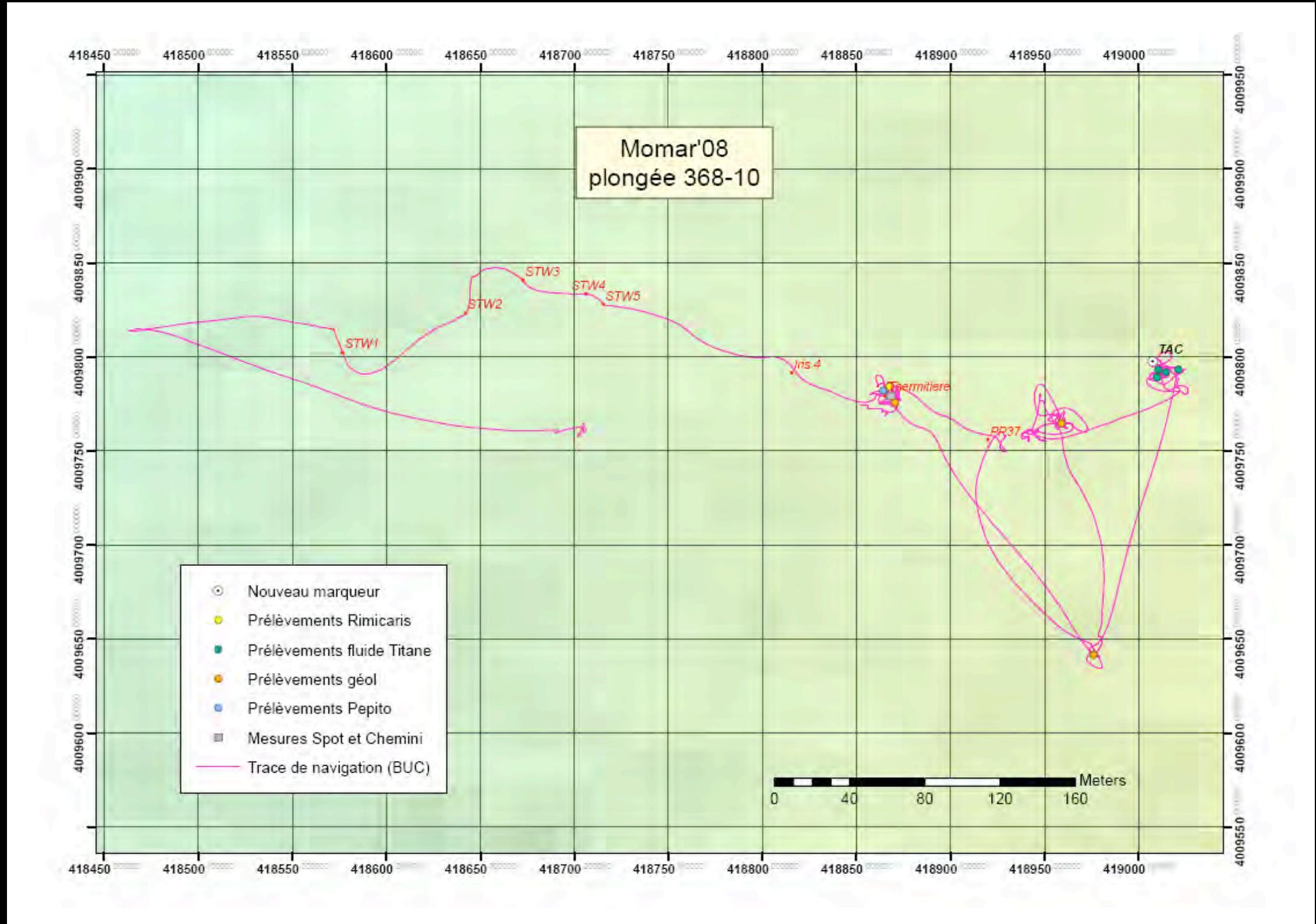

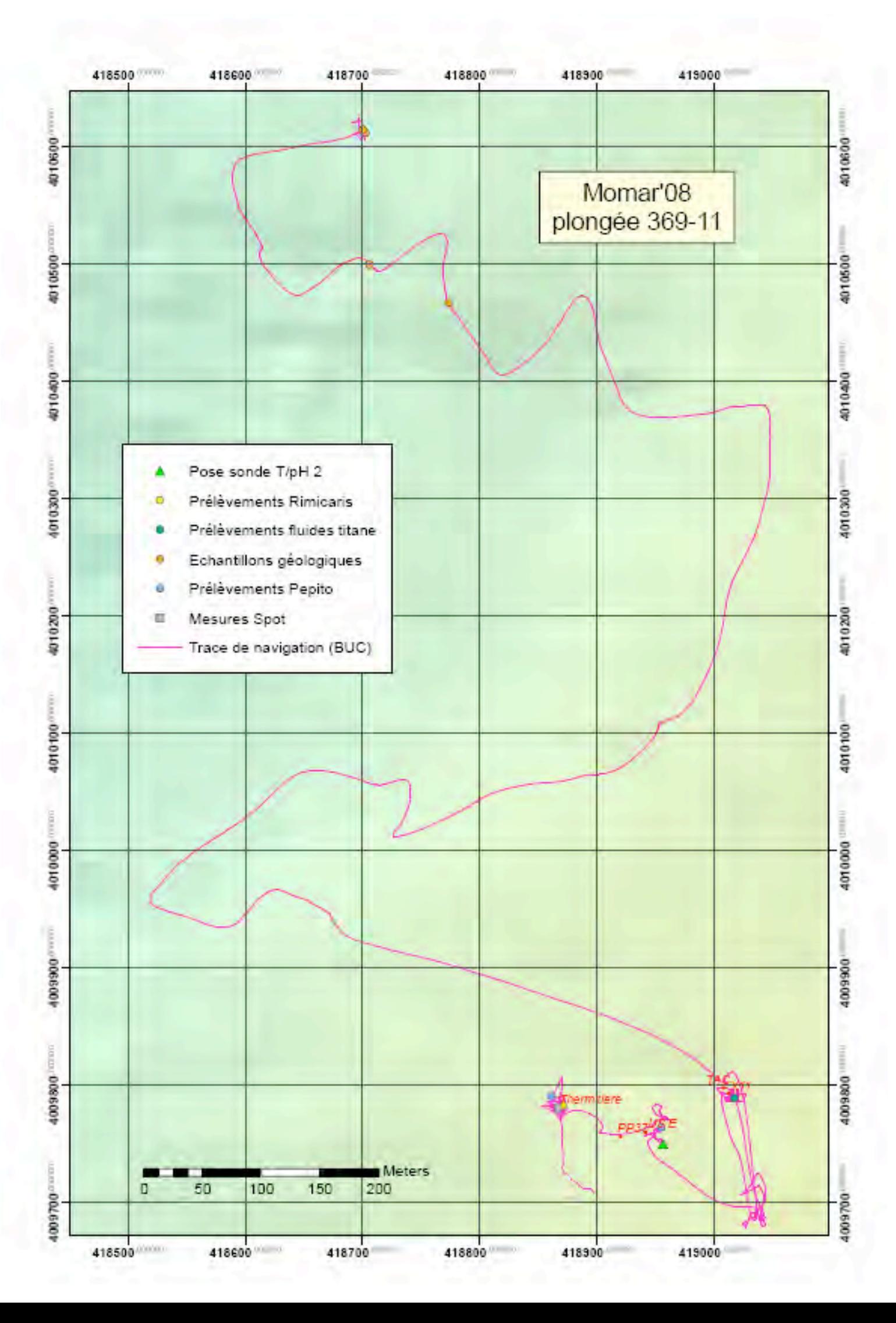

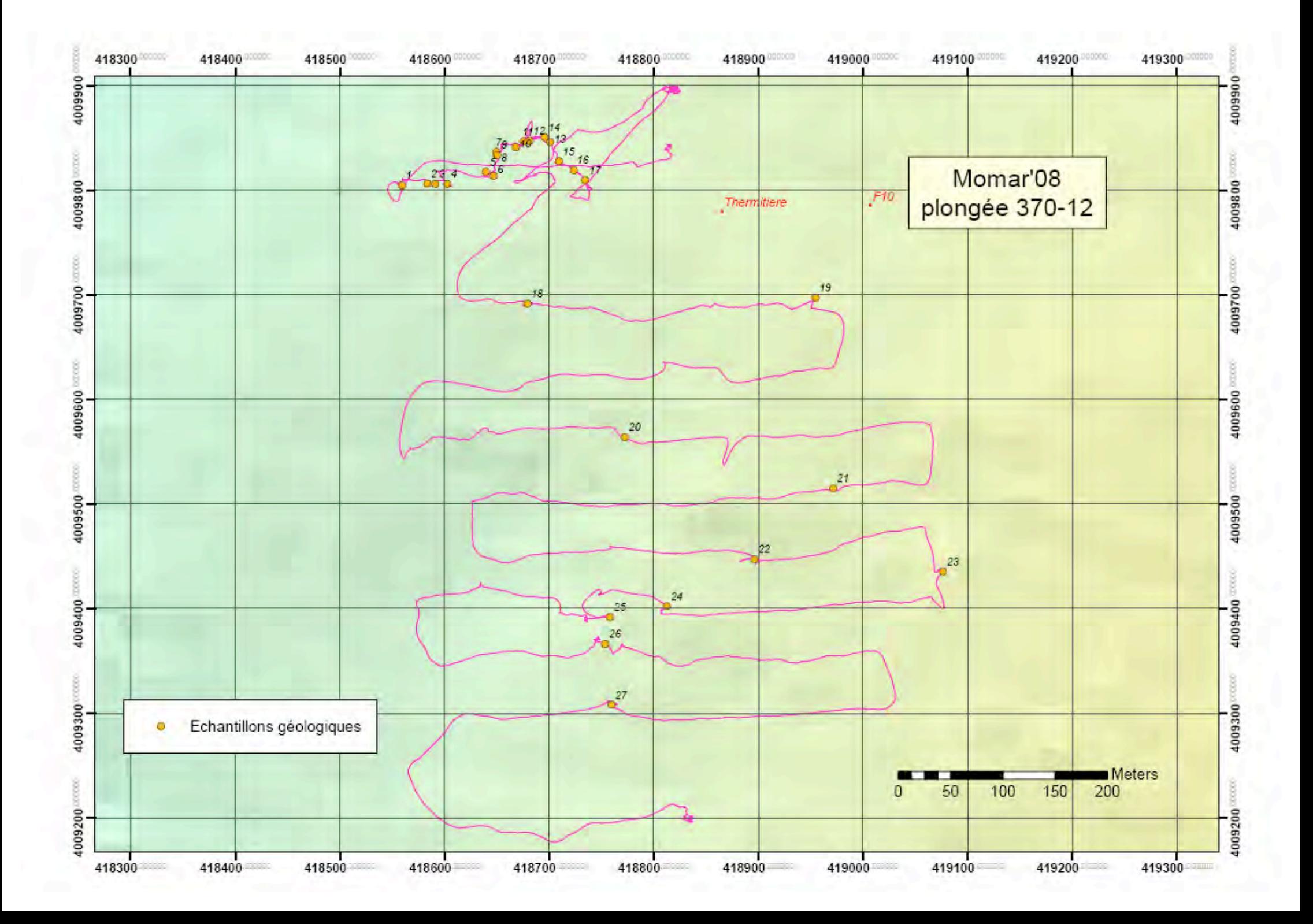

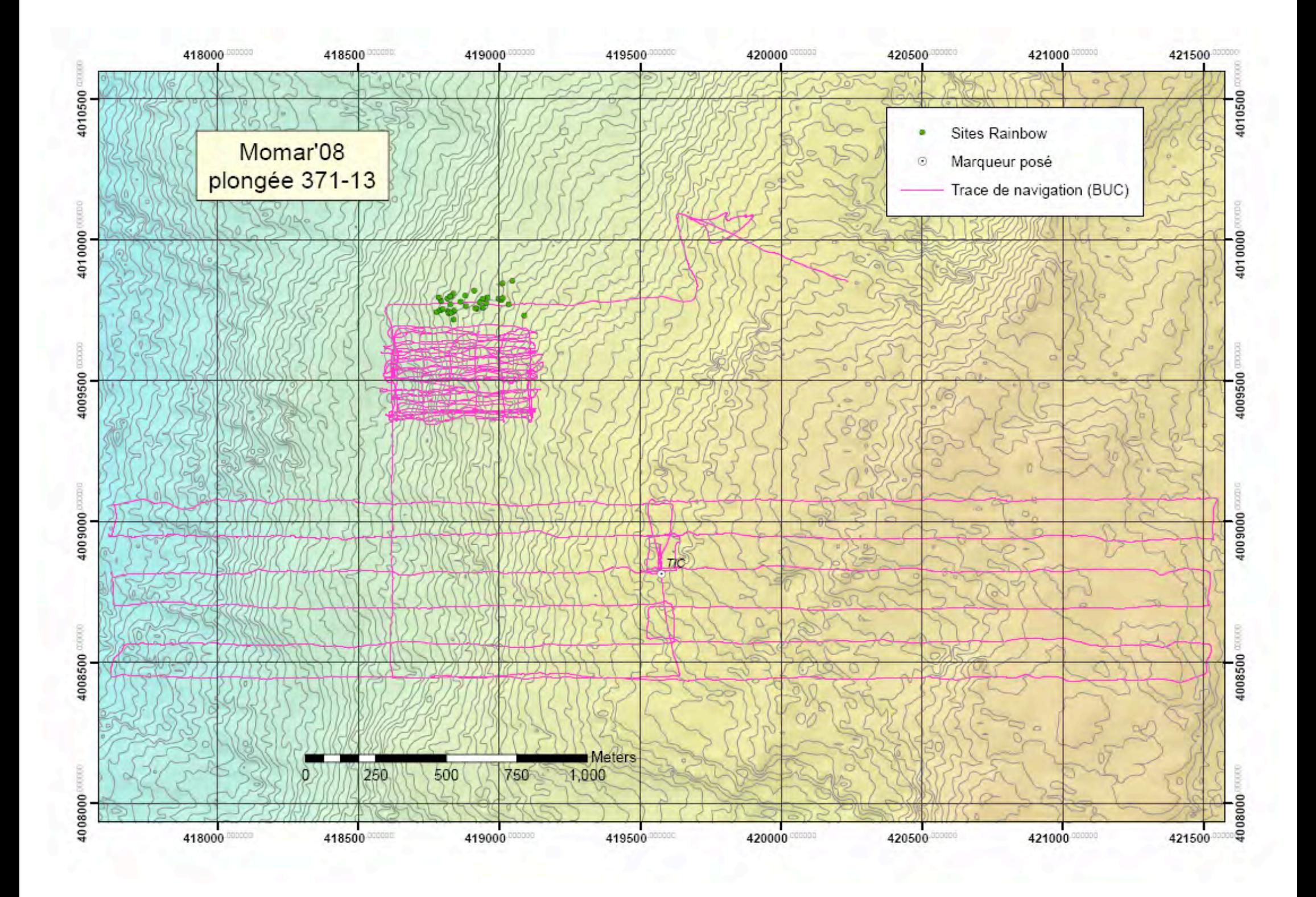

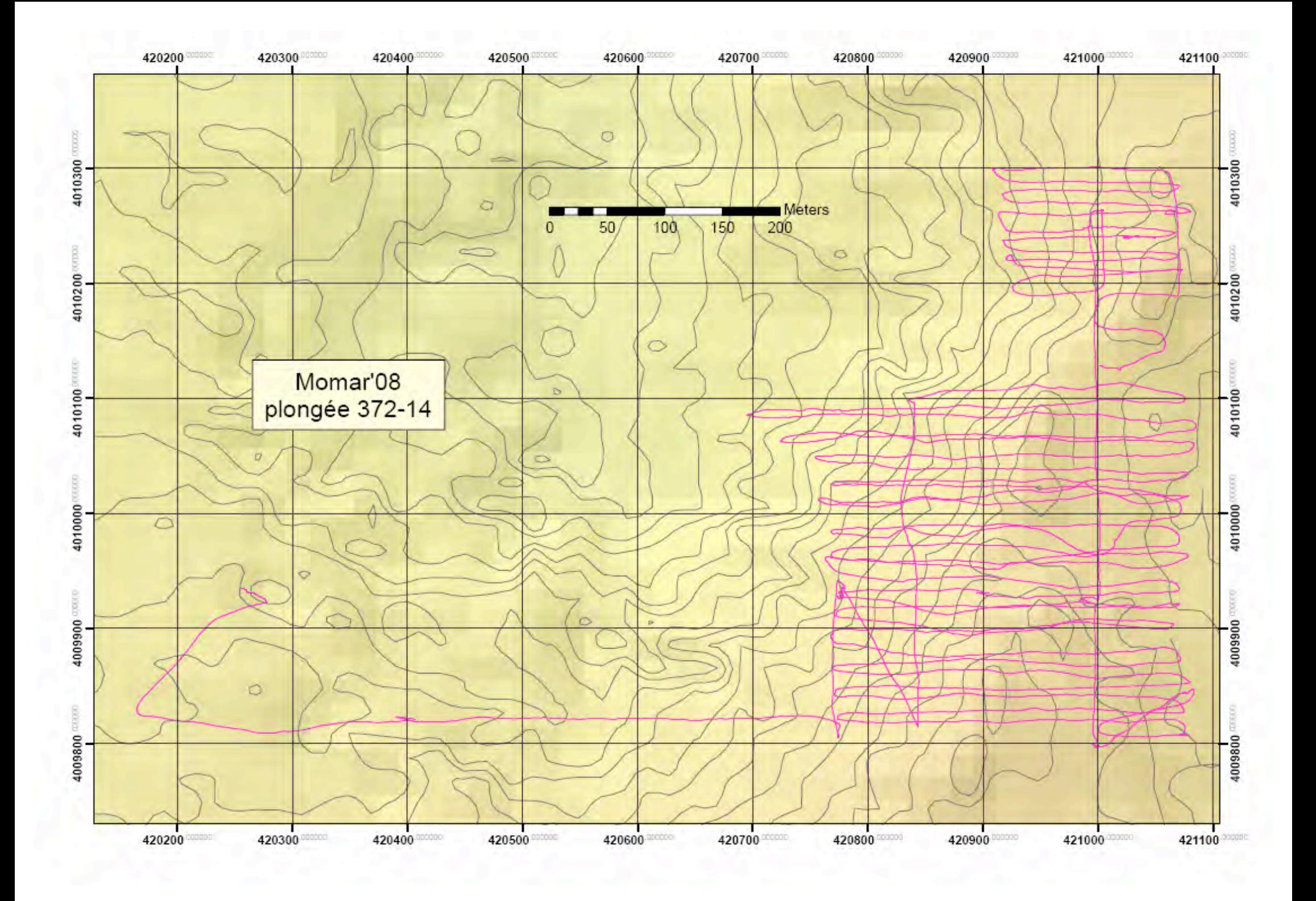

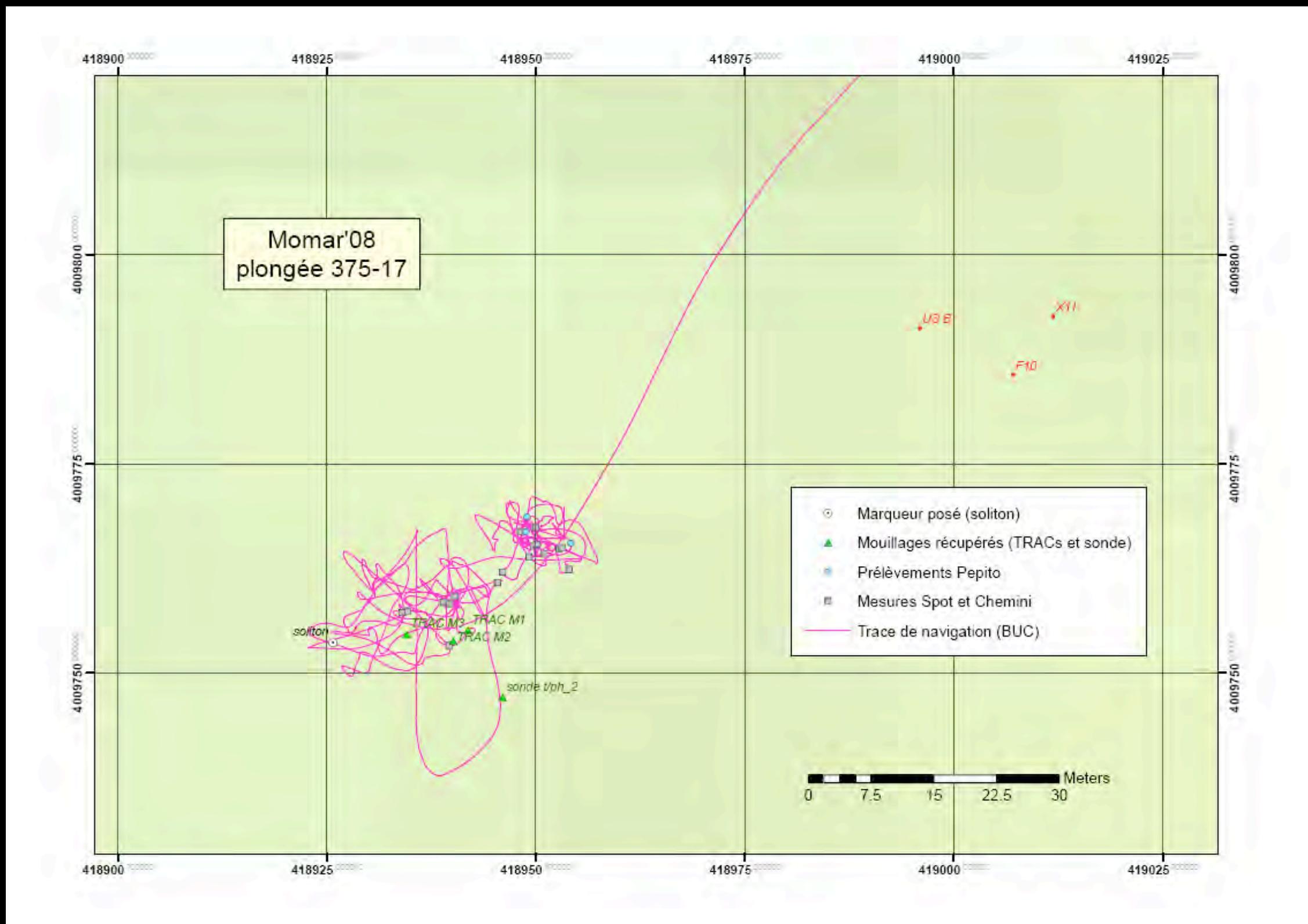

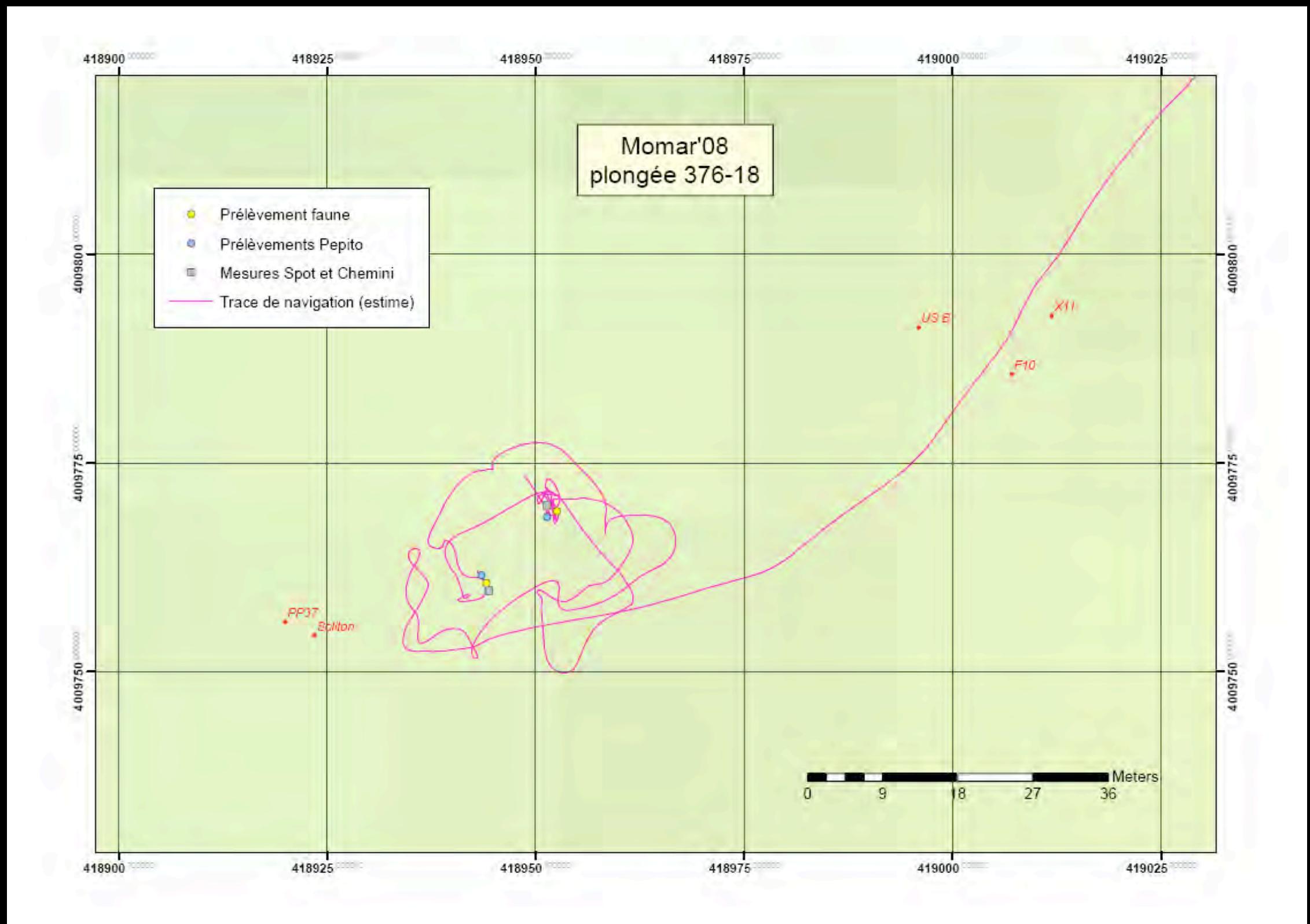

## **Annexe VI : Cartes de bilan de la campagne**

- p106 … Sites hydrothermaux repositionnés sur Lucky Strike
- p107 … Position des marqueurs sur Lucky Strike après Momar'08
- p108 … Instrumentation posée sur Lucky Strike lors de Momar'08
- p109 … Instrumentation posée sur Lucky Strike lors de Momar'08 (zoom)
- p110 … Echantillons géologiques prélevés sur Lucky Strike lors de Momar'08
- p111 … Echantillons géologiques prélevés sur Lucky Strike lors de Momar'08 (zoom)
- p112 … Marqueurs et sites triés et repositionnés sur Rainbow
- p113 … Echantillons géologiques prélevés sur Rainbow lors de Momar'08
- p114 … Prélèvements biologiques effectués sur Rainbow lors de Momar'08
- p115 … Dragues effectuées autour de Rainbow lors de Momar'08

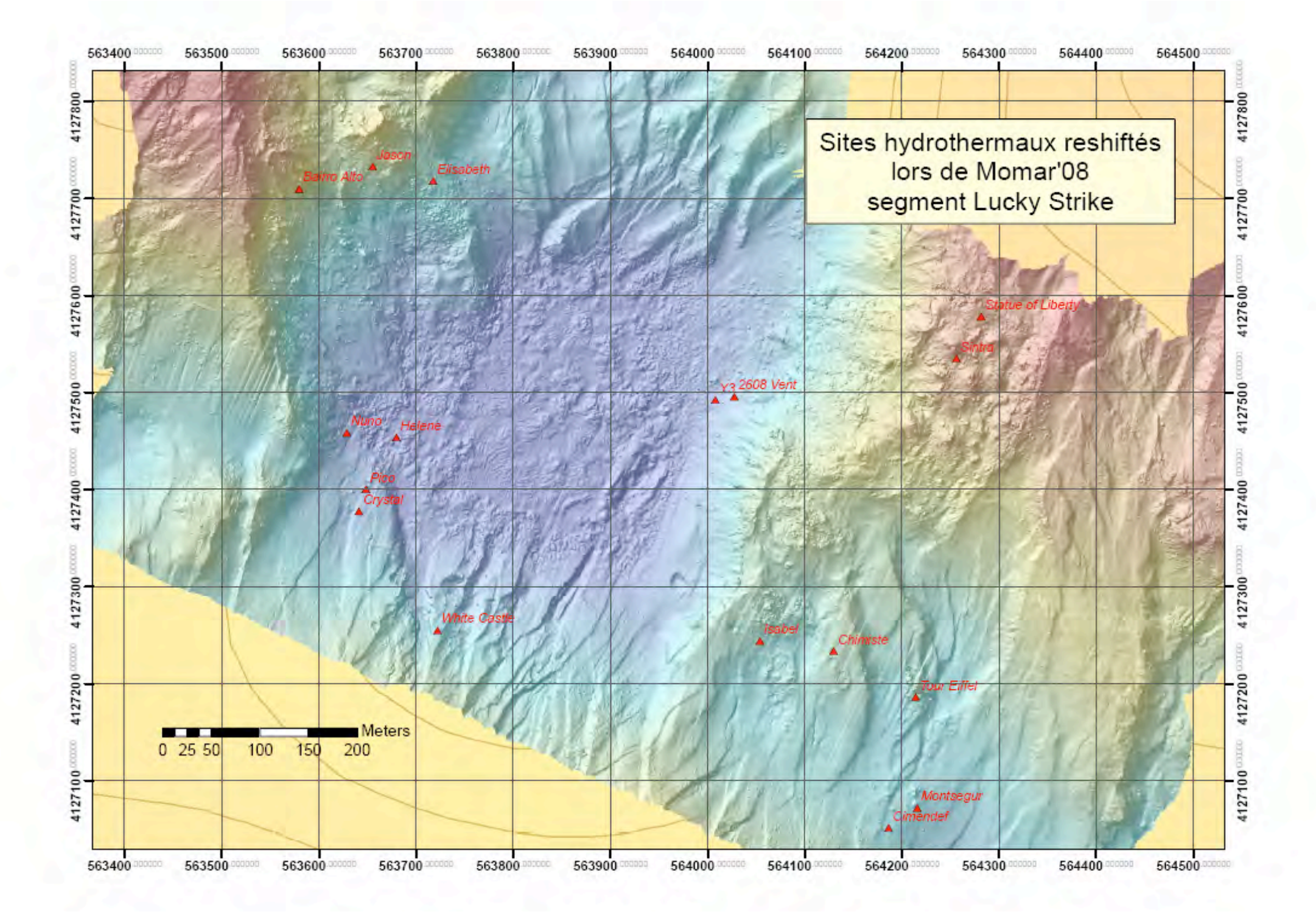

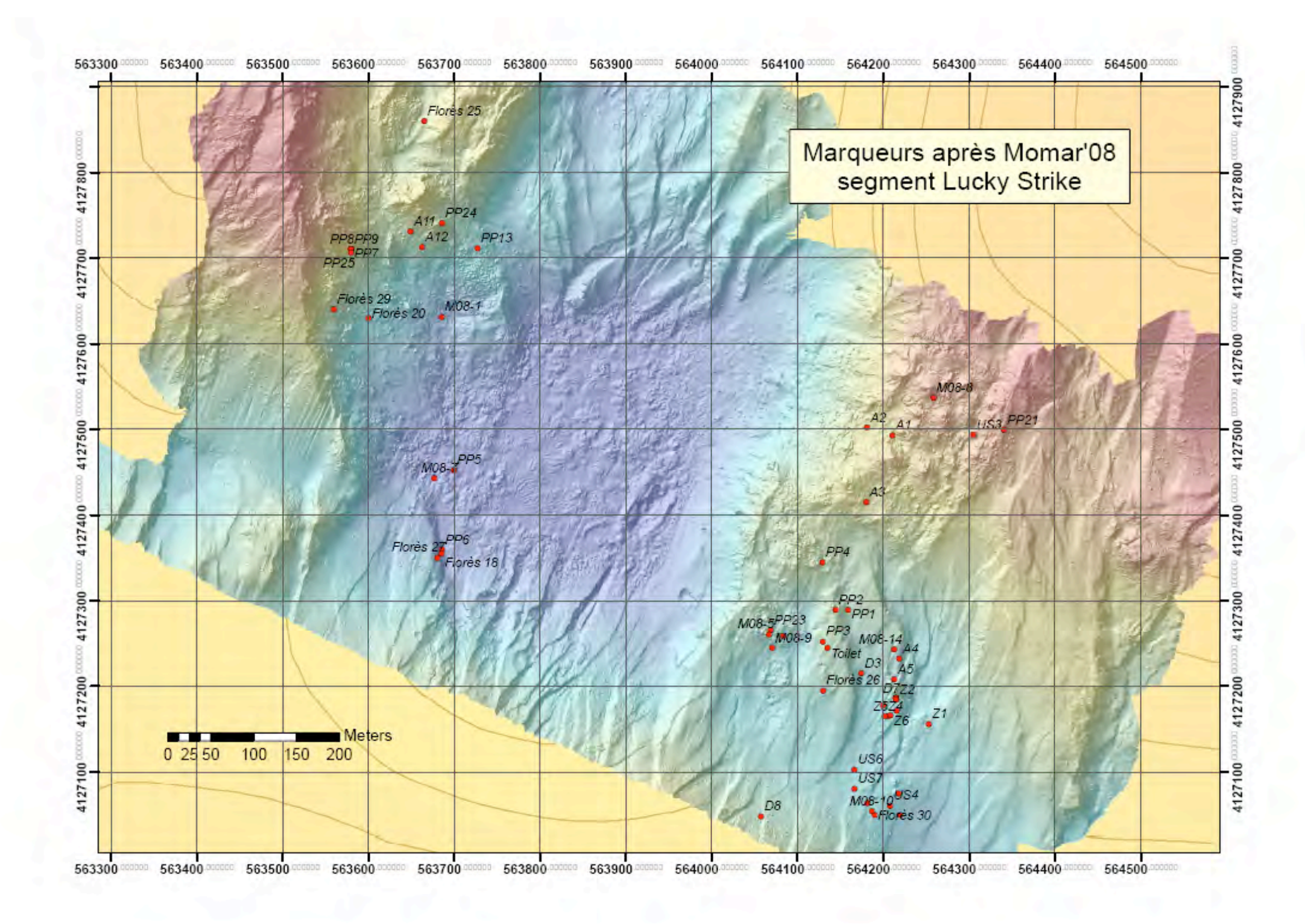

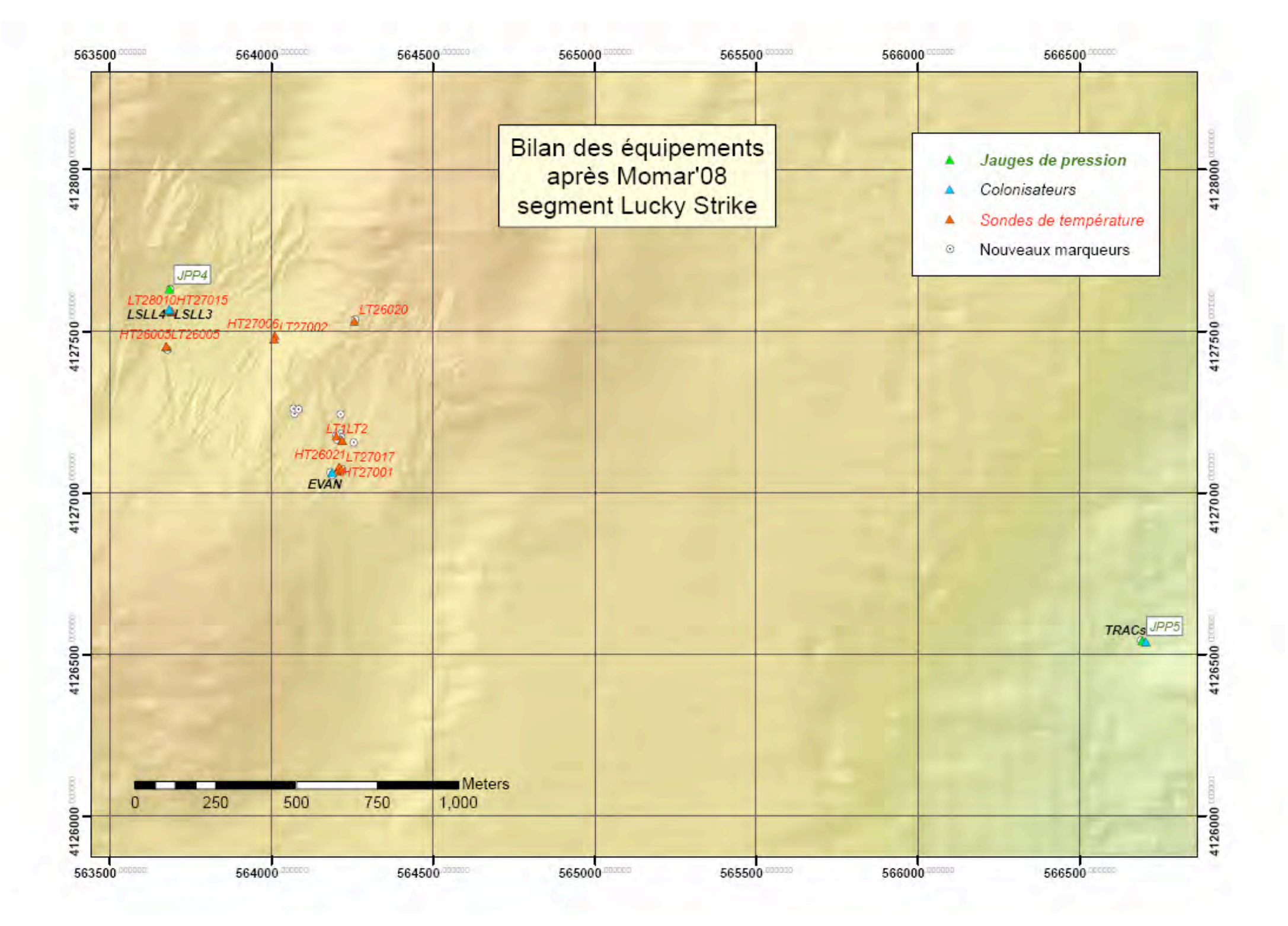

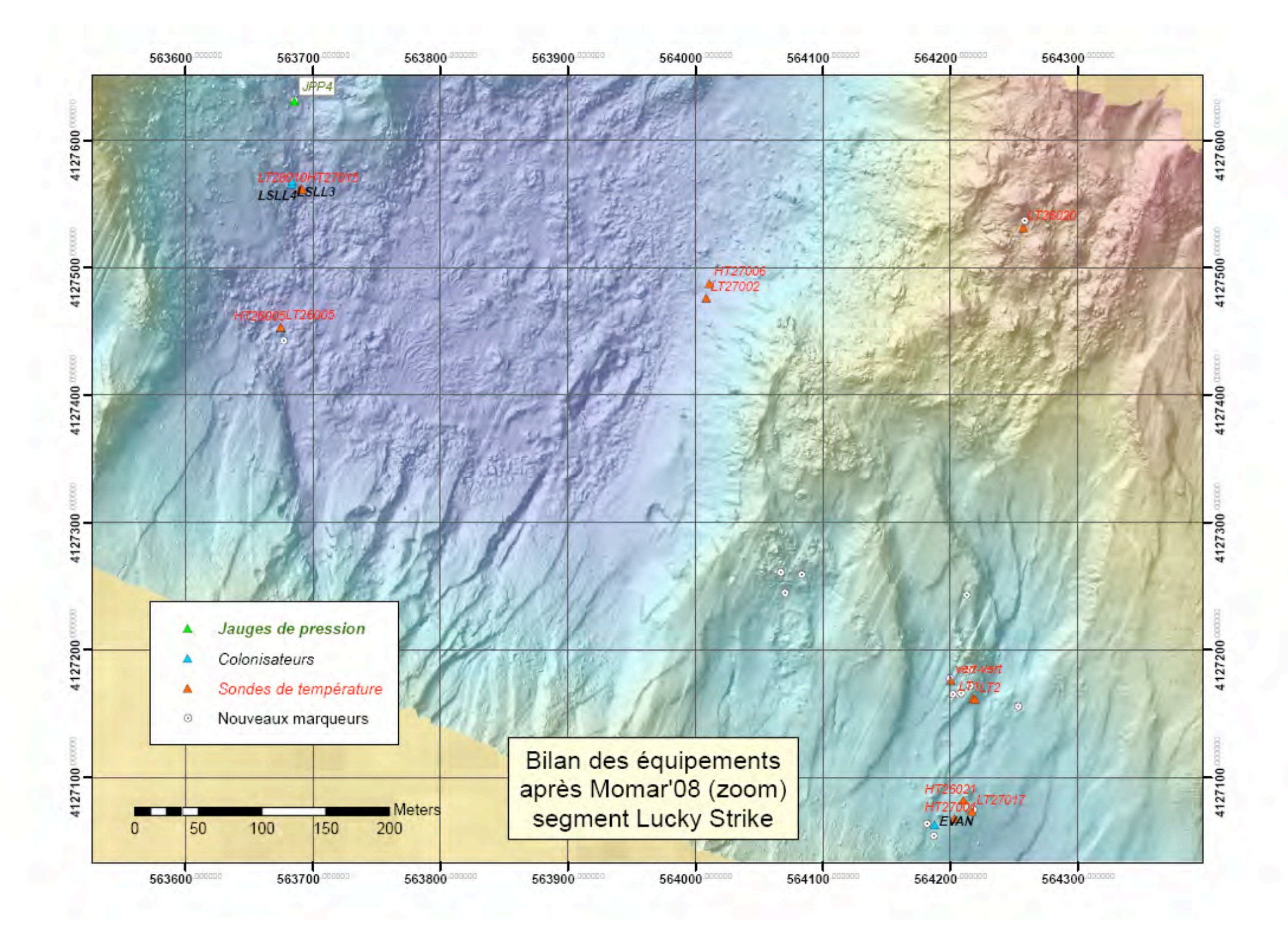

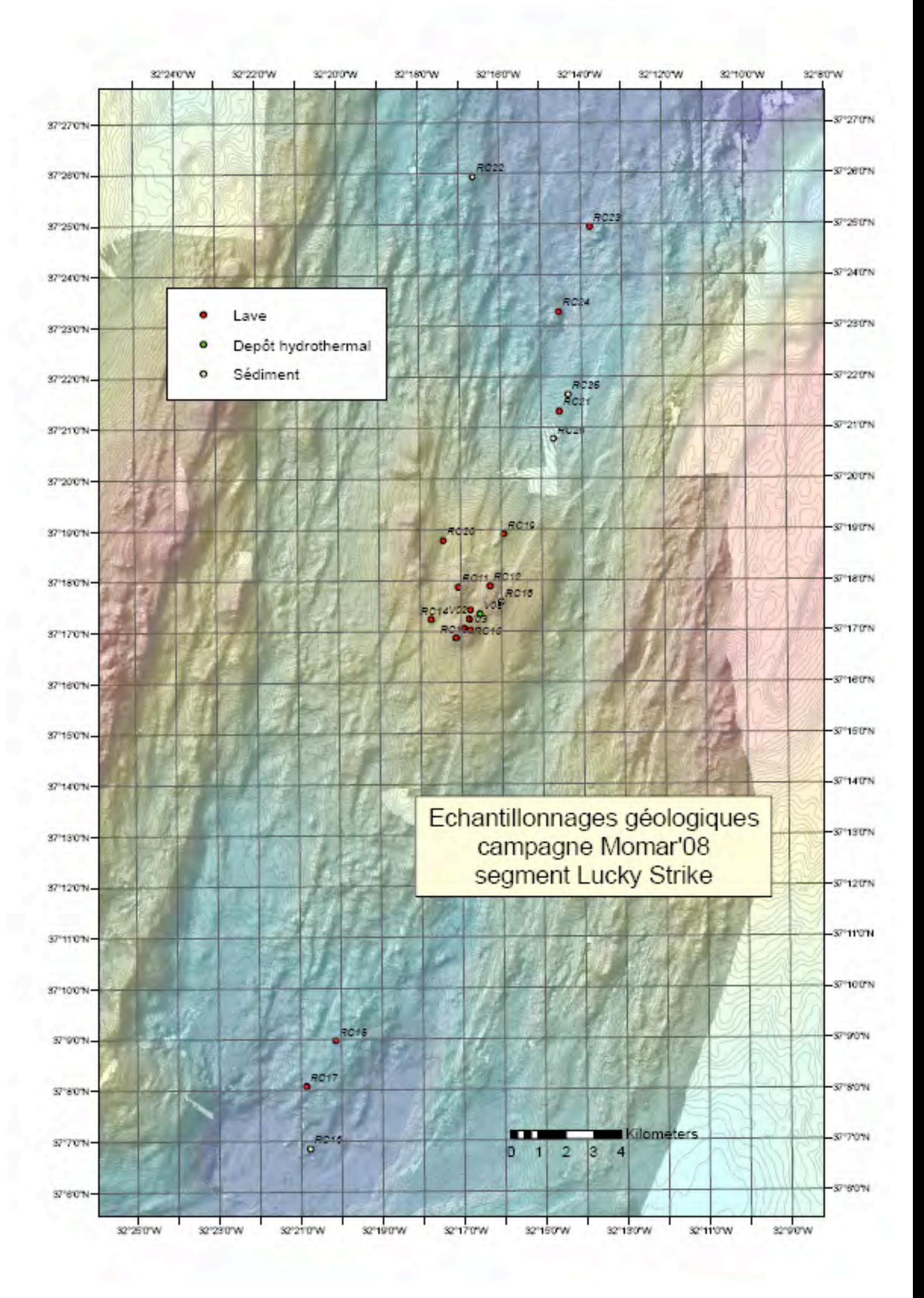

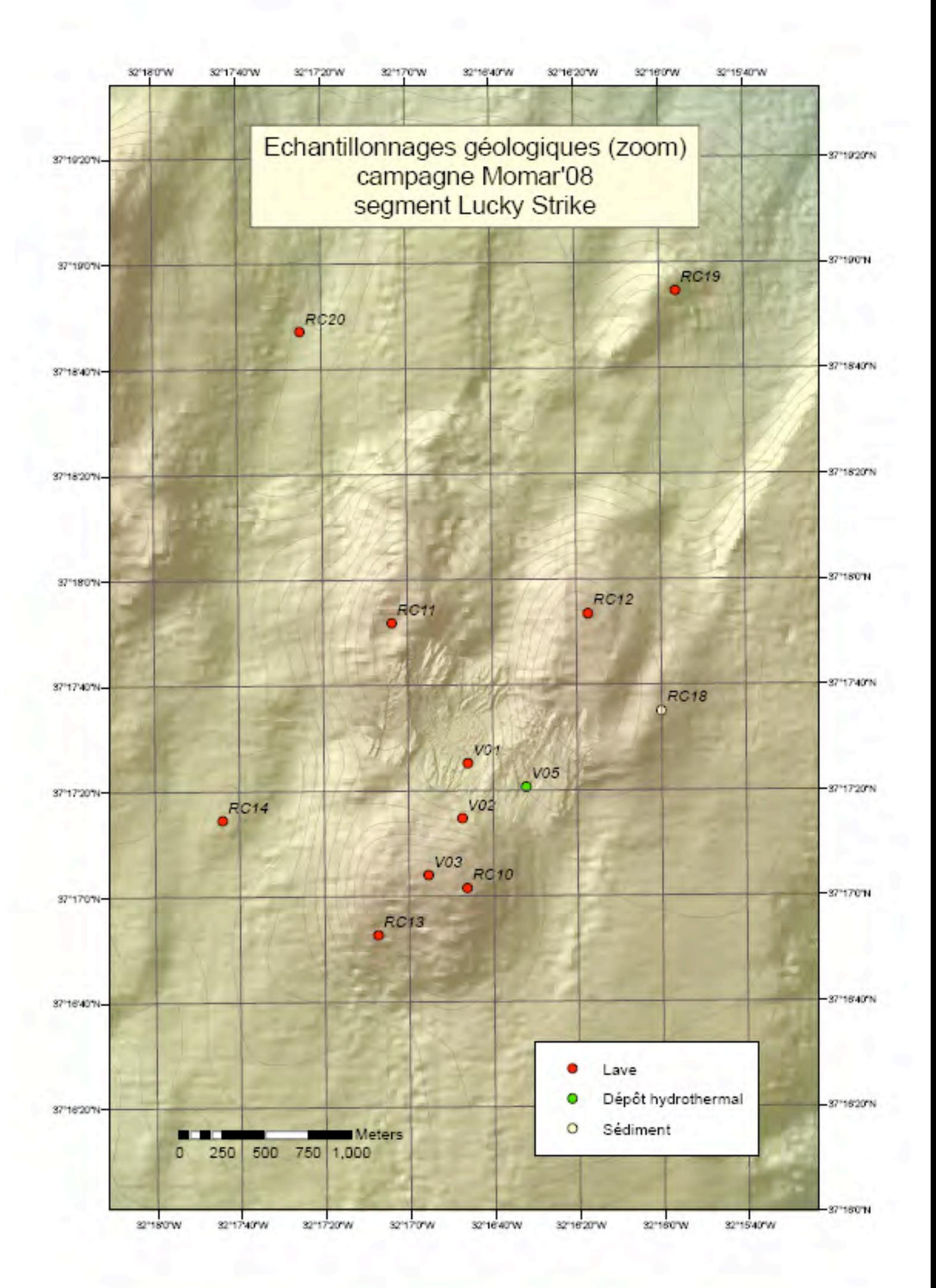

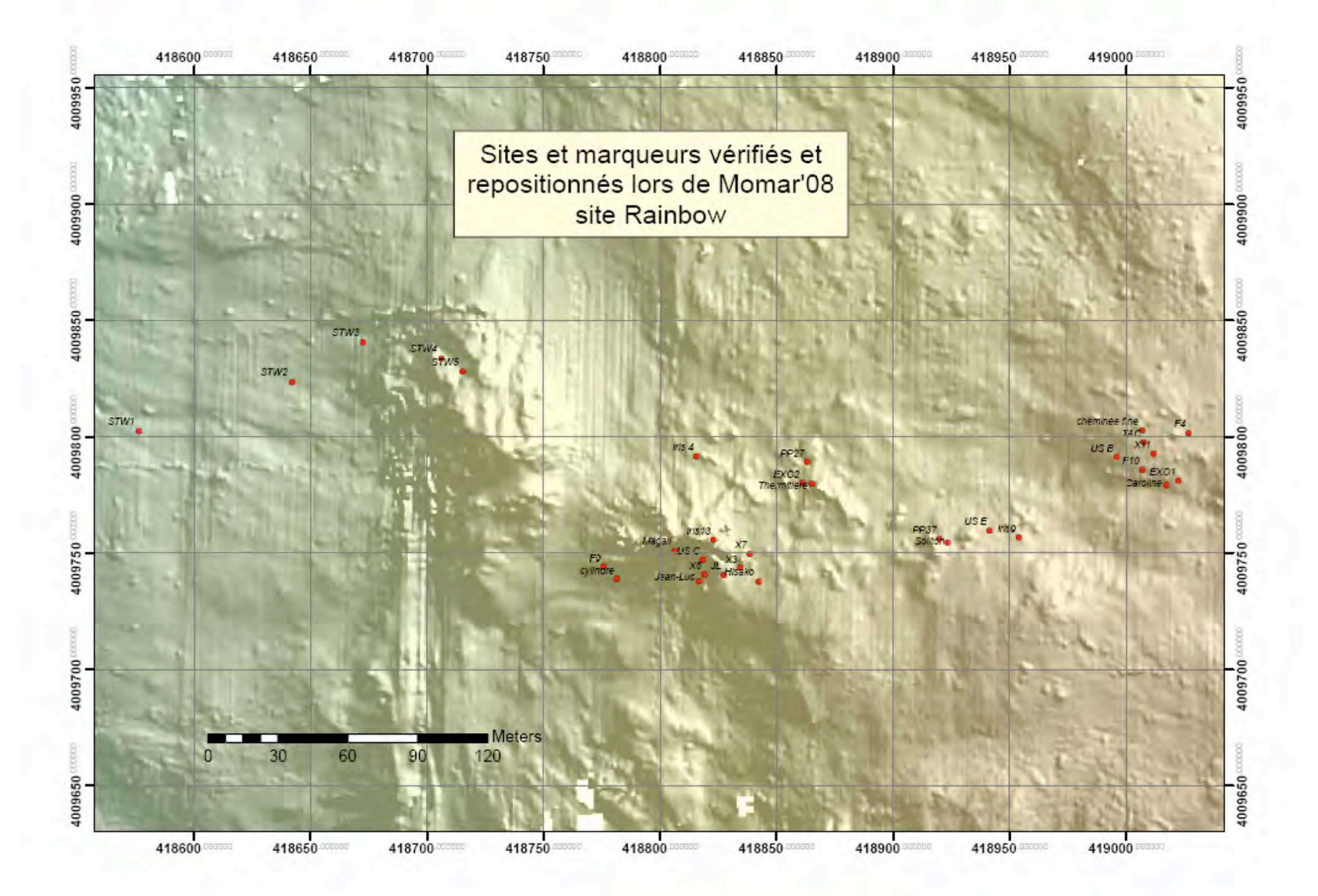

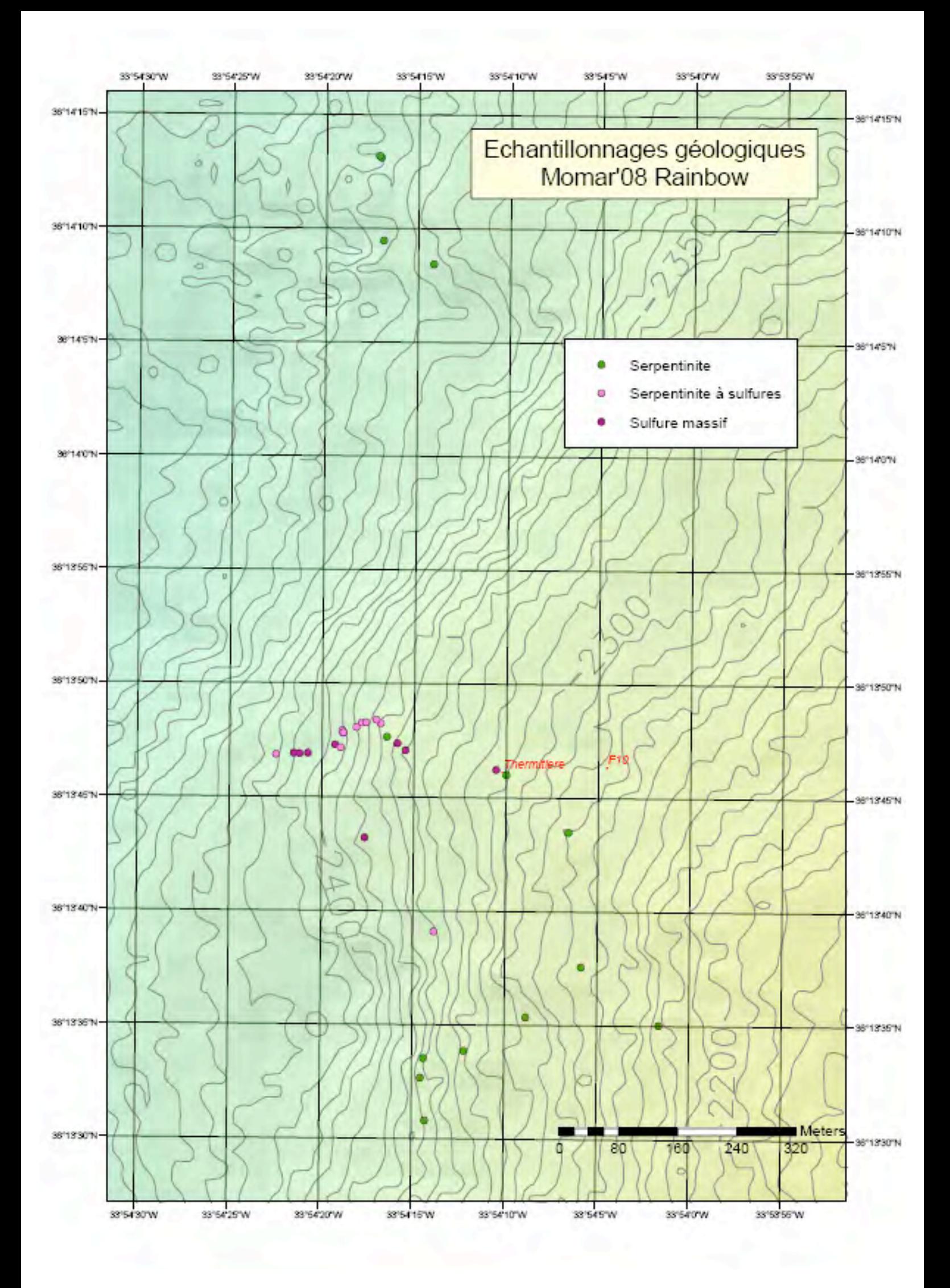

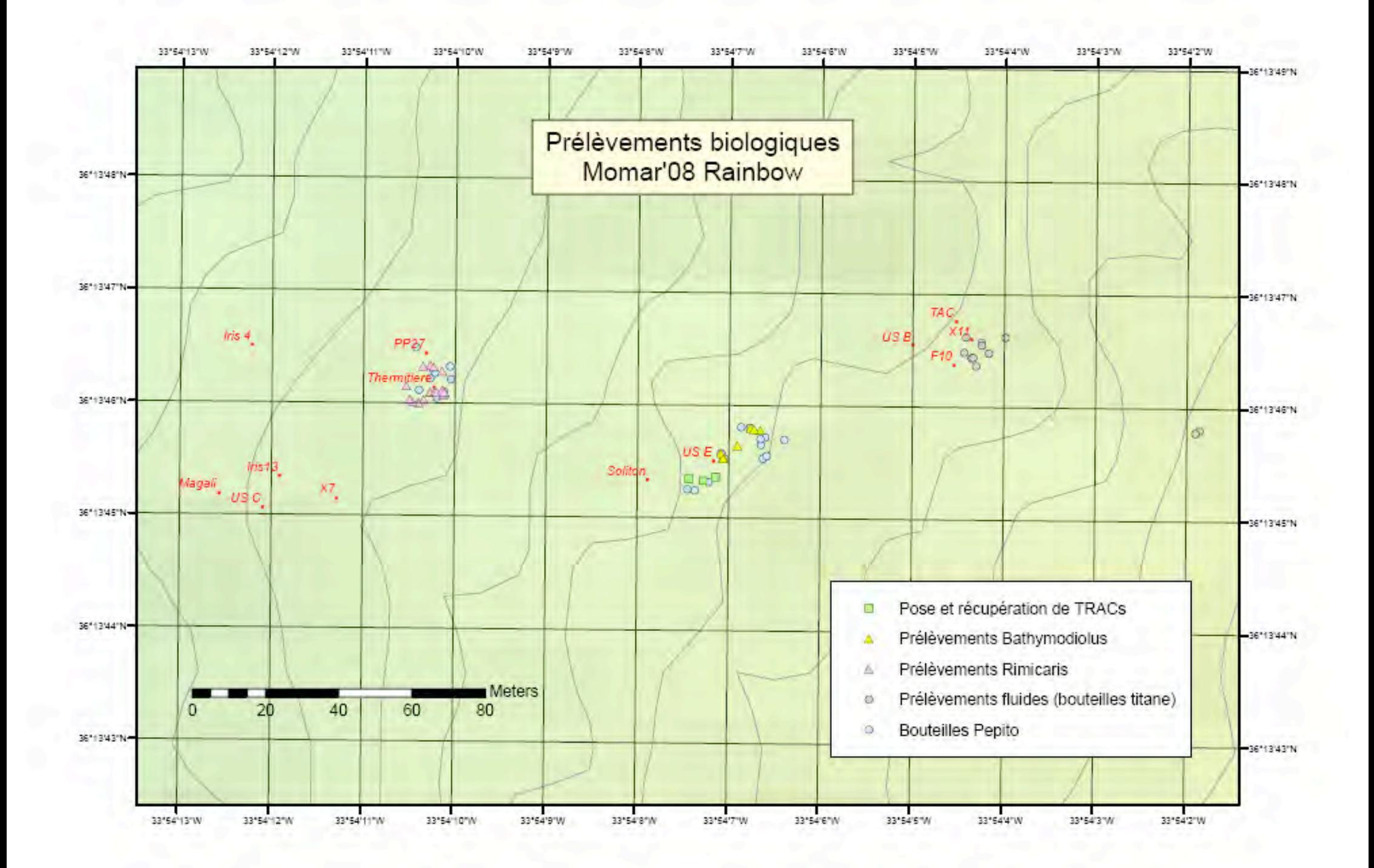

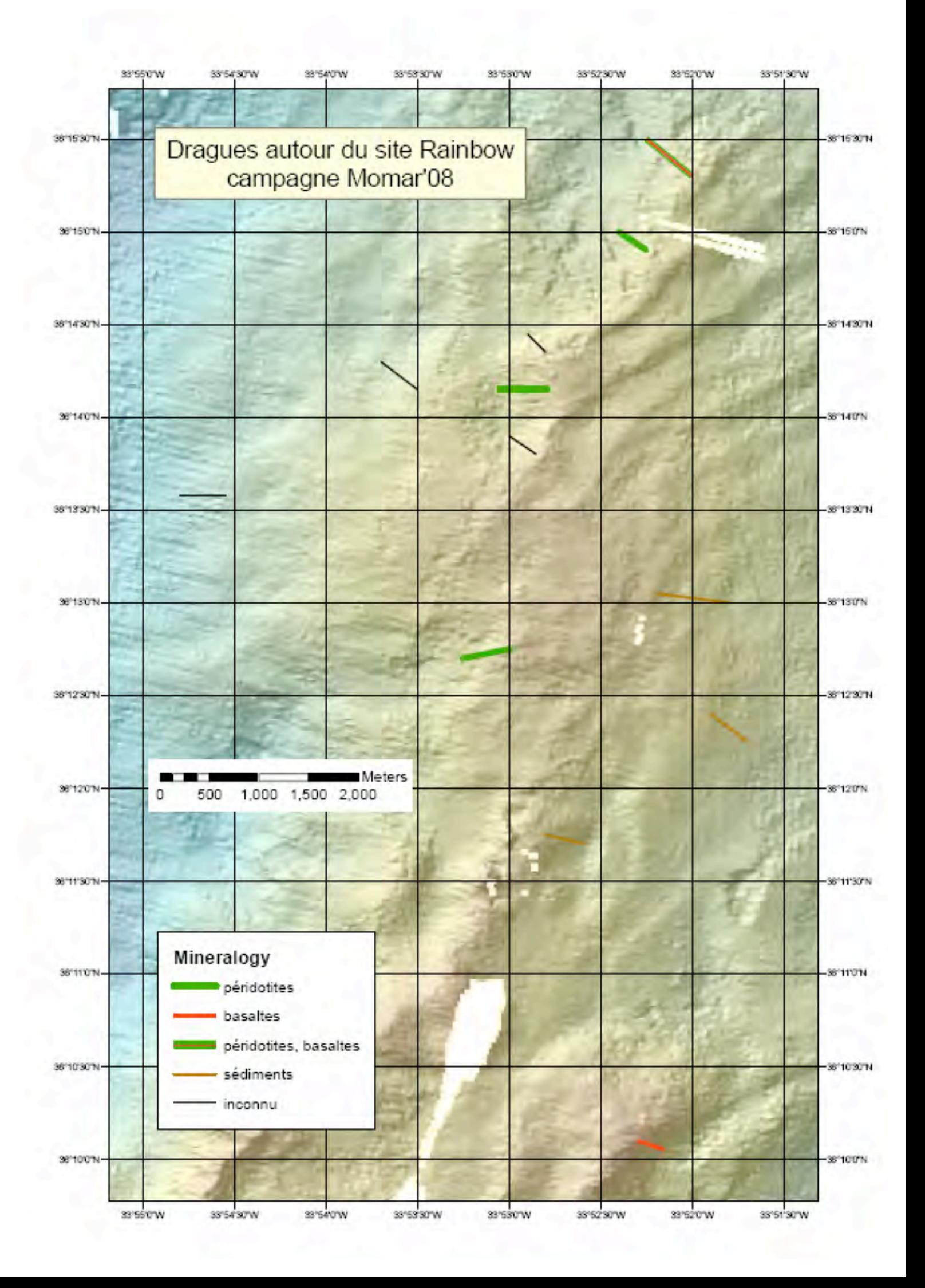
## **Annexe VII : Couverture du plancher océanique après la campagne MoMAR'08 la campagne MoMAR'08**

|                       | Latitude   | Longitude    |                     | Latitude     | Longitude    |
|-----------------------|------------|--------------|---------------------|--------------|--------------|
| <b>Helene</b>         | 37.291517  | $-32.281558$ | Montsegur           | 37.288037    | $-32.275546$ |
| <b>Pico</b>           | non recalé |              | <b>Nuno</b>         | 37.291565    | $-32.282135$ |
| <b>Bairro Alto</b>    | non recalé |              | Ewan                | non recalé   |              |
| <b>Chimiste</b>       | non recalé |              | <b>2608 Vent</b>    | non recalé   |              |
| <b>Tour Eiffel</b>    | 37.289067  | $-32.275550$ | Jason               | 37.294036    | -32.281808   |
| <b>Sintra</b>         | 37.292209  | $-32.275049$ | Crystal             | non recalé   |              |
| <b>Statue Liberty</b> | 37.292595  | $-32.274756$ | <b>White Castle</b> | 37.289721    | $-32.281100$ |
| <b>Isabel</b>         | 37.289600  | $-32.277355$ | <b>Cimendef</b>     | 37.287856    | -32.275879   |
| <b>Elisabeth</b>      | 37.293899  | $-32.281108$ | <b>Tony Blair</b>   | site inconnu |              |
| Y3                    | 37.291841  | $-32.277853$ | <b>Mario Soares</b> | site inconnu |              |

*Figure 34 - Sites hydrothermaux recalculés sur Lucky Strike La méthode de recalage des sites est expliquée au paragraphe III.5*

|                    | Ensemble         | Latitude  | Longitude    |  |
|--------------------|------------------|-----------|--------------|--|
| Caroline           | Florès10         | 36.229489 | $-33.901141$ |  |
| cheminée fine      | Florès10         | 36.229700 | -33.901258   |  |
| <b>Thermitiere</b> | Thermitière      | 36.229482 | -33.902832   |  |
| Jean-Luc           | Jean-Luc         | 36.229100 | -33.903367   |  |
| Hisako             | Jean-Luc         | 36.229100 | -33.903083   |  |
| <b>Magali</b>      | Magali           | 36.229217 | -33.903483   |  |
| STW <sub>1</sub>   | <b>Stockwerk</b> | 36.229662 | -33.906048   |  |
| STW <sub>2</sub>   | <b>Stockwerk</b> | 36.229856 | -33.905320   |  |
| STW <sub>3</sub>   | <b>Stockwerk</b> | 36.230014 | -33.904981   |  |
| STW4               | <b>Stockwerk</b> | 36.229954 | -33.904607   |  |
| STW <sub>5</sub>   | <b>Stockwerk</b> | 36.229904 | -33.904505   |  |

*Figure 35 - Sites remarquables sur Rainbow*

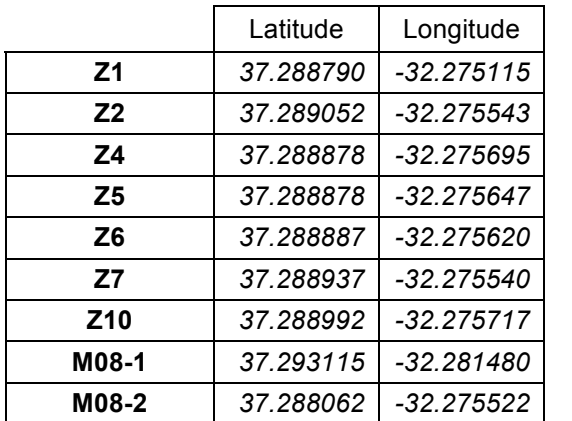

|                 | Latitude  | Longitude    |        | Latitude  | Longitude    |
|-----------------|-----------|--------------|--------|-----------|--------------|
| Z <sub>1</sub>  | 37.288790 | $-32.275115$ | M08-3  | 37.283108 | $-32.247677$ |
| Z <sub>2</sub>  | 37.289052 | $-32.275543$ | M08-5  | 37.289748 | -32.277207   |
| Z4              | 37.288878 | $-32.275695$ | M08-7  | 37.291415 | $-32.281592$ |
| Z <sub>5</sub>  | 37.288878 | $-32.275647$ | M08-8  | 37.292223 | $-32.275025$ |
| Z <sub>6</sub>  | 37.288887 | $-32.275620$ | M08-9  | 37.289605 | $-32.277170$ |
| Z7              | 37.288937 | $-32.275540$ | M08-10 | 37.287878 | $-32.275872$ |
| Z <sub>10</sub> | 37.288992 | $-32.275717$ | M08-11 | 37.287965 | -32.275932   |
| M08-1           | 37.293115 | $-32.281480$ | M08-12 | 37.289732 | $-32.277023$ |
| M08-2           | 37.288062 | $-32.275522$ | M08-14 | 37.289580 | $-32.275562$ |

*Figure 36 - Nouveaux marqueurs posés sur Lucky Strike lors de Momar'08*

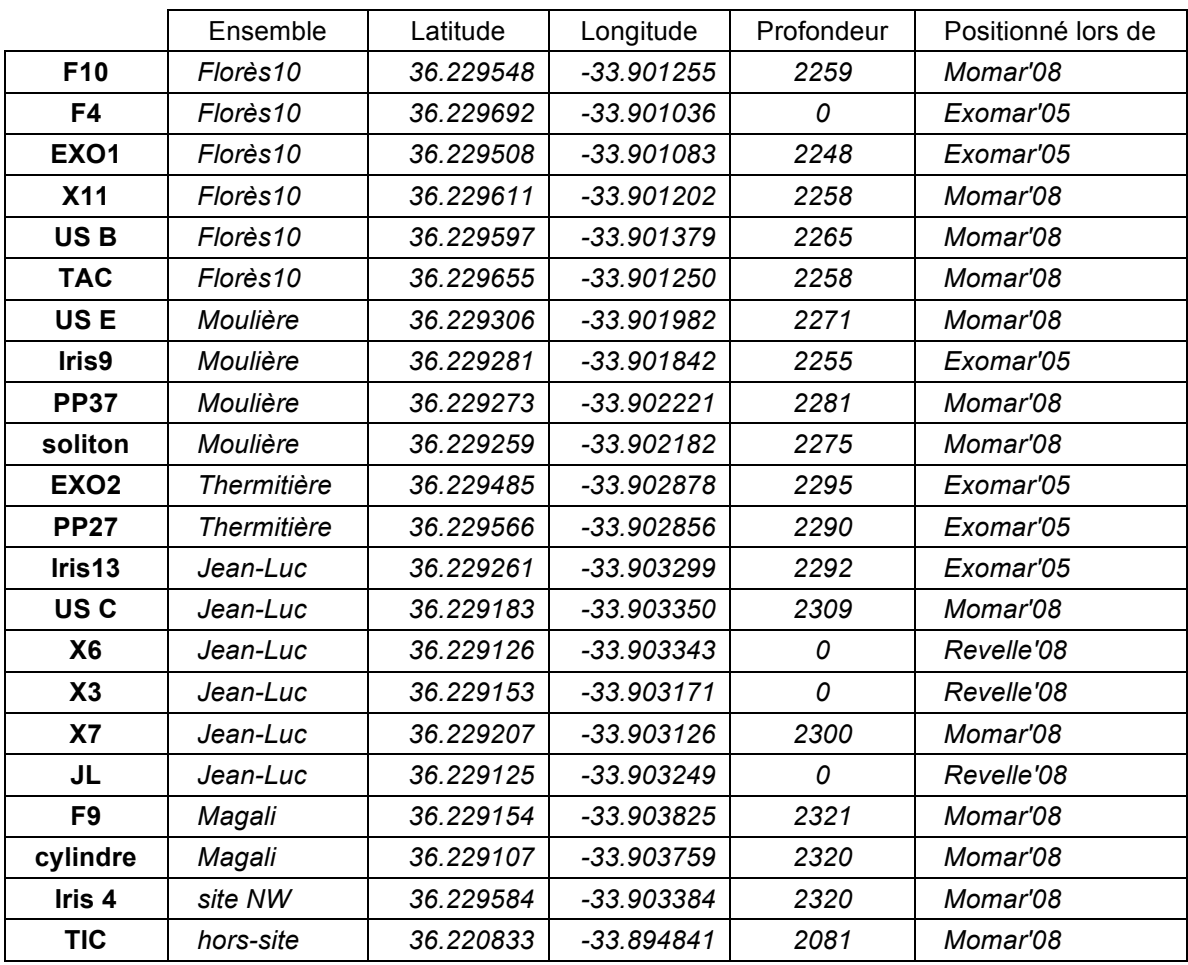

*Figure 37 - Marqueurs de référence sur Rainbow certifiés corrects lors de Momar'08 Le tri dans les marqueurs est le fruit du travail effectué en commun avec Yves Fouquet (Ifremer)*

|                  | Equipement                 | Latitude  | Longitude    | Profondeur |
|------------------|----------------------------|-----------|--------------|------------|
| JPP4             | jauge de pression          | 37.293110 | $-32.281478$ | 1728       |
| JPP <sub>5</sub> | jauge de pression          | 37.283090 | $-32.247628$ | 1980       |
| LSLL3            | colonisateur microbio      | 37.292540 | $-32.281502$ | 1728       |
| LSLL4            | colonisateur microbio      | 37.292523 | $-32.281507$ | 1728       |
| <b>EVAN</b>      | colonisateur microbio      | 37.287957 | $-32.275860$ | 1700       |
| <b>TRACs</b>     | colonisateurs microbio (2) | 37.283063 | $-32.247500$ | 1981       |
| HT26005          | sonde haute température    | 37.291505 | $-32.281612$ | 1738       |
| HT26021          | sonde haute température    | 37.288127 | $-32.275605$ | 1704       |
| HT27001          | sonde haute température    | 37.288000 | $-32.275682$ | 1702       |
| HT27006          | sonde haute température    | 37.291797 | $-32.277817$ | 1730       |
| HT27015          | sonde haute température    | 37.292487 | $-32.281415$ | 1729       |
| LT <sub>1</sub>  | sonde basse température    | 37.288848 | $-32.275510$ | 1697       |
| LT <sub>2</sub>  | sonde basse température    | 37.288843 | $-32.275493$ | 1697       |
| LT26005          | sonde basse température    | 37.291512 | $-32.281612$ | 1738       |
| LT26020          | sonde basse température    | 37.292173 | $-32.275037$ | 1622       |
| LT27002          | sonde basse température    | 37.291695 | $-32.277845$ | 1731       |
| LT27017          | sonde basse température    | 37.288050 | $-32.275530$ | 1703       |
| LT28010          | sonde basse température    | 37.292482 | $-32.281428$ | 1729       |
| vert-vert        | sonde basse température    | 37.288975 | -32.275707   | 1693       |

*Figure 38 - Equipements laissés au fond sur Lucky Strike après Momar'08*

## **Annexe VIII : Premiers traitements bathymét : Premiers traitements bathymétriques**

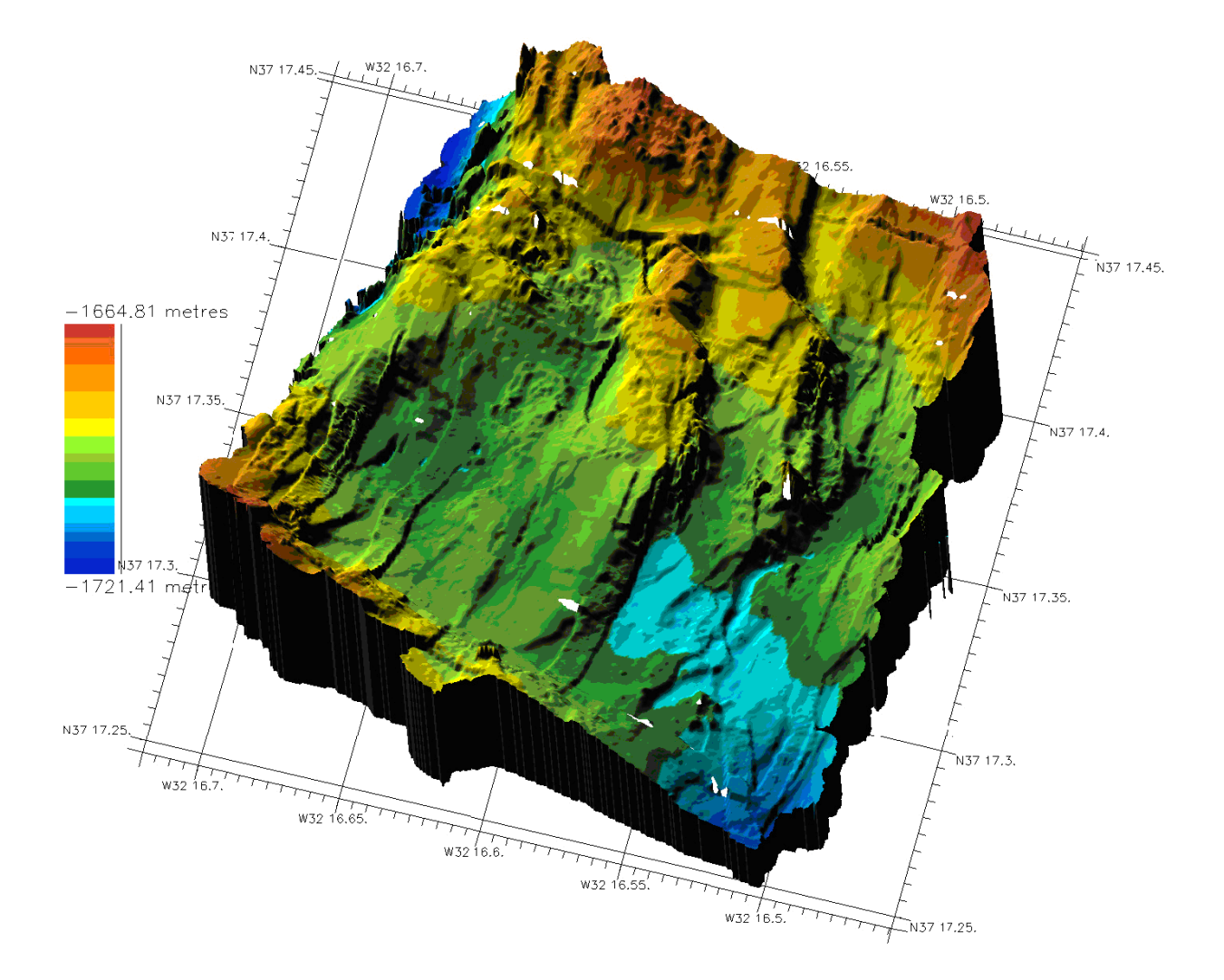

*Figure 39 - Premiers traitements bathymétriques sur le survey Otus à 10 mètres effectué le19 août 2008 autour du site Tour Eiffel (Lucky Strike) SOURCE : Mathilde Cannat, IPGP*

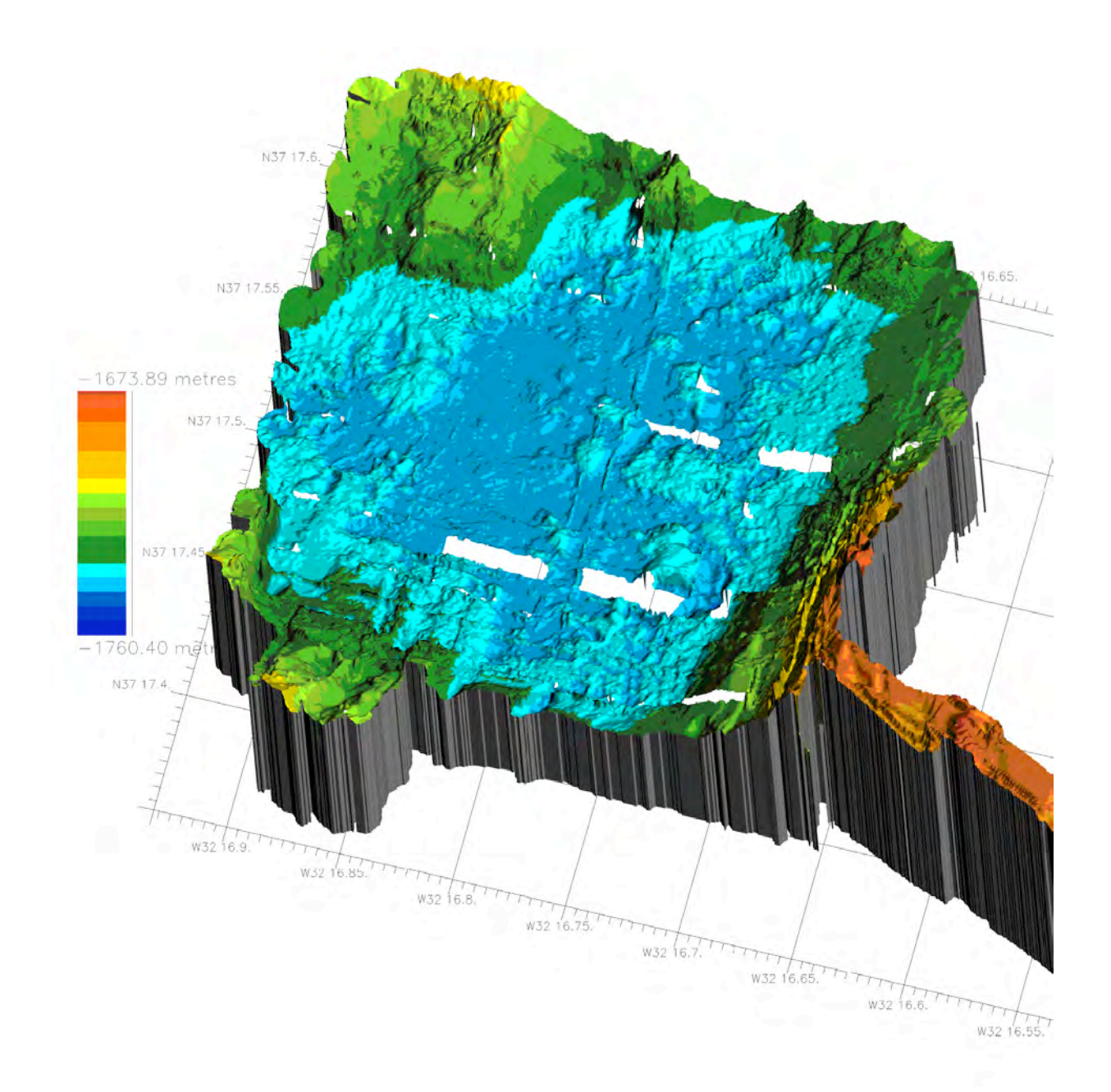

*Figure 40 - Premiers traitements bathymétriques sur le survey Otus à 10 mètres effectué le 20 août 2008 dans le lac de lave de Lucky Strike Les traces blanches proviennent d'un bug d'extraction des données SOURCE : Mathilde Cannat, IPGP*

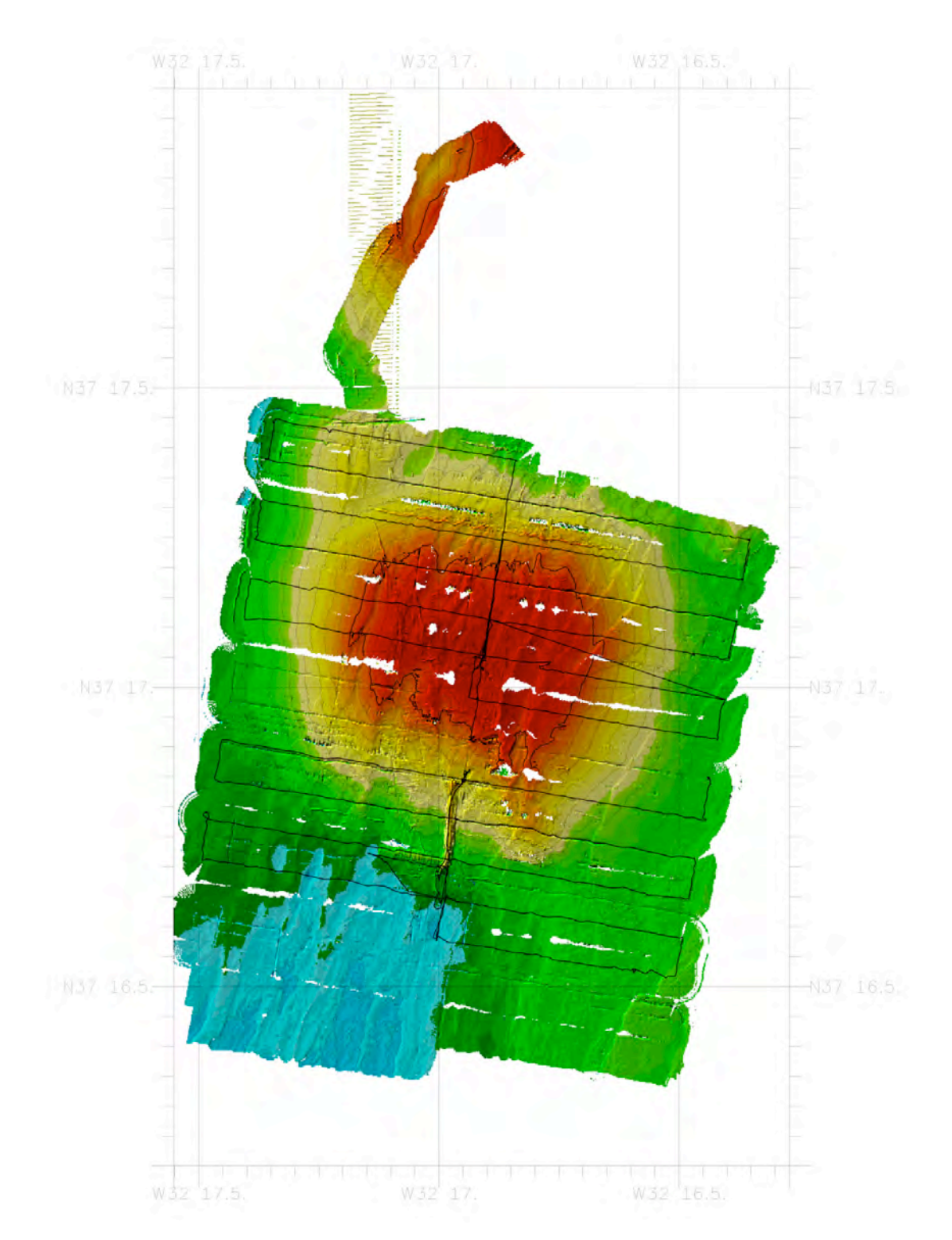

*Figure 41 - Premiers traitements bathymétriques sur le survey multi-faisceaux à 50 mètres effectué les 21 et 22 août 2008 sur le volcan sud de Lucky Strike Les traces de navigation apparaissent en noir SOURCE : Mathilde Cannat, IPGP*

## **Annexe IX Annexe IX : Quelques clichés remarquab : Quelques clichés remarquables pris les pris lors des plongées de la campagne Momar'08**

Ces clichés sont issus des caméras du ROV Victor 6000 et propriété exclusive de l'Ifremer

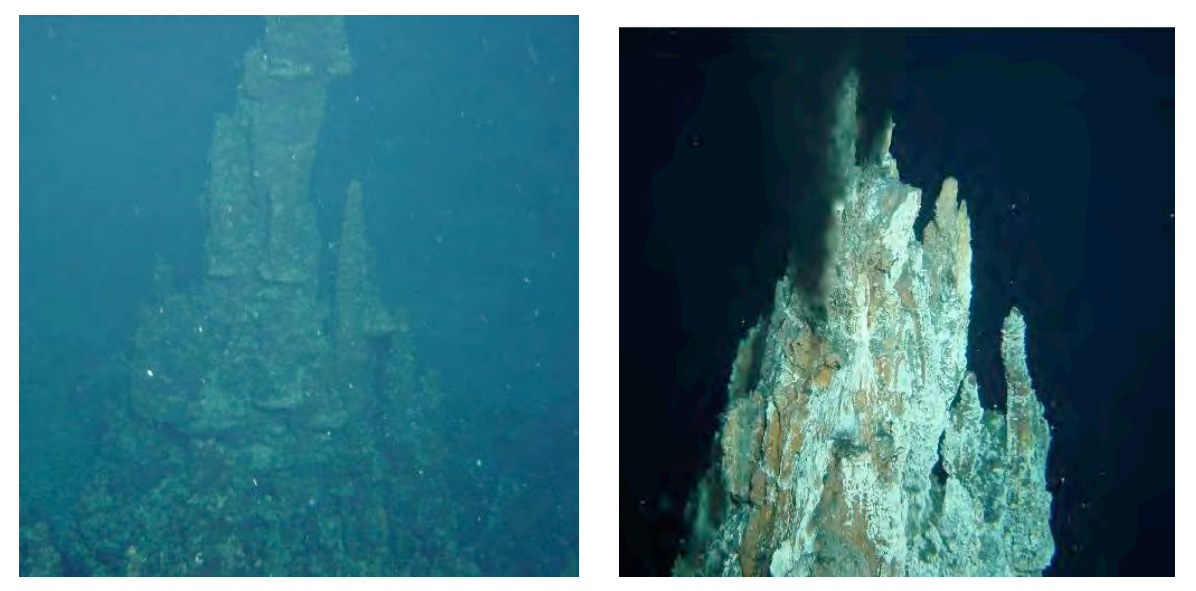

*Figure 42 - Cheminées Hélène et Y3 (Lucky Strike)*

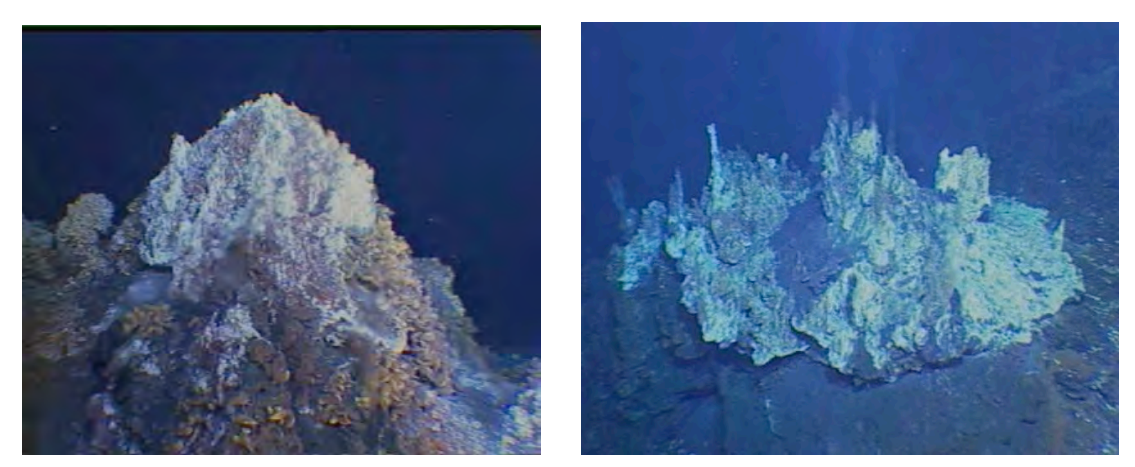

*Figure 43 - Sites Tour Eiffel et White Castle (Lucky Strike)*

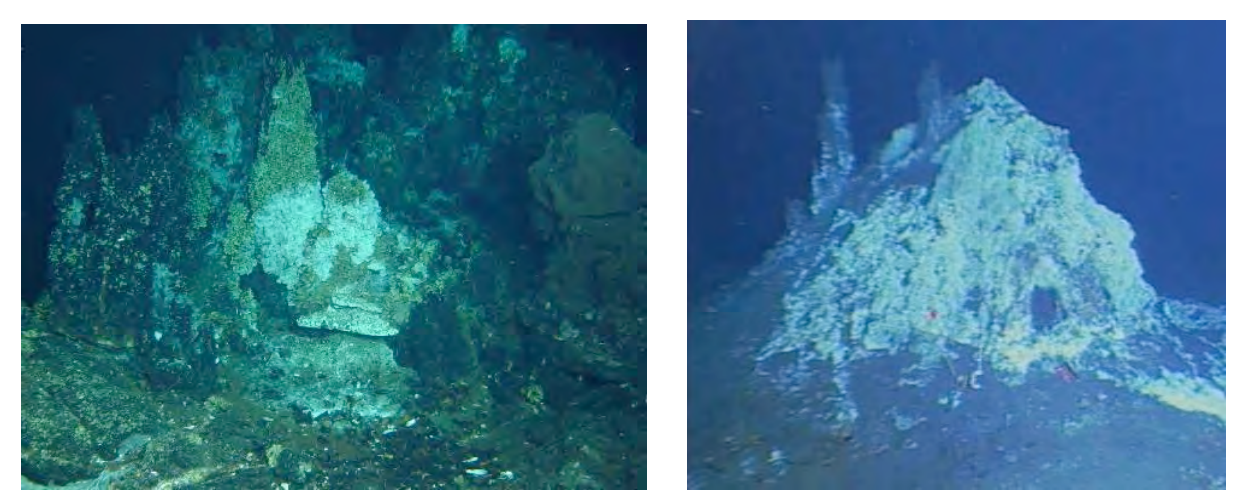

*Figure 44 - Sites Isabel et Cimendef (Lucky Strike)*

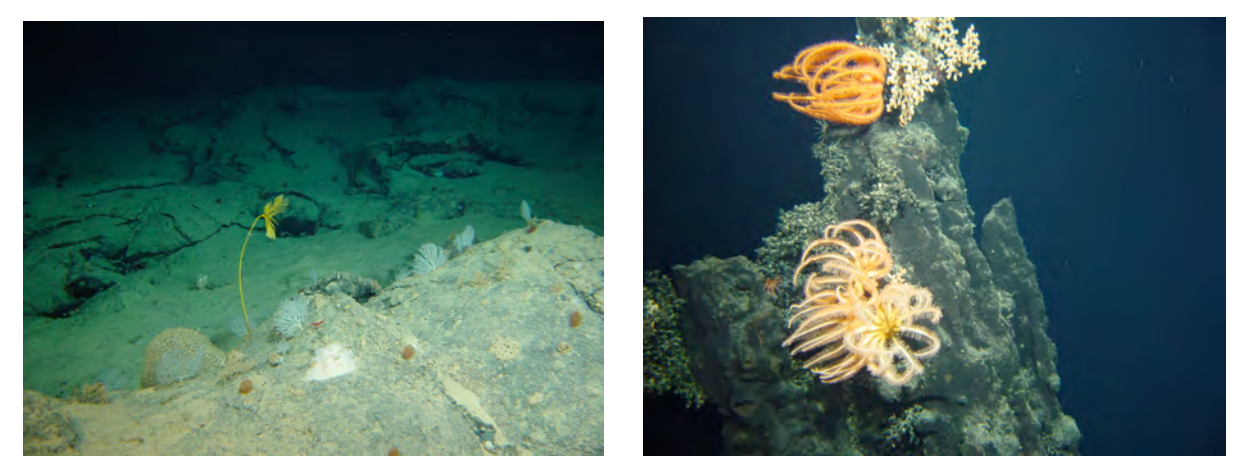

*Figure 45 - Coraux dans le lac de lave et sur Sintra (Lucky Strike)*

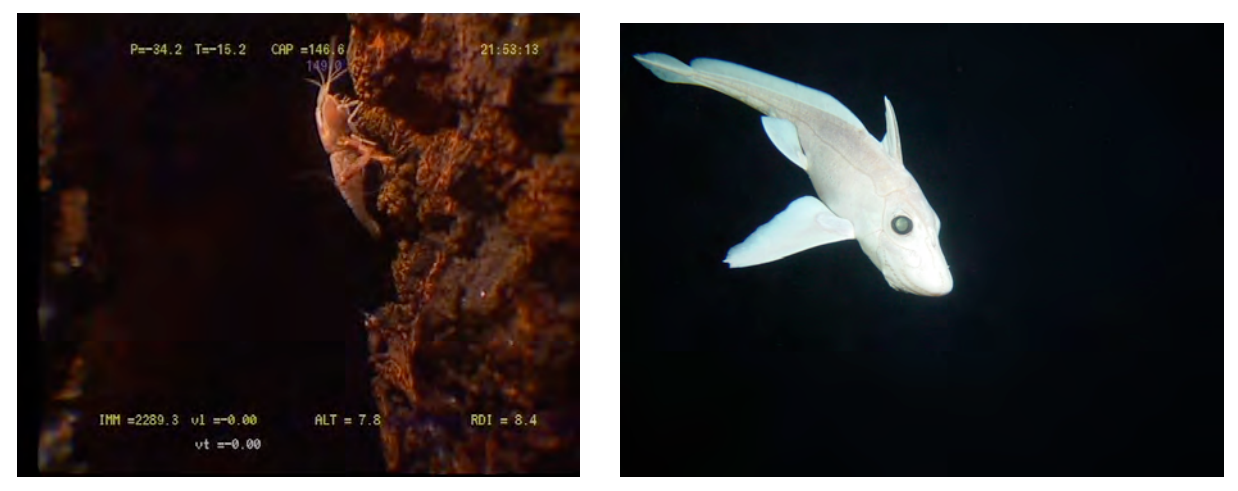

*Figure 46 - Crevette sur Thermitière (Rainbow) et chimère dans le lac de lave (Lucky Strike)*

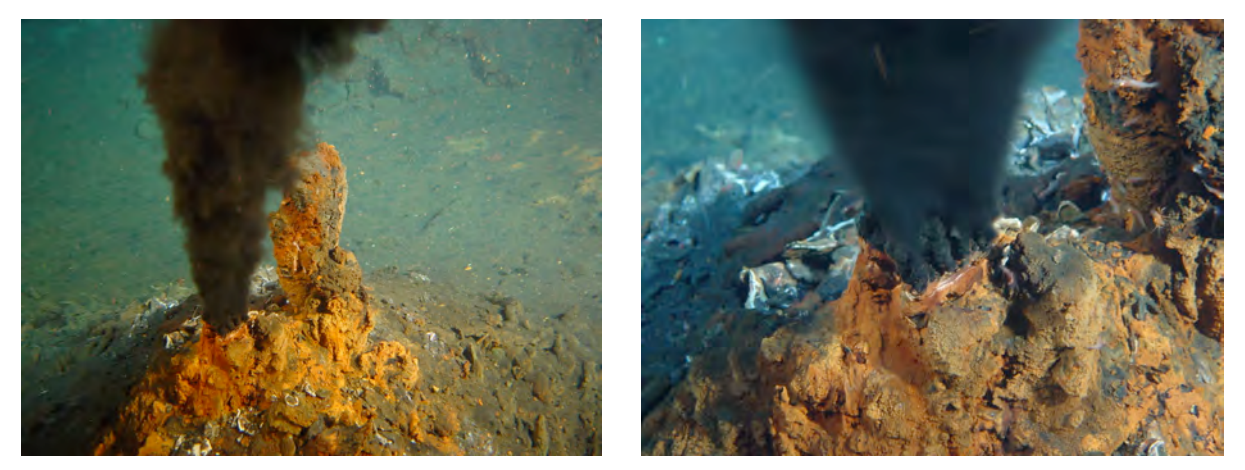

*Figure 47 - Fumeur sur Florès 10 (Rainbow)*

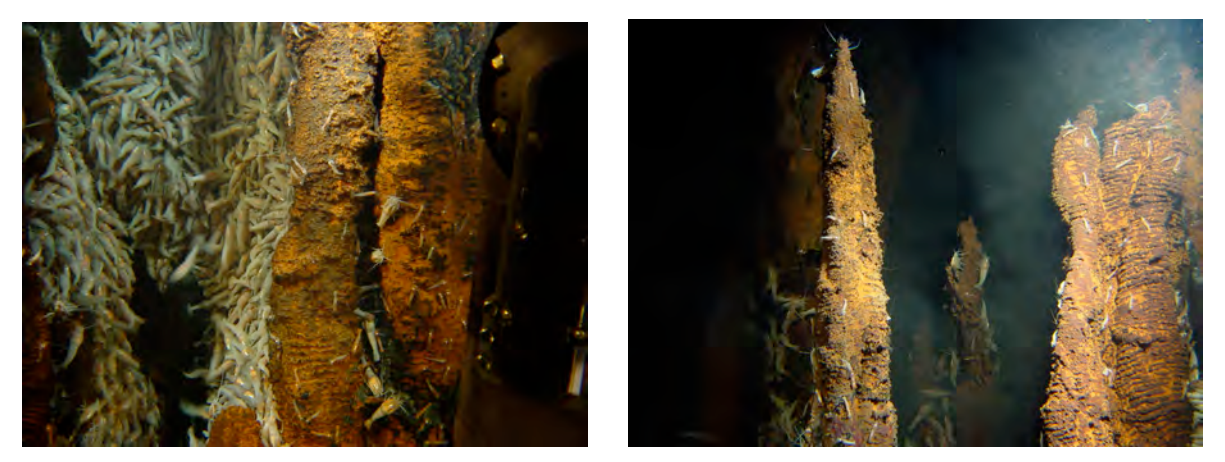

*Figure 48 - Crevettes sur Thermitière (Rainbow)*

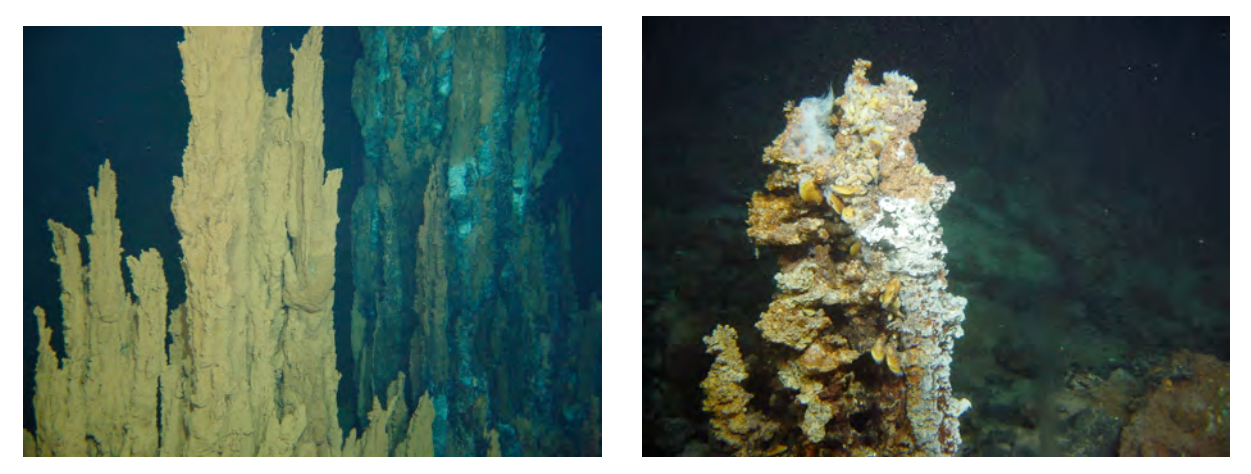

*Figure 49 - Sites sur Moulière (Rainbow)*

## **Table des illustrations**

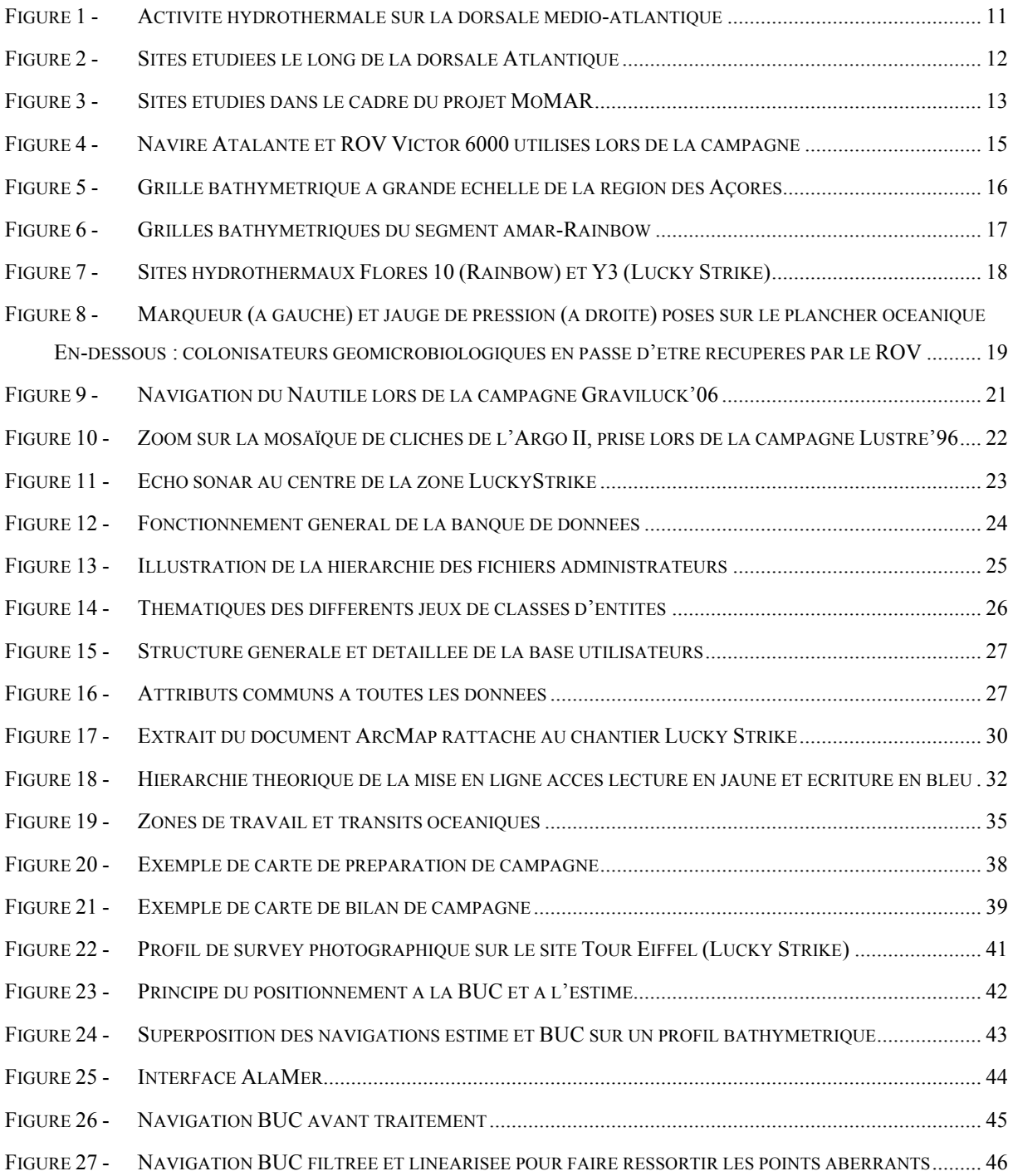

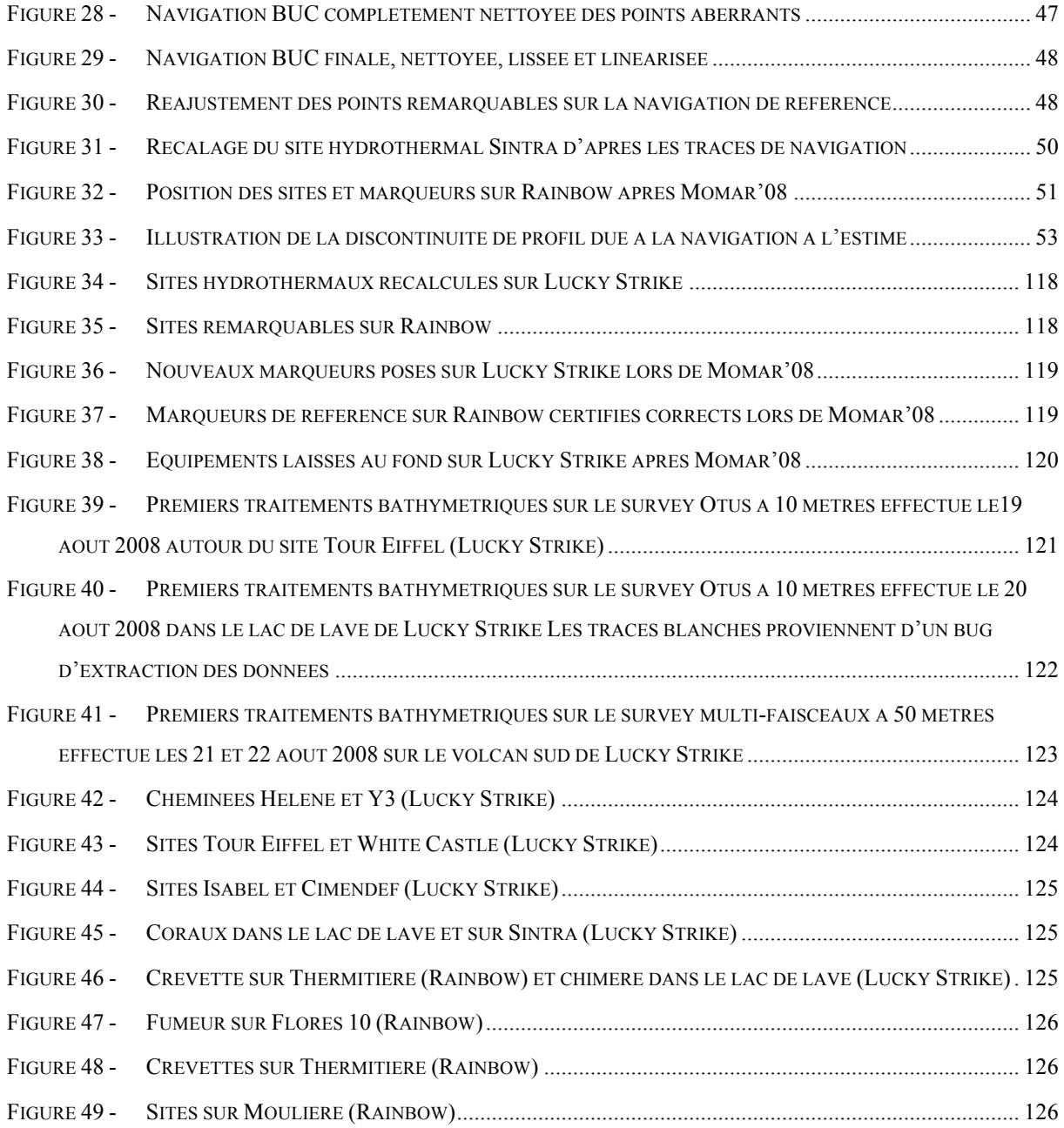